# **STATISTICS AND NUMERICAL METHODS**

MA3251 - SNM - DOWNLOADED FROM STUCOR APP

REGULATION 2021

As per Anna University Syllabus

# (MECHANICAL BRANCH)

K.A. Niranjan Kumar **Department of Mathematics** Vel Tech High Tech Dr. Rangarajan Dr. Sakunthala **Engineering College Chennai - 600 062.** 

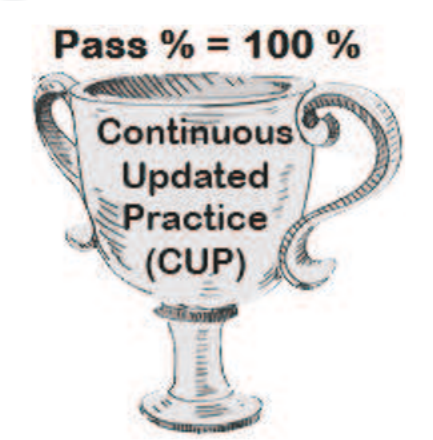

# **ALL THE BEST**

А

**MA8452** 

### **STATISTICS AND NUMERICAL METHODS**

12

12

12

### **OBJECTIVES:**

- This course aims at providing the necessary basic concepts of a few statistical and numerical methods and give procedures for solving numerically different kinds of problems occurring in engineering and technology.
- To acquaint the knowledge of testing of hypothesis for small and large samples which plays an important role in real life problems.
- To introduce the basic concepts of solving algebraic and transcendental equations.
- To introduce the numerical techniques of interpolation in various intervals and numerical techniques of differentiation and integration which plays an important role in engineering and technology disciplines.
- To acquaint the knowledge of various techniques and methods of solving ordinary differential equations.

## UNIT I TESTING OF HYPOTHESIS

Sampling distributions - Estimation of parameters - Statistical hypothesis - Large sample tests based on Normal distribution for single mean and difference of means -Tests based on t, Chi-square and F distributions for mean, variance and proportion - Contingency table (test for independent) - Goodness of fit.

### UNIT II DESIGN OF EXPERIMENTS

One way and two way classifications - Completely randomized design - Randomized block design - Latin square design -  $2<sup>2</sup>$  factorial design.

## UNIT III SOLUTION OF EQUATIONS AND EIGENVALUE PROBLEMS

Solution of algebraic and transcendental equations - Fixed point iteration method - Newton Raphson method - Solution of linear system of equations - Gauss elimination method -Pivoting - Gauss Jordan method - Iterative methods of Gauss Jacobi and Gauss Seidel -Eigenvalues of a matrix by Power method and Jacobi's method for symmetric matrices.

### UNIT IV INTERPOLATION, NUMERICAL DIFFERENTIATION AND NUMERICAL **INTEGRATION** 12

Lagrange's and Newton's divided difference interpolations - Newton's forward and backward difference interpolation - Approximation of derivates using interpolation polynomials - Numerical single and double integrations using Trapezoidal and Simpson's  $1/3$  rules.

# UCOR AP

### **UNIT V NUMERICAL SOLUTION OF ORDINARY DIFFERENTIAL EQUATIONS 12**

Single step methods : Taylor's series method - Euler's method - Modified Euler's method - Fourth order Runge-Kutta method for solving first order equations - Multi step methods : Milne's and Adams - Bash forth predictor corrector methods for solving first order equations.

### **TOTAL : 60 PERIODS**

### **OUTCOMES:**

Upon successful completion of the course, students will be able to:

- Apply the concept of testing of hypothesis for small and large samples in real life problems.
- Apply the basic concepts of classifications of design of experiments in the field of agriculture.
- Appreciate the numerical techniques of interpolation in various intervals and apply the numerical techniques of differentiation and integration for engineering problems.
- Understand the knowledge of various techniques and methods for solving first and second order ordinary differential equations. assic concepts of classifications of design of experiments in the field of agriculture.<br>
the numerical techniques of interpolation in various intervals and apply the<br>
techniques of differentiation and integration for engin
- Solve the partial and ordinary differential equations with initial and boundary conditions by using certain techniques with engineering applications

### **TEXT BOOKS:**

- 1. Grewal. B.S. and Grewal. J.S., "Numerical Methods in Engineering and Science", 10 th Edition, Khanna Publishers, New Delhi, 2015.
- 2. Johnson, R.A., Miller, I and Freund J., "Miller and Freund's Probability and Statistics for Engineers", Pearson Education, Asia, 8 th Edition, 2015.

### **REFERENCES:**

- 1. Burden, R.L and Faires, J.D, "Numerical Analysis", 9 th Edition, Cengage Learning, 2016.
- 2. Devore. J.L., "Probability and Statistics for Engineering and the Sciences", Cengage Learning, New Delhi, 8 th Edition, 2014.
- 3. Gerald. C.F. and Wheatley. P.O. "Applied Numerical Analysis" Pearson Education, Asia, New Delhi, 2006.
- 4. Spiegel. M.R., Schiller. J. and Srinivasan. R.A., "Schaum's Outlines on Probability and Statistics ", Tata McGraw Hill Edition, 2004.
- 5. Walpole. R.E., Myers. R.H., Myers. S.L. and Ye. K., "Probability and Statistics for Engineers and Scientists", 8 th Edition, Pearson Education, Asia, 2007.

# UCOR AP

# **Contents**

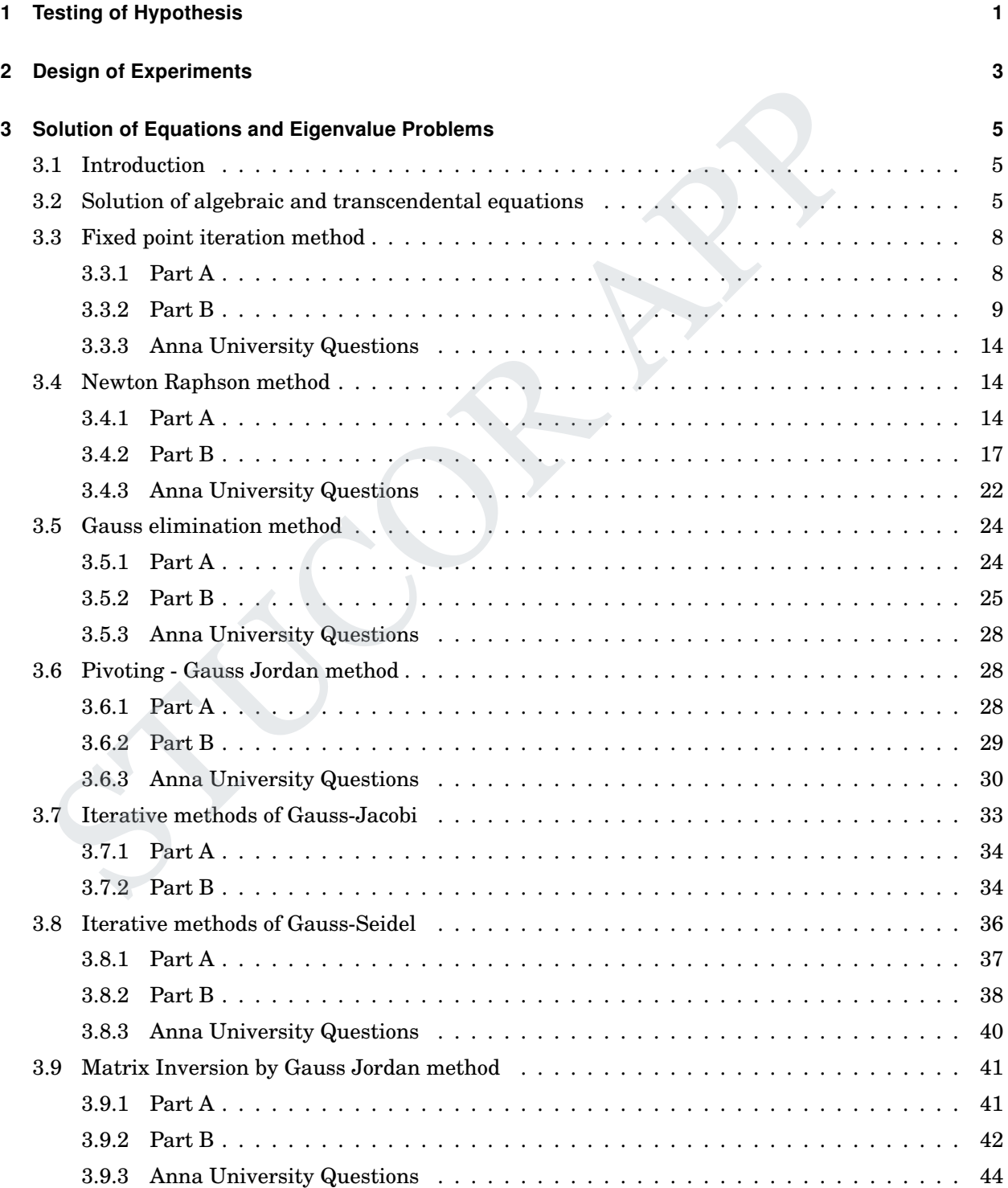

# **STUCOR APP**

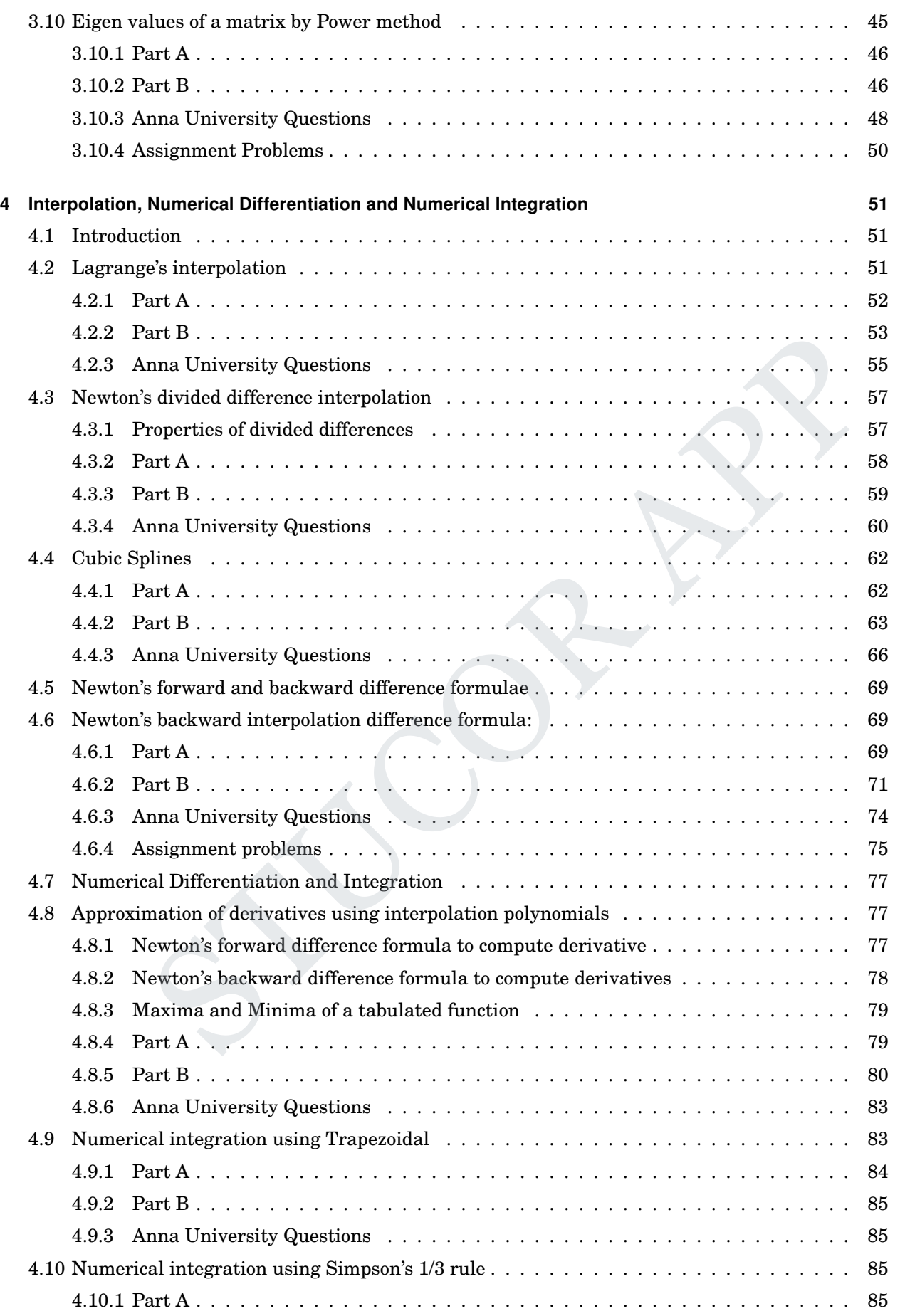

# **STUCOR APP**

## Contents

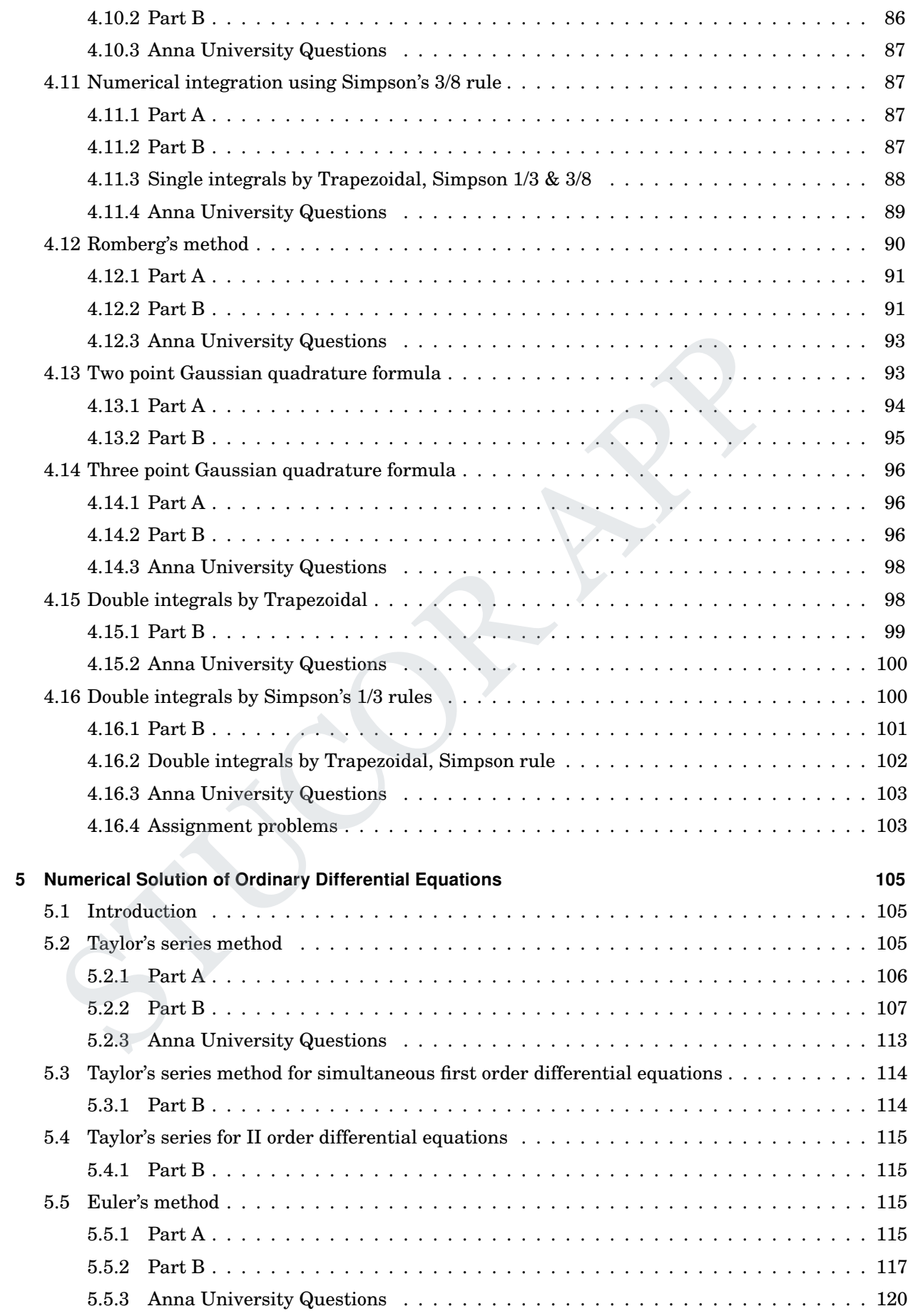

# **STUCOR APP**

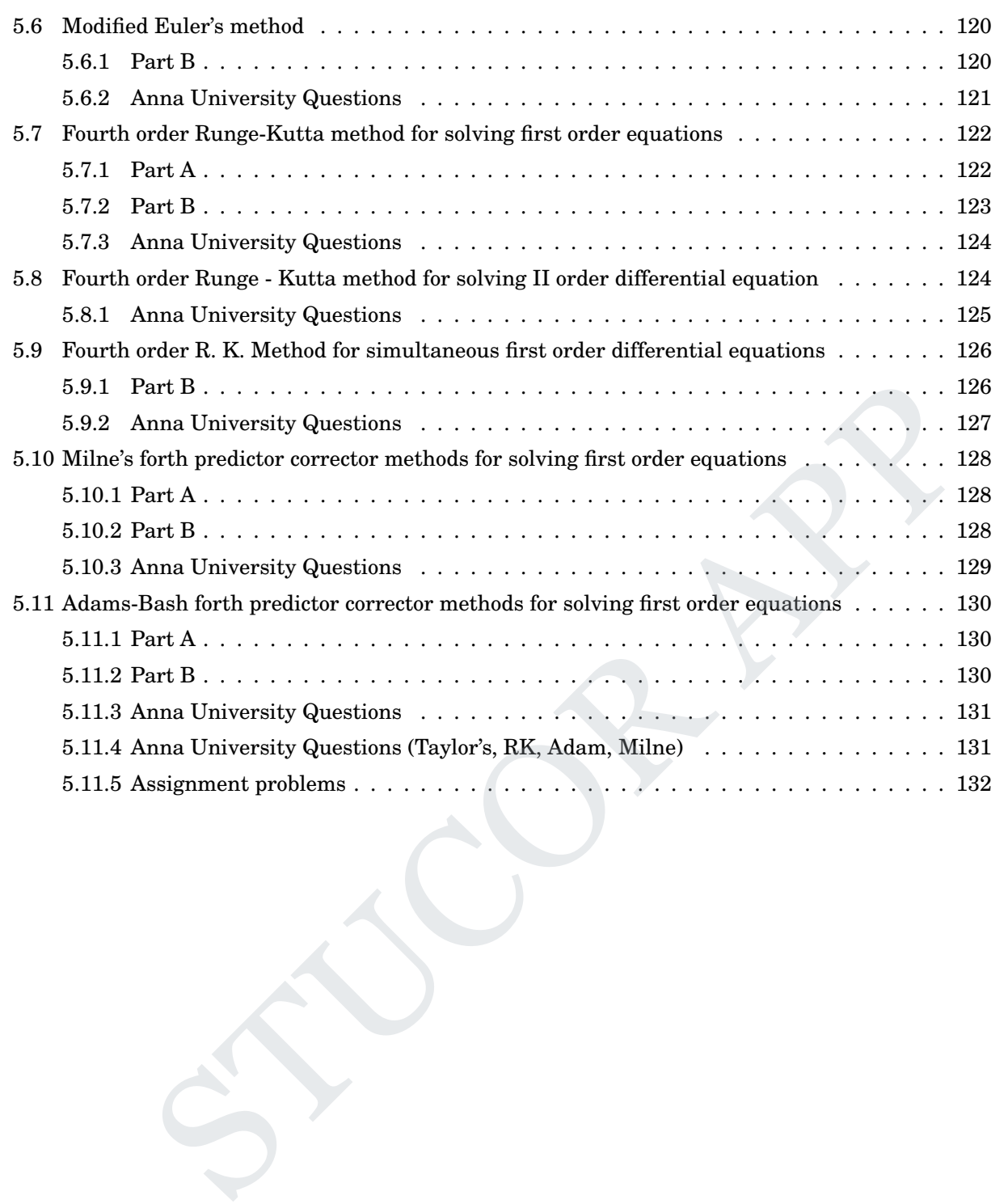

## **STATISTICS**

## **UNIT- I TESTING OF HYPOTHESIS**

### **Population:**

A population consists of collection of individual units, which may be person's or experimental outcomes, whose characteristics are to be studied.

### **Sample:**

 A sample is proportion of the population that is studied to learn about the characteristics of the population. A sample is proportion of the population that is studied to learn about the characteristics of the sample:<br>
A random sample is one in which each item of a population has an equal chance of being<br>
g:<br>
The process of drawin

## **Random sample:**

 A random sample is one in which each item of a population has an equal chance of being selected.

### **Sampling:**

The process of drawing a sample from a population is called sampling.

## **Sample size:**

 The number of items selected in a sample is called the sample size and it is denoted by 'n'. If  $n \ge 30$ , the sample is called large sample and if  $n \le 30$ , it is called small sample

## **Sampling distribution:**

 Consider all possible samples of size' n' drawn from a given population at random. We calculate mean values of these samples.

 If we group these different means according to their frequencies, the frequency distribution so formed is called sampling distribution.

 The statistic is itself a random variate. Its probability distribution is often called sampling distribution.

 All possible samples of given size are taken from the population and for each sample, the statistic is calculated. The values of the statistic form its sampling distribution.

### **Standard error:**

The standard deviation of the sampling distribution is called the standard error.

Notation:

Pop. mean =  $\mu$ ; Pop. S.D =  $\sigma$ ; P - Pop. proportion

# STUCOR AP

sample mean = x; sample S.D = s; P = sample Proportion  
\nNote  
\nStatic  
\nStatic  
\nStatic  
\n
$$
\frac{\sigma}{x}
$$
  
\n $p_1 - p_2$  (Difference of sample)  
\nproportions  
\n $\frac{\sigma}{\sqrt{n}}$   
\n $\frac{p_1}{n_1} + \frac{1}{n_2}$   
\n $\frac{\sigma_1^2}{n_1} + \frac{\sigma_2^2}{n_2}$   
\n $\frac{\sigma_1^2}{n_1} + \frac{\sigma_2^2}{n_2}$   
\n $\frac{\sigma_1^2}{n_1} + \frac{\sigma_2^2}{n_2}$   
\n $\frac{\sigma_1^2}{n_1} + \frac{\sigma_2^2}{n_2}$   
\n $\frac{\sigma_1^2}{n_1} + \frac{\sigma_2^2}{n_2}$   
\n $\frac{\sigma_1^2}{n_1} + \frac{\sigma_2^2}{n_2}$   
\n $\frac{\sigma_1^2}{n_1} + \frac{\sigma_2^2}{n_2}$   
\n $\frac{\sigma_1^2}{n_1} + \frac{\sigma_2^2}{n_2}$   
\n $\frac{\sigma_1^2}{n_1} + \frac{\sigma_2^2}{n_2}$   
\n $\frac{\sigma_1^2}{n_1} + \frac{\sigma_2^2}{n_2}$   
\n $\frac{\sigma_1^2}{n_1} + \frac{\sigma_2^2}{n_2}$   
\n $\frac{\sigma_1^2}{n_1} + \frac{\sigma_2^2}{n_2}$   
\n $\frac{\sigma_1^2}{n_1} + \frac{\sigma_1^2}{n_2} + \frac{\sigma_1^2}{n_1}$   
\n $\frac{\sigma_1^2}{n_1} + \frac{\sigma_1^2}{n_1}$   
\n $\frac{\sigma_1^2}{n_1} + \frac{\sigma_1^2}{n_1}$   
\n $\frac{\sigma_1^2}{n_1} + \frac{\sigma_1^2}{n_1}$   
\n $\frac{\sigma_1^2}{n_1} + \frac{\sigma_1^2}{n_1}$   
\n $\frac{\sigma_1^2}{n_1} + \frac{\sigma_1^2}{n_1}$   
\nFor example:  
\nIf H<sub>0</sub>:  $\mu_$ 

## $\mathbf{Null}$  **Hypothesis** ( $\mathbf{H}_{0}$ )

 The hypothesis tested for possible rejection under the assumption that it is true is usually called null hypothesis. The null hypothesis is a hypothesis which reflects no change or no difference. It is usually denoted by  $H_0$ 

# Alternative Hypothesis  $(H_1)$

The Alternative hypothesis is the statement which reflects the situation anticipated to be correct if the null hypothesis is wrong. It is usually denoted by  $H_1$ .

For example:

If H<sub>0</sub> :  $\mu_1 = \mu_2$  (There is no diff' bet' the means) then the formulated alternative hypothesis is

$$
H_1: \mu_1 \neq \mu_2
$$
  
*i.e.*, either  $H_1: \mu_1 < \mu_2$  (or)  $\mu_1 > \mu_2$ 

### **Level of significance**

 It is the probability level below which the null hypothesis is rejected. Generally, 5% and 1% level of significance are used.

## **Critical Region (or) Region of Rejection**

# UCOR AP

 The critical region of a test of statistical hypothesis is that region of the normal curve which corresponds to the rejection of null hypothesis.

The shaded portion in the following figure is the critical region which corresponds to 5% LOS

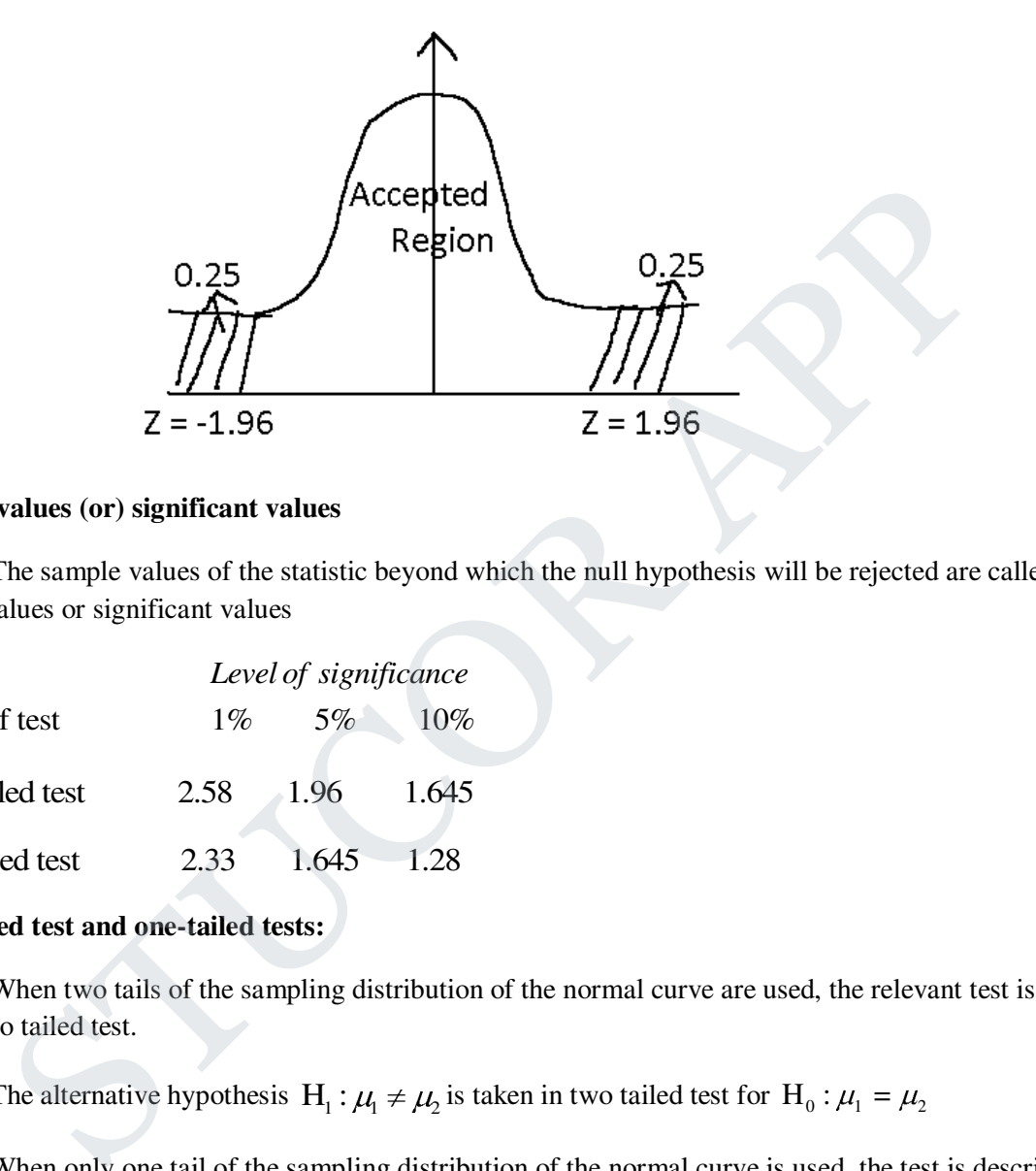

### **Critical values (or) significant values**

 The sample values of the statistic beyond which the null hypothesis will be rejected are called critical values or significant values

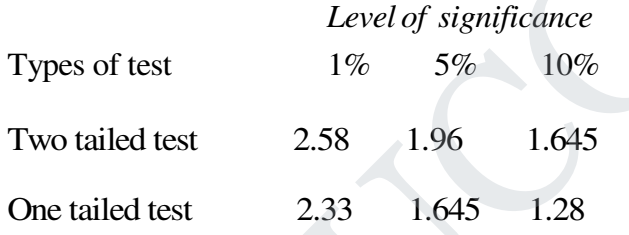

## **Two tailed test and one-tailed tests:**

 When two tails of the sampling distribution of the normal curve are used, the relevant test is called two tailed test.

The alternative hypothesis  $H_1 : \mu_1 \neq \mu_2$  is taken in two tailed test for  $H_0 : \mu_1 = \mu_2$ 

 When only one tail of the sampling distribution of the normal curve is used, the test is described as one tail test H<sub>1</sub> :  $\mu_1 < \mu_2$  (or)  $\mu_1 > \mu_2$ 

$$
H_0 = \mu_1 = \mu_2
$$
\n
$$
H_1 = \mu_1 \neq \mu_2
$$
 two tailed test

Type I and type II Error

Type I Error : Rejection of null hypothesis when it is correct

Type II Error : Acceptance of null hypothesis when it is wrong

### **Procedure for testing Hypothesis:**

- 1. Formulate  $H_0$  and  $H_1$
- 2. Choose the level of significance  $\alpha$
- 3. Compute the test statistic Z, using the data available in the problem
- 4. Pick out the critical value at  $\alpha$  % level say  $Z_{\alpha}$
- 5. Draw conclusion: If  $|Z| < Z_{\alpha}$ , accept H<sub>0</sub> at  $\alpha$ % level. Otherwise reject H<sub>0</sub> at  $\alpha$ % level

### **Test of Hypothesis (Large Sample Tests)**

Large sample tests (Test based in Normal distribution.)

### **Type - I: (Test of significance of single mean)**

Let  $\{x_1, x_2, \ldots, x_n\}$  be a sample of size  $(n \ge 30)$  taken from a population with mean  $\mu$  and S.D  $\sigma$ . Let *x* be the sample mean. Assume that the population is Normal. Ispothesis (Large Sample Tests)<br>
mple tests (Test based in Normal distribution.)<br>
(Test of significance of single mean)<br>  $xt$  { $x_1, x_2, ..., x_n$ } be a sample of size (n ≥ 30) taken from a population with mean  $\mu$  as<br>
Let  $\bar$ 

To test whether the difference between Population mean  $\mu$  and sample mean  $\bar{x}$  is significant or not and this sample comes from the normal population whose mean is  $\mu$  or not.

 $H_{0}$ :  $\mu$  = a specified value

 $H_i$ :  $\mu \neq a$  specified value

we choose  $\alpha = 0.05(5\%)$  (or)  $0.01(1\%)$  as the Level of significance

the test statistic is

$$
Z = \frac{x - \mu}{S.E(\overline{x})} = \frac{x - \mu}{\frac{\sigma}{\sqrt{n}}} \sim N(0.1)
$$
 for large n.

Note:

1. If  $\sigma$  is not known, for large n, S.E  $\bar{x} = \frac{s}{\sqrt{2}}$  where 's' is the sample S.D *n*

### **Problems:**

1. A sample of 900 members is found to have a mean 3.5cm. Can it reasonably regarded as a simple sample from a large population whose mean is 3.38 and a standard deviation 2.4cm?

### **Solution:**

# UCOR AP

We formulate the null hypothesis that the sample is drawn from population whose mean is 3.38cm.

i.e., 
$$
H_{0} : \mu = 3.38
$$

 $H_{i}$ :  $\mu \neq 3.38$ 

Hence it is a two-tailed test

Level of significance  $\alpha = 0.05$ 

Test statistic 
$$
Z = \frac{x - \mu}{\frac{\sigma}{\sqrt{n}}}
$$

Given  $\bar{x} = 3.5$ ,  $\mu = 3.38$ , n = 900,  $\sigma = 2.4$ 

$$
\therefore Z = \frac{3.5 - 3.32}{2.4} = 1.5
$$

$$
\frac{2.4}{\sqrt{900}}
$$

### **Critical value:**

At 5% level, the tabulated value of Z is 1.96

### **Conclusion:**

Since  $|Z| = 1.5 < 1.96$ , H<sub>0</sub> is accepted at 5% level of significance

i.e., the sample comes from a population with mean 3.38cm

2. A manufacturer claims that his synthetic fishing line has a mean breaking strength of 8kg and S.D 0.5kg. Can we accept his claim if a random sample of 50 lines yield a mean breaking of 7.8kg. Use 1% level of significance. Level of significance  $\alpha = 0.05$ <br>
Test statistic  $Z = \frac{\frac{\overline{x} - \mu}{\sigma}}{\frac{\sigma}{\sqrt{n}}}$ <br>
Siven  $\overline{x} = 3.5$ ,  $\mu = 3.38$ ,  $n = 900$ ,  $\sigma = 2.4$ <br>  $\therefore Z = \frac{3.5 - 3.32}{\frac{2.4}{\sqrt{900}}} = 1.5$ <br>  $\therefore$  X<sub>1</sub> 5% level, the tabulated value of Z i

## **Solution:**

We formulate  $H_{0}$ :  $\mu = 8$ 

$$
H_{i}: \mu \neq 8
$$
  
L.O.S  $\alpha = 0.01$ 

Test statistic 
$$
Z = \frac{x - \mu}{\frac{\sigma}{\sqrt{n}}}
$$

Given  $\bar{x} = 7.8$ ,  $\mu = 8$ ,  $n = 50$ ,  $\sigma = 0.5$ 

$$
\therefore Z = \frac{7.8 - 8}{\frac{0.5}{\sqrt{50}}} = -2.828
$$

$$
\therefore |Z| = 2.828
$$

## **Critical value:**

At 1% level of significance the table of  $Z = 2.58$ 

### **Conclusion:**

Since  $|Z| > 2.58$ , H<sub>0</sub> is rejected at 1% level

i.e., the manufacturer's claim is not accepted

3. A random sample of 200 Employee's at a large corporation showed their average age to be 42.8 years, with a S.D of 6.8 years. Test the hypothesis  $H_0: \mu = 40$  versus  $H_1: \mu > 40$  at  $\alpha = 0.01$  level of significance.  $\sqrt{50}$ <br>  $\therefore$  IZI = 2.828<br>
value:<br>
State:<br>
State:<br>
State:<br>
State:<br>
State:<br>
State:<br>
State:<br>
State:<br>
State:<br>
Approximation is not accepted<br>
State:<br>
Approximation showed their average age to be 42.8 y<br>
Dof 6.8 years. Test

## **Solution:**

We set up  $H_0: \mu = 40$ 

$$
H_{1}:\mu\neq 40
$$

It is one tailed test.

$$
L.O.S \ \alpha = 0.01
$$

Test statistic  $Z = \frac{x}{x}$ *n*

Given  $\bar{x} = 42.8$ ,  $\mu = 40$ , n = 200,  $\sigma = 6.89$ 

# ICOR AP

$$
\therefore Z = \frac{42.8 - 40}{\frac{6.89}{\sqrt{200}}} = 5.747
$$

## **Critical value:**

For one-tail test, the table value of Z at  $1\%$  level = 2.33

### **Conclusion:**

Since  $|Z| = 5.747 > 2.33$ , H<sub>0</sub> is rejected at 1% level.

i.e., The hypothesis  $\mu = 40$  is accepted at this level.

## **Type - II:**

### **Test of significance of difference of two means**

Consider two samples of sizes  $n_1$  and  $n_2$  taken from two different populations with population means  $\mu_1$  and  $\mu_1$  and S.D's  $\sigma_1$  and  $\sigma_2$ Since IZI = 5.747> 2.33. H<sub>u</sub> is rejected at 1% level.<br>
.e., The hypothesis  $\mu = 40$  is accepted at this level.<br>
1:<br> **I:**<br> **I:**<br> **I:**<br> **I:**<br> **I:**<br> **I:**<br> **I:**<br> **I:**<br> **I:**<br> **I:**<br> **I:**<br> **I:**<br> **I:**<br> **I:**<br> **I:**<br> **II: II: I** 

Let  $x_1$  and  $x_2$  be the sample means and S<sub>1</sub> and S<sub>2</sub> be the S. D's of the samples

The formulated null and alternative hypothesis is,

$$
H_{0} : \mu_{1} = \mu_{2}
$$

$$
H_{1} : \mu_{1} \neq \mu_{2}
$$

The test statistic 'Z' is defined by

$$
Z = \frac{\overline{x_1} - \overline{x_2}}{S.E(\overline{x_1} - \overline{x_2})}
$$
  
i.e.,  $Z = \frac{\overline{x_1} - \overline{x_2}}{\sqrt{\frac{{\sigma_1}^2}{n_1} + \frac{{\sigma_2}^2}{n_2}}} \sim N(0,1)$ 

We use the los is  $\alpha = 0.05$  (or) 0.01

If  $|Z| < Z_{\alpha}$ , H<sub>0</sub> is accepted at  $\alpha$  %Los

otherwise,  $H_0$  is rejected at  $\alpha$  %Los

# **JCOR AP**

Note:

In many situations, we do not know the S.D's of the populations (or) population from which the samples are drawn.

In such cases, we can subs the S.D's are of samples  $S_1$  and  $S_2$  in place of  $\sigma_1$  and  $\sigma_2$ 

$$
\therefore \text{ The test statistic } Z = \frac{\overline{x_1} - \overline{x_2}}{\sqrt{\frac{s_1^2}{n_1} + \frac{s_2^2}{n_2}}}
$$

### **Problems**

 The mean of two sample large samples of 1000 and 200 members are 67.5 inches and 68 inches respectively. Can the samples be regard as drawn from the population of standard deviation of 2.5 inches? Test at 5% Los  $\sqrt{n_1 + n_2}$ <br>
S<br>
S<br>
S<br>
The mean of two sample large samples of 1000 and 200 members are 67.5 inches and 68 included<br>
The text means be regard as drawn from the population of standard deviation of 2.5 in<br>
We set up H<sub>0</sub>:

## Solution

we set up  $H_0$ :  $\mu_1 = \mu$ ,

ie., the samples are drawn from the sample population

 $H_1$ :  $\mu_1 \neq \mu_2$ 

The test statistic 
$$
Z = \frac{x_1 - x_2}{\sigma \sqrt{\frac{1}{n_1} + \frac{1}{n_2}}}
$$

Given  $\overline{x_1} = 67.5;$   $n_1 = 1000$ 

$$
\overline{x_2} = 68;
$$
  $n_2 = 2000;$   $\sigma = 2.5$ 

$$
\therefore Z = \frac{67.5 - 68}{2.5 \sqrt{\frac{1}{1000} + \frac{1}{2000}}} = -5.164
$$

 $\therefore$   $|Z| = 5.164$ 

We choose the Los  $\alpha$ =0.05

## **Critical value:**

The table values of Z at 5% Los is  $Z = 1.96$ 

## **Conclusion:**

Since  $|Z| > 1.96$ , H<sub>0</sub> is rejected at 5% Los.

: The sample cannot be regards as drawn from the same population.

2. Samples of students were drawn from two universities and from the weights is kilogram. The means and S.D's are calculated. Test the significance of the difference between the means of two samples siamples of students were drawn from two universities and from the weights is kilogram. The<br>neans and S.D's are calculated. Test the significance of the difference between the means camples<br>
University A<br>
University B<br>  $\$ 

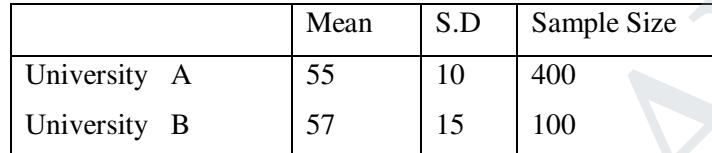

Solution:

we set up 
$$
H_0: \mu_1 = \mu_2
$$

ie., there is no significant difference between the sample means

$$
H_1: \mu_1 \neq \mu_2; \qquad \alpha = 0.05
$$

 $1 - \lambda_2$ 2 2  $\frac{1}{2} + \frac{3}{2}$  $\mathbf{u}_1$   $\mathbf{u}_2$ The test statistic  $Z =$  $s_1^2$  *s n n*  $\mathcal{L}^{\mathcal{L}}$ 

Given 
$$
x_1 = 55
$$
;  $s_1 = 10$ ;  $n_1 = 400$ 

$$
\overline{x_2} = 57;
$$
  $s_2 = 15;$   $n_2 = 100$ 

$$
\therefore Z = \frac{55 - 57}{\sqrt{\frac{10^2}{400} + \frac{15^2}{100}}} = -1.265
$$

$$
\therefore |Z| = 1.265
$$

**Critical value:** 

The table values of Z at 5% Los is  $Z = 1.96$ 

### **Conclusion:**

Since  $|Z|$  < 1.96, H<sub>0</sub> is accepted at 5% Los. We conclude that the difference between the means is not significant.

3. The average hourly wage of a sample of 150 workers is plant A was Rs. 2.56 with a S.D of Rs.1.08. The average wage of a sample of 200 workers in plant B was Rs. 2.87 with a S.D of Rs. 1.28. Can an applicant safety assume that the hourly wages paid by plant B are greater than those paid by plant A? 2s.1.08. The average wage of a sample of 200 workers in plant B was Rs. 2.87 with a S.D of<br>2.28. Can an applicant safety assume that the hourly wages paid by plant B are greater than<br>aid by plant A?<br>
ord  $x_2$  denote the

### Solution:

Let  $x_1$  and  $x_2$  denote the hourly wages paid to workers in plant A and plant B respectively.

We set up  $H_0: \mu_1 < \mu_2$  (Plant Bnot greater than Plant A)

 $H_1$ :  $\mu_1 < \mu_2$  (one tailed test)

 $\alpha$  = 0.05

$$
Z = \frac{x_1 - x_2}{\sqrt{\frac{s_1^2}{n_1} + \frac{s_2^2}{n_2}}}
$$

Given  $x_1 = 2.56$ ;  $s_1 = 1.08$ ;  $n_1 = 150$ 

$$
\overline{x_2}
$$
 = 2.87;  $s_2$ =1.28;  $n_2$ =200

$$
\therefore Z = \frac{2.56 - 2.87}{\sqrt{\frac{(1.08)^2}{150} + \frac{(1.28)^2}{200}}} = -2.453
$$

 $\therefore$   $|Z| = 2.453$ 

## **Critical value:**

The table values of Z at 5% in case of one-tailed test is  $Z = 1.645$ 

# ICOR AP

## **Conclusion:**

Since  $|Z| > 1.643$ , H<sub>0</sub> is rejected at 5% Los.

 $\therefore$  The hourly wage paid by Plant B are greater than those paid by Plant A

Test H<sub>0</sub>:  $\mu_1 - \mu_2 = 2$ . Versus H<sub>1</sub>:  $\mu_1 > \mu_2 = 2$ 4. A sample of size 30 from a normal population yielded 80 and variance 150. A sample of size 40 from a second normal population yielded the sample mean 71 and variance 200.

Solution:

$$
H_0: \mu_1 - \mu_2 = 2.
$$

ie., the diff 'bet the means of two population is 2

$$
Versus H_1: \mu_1 > \mu_2 = 2
$$
 (one tailed)

$$
H_0: \mu_1 - \mu_2 = 2.
$$
  
\ni.e., the diff' bet the means of two population is 2  
\nVersus H<sub>1</sub>:  $\mu_1 > \mu_2 = 2$  (one tailed)  
\nTest Statistic  $Z = \frac{\overline{x_1} - \overline{x_2} - \mu_1 - \mu_2}{\sqrt{\frac{s_1^2}{n_1} + \frac{s_2^2}{n_2^2}}}$   
\n
$$
\therefore Z = \frac{(80 - 71) - 2}{\sqrt{\frac{150}{30} + \frac{200}{40}}} = 2.215
$$
  
\nvalue:  
\nFor one tail test, at 5% Los the table value of  $z = 1.645$   
\n
$$
\text{Since } |Z| > 1.645, H_0 \text{ is rejected.}
$$

$$
\therefore Z = \frac{(80 - 71) - 2}{\sqrt{\frac{150}{30} + \frac{200}{40}}} = 2.215
$$

**Critical value:** 

For one tail test, at 5% Los the table value of  $z = 1.645$ 

### **Conclusion:**

Since  $|Z| > 1.645$ , H<sub>0</sub> is rejected.

 $\therefore$  The formulated null hypothesis H<sub>0</sub> :  $\mu_1 - \mu_2 = 2$  is wrong

5. A buyer of electric bulbs purchases 400 bulbs; 200 bulbs of each brand. Upon testing these bulbs be found that brand A has an average of 1225 hrs with a S.D of 42 hrs. where as brand B had a mean life of 1265 hrs with a S.D of 60 hrs. Can the buyer be certain that brand B is Superior than brand A in quality?

Solution:

$$
H_0: \mu_1 = \mu_2;
$$

ie., the two brands of bulbs do not differ in quality

ie., they have the same mean life

$$
H_1: \mu_1 < \mu_2 \text{ (one tailed)}
$$

L.o.s :  $\alpha = 0.05$ 

H<sub>1</sub>: 
$$
\mu_1 < \mu_2
$$
 (one tailed)  
\nL.o.s :  $\alpha = 0.05$   
\nTest Statistic  $Z = \frac{\overline{x_1} - \overline{x_2}}{S.E \ \overline{x_1} - \overline{x_2}} = \frac{\overline{x_1} - \overline{x_2}}{\sqrt{\frac{s_1^2}{n_1} + \frac{s_2^2}{n_2}}}$   
\nHere,  $\overline{x_1} = 1225$ ;  $s_1 = 42$ ;  $n_1 = 200$   
\n $\overline{x_2} = 1265$ ;  $s_2 = 60$ ;  $n_2 = 200$   
\n $\therefore Z = \frac{1225 - 1265}{\sqrt{\frac{(42)^2}{200} + \frac{(60)^2}{200}}} = \frac{40}{5.18} = -7.72$   
\n $\Rightarrow 1 Z1 = 7.72$   
\nvalue:  
\nThe critical value of Z at 5% Los Z = 1.645.  
\nion:

Here,  $\overline{x_1} = 1225;$   $s_1 = 42;$   $n_1 = 200$ 

$$
x_2 = 1265;
$$
  $s_2=60;$   $n_2 = 200$ 

$$
\therefore Z = \frac{1225 - 1265}{\sqrt{\frac{(42)^2}{200} + \frac{(60)^2}{200}}} = \frac{-40}{5.18} = -7.72
$$

 $\Rightarrow$   $|Z| = 7.72$ 

### **Critical value:**

The critical value of Z at  $5\%$  Los Z = 1.645.

### **Conclusion:**

Since  $|z| < 1.645 H_0$  is rejected.

 $\therefore$  The brand B is superior to brand A in equality.

## **Type - III:**

## **Test of significance of single proportion:**

If 'x' is the number of times possessing a certain attribute in a sample of n items,

The sample proportion  $p' = \frac{x}{x}$ *n*

p : sample porportion;

p: population proportion.

The hypothesis  $H_0: p = p'$ 

ie., p has a specified value

Alternative hyp:  $H_1: p \neq p$ <sup>'</sup>

Test statistic 
$$
Z = \frac{p^2 - p}{\sqrt{\frac{pq}{n}}}
$$

Since the sample is large  $Z \sim N(0,1)$ 

## **Problems**

1. A coin is tossed 400 times and it turns up head 216 times. Discuss whether the coin may be regarded as unbiased one. e., p has a specified value<br>
Alternative hyp: H<sub>1</sub>:  $p \neq p$ <br>
Test statistic  $Z = \frac{p - p}{\sqrt{\frac{pq}{n}}}$ <br>
Since the sample is large  $Z \sim N(0,1)$ <br>
Problems<br>
1. A coin is tossed 400 times and it turns up head 216 times. Discuss whet

## **Solution**

we set up  $H_0$ : coin is unbiased

i.e., 
$$
p = \frac{1}{2} \Rightarrow q = 1 - p = \frac{1}{2}
$$

 $H<sub>1</sub>$ : coin is biased

 $\alpha = 0.05$ 

Test statistic 
$$
Z = \frac{p - p}{\sqrt{\frac{pq}{n}}}
$$

Here p = 
$$
\frac{216}{400}
$$
; n = 400

# ICOR A

$$
\therefore Z = \frac{0.54 - 0.5}{\sqrt{\frac{1}{600}}} = 1.6
$$

Table value of  $Z = 1.96$ 

Conclusion:

Since  $|z| < 1.96$ , H<sub>0</sub> is accepted at 5% Los

Hence the coin may be regarded as unbiased

2. In a city of sample of 500 people, 280 are tea drinkers and the rest are coffee drinkers. Can we assume that both coffee and tea are equally popular in this city at 5% Los.

Solution:

0 we set up H<sub>0</sub>:  $p = \frac{1}{2}$ 2

ie., the coffee and tea are equally popular

Hence the coin may be regarded as unbiased  
city of sample of 500 people, 280 are tea drifters and the rest are coffee drinkers.  
e assume that both coffee and tea are equally popular in this city at 5% Los.  
Solution:  
we set up H<sub>0</sub> : p = 
$$
\frac{1}{2}
$$
  
i.e., the coffee and tea are equally popular  
H<sub>1</sub> : p  $\neq \frac{1}{2}$   
Test statistic  $Z = \frac{p - p}{\sqrt{\frac{pq}{n}}}$   
Here p =  $\frac{280}{500}$  = 0.56; n = 500; p=0.5  
 $\Rightarrow$  q = 1-p = 0.5  
 $\therefore Z = \frac{0.56 - 0.5}{\sqrt{\frac{0.5 \times 0.5}{500}}}$  = 2.68

**Conclusion:** 

Since  $|z| > 1.96$ , H<sub>0</sub> is rejected at 5% level Both type of drinkers are not popular at 5% Los.

3. A manfacturing company claims that atleast 95% of its products supplied confirm to the specifications out of a sample of 200 prodcuts, 18 are defective. Test the claim at 5% Los.

# UCOR AP

*Solution* 

we set up  $H_0$ : The proportion of the products confirming to specification is 95% ie.,  $p = 0.95$ 

 $H<sub>i</sub>$ :  $p < 0.95$  (one tailed test)

$$
Z = \frac{p' - p}{\sqrt{\frac{pq}{n}}}
$$
  
Here  $p = \frac{200 - 18}{200} = 0.91; n = 200$   
 $p = 0.95 \implies q = 1 - p = 0.05$   
 $\therefore Z = \frac{0.91 - 0.95}{\sqrt{\frac{0.95 \times 0.05}{200}}} = -2.595 \implies Z = 2.595$ 

Critical value : at 5%Los  $Z_{\alpha} = 1.645$ 

*Conclusion:* 

 $|z|$ =2.595 > 1.645, H<sub>0</sub> is rejected at 5% Los(Level of significance)

4. A manfacturer claims that only 4% of his products supplied by him are defective. Sample of 600 products contained 36 defectives. Test the claim of the manufactrer. Solution: =  $\frac{200}{100}$  = 0.9 t;  $n = 200$ <br>  $\frac{0.91 - 0.95}{100}$  = -2.595 = -2.595 = -2.595 = -2.595 = -2.595 = -2.595 = -2.595 = -2.595 = -2.595 = -2.595 = -2.595 = -2.595 = -2.595 = -2.595 = -3.596 = -1.645 = -3.596 = -1.645 = -

we set up  $H_0$ :  $p = 0.04$  $H<sub>1</sub>: p > 0.04$  (one tailed test)

Test Statistic 
$$
Z = \frac{p^{\prime} - p}{\sqrt{\frac{pq}{n}}}
$$

Here  $p = 0.04 \implies q = 1-p = 0.96$ 

$$
p' = \frac{36}{600} = 0.06; \ \ n = 500
$$

$$
0.06 - 0.04
$$

$$
\therefore Z = \frac{0.06 - 0.04}{\sqrt{\frac{0.04 \times 0.96}{600}}} = 2.5
$$

Critical value : 

The table value of  $Z = 1.645$  at  $5\%$ L.o.s

Conclusion:

 $|Z| = 2.5 > 1.645$ , H<sub>0</sub> is rejected

: Manufacturer's claim is not acceptable

# **Type - IV: Test of significance for Difference of proportion of success in two samples:**

To test the significance of the difference between the sample proportions  $p_1$  and  $p_2$ .

We formulate the null hypothesis  $H_0: p_1 = p_2$ 

ie., the population proportions are equal

The alternative hypothesis is  $H_1$ :  $p_1 \neq p_2$ 

 $'$  '  $\sim$  '  $1$   $P_2$  $\mathbf{u}_1$   $\mathbf{u}_2$ The standard error of  $p_1 - p_2 = \sqrt{pq} \left( \frac{1}{1} + \frac{1}{1} \right)$ *n n*

Where p=
$$
\frac{x_1 + x_2}{n_1 + n_2} = \frac{n_1 p_1 + n_2 p_2}{n_1 + n_2}
$$

The test statistic is 
$$
Z = \frac{p_1 - p_2}{\sqrt{pq\left(\frac{1}{n_1} + \frac{1}{n_2}\right)}} \sim N(0,1)
$$

Problems:

1. If a sample of 300 units of a manufactured product 65 units were found to be defective and in another sample of 200 units, there were 35 defectives. Is there significant difference in the proportion of defectives in the samples at 5% Los. *n*<sub>1</sub> + *n*<sub>2</sub> - *n*<sub>1</sub> + *n*<sub>2</sub> <br>
t statistic is  $Z = \frac{p_i - p_2}{\sqrt{pq\left(\frac{1}{n_1} + \frac{1}{n_2}\right)}}$  - *N*(0,1)<br>
as:<br>
as:<br>
statistic of 300 units of a manufactured product 65 units were found to be defective an<br>
sample of 200 uni

Solution:

 $H_0: p_1 = p_2$  (ie., There is no significant difference in the proportion defectives in the samples)

The alternative hypothesis  $H_1$ :  $p_1 \neq p_2$ 

Los:  $\alpha = 0.05$ 

The test statistic is 
$$
Z = \frac{p_1 - p_2}{\sqrt{pq\left(\frac{1}{n_1} + \frac{1}{n_2}\right)}}
$$
  
\n $p_1 = \frac{65}{300} = 0.22$ ;  $p_2 = 0.175$   
\n $p = \frac{100}{500} = \frac{1}{5} \Rightarrow q = \frac{4}{5}$   
\n $\sqrt{pq\left(\frac{1}{n_1} + \frac{1}{n_2}\right)} = \sqrt{\frac{4}{25}\left(\frac{1}{300} + \frac{1}{200}\right)} = 0.0365$ 

$$
\therefore Z = \frac{0.22 - 0.175}{0.0365} = 1.233
$$

Critical value :

The table value of Z at  $5\%$  Level = 1.96

Conclusion:

 $|Z|$  < 1.96, H<sub>0</sub> is accepted at 5% Los.

 $\therefore$  The difference in the porportion of defectives in the samples is not significant

2. A machine puts out 16 imperfect articles in a sample of 500. After the machine is over-hauled

in puts out 3 imperfect articles in a batch of 100. Has the machine improved?

Solution:

 $H_0$ : Machine has not been improved

ie.,  $H_0$ :  $p_1 = p_2$ 

The alternative hypothesis  $H_1$ :  $p_1 > p_2$ (one-tailed)

Los:  $\alpha = 0.05$ 

|*∠*| *<* 1.96, H<sub>0</sub> is accepted at 3% Los.   
\n∴ The difference in the proportion of defectives in the samples is not significant   
\n2. A machine puts out 16 imperfect articles in a sample of 500. After the machine is over-ha   
\nin puts out 3 imperfect articles in a batch of 100. Has the machine improved?  
\nSolution:  
\nH<sub>0</sub>: Machine has not been improved  
\ni.e., H<sub>0</sub>: p<sub>1</sub> = p<sub>2</sub>  
\nThe alternative hypothesis H<sub>1</sub>: p<sub>1</sub> > p<sub>2</sub> (one-tailed)  
\nLos: α = 0.05  
\nThe test statistic is Z = 
$$
\frac{p_1 - p_2}{\sqrt{pq(\frac{1}{n_1} + \frac{1}{n_2})}}
$$
  
\nHere p<sub>1</sub> =  $\frac{16}{500}$  = 0.032; p<sub>2</sub> = 0.03  
\nn<sub>1</sub> = 500; n<sub>2</sub> = 100

Here 
$$
p_1 = \frac{16}{500} = 0.032
$$
;  $p_2 = 0.03$ 

$$
n_1 = 500; n_2 = 100
$$

$$
p = \frac{19}{600} \text{ and } q = \frac{581}{600}
$$

$$
\therefore Z = \frac{0.032 - 0.03}{\sqrt{\frac{19}{600} \times \frac{581}{600} \left(\frac{1}{500} + \frac{1}{100}\right)}} = 0.104
$$

$$
|Z| = 0.104
$$

Critical value :

The table value of Z for one tailed test  $Z = 1.645$  at 5 Los Conclusion:

 $|Z|$  < 1.645, H<sub>0</sub> is accepted at 5% Los.

The Machine has not improved due to overhau lding.

3. Before an increase in excise duty on tea, 800 perons out of a sample of 1000 persons were found to be tea drinkers. After an increse is excise duty. 800 people were tea drinkers in a sample of 1200 people. Test whether there is a significant decrease in the consumption of tea after the increase in excise duty at 5% Los e an increase in excise duty on tea, 800 perons out of a sample of 1000 persons were<br>be tea drinkers. After an increse is excise duty. 800 people were tea drinkers in a<br>of 1200 people. Test whether there is a significant

Solution:

 $H_0$ : the proportion of tea drinkers before and after the increase in excise duty are equal

i.e., 
$$
p_1 = p_2
$$
  
\n $H_1: p_1 > p_2$   
\n $Loss: \ \alpha = 0.05$   
\nThe test statistic is  $Z = \frac{p_1 - p_2}{}$ 

 $1 - \frac{n_2}{2}$  $1 \t1$ pq *n n*

Here  $x_1 = 800$ ;  $x_2 = 800$ ;  $n_1 = 1000$ ;

$$
n_2=1200;
$$
  $p_1 = \frac{800}{1000} = 0.8;$   $p_2 = \frac{800}{1200} = 0.67$ 

$$
p = \frac{x_1 + x_2}{n_1 + n_2} = \frac{1600}{2200} = \frac{8}{11} \implies q = \frac{3}{11}
$$

$$
\sqrt{pq\left(\frac{1}{n_1} + \frac{1}{n_2}\right)} = \sqrt{\frac{24}{121} \cdot 0.001 + 0.0008} = 0.0189
$$

$$
\therefore Z = \frac{0.13}{0.0189} = 6.88 \Rightarrow |Z| = 6.88
$$

Critical value: At 5% Los 1.645

Conclusion:

 $|Z| > 1.645$ , H<sub>0</sub> is rejected.

There is a significance decrease in the consumption of tea due to increase in excise duty.

**Type - V: (Test of significance for the difference of S.D's of two large samples)** 

Let S<sub>1</sub> and S<sub>2</sub> be the S.D's of two indepedent samples of sizes  $n_1$  and  $n_2$  respectively

The null hypothesis  $H_0: \mu_1 = \mu_2$ ;

ie., the sample S.D's do not differ significantly.

The Alternative Hypothesis H<sub>1</sub>:  $\mu_1 \neq \mu_2$ 

 $1 \rightarrow 2$  $1 - 2$ the test statistic is  $Z = \frac{D_1 - D_2}{D_1 + D_2} \sim N(0,1)$  for large 'n'  $E(S_1 - S_2)$  $\frac{S_1 - S_2}{S_2} \sim N$  $S.E(S_1 - S)$ is a significance decrease in the consumption of tea due to increase in excise duty.<br>
: (Test of significance for the difference of S.D's of two large samples)<br>
Let S<sub>1</sub> and S<sub>2</sub> be the S.D's of two indepedent samples of

ie., If  $\sigma_1$  and  $\sigma_2$  are known,

$$
Z = \frac{S_1 - S_2}{\sqrt{\frac{\sigma_1^2}{2n_1} + \frac{\sigma_2^2}{2n_2}}} \sim N(0,1)
$$

(or)If  $\sigma_1$  and  $\sigma_2$  are not known,

$$
Z = \frac{S_1 - S_2}{\sqrt{\frac{S_1^2}{2n_1} + \frac{S_2^2}{2n_2}}}
$$

If  $|Z| > Z_{\alpha}$ , H<sub>0</sub> is rejected at  $\alpha$ % level, otherwise H<sub>0</sub> is accepted

## **Problems:**

1. The sample of sizes 1000 and 800 gave the following results

# TUCOR AP

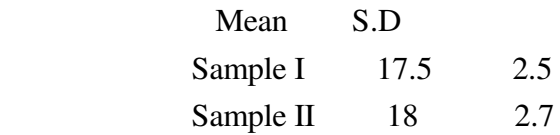

Assuming that the samples are indepedent, test whether the two samples may be regarded as drawn from the universe with same S.D's at 1% Level.

Solution:

We set up 
$$
H_0: \sigma_1 = \sigma_2
$$
;

ie., two samples maybe regarded as drawn from the universe with same S.D's

 $H_1 : \sigma_1 \neq \sigma_2$ 

Test statistic 
$$
Z = \frac{S_1 - S_2}{\sqrt{\frac{S_1^2}{2n_1} + \frac{S_2^2}{2n_2}}}
$$

Here  $n_1 = 1000$ ;  $n_2 = 800$ ;  $S_1 = 2.5$ ;  $S_2 = 2.7$ 

We set up H<sub>0</sub>: 
$$
\sigma_1 = \sigma_2
$$
;  
\ni.e., two samples maybe regarded as drawn from the universe with same S.D's  
\nH<sub>1</sub>:  $\sigma_1 \neq \sigma_2$   
\nTest statistic  $Z = \frac{S_1 - S_2}{\sqrt{\frac{S_1^2}{2n_1} + \frac{S_2^2}{2n_2}}}$   
\nHere  $n_1 = 1000$ ;  $n_2 = 800$ ;  $S_1 = 2.5$ ;  $S_2 = 2.7$   
\n $\therefore Z = \frac{2.5 - 2.7}{\sqrt{\frac{(2.5)^2}{2000} + \frac{(2.7)^2}{1600}}} = \frac{-0.2}{\sqrt{0.3125 + 0.455625}}$   
\n $\Rightarrow 1Z1 = 2.282$   
\nCritical value:  
\nAt 1% Los, the tabulated value is 2.58  
\nConclusion:  
\nSince  $|Z| < 2.58$ , H<sub>0</sub> is accepted at 1% Los.  
\n $\therefore$  The two samples may be regarded as drawn from the universe with the same S.D's

C ritical value :

At 1% Los, the tabulated value is 2.58 Conclusion:

Since  $|Z| < 2.58$ , H<sub>0</sub> is accepted at 1% Los.  $\therefore$  The two samples may be regarded as drawn from the universe with the same S.D's

2. In a survey of incomes of two classes of workers, two random samples gave the following results. Examine whether the differences between (i) the means and (ii) the S.D's are significant.

> Sample Size Mean annual income (Rs) S.D in Rs I 100 582 24

$$
\text{II} \qquad \qquad 100 \qquad \qquad 546 \qquad \qquad 28
$$

Examine also whether the samples have been drawn from a population with same S.D

Solution:

(i) We set up H<sub>0</sub> :  $\mu_1 = \mu_2$ ;

ie., the difference is not significant

 $H_1$ :  $\mu_1 \neq \mu_2$ 

Here it is two tailed test

H<sub>1</sub>: 
$$
\mu_1 \neq \mu_2
$$
  
\nHere it is two tailed test  
\nTest statistic  $Z = \frac{\overline{x}_1 - \overline{x}_2}{\sqrt{\frac{S_1^2}{n_1} + \frac{S_2^2}{n_2}}} = \frac{582 - 546}{\sqrt{\frac{(24)^2}{100} + \frac{(28)^2}{100}}}$   
\n $\therefore Z = \frac{360}{\sqrt{(24)^2 + (28)^2}} = 9.76$   
\n $\Rightarrow |Z| = 9.76$   
\nvalue:  
\nAt 5% Los, the table value of Z is 1.96  
\n  
\n  
\nSince  $|Z| > 1.96$ , H<sub>0</sub> is rejected at 5% Los.  
\ne is a significant difference in the means in the two samples.  
\nH<sub>0</sub>:  $\sigma_1 = \sigma_2$   
\nH<sub>1</sub>:  $\sigma_1 \neq \sigma_2$ 

Critical value :

At 5% Los, the table value of Z is 1.96

Conclusion:

Since  $|Z| > 1.96$ ,  $H_0$  is rejected at 5% Los.

 $\therefore$  There is a significant difference in the means in the two samples.

(ii)  $H_0: \sigma_1 = \sigma_2$  $H_1 : \sigma_1 \neq \sigma_2$  Here it is two tailed test Los:  $\alpha = 0.05$ 

Test statistic 
$$
Z = \frac{S_1 - S_2}{\sqrt{\frac{S_1^2}{2n_1} + \frac{S_2^2}{2n_2}}} = \frac{24 - 28}{\sqrt{\frac{(24)^2}{200} + \frac{(28)^2}{200}}}
$$

# **JCOR AP**

$$
\therefore Z = \frac{-40}{\sqrt{288 + 392}} = -1.53
$$

 $\Rightarrow$   $|Z| = 1.53$ 

Critical value :

At 5% Los, the table value of Z is 1.96

Conclusion:

Since  $|Z|$  < 1.96,  $H_0$  is accepted at 5% Los.

 $\therefore$  The difference between the sample S.D's is not significant.

Hence we conclude that the two samples have been drawn from population with the same S.D's

3. Two machines A and B produced 200 and 250 items on the average per day with a S.D of

20 and 25 items reply on the basis of records of 50 day's production. Can you regard both

machine's equally efficient at 1% Los.

Solution:

(i)  $H_0: \sigma_1 = \sigma_2$ ; ie., the two machines aer equally efficient  $H_1: \sigma_1 \neq \sigma_2$ on:<br>  $|4| < 1.96$ , H<sub>0</sub> is accepted at 5% Los.<br>
difference between the sample S.D's is not significant.<br>
we conclude that the two samples have been drawn from population with the same S<br>
machines A and B produced 200 and 2

Los:  $\alpha = 0.05$ 

Test statistic 
$$
Z = \frac{S_1 - S_2}{\sqrt{\frac{S_1^2}{n_1} + \frac{S_2^2}{n_2}}}
$$

$$
n_1 = 200 \times 50; S_2 = 25
$$

$$
n_2 = 250 \times 50; S_1 = 20
$$

$$
\therefore Z = \frac{(20 - 25) \times \sqrt{50}}{\sqrt{\frac{400}{400} + \frac{625}{500}}} = \frac{-5\sqrt{50}}{\sqrt{1 + 1.25}} = -23.57
$$

$$
\Rightarrow |Z| = 23.57
$$

Critical value :

At 1% Los, the table value of Z is 2.58

Conclusion:

Since  $|Z| > 2.58$ , H<sub>0</sub> is rejected at 1% Los.

We conclude that the both machines are not equally efficient at  $1\%$  Los

Small sample Tests (t - Test):

## Definition:

Consider a random sample  $\{x_1, x_2, \dots, x_n\}$  of size 'n' drawn from a Normal population with mean  $\mu$  and variance  $\sigma^2$ . time<br>
Some<br>
Consider a random sample  $\{x_1, x_2, ..., x_n\}$  of size 'n' drawn from a Normal populatio<br>
and variance  $\sigma^2$ .<br>
Sample mean  $\bar{x} = \frac{\sum_{i=1}^{n} x_i}{n}$ <br>
siased estimate of the pop variance  $\sigma^2$  is denoted as  $s^2$ .

Sample mean 
$$
\bar{x} = \frac{\sum_{i=1}^{n} x_i}{n}
$$

The unbiased estimate of the pop.variance  $\sigma^2$  is denoted as s<sup>2</sup>.

$$
s^{2} = \frac{\sum_{i=1}^{n} (x_{i} - \overline{x})^{2}}{n-1}
$$

The student's t-statistic is defined as  $t = \frac{|x - \mu|}{n} \sqrt{n}$ , Where n = sample size *s*

The degree of freedon of this statistic

 $V = n - 1$ 

## **Type I:**

**To test the significance of a single mean (For small samples)**

Test Statistic 
$$
t = {\frac{\overline{x} - \mu}{S.D} = {\frac{\overline{x} - \mu}{S} \over \sqrt{n-1}} = {\frac{\overline{x} - \mu}{S} \over \sqrt{n}}
$$

s = sample S.D and

$$
S^{2} = \frac{1}{n-1} \sum (x - \overline{x})^{2} \text{ (or)} S = \sqrt{\frac{ns^{2}}{n-1}}
$$

If the computed value of t is greater than the critical value  $t_a$ ,  $H_a$  is rejected

(or) if  $|t| < t_{\alpha}$ , the null hypothesis H<sub>o</sub> is accepted at  $\alpha$  level.

# ICOR AP

1. A machinist is making engine parts with axle diameter of 0.700 inch. A random sample of 10 parts shows a mean diamter of 0.742 inch with a S.D of 0.40. Test whether the work is meeting the specification at 5% Los

Solution:

Given that n =10;  $\bar{x} = 0.742$  inches

$$
\mu = 0.700
$$
 inches 
$$
S = \sqrt{\frac{ns^2}{n-1}} = \sqrt{\frac{10 \times (0.40)^2}{9}} = 0.4216
$$

$$
S = 0.40
$$
 inches 
$$
S = 0.42
$$

Null hypothesis  $H_0$ : the product is confirming to specification ie., there is no significant difference between  $\bar{x}$  and  $\mu$ 

 $H_0: \mu = 0.700$  inches

 $H_1$ :  $\mu \neq 0.700$  inches

Test Statistic 
$$
t = \frac{|\overline{x} - \mu|}{s} \sqrt{n} = 0.316
$$

degrees of freedom  $= n-1 = 9$ 

Table value of t at  $5\%$  level = 2.26

 $\therefore$  the product is meeting the specification.

2. Ten individuals are chosen at random from a population and their heights are found to be in inches 63, 63, 66, 67, 68, 69, 70, 70, 71, 71. In the light of this data, discuss the suggestion that the mean height in the universe is 66 inches.  $μ = 0.700$  inches  $S = \sqrt{\frac{ns^2}{n-1}} = \sqrt{\frac{10 \times (0.40)^2}{9}} = 0.4216$ <br>  $s = 0.40$  inches  $S = 0.42$ <br>
pothesis H<sub>0</sub>: the product is confirming to specification ie, there is no significant<br>
ce between  $\bar{x}$  and  $μ$ <br>
= 0.700 inche

Solution:

x : 63 63 66 67 68 69 70 70 71 71  $(x-x)^2$  : 23.04 23.04 3.24 0.64 0.04 1.44 4.84 4.84 10.24 10.24  $\sum x = 678$  and  $\sum (x - \overline{x})^2 = 81.6$ 

$$
\overline{x} = \frac{\sum x}{n} = \frac{678}{10} = 67.8
$$

$$
S = \sqrt{\frac{\sum (x - \overline{x})^2}{9}} = \sqrt{\frac{81.6}{9}} = 3.011
$$

Let H<sub>0</sub>:  $\mu$  = 66 the mean and height if the universe is 66 inches

and H<sub>1</sub>:  $\mu \neq 66$ 

Los  $\alpha = 0.05$ 

Test Statistic 
$$
t = \frac{|x - \mu|}{s} \sqrt{n} = \frac{67.8 - 66}{3.011} \sqrt{10} = 1.89
$$

Table value of t for 9 d.f at 5% Los is  $t_0 = 2.2$ 

Since  $|t| < t_0$ ,  $H_0$  is accepted at 5% level.

 $\therefore$  The mean height of universe of 66 is accepted.

## **Type II: (Test of significance of difference of mean)**

$$
Log α = 0.05
$$
  
\nTest Statistic t =  $\frac{|\overline{x} - \mu|}{s} \sqrt{n} = \frac{67.8 - 66}{3.011} \sqrt{10} = 1.89$   
\nTable value of t for 9 d.f at 5% Los is t<sub>0</sub> = 2.2  
\nSince lt  $\lt$  t<sub>0</sub>, H<sub>0</sub> is accepted at 5% level.  
\n∴ The mean height of universe of 66 is accepted.  
\nType II: (Test of significance of difference of mean)  
\nTest Statistic t =  $\frac{\overline{x_1} - \overline{x_2}}{s \sqrt{\frac{1}{n_1} + \frac{1}{n_2}}}$   
\nWhere  $S^2 = \frac{n_1 s_1^2 + n_2 s_2^2}{n_1 + n_2 - 2}$  (or)  
\n $S^2 = \frac{\sum (x_1 - \overline{x_1})^2 + \sum (x_2 - \overline{x_2})^2}{n_1 + n_2 - 2}$   
\nThe number of degrees of freedom = V = n<sub>1</sub> + n<sub>2</sub> - 2

The number of degrees of freedom =  $V = n_1 + n_2 - 2$ 

The calculated value of t is less than the table value of t for  $d.f = n_1 + n_2 - 2$ , H<sub>0</sub> is accepted

Otherwise  $H_0$  is rejected at the selected Los

1. Two independent samples from normal pop's with equal variances gave the following

results

Sample Size Mean S.D

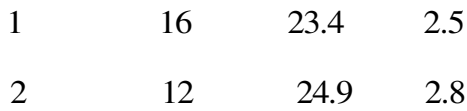

Test for the equations of means.

Solution:

(i) We set up  $H_0 : \mu_1 = \mu_2$ ; ie., there is no significant difference between their means

H<sub>1</sub>: 
$$
\mu_1 \neq \mu_2
$$
  
\nLoss:  $\alpha = 0.05$   
\nTest Statistic  $t = \frac{\overline{x_1} - \overline{x_2}}{S \sqrt{\frac{1}{n_1} + \frac{1}{n_2}}}$  Where  $S^2 = \frac{n_1 s_1^2 + n_2 s_2^2}{n_1 + n_2 - 2}$   
\nGiven  $\overline{x_1} = 23.4$ ;  $n_1 = 16$ ;  $s_1 = 2.5$   
\n $\overline{x_2} = 24.9$ ;  $n_2 = 12$ ;  $s_2 = 2.8$   
\n $S^2 = \frac{n_1 s_1^2 + n_2 s_2^2}{n_1 + n_2 - 2} = \frac{16(2.5)^2 + 12(2.8)^2}{16 + 12 - 2}$   
\n $= \frac{100 + 94.08}{26} = 7.465$   
\nS = 2.732  
\n $\therefore t = \frac{23.4 - 24.9}{26} = -1.438$   
\n $\therefore 1 t = 1.438$ 

Number of degrees of freedom =  $n_1 + n_2 - 2 = 26$ 

Critical value :

The table value of t for 26 d.f at 5% Los is

 $t_{0.05} = 2.056$ 

# **STUCOR APP**

Conclusion:

Since the calculated value of t is less than table value of t,

 $H<sub>0</sub>$  is accepted at 5% Los.

- $\therefore$  There is no significant difference between their means
- 2. Two independent samples of 8 and 7 items respectively had the following values

Sample I : 9 13 11 11 15 9 12 14 Sample II : 10 12 10 14 9 8 10 IT : 9 13 11 11 15 9 12 14<br>
IT : 10 12 10 14 9 8 10<br>
fference between the means of the samples significant?<br>
<br>
<br>
We set up H<sub>0</sub>:  $\mu_1 = \mu_2$ <br>
<br>
<br>
H<sub>1</sub>:  $\mu_1 \neq \mu_2$ <br>
Hence it is a two tailed test<br>
<br>
Los:  $\alpha = 0.05$ <br>
<br>
Te

Is the difference between the means of the samples significant?

Solution:

We set up  $H_0$ :  $\mu_1 = \mu_2$ 

 $H_1$ :  $\mu_1 \neq \mu_2$ 

Hence it is a two tailed test

Los:  $\alpha = 0.05$ 

Test Statistic 
$$
t = \frac{x_1 - x_2}{S\sqrt{\frac{1}{n_1} + \frac{1}{n_2}}}
$$

Where 
$$
S^2 = \frac{\sum (x_1 - \overline{x_1})^2 + \sum (x_2 - \overline{x_2})^2}{n_1 + n_2 - 2}
$$

 $\mathbf{r}_1$   $\mathbf{r}_2$ 

Computation of t:

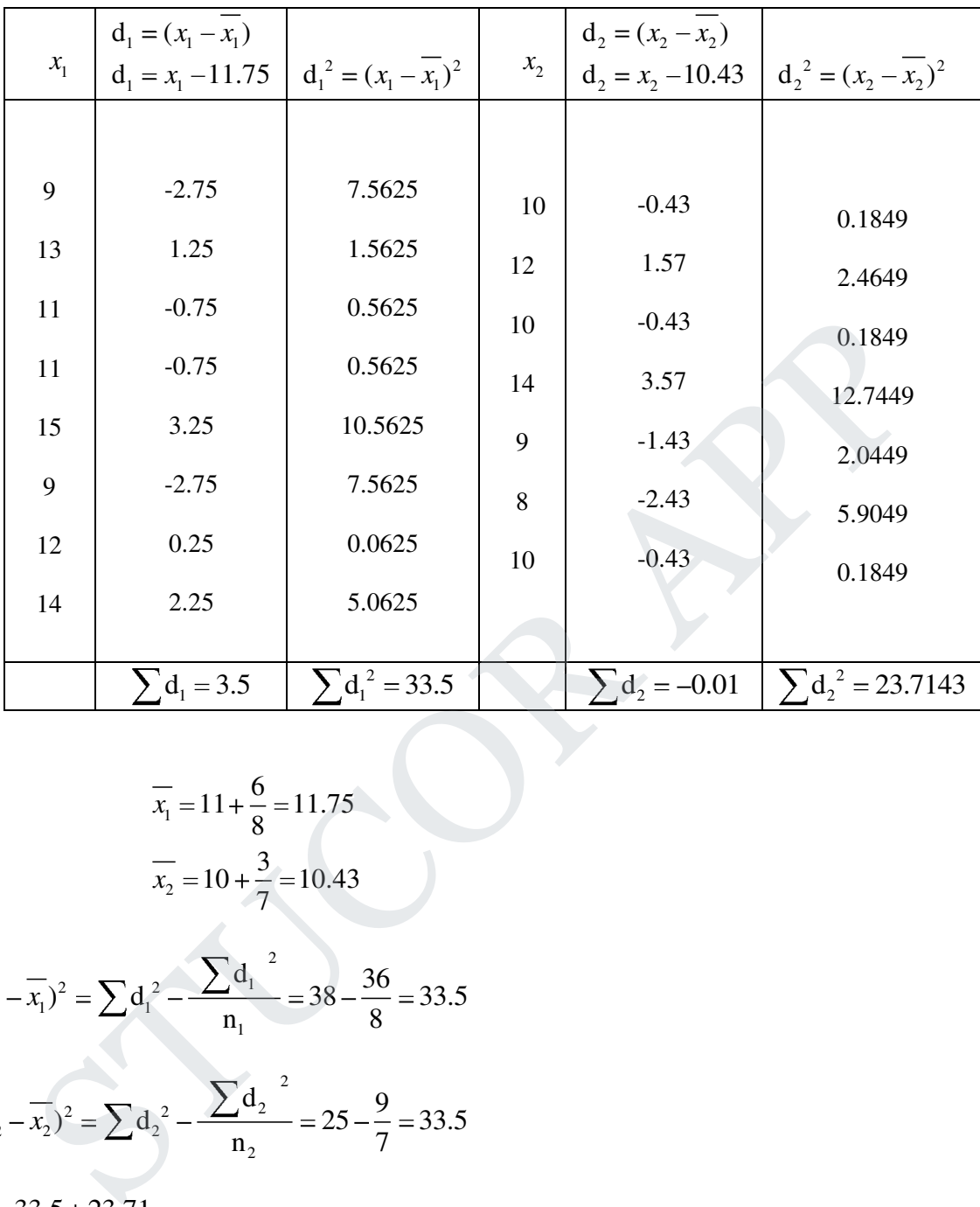

$$
\overline{x_1} = 11 + \frac{6}{8} = 11.75
$$
  

$$
\overline{x_2} = 10 + \frac{3}{7} = 10.43
$$

$$
\sum (x_1 - \overline{x_1})^2 = \sum d_1^2 - \frac{\sum d_1^2}{n_1} = 38 - \frac{36}{8} = 33.5
$$

$$
\sum (x_2 - \overline{x_2})^2 = \sum d_2^2 - \frac{\sum d_2^2}{n_2} = 25 - \frac{9}{7} = 33.5
$$

$$
\therefore S^2 = \frac{33.5 + 23.71}{8 + 7 - 2} \Rightarrow S = 2.097
$$

$$
\therefore t = \frac{x_1 - x_2}{S \sqrt{\frac{1}{n_1} + \frac{1}{n_2}}}
$$

# **STUCOR APP**

$$
= \frac{11.75 - 10.43}{2.097 \sqrt{\frac{1}{8} + \frac{1}{7}}}
$$
  
t = 1.218  
d.f = 8 + 7 - 2 = 13

Critical value:

The table value of t for 13 d.f at 5% level is 2.16

Conclusion:

Since  $|t| < 2.16$ ,  $H_0$  is accepted

: There is no significant difference between the means of the two samples.

## **Type III:**

## **Testing of significance of the difference in means paired data.**

When the two samples are of the same sizes and the data are paired

the test statistic is 
$$
t = \frac{\overline{d}}{\frac{S}{\sqrt{n}}}
$$

Where 
$$
d =
$$
 mean of differences

and S = 
$$
\sqrt{\frac{\sum (d - \overline{d})^2}{n-1}}
$$
  
Degrees of freedom = n-1

1. Elevan school boys were given a test in painting. They were given a month's further tution and a second test of equal difficulty was held at the end of the month. Do the marks give evidance that the students have beneifit by extra coaching? The table value of t for 13 d.f at 5% level is 2.16<br>
sion:<br>
Since l t l < 2.16, H<sub>0</sub> is accepted<br>
is no significant difference between the means of the two samples.<br>  $\frac{1}{2}$ <br>
Sof significance of the difference in means

# UCOR AP
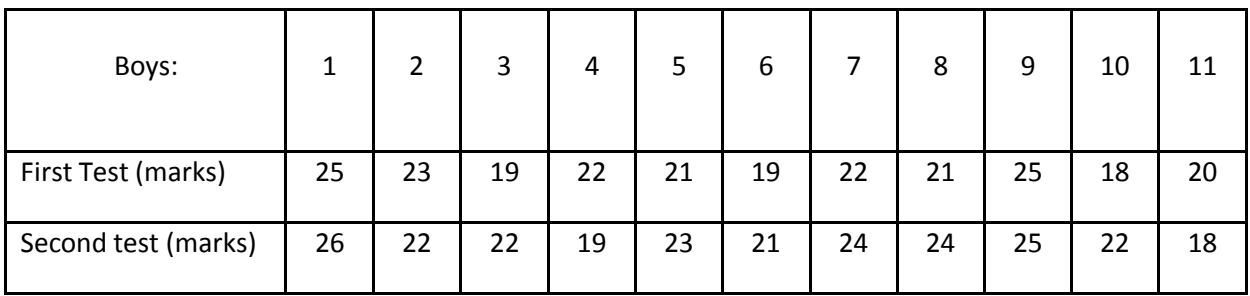

Solution:

 $H_0: \mu =$  the student have not been benefited by extra coaching.

ie., The mean of the difference between the marks of the two tests is zero

i.e., 
$$
H_0
$$
:  $\overline{d} = 0$ 

$$
H_1: d>0
$$

Los:  $\alpha = 0.05$  (or) 5%

the test statistic is  $t = -\frac{d}{s}$ *n*

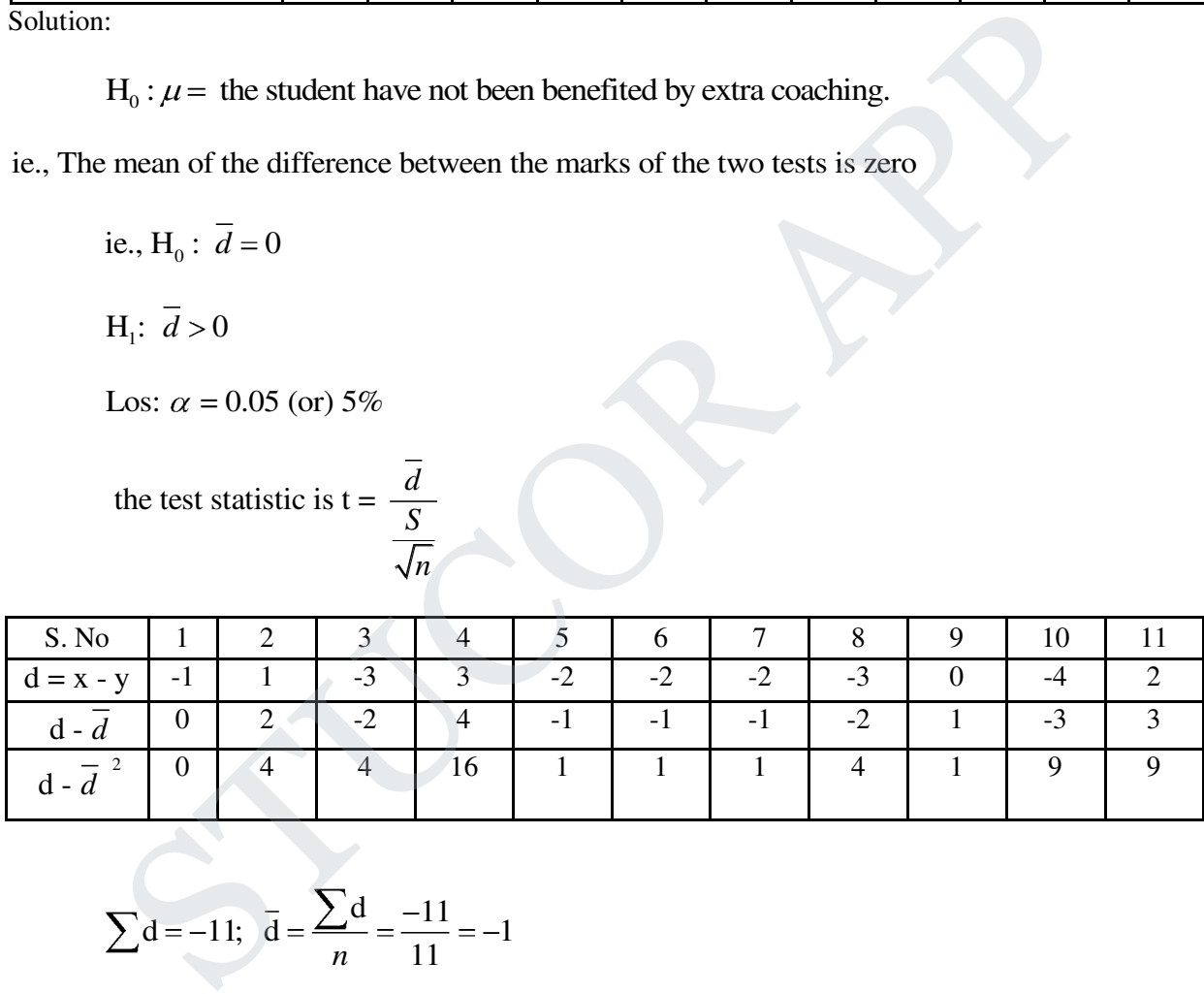

$$
\sum d = -11; \ \bar{d} = \frac{\sum d}{n} = \frac{-11}{11} = -1
$$

$$
\sum d - \overline{d}^2 = 50
$$

$$
S = \sqrt{\frac{\sum (d - \overline{d})^2}{n - 1}} = \sqrt{\frac{50}{10}} = \sqrt{5} = 2.236
$$

# ICOI

$$
\therefore t = \frac{\overline{d}}{\frac{S}{\sqrt{n}}} = \frac{-1}{\frac{2.236}{\sqrt{11}}}
$$
  
 
$$
\therefore |t| = \frac{1}{0.625} = 1.48
$$
  
No. of d.f = 11-1 = 10

Critical value:

At 5% Los, the table value of t at 10 degree freedom is 1.812

Conclusion:

 $|t| < 1.812$ , H<sub>0</sub> is accepted at 5% Los.

: The students have not been benefited by extra-coaching.

2. The scores of 10 candidates prior and after training are given below,

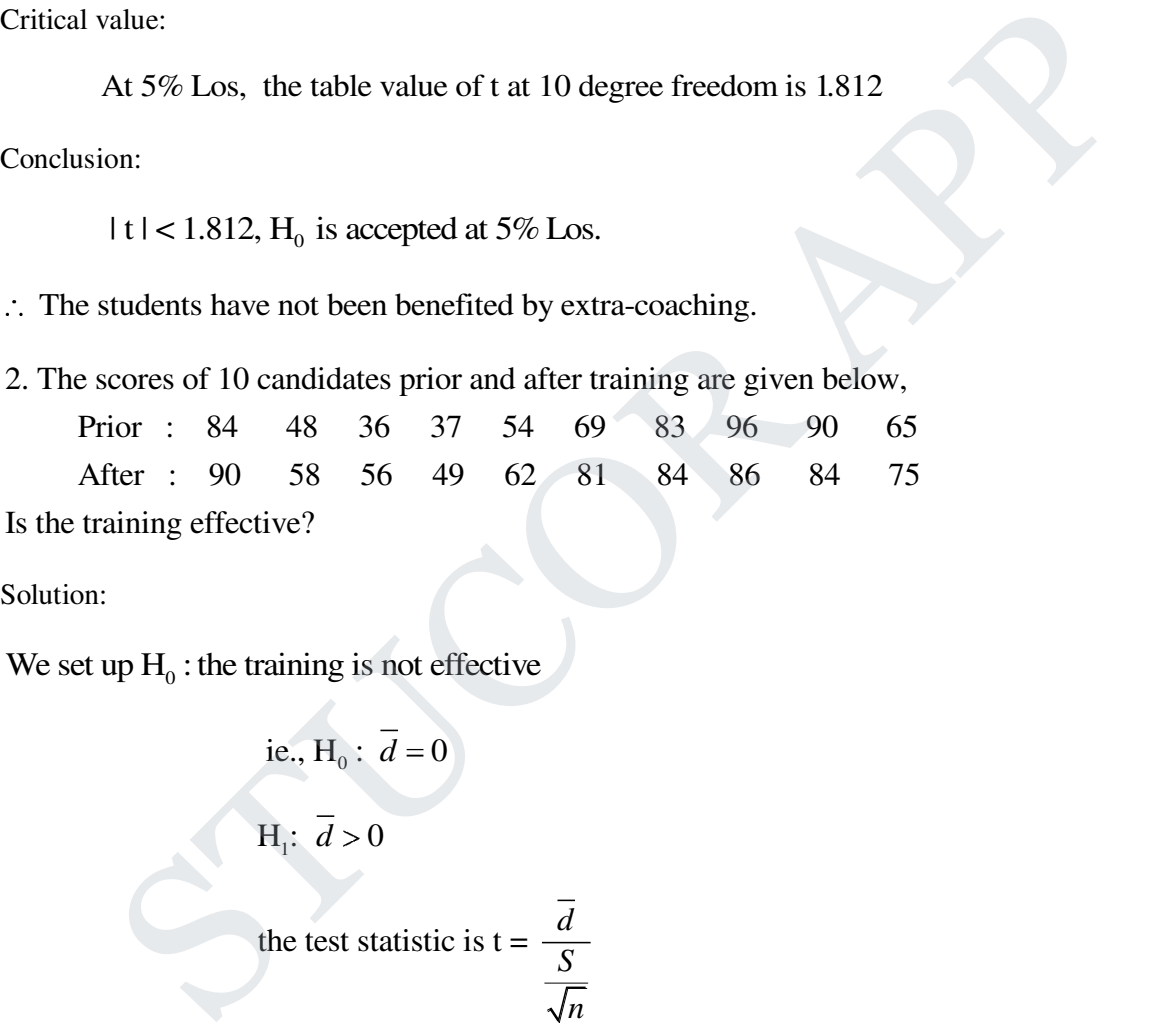

Solution:

We set up  $H_0$ : the training is not effective

i.e., 
$$
H_0
$$
:  $\overline{d} = 0$ 

 $H_1$ :  $d > 0$ 

the test statistic is 
$$
t = \frac{d}{\frac{S}{\sqrt{n}}}
$$

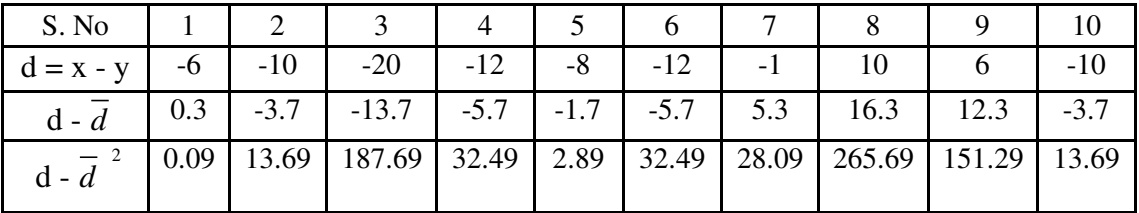

$$
\sum d = -63; \ \vec{d} = \frac{\sum d}{n} = \frac{-63}{10} = -6.3
$$
\n
$$
\sum d - \vec{d}^2 = 728.1
$$
\n
$$
S = \sqrt{\frac{\sum (d - \vec{d})^2}{n - 1}} = \sqrt{\frac{728.1}{9}} = \sqrt{80.9} = 8.994
$$
\n
$$
S = 8.994
$$
\n
$$
\therefore t = \frac{-6.3}{8.994} = \frac{-6.3}{2.844} = -2.21
$$
\n
$$
1 t 1 = 2.21
$$
\n
$$
D = 2.21
$$
\n
$$
A 5\% Loss, the table value of t at 9 degree freedom is 2.262
$$
\n
$$
Conclusion:
$$
\n
$$
1 t 1 < 2.262, H_0 \text{ is accepted at } 5\% Loss.
$$
\n
$$
\therefore \text{ There is no effective in the training.}
$$
\n
$$
R = \text{Ratio Test (or) F-test for equality of variances}
$$
\n
$$
R = \text{Ratio Test (or) F-test for equality of variances}
$$
\n
$$
R = \text{Ratio Test (or) F-test for equality of variances}
$$
\n
$$
R = \text{Ratio Test (or) F-test for equality of variances}
$$
\n
$$
R = \text{cases of } \text{C} = \text{cases of } \text{C} = \text{cases
$$

Degrees of freedom  $V=n-1 = 10-1 = 9$ 

Critical value:

At 5% Los, the table value of t at 9 degree freedom is 2.262

Conclusion:

 $|t| < 2.262$ ,  $H_0$  is accepted at 5% Los.

 $\therefore$  There is no effective in the training.

### **Variance Ratio Test (or) F-test for equality of variances**

This test is used to test the significance of two or more sample estimates of population variance

The F-statistic is defined as a ratio of unbiased estimate of population variance

$$
F = \frac{S_1^2}{S_2^2}; \quad \text{Where } S_1^2 = \frac{\sum_{i=1}^{n} x_i - \overline{x_1}^2}{n_1 - 1}
$$

$$
S_2^2 = \frac{\sum_{i=1}^{n} x_i - \overline{x_2}^2}{n_2 - 1}
$$

# JCOR AI

$$
\therefore \text{ The distribution of } F = \frac{S_1^2}{S_2^2} \quad S_1^2 > S_2^2 \quad \text{is given by the following p.d.f.}
$$

If  $S_1^2$  and  $S_2^2$  are the variances of two sample of sizes  $n_1$  and  $n_2$  respectively, the estimate of the population variances based on these samples are respectively

$$
S_1^{\ 2}=\frac{n_1s_1^{\ 2}}{n_1-1};\qquad S_2^{\ 2}=\frac{n_2s_2^{\ 2}}{n_2-1}
$$

$$
d.f V_1 = n_1 - 1 & 2V_2 = n_2 - 1
$$

While defining the statistic F, the large oftwo variances is always placed in the numerator and smaller in the denominator  $n_1 - 1$   $n_2 - 1$ <br>  $\text{If } V_1 = n_1 - 1 \& V_2 = n_2 - 1$ <br>
efining the statistic F, the large of<br>
the denominator<br>
in the denominator<br>
or equality of population variances<br>  $\text{If } V_1 = n_1 - 1 \& V_2 = n_2 - 1$ <br>  $\text{If } V_3 = n_3 - 1 \& V_4 = n_4 -$ 

### **Test of significance for equality of population variances**

Consider two independent R, samples  $x_1, x_2, \dots, x_{n_1} \& y_1, y_2, \dots, y_{n_2}$  from normal populations The hypothesis to be tested is

"The population variances are same".

we set up:  $H_0: \sigma_1^2 = \sigma_2^2$ 

& H<sub>1</sub>:  $\sigma_1^2 \neq \sigma_2^2$ 

 $\frac{2}{1}$   $\sqrt{2}$   $\sqrt{2}$ 2  $v_1$   $v_2$ 2 The test statistic  $F = \frac{S_1^2}{S_1^2}$   $S_1^2 > S$ S

$$
S_1^2 = \frac{1}{n_1 - 1} \sum_{i=1}^n x_i - \overline{x}^2
$$
 and  $S_1^2 = \frac{1}{n_1 - 1} \sum_{j=1}^n y_j - \overline{y}^2$ 

F distribution with d.f  $V_1 = n_1 - 1 \& V_2 = n_2 - 1$ 

### **Problems:**

**1.** It is known that the mean diameters o rivets produced by two firms A and B are practically the same but the standard deviations may differ.

 For 22 rivets produced by A, the S.D is 2.9 m, while for 16 rivets manufactured by B, the S.D is 3.8 m. Test whether the products of A have the same variability as those of B Solution:

$$
H_0: \sigma_1^2 = \sigma_2^2
$$

# UCOR AP

ie., variability for the two types of products are same.

Los:  $\alpha = 0.05$  (or) 5%

 $\frac{2}{1}$   $\zeta^2$   $\zeta^2$ 2  $v_1$  2  $v_2$ 2 The test statistic  $F = \frac{S_1^2}{S_1^2}$   $S_1^2 > S$ S Given,  $n_1 = 22$ ;  $n_2 = 16$  $S_1 = 2.9; S_2 = 3.8$  $n_1^2 = \frac{n_1 s_1^2}{n_1^2} = \frac{22(2.9)^2}{22.1}$ 1  $S_1^2 = \frac{n_1 s_1^2}{\lambda} = \frac{22(2.9)^2}{22.3} = 8.81$  $n_1 - 1$  22-1  $n_2^2 = \frac{n_2 s_2^2}{n_1^2} = \frac{16(3.8)^2}{16.1}$ 2  $S_2^2 = \frac{n_2 s_2^2}{\lambda_2} = \frac{16(3.8)^2}{\lambda_2} = 15.40$  $n_2 - 1$  16 -1  $\frac{2}{2}$   $\sqrt{2}$   $\sqrt{2}$ 2  $v_2$   $v_1$ 1  $F = \frac{S_2^2}{S_2^2}$   $S_2^2 > S_1^2$ S  $=\frac{15.40}{8.81}$ 8.81  $F = 1.748$ S<sub>2</sub><sup>2</sup> =  $\frac{n_2 s_2^2}{n_2 - 1} = \frac{16(3.8)^2}{16 - 1} = 15.40$ <br>
F =  $\frac{S_2^2}{s_1^2}$  S<sub>2</sub><sup>2</sup> > S<sub>3</sub><sup>2</sup><br>
16.40<br>
F =  $\frac{S_2^2}{s_1^2}$  S<sub>2</sub><sup>2</sup> > S<sub>3</sub><sup>2</sup><br>
16.40<br>
Number of degrees of freedom are V<sub>1</sub> = 16-1= 15<br>
V<sub>2</sub> = 22-1= 21<br>

Number of degrees of freedom are  $V_1 = 16 - 1 = 15$ 

 $V_2 = 22 - 1 = 21$ 

Critical value:

At 5% Los, the table value of F at d.f  $(15,21)$  is F = 2.18

Conclusion:

F< 2.18,  $H_0$  is accepted at 5% Los.

Variability for two types of products may be same.

2. Two random samples of sizes 8 and 11, drawn from two normal populations are characterized as follows

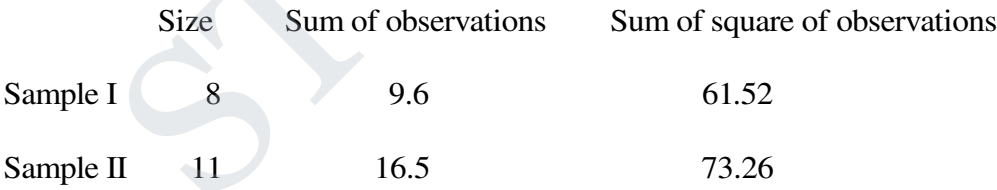

You are to decide if the two populations can be taken to have the same variance.

Solution:

Let x and y be the observations of two samples

we set up:  $H_0: \sigma_1^2 = \sigma_2^2$ 

# JCOR AP

$$
\& H_i: \sigma_i^2 \neq \sigma_2^2
$$

For sample I

$$
s_1^2 = \frac{\sum x^2}{n} - \left(\frac{\sum x}{n}\right)^2
$$
  
=  $\frac{61.52}{8} - \left(\frac{9.6}{8}\right)^2$   
= 7.69 - (1.2)<sup>2</sup> = 7.69 - 1.44  
 $s_1^2 = 6.25$ 

For sample II

$$
= \frac{1}{8} - (\frac{1}{8})
$$
  
\n
$$
= 7.69 - (1.2)^{2} = 7.69 - 1.44
$$
  
\n
$$
s_{1}^{2} = 6.25
$$
  
\n
$$
s_{2}^{2} = \frac{\sum y^{2}}{n} - (\frac{\sum y}{n})^{2}
$$
  
\n
$$
= \frac{73.26}{11} - (\frac{16.5}{11})^{2}
$$
  
\n
$$
= 6.66 - (1.5)^{2} = 6.66 - 2.25
$$
  
\n
$$
s_{1}^{2} = 4.41
$$
  
\n
$$
S_{1}^{2} = \frac{n_{1}s_{1}^{2}}{n_{1} - 1} = \frac{8(6.25)}{7} = 7.143
$$
  
\n
$$
S_{2}^{2} = \frac{n_{2}s_{2}^{2}}{n_{2} - 1} = \frac{11(4.41)}{10} = 4.851
$$
  
\n
$$
F = \frac{S_{2}^{2}}{S_{1}^{2}} \quad S_{2}^{2} > S_{1}^{2}
$$

# **STUCOR APP**

$$
=\frac{7.143}{4.851} = 1.472
$$

 $F = 1.472$ 

Number of degrees of freedom are  $V_1 = n_1 - 1 = 8 - 1 = 7$ 

 $V_2 = n_2 - 1 = 11 - 1 = 10$ 

Critical value:

The table value of F for (7,10) d.f at 5% Los is 3.14

Conc lusion:

Since  $|F| < 3.14$ ,  $H_0$  is accepted at 5% level

 Variances of two populations may be same. Variability for two types of products may be same. able value of  $\Gamma$  for  $(\ell, 10)$  d.1 at 3% LOS is 3.14<br>
ion:<br>
ion:<br>  $|\Gamma|F|\leq 3.14$ ,  $H_0$  is accepted at 5% level<br>
mees of two populations may be same.<br>
are Test<br>  $\frac{n}{\Gamma}$ <br>  $\frac{n}{\Gamma}$ <br>  $\frac{n}{\Gamma}$ <br>  $\frac{n}{\Gamma}$ <br>  $\frac{n}{\Gamma}$ <br>  $\frac$ 

### **Chi-Square Test**

### **Definition**

If  $O_i$  (i = 1, 2, . . . . . n) are set of observed (experimental) frequencies and  $E_i$  (i = 1, 2, ... *i*)

are the corresponding set of expected frequncies, then the statistic

$$
\chi^2
$$
 is defined as

$$
\chi^2 = \sum_{i=1}^n \frac{O_i - E_i}{E_i}^2
$$

The degree of freedom is  $v = n - 1$ 

For fitting Binomial distribution  $v = n - 1$ 

For fitting Poisson distribution  $v = n - 2$ 

For fitting Normal distribution  $v = n - 3$ 

### **Chi-square Test of Goodness of fit**

If the calculated value of  $\chi^2$  is less than the table value at a specified Los.

The fit is considered to be good

otherwise the fit is considered to be poor.

Conditions for applying  $\chi^2$  Test

For the validity of chi-square test of "goodness of fit" between theory and experiment following

Conditions must be satisfied.

- (i) The sample of observations should be independent
- (ii) Constraints on the cell frequncies. If any, should be linear.
- (iii) N, the total frequency should be reasonably large, say greater than 50.
- (iv)  $N_0$  theoretical cell frequency should be less than 5, If any theoretical cell

frequency less than 5, the for application  $\chi^2$  test It is pooled with the preceeding or succeeding frequency so that the pooled frequency is greater than 5 and finally adjust for the d.f lost in pooling. Irequency less than 5, the for application  $\chi^2$  test<br>
It is pooled with the preceeding or succeeding frequency so that the pooled<br>
frequency is greater than 5 and finally adjust for the d.f lost in pooling.<br>
Sollowing

### Problems

1. The following table gives the number of aircraft accident that occured during the various days

of the week. Test whether the acidents are uniformly distributed over the week.

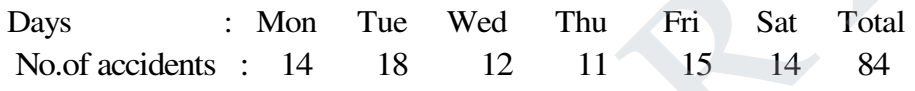

Solution:

We set up  $H_0$ : The accidents are uniformly distributed over the week

Los  $\alpha = 0.05$ 

Test Statistic 
$$
\chi^2 = \sum_{i=1}^n \frac{O_i - E_i^2}{E_i}
$$

Under the nul hypothesis,

The expected frequency of the on each day =  $\frac{84}{6}$  = 14 6

O<sub>i</sub>: 14 18 12 11 15 14

 $E_i$ : 14 14 14 14 14 14

$$
\chi^2 = \frac{14-14^{-2}}{14} + \frac{18-14^{-2}}{14} + \frac{12-14^{-2}}{14} + \frac{11-14^{-2}}{14} + \frac{15-14^{-2}}{14} + \frac{14-14^{-2}}{14}
$$

 $= 1.143 + 0.286 + 0.643 + 0.071$ 

# HCOR AP

 $= 2.143$ 

Number of degrees of freedom  $V = n - 1 = 7 - 1 = 6$ 

Critical value:

The tablulated value of  $\chi^2$  at 5% for 6 d.f is 12.59

Conclusion:

Since  $\chi^2$  < 12.59, we accept the null hypothesis

 $\therefore$  We conclude that the accidents are uniformly distributed over the week.

2. The theory predicts the population of beans in the four groups A, B , C and D should be

9:3:3:1. In an experiment among 1600 beans, the number in the four groups were 882, 313, 287 and 118. Does the experimental result support the theory? Since  $\chi^2$  < 12.59, we accept the null hypothesis<br>
sonclude that the accidents are uniformly distributed over the week.<br>
heory predicts the population of beans in the four groups A, B, C and D should be<br>
In an experimen

Solution:

We set up the null hypothesis

 $H_0$ : The theory fits well into the experiment

ie., the experimental results supports the theory

Total Number of beans  $= 1600$ 

Divide these beans in the ratio 9:3:3:1

To calculate the expected frequencies

$$
E(882) = \frac{9}{16} \times 1600 = 900
$$
  
\n
$$
E(313) = \frac{3}{16} \times 1600 = 300
$$
  
\n
$$
E(287) = \frac{3}{16} \times 1600 = 300
$$
  
\n
$$
E(118) = \frac{1}{16} \times 1600 = 100
$$
  
\n
$$
O_i: 882 \quad 313 \quad 287 \quad 118
$$

# UCOR AI

 $E_i$ : 900 300 300 100

Test Statistic 
$$
\chi^2 = \sum_{i=1}^n \frac{O_i - E_i^2}{E_i}
$$
  

$$
\chi^2 = \frac{882 - 900^2}{900} + \frac{313 - 300^2}{300} + \frac{287 - 300^2}{300} + \frac{118 - 100^2}{100}
$$

$$
= 0.36 + 0.563 + 0.563 + 3.24
$$

 $\chi^2$  = 4.726

*Critical Value:* 

The table value of 
$$
\chi^2
$$
 at 5% for 3 d.f is 7.815

Conclusion:

Since  $\chi^2$  < 7.815, H<sub>0</sub> is accepted at 5% Los.

We conclude that there is a very good correspondent between theory and experiment

3. 4 coins were tossed 160 times and the following results were obtained.

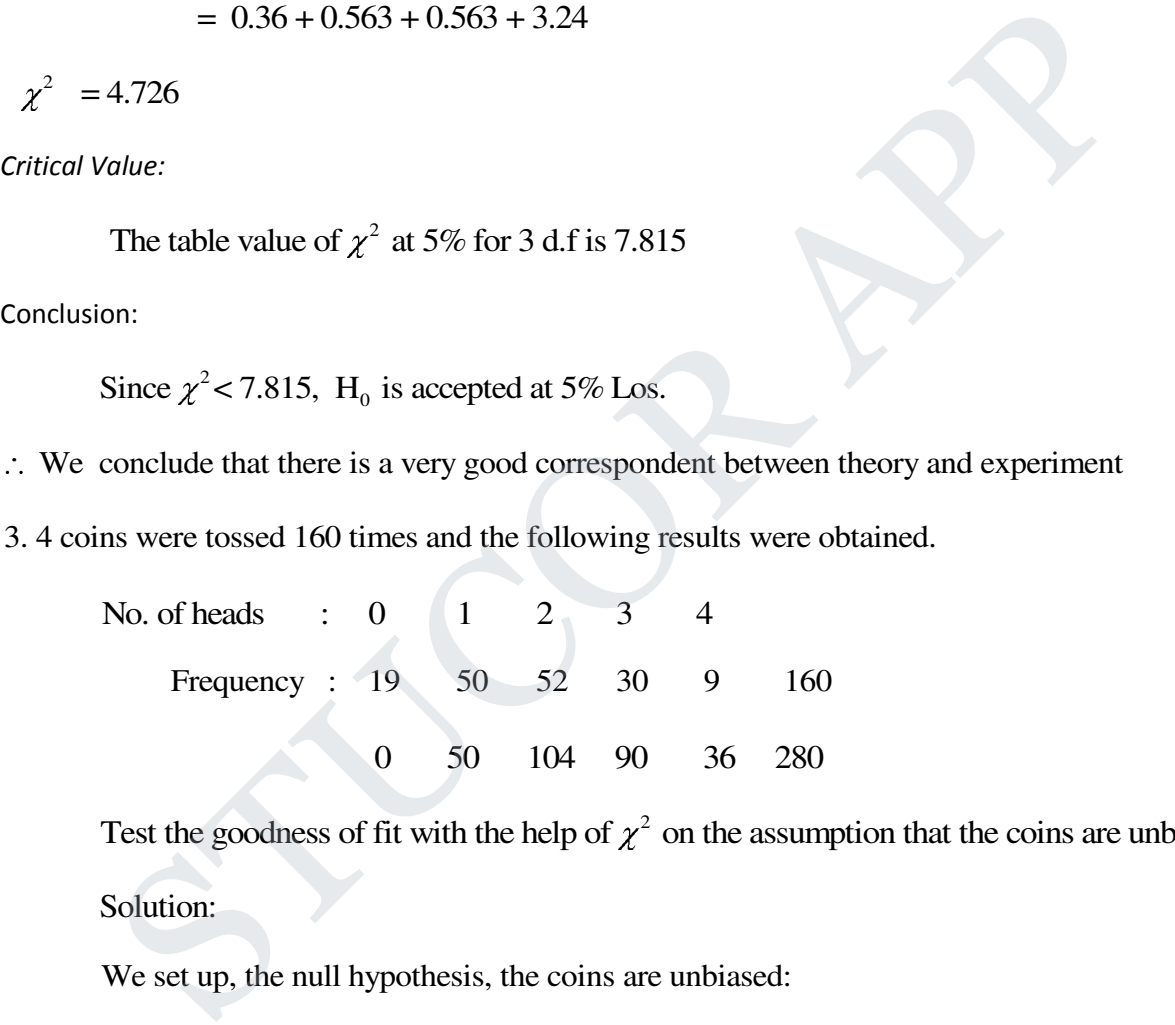

Test the goodness of fit with the help of  $\chi^2$  on the assumption that the coins are unbiased Solution:

We set up, the null hypothesis, the coins are unbiased:

The probability if getting the success of heads is  $p = \frac{1}{2}$ 2

$$
q = 1 - p = \frac{1}{2}
$$

When 4 coins are tossed, the probability of getting 'r' heads is given by,

$$
P(x = r) = n_{C_r} p^r q^{n-r}; \quad r = 0, 1, 2, 3, 4
$$

$$
= 4_{C_r} \left(\frac{1}{2}\right)^r \left(\frac{1}{2}\right)^{4r}
$$

$$
= 4_{C_r} \left(\frac{1}{2}\right)^4
$$

$$
\therefore P(x = r) = 4_{C_r} \frac{1}{16} \quad r = 0, 1, 2, 3, 4
$$

The expected frequencies of getting 0, 1, 2, 3, 4 heads are given by  $1604<sub>c, 16</sub>$ 16

$$
\therefore P(x = r) = 4_{c_r} \frac{1}{16} \quad r = 0, 1, 2, 3, 4
$$
\nThe expected frequencies of getting 0, 1, 2, 3, 4 heads are given by  $1604_{c_r} \frac{1}{16}$   
\n
$$
= 104_{c_r}, r = 0, 1, 2, 3, 4
$$
\n
$$
= 10, 40, 60, 40, 10
$$
\n
$$
O_i \qquad : 19 \qquad 50 \qquad 52 \qquad 30 \qquad 9
$$
\n
$$
E_i \qquad : 10 \qquad 40 \qquad 60 \qquad 40 \qquad 10
$$
\n
$$
26 \qquad 48 \qquad 43 \qquad 26 \qquad 12
$$
\nTest Statistic  $\chi^2 = \sum_{i=1}^{n} \frac{O_i - E_i}{E_i}$ 

\n
$$
\chi^2 = \frac{19 - 10^2}{10} + \frac{50 - 40^2}{40} + \frac{52 - 60^2}{60} + \frac{30 - 40^2}{40} + \frac{9 - 10^2}{40}
$$
\n
$$
= 8.1 + 2.5 + 1.067 + 2.5 + 0.1
$$
\n
$$
\chi^2 = 14.267
$$
\nDiff: V = n-1=5-1=4

Critical value:

The table value of  $\chi^2$  for 4 d.f at 5% Los is 9.488

Conclusion:

2 Since  $\chi^2$  > 9.488, H<sub>0</sub> is rejected at 5% Los

# STUCOR AP

: The coins are biased

4. The follwoing table shows the distribution of goals in a football match

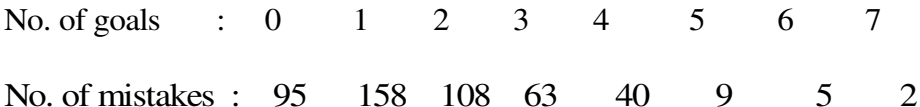

Fit a poisson distribution and test the goodness of fit.

Solution:

Fitting of poisson distribution

 x : 0 1 2 3 4 5 6 7 f : 95 158 108 63 40 9 5 2  $\sum fx = 812$  and  $\sum f = 480$  $\bar{x} = \lambda = \frac{\sum fx}{\sum c} = \frac{812}{100} = 1.7$ 480 *fx x f* i:<br>
Fitting of poisson distribution<br>  $x: 0 \t 1 \t 2 \t 3 \t 4 \t 5 \t 6 \t 7$ <br>  $\sum fx = 812$  and  $\sum f = 480$ <br>  $\therefore \overline{x} = \lambda = \frac{\sum fx}{\sum f} = \frac{812}{480} = 1.7$ <br>  $\therefore$  The expected frequencies are computed by<br>  $= 480 \times \frac{e^{-1/7}(1.7)'}{r!} \t 1$ 

 $\therefore$  The expected frequencies are computed by

$$
= 480 \times \frac{e^{-1.7}(1.7)^r}{r!} \qquad r = 0, 1, 2, 3, 4, 5, 6, 7
$$

 $= 88, 150, 126, 72, 30, 10, 3, 1$ 

We set up  $H_0$ : The fit is good

Test Statistic 
$$
\chi^2 = \sum_{i=1}^n \frac{O_i - E_i^2}{E_i}
$$
  
\n $O_i$  : 95 158 108 63 40 9 5 2  
\n $E_i$  : 88 150 126 72 30 10 3 1  
\n $\chi^2 = \frac{O - E^2}{E} = \frac{95 - 88^2}{88} + \frac{158 - 150^2}{150} + \frac{108 - 126^2}{126} + \frac{40 - 30^2}{30} + \frac{16 - 14^2}{14} + \frac{63 - 72^2}{72}$   
\n= 0.56 + 0.43 + 2.57 + 3.33 + 1.12 + 0.29

 $\chi^2$  = 8.30

Number of degrees of freedom  $V= n-2 = 6 - 2 = 4$ 

Critical value:

The table value of  $\chi^2$  at 5% Los for 4 d.f is 9.483

Conclusion:

2 Since  $\chi^2$  < 9.483, H<sub>0</sub> is accepted at 5% Los.

 $\therefore$  The fit is good

5. Apply the  $\chi^2$  test of goodness of fit to the follwoing data

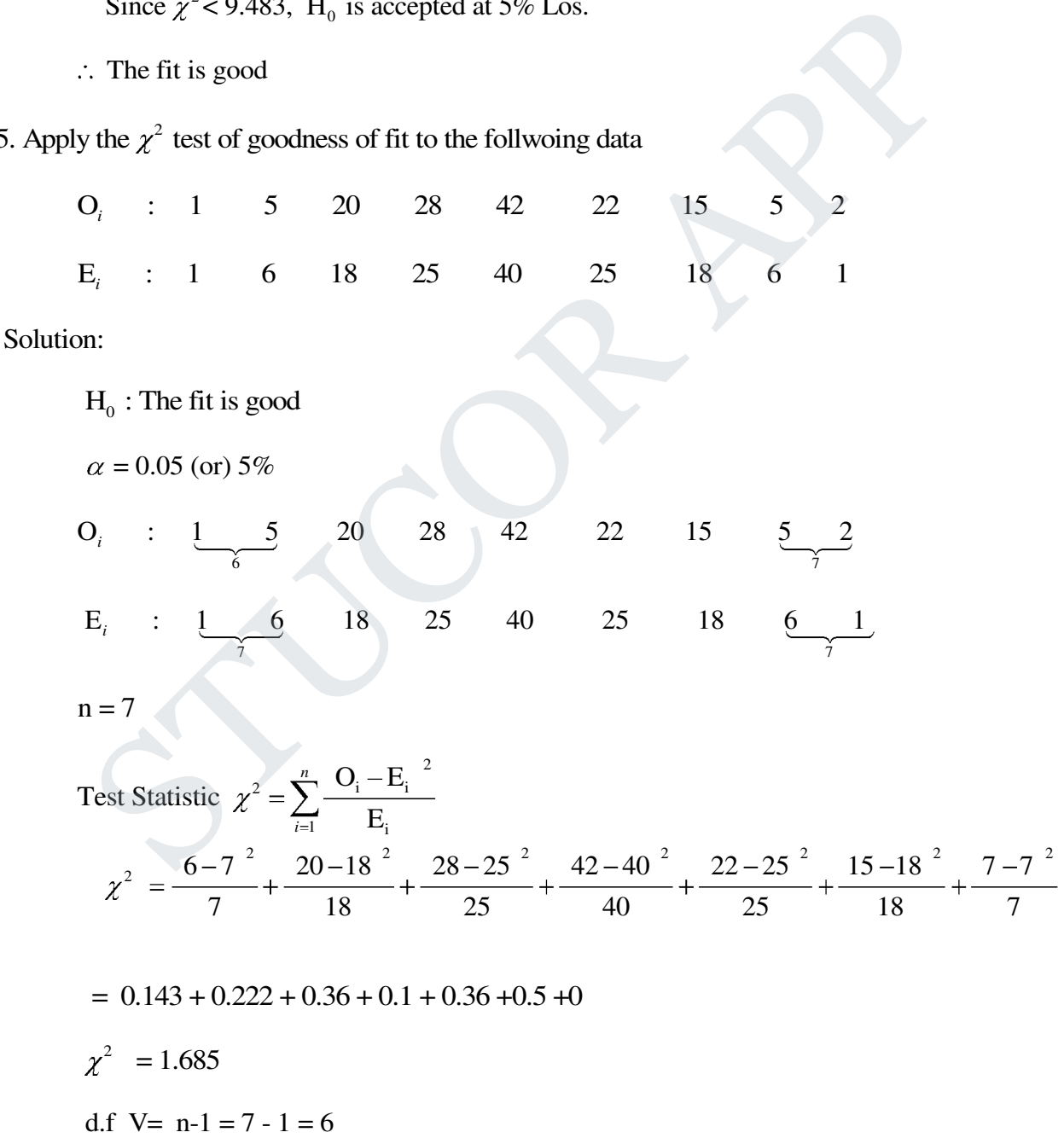

# **JCOR AP**

Critical value:

At 5% Los, the table value of  $\chi^2$  for 6 d.f is 12.592

Conclusion:

Since  $\chi^2$  <12.592, H<sub>0</sub> is accepted at 5% Los.

 $\therefore$  The fit is good

6. The follwoing table shows the number of electricity failures in a town for a period of 180 days

No. of days : 12 39 47 40 20 17 3

Failures : 0 1 2 3 4 5 6 7

Use  $\chi^2$ , examine whether the data are poisson distributed.

Solution:

Fitting of poisson distribution

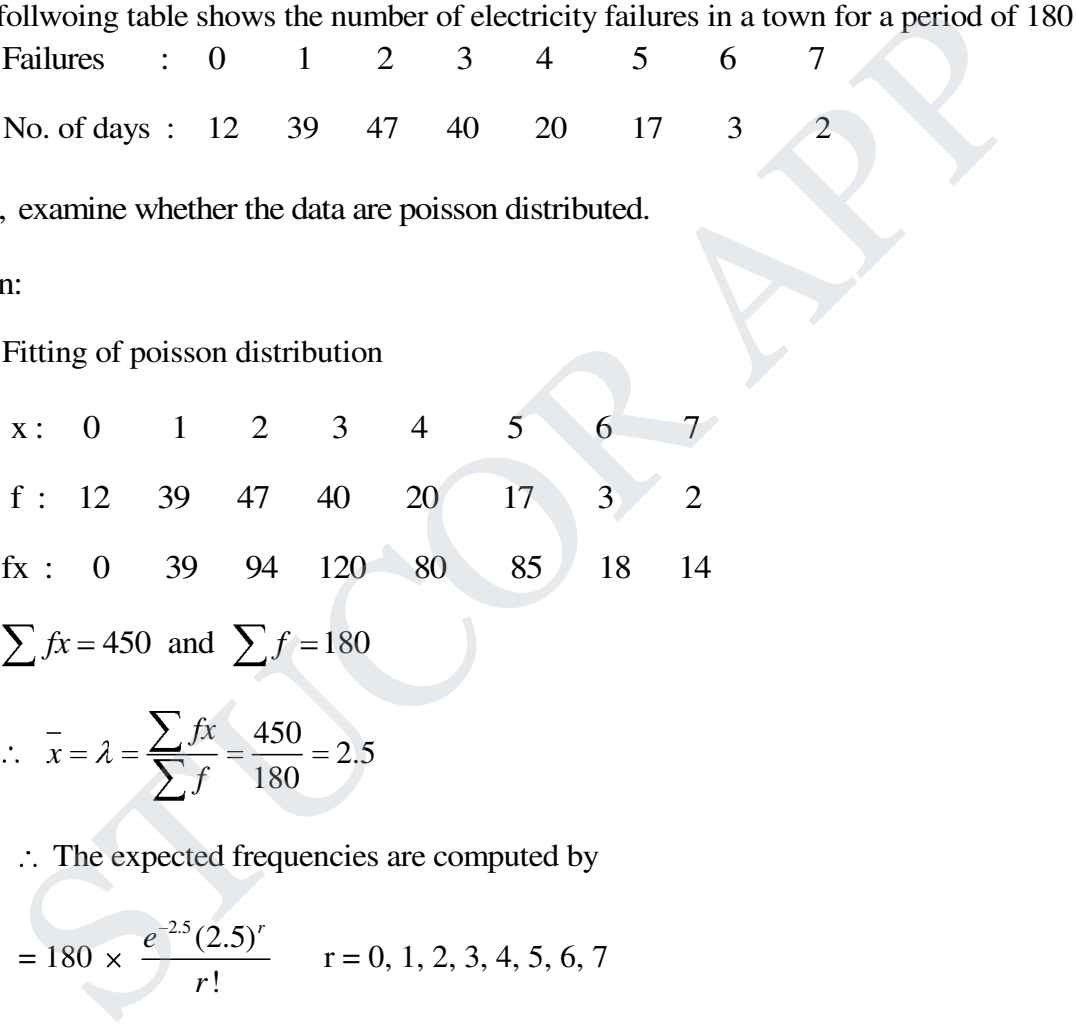

$$
\sum fx = 450 \text{ and } \sum f = 180
$$

$$
\therefore \quad \overline{x} = \lambda = \frac{\sum fx}{\sum f} = \frac{450}{180} = 2.5
$$

 $\therefore$  The expected frequencies are computed by

$$
= 180 \times \frac{e^{-2.5}(2.5)^r}{r!} \qquad r = 0, 1, 2, 3, 4, 5, 6, 7
$$

E<sub>i</sub> = 15, 37, 46, 38, 24, 12, 5, 2

 $r = 0$  1 2 3 4 5 6 7

We set up  $H_0$ : The fit is good

5  $O_i$  : 12 39 47 40 20 17 3 2

E<sub>i</sub> : 15 37 46 38 24 12 
$$
\frac{5}{7}
$$
  
\n
$$
\therefore \text{ Test Statistic } \chi^2
$$
\n
$$
\chi^2 = \frac{12 - 15^2}{15} + \frac{39 - 37^2}{37} + \frac{47 - 46^2}{46} + \frac{40 - 38^2}{38} + \frac{20 - 24^2}{24} + \frac{17 - 12^2}{12} + \frac{5 - 7^2}{7}
$$
\n
$$
= 0.6 + 0.108 + 0.022 + 0.105 + 0.667 + 2.083 + 0.5 + 1
$$
\n
$$
\chi^2 = 4.156
$$

d.f 
$$
V = n-1 = 7 - 1 = 6
$$

Critical value:

At 5% Los, the table value of  $\chi^2$  for 6 d.f is 12.592

Conclusion:

Since  $\chi^2$  < 12.592, H<sub>0</sub> is accepted at 5% Los.

∴ The fit is good

### **Test for Independence of Attributes**

Attribute A

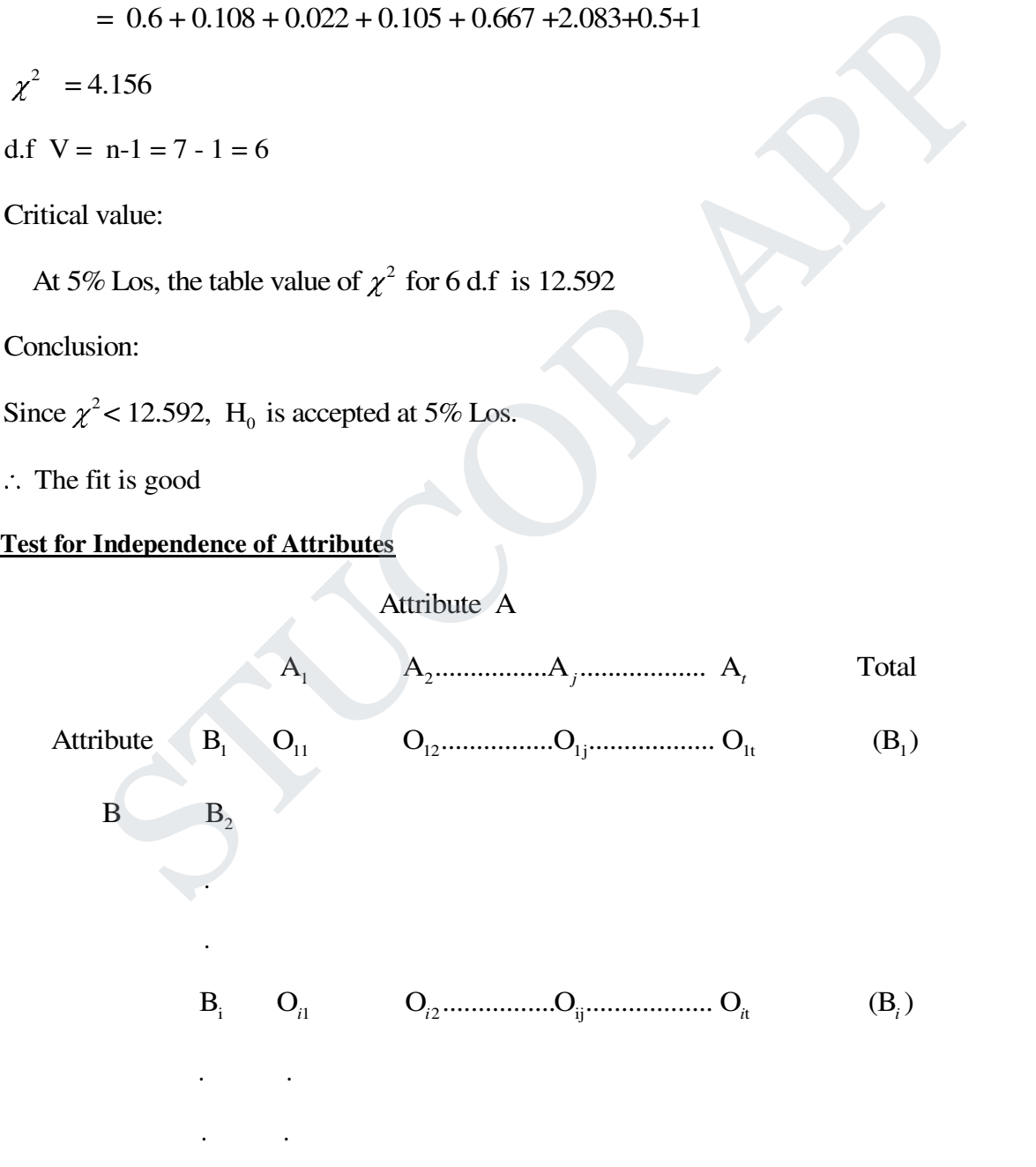

B, O<sub>3</sub> O<sub>3</sub>...<sup>2</sup>,..., A<sub>4</sub> (A<sub>1</sub>) (A<sub>2</sub>)......<sup>2</sup>, (A<sub>1</sub>) (A<sub>2</sub>)......<sup>2</sup>, (A<sub>1</sub>) (A<sub>2</sub>)......<sup>2</sup>, (A<sub>1</sub>) (A<sub>2</sub>) ......<sup>2</sup>, (A<sub>1</sub>) (A<sub>2</sub>) (B<sub>1</sub>) A<sub>2</sub>......... A<sub>3</sub>......<sup>2</sup>, ... A<sub>1</sub> (C<sub>1</sub>) (D<sub>1</sub>) B B<sub>2</sub> C<sub>3</sub>.........<sup>2</sup>, (D<sub>1</sub>)......... (D<sub>1</sub>) (D<sub>1</sub>) (D<sub>1</sub>) (D<sub>1</sub>) (D<sub>2</sub>............D<sub>3</sub>............D<sub>4</sub> (E<sub>1</sub>) (E<sub>2</sub>) ......... (E<sub>3</sub>) ......... (E<sub>4</sub>) (E<sub>5</sub>) (E<sub>6</sub>) (E<sub>7</sub>) (E<sub>8</sub>) (E<sub>9</sub>) (E<sub>1</sub>) A<sub>1</sub> (E<sub>1</sub>) (E<sub>2</sub>) ......... (E<sub>3</sub>) ......... (E<sub>4</sub>) (E<sub>5</sub>) N  
Such a table is called (s × t) consistency table  
Here, N 
$$
\rightarrow
$$
 Total Frequency  
O<sub>ij</sub>  $\rightarrow$  Observed frequency of (i, j)<sup>n<sub>i</sub></sup> cell  
The expected frequency e<sub>ij</sub> obtained by the rule  
e<sub>ij</sub> = 
$$
\frac{\text{row total }B_i \quad \text{Column total }A_j}{N} \quad \text{Where } i = 1, 2, 3, ..., s
$$
  
 $j = 1, 2, ..., ...$  t

Such a table is called  $(s \times t)$  consistency table

Here,  $N \rightarrow$  Total Frequency

 $O_{ij} \rightarrow$  Observed frequency of  $(i, j)^{th}$  cell

The expected frequency  $e_{ij}$  obtained by the rule

$$
e_{ij} = \frac{\text{row total B}_i \quad \text{Column total A}_j}{N}
$$
 Where i = 1, 2, 3 ...... s  
j = 1, 2 ...... t

Degrees of freedom associated with s  $\times$  t consistency table = (s - 1)  $\times$  (t - 1)

Chi-square table for  $2 \times 2$  consistency table

In a 2 × 2 consistency table where in the frequencies are  $\begin{bmatrix} a & b \\ c & d \end{bmatrix}$ , the value of  $\chi^2$  is *a b c d*

$$
\chi^{2} = \frac{(a+b+c+d)(ad-bc)^{2}}{(a+b)(a+c)(c+d)(b+d)}
$$

# DOWNLOADED FROM STUCOR APP

### Problems:

1. An opinion poll was conducted to find the reaction to a proposed civic reform in 100 members

of each of the two political parties the information is tabulated below

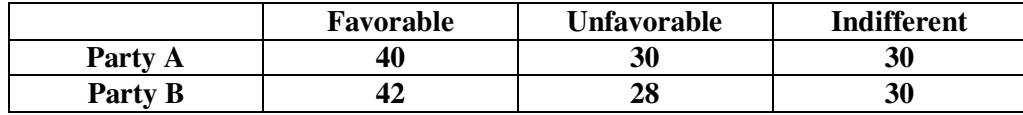

Test for Indepedence of reduction with the party affiliations.

Solution:

We set up  $H_0$ : Reactions and party affiliations are independent

The expected frequencies are calculated by

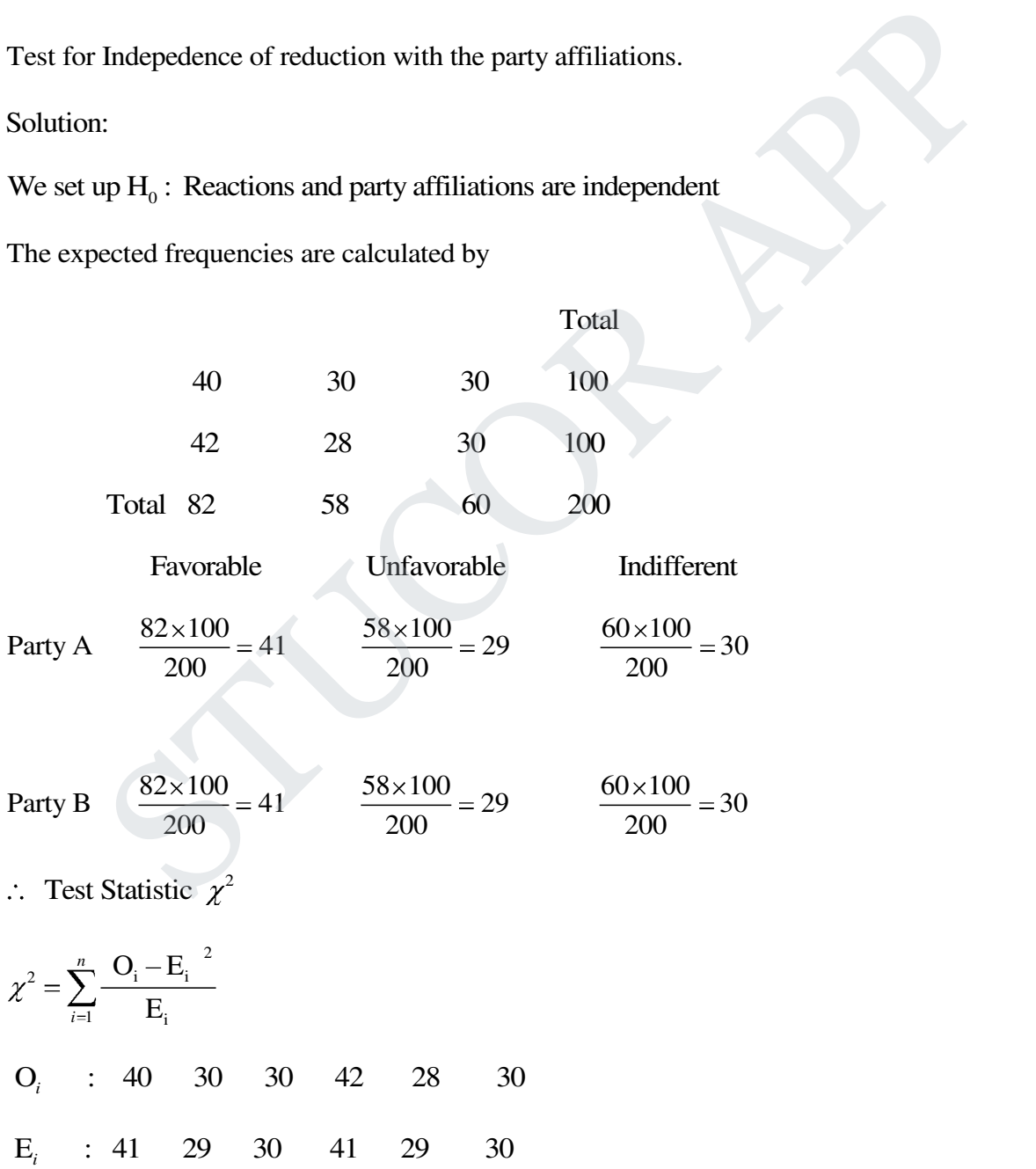

# UCOR AP

$$
\chi^2 = \frac{40 - 41^2}{41} + \frac{30 - 29^2}{29} + \frac{30 - 30^2}{30} + \frac{42 - 41^2}{41} + \frac{28 - 29^2}{29} + \frac{30 - 30^2}{30}
$$
  
= 0.024 + 0.024 + 0.034 + 0.034  

$$
\chi^2 = 0.116
$$

Number of degrees of freedom  $=(2-1)(3-1) = 2$ 

Critical value:

At 5% Los, the table value of  $\chi^2$  for 2 d.f is 5.99

Conclusion:

Since  $\chi^2$  < 5.99, H<sub>0</sub> is accepted at 5% Los.

 $\therefore$  The independence of reactions with the party affiliations may be correct.

2. In a locality 100 persons were randomly selected and asked about their educational

achievements. The results are given below.

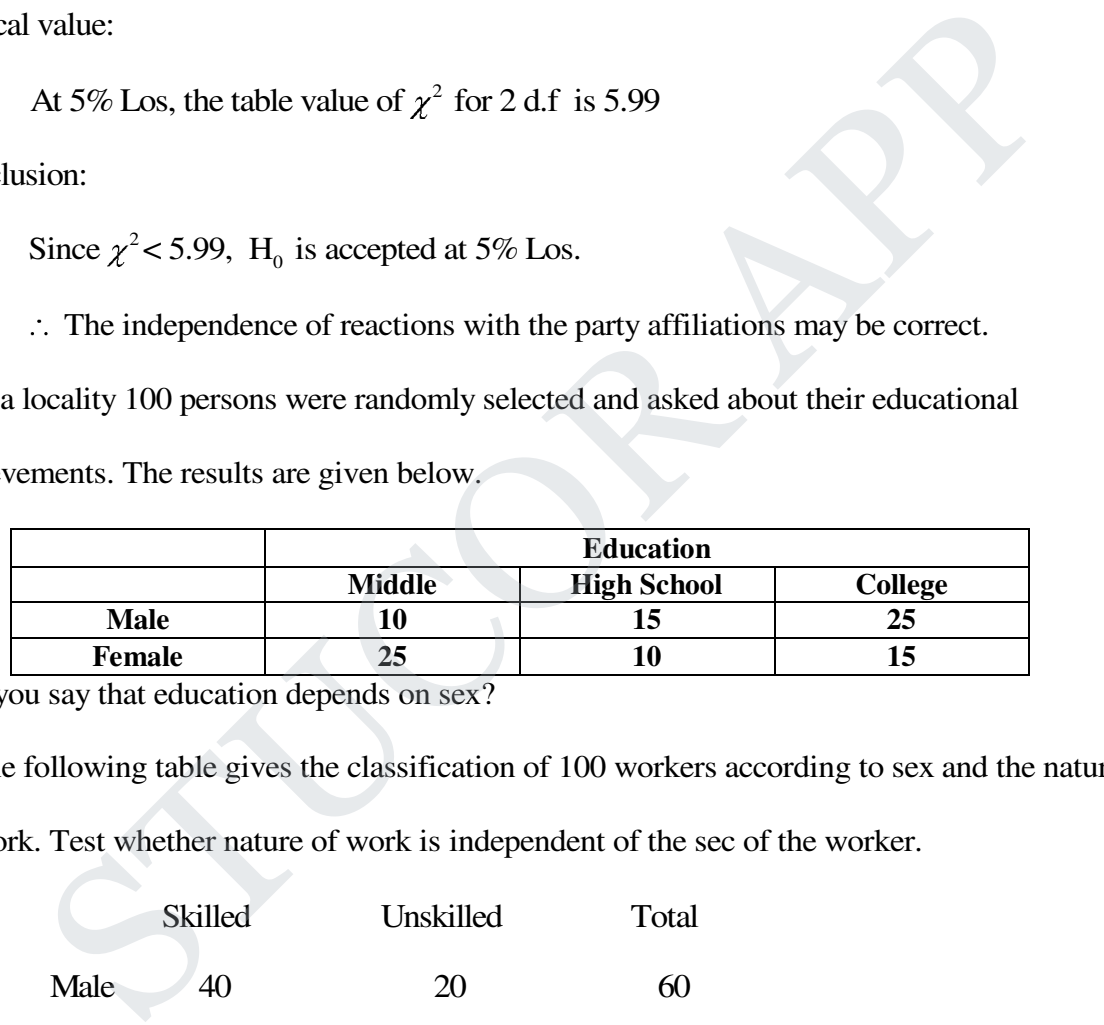

Can you say that education depends on sex?

3. The following table gives the classification of 100 workers according to sex and the nature

of work. Test whether nature of work is independent of the sec of the worker.

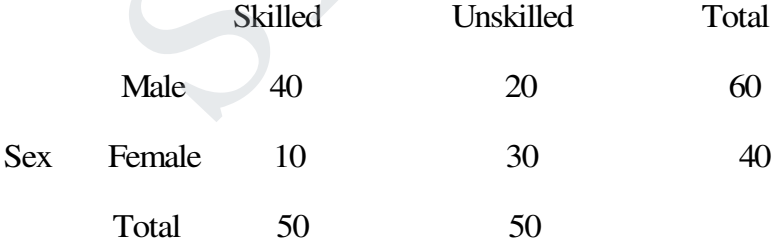

Solution:

 $H_0$ : Nature of work is independent of the sex of the worker

Under  $H_0$ , the expected frequencies are

E(40) = 
$$
\frac{60 \times 50}{100} = 30
$$
; E(20) =  $\frac{60 \times 50}{100} = 30$   
\nE(10) =  $\frac{40 \times 50}{100} = 20$ ; E(30) =  $\frac{40 \times 50}{100} = 20$   
\n∴ Test Statistic  $\chi^2$   
\n $\chi^2 = \sum_{i=1}^n \frac{O_i - E_i}{E_i}$   
\n $O_i$  : 40 20 10 30  
\n $E_i$  : 30 30 20 20  
\n $\chi^2$  =  $\frac{40 - 30^2}{30} + \frac{20 - 30^2}{30} + \frac{10 - 20^2}{20} + \frac{30 - 20^2}{20}$   
\n= 3.333 + 3.333 + 5 + 5  
\n $\chi^2$  = 16.67  
\nNumber of degrees of freedom = (2-1)(2-1) = 1  
\n1 value:  
\nThe table value of  $\chi^2$  at 5% Los, for 1 d.f is 3.841  
\nsion:  
\nSince  $\chi^2$  > 3.841, H<sub>0</sub> is rejected at 5% Los.  
\n∴ We conclude that the nature of work is dependent on sex of the worker.  
\nthe following data, test whether there is any association between intelligence and

Number of degrees of freedom  $=(2-1)(2-1) = 1$ 

Critical value:

The table value of  $\chi^2$  at 5% Los, for 1 d.f is 3.841

Conclusion:

2 Since  $\chi^2$  > 3.841, H<sub>0</sub> is rejected at 5% Los.

We conclude that the nature of work is dependent on sex of the worker.

4. From the following data, test whether there is any association between intelligency and

economics conditions

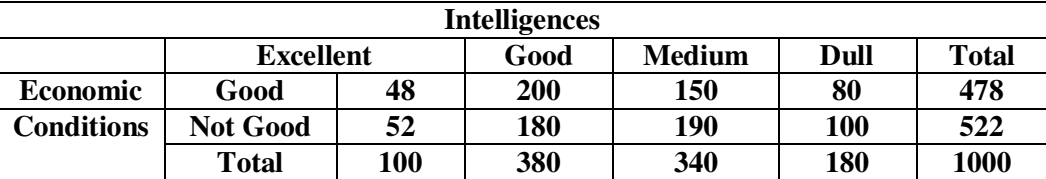

UCOR AP

Solution:

 $H_0$ : There is no association between intelligency and economic conditions.

Los :  $\alpha = 0.05$  (or) 5%

Under  $H_0$ , the expected frequencies are obtained as follows

 $E(48) = \frac{100 \times 478}{1000} = 47.8;$   $E(52) = \frac{100 \times 522}{1000} = 52.2$ 1000 1000  $E(200) = \frac{380 \times 478}{1000} = 181.64; E(180) = \frac{380 \times 522}{1000} = 198.36$ 1000 1000  $E(150) = \frac{478 \times 340}{1000} = 162.52; \quad E(190) = \frac{340 \times 522}{1000} = 177.48$ 1000 1000  $E(80) = \frac{180 \times 478}{1800} = 86.04;$   $E(100) = \frac{180 \times 522}{1800} = 93.96$  $1000$  1000 O : 48 200 150 80 52 180 190 100 *<sup>i</sup>* E : 47.8 181.64 162.52 86.04 52.2 198.36 177.48 93.96 *<sup>i</sup>* Test Statistic  $\chi^2$ 2  $2-\sum_{i}$   $\mathbf{U}_{i}$   $\mathbf{L}_{i}$  $_1$   $_2$   $_1$  $O_i - E$ E *n i*  $48 - 47.8^{2}$   $150 - 162.52^{2}$   $52 - 52.2^{2}$   $190 - 177.48^{2}$   $200 - 181.64^{2}$  $= \frac{380 \times 478}{1000} = 181.64; E(180) = \frac{380 \times 522}{1000} = 198.36$ <br>  $= \frac{478 \times 340}{1000} = 162.52; E(190) = \frac{340 \times 522}{1000} = 177.48$ <br>  $= \frac{180 \times 478}{1000} = 86.04; E(100) = \frac{180 \times 522}{1000} = 93.96$ <br>
48 200 150 80 52 180 190 100

47.8 162.52 52.2 177.48 181.64

 $80 - 86.04$   $^{2}$  180  $-198.36$   $^{2}$  100  $-93.96$   $^{2}$ 86.04 198.36 93.96

 $= 0.0008 + 0.9645 + 0.0008 + 0.8832 + 1.8558 + 0.4240 + 1.6994 + 0.3883$ 

$$
\chi^2 = 6.2168
$$

Number of degrees of freedom =  $(s-1)(t-1) = (2-1)(4-1) = 3$ 

# ICOR AP

Critical value:

The table value of  $\chi^2$  at 5% Los for 3 d.f is 7.815

Conclusion:

Since  $\chi^2$  < 7.815, H<sub>0</sub> is accepted at 5% Los.

 $\therefore$  We conclude that there is no association between intelligency and economic conditions

5. From the following data, test the hypothesis that the flower color is independent of flatness

of leaf

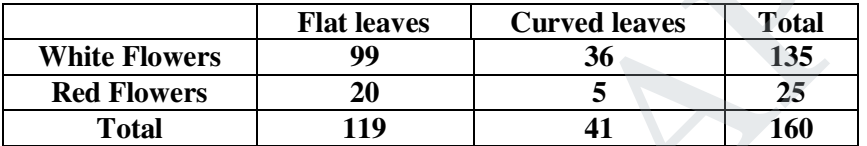

Solution:

We set up: H<sub>0</sub>: flower color is independent of flatness of leaf. Los  $\alpha$ =0.05 (or) 5% The given probelm is a 2 x 2 consistency table

we use the formula to find  $\chi^2$  is  $a^2 = (a+b+c+d)(ad-bc)^2$  $(a+b)(a+c)(c+d)(b+d)$  $a+b+c+d$ )(ad  $-bc$  $a+b)(a+c)(c+d)(b+d)$ Here,  $a = 99$ ;  $b = 36$ ;  $e = 20$ ;  $d = 5$  $\chi^2 = \frac{160(495-720)^2}{(125(448)(25)(440)} = \frac{160(50625)}{16(166.685)}$ (135)(119)(25)(41) 16,466,625  $\chi^2 = 0.4919$ the following data, test the hypothesis that the flower color is independent of flatnes<br>
White Flowers<br>
Total<br>
Total<br>
Total<br>
Total<br>
Total<br>
Total<br>
Total<br>
Total<br>
Total<br>
Total<br>
Total<br>
Total<br>
Total<br>
Total<br>
Total<br>
Total<br>
Total

Number of degrees of freedom =  $(s-1)(t-1) = (2-1)(2-1) = 1$ 

Critical value:

The table value of  $\chi^2$  at 5% Los for 1 d.f is 3.841

# UCOR AP

Conclusion:

2 Since  $\chi^2$  < 3.841, H<sub>0</sub> is accepted at 5% Los.

: Flower colour is independent of flatness of leaf.

### **Test for single variance**

### **Chi-square test for population variance**

In this method, we set up the null hypothesis H<sub>0</sub>:  $\sigma^2 = \sigma_0^2$  (with a specified variance)

The test statistic 
$$
\chi^2 = \frac{ns^2}{\sigma^2}
$$

Where  $n =$  sample size

 $s =$ sample variance

 $\sigma$  = population variance

Note:

 $*$  If the sample size n is large ( $>30$ )

method, we set up the null hypothesis H<sub>0</sub>: 
$$
\sigma^2 = \sigma_0^2
$$
 (with a specified variance)  
\nt statistic  $\chi^2 = \frac{ns^2}{\sigma^2}$   
\nn = sample size  
\ns = sample variance  
\n $\sigma$  = population variance  
\n\* If the sample size n is large (>30)  
\nThe test statistic  $z = \sqrt{2\chi^2} - \sqrt{2n-1} \sim N(0,1)$   
\nthe usual normal test.  
\ndom sample of size 9 from a normal population have the following values 72, 68, 74  
\n63, 73, 71. Test the hypothesis that the population variance is 36.  
\nn:

We use the usual normal test.

1. A random sample of size 9 from a normal population have the following values 72, 68, 74, 77,

61, 63, 63, 73, 71. Test the hypothesis that the population variance is 36.

Solution:

Null hypothesis  $H_0: \sigma^2 = 36$ 

2 Alternative hypothesis  $H_1: \sigma^2 \neq 36$ 

Los  $\alpha$ : 0.05 (or) 5%

:. The test statistic 
$$
\chi^2 = \frac{ns^2}{\sigma^2}
$$
  
x : 72 68 74 77 61 63 63 73 71

$$
\sum x = 622; \quad \bar{x} = \frac{\sum x}{n} = \frac{622}{9} = 69.11
$$
  
\n $x - \bar{x}$  : 2.9 -1.1 4.9 7.9 -8.1 -6.1 -6.1 3.9 1.9  
\n $x - \bar{x}$  : 8.41 1.21 24.01 62.41 65.61 37.21 37.21 15.21 3.61  
\n
$$
\sum x - \bar{x}^2 = 254.89
$$
  
\n $x^2 = \frac{ns^2}{\sigma^2} = \frac{254.89}{36} = 7.08$   
\nd.f n-1 = 9-1 = 8  
\nvalue:  
\nThe table value of  $\chi^2$  for 8 d.f at 5% Los is 15.51  
\nsion:  
\nSince  $\chi^2$  < 15.51, H<sub>0</sub> is accepted at 5% Los.  
\n $\therefore$  We conclude that the hypothesis of population variance is 36 is accepted  
\nthe hypothesis that  $\sigma = 10$ , given that s = 15 for a random sample of size 50 from a  
\nnormal population  
\nn:  
\nNull hypothesis H<sub>0</sub>:  $\sigma = 10$   
\nAlternatively of  $\chi^2$  = 6.5  
\n $\frac{1}{3}$ 

Critical value:

The table value of  $\chi^2$  for 8 d.f at 5% Los is 15.51

Conclusion:

Since  $\chi^2$  < 15.51, H<sub>0</sub> is accepted at 5% Los.

- $\therefore$  We conclude that the hypothesis of population variance is 36 is accepted
- 2. Test the hypothesis that  $\sigma = 10$ , given that s = 15 for a random sample of size 50 from a

normal population

Solution:

 $H_0: \sigma = 10$ Null hypothesis

Alternative hypothesis  $H_1: \sigma \neq 36$ 

We are given  $n = 50$ ;  $s = 15$ 

$$
\chi^2 = \frac{ns^2}{\sigma^2} = \frac{50 \times 225}{100} = 112.5
$$

Since 'n' is large (n > 30, the test statistic  $z = \sqrt{2\chi^2 - \sqrt{2n-1}}$ 

$$
=\sqrt{225} - \sqrt{99} = 15 - 9.95
$$

 $z = 5.05$ 

This statistic z follows  $N(0,1)$ 

Critical value:

At 5% Los, the table value of  $z$  is 3

Conclusion:

Since  $|z| > 3$ , H<sub>0</sub> is rejected.

 $\therefore$  We conclude that  $\sigma \neq 10$ 

3. The standard deviation of the distribution of times taken by 12 workers for performing a Job

is 11 sec. Can it be taken 1 as a sample from a popualation whose S.D is 10 sec.

Solution:

```
Let H_0: \sigma = 10
```
ie., the population standard deviation  $\sigma = 10$ 

 $H_1: \sigma \neq 10$ 

Los  $\alpha$ : 0.05 (or) 5% Los

Given  $n = 12$ ;  $s = 11$ 

: The test statistic is

2 2 2 *ns* 12 121 = 14.52 100 STUCOR APP

$$
\chi^2 = 14.52
$$

Degrees of freedom =  $n - 1 = 12 - 1 = 11$ 

Critical value:

The table value of  $\chi^2$  for 11 d.f at 5%Los is 19.675.

Conclusion:

Since  $\chi^2$  < 19.675, H<sub>0</sub> is accepted at 5% level

 $\therefore$  The S.D of the time element is 10 sec is supported.

ie., the population standard deviation  $\sigma = 10$ 

STUC<sup>OR AP</sup>

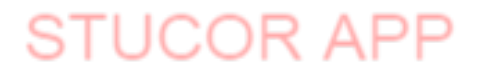

### **UNIT-II**

### **DESIGN OF EXPERIMENTS**

### **Analysis of variance:**

 The technique of analysis of variance is referred to as ANOVA. A table showing the source of variance, the sum of squares, degrees of freedom, mean squares(variance)and the formula for the "F ratio is known as ANOVA table"

The technique of analysis if variance can be classified as

- (i) One way classification(CRD)
- (ii) Two way classification(RBD)
- (iii) Three way classification(LSD)

### **One way classification:**

In one way classification the data are classified on the basic of one criterion

The following steps are involved in one criterion of classification

(i) The null hypothesis is

$$
H_o: \mu_1 = \mu_2 = \dots = \mu_k
$$

 $H_1: \mu_1 \neq \mu_2 \neq ...... \neq \mu_k$ 

(ii) Calculation of total variation

chnique of analysis if variance can be classified as

\n\n- One way classification (CRD)
\n- Two way classification (RBD)
\n- Three way classification (LSD)
\n
\nmay classification:

\nIn one way classification the data are classified on the basic of one criterion

\nthe following steps are involved in one criterion of classification

\nThe null hypothesis is

\n
$$
H_o: \mu_1 = \mu_2 = \dots = \mu_k
$$

\n
$$
H_1: \mu_1 \neq \mu_2 \neq \dots = \mu_k
$$

\nCalculation of total variation

\nTotal sum of squares 
$$
V = \sum_i \sum_j x_{ij}^2 - \frac{G^2}{N}
$$

\nWhere 
$$
G = \sum_i \sum_j x_{ij}
$$
 (Grand total)

\n
$$
\frac{G^2}{N}
$$
 = correction formula

\nsum of squares between the variates

(iii) Sum of squares between the variates

$$
V_{i} = \sum_{i} \left[ \frac{T_{i}^{2}}{n_{i}} \right] - \frac{G^{2}}{N}
$$
 With k-1 degree of freedom

(iv) Sum of squares within samples

 $V_2 = V - V_1$ 

# UCOR AP

then the ratio 1 2  $\mathbf{V}_{\text{\tiny{l}}}$ 1 V *K*  $N-K$  $=$ follows F-distribution with degrees of freedom. Choosing the ratio which is

greater than one, we employ the F-test

If we calculated  $F \leq$  table value  $F_{0.05}$ , the null hypothesis is accepted.

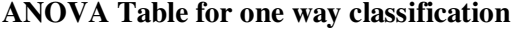

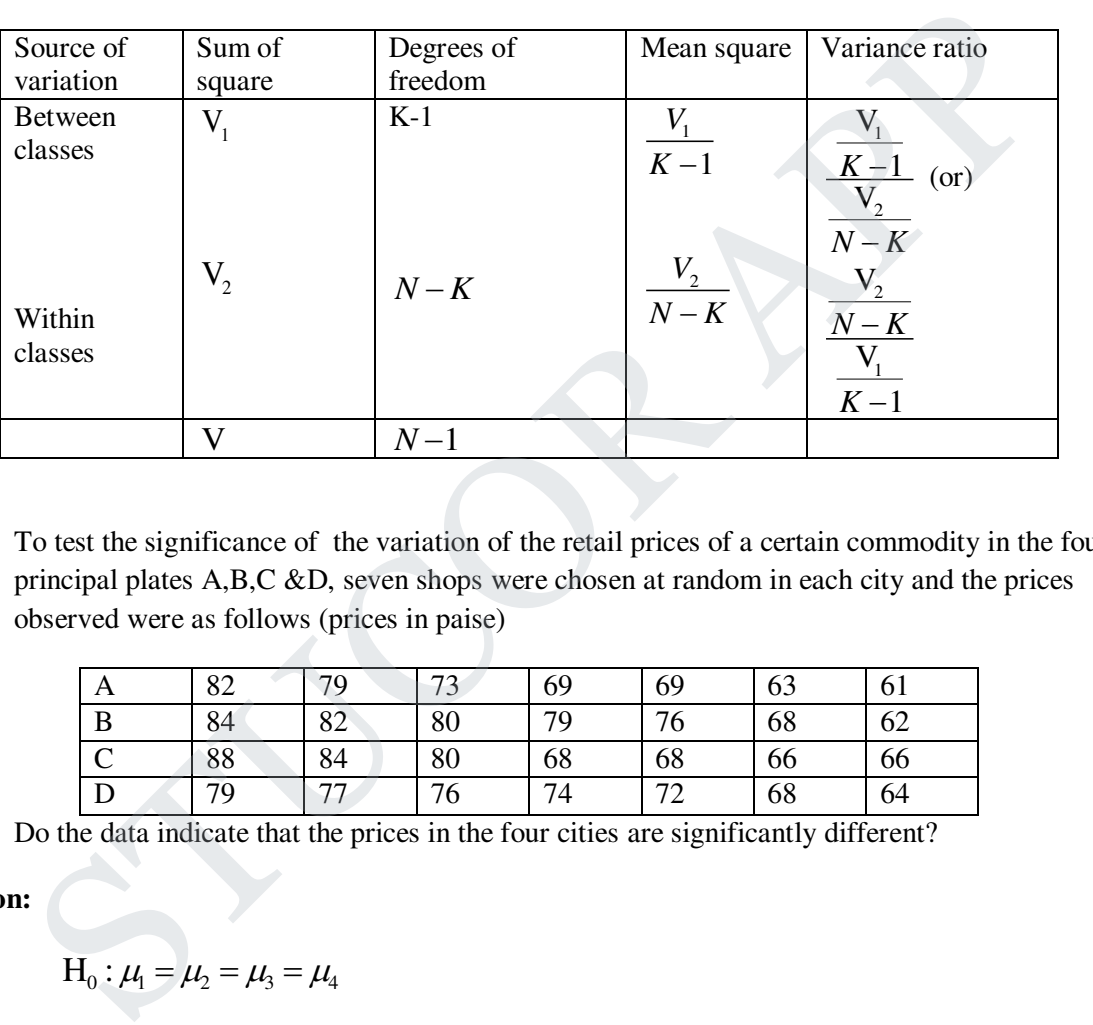

1. To test the significance of the variation of the retail prices of a certain commodity in the four principal plates A,B,C &D, seven shops were chosen at random in each city and the prices observed were as follows (prices in paise)

| А | 82 | 79                       | $\overline{\phantom{a}}$<br>$\iota\cup$ | 69 | 69 | 63 | 61 |
|---|----|--------------------------|-----------------------------------------|----|----|----|----|
| B | 84 | 82                       | 80                                      | 79 | 76 | 68 | 62 |
| ⌒ | 88 | 84                       | 80                                      | 68 | 68 | 66 | 66 |
|   | 79 | $\overline{\phantom{a}}$ | 76                                      | 74 | 70 | 68 | 64 |

Do the data indicate that the prices in the four cities are significantly different?

## **Solution:**

$$
H_0: \mu_1 = \mu_2 = \mu_3 = \mu_4
$$

 $H_1: \mu_1 \neq \mu_2 \neq \mu_3 \neq \mu_4$ 

i.e., the prices of commodity in the four cities are same.

we take the origin at  $x = 80$  and the calculation are done as follows.

# UCOR AP

### **Calculation of ANOVA (use new values)**

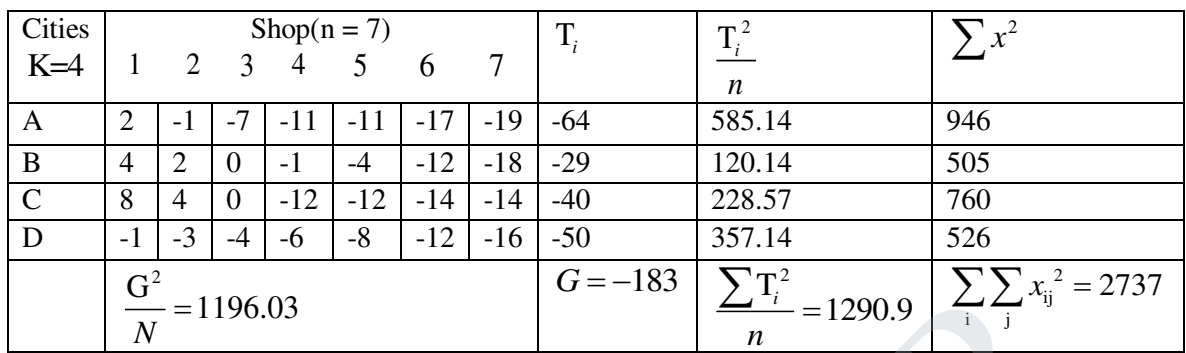

Total sum of squares <sup>2</sup> ij i j  $V = \sum_{i} \sum_{i} x_{ii}^{2} - \frac{G}{r}$  $\sum_{i} \sum_{j} x_{ij}^{2} - \frac{G}{N}$ 

=2737-1196.03

V=1540.97

Sum of squares between cities

$$
V_1 = \sum \frac{T_i^2}{n} - \frac{G^2}{N}
$$
  
= 1290.9 - 1196.03  

$$
V_1 = 94.87
$$

Sum of squares within cities

$$
V_2 = V - V_1 = 1540.97 - 94.87
$$
  

$$
V_2 = 1446.1
$$

### **ANOVA Table:**

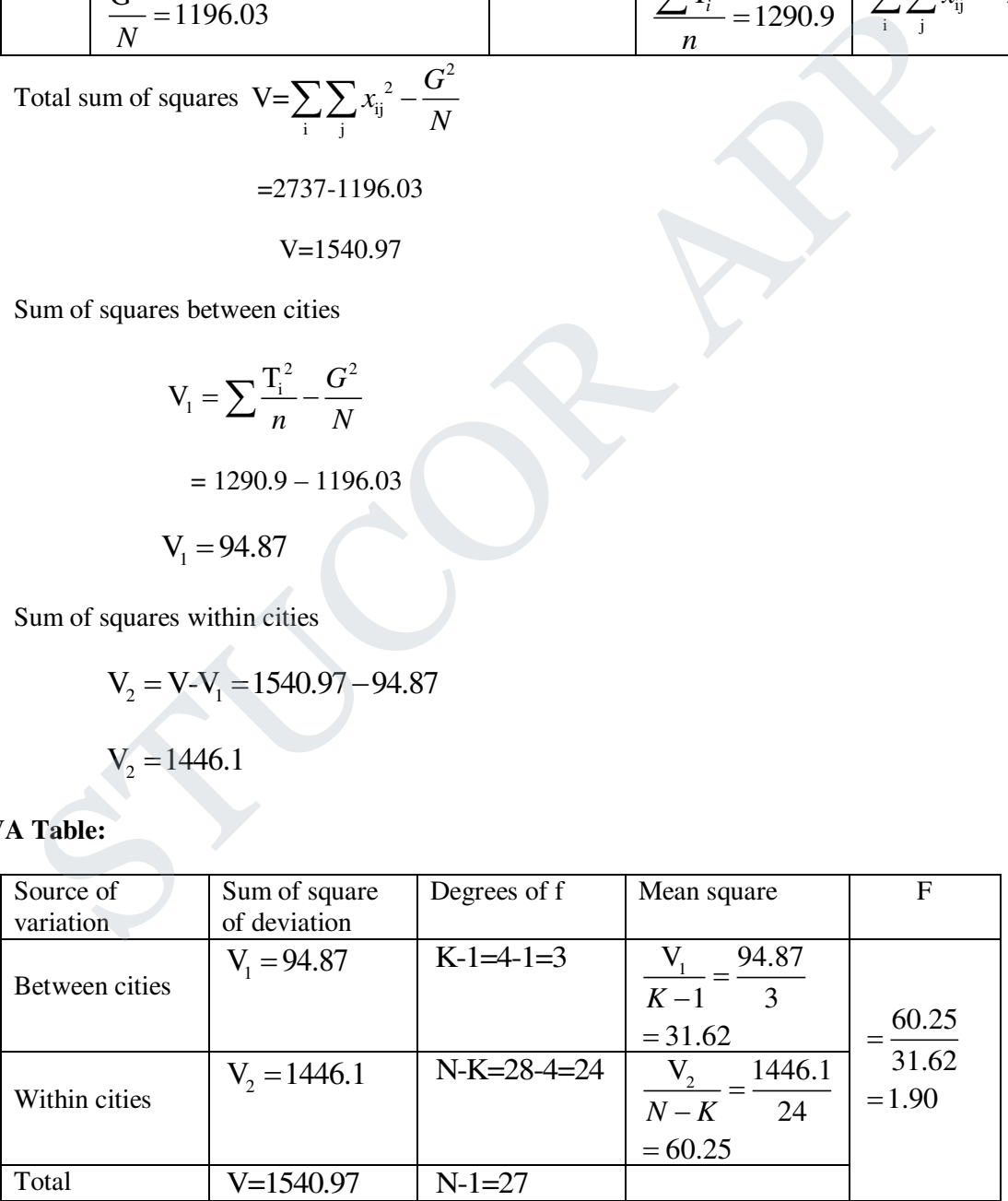

**STUCOR AI** 

Number of degrees of freedom =  $(N - K, K - 1) = (24,3)$ 

### **Critical value:**

The table value of F for (24, 3) degree of freedom at 5% Los is 8.64

### **Conclusion:**

Since F< 8.64,  $H_o$  is accepted at 5% Los

- $\therefore$  The prices of commodity in the four cities are same
- 2. Fill up the following Analysis of variance table

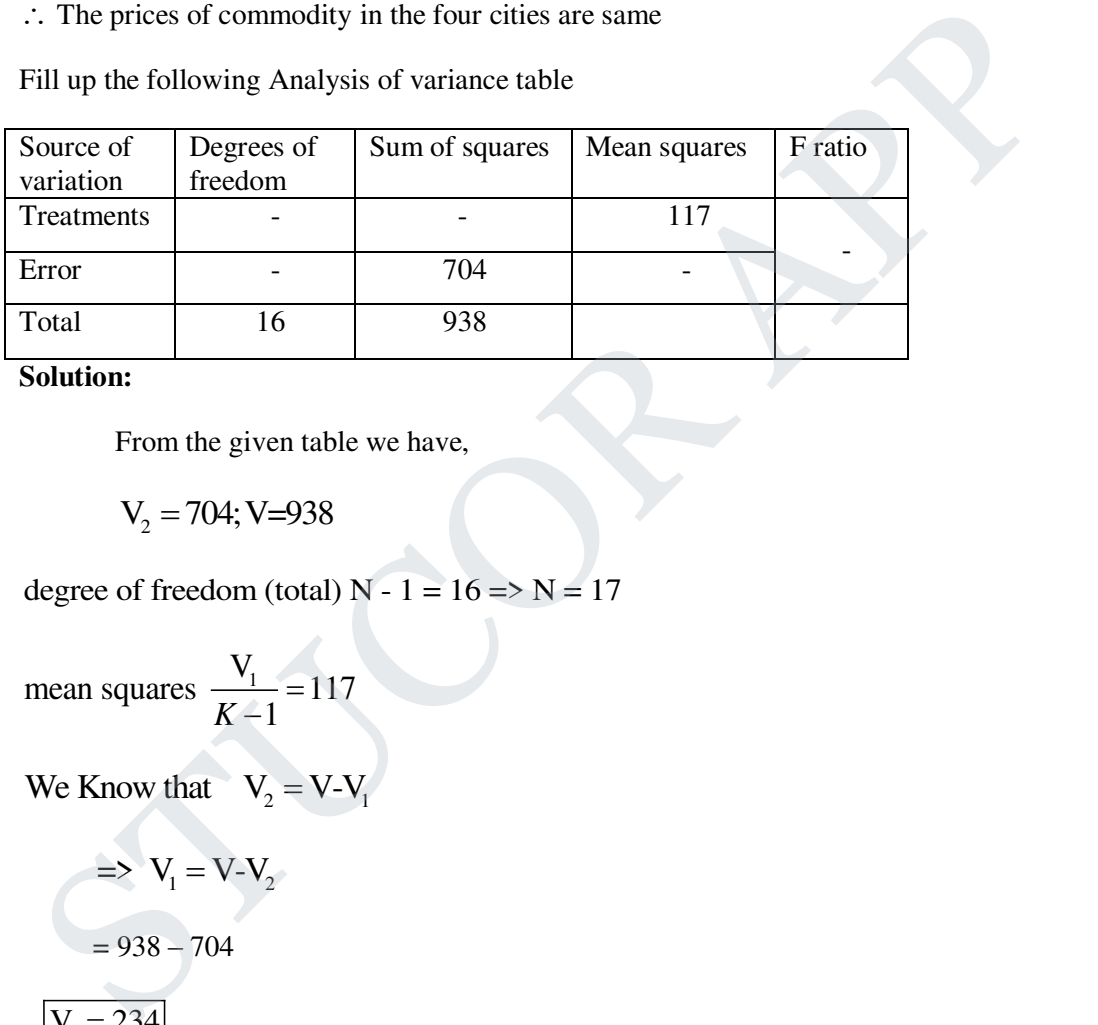

**Solution:**

From the given table we have,

 $V_2 = 704$ ; V=938

degree of freedom (total)  $N - 1 = 16 \Rightarrow N = 17$ 

mean squares  $\frac{V_1}{V_1}$  = 117  $K-1$  $=$  $\triangle$ 

We Know that  $V_2 = V - V_1$ 

$$
\Rightarrow V_1 = V - V_2
$$

$$
= 938 - 704
$$

$$
V_1 = 234
$$

$$
\frac{V_1}{K-1} = 117
$$
  
= $\frac{234}{K-1} = 117 \Rightarrow \frac{234}{K-1} = K-1$   
K-1=2

degree of freedom  $(K-1) = 2$ 

$$
\Rightarrow K=3
$$

Next,  $N-K = 17-3 = 4$ 

$$
\frac{V_2}{N-K} = \frac{938}{14} = 50.29
$$

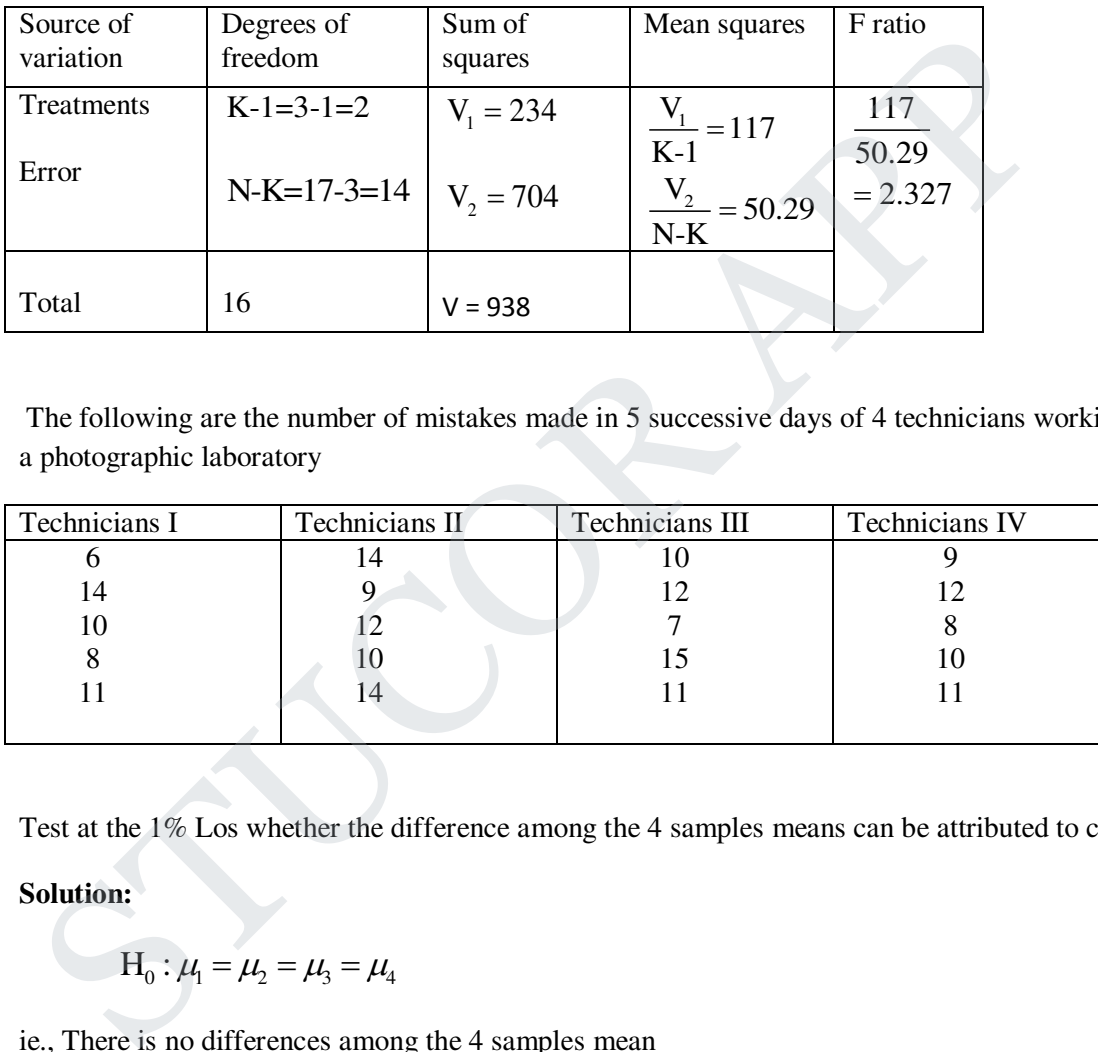

3. The following are the number of mistakes made in 5 successive days of 4 technicians working in a photographic laboratory

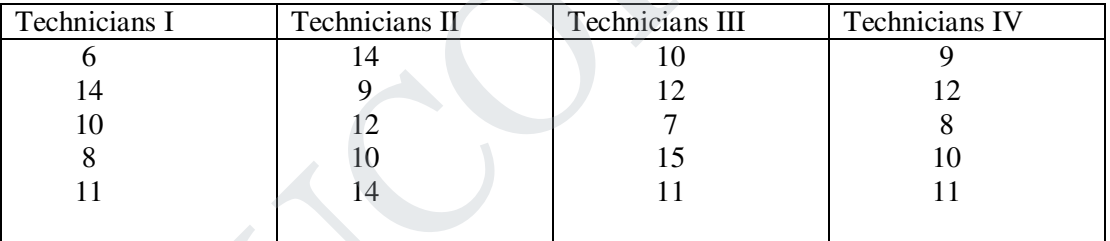

Test at the 1% Los whether the difference among the 4 samples means can be attributed to chance

**Solution:**

$$
H_0: \mu_1 = \mu_2 = \mu_3 = \mu_4
$$

ie., There is no differences among the 4 samples mean

 $H_1$ :  $\mu_1 \neq \mu_2 \neq \mu_3 \neq \mu_4$ 

We take the origin at 12 and the calculation are done as follows

# LICOR AP

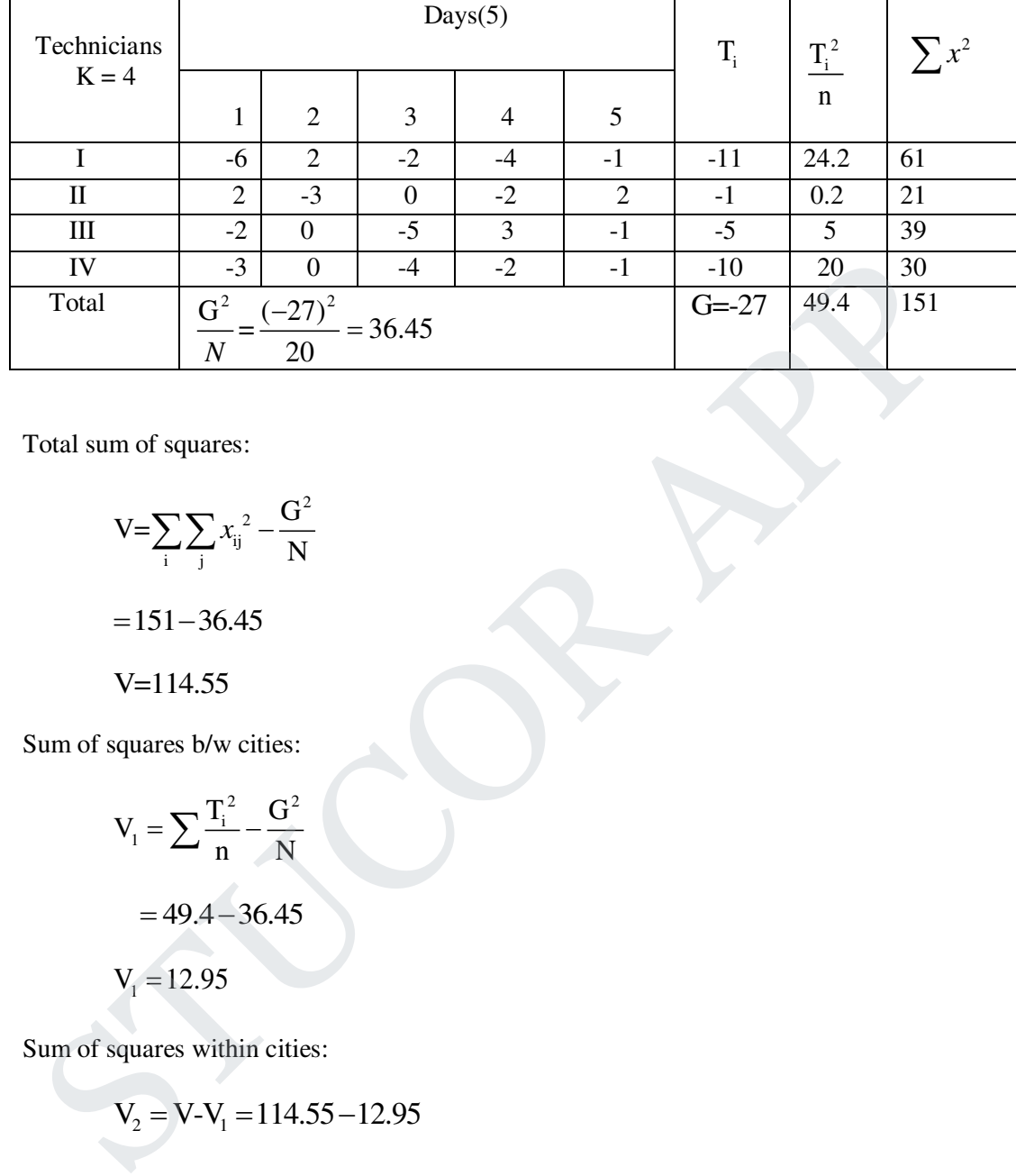

### **Calculation of ANOVA (NEW Values)**

Total sum of squares:

$$
V = \sum_{i} \sum_{j} x_{ij}^{2} - \frac{G^{2}}{N}
$$

$$
= 151 - 36.45
$$

$$
V = 114.55
$$

Sum of squares b/w cities:

$$
V_1 = \sum \frac{T_i^2}{n} - \frac{G^2}{N}
$$
  
= 49.4 - 36.45  

$$
V_1 = 12.95
$$

Sum of squares within cities:

$$
V_2 = V - V_1 = 114.55 - 12.95
$$
  

$$
V_2 = 101.6
$$

# **STUCOR A**

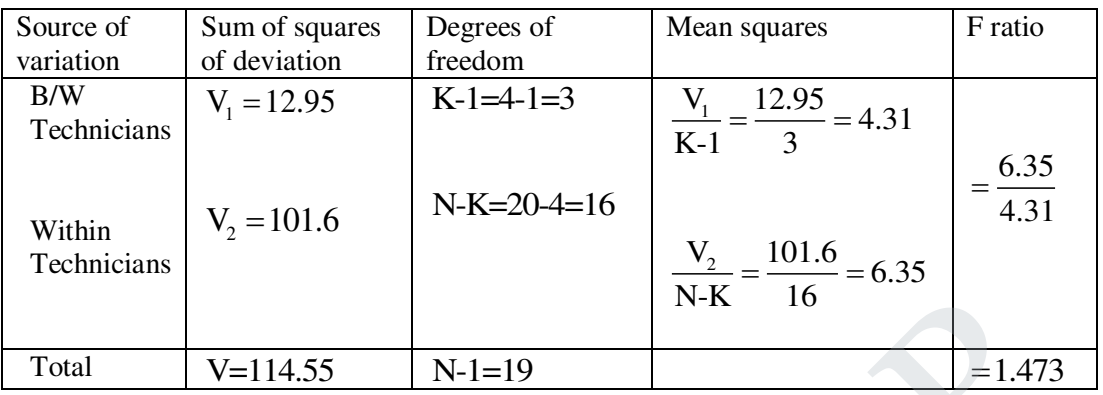

Degrees of freedom (  $(N - K, K - 1) = (16,3)$ 

### **Critical value:**

The table value of 'F' for (16,3) degree of freedom at 1% Los is 5.29

### **Conclusion:**

Since  $F \le 5.29$ ,  $H_0$  accepted at 1% level

 $\therefore$  There is no difference among the four sample means.

4. The following table shows the lives in hours of four batches of electric lamps.

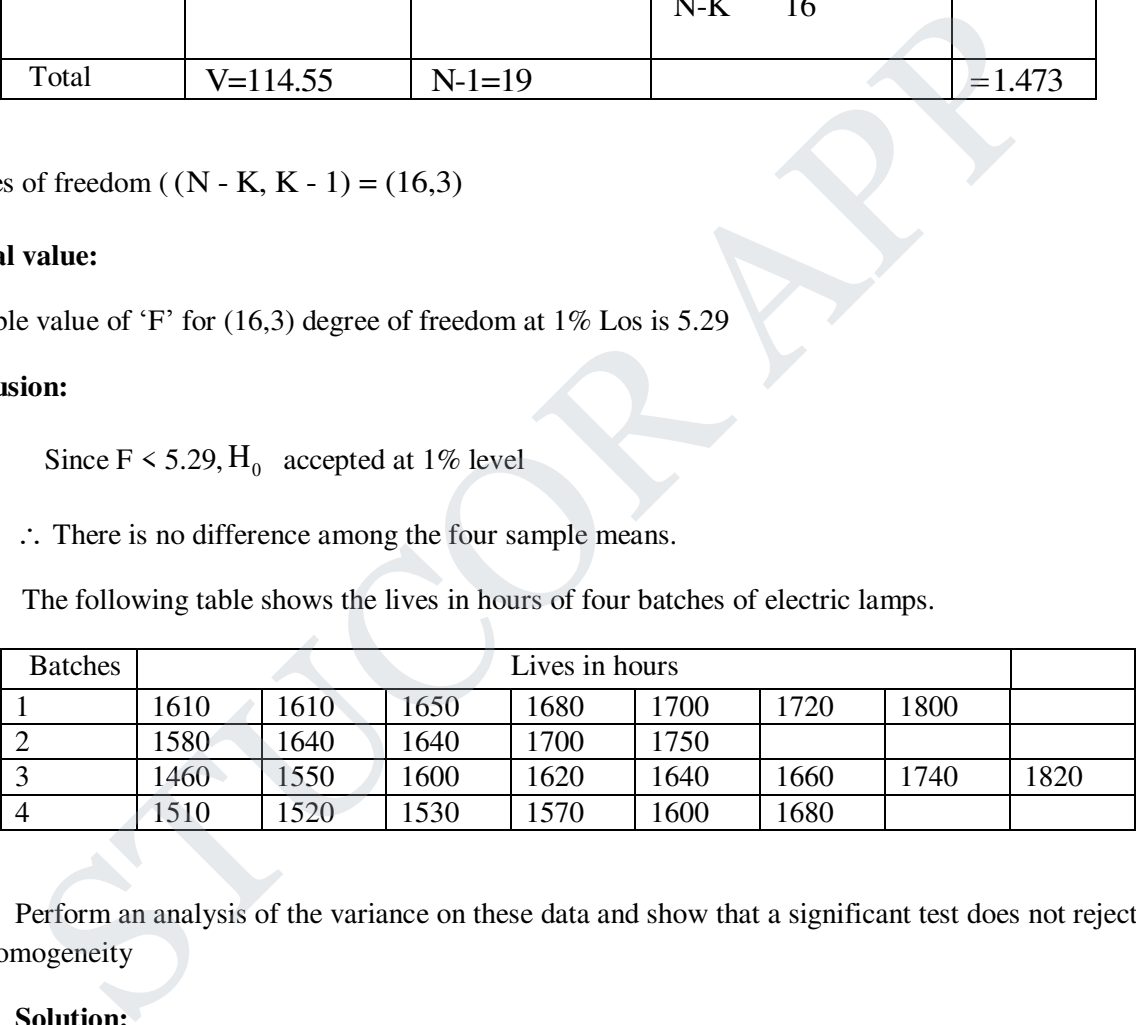

Perform an analysis of the variance on these data and show that a significant test does not reject their homogeneity

**Solution:**

 $H_0$ :  $\mu_1 = \mu_2 = \mu_3 = \mu_4$ 

I.e., the means of the lives of the four brands are homogeneous.

$$
H_1: \mu_1 \neq \mu_2 \neq \mu_3 \neq \mu_4
$$

We take the origin 
$$
x_{ij} = \frac{\text{old}x_{ij} - 1700}{10}
$$

### **Calculation of ANOVA**

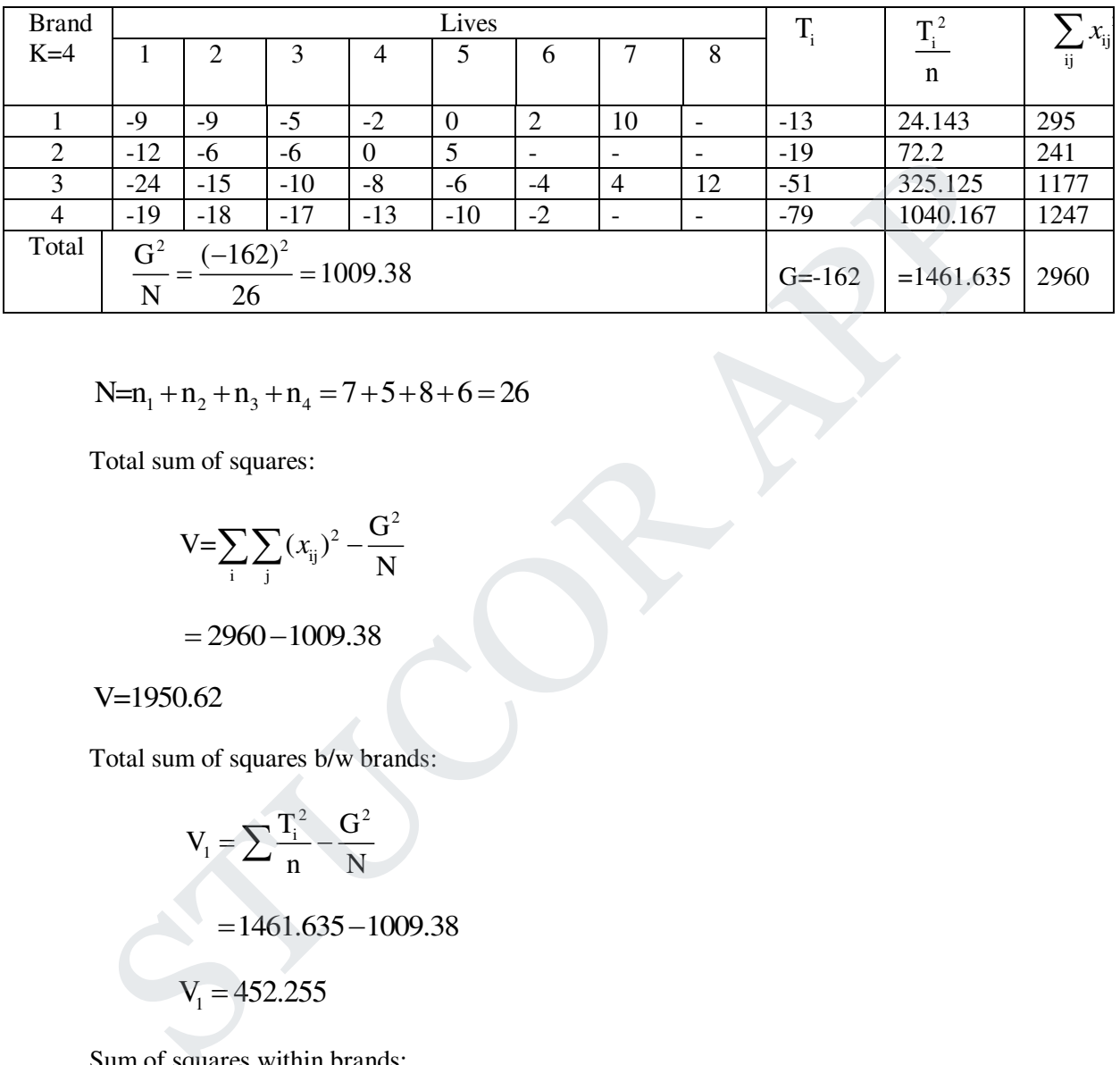

 $N=n_1 + n_2 + n_3 + n_4 = 7 + 5 + 8 + 6 = 26$ 

Total sum of squares:

$$
V = \sum_{i} \sum_{j} (x_{ij})^2 - \frac{G^2}{N}
$$

$$
= 2960 - 1009.38
$$

## V=1950.62

Total sum of squares b/w brands:

$$
V_1 = \sum \frac{T_i^2}{n} - \frac{G^2}{N}
$$
  
= 1461.635 - 1009.38  

$$
V_1 = 452.255
$$

Sum of squares within brands:

$$
V_2 = V - V_1
$$
  
= 1950.62 - 452.255  

$$
V_2 = 1498.365
$$

# UCOR A

### **ANOVA Table:**

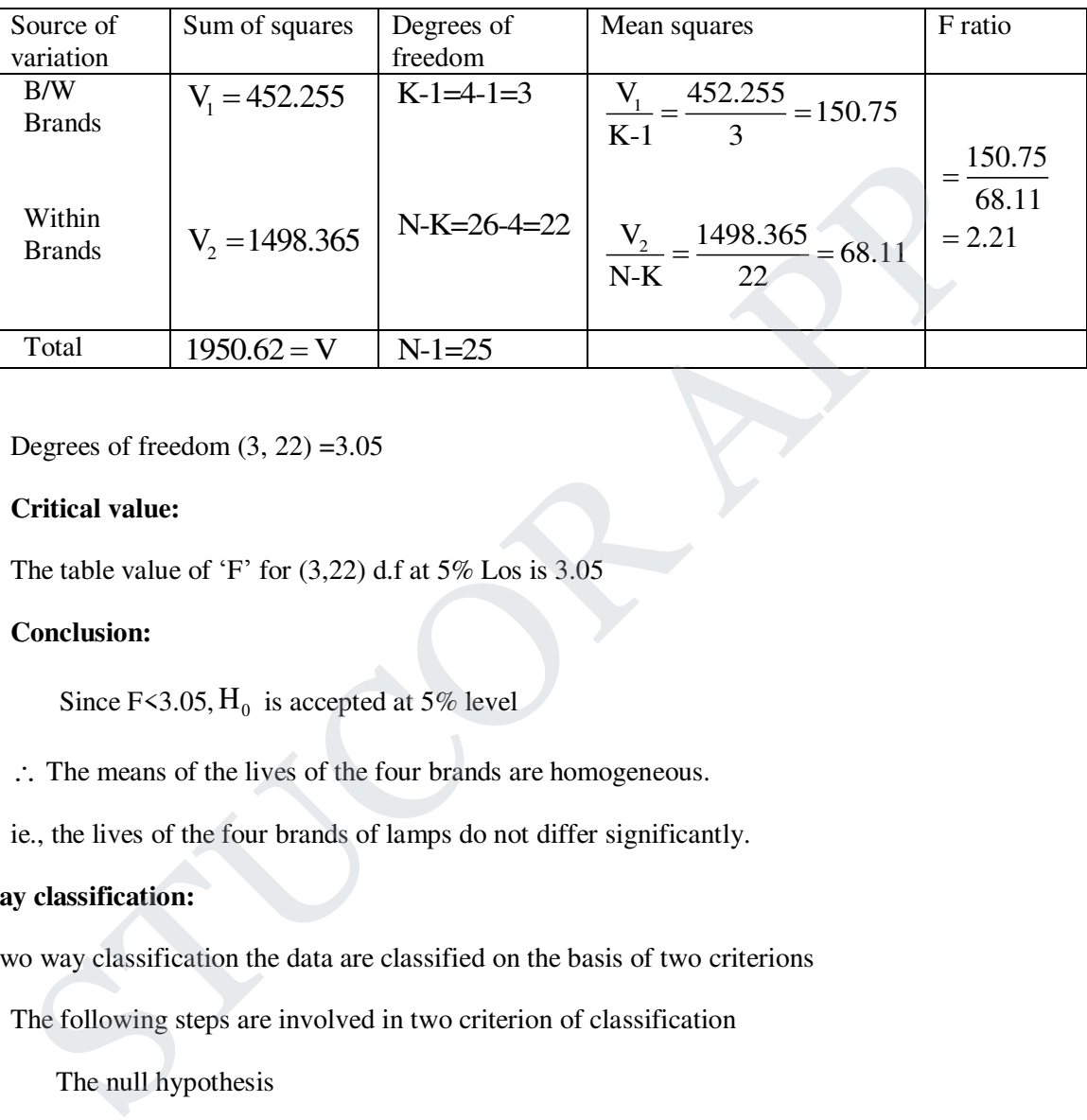

Degrees of freedom  $(3, 22) = 3.05$ 

### **Critical value:**

The table value of 'F' for  $(3,22)$  d.f at 5% Los is 3.05

### **Conclusion:**

Since F<3.05,  $H_0$  is accepted at 5% level

- : The means of the lives of the four brands are homogeneous.
- ie., the lives of the four brands of lamps do not differ significantly.

### **Two way classification:**

In two way classification the data are classified on the basis of two criterions

The following steps are involved in two criterion of classification

(i) The null hypothesis

 $H_{01}$  and  $H_{02}$  framed

We compute the estimates of variance as follows

(ii) 
$$
G = \sum_{i} \sum_{j} x_{ij} = \text{Grand total of } K \times n \text{ Observations}
$$

(iii) S: Total sum of squares 
$$
\sum \sum x_{ij}^2 - \frac{G^2}{N}
$$

# **JCOR AP**

(iv) 
$$
S_1
$$
: Sum of squares b/w rows (class-B) =  $\frac{1}{K} \sum_{j=1}^{n} R_j^2 - \frac{G^2}{N}$ 

(v) 
$$
S_2
$$
:Sum of squares b/w (classes A) =  $\frac{1}{n} \sum_{i=1}^{K} C_i^2 - \frac{G^2}{N}$ 

 $S_3$ : Sum of squares due to error (or) Residual sum of squares

- (vi) Errors (or) Residual  $S_3 = S S_1 S_2$
- (vii) The degrees of freedoms of  $S_1 = n-1$ ;  $S_2 = k-1$ ;  $S_3 = (n-1)(k-1)$  $S=nk-1$

### **ANOVA Table for two way classification**

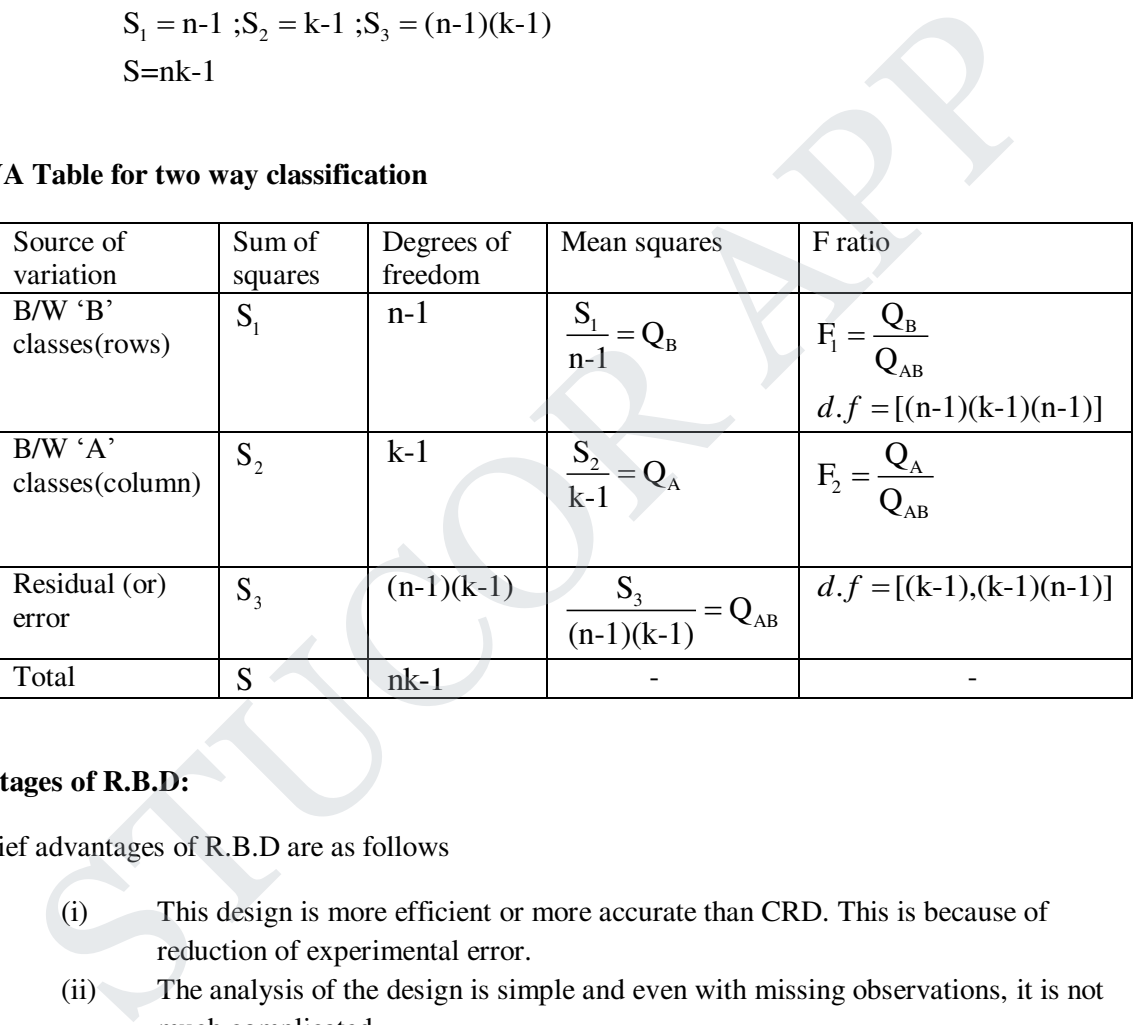

### **Advantages of R.B.D:**

The chief advantages of R.B.D are as follows

- (i) This design is more efficient or more accurate than CRD. This is because of reduction of experimental error.
- (ii) The analysis of the design is simple and even with missing observations, it is not much complicated
- (iii) It is Quite flexible, any number of treatments and any number of replication may be used
- (iv) It is easily adaptable as in agricultural experiment it can be accommodated well in a rectangular, squares(or)in a field of any shape
- (v) It provides a method of eliminating or reducing the long term effects.
- (vi) This is the most popular design with experiments in view of its simplicity, flexibility and validity. No other has been used so frequently as the R.B.D

# UCOR AP

### **Disadvantages:**

- (i) The number of treatments is very large, than the side of the blocks will increase and this may introduce heterogeneity within blocks.
- (ii) If the interactions are large, the experiments may yield misleading results.
- 1. The following data represent the number of units of production per day turned out by four randomly chosen operators using three milling machines Machines.

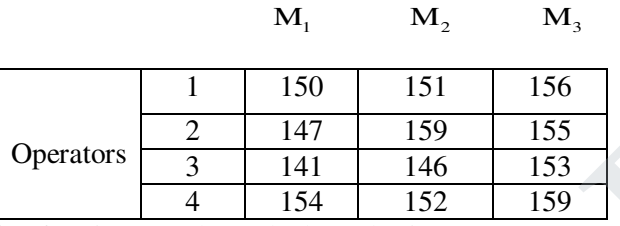

Perform analysis of variance and test the hypothesis

- (i) That the machines are not significantly different
- (ii) That the operators are not significantly different at 5% level

### **Solution:**

 $H_{01}$ : There is no significantly difference bet machine and

 $H_{02}$ : There is no significantly a difference b/w operator

We take the origin 155 and the calculations are done as follows.

### **Calculation of ANOVA (using new values)**

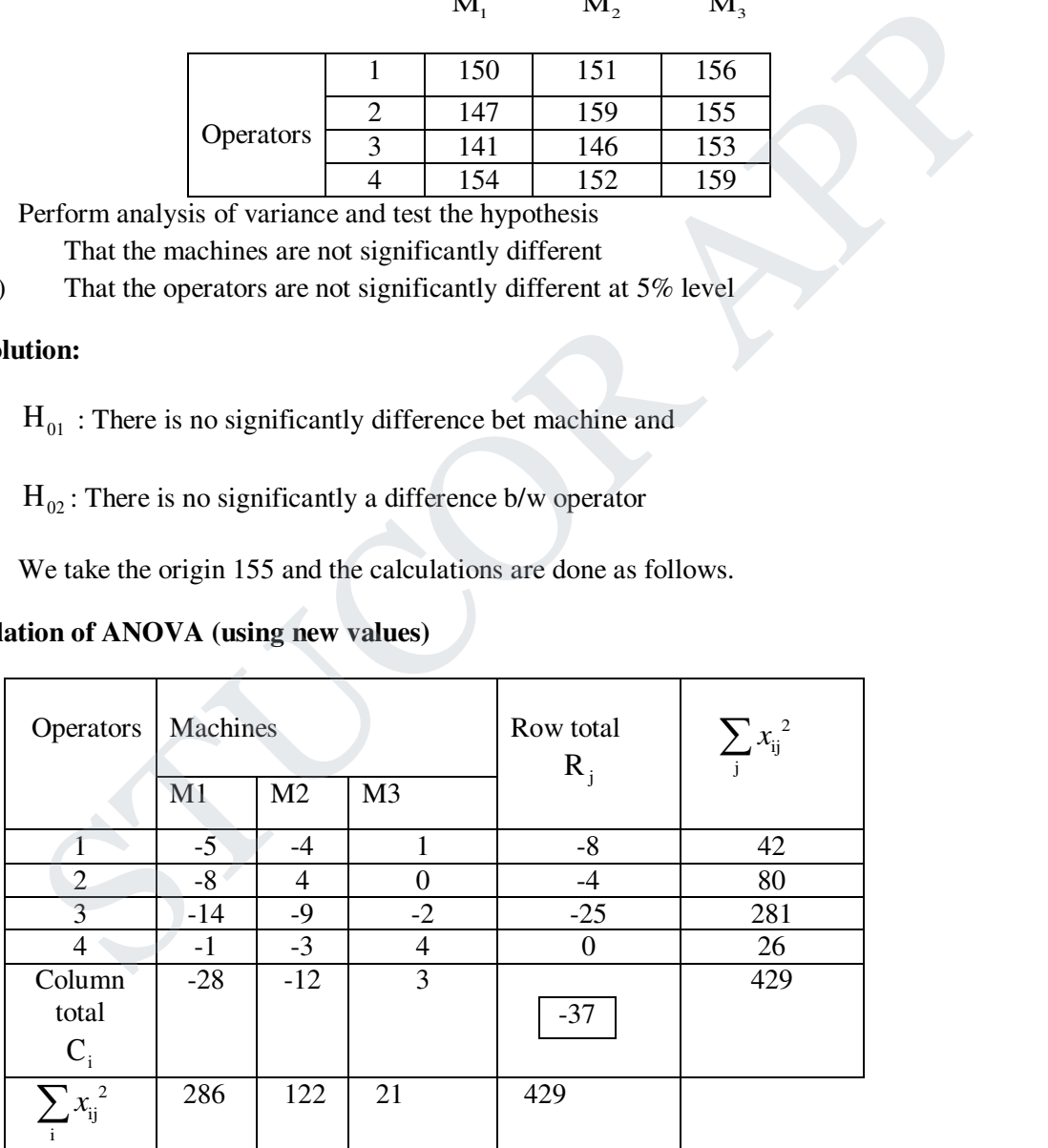

Here  $N=12$ ; G=-37

$$
ext{Correction factor } \frac{G^2}{N} = \frac{(-37)^2}{12} = 114.08
$$
Total sum of squares:

$$
S = \sum_{i} \sum_{j} x_{ij}^{2} - \frac{G^{2}}{N}
$$
  
= 429 - 114.08  
= 314.92

Sum of squares between operators:

$$
S_1 = \sum_{j} \frac{R_j^2}{n_j} - \frac{G^2}{N}
$$
  
=  $\frac{1}{3} [(-8)^2 + (-4)^2 + (-25)^2] - 114.08$   
= 235 - 114.08  
= 120.92

Sum of squares between machines:

sum of squares between operators:  
\n
$$
S_1 = \sum_j \frac{R_j^2}{n_j} - \frac{G^2}{N}
$$
\n
$$
= \frac{1}{3} [(-8)^2 + (-4)^2 + (-25)^2] - 114.08
$$
\n
$$
= 235 - 114.08
$$
\n
$$
= 120.92
$$
\nSum of squares between machines:  
\n
$$
S_2 = \sum_i \left(\frac{C_i^2}{n_i}\right) - \frac{G^2}{N}
$$
\n
$$
= \frac{1}{4} [(-28)^2 + (-12)^2 + (3)^2] - 114.08
$$
\n
$$
= 234.25 - 114.08
$$
\n
$$
S_2 = 120.17
$$
\nResidual sum of squares:  
\n
$$
S_3 = S-S_1 - S_2
$$

Residual sum of squares:

$$
S_3 = S-S_1-S_2
$$
  
= 314.92-120.92-120.17  
= 73.83

**STUCOR A** 

#### **AVOVA Table for two way classification**

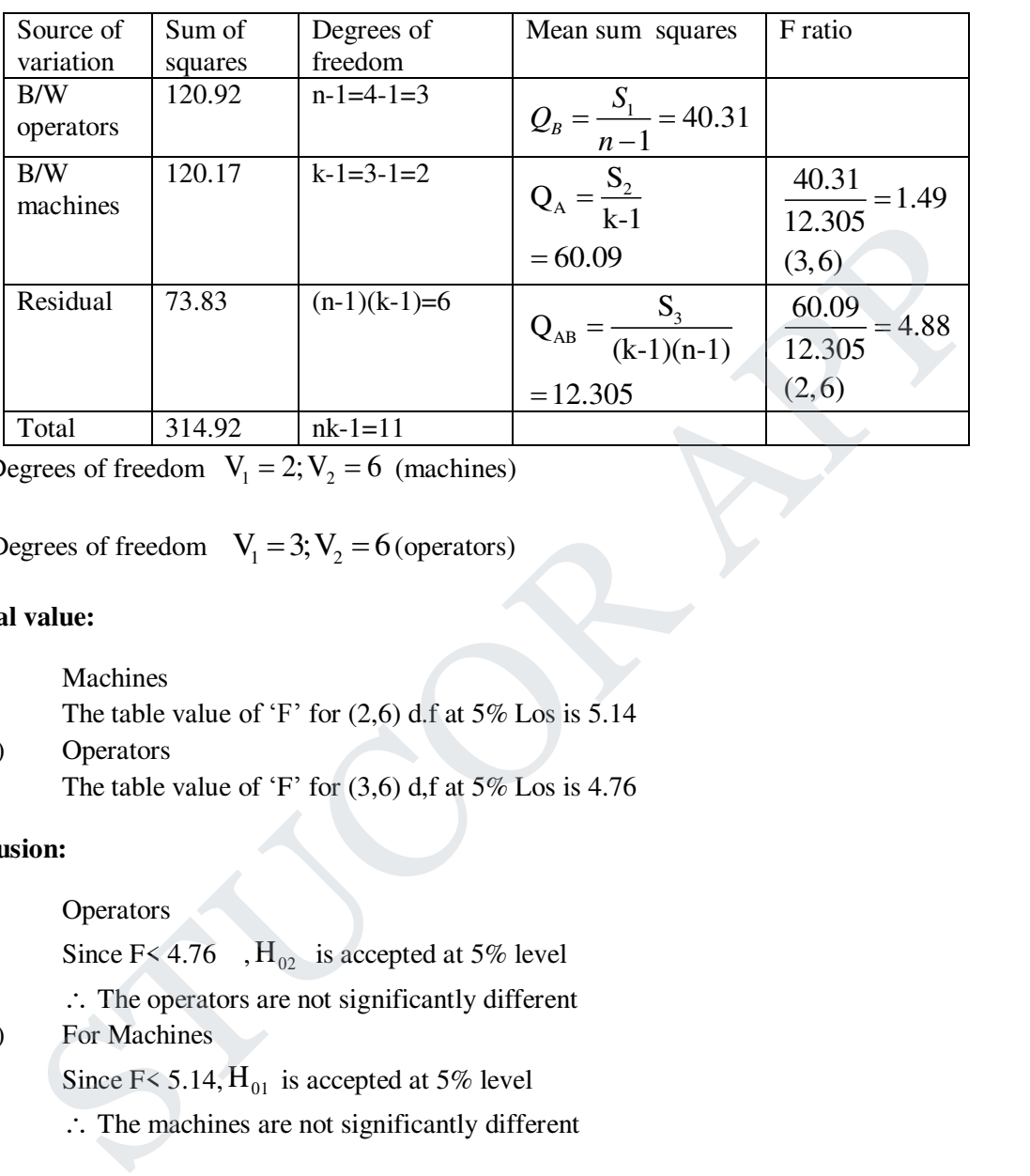

Degrees of freedom  $V_1 = 2; V_2 = 6$  (machines)

Degrees of freedom  $V_1 = 3; V_2 = 6$  (operators)

### **Critical value:**

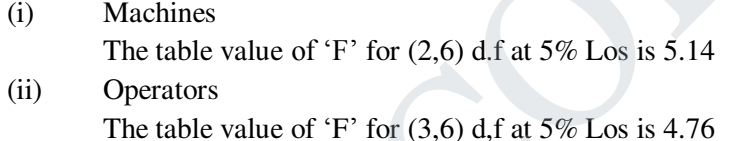

#### **Conclusion:**

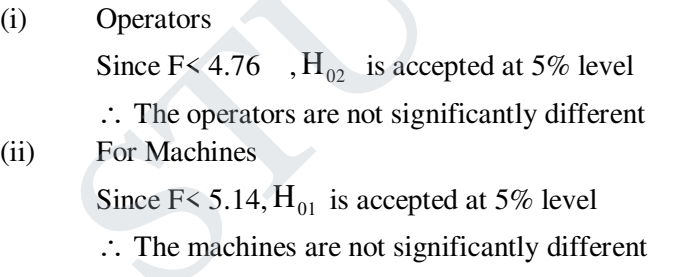

2. An experiment was designed to study then performance of four different detergents, the following "whiteness" readings were obtained with specially designed equipment for 12 loads of washing distributed over three different models of washing machines.

# TUCOR AP

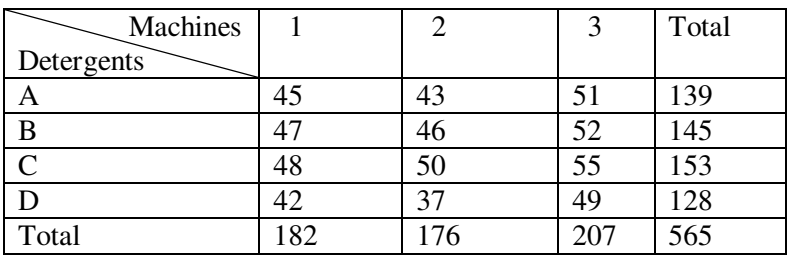

Looking on the detergents as treatment and the machines as blocks, obtain the appropriate analysis of variance table and test at 0.01 level of Significance whether there are differences in the detergents (or) in the washing machines

#### **Solution:**

 $H_{01}$ : There is no significant different b/w detergent

 $H_{02}$ : There is no significant different b/w washing machine

We take the origin is 50 and the calculation are done as follows.

#### **Calculation of ANOVA (using new values)**

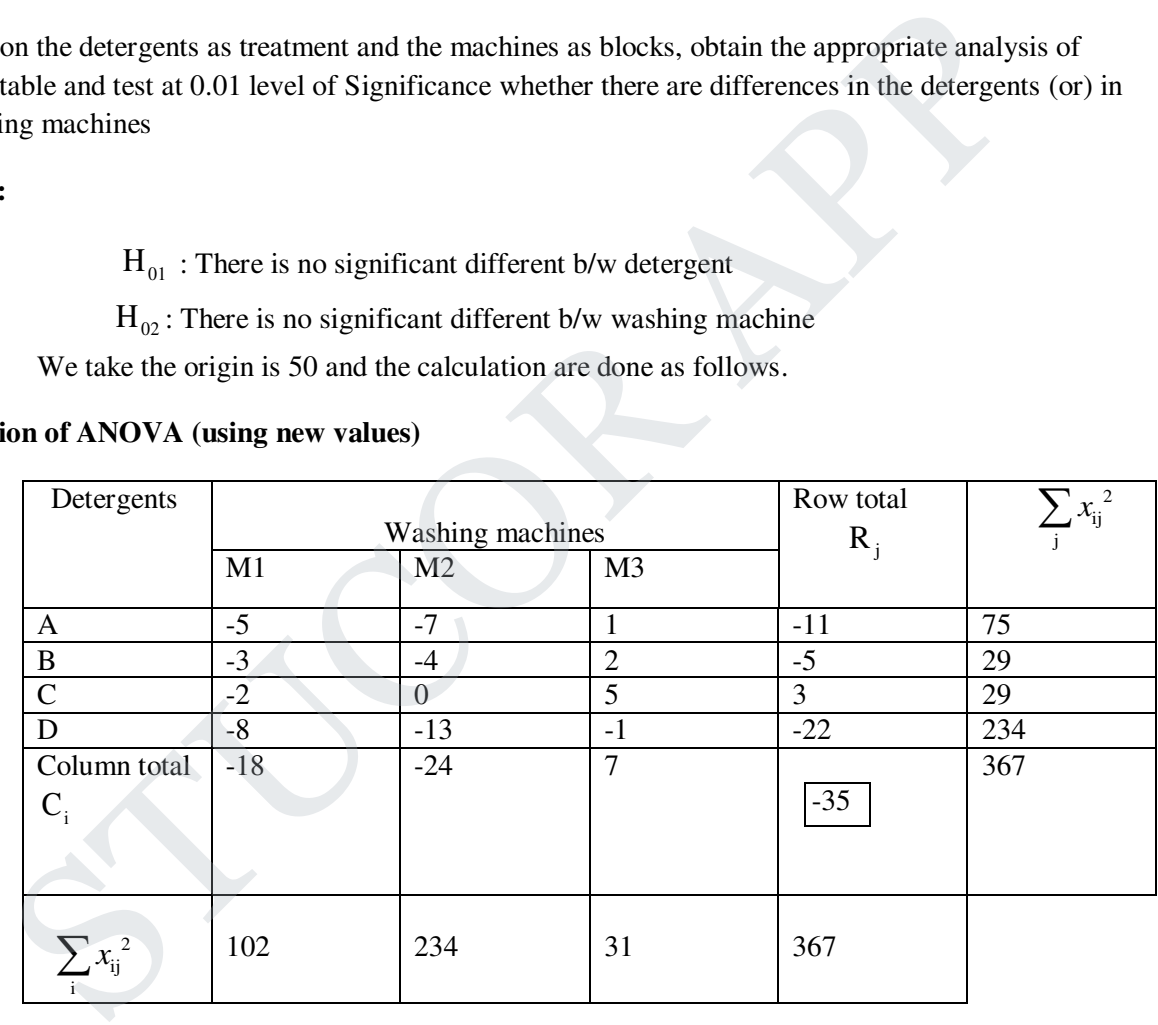

Here N=12; G=-35

$$
ext{Correction factor } \frac{G^2}{N} = \frac{(-35)^2}{12} = 102.08
$$

Total sum of squares: <sup>2</sup> ij i j  $S = \sum \sum_{i=1}^n x_{ii}^2 - \frac{G}{r}$  $\sum_{i} \sum_{j} x_{ij}^{2} - \frac{G}{N}$ 

# STUCOR AP

$$
= 367 - 102.08
$$
  
S=264.92

Sum of squares b/w detergents:  $\int_{j}^{2}$  G<sup>2</sup> 1 j $\mathbf{u}_j$  $S_1 = \sum \frac{R_i^2}{1 - R_i}$  $= \sum_{i} \frac{R_{i}}{h_{i}} - \frac{G}{N}$ 

$$
=\frac{1}{3}\left[(-11)^{2}+(-5)^{2}+(3)^{2}+(-22)^{2}\right]-102.08
$$

$$
= 213 - 102.08
$$

$$
S_1 = 110.92
$$

Sum of squares between machines

$$
= 213-102.08
$$
  
\n
$$
S_1 = 110.92
$$
  
\nSum of squares between machines  
\n
$$
S_2 = \sum_i \left(\frac{C_i^2}{n_i}\right) - \frac{G^2}{N}
$$
  
\n
$$
= \frac{1}{4} \left((-18)^2 + (-24)^2 + (7)^2\right) - 102.08
$$
  
\n
$$
= 237.25 - 102.08
$$
  
\n
$$
S_2 = 135.17
$$
  
\nResidual sum of squares  $S_3 = S-S_1-S_2$   
\n
$$
= 264.92 - 110.92 - 135.17
$$
  
\n
$$
S_3 = 18.83
$$

Residual sum of squares  $S_3 = S-S_1 - S_2$ 

 $= 264.92 - 110.92 - 135.17$ 

 $S_3 = 18.83$ 

# UCOR AP

#### **ANOVA table for two way classification:**

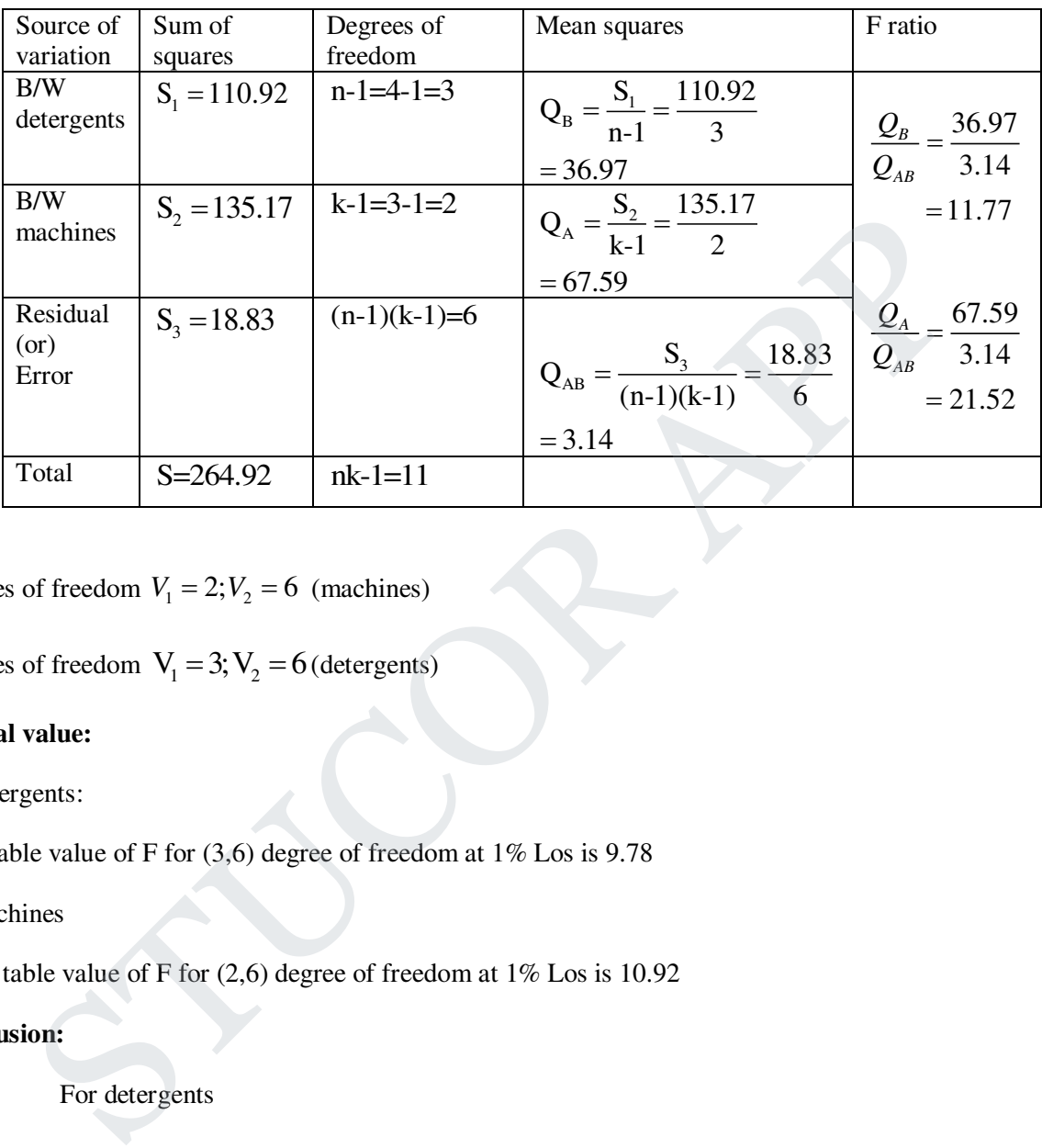

Degrees of freedom  $V_1 = 2$ ;  $V_2 = 6$  (machines)

Degrees of freedom  $V_1 = 3; V_2 = 6$  (detergents)

#### **Critical value:**

(i) Detergents:

The table value of F for (3,6) degree of freedom at 1% Los is 9.78

#### (ii)Machines

The table value of F for (2,6) degree of freedom at 1% Los is 10.92

#### **Conclusion:**

(i) For detergents

Since F>9.78,  $H_{01}$  is rejected at 5% level

- : The detergents are significantly different
- (ii) For machines

Since F>10.92,  $H_{02}$  is rejected at 5% level

: The machines are significantly different

3. To study the performance of three detergents and three different water temperatures the following whiteness readings were obtained with specially designed equipment.

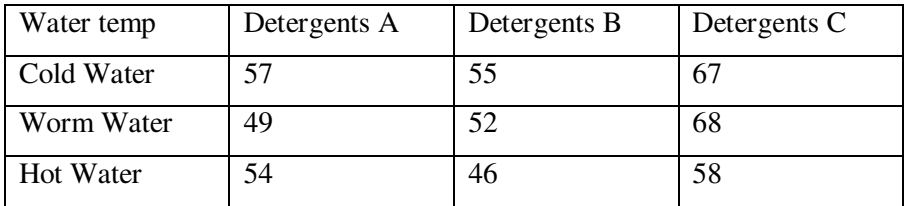

#### **Solution:**

We set the null hypothesis

 $H_{01}$ : There is no significant different in the three varieties of detergents

 $H_{02}$ : There is no significant different in the water temperatures

We choose the origin at  $x=50$ 

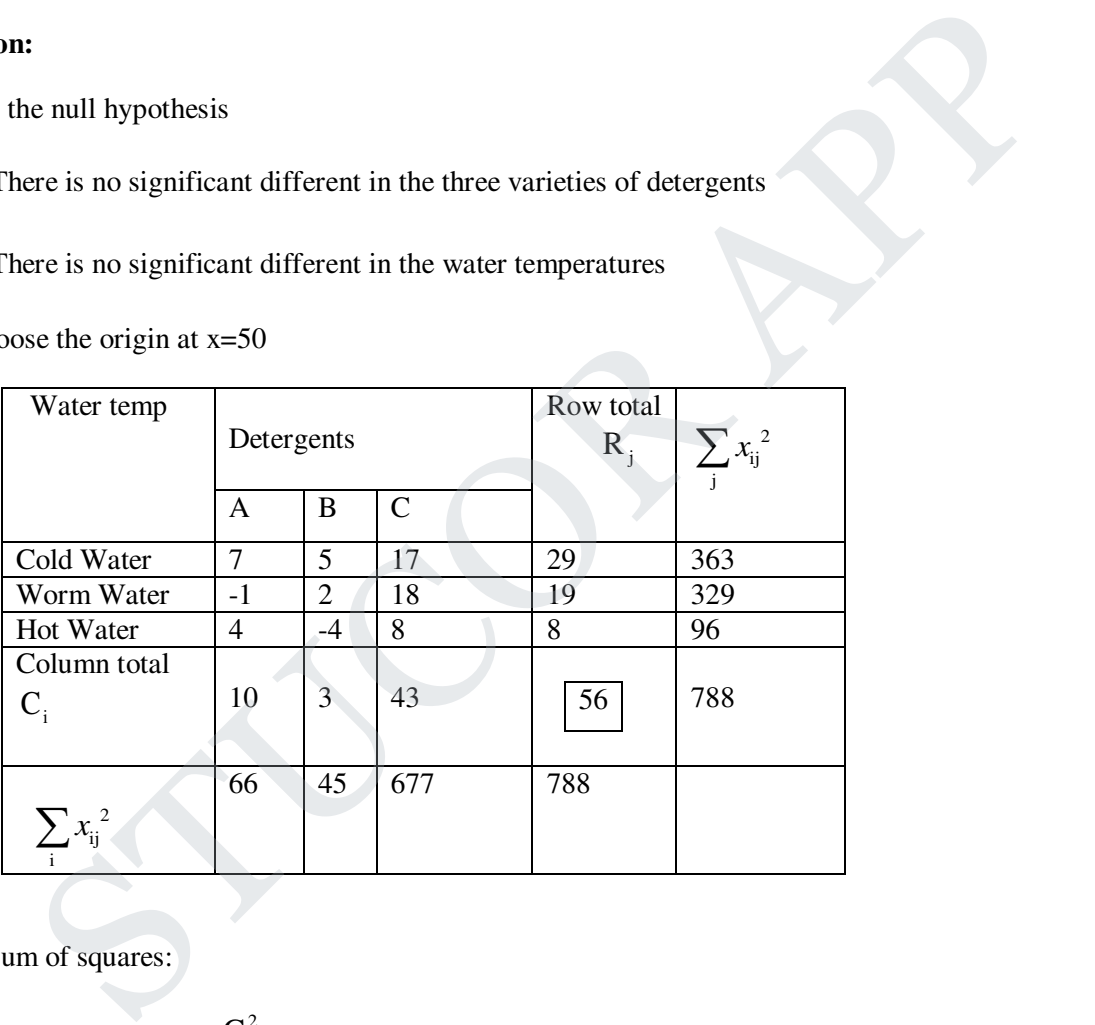

Total sum of squares:

$$
S = \sum_{j} \sum_{i} x_{ij}^{2} - \frac{G^{2}}{N}
$$
  
= 788 -  $\frac{(56)^{2}}{9}$  = 788 - 348.44

S=439.56

Sum of squares between detergents:

$$
S_1 = \sum_{i} \frac{C_i^2}{n_i} - \frac{G^2}{N}
$$
  
=  $\frac{1}{3} \Big[ (10)^2 + (3)^2 + (43)^2 \Big] - 348.44$   
= 652.67 - 348.44  
 $S_1 = 304.23$ 

Sum of squares b/w temperatures:

$$
S_2 = \sum_{j} \frac{R_j^2}{n_j} - \frac{G^2}{N}
$$

$$
= \frac{1}{3} [1266] - 348.44
$$

$$
= 422 - 348.44
$$

$$
S_2 = 73.56
$$

Error sum of squares:

$$
\mathbf{S}_3 = \mathbf{S} - \mathbf{S}_1 - \mathbf{S}_2
$$

 $= 439.56 - 304.23 - 73.56$ 

 $S_3 = 61.77$ 

### **ANOVA Table:**

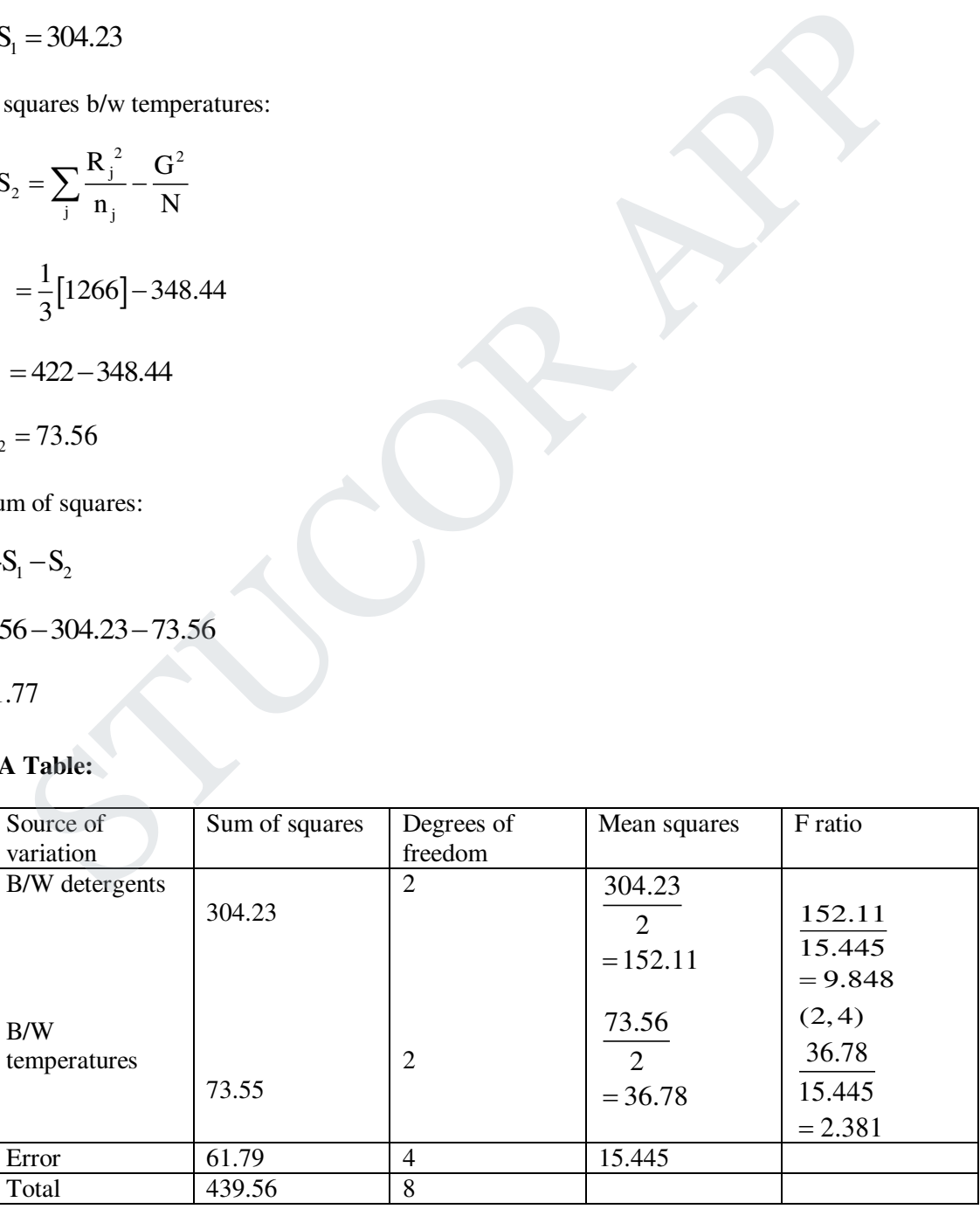

Degrees of freedom (2,4) and (2,4)

#### **Critical value:**

The table value of F for  $(2,4)$  d.f at 5% Los is 6.94

#### **Conclusion:**

(i) For detergents:

Since F > 9.85,  $H_{01}$  is rejected at 5% Los

- $\therefore$  There is a significant different between the three varieties detergents,
- (iii) For water temperature

Since F<6.94,  $H_{02}$  is accepted at 5% Level

- $\therefore$  There is no significant different in the water temperatures.
- 4. Four experiments determine the moisture content of samples of a powder, each man taking a sample from each of six consignments. These assignments are

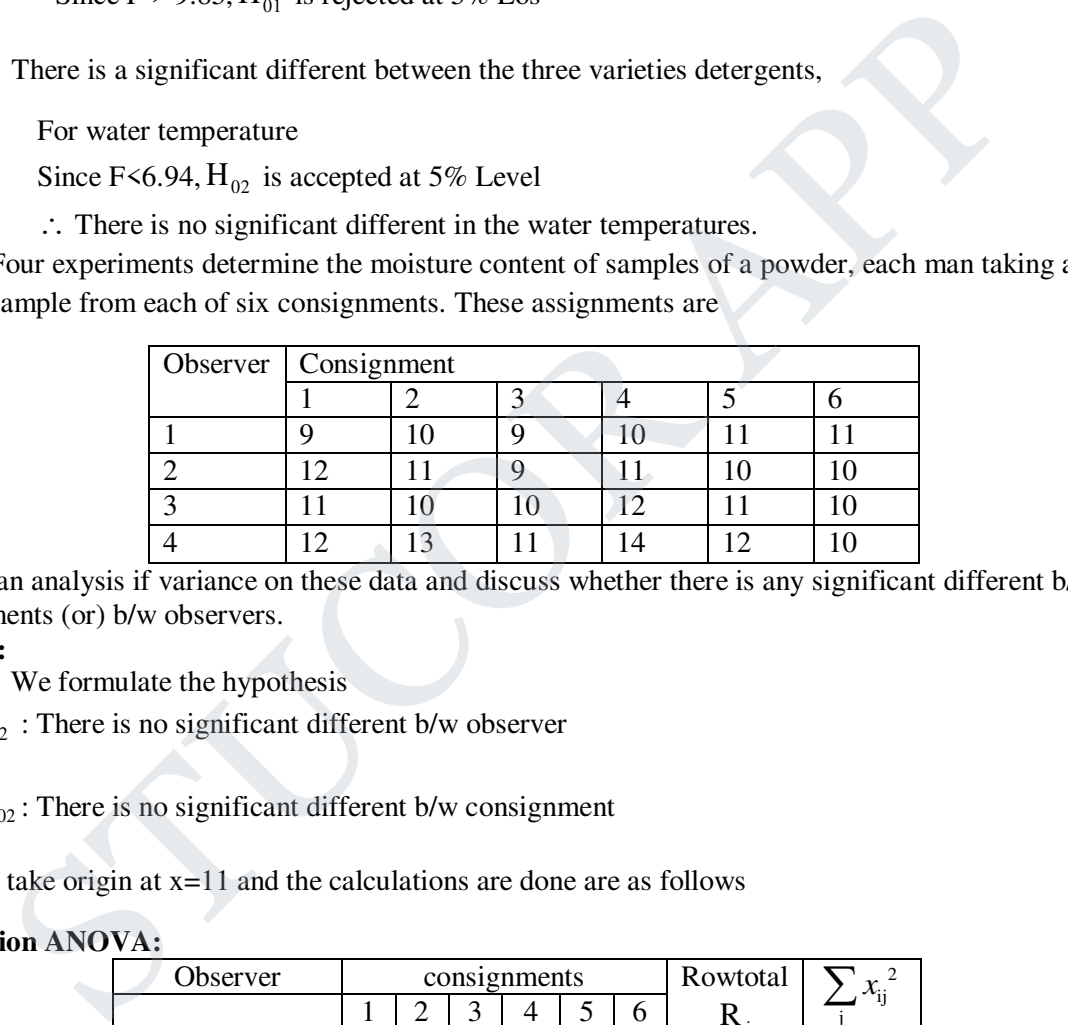

Perform an analysis if variance on these data and discuss whether there is any significant different b/w consignments (or) b/w observers.

#### **Solution:**

We formulate the hypothesis

 $H_{02}$ : There is no significant different b/w observer

 $H_{02}$ : There is no significant different b/w consignment

We take origin at  $x=11$  and the calculations are done are as follows

#### **Calculation ANOVA:**

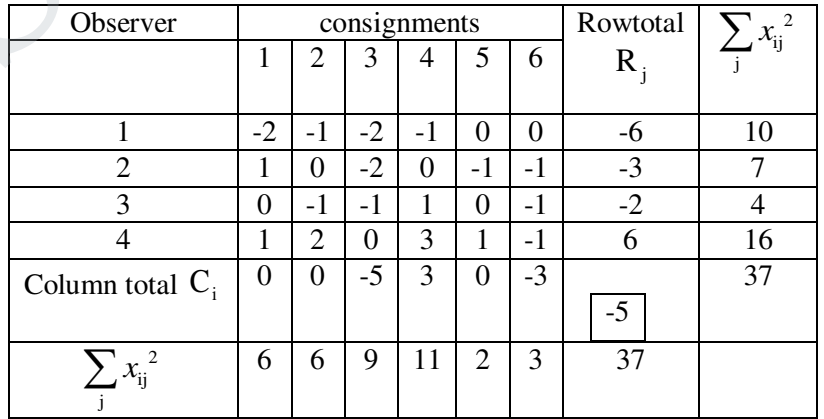

# UCOR AP

Total sum of squares 
$$
=\sum_{j} \sum_{i} x_{ij}^{2} - \frac{G^{2}}{N}
$$
  
\n $S=37 - \frac{(-5)^{2}}{24} = 35.96$   
\nSum of squares b/w observers  $=\sum \frac{(R_{j})^{2}}{n_{j}} - \frac{G^{2}}{N}$   
\n $S_{1} = \frac{1}{6} \Big[ (-6)^{2} + (-3)^{2} + (-2)^{2} + (6)^{2} \Big] - \frac{25}{24}$ 

$$
S_1 = 13.13
$$

Sum of squares b/w consignments <sup>2</sup>  $\sqrt{2}$ i i  $C_i^2$  G  $n_i$  ) N  $=\sum \left(\frac{\mathbf{C_i}^2}{\mathbf{n}_i}\right) -$ 

$$
S_2 = \frac{1}{4} [(0+0+25+9+9)] - \frac{25}{24}
$$

$$
S_2 = 9.71
$$

Error sum of squares  $S_3 = S - S_1 - S_2$ 

$$
= 35.96 - 13.13 - 9.71
$$

$$
S_3 = 13.12
$$

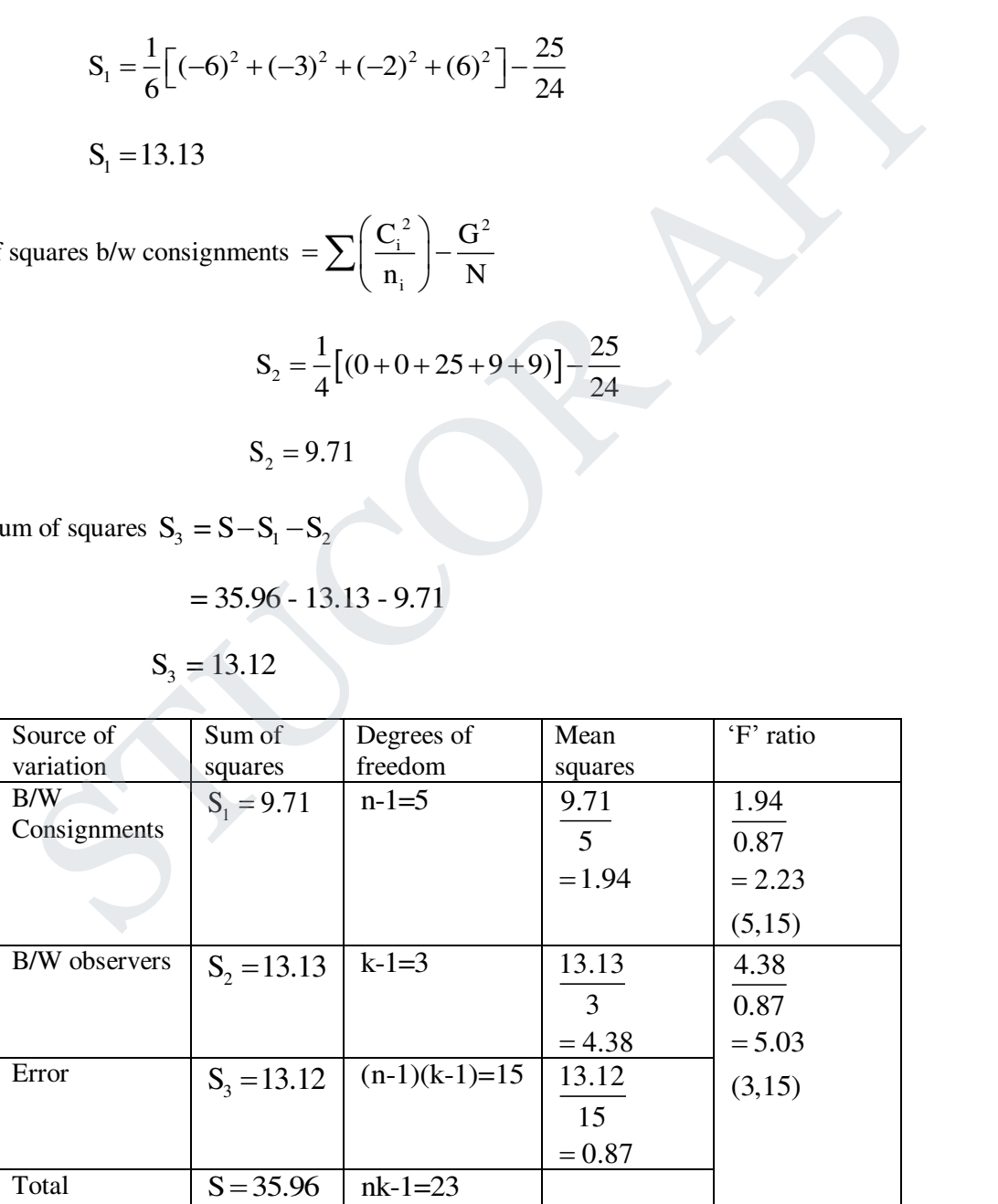

# JCOR A

# DOWNLOADED FROM STUCOR APP

iom

#### **Critical value:**

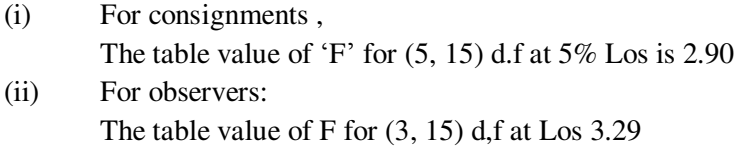

#### **Conclusion:**

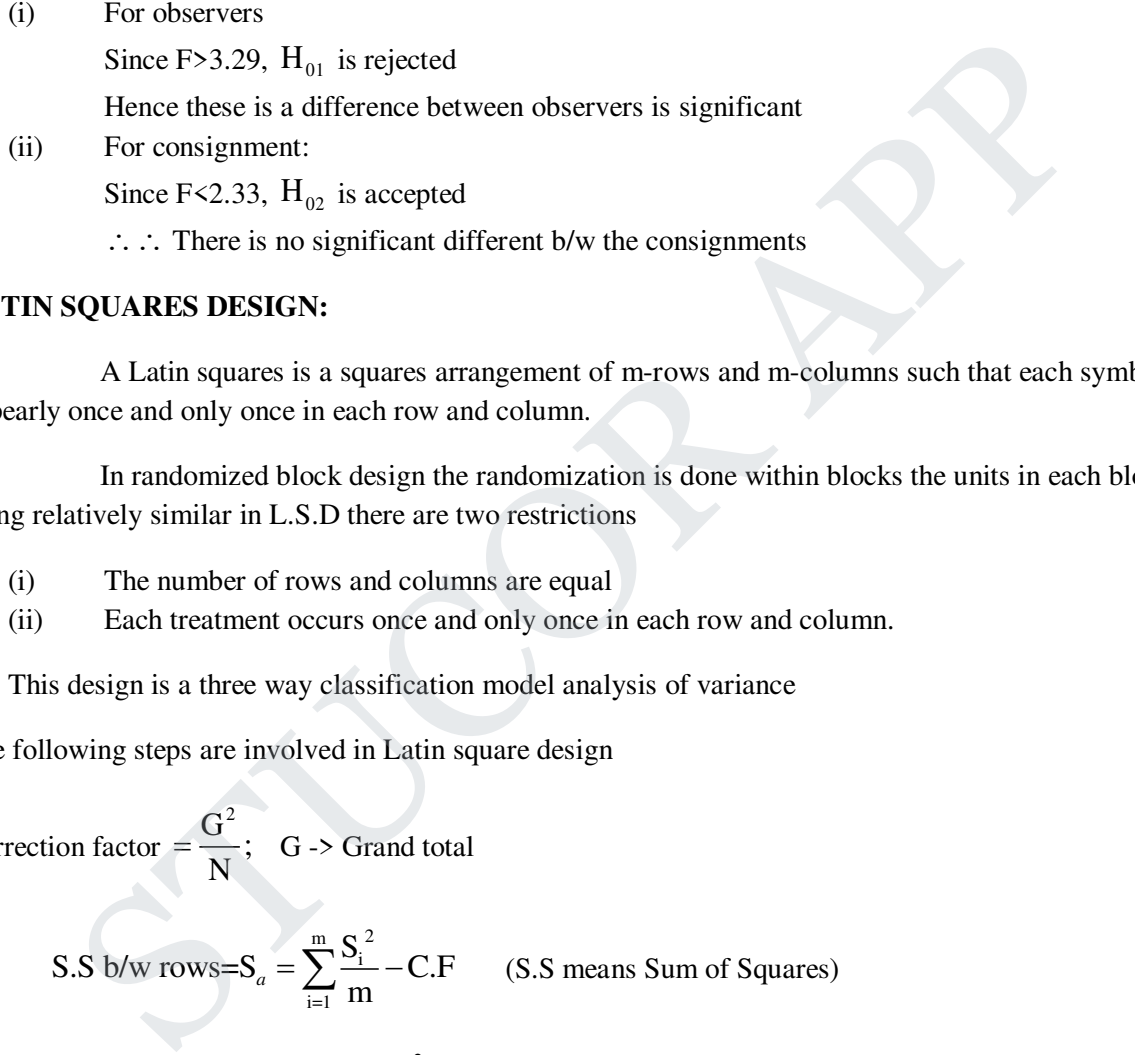

#### **LATIN SQUARES DESIGN:**

 A Latin squares is a squares arrangement of m-rows and m-columns such that each symbol appearly once and only once in each row and column.

 In randomized block design the randomization is done within blocks the units in each block being relatively similar in L.S.D there are two restrictions

- (i) The number of rows and columns are equal
- (ii) Each treatment occurs once and only once in each row and column.

This design is a three way classification model analysis of variance

The following steps are involved in Latin square design

Correction factor  $=\frac{G^2}{N}$ ; N  $=\frac{Q}{V}$ ; G -> Grand total

S.S b/w rows=S<sub>a</sub> = 
$$
\sum_{i=1}^{m} \frac{S_i^2}{m}
$$
 - C.F (S.S means Sum of Squares)

S.S b/w Columns=S<sub>b</sub> = 
$$
\sum_{j=1}^{m} \frac{S_j^2}{m} - \frac{G^2}{N} |C.F|
$$

S.S b/w Varieties=S<sub>c</sub> = 
$$
\sum_{i=1}^{m} \frac{V_i^2}{m}
$$
 - C.F

$$
\left.\begin{array}{c}\n\text{Total sum of} \\
\text{squares}\n\end{array}\right\} S = \sum_{j} \sum_{i} x_{ij}^{2} - C.F
$$

# ICOR AI

and 
$$
S_d = S - S_a - S_b - S_c
$$

Here  $S_i$  =sum of  $i^{\text{th}}$  row

 $S_i$ =sum of j<sup>th</sup> column

 $V_i$  =sum of  $i<sup>th</sup>$  variety

#### **ANOVA Table:**

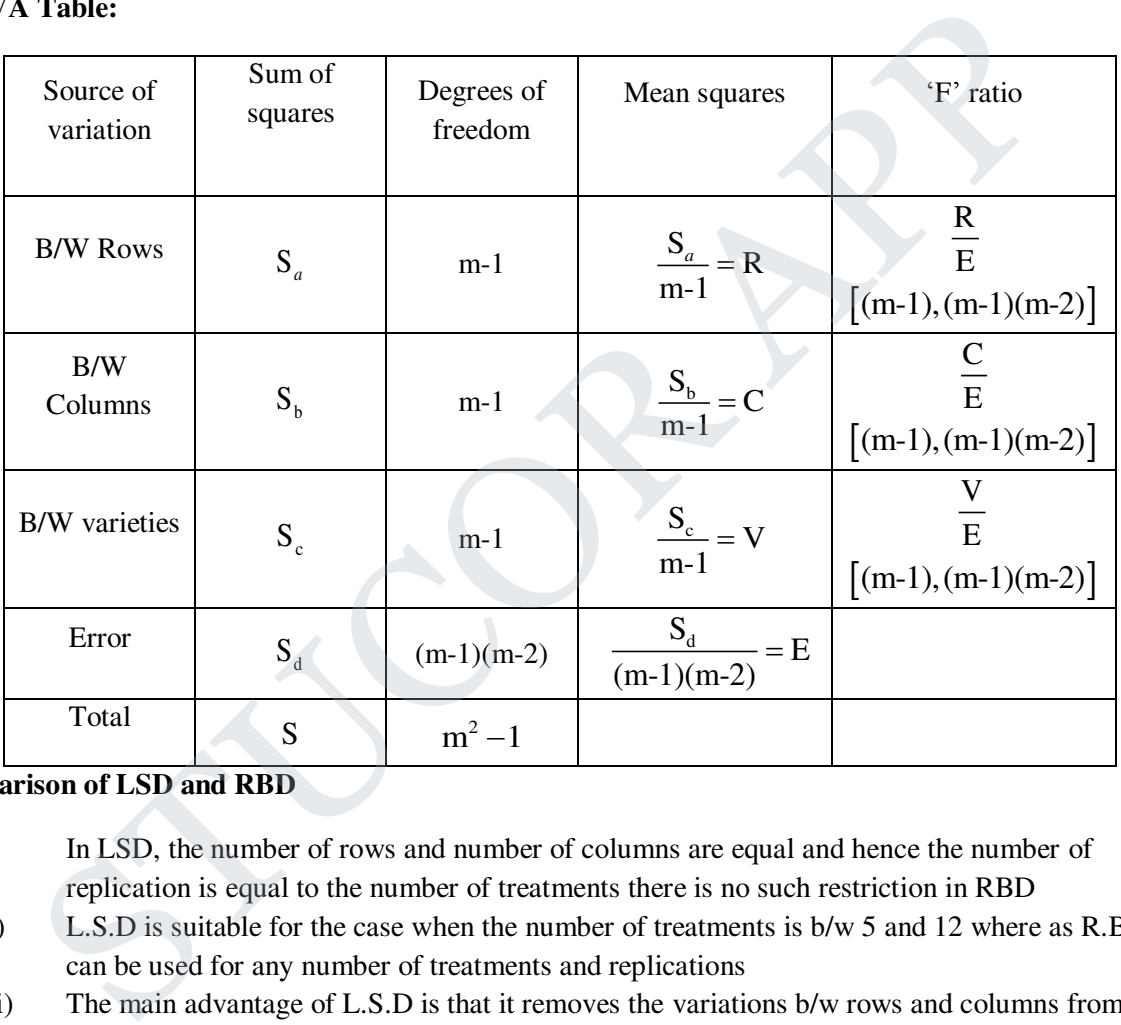

**Comparison of LSD and RBD** 

- (i) In LSD, the number of rows and number of columns are equal and hence the number of replication is equal to the number of treatments there is no such restriction in RBD
- (ii) L.S.D is suitable for the case when the number of treatments is b/w 5 and 12 where as R.B.D can be used for any number of treatments and replications
- (iii) The main advantage of L.S.D is that it removes the variations b/w rows and columns from that within the rows resulting in the reduction of experiment error to a large extent
- (iv) The RBD can be performed equally on rectangular of square plots but for LSD, a mose (or) less a squares field is required due to (iii) LSD is preferred over RBD

**Note:** A  $2 \times 2$  Latin Square Design is not possible. The degree of freedom for error in a  $m \times m$ Latin squares design is  $(m-1)(m-2)$ 

For m=2 the degree of freedom is 'o' and hence comparisons are not possible.

Hence a  $2 \times 2$  LSD is not possible.

1. The following is the LSD layout of a design when 4 varieties of seeds are being tested set up the analysis of variance table and state four conclusion

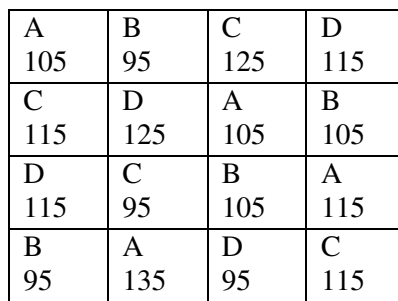

#### **Solution:**

H: There is no significant difference

we take the origin as  $u_{ij} = \frac{x_{ij}}{i}$ 100 u 5  $x_{\rm ii}$  –  $=\frac{a_{ij}}{2}$  and the calculations are done as follows

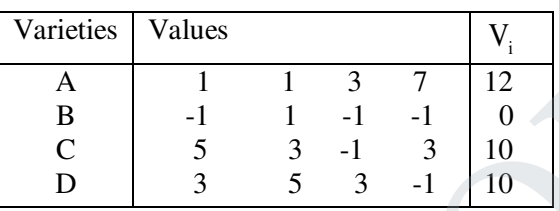

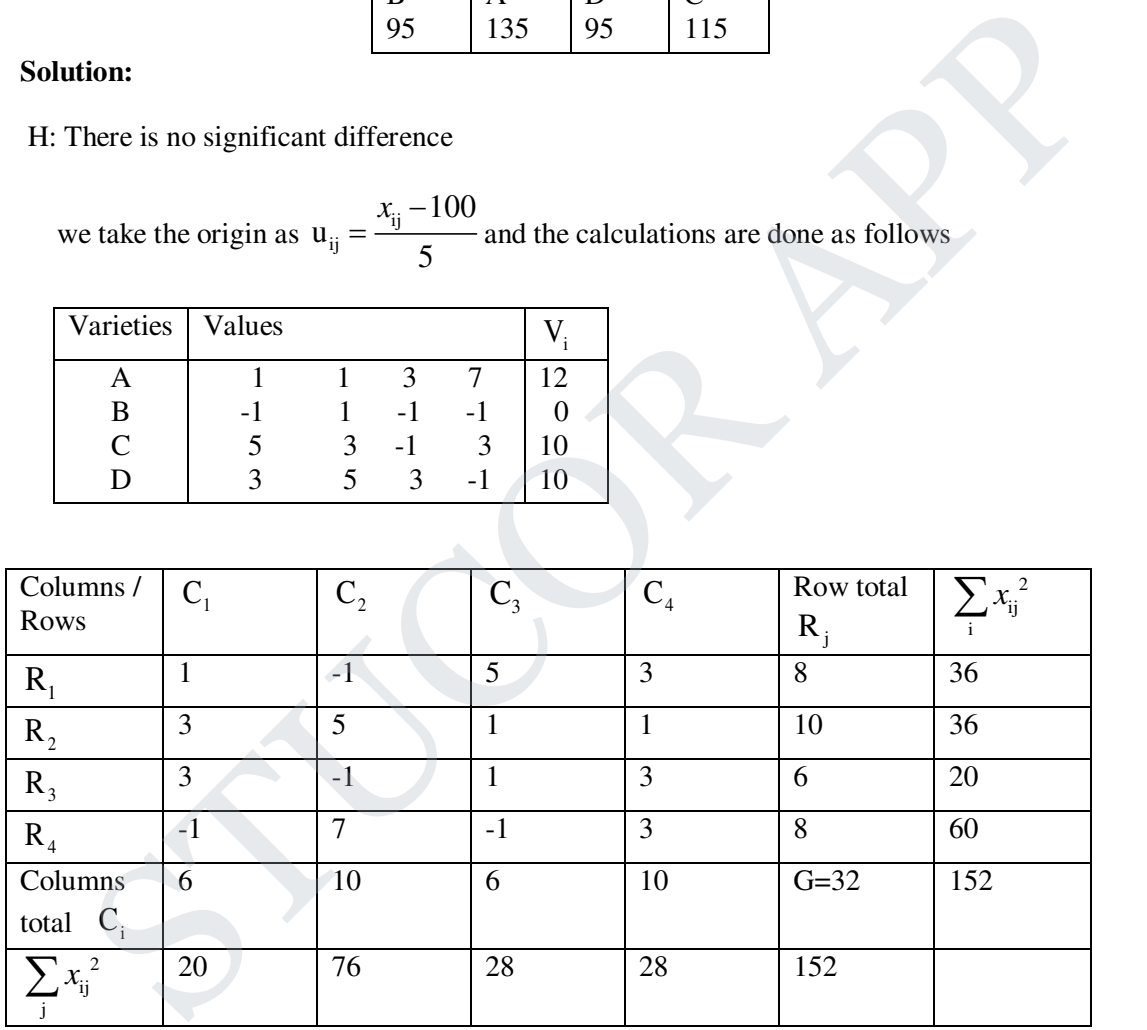

 $G=32$   $N=16;$ 

$$
\frac{1}{2} \sum_{j} \sum_{i} x_{ij}^{2} = 152
$$

$$
C.F = \frac{G^2}{N} = \frac{(+32)^2}{16} = 64
$$

Total sum of squares = 
$$
\sum_{j} x_{ij}^{2} - \frac{G^{2}}{N}
$$
  
\n= 152-64  
\n= 152-64  
\nS=88  
\nSum of squares b/w rows =  $\frac{1}{4} [8^{2} + 10^{2} + 6^{2} + 8^{2}] - 64$   
\n= 66-64  
\n $S_{a} = 2$   
\nSum of squares b/w columns =  $\frac{1}{4} [6^{2} + 10^{2} + 6^{2} + 10^{2}] - 64$   
\n $S_{b} = 68 - 64$   
\n $S_{b} = 4$   
\nSum of squares b/w Varieties =  $\frac{1}{4} [12^{2} + 0^{2} + 10^{2} + 10^{2}] - 64$   
\n= 86-64  
\n $S_{c} = 22$   
\nError sum of squares S<sub>a</sub> = S-S<sub>a</sub>-S<sub>b</sub>-S<sub>c</sub>  
\n= 88-2-4-22  
\n $S_{a} = 60$ 

**STUCOR APP** 

#### **ANOVA Table:**

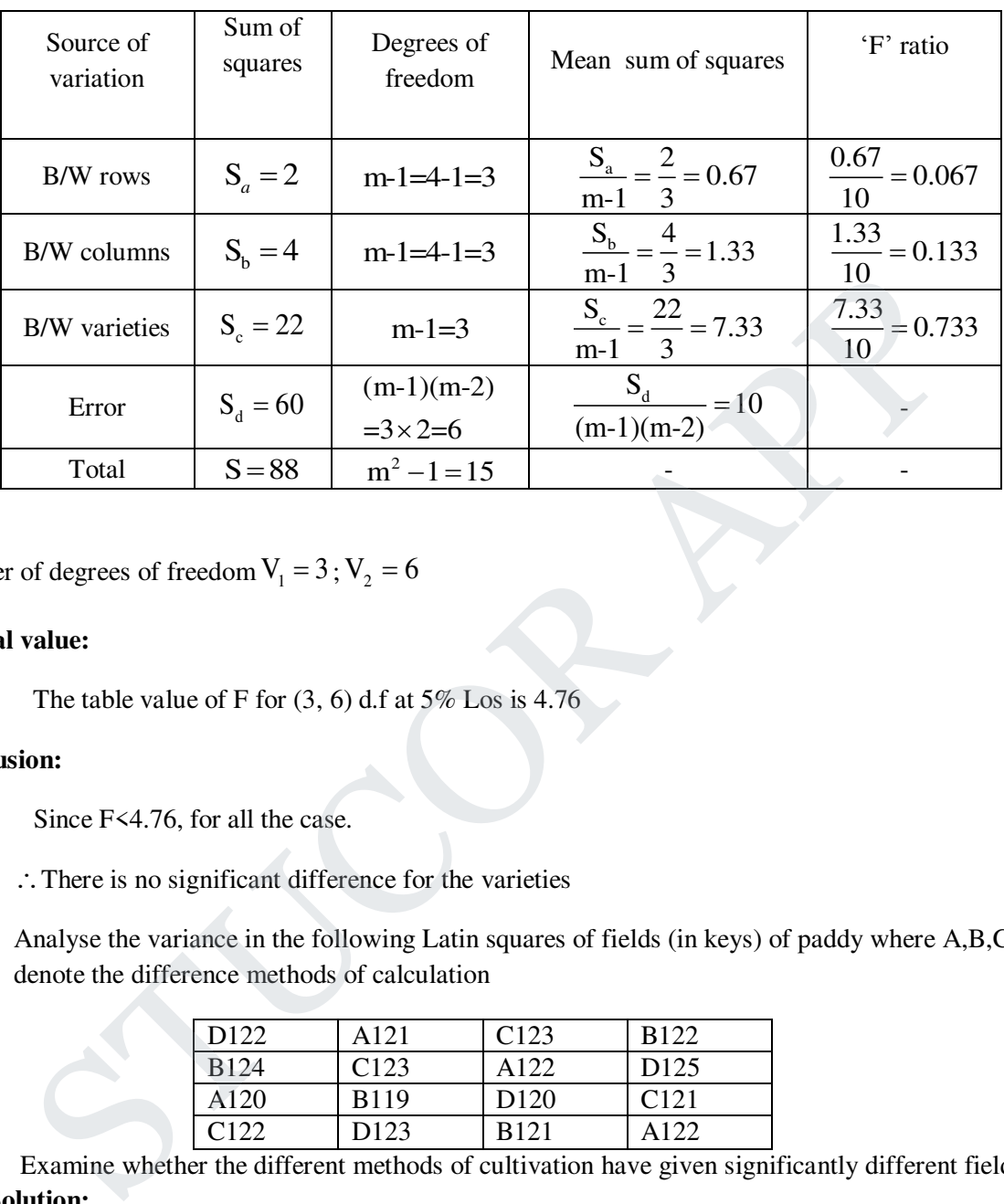

Number of degrees of freedom  $V_1 = 3$ ;  $V_2 = 6$ 

#### **Critical value:**

The table value of F for  $(3, 6)$  d.f at  $5\%$  Los is 4.76

#### **Conclusion:**

Since F<4.76, for all the case.

: There is no significant difference for the varieties

2. Analyse the variance in the following Latin squares of fields (in keys) of paddy where A,B,C,D denote the difference methods of calculation

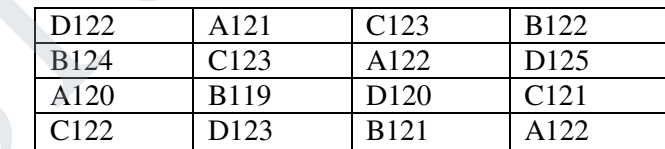

 Examine whether the different methods of cultivation have given significantly different fields. **Solution:** 

Re arrange the table in order

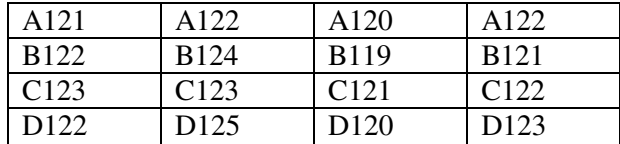

We take the origin 122 and the table is

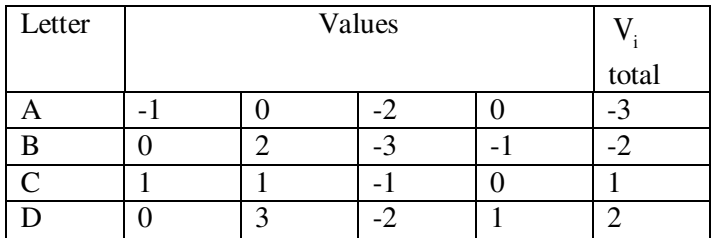

#### **Calculation of LSD:**

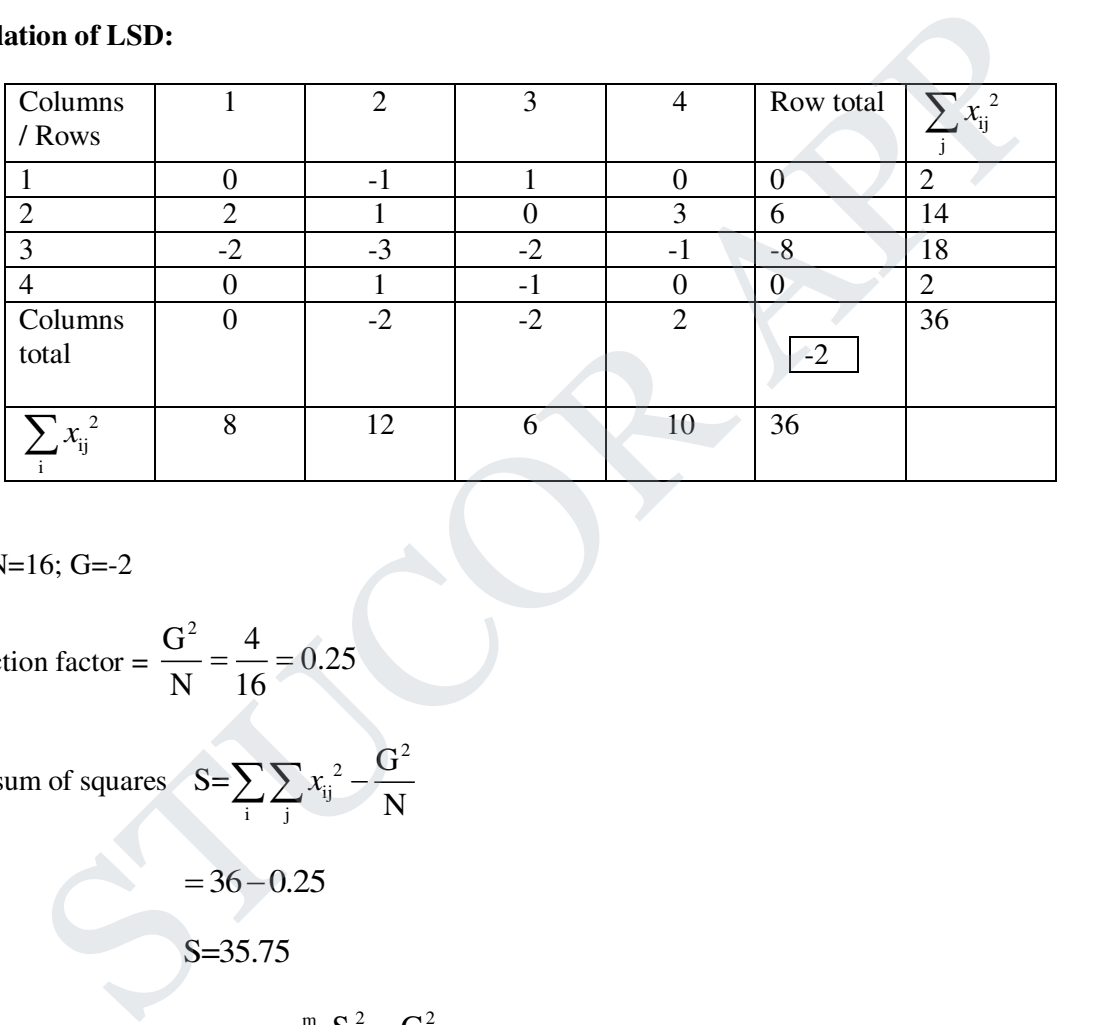

### Here N=16; G=-2

$$
Correction factor = \frac{G^2}{N} = \frac{4}{16} = 0.25
$$

Total sum of squares 
$$
S = \sum_{i} \sum_{j} x_{ij}^{2} - \frac{G^{2}}{N}
$$

$$
=36-0.25
$$
  
S=35.75

Sum of squares b/w rows  $_{\rm a} = \sum_{\rm m}^{\rm m} \frac{{\rm S}_{\rm i}^{\rm 2}}{{\rm m}} - \frac{{\rm G}^{\rm 2}}{{\rm M}}$ i=1  $S_a = \sum_{i=1}^{m} \frac{S_i^2}{s} - \frac{G}{s}$  $=\sum_{i=1}^{N} \frac{S_i}{m} - \frac{G}{N}$ 

$$
= \frac{1}{4} \left[ (6)^2 + (-8)^2 \right] - 0.25
$$

$$
= 25 - 0.25
$$

$$
S_a = 24.75
$$

# STUCOR AP

Sum of squares b/w columns 
$$
S_b = \sum_{j=1}^{m} \frac{S_j^2}{m} - \frac{G^2}{N}
$$
  
\n
$$
= \frac{1}{4} \Big[ (0)^2 + (-2)^2 + (-2)^2 + (2)^2 \Big] - 0.25
$$
\n
$$
S_b = 2.75
$$
\nSum of squares b/w varieties  $S_c = \sum_{i=1}^{m} \frac{V_i^2}{m} - \frac{G^2}{N}$   
\n
$$
= \frac{1}{4} \Big[ (-3)^2 + (-2)^2 + (1)^2 + (2)^2 \Big] - 0.25
$$
  
\n
$$
= 4.5 - 0.25
$$
\n
$$
S_c = 4.25
$$

Error (or) Residual  $S_d = S-S_a - S_b - S_c$ 

$$
= 35.75 - 24.75 - 2.75 - 4.25
$$

$$
S_d = 4
$$

#### **LSD Table:**

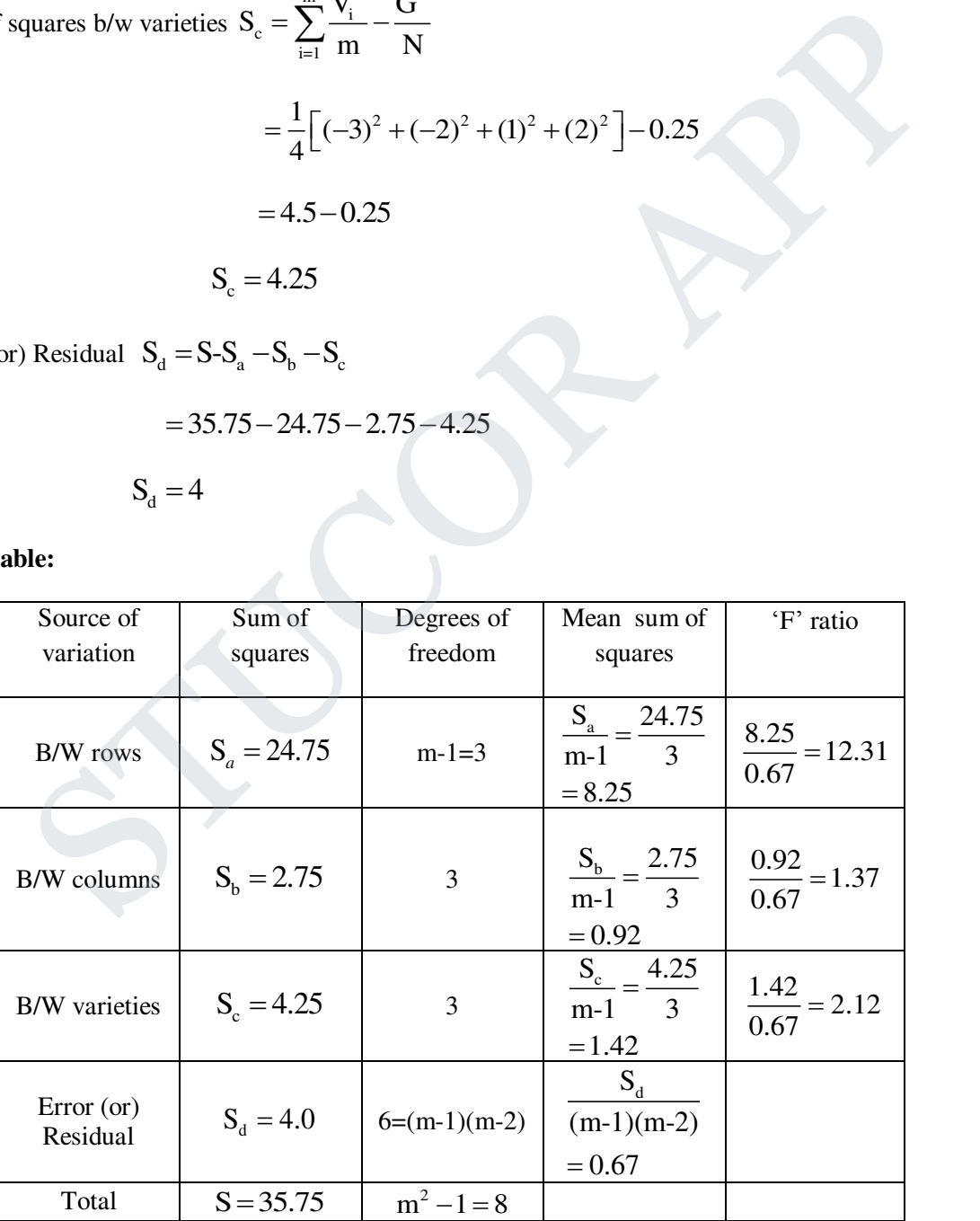

### S UCOR AP

#### **Critical value:**

The value of 'F' for  $(3,6)$  d.f at 5% Los is 4.76

#### **Conclusion:**

Since F<4.76, we accept the null hypothesis

- $\therefore$  The difference between the methods of cultivation is not significant.
	- 3. The following data resulted from an experiment to compare three burners A,B, and C,A Latin squares design was used as the tests were made on 3 engines and were spread over 3 days.

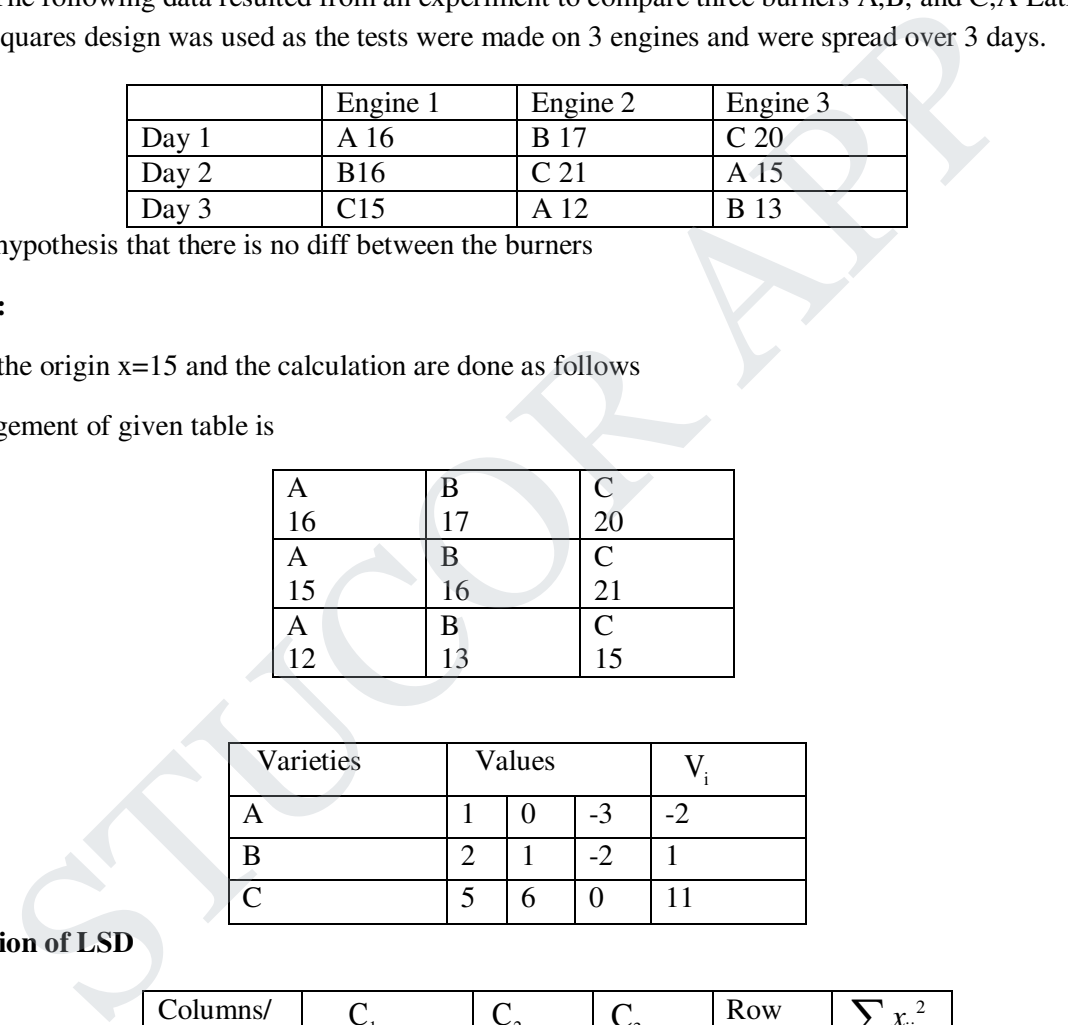

Test the hypothesis that there is no diff between the burners

#### **Solution:**

We take the origin  $x=15$  and the calculation are done as follows

Re arrangement of given table is

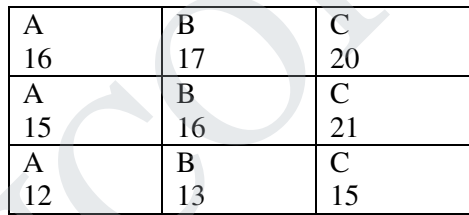

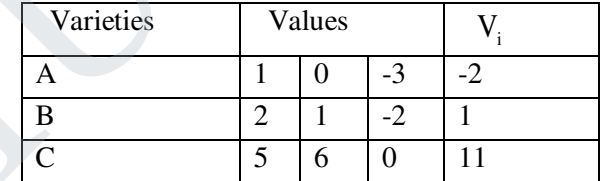

**Calculation of LSD** 

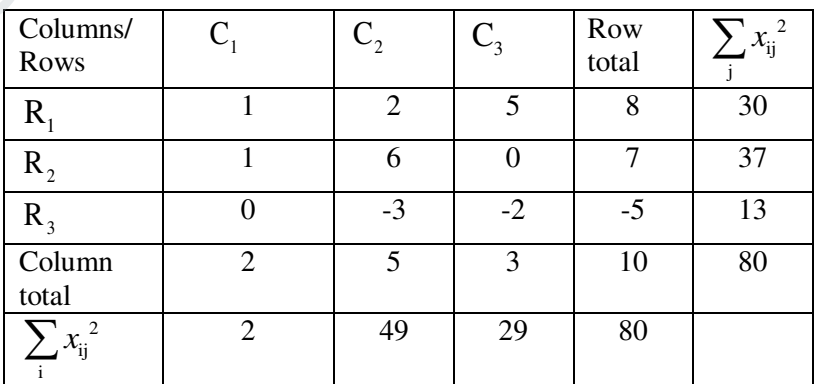

Here N=9; G=10  
\nCorrection Factor = 
$$
\frac{G^2}{N} = \frac{(10)^2}{9} = 11.11
$$
  
\nTotal sum of squares  $S = \sum_{j} \sum_{i} x_{ij}^2 - C.F$   
\n= 80-11.11  
\nS=68.89  
\nSum of squares b/w Rows  $S_a = \sum_{i=1}^{m} \frac{S_i^2}{m} - C.F$   
\n $= \frac{1}{3} [8^2 + 7^2 + (-5)^2] - 11.11$   
\n= 46-11.11  
\n $S_a = 34.89$   
\nSum of squares b/w columns  $S_b = \sum_{j=1}^{m} \frac{S_j^2}{m} - C.F$   
\n $= \frac{1}{3} [(2)^2 + (5)^2 + (3)^2] - 11.11$   
\n= 1.56  
\nSum of squares b/w varieties  $S_c = \sum_{i=1}^{m} \frac{V_i^2}{m} - C.F$   
\n $= \frac{1}{3} [(-2)^2 + 1^2 + 11^2] - 11.11$   
\n $S_c = 30.89$   
\nError (or) Residual  $S_a = S-S_a - S_b - S_c$   
\n= 68.89-34.89-1.56-30.89  
\n $S_a = 1.55$ 

# **STUCOR APP**

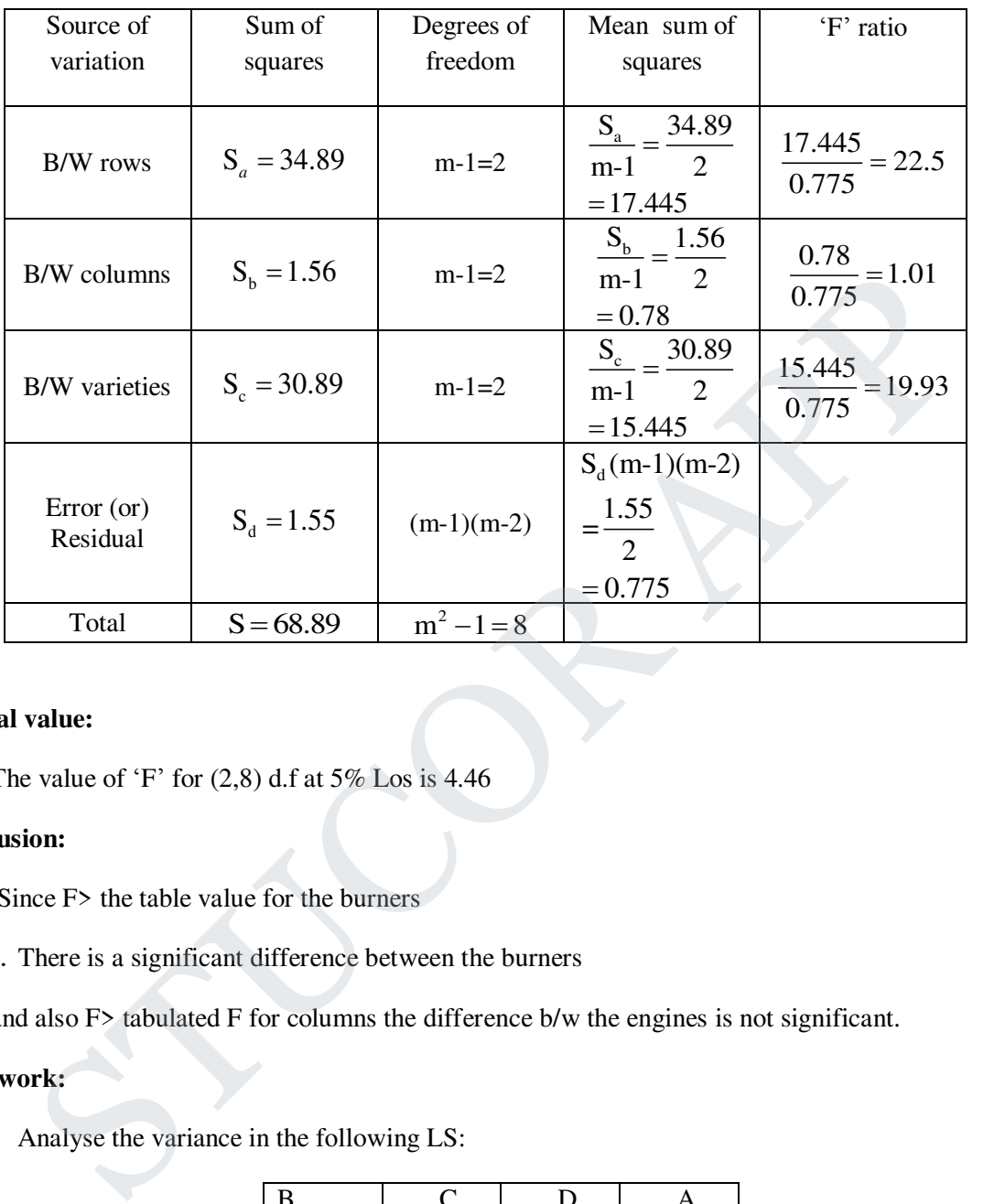

#### **Critical value:**

The value of 'F' for  $(2,8)$  d.f at 5% Los is 4.46

#### **Conclusion:**

Since F> the table value for the burners

 $\therefore$  There is a significant difference between the burners

and also F> tabulated F for columns the difference b/w the engines is not significant.

### **Homework:**

1. Analyse the variance in the following LS:

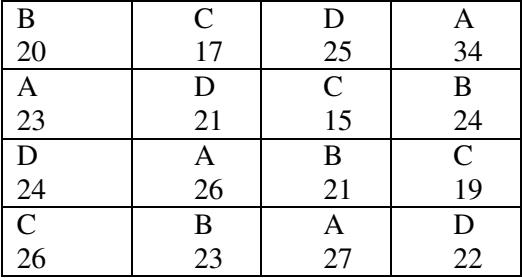

 $\lambda$ 

2. Analyse the variance in the following LS:

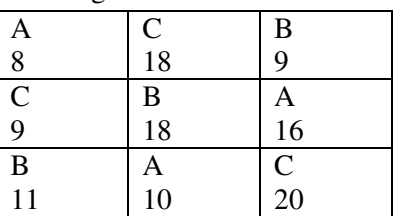

#### **Factorial Experiments**

#### **Definition 1:**

 A factorial experiment in which each of m factors at 'S' is called a symmetrical factorial experiment and is often known as  $S<sup>m</sup>$  factorial design **n 1:**<br> **n 1:**<br> **n** 2:<br>
actorial experiment in which each of m factors at 'S' is called a symmetrical factorial<br> **n 2:**<br> **n 2:**<br>
Factorial experiments means a symmetrical factorial experiments where each of the m-factor<br>

#### **Definition 2:**

2<sup>m</sup> - Factorial experiments means a symmetrical factorial experiments where each of the m-factors is at two levels

 $2<sup>2</sup>$ -a factorial experiment means a symmetrical experiment where each of the factors is at two levels

#### **Note:**

 If the numbers of level of the different factors are equal the experiments is called as a symmetrical factorial experiment.

#### **Uses advantages of factorial experiments:**

- (i) Factorial designs are widely used in experiments involving several factors where it is necessary
- (ii) F.D allow effects of a factor to be estimated at several levels of the others, giving conclusions that are valid over a range of experimental conditions
- (iii) The F.D are more efficient than one factor at a time experiments.
- (iv) In F.D individual factorial effect is estimated with precision, as whole of the experiment is devoted to it.
- (v) Factorial designs from the basis of other designs of considerable practical value.
- (vi) F.D are widely used in research work. These design are used to apply the results over a wide range of conditions

#### 2 2 **-Factorial experiment:**

A factorial design with two factors, each at two levels is called a  $2<sup>2</sup>$  factorial design

# TUCOR AP

#### **Yates's notation:**

 The two factors are denoted by the letters A and B the letters 'a' and 'b' denote one of the two levels of each of the corresponding factors and this will be called the second level.

 The first level of A and B is generally expressed by the absence of the corresponding letter in the treatment combinations. The four treatment combinations can be enumerated as follows.

#### **Symbols used:**

 $a_0 b_0 (or) 1$ : Factors A and B both at first level

 $a_1 a_0$  (or)a: A at second level and B at first level

 $a_0 a_1$  (or) b : A at first level and B at second level

 $a_1 a_1$  (or) ab : A and B both second levels.

#### **Yates's method of computing factorial effect totals**

For the calculation of various factorial effect total for  $2<sup>2</sup>$ -factorial experiments the following table is need

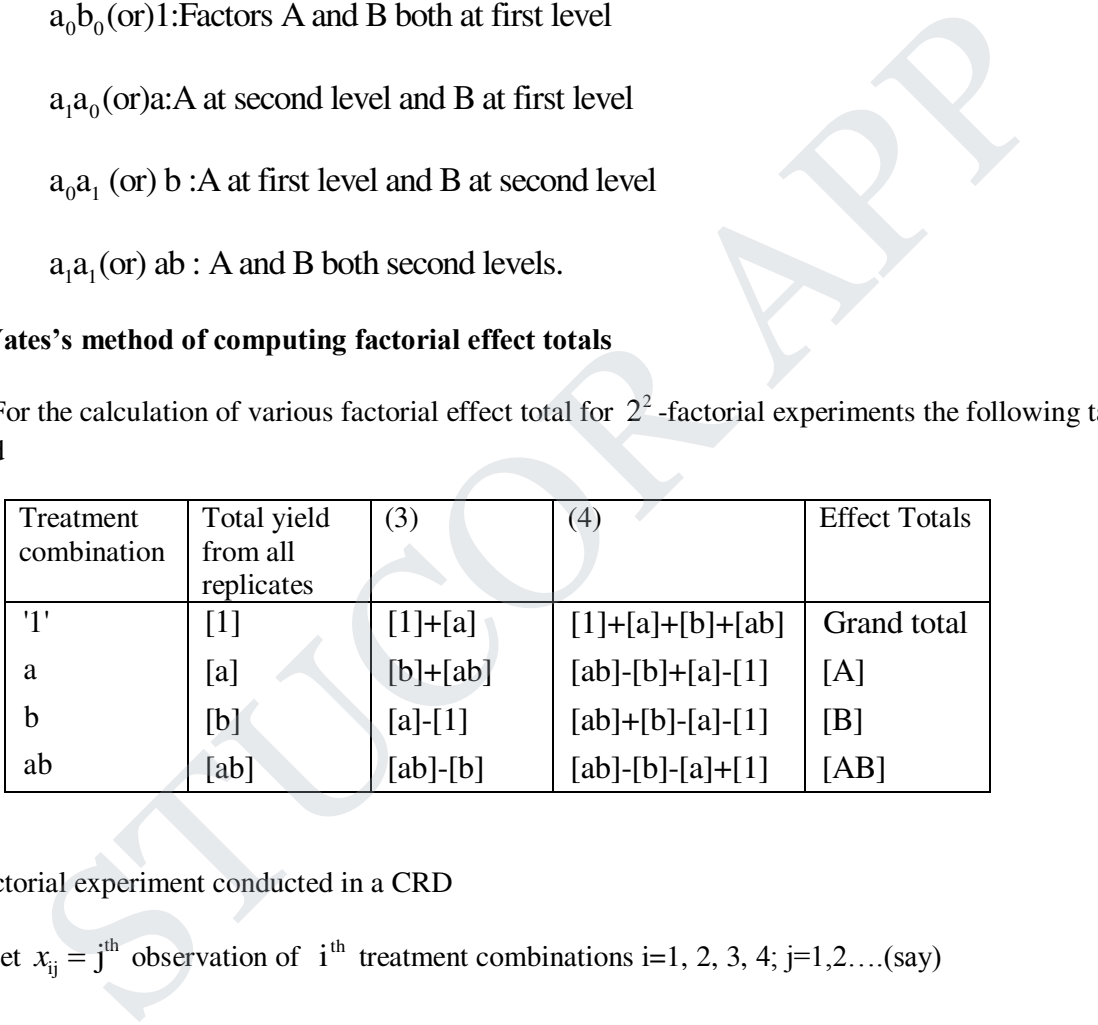

 $2<sup>2</sup>$ -factorial experiment conducted in a CRD

Let  $x_{ij} = j^{\text{th}}$  observation of  $i^{\text{th}}$  treatment combinations i=1, 2, 3, 4; j=1,2...(say)

i.e., 
$$
x_1 = [1]; x_2 = [a]; x_3 = [b]; x_4 = [ab]
$$

Where

 $x_i$  = total of i<sup>th</sup> treatment combination.

$$
G = \sum_{i} \sum_{f} x_{ij} \text{ grand total}
$$

# ICOR AP

n=4r=Total number of observations

TSS=
$$
\sum_{j}\sum_{i} x_{ij}^2 - \frac{G^2}{4r}
$$

1. The follwoing table gives the plan and yields of a  $2^2$  -factorial experiment conducted in CRD

Analyse the design and give your comments

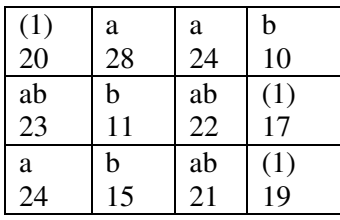

Solution:

Arrange the observation as in one-way classification, we proceed as follows

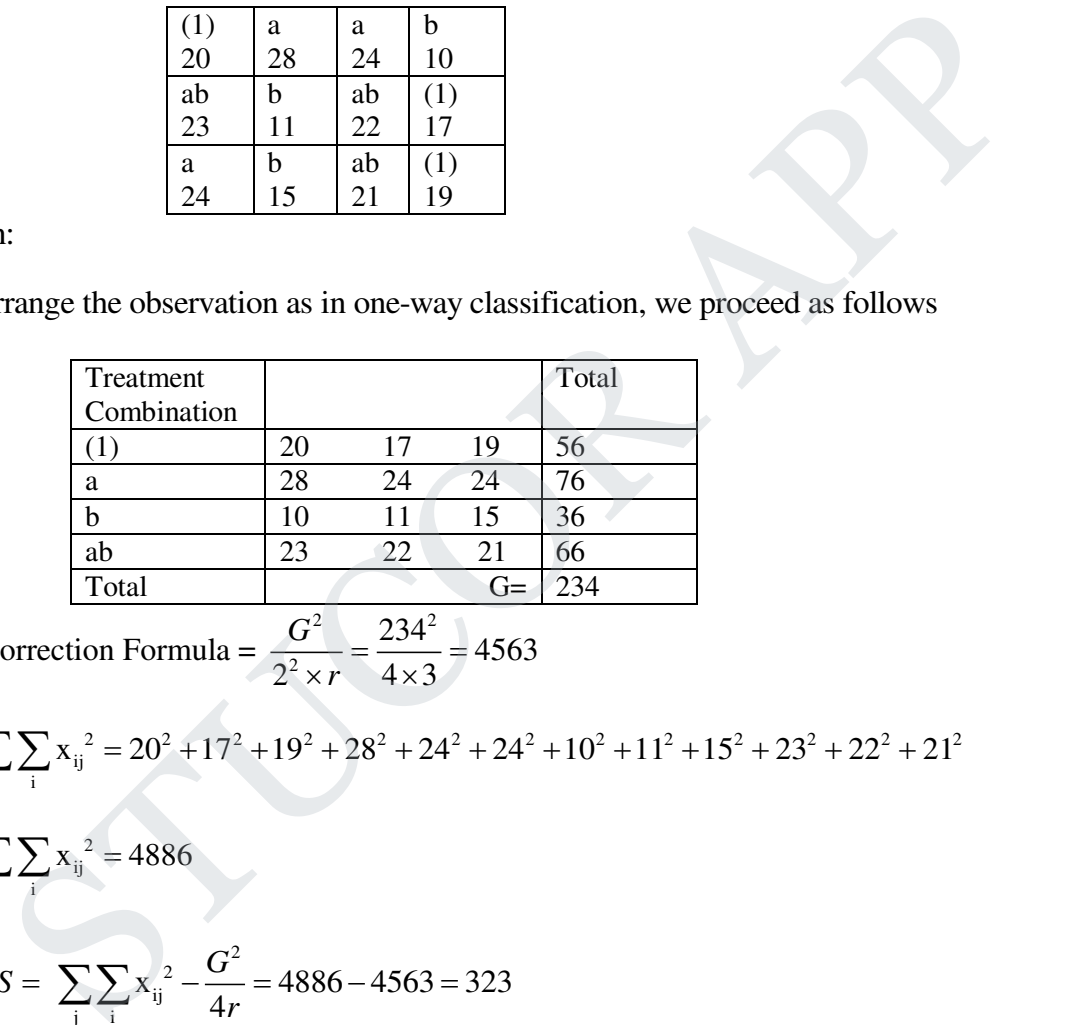

$$
Correction Formula = \frac{G^2}{2^2 \times r} = \frac{234^2}{4 \times 3} = 4563
$$

$$
\sum_{j} \sum_{i} x_{ij}^{2} = 20^{2} + 17^{2} + 19^{2} + 28^{2} + 24^{2} + 24^{2} + 10^{2} + 11^{2} + 15^{2} + 23^{2} + 22^{2} + 21^{2}
$$

$$
\sum_j \sum_i x_{ij}^2 = 4886
$$

$$
TSS = \sum_{j} \sum_{i} x_{ij}^{2} - \frac{G^{2}}{4r} = 4886 - 4563 = 323
$$

# UCOI

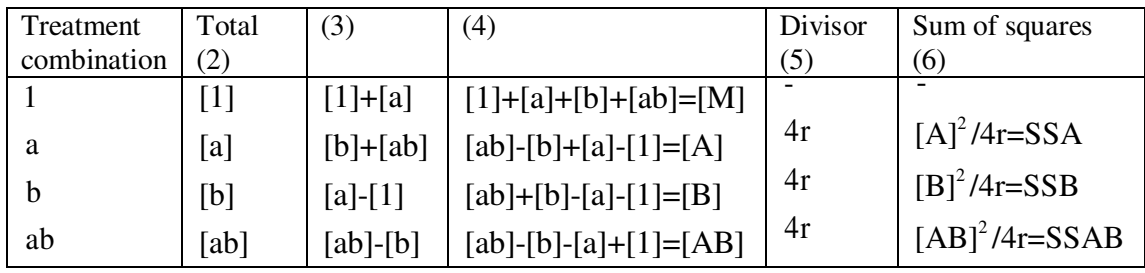

The values of SSA, SSB and SSAB are obtained by yate's method

### SSE = TSS-(SSA+SSB+SSAB)

The analysis of variance table for  $2<sup>2</sup>$  factorial design conducted in CRD

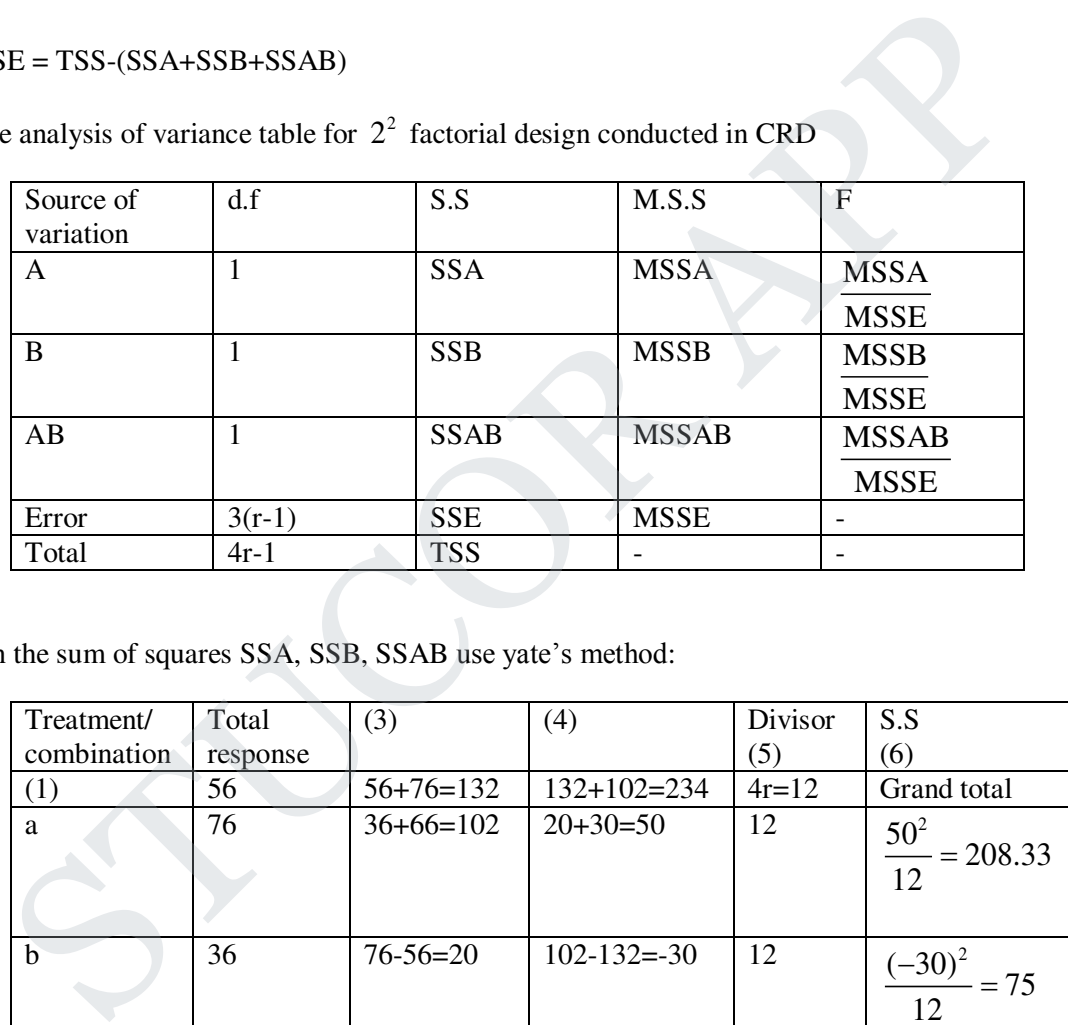

To obtain the sum of squares SSA, SSB, SSAB use yate's method:

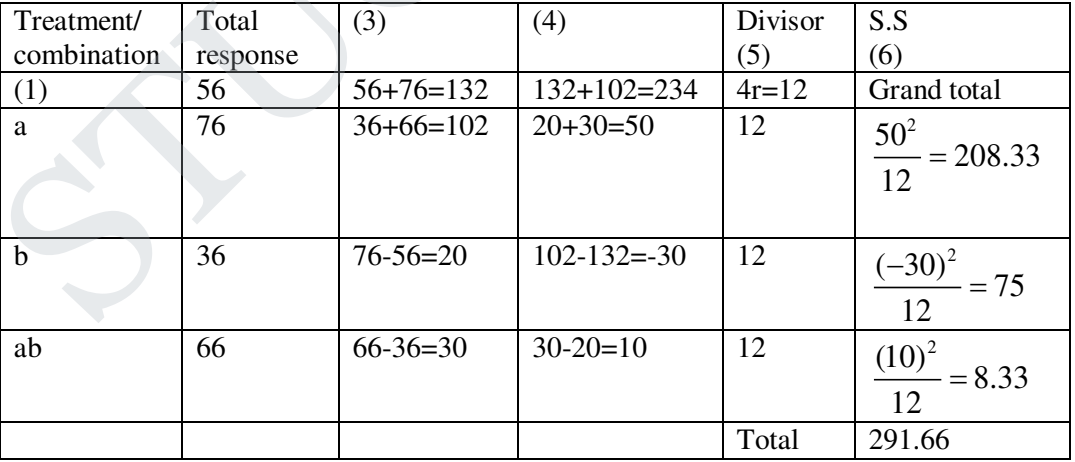

# $IC($

SSE=TSS-(SSA+SSB+SSAB)

=323-291.66

SSE=31.34

### **Analysis of variance table:**

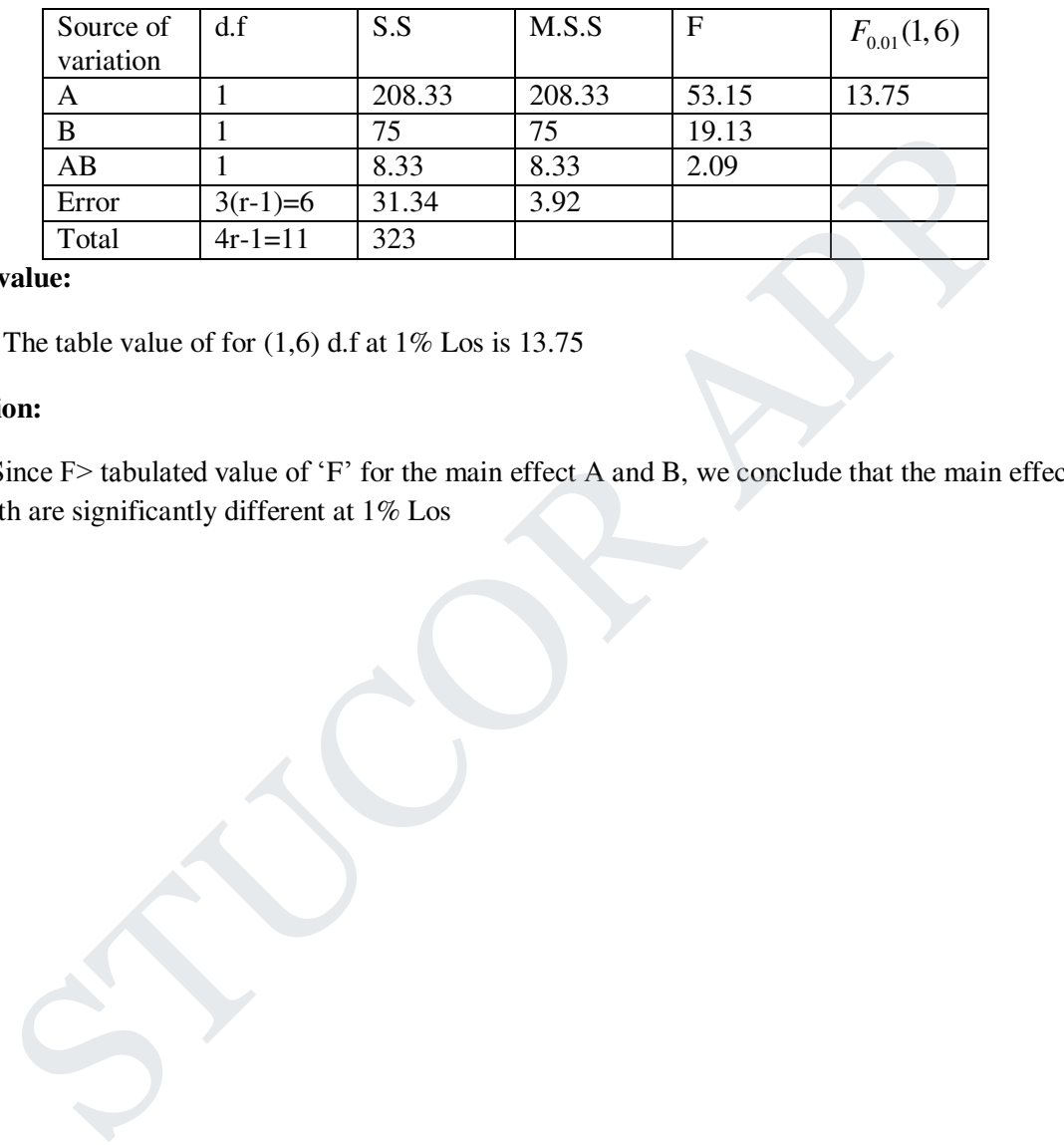

#### **Critical value:**

The table value of for  $(1,6)$  d.f at  $1\%$  Los is 13.75

#### **Conclusion:**

 Since F> tabulated value of 'F' for the main effect A and B, we conclude that the main effects A and B both are significantly different at 1% Los

# 3 Solution of Equations and Eigenvalue Problems

Solution of algebraic and transcendental equations - Fixed point iteration method - Newton Raphson method- Solution of linear system of equations - Gauss elimination method - Pivoting - Gauss Jordan method - Iterative methods of Gauss Jacobi and Gauss Seidel - Matrix Inversion by Gauss Jordan method - Eigen values of a matrix by Power method.

### 3.1 Introduction

#### **Solution of equation:**

A value satisfies given equation is called solution of that equation.

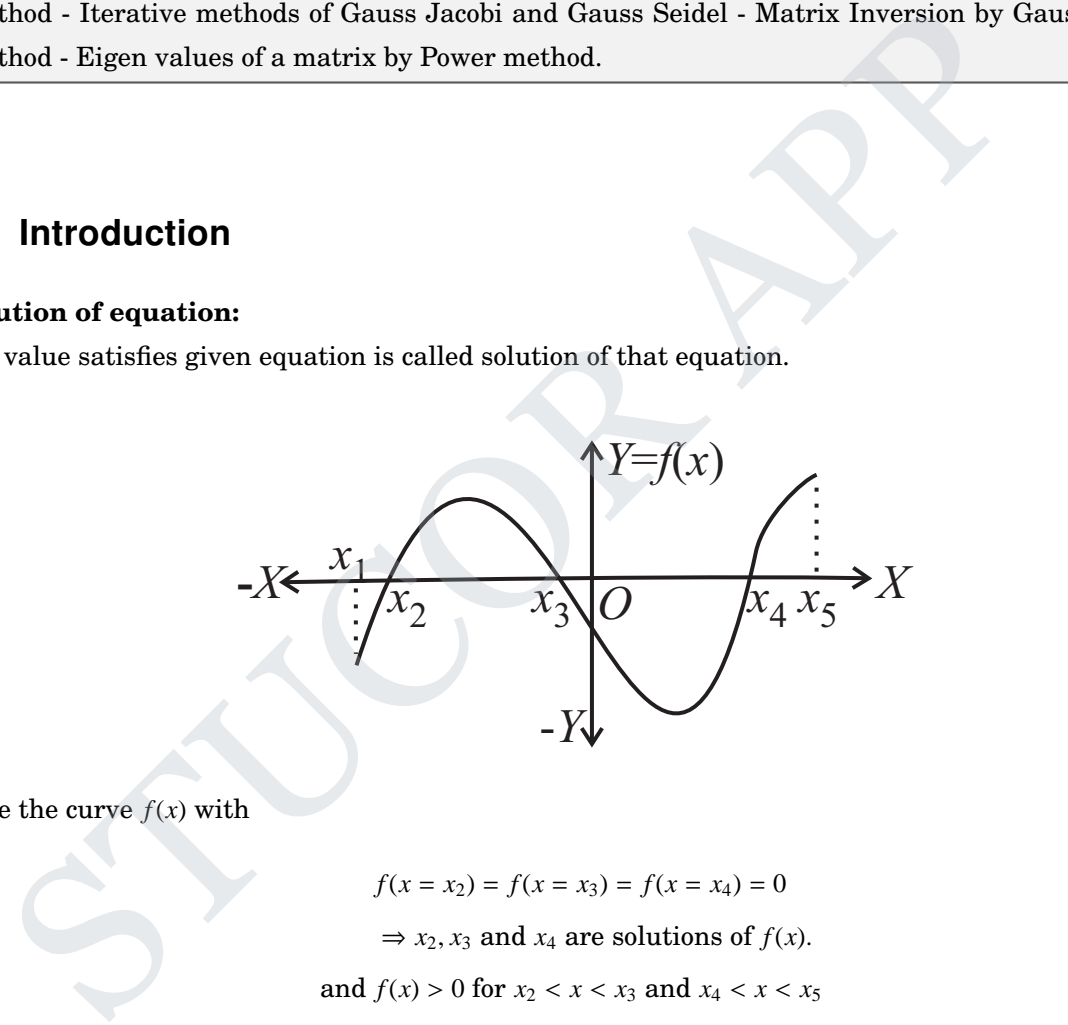

Here the curve  $f(x)$  with

 $f(x = x_2) = f(x = x_3) = f(x = x_4) = 0$  $\Rightarrow$  *x*<sub>2</sub>, *x*<sub>3</sub> and *x*<sub>4</sub> are solutions of *f*(*x*). and  $f(x) > 0$  for  $x_2 < x < x_3$  and  $x_4 < x < x_5$ *f*(*x*) < 0 for  $x_1 < x < x_2$  and  $x_3 < x < x_4$ .

## 3.2 Solution of algebraic and transcendental equations

This chapter deals with finding solutions of algebraic and transcendental equations of either of the forms

$$
f(x) = 0 \text{ or } f(x) = g(x) \tag{1}
$$

6 MA8452 Statistics and Numerical Methods by K.A. Niranjan Kumar

## DOWNLOADED FROM STUCOR APP

where we want to solve for the unknown x. An algebraic equation is an equation constructed using the operations of  $+,-, \times, \div$ , and possibly root taking (radicals). Rational functions and polynomials are examples of algebraic functions. Transcendental equations in comparison are not algebraic. That is, they contain non-algebraic functions and possibly their inverses functions. Equations which contain either trigonometric functions, inverse trigonometric functions, exponential functions, and logarithmic functions are examples of non-algebraic functions which are called transcendental functions.

**Example 1 : (Root of algebraic equation)**

Estimate the solutions of the algebraic equation  $f(x) = x^3 - \frac{132}{32}$  $rac{132}{32}x^2 + \frac{28}{32}$  $rac{28}{32}x + \frac{147}{32}$  $\frac{147}{32} = 0.$ **Solution:** We use a computer or calculator and plot a graph of the function  $y = f(x)$  and obtain the figure as follows:

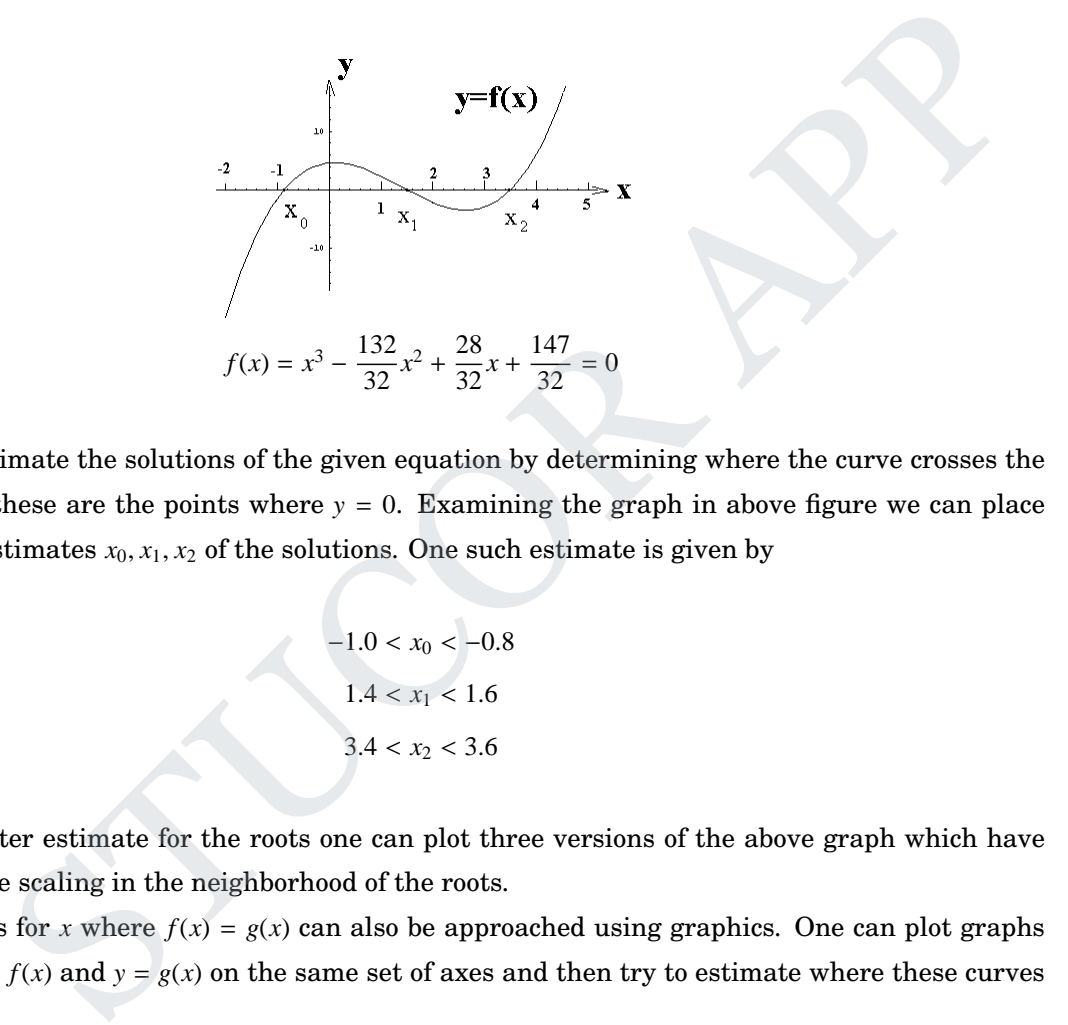

One can now estimate the solutions of the given equation by determining where the curve crosses the *x*−axis because these are the points where  $y = 0$ . Examining the graph in above figure we can place bounds on our estimates  $x_0, x_1, x_2$  of the solutions. One such estimate is given by

$$
-1.0 < x_0 < -0.8
$$
\n
$$
1.4 < x_1 < 1.6
$$
\n
$$
3.4 < x_2 < 3.6
$$

To achieve a better estimate for the roots one can plot three versions of the above graph which have some appropriate scaling in the neighborhood of the roots.

Finding values for *x* where  $f(x) = g(x)$  can also be approached using graphics. One can plot graphs of the curves  $y = f(x)$  and  $y = g(x)$  on the same set of axes and then try to estimate where these curves intersect.

#### **Example 2 : (Root of transcendental equation)**

Estimate the solutions of the transcendental equation  $x^3 - \frac{132}{32}$  $rac{132}{32}x^2 + \frac{28}{32}$  $rac{28}{32}x + \frac{147}{32}$  $\frac{147}{32} = 5 \sin x.$ **Solution:** We again employ a computer or calculator and plot graphs of the functions

$$
y = f(x) = x3 - \frac{132}{32}x2 + \frac{28}{32}x + \frac{147}{32}
$$
 and  $y = g(x) = 5 \sin x$ 

to obtain the following figure

# ICOR AP

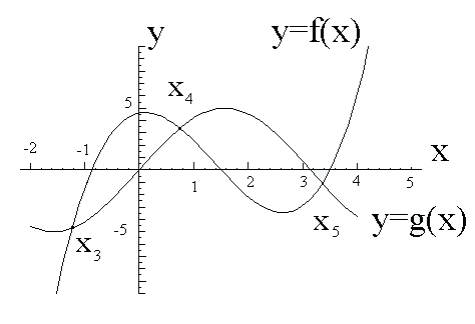

Graph of  $y = f(x)$  and  $y = g(x)$ 

One can estimate the points where the curve  $y = f(x)$  intersects the curve  $y = g(x)$ . If the curves are plotted to scale on the same set of axes, then one can place bounds on the estimates of the solution. One such set of bounds is given by

$$
-1.5 < x_3 < -1.0
$$
\n
$$
0.5 < x_4 < 1.0
$$
\n
$$
3.0 < x_5 < 3.5
$$

By plotting these graphs over a ner scale one can obtain better estimates for the solutions.

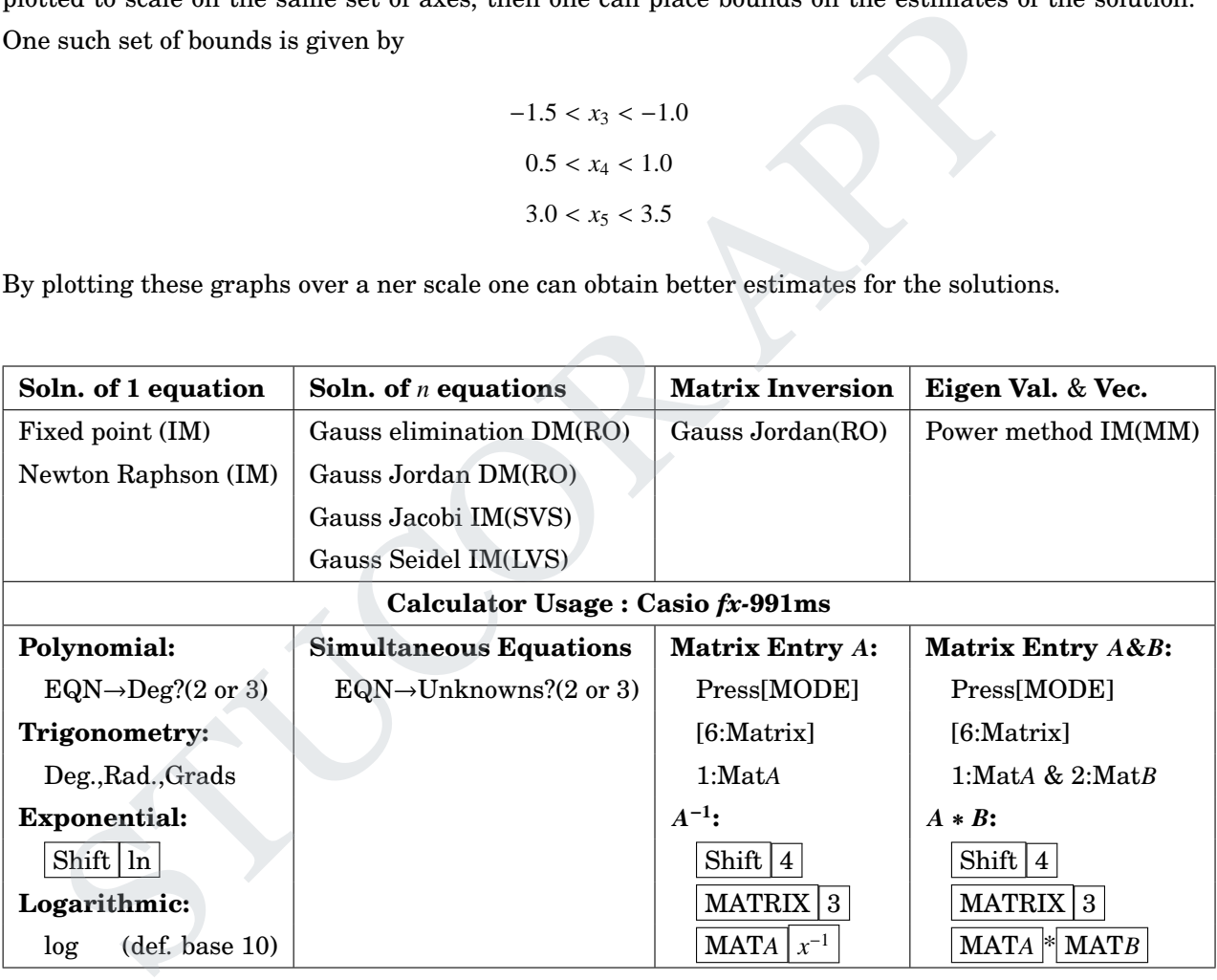

where **IM:**Iterative method, **DM:** Direct method, **RO:** Row operations, **MM:** Matrix multiplication.

**SVS:**Step value substitution, **LVS:**Latest value substitution

**Deg.:**Degree Mode, **Rad.:**Radian Mode, **def.:**default  $\left(90^\circ \text{degrees} = \frac{\pi}{2}\right)$  $\frac{\pi}{2}$ radians = 100Grads $\Big)$ **For example:**

 $\sin 90^\circ$  ( in degree mode ) =  $\sin (\pi \div 2)$  ( in radian mode ) =  $\sin (100)$  ( in Grads mode ) = 1 \*\*\*  $\sin(\pi \div 2) \neq \sin \pi \div 2$  [∵  $\sin(\pi \div 2) = 1$  &  $\sin \pi \div 2 = 0 \div 2 = 0$ ]

**Definition of natural logarithm :** When  $e^y = x$ . Then base *e* logarithm of *x* is :  $ln(x) = log_e(x) = y$ Default base of log is 10 and ln is  $e$ . [The  $e$  constant or Euler's number is:  $e \approx 2.71828183$ ]

# **JCOR AP**

DADED FROM

# 3.3 Fixed point iteration method

Write the given equation as  $f(x) = 0$ .

Find  $x_1, x_2$  with opposite signs of  $f(x)$ . Find an relation as  $x = g(x)$  such that

$$
\left|g'(x_1)\right| < 1
$$
\n
$$
\left|g'(x_2)\right| < 1
$$

$$
X_0 = \begin{cases} x_1, |f(x_1)| < |f(x_2)| \Rightarrow f(x_1) \text{ is nearer to zero.} \\ x_2, |f(x_1)| > |f(x_2)| \Rightarrow f(x_2) \text{ is nearer to zero.} \end{cases}
$$
\n
$$
X_1 = g(X_0)
$$
\n
$$
X_2 = g(X_1)
$$
\n
$$
\vdots
$$
\n
$$
X_n = g(X_{n-1})
$$
\n
$$
X_{n+1} = g(X_n)
$$
\nand if the consecutive values of  $X_n \& X_{n+1}$  are equal up to required place of decimal, i.e.,  
\n
$$
[a, b]
$$
\nand if the consecutive values of  $X_n \& X_{n+1}$  are equal up to required place of decimal, i.e.,  
\n
$$
[a, b]
$$
\nand if  $[a, b]$  then under what condition the iterative method  $x = g(x)$  has unique

\n
$$
[a, b]
$$
.

\nand  $[a, b]$  with order of convergence is one.

\nand  $[A, b]$  is an integer,  $[A, b]$  with order of convergence in the image.

\nand  $[A, b]$  is an integer,  $[A, b]$  is an integer,  $[A, b]$  is an integer

**Note:** Stop method if the consecutive values of  $X_n \& X_{n+1}$  are equal upto required place of decimal. i.e.,  $X_n = X_n + 1$ .

### 3.3.1 Part A

- 1. If  $g(x)$  is continuous in [*a*, *b*] then under what condition the iterative method  $x = g(x)$  has unique solution in  $[a, b]$ . (MJ2010) **Solution:**  $|g'(x)| < 1$  in  $[a, b]$  with order of convergence is one.
- 2. What are the advantages of iterative methods over direct methods for solving a system of linear equations. (ND2012)

#### **Solution:**

- 1. Iterative methods are suitable for solving linear equations when the number of equations in a system is very large(more than 100).
- 2. Iterative methods are very effective concerning computer storage and time requirements.
- 3. One of the advantages of using iterative methods is that they require fewer multiplications for large systems.
- 4. Iterative methods automatically adjust to errors during study. They can be implemented in smaller programmes than direct methods.
- 5. They are fast and simple to use when coefficient matrix is sparse(more zeros).
- 6. Advantageously they have fewer rounds off errors as compared to other direct methods.
- 7. The direct methods, aim to calculate an exact solution in a finite number of operations. Whereas iterative methods begins with an initial approximation and reproduce usually improved approximations in an infinite sequence whose limit is the exact solution.

- 8. Error is controlled by the number of itertaions and there is no round of error.
- 9. Iterative methods are self-correcting.
- \*. Direct methods : Gaussian Elimination, Gauss Jordan Method

Iteration Methods : Fixed-point Iteration, Gauss-Seidel Iteration Method

3. What do you mean by the order of convergence of an iterative method for finding the root of the equation  $f(x) = 0$ ? (ND2013)

**Solution:** For Fixed point iteration method,  $|g'(x)| < 1$  in  $[a, b]$ , with order of convergence is one.

where  $f(x) = 0 \Rightarrow x = g(x)$ 

For Newton-Raphson iteration method,  $|f(x)f''(x)| < |f'(x)|^2$ , with order of convergence is two.

### $\sqrt{1}$ Worked Examples

#### 3.3.2 Part B

**Example** 3.1. Solve the equation  $x^3 + x^2 - 100 = 0$  by iteration method. **Solution:** Let  $f(x) = x^3 + x^2 - 100 = 0$ 

**Solution:** For Fixed point iteration method, 
$$
|g'(x)| < 1
$$
 in  $[a, b]$ , with order of converg  
\nwhere  $f(x) = 0 \Rightarrow x = g(x)$   
\nFor Newton-Raphson iteration method,  $|f(x)f''(x)| < |f'(x)|^2$ , with order of convergence  
\n**Worked Examples**  
\n**2 Part B**  
\n**ample 3.1. Solve the equation  $x^3 + x^2 - 100 = 0$  by iteration method.  
\n**ution:** Let  $f(x) = x^3 + x^2 - 100 = 0$   
\n $f(x = 0) = (0)^3 + (0)^2 - 100 = -100 < 0$  ( $' - 've)$   
\n $f(x = 1) = (1)^3 + (1)^2 - 100 = -98 < 0$  ( $' - 've)$   
\n $f(x = 2) = (2)^3 + (2)^2 - 100 = -88 < 0$  ( $' - 've)$   
\n $f(x = 3) = (3)^3 + (3)^2 - 100 = -64 < 0$  ( $' - 've)$   
\n $\boxed{f(x = 4) = (4)^3 + (4)^2 - 100 = -20 < 0$  ( $' - 've)$   
\n $\boxed{f(x = 5) = (5)^3 + (5)^2 - 100 = 50 > 0$  ( $' + 've)$   
\n $f(x)$  has a root between 4 and 5.  
\n**(b)****

∴  $f(x)$  has a root between 4 and 5.

i.e, *f*(*x*) has a positive root.

This equation  $f(x) = x^3 + x^2 - 100 = 0$  can be written as

$$
x^{3} + x^{2} - 100 = 0
$$
  
*i.e.*,  $x^{2} (x + 1) = 100$   
*i.e.*,  $x = \frac{10}{\sqrt{x + 1}} [ = g(x), \text{ say} ]$   

$$
\therefore g(x) = \frac{10}{\sqrt{x + 1}} = 10(x + 1)^{\frac{-1}{2}}
$$

Therefore, 
$$
g'(x) = \frac{d}{dx} [g(x)]
$$
  
\n
$$
= \frac{d}{dx} \left[ 10(x+1)^{-\frac{1}{2}} \right] = 10 \left( \frac{-1}{2} \right) (x+1)^{-\frac{1}{2}-1} = -5(x+1)^{-\frac{3}{2}} = \frac{-5}{(x+1)^{\frac{3}{2}}}
$$
\n
$$
\therefore |g'(x)| = \left| \frac{-5}{(x+1)^{\frac{3}{2}}} \right| = \frac{5}{(x+1)^{\frac{3}{2}}}
$$

At 
$$
x = 4
$$
,  $|g'(x = 4)| = \frac{5}{(4+1)^{3/2}} = \frac{5}{(5)^{3/2}} = \frac{5}{5\sqrt{5}} = \frac{1}{\sqrt{5}} = \frac{1}{2.23606} = 0.57735 < 1$   
\nAt  $x = 5$ ,  $|g'(x = 5)| = \frac{5}{(5+1)^{3/2}} = \frac{5}{(6)^{3/2}} = 0.34020 < 1$   
\n
$$
|g'(x)| < 1 \text{ in } (4, 5)
$$

So the fixed point iteration method can be applied. Let  $x_0 = 4$ Use  $x_{n+1} = g(x_n)$ 

$$
(x = 5) \left| \frac{5}{(5+1)^{3/2}} \right| = \frac{5}{(6)^{3/2}} = 0.34020 < 1
$$
\n
$$
\boxed{[g'(x)] < 1 \text{ in } (4, 5)}
$$
\nnt iteration method can be applied. Let  $x_0 = 4$ 

\n
$$
x_1 = g(x_0) = \frac{10}{\sqrt{x_0 + 1}} = \frac{10}{\sqrt{4+1}} = \frac{10}{\sqrt{5}} = 4.47214
$$
\n
$$
x_2 = g(x_1) = \frac{10}{\sqrt{4.47214 + 1}} = 4.27486
$$
\n
$$
x_3 = g(x_2) = \frac{10}{\sqrt{4.27486 + 1}} = 4.35406
$$
\n
$$
x_4 = g(x_3) = \frac{10}{\sqrt{4.37466 + 1}} = 4.32174
$$
\n
$$
x_5 = g(x_4) = \frac{10}{\sqrt{4.33406 + 1}} = 4.33484
$$
\n
$$
x_6 = g(x_5) = \frac{10}{\sqrt{4.33464 + 1}} = 4.33484
$$
\n
$$
x_7 = g(x_6) = \frac{10}{\sqrt{4.3346 + 1}} = 4.33168
$$
\n
$$
x_8 = g(x_7) = \frac{10}{\sqrt{4.33168 + 1}} = 4.33168
$$
\n
$$
x_9 = g(x_8) = \frac{10}{\sqrt{4.33168 + 1}} = 4.33106
$$
\n
$$
x_{10} = g(x_9) = \frac{10}{\sqrt{4.3316 + 1}} = 4.33101
$$
\n
$$
x_{11} = g(x_{10}) = \frac{10}{\sqrt{4.3310 + 1}} = 4.33107
$$
\n
$$
x_{12} = g(x_{11}) = \frac{10}{\sqrt{4.33107 + 1}} = 4.33105
$$
\n
$$
x_{13} = g(x_{12}) = \frac{10}{\sqrt{4.331
$$

These values are same at fifth decimal, i.e.,  $x_{12} = x_{13}$ . So stop the method.

∴ The root of the given equation  $x^3 + x^2 - 100 = 0$  is 4.33105

 $[|f(x = 4)| < |f(x = 5)|]$ 

**Note:** In above problem, the root is 4.33105(at 5th decimal) or 4.3311(at 4th decimal) or 4.331(at 3rd decimal).

**Example** 3.2. Solve the equation  $x^3 + 2x^2 + 10x = 20$  by fixed point iteration method. **Solution:**  $[x_{13} = x_{14} = 1.36880]$ 

**Example** 3.3. Solve the equation  $x^3 + x + 1 = 0$  by fixed point iteration method. **Solution:**  $g(x) = (-1 - x)^{1/3}$ ;  $x_{23} = x_{24} = -0.682$ 

**Example** 3.4. Solve the equation  $3x - \cos x - 2 = 0$  by fixed point iteration method correct to **3 decimal places.**

**Solution:** Let  $f(x) = 3x - \cos x - 2 = 0$ 

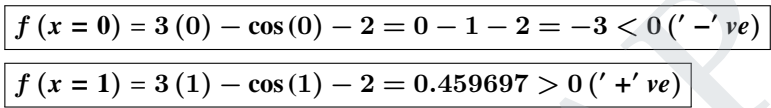

∴  $f(x)$  has a root between 0 and 1.

i.e,  $f(x)$  has a positive root.

This equation  $f(x) = 3x - \cos x - 2 = 0$  can be written as

$$
3x - \cos x - 2 = 0
$$
  
i.e.,  $3x = 2 + \cos x$   
i.e.,  $x = \frac{2 + \cos x}{3} [= g(x), \text{ say}]$   
∴  $g(x) = \frac{2 + \cos x}{3}$ 

$$
\begin{aligned}\n\text{reimal places.} \\
\text{ution: Let } f(x) = 3x - \cos x - 2 = 0 \\
&\boxed{f(x = 0) = 3(0) - \cos(0) - 2 = 0 - 1 - 2 = -3 < 0 \, \text{(}' - \, \text{'} \, \text{re})} \\
&\boxed{f(x = 1) = 3(1) - \cos(1) - 2 = 0.459697 > 0 \, \text{(}' + \, \text{'} \, \text{re})} \\
\text{and } f(x) = 3x - \cos x - 2 = 0 \text{ can be written as} \\
&\text{or} x - \cos x - 2 = 0 \\
&\text{i.e., } 3x = 2 + \cos x \\
&\text{i.e., } x = \frac{2 + \cos x}{3} \, [\text{= } g(x), \text{ say}] \\
&\therefore g(x) = \frac{2 + \cos x}{3} \, [\text{= } g(x), \text{ say}] \\
&\therefore g(x) = \frac{2 + \cos x}{3} \, [\text{= } g(x), \text{ say}] \\
&\text{Therefore, } g'(x) = \frac{d}{dx} [g(x)] \\
&= \frac{d}{dx} \left[ \frac{2 + \cos x}{3} \right] = \left( \frac{1}{3} \right) \frac{d}{dx} [2 + \cos x] = \left( \frac{1}{3} \right) [0 - \sin x] = \frac{-\sin x}{3} \\
&\therefore |g'(x)| = \left| \frac{-\sin x}{3} \right| = \frac{\sin x}{3}\n\end{aligned}
$$

At 
$$
x = 0
$$
,  $|g'(x = 0)| = \frac{\sin(0)}{3} = 0 < 1$   
At  $x = 1$ ,  $|g'(x = 1)| = \frac{\sin(1)}{3} = 0.2804 < 1$ 

 $|g'(x)| < 1$  in  $(0, 1)$ 

So the fixed point iteration method can be applied. Let  $x_0 = 0$ 

 $[|f(x = 1)| < |f(x = 0)|]$ 

#### ED FROM STUCOR APP

Use  $x_{n+1} = g(x_n)$  Now, put  $n = 0$  in  $x_{n+1} = g(x_n)$ , we get

$$
x_1 = g(x_0) = \frac{2 + \cos(x_0)}{3} = \frac{2 + \cos(0)}{3} = \frac{2 + 1}{3} = 1
$$
  
\n
$$
x_2 = g(x_1) = \frac{2 + \cos(x_1)}{3} = \frac{2 + \cos(1)}{3} = 0.84677
$$
  
\n
$$
x_3 = g(x_2) = \frac{2 + \cos(x_2)}{3} = \frac{2 + \cos(0.84677)}{3} = 0.88747
$$
  
\n
$$
x_4 = g(x_3) = \frac{2 + \cos(x_3)}{3} = \frac{2 + \cos(0.84747)}{3} = 0.87713
$$
  
\n
$$
x_5 = g(x_4) = \frac{2 + \cos(x_4)}{3} = \frac{2 + \cos(0.87713)}{3} = 0.87979
$$
  
\n
$$
x_6 = g(x_5) = \frac{2 + \cos(x_5)}{3} = \frac{2 + \cos(0.87979)}{3} = 0.87910
$$

These values are same at third decimal, i.e.,  $x_5 = x_6$ . So stop the method.

$$
\therefore
$$
 The root of the given equation  $3x - \cos x - 2 = 0$  is 0.879

**Example** 3.5. Solve the equation  $\cos x = 3x - 1$  by iteration method upto 5 decimal. **(Or) Find <sup>a</sup> positive root of the equation** *cosx* <sup>−</sup> **<sup>3</sup>***<sup>x</sup>* <sup>+</sup> **<sup>1</sup>** <sup>=</sup> **<sup>0</sup> by using iteration method. (AM13) Solution:**  $[x = 0.60710]$ same at third decimal, i.e.,  $x_3 = x_0$ . So stop the method.<br>  $\therefore$  The root of the given equation  $3x - \cos x - 2 = 0$  is 0.879<br>
Solve the equation  $\cos x = 3x - 1$  by iteration method upto 5 decimal.<br>
( $x = 0.60710$ )<br>
Solve the equ

**Example** 3.6. Solve the equation  $2 \sin x = x$  by fixed point iteration method. **Solution:** [*x* = 1.89549]

{Hint: 
$$
|g'(x = 1)| > 1
$$
, so use  $|g'(x = 1.5)| < 1$  &  $|g'(x = 2)| < 1$ }

**Example** 3.7. Solve the equation  $e^x - 3x = 0$  by iteration method correct to 3 decimal.(MJ12) **Solution:** Let  $f(x) = e^x - 3x = 0$ 

$$
f(x = 0) = e0 - 3(0) = 1 > 0 (' +' ve)
$$
  

$$
f(x = 1) = e1 - 3(1) = -0.2817 < 0 (' -' ve)
$$

∴  $f(x)$  has a root between 0 and 1.

i.e,  $f(x)$  has a positive root.

This equation  $f(x) = e^x - 3x = 0$  can be written as

$$
3x = e^{x}
$$
  
i.e.,  $x = \frac{e^{x}}{3} [= g(x), say]$   

$$
\therefore g(x) = \frac{e^{x}}{3}
$$

Therefore, 
$$
g'(x) = \frac{d}{dx}[g(x)] = \frac{d}{dx} \left[\frac{e^x}{3}\right] = \frac{e^x}{3}
$$

\n
$$
\therefore |g'(x)| = \left|\frac{e^x}{3}\right| = \frac{e^x}{3}
$$
\nAt  $x = 0$ ,  $|g'(x = 0)| = \frac{e^0}{3} = \frac{1}{3} = 0.333 < 1$ 

\nAt  $x = 1$ ,  $|g'(x = 1)| = \frac{e^1}{3} = 0.906 < 1$ 

 $|g'(x)| < 1$  in  $(0, 1)$ 

So the fixed point iteration method can be applied. Let  $x_0 = 0$  use  $x_{n+1} = g(x_n)$ 

Now, put  $n = 0$  in  $x_{n+1} = g(x_n)$ , we get

$$
x_1 = g(x_0) = \frac{e^{x_0}}{3} = \frac{e^0}{3} = 0.33333
$$
\n
$$
x_2 = \frac{e^{x_1}}{3} = \frac{e^{0.33333}}{3} = 0.46520
$$
\n
$$
x_3 = \frac{e^{x_1}}{3} = \frac{e^{0.36727}}{3} = 0.61180
$$
\n
$$
x_2 = \frac{e^{x_1}}{3} = \frac{e^{0.36720}}{3} = 0.46520
$$
\n
$$
x_3 = \frac{e^{x_2}}{3} = \frac{e^{0.36720}}{3} = 0.53078
$$
\n
$$
x_4 = \frac{e^{x_3}}{3} = \frac{e^{0.36720}}{3} = 0.56675
$$
\n
$$
x_5 = \frac{e^{x_4}}{3} = \frac{e^{0.5675}}{3} = 0.58751
$$
\n
$$
x_6 = \frac{e^{x_5}}{3} = \frac{e^{0.38751}}{3} = 0.59983
$$
\n
$$
x_7 = \frac{e^{x_6}}{3} = \frac{e^{0.38751}}{3} = 0.60727
$$
\n
$$
x_8 = \frac{e^{x_1}}{3} = \frac{e^{0.61800}}{3} = 0.61840
$$
\n
$$
x_7 = \frac{e^{x_6}}{3} = \frac{e^{0.38751}}{3} = 0.60727
$$
\n
$$
x_8 = \frac{e^{x_1}}{3} = \frac{e^{0.61800}}{3} = 0.61840
$$
\n
$$
x_9 = \frac{e^{x_1}}{3} = \frac{e^{0.61735}}{3} = 0.61735
$$
\n
$$
x_9 = \frac{e^{x_1}}{3} = \frac{e^{x_1}}{3} = \frac{e^{x_2}}{3} = 0.61735
$$
\n
$$
x_{10} = e^{x_{11}} = e^{x_{12}} = e^{
$$

These values are same at third decimal, i.e.,  $x_{12} = x_{13}$ . So stop the method.

∴ The root of the given equation  $e^x - 3x = 0$  is 0.618

**Example** 3.8. Solve the equation  $2x - \log x = 7$  by iteration method correct to 5 decimal. **Solution:** Let  $f(x) = 2x - \log x = 7 = 0$ 

$$
f(x = 0) = 2(0) - \log_{10}(0) - 7 = (\text{Undefined})
$$
  
\n
$$
f(x = 1) = 2(1) - \log_{10}(1) - 7 = -5 < 0 \quad (\text{'} - \text{'ve})
$$
  
\n
$$
f(x = 2) = 2(2) - \log_{10}(2) - 7 = -3 < 0 \quad (\text{'} - \text{'ve})
$$
  
\n
$$
f(x = 3) = 2(3) - \log_{10}(3) - 7 = -1 < 0 \quad (\text{'} - \text{'ve})
$$
  
\n
$$
f(x = 4) = 2(4) - \log_{10}(4) - 7 = 0.39 > 0 \quad (\text{'} + \text{'ve})
$$

∴  $f(x)$  has a root between 3 and 4.

i.e, *f*(*x*) has a positive root.

This equation  $f(x) = 2x - \log x - 7 = 0$  can be written as

$$
2x = 7 + \log x
$$
  
i.e.,
$$
x = \frac{7 + \log x}{2} [= g(x), \text{ say}]
$$
  

$$
\therefore g(x) = \frac{7 + \log x}{2}
$$

Therefore,  $g'(x) = \frac{d}{dx}$  $\frac{d}{dx}[g(x)] = \frac{d}{dx}$ *dx*  $7 + \log x$ 2  $\Big] = \frac{\overline{x}}{x}$ 2  $=$  $\frac{1}{1}$ 2*x*  $\therefore |g'(x)| =$ 1 2*x*  $\begin{array}{c} \n \downarrow \\ \n \downarrow \\ \n \downarrow \n \end{array}$  $=$  $\frac{1}{1}$ 2*x*

At 
$$
x = 3
$$
,  $|g'(x = 3)| = \frac{1}{2(3)} = \frac{1}{6} = 0.166 < 1$   
At  $x = 4$ ,  $|g'(x = 4)| = \frac{1}{2(4)} = \frac{1}{8} = 0.125 < 1$ 

 $|g'(x)| < 1$  in (3, 4)

So the fixed point iteration method can be applied. Let  $x_0 = 4$ , use  $x_{n+1} = g(x_n)$ Now, put  $n = 0$  in  $x_{n+1} = g(x_n)$ , we get

$$
x_1 = g(x_0) = \frac{7 + \log(x_0)}{2} = \frac{7 + \log(4)}{2} = 3.80103
$$
  
\n
$$
x_2 = g(x_1) = \frac{7 + \log(x_1)}{2} = \frac{7 + \log(3.80103)}{2} = 3.78995
$$
  
\n
$$
x_3 = g(x_2) = \frac{7 + \log(x_2)}{2} = \frac{7 + \log(3.78995)}{2} = 3.78932
$$
  
\n
$$
x_4 = g(x_3) = \frac{7 + \log(x_3)}{2} = \frac{7 + \log(3.78932)}{2} = 3.78928
$$
  
\n
$$
x_5 = g(x_4) = \frac{7 + \log(x_4)}{2} = \frac{7 + \log(3.78928)}{2} = 3.78928
$$

These values are same at fifth decimal, i.e.,  $x_4 = x_5$ . So stop the method.

$$
\therefore
$$
 The root of the given equation  $2x - \log x = 7$  is  $3.78928$ 

### **Example** 3.9. Solve the equation  $3x - \log_{10} x = 6$  by fixed point iteration method. **Solution:** [*x* = 2.1080]

#### 3.3.3 Anna University Questions

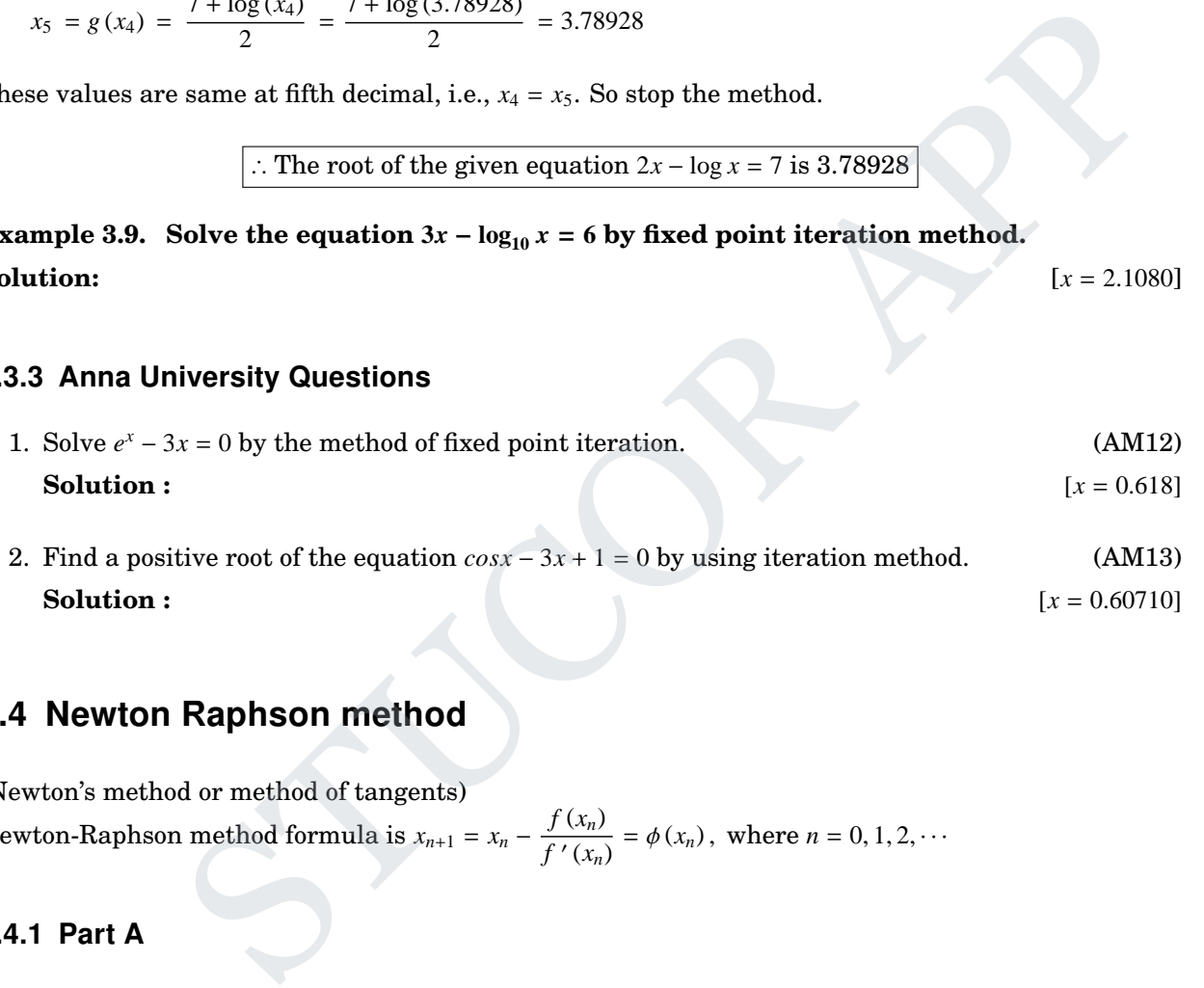

**Solution :**  $[x = 0.60710]$ 

### 3.4 Newton Raphson method

(Newton's method or method of tangents) Newton-Raphson method formula is  $x_{n+1} = x_n - \frac{f(x_n)}{f'(x_n)}$  $f'(x_n) = \phi(x_n)$ , where  $n = 0, 1, 2, \cdots$ 

#### 3.4.1 Part A

1. State the order of convergence and convergence condition for Newton-Raphson method. (Or) What is the criterion for the convergence in Newton's method? (MJ2011) (Or) State the order of convergence and the criterion for the convergence in Newton's method. (AM2012) (Or) Write down the condition for convergence of Newton-Raphson method for  $f(x) = 0$ . (ND14)

**Solution:** Order of convergence is 2. Convergence condition is

$$
|f(x) f' (x)| < |f'(x)|^2
$$

# ICOR AP

2. Find an iterative formula to find  $\sqrt{N}$ , where *N* is positive number.

**Solution:** Let  $x = \sqrt{N}$  $\Rightarrow$   $x^2 = N \Rightarrow x^2 - N = 0$ 

Let  $f(x) = x^2 - N \Rightarrow f'(x) = 2x$ 

By Newton's formula

$$
x_{n+1} = x_n - \frac{f(x_n)}{f'(x_n)} = x_n - \frac{x_n^2 - N}{2x_n} = \frac{2x_n^2 - x_n^2 + N}{2x_n} = \frac{x_n^2 + N}{2x_n}
$$

3. Derive Newton's algorithm for finding the  $p^{th}$  root of a number N. **Solution:** Let  $x = N^{1/p} = \sqrt[p]{N} \Rightarrow x^p - N = 0$ 

Let  $f(x) = x^p - N \Rightarrow f'(x) = px^{p-1}$ 

By Newton's formula

$$
x_{n+1} = x_n - \frac{x_n^p - N}{px^{p-1}} = \frac{px_n^p - x_n^p + N}{px^{p-1}} = \frac{(p-1)x_n^p + N}{px^{p-1}}
$$

4. Establish an iteration formula to find the reciprocal of a positive number *N* by Newton-Raphson method. (Or)

Find an iterative formula to find the reciprocal of a given number  $N(N \neq 0)$ . (AM2013)

Solution: Let 
$$
x = \frac{1}{N}
$$
  
i.e.,  $N = \frac{1}{x}$   
Let  $f(x) = \frac{1}{x} - N$   
 $f'(x) = -\frac{1}{x^2}$ 

We know that by Newton's iterative formula  $x_{n+1} = x_n - \frac{f(x_n)}{f'(x_n)}$  $\frac{f(x_n)}{f'(x_n)} = x_n \lceil \frac{1}{2} \rceil$   $\frac{1}{x_n}$  – *N* − 1  $x_n^2$ *n* 1  $= x_n + x_n^2$  $\lceil 1 \rceil$  $\left[ \frac{1}{x_n} - N \right] = x_n + x_n - Nx_n^2 = 2x_n - Nx_n^2$  $x_{n+1} = x_n [2 - Nx_n]$ **Solution:** Let  $x = N^{1/p} = \sqrt{N} \Rightarrow x^p - N = 0$ <br>
Let  $f(x) = x^p - N \Rightarrow f'(x) = px^{n-1}$ <br>
By Newton's formula<br>  $x_{n+1} = x_n - \frac{x_n^p - N}{px^{p-1}} = \frac{px_n^p - x_n^p + N}{px^{p-1}} = \frac{(p-1)x_n^p + N}{px^{p-1}}$ <br> **Establish an iteration formula to find the reciprocal o** 

which is the required iterative formula for the reciprocal of a given number *N*.

5. Locate the negative root of  $x^3 - 2x + 5 = 0$ , approximately.

**Solution:** Let  $f(x) = x^3 - 2x + 5 = 0$  $f(-1) = -1 + 2 + 5 = 6$  (*+ve*)  $f(-2) = -8 + 4 + 5 = 1$  (+*ve*)  $f(-3) = -27 + 6 + 5 = -16(-ve)$ 

<sup>∴</sup> Root lies between <sup>−</sup><sup>2</sup> and <sup>−</sup>3.

and root is closer to  $-2$  since  $|f(-2)| < |f(-3)|$ 

6. Evaluate  $\sqrt{12}$  applying Newton formula. DED FROM STU

**Solution:** Let  $x = \sqrt{12}$ 

$$
\Rightarrow x^2 = 12 \Rightarrow x^2 - 12 = 0
$$

Let 
$$
f(x) = x^2 - 12 \Rightarrow f'(x) = 2x
$$
  
\n $f(3) = 9 - 12 = -3(-ve)$   
\n $f(4) = 16 - 12 = 4(+ve)$ 

∴ Root lies between 3 and 4.

and root is closer to 3 since  $|f(3)| < |f(4)|$ 

Take  $x_0 = 3$ 

Newton's formula is

and root is closer to 3 since 
$$
|f(3)| < |f(4)|
$$
  
\nTake  $x_0 = 3$   
\nNewton's formula is  
\n
$$
x_{n+1} = x_n - \frac{f(x_n)}{f'(x_n)} = 3 - \frac{f(3)}{f'(3)} = 3 - \frac{(3)^2 - 12}{2(3)} = 3.5
$$
\nwhen  $n = 0$ ,  $x_1 = x_0 - \frac{f(x_0)}{f'(x_0)} = 3 - \frac{f(3.5)}{f'(3.5)} = 3.5 - \frac{(3.5)^2 - 12}{2(3.5)} = 3.46429$   
\nwhen  $n = 1$ ,  $x_2 = x_1 - \frac{f(x_1)}{f'(x_1)} = 3.5 - \frac{f(3.5)}{f'(3.5)} = 3.5 - \frac{(3.5)^2 - 12}{2(3.5)} = 3.46429$   
\nwhen  $n = 2$ ,  $x_3 = x_2 - \frac{f(x_2)}{f'(x_2)} = 3.46429 - \frac{f(3.46429)}{f'(3.46429)} = 3.46429 - \frac{(3.46429)^2 - 12}{2(3.46429)} = 3.46410$   
\nWhen  $n = 3$ ,  $x_4 = x_3 - \frac{f(x_3)}{f'(x_3)} = 3.46410 - \frac{f(3.46410)}{f'(3.46410)} = 3.46410 - \frac{(3.46410)^2 - 12}{2(3.46410)} = 3.46410$   
\nHere  $x_3 = x_4 = 3.46410$   
\n $\therefore$  The root is 3.46410  
\nWhat is Newton's algorithm to solve the equation  $x^2 = 12$ ?  
\n**Solution :** Let  $f(x) = x^2 - 12 \Rightarrow f'(x) = 2x$   
\nWe know that by  
\nNewton Raphson iteration formula  $x_{n+1} = x_n - \frac{f(x_n)}{f'(x_n)}$   
\n $= x_n - \frac{x_n^2 - 12}{2x_n}$   
\n $= \frac{2x_n^2 - x_n^2 + 12}{x_n^2 + 12}$ 

Here  $x_3 = x_4 = 3.46410$ 

∴ The root is 3.46410

7. What is Newton's algorithm to solve the equation  $x^2 = 12$ ? **Solution** : Let  $f(x) = x^2 - 12 \Rightarrow f'(x) = 2x$ We know that by

Newton Raphson iteration formula 
$$
x_{n+1} = x_n - \frac{f(x_n)}{f'(x_n)}
$$
  
=  $x_n - \frac{x_n^2 - 12}{2x_n}$   
=  $\frac{2x_n^2 - x_n^2 + 12}{2x_n}$   
 $x_{n+1} = \frac{x_n^2 + 12}{2x_n}$ 

8. Using Newton's method, find the root between 0 and 1 of  $x^3 = 6x - 4$ .  $3 = 6x - 4.$  (ND2011) **Solution:** Newton-Raphson method formula is  $x_{n+1} = x_n - \frac{f(x_n)}{f'(x_n)}$  $\frac{f(x_n)}{f'(x_n)}$ , where *n* = 0, 1, 2, · · (1)

Let 
$$
f(x) = x^3 - 6x + 4 \Rightarrow f'(x) = 3x^2 - 6
$$
  
\n $f(x = 0) = 0^3 - 6(0) + 4 = 4 > 0 \quad (\prime + \prime \text{ ve})$   
\n $f(x = 1) = 1^3 - 6(1) + 4 = -1 < 0 \quad (\prime - \prime \text{ ve})$ 

(ND2010)
∴ A root lies between 0 and 1.

But  $|f(0)| > |f(1)|$ 

∴ The root is nearer to 1.

Take  $x_0 = 1$ 

Now, put  $n = 0$  in (1), we get

$$
x_1 = x_0 - \frac{f(x_0)}{f'(x_0)} = x_0 - \frac{(x_0)^3 - 6(x_0) + 4}{[3(x_0)^2 - 6]} = 1 - \frac{1^3 - 6(1) + 4}{[3(1)^2 - 6]}
$$
  
\n
$$
= 1 - \frac{(-1)}{-3} = 1 - \frac{1}{3} = 0.666 = 0.67
$$
 [Corrected to 2 dec. places]  
\n
$$
x_2 = x_1 - \frac{f(x_1)}{f'(x_1)} = x_1 - \frac{(x_1)^3 - 6(x_1) + 4}{[3(x_1)^2 - 6]} = 0.67 - \frac{[(0.67)^3 - 6(0.67) + 4]}{[3(0.67)^2 - 6]}
$$
  
\n
$$
= 0.67 - \frac{0.28}{-4.65} = 0.67 + \frac{0.28}{4.68} = 0.73
$$
  
\n
$$
x_3 = x_2 - \frac{f(x_2)}{f'(x_2)} = x_2 - \frac{(x_2)^3 - 6(x_2) + 4}{[3(x_2)^2 - 6]} = 0.73 - \frac{[(0.73)^3 - 6(0.73) + 4]}{[3(0.73)^2 - 6]}
$$
  
\n
$$
= 0.73 - \frac{0.009}{-4.4013} = 0.73 + \frac{0.009}{4.4013} = 0.7320 = 0.73
$$
 [Corrected to 2 dec. places]  
\nHere  $x_2 = x_3 = 0.73$   
\n $\therefore$  A root of given equation is 0.73 corrected to two decimal places.  
\nEvaluate  $\sqrt{15}$  using Newton-Raphson's formula.  
\nSolution : W.K.T. The Newton Raphson is formula.  
\n
$$
x_{n+1} = \frac{1}{2} \left[ x_n + \frac{N}{x_n} \right]
$$
  
\nTo find  $\sqrt{15}$   
\nW.K.T.  $\sqrt{15}$  is nearer to 4  
\n $x_1 = \frac{1}{2} \left[ x_0 + \frac{N}{x_0} \right] = \frac{1}{2} \left[ 4 + \frac{15}{4} \right] = 3.87500$   
\

Here  $x_2 = x_3 = 0.73$ 

∴ A root of given equation is 0.73 corrected to two decimal places.

9. Evaluate  $\sqrt{15}$  using Newton-Raphson's formula. (AM2014) **Solution :** W.K.T. The Newton Raphson iterative formula for  $\sqrt{N}$  is

$$
x_{n+1} = \frac{1}{2} \left[ x_n + \frac{N}{x_n} \right]
$$

To find  $\sqrt{15}$ W.K.T.  $\sqrt{15}$  is nearer to 4

∴ Let  $x_0 = 4$ 

$$
x_1 = \frac{1}{2} \left[ x_0 + \frac{N}{x_0} \right] = \frac{1}{2} \left[ 4 + \frac{15}{4} \right] = 3.87500
$$
  
\n
$$
x_2 = \frac{1}{2} \left[ x_1 + \frac{N}{x_1} \right] = \frac{1}{2} \left[ 3.875 + \frac{15}{3.875} \right] = 3.87298
$$
  
\n
$$
x_3 = \frac{1}{2} \left[ x_2 + \frac{N}{x_2} \right] = \frac{1}{2} \left[ 3.87298 + \frac{15}{3.87298} \right] = 3.87298
$$

Here  $x_2 = x_3 = 3.87298$ ∴ The root is 3.87298

### 3.4.2 Part B

**Example 3.10. Using Newton-Raphson method, find a '** + **'ve root correct to 3 decimal places for the equation**  $x^3 - x - 2 = 0$ . **Solution:** Newton-Raphson method formula is  $x_{n+1} = x_n - \frac{f(x_n)}{f'(x_n)}$  $\frac{f(x_n)}{f'(x_n)}$ , where  $n = 0, 1, 2, \cdots$ 

# JCOR AP

DOWNLOADED FROM STUCOR APP

Let 
$$
f(x) = x^3 - x - 2
$$
  
\n $\Rightarrow f'(x) = 3x^2 - 1$   
\n $f(x = 0) = 0^3 - 0 - 2 = -2 < 0$  ( $\overline{2} - \overline{2}$ )  
\n $f(x = 1) = 1^3 - 1 - 2 = -2 < 0$  ( $\overline{2} - \overline{2}$ )  
\n $f(x = 2) = 2^3 - 2 - 2 = 4 > 0$  ( $\overline{2} + \overline{2}$ )

∴ A root lies between 1 and 2.

Take  $x_0 = 1$ 

Now, put  $n = 0$  in  $x_{n+1} = x_n - \frac{f(x_n)}{f'(x_n)}$ , we get

$$
x_1 = x_0 - \frac{f(x_0)}{f'(x_0)} = x_0 - \frac{(x_0)^3 - x_0 - 2}{[3(x_0)^2 - 1]} = 1 - \frac{[1^3 - 1 - 2]}{[3(1)^2 - 1]} = 2
$$
  
\n
$$
x_2 = x_1 - \frac{f(x_1)}{f'(x_1)} = x_1 - \frac{(x_1)^3 - x_1 - 2}{[3(x_1)^2 - 1]} = 2 - \frac{[2^3 - 2 - 2]}{[3(2)^2 - 1]} = 1.63636
$$
  
\n
$$
x_3 = x_2 - \frac{f(x_2)}{f'(x_2)} = x_2 - \frac{(x_2)^3 - x_2 - 2}{[3(x_2)^2 - 1]} = 1.63636 - \frac{1.63636^3 - 1.63636 - 2}{[3(1.63636)^2 - 1]} = 1.53039
$$
  
\n
$$
x_4 = x_3 - \frac{f(x_3)}{f'(x_3)} = x_3 - \frac{(x_3)^3 - x_3 - 2}{[3(x_3)^2 - 1]} = 1.53039 - \frac{1.53039^3 - 1.53039 - 2}{[3(1.53039)^2 - 1]} = 1.52144
$$
  
\n
$$
x_5 = x_4 - \frac{f(x_4)}{f'(x_4)} = x_4 - \frac{(x_4)^3 - x_4 - 2}{[3(x_4)^2 - 1]} = 1.52144 - \frac{1.52144^3 - 1.52144 - 2}{[3(1.52144)^2 - 1]} = 1.52138
$$
  
\n
$$
x_6 = x_5 - \frac{f(x_5)}{f'(x_5)} = x_5 - \frac{(x_5)^3 - x_5 - 2}{[3(x_5)^2 - 1]} = 1.52138 - \frac{1.52138^3 - 1.52138 - 2}{[3(1.52138)^2 - 1]} = 1.52138
$$
  
\n
$$
x_6 = 1.52138 \text{ upto } 5 \text{ decimal places.}
$$
  
\n
$$
\text{root of given equation is } 1
$$

 $x_5 = x_6 = 1.52138$  upto 5 decimal places.

∴ A root of given equation is 1.521

Example 3.11. Find the real root of  $x^3 - 3x + 1 = 0$  lying between 1 and 2 by Newton Raphson **method.**

**Solution:** Let  $f(x) = x^3 - 3x + 1$ 

$$
f(1) = 1 - 3 + 1 = -1 < 0
$$
\n
$$
f(2) = 8 - 6 + 1 = 3 > 0
$$

∴ A root lies between 1 and 2.

Since  $|f(1)| < |f(2)|$ , the root is nearer to 1.

Let  $x_0 = 1$ .

The Newton Raphson formula is

$$
x_{n+1} = x_n - \frac{f(x_n)}{f'(x_n)}
$$
  

$$
f(x) = x^3 - 3x + 1 \Rightarrow f'(x) = 3x^2 - 3
$$

Since  $f'(1) = 3 - 30$ , Newton's approximation formula cannot be applied for the initial approximation at  $x = 1$ .

Let us take  $x_0 = 1.5$  Now,

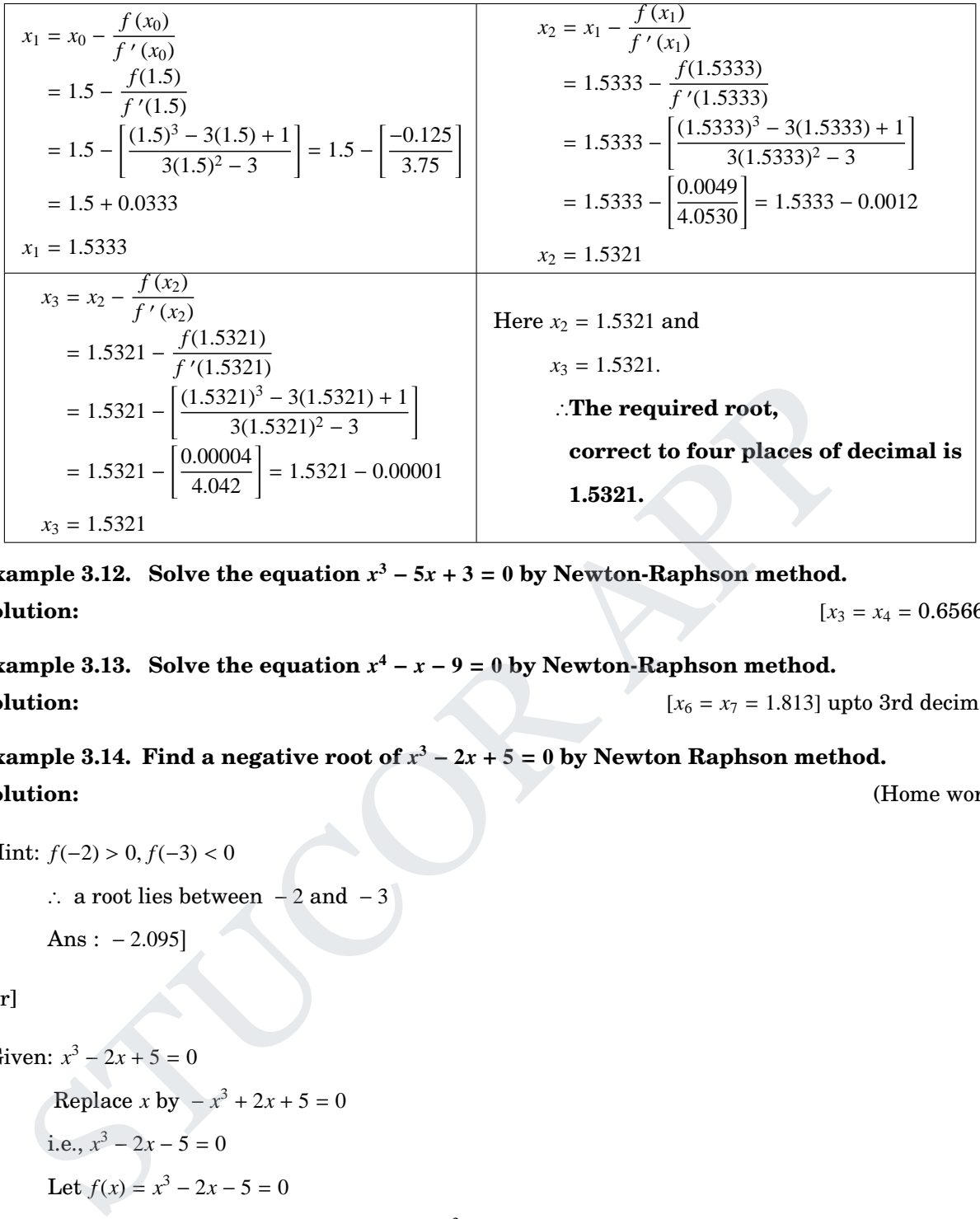

**Example** 3.12. Solve the equation  $x^3 - 5x + 3 = 0$  by Newton-Raphson method. **Solution:**  $[x_3 = x_4 = 0.65662]$ 

**Example** 3.13. Solve the equation  $x^4 - x - 9 = 0$  by Newton-Raphson method. **Solution:**  $[x_6 = x_7 = 1.813]$  upto 3rd decimal.

**Example** 3.14. Find a negative root of  $x^3 - 2x + 5 = 0$  by Newton Raphson method. **Solution:** (Home work)

```
[Hint: f(-2) > 0, f(-3) < 0
```
∴ a root lies between  $-2$  and  $-3$ 

```
Ans: -2.095]
```
 $[Or]$ 

```
Given: x^3 - 2x + 5 = 0Replace x by -x^3 + 2x + 5 = 0i.e., x^3 - 2x - 5 = 0Let f(x) = x^3 - 2x - 5 = 0Now, we find the positive root of f(x) = x^3 - 2x - 5f(2) = −1 and f(3) = 16
```
∴ a root lies between 2 and 3

The root of  $f(x) = x^3 - 2x - 5$  is 2.095

∴ The root of  $x^3 - 2x + 5$  is  $-2.095$ 

**Example 3.15. Using Newton-Raphson method, find a '**+**'ve root correct to 5 decimal places** for the equation  $x \tan x = 1.28$ 

## TUCOR AP DOWNLOADED FROM STUCOR APP

DED FROM STU

**Solution:** Newton-Raphson method formula is

$$
x_{n+1} = x_n - \frac{f(x_n)}{f'(x_n)}
$$
, where  $n = 0, 1, 2, ...$ 

Let  $f(x) = x \tan x - 1.28 \Rightarrow f'(x) = x \sec^2 x + \tan x$ 

$$
f(x = 0) = (0) \tan(0) - 1.28 = -1.28 < 0 \text{ ('} - 've)
$$
  

$$
f(x = 0.5) = (0.5) \tan(0.5) - 1.28 = -1.006 < 0 \text{ ('} - 've)
$$
  

$$
f(x = 1) = (1) \tan(1) - 1.28 = 0.2774 > 0 \text{ ('} + 've)
$$

∴ A root lies between 0.5 and 1.

Take  $x_0 = 0.5$ 

Now, put *n* = 0 in  $x_{n+1} = x_n - \frac{f(x_n)}{f'(x_n)}$  $\frac{f'(x_n)}{f'(x_n)}$ , we get

5.5  
\n= 0 in 
$$
x_{n+1} = x_n - \frac{f(x_n)}{f'(x_0)}.
$$
 we get  
\n $x_1 = x_0 - \frac{f(x_0)}{f'(x_0)} = x_0 - \frac{x_0 \tan x_0 - 1.28}{x_0 \sec^2 x_0 + \tan x_0} = 0.5 - \frac{(0.5) \tan (0.5) - 1.28}{(0.5) \sec^2 (0.5) + \tan (0.5)} = 1.34218$   
\n $x_2 = x_1 - \frac{f(x_1)}{f'(x_1)} = 1.34218 - \frac{(1.34218) \tan (1.34218) - 1.28}{(1.34218) \tan (1.34218) - 1.28} = 1.19469$   
\n $x_3 = x_2 - \frac{f(x_2)}{f'(x_2)} = 1.19469 - \frac{(1.19469) \tan (1.19469) - 1.28}{(1.19469) \sec^2 (1.19469) + \tan (1.19469)} = 1.04143$   
\n $x_4 = x_3 - \frac{f(x_3)}{f'(x_3)} = 1.04143 - \frac{(1.04143) \tan (1.0443) + \tan (1.0443)}{(1.04143) \tan (1.0443) - 1.28}$   
\n $x_5 = x_4 - \frac{f(x_4)}{f'(x_5)} = 0.95512 - \frac{(0.95512) \tan (0.95512) - 1.28}{(0.95512) \sec^2 (0.95512) + \tan (0.95512)} = 0.93871$   
\n $x_6 = x_5 - \frac{f(x_5)}{f'(x_6)} = 0.93871 - \frac{(0.93871) \tan (0.93871) - 1.28}{(0.93871) \tan (0.93871) - 1.28} = 0.93826$   
\n $x_7 = x_6 - \frac{f(x_6)}{f'(x_6)} = 0.93826 - \frac{(0.93826) \tan (0.93826)$ 

 $x_6 = x_7 = 0.93826$  upto 5 decimal places.

∴ A root of given equation is 0.93826

**Example** 3.16. Solve the equation  $x \sin x + \cos x = 0$  by Newton-Raphson method. **Solution:**  $[x_4 = x_5 = 2.79839]$ 

**Example 3.17. Using Newton-Raphson method, find a root correct to 5 decimal places for the equation**  $e^x - 4x = 0$ 

**Solution:** Newton-Raphson method formula is  $x_{n+1} = x_n - \frac{f(x_n)}{f'(x_n)}$ *f* ′ (*xn*) Let  $f(x) = e^x - 4x \Rightarrow f'(x) = e^x - 4$ 

$$
f(x = 0) = e0 - 4(0) = 1 > 0 (' +' ve)
$$
  

$$
f(x = 1) = e1 - 4(1) = -1.28272 < 0 (' -' ve)
$$

∴ A root lies between 0 and 1.

Here  $|f(1)| = 1.28172 > |f(0)| = 1$ ∴ Root is nearer to 0.

Take  $x_0 = 0$ 

# ICOR AP

Unit III - Solution of Equations and Eigenvalue Problems 21 DOWNLOADED FROM STUCOR APP

Now, put 
$$
n = 0
$$
 in  $x_{n+1} = x_n - \frac{f(x_n)}{f'(x_n)}$ , we get  
\n
$$
x_1 = x_0 - \frac{f(x_0)}{f'(x_0)} = x_0 - \frac{e^{x_0} - 4x_0}{e^{x_0} - 4} = 0 - \frac{e^0 - 4(0)}{e^0 - 4} = 0.33333
$$
\n
$$
x_2 = x_1 - \frac{f(x_1)}{f'(x_1)} = x_1 - \frac{e^{x_1} - 4x_1}{e^{x_1} - 4} = 0.33333 - \frac{e^{0.33333} - 4(0.33333)}{e^{0.33333} - 4} = 0.35725
$$
\n
$$
x_3 = x_2 - \frac{f(x_2)}{f'(x_2)} = x_2 - \frac{e^{x_2} - 4x_2}{e^{x_2} - 4} = 0.35725 - \frac{e^{0.35725} - 4(0.35725)}{e^{0.35725} - 4} = 0.35740
$$
\n
$$
x_4 = x_3 - \frac{f(x_3)}{f'(x_3)} = x_3 - \frac{e^{x_3} - 4x_3}{e^{x_3} - 4} = 0.35740 - \frac{e^{0.35740} - 4(0.35740)}{e^{0.35740} - 4} = 0.35740
$$

∴ A root of given equation is 0.35740

**Example** 3.18. Find the real root of  $xe^x - 2 = 0$  correct to three places of decimals using **Newton Raphson method.**

**Solution:** Let 
$$
f(x) = xe^x - 2
$$

$$
f(0)=-2<0
$$

$$
f(1) = e - 2 = 0.7183 > 0
$$

Since  $f(0) < 0$  and  $f(1) > 0$ .

∴ A root lies between 0 and 1.

Since  $|f(1)| < |f(0)|$ , the root is nearer to 1.

Let  $x_0 = 1$ .

The Newton Raphson formula is

$$
x_{n+1} = x_n - \frac{f(x_n)}{f'(x_n)}
$$
  

$$
f(x) = xe^x - 2 \Rightarrow f'(x) = xe^x - e^x
$$

Now,

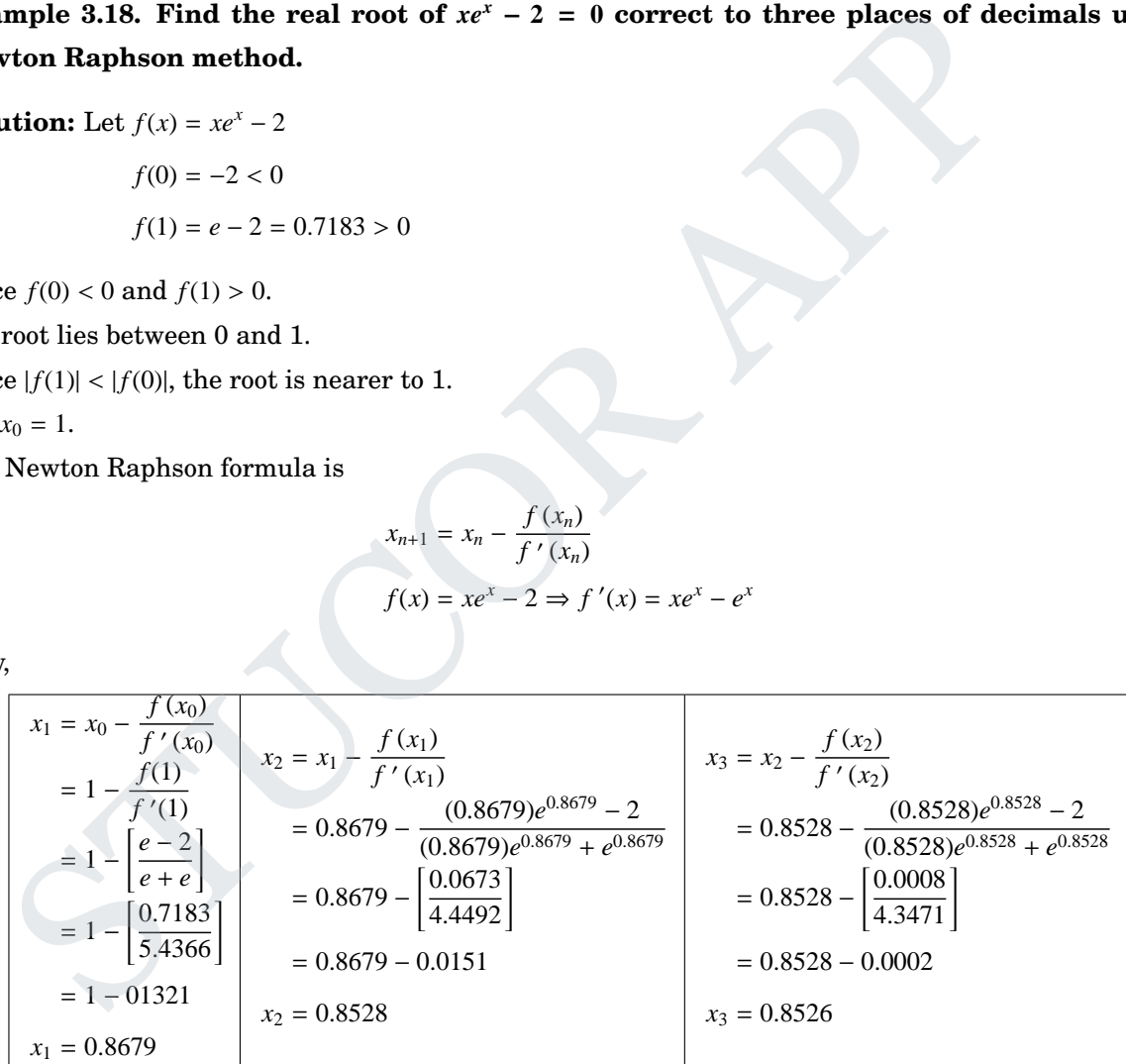

Here  $x_2 = 0.853$  and  $x_3 = 0.853$ .

∴ The required root, correct to three places of decimal is 0.853.

## **Example** 3.19. Solve the equation  $\cos x = xe^x$ , by  $x_0 = 0.5$  by Newton-Raphson method. **Solution:**  $[x_2 = x_3 = 0.51776]$

**Example** 3.20. Solve the equation  $xe^{-2x} = 0.5 \sin x$  by Newton-Raphson method. **Solution:**  $[x_2 = x_3 = 3.12962 \text{ upto } 5 \text{th decimal}]$ 

# UCOR AP

#### **Example** 3.21. Solve the equation  $2x - \log_{10} x = 7$  by Newton-Raphson method. **Solution:**  $[x_5 = x_6 = 3.78928$ upto 5th decimal]

**Example** 3.22. Find the Newton-Raphson formula to find the value of  $\frac{1}{n}$  $\frac{1}{N}$  where *N* is a real **number, hence evaluate**  $\frac{1}{\epsilon}$ **26 correct to 4 decimal places.**

**Solution:** Let  $x = \frac{1}{y}$ *N*  $\Rightarrow N = \frac{1}{r}$ *x* ⇒ 1  $\frac{1}{x} - N = 0$ Let  $f(x) = \frac{1}{x}$  $\frac{1}{x} - N \Rightarrow f'(x) = -\frac{1}{x^2}$ *x* 2 By Newton's formula ,

$$
x_{n+1} = x_n - \frac{\frac{1}{x_n} - N}{-\frac{1}{x_n^2}} = x_n + \left(\frac{1}{x_n} - N\right)x_n^2 = x_n (2 - Nx_n)
$$

This is the Newton's-Raphson formula to find the value of  $\frac{1}{1}$  $\frac{1}{N}$ .

To find  $\frac{1}{2}$ 26 Put  $N = 26$  and  $n = 0$  in  $x_{n+1} = x_n (2 - Nx_n)$ , we get

$$
x_1 = x_0 (2 - 26x_0) \tag{1}
$$

 $\left( \cdot, \right)$   $\frac{1}{\cdot}$ 

 $\frac{1}{25}$  is nearer to  $\frac{1}{26}$ 

26 !

Take  $\frac{1}{2}$  $\frac{1}{25} = 0.04$  as  $x_0$ 

$$
\therefore (1) \Rightarrow x_1 = x_0 (2 - 26x_0) = 0.04 [2 - 26(0.04)] = 0.0384
$$
  

$$
x_2 = x_1 (2 - 26x_1) = 0.0384 [2 - 26(0.0384)] = 0.03846
$$
  

$$
x_3 = x_2 (2 - 26x_2) = 0.03846 [2 - 26(0.03846)] = 0.03846
$$

∴ A root of given equation is 0.03846 or 0.0385

 $\bf{Example~3.23.}$  Find the Newton-Raphson formula to find the value of  $\sqrt{N}$  where  $N$  is a real **number, hence evaluate** √ **142 correct to 5 decimal places. Solution:**  $[x_2 = x_3 = 11.91638]$  $x_{n+1} = x_n - \frac{x_n}{\frac{1}{x_n}} = x_n + (\frac{1}{x_n} - N)x_n^2 = x_n(2 - Nx_n)$ <br>
on's-Raphson formula to find the value of  $\frac{1}{N}$ .<br>
= 0 in  $x_{n+1} = x_n(2 - Nx_n)$ , we get<br>  $x_1 = x_0(2 - 26x_0)$ <br>  $\therefore (1) \Rightarrow x_1 = x_0(2 - 26x_0) = 0.04[2 - 26(0.04)] = 0.0384$ <br>  $x_$ 

**Example 3.24. Find the Newton-Raphson formula to find the value of** *N p* **where** *N* **is a real 1 number, hence evaluate** √**3 17 correct to 5 decimal places. Solution:**  $[x_4 = x_5 = 2.57128]$ 

### 3.4.3 Anna University Questions

- 1. Solve for a positive root of the equation  $x^4 x 10 = 0$  using Newton Raphson method.(MJ2010) **Solution :**  $[x_2 = x_3 = 1.856]$
- 2. Find the approximate root of  $xe^x = 3$  by Newton's method correcot to 3 decimal places. (MJ2011) **Solution :**  $[x_2 = x_3 = 1.050]$

- 3. Find the Newton's iterative formula to calculate the reciprocal of *N* and hence find the value of 1  $\frac{23}{ }$ <br>Solution : .  $(ND2012)$  $[x_0 = x_1 = 0.0435]$ 4. Using Newton's method, find the real root of  $x \log_{10} x = 1.2$  correct to five decimal places.(ND2013) **Solution :**  $[x_3 = x_4 = 2.740646096 \equiv 2.74065]$ 5. Find by Newton-Raphson method <sup>a</sup> positive root of the equation <sup>3</sup>*<sup>x</sup>* <sup>−</sup> cos *<sup>x</sup>* <sup>−</sup> <sup>1</sup> <sup>=</sup> <sup>0</sup>. (ND14) **Solution :**  $[x = 0.607102]$ 6. Find Newton's iterative formula for the reciprocal of a number N and hence find the value of  $\frac{1}{2}$  $rac{1}{23}$ , correct to five decimal places. **Solution :**  $[x = 0.04347]$ 7. Prove the quadratic convergence of Newton's-Raphson method. Find a positive root of  $f(x) =$  $x^3 - 5x + 3 = 0$ , using this method. **Solution :** [*x* = 0.6566] 8. Use Newton's method to find the real root of  $3x - \cos x - 1 = 0$ . **Solution :**  $[x = 0.607102]$ **Solution :**<br>
In Prove the quadratic convergence of Newton's-Raphson method. Find a positive roo  $x^3 - 5x + 3 = 0$ , using this method.<br> **Solution :**<br>
I Use Newton's method to find the real root of  $3x - \cos x - 1 = 0$ .<br> **Solution** 
	- 9. Obtain the positive root of  $2x^3 3x 6 = 0$  that lies between 1 and 2 by using Newton's-Raphson method.

**Solution :** [1.7838]

#### **Solution of linear system of equations**

Let us consider a system of *n* linear algebraic equations in *n* unknowns

$$
a_{11}x_1 + a_{12}x_2 + \cdots + a_{1n}x_n = b_1
$$
  
\n
$$
a_{21}x_1 + a_{22}x_2 + \cdots + a_{2n}x_n = b_2
$$
  
\n
$$
\vdots
$$
  
\n
$$
a_{n1}x_1 + a_{n2}x_2 + \cdots + a_{nn}x_n = b_n
$$

where the coefficients  $a_{ij}$  and the constants  $b_i$  are real and known. This system of equations in matrix form may be written as

$$
AX = b
$$

where 
$$
A = (a_{ij})_{n \times n}
$$
  
\n $X = (x_1, x_2, \dots, x_n)^T$   
\nand  $b = (b_1, b_2, \dots, b_n)^T$ .

*A* is called the coefficient matrix.

We are interested in finding the values  $x_i$ ,  $i = 1, 2, \dots, n$  if they exist, satisfying Equation.

# LICOR AP

DOWNLOADED FROM STUCOR APP

## **Methods to solve linear system of equations:**

- 1. Gaussian elimination method
- 2. Pivoting-Gauss Jordan method

## 3.5 Gauss elimination method

Step 1: Write the augmented matrix for the given system of simultaneous equations

 $\int a_{11} a_{12} a_{13} b_1$  *a*<sup>21</sup> *a*<sup>22</sup> *a*<sup>23</sup> *b*<sup>2</sup> *a*<sup>31</sup> *a*<sup>32</sup> *b*<sup>33</sup> *b*<sup>3</sup> ſ  $\begin{array}{c} \hline \end{array}$ 

Step 2: Using elementary row operations reduce the given matrix into an upper-triangular matrix say

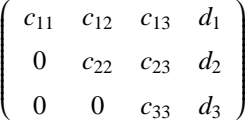

Step 3: By back substitution we get the values for unknowns.

### 3.5.1 Part A

1. By Gauss elimination method solve  $x + y = 2$ ,  $2x + 3y = 5$ . (MJ2011)

**Solution :** Given  $x + y = 2$ 

 $2x + 3y = 5$ 

The given system can be written as

$$
\begin{bmatrix} 1 & 1 \\ 2 & 3 \end{bmatrix} \begin{bmatrix} x \\ y \end{bmatrix} = \begin{bmatrix} 2 \\ 5 \end{bmatrix}
$$

$$
AX = B
$$

ſ  $\overline{\mathsf{l}}$ 

<sup>∴</sup> The augmented matrix is [*A*|*B*] <sup>=</sup>  $\begin{bmatrix} 1 & 1 \end{bmatrix}$  2  $\overline{\mathsf{l}}$ 2  $3 \mid 5$ 1  $\overline{\phantom{a}}$ ∼  $\begin{bmatrix} 1 & 1 \end{bmatrix}$  2  $\overline{\mathsf{l}}$  $0 \t1 \t1$  $R_2 \to R_2 - 2R_1$ (1) STUCOR APP

Now From (1), by back substitution we get

$$
0x + y = 1 \Rightarrow y = 1
$$

$$
x + y = 2 \Rightarrow x + 1 = 2 \Rightarrow x = 1
$$

∴  $x = 1, y = 1$ .

- 2. Solve the equations  $x + 2y = 1$  and  $3x 2y = 7$  by Gauss-Elimination method. (ND2013) **Solution :**
- 3. Using Gauss elimination method solve :  $5x + 4y = 15$ ,  $3x + 7y = 12$ . (AM2014)

**Solution :** Given  $5x + 4y = 15$ 

 $3x + 7y = 12$ 

The given system can be written as

$$
\begin{bmatrix} 5 & 4 \\ 3 & 7 \end{bmatrix} \begin{bmatrix} x \\ y \end{bmatrix} = \begin{bmatrix} 15 \\ 12 \end{bmatrix}
$$

$$
AX = B
$$

∴ The augmented matrix is 
$$
[A|B] = \begin{bmatrix} 5 & 4 & | & 15 \\ 3 & 7 & | & 12 \end{bmatrix}
$$
  
\n $\begin{aligned}\n&\times \begin{bmatrix} 5 & 4 & | & 15 \\ 3 & -\frac{3}{5} & (5) & 7 - \frac{3}{5} & (4) \\ 0 & \frac{23}{5} & | & \frac{15}{5} \end{bmatrix}$   
\n $\begin{aligned}\n&\times \begin{bmatrix} 5 & 4 & | & 15 \\ 0 & \frac{23}{5} & | & \frac{15}{5} \end{bmatrix}$   
\nNow From (1), by back substitution we get  
\n $0x + \frac{23}{5}y = \frac{15}{5} \Rightarrow y = \frac{15}{23}\n\end{aligned}$   
\n $\therefore x = \frac{57}{23}, y = \frac{15}{23}.$   
\n2 Part B  
\n**2** Part B  
\n**2**

Now From (1), by back substitution we get

$$
0x + \frac{23}{5}y = \frac{15}{5} \Rightarrow y = \frac{15}{23}
$$
  

$$
5x + 4y = 15 \Rightarrow 5x = \frac{285}{23} \Rightarrow x = \frac{57}{23}
$$

$$
\therefore x = \frac{57}{23}, y = \frac{15}{23}.
$$

#### 3.5.2 Part B

**Example 3.25. Solve the system of equations by Gauss elimination method**

$$
-3x_1 + 2x_2 - 3x_3 = -6
$$

$$
x_1 - x_2 + x_3 = 1
$$

$$
2x_1 - 5x_2 + 4x_3 = 5.
$$

**Solution:** The given system of equations can be written as

$$
x_1 - x_2 + x_3 = 1
$$

$$
-3x_1 + 2x_2 - 3x_3 = -6
$$

$$
2x_1 - 5x_2 + 4x_3 = 5
$$

2  $\cdot$ 

 $x = 2, y = -\frac{1}{2}$ 

DOWNLOADED FROM STUCOR APP

Given system of the form  $AX = B$ 

#### **Gauss elimination method:**

The augmented matrix form is

$$
[A|B] = \begin{bmatrix} 1 & -1 & 1 & 1 \ -3 & 2 & -3 & -6 \ 2 & -5 & 4 & 5 \end{bmatrix}
$$
  
\n
$$
= \begin{bmatrix} 1 & -1 & 1 & 1 \ -3+3 & 2-3 & -3+3 \ 2-2 & -5+2 & 4-2 & 5-2 \end{bmatrix} \begin{bmatrix} R_2 \rightarrow R_2 + 3R_1 \ R_2 \rightarrow R_3 \rightarrow R_3 - 2R_1 \end{bmatrix}
$$
  
\n
$$
= \begin{bmatrix} 1 & -1 & 1 & 1 \ 0 & -1 & 0 & -3 \ 0 & -3 & 2 & 3 \end{bmatrix}
$$
  
\n
$$
= \begin{bmatrix} 1 & -1 & 1 & 1 \ 0 & -1 & 0 & -3 \ 0 & -3+3 & 2-0 & 3+9 \end{bmatrix} \begin{bmatrix} 1 & 1 & 1 \ 0 & -3 & 3 \ 0 & 0 & 2 & 12 \end{bmatrix}
$$
  
\n
$$
= \begin{bmatrix} 1 & -1 & 1 & 1 \ 0 & -1 & 0 & -3 \ 0 & 0 & 2 & 12 \end{bmatrix}
$$
  
\n
$$
= \begin{bmatrix} 1 & -1 & 1 & 1 \ 0 & -1 & 0 & -3 \ 0 & 0 & 2 & 12 \end{bmatrix}
$$
  
\n
$$
= \begin{bmatrix} 10 & -2 & 3 \ 0 & 0 & 2 & 12 \end{bmatrix} \begin{bmatrix} x \ y \ z \end{bmatrix} = \begin{bmatrix} 23 \ -33 \ 41 \end{bmatrix}
$$
  
\n
$$
= \begin{bmatrix} 10 & -2 & 3 \ 3 & -4 & 10 \end{bmatrix} \begin{bmatrix} x \ y \ z \end{bmatrix} = \begin{bmatrix} 23 \ -33 \ 41 \end{bmatrix}
$$
  
\ni.e.,  $AX = B$   
\nmatrix  
\n
$$
= \begin{bmatrix} 10 & -5 & -33 \end{bmatrix}
$$

<sup>∴</sup> By back substitution, (−2, <sup>3</sup>, 6) is the solution for the system of equations.

**Example** 3.26. Solve the system of equations by Gauss elimination method  $10x - 2y + 3z = 23$ ,  $2x + 10y - 5z = -33$ ,  $3x - 4y + 10z = 41$ .

**Solution:** The matrix form is 
$$
\begin{pmatrix} 10 & -2 & 3 \\ 2 & 10 & -5 \\ 3 & -4 & 10 \end{pmatrix} \begin{pmatrix} x \\ y \\ z \end{pmatrix} = \begin{pmatrix} 23 \\ -33 \\ 41 \end{pmatrix}
$$
  
i.e.,  $AX = B$ 

The augmented matrix

$$
[A, B] = \begin{pmatrix} 10 & -2 & 3 & 23 \\ 2 & 10 & -5 & -33 \\ 3 & -4 & 10 & 41 \end{pmatrix}
$$
  
\n
$$
\sim \begin{pmatrix} 10 & -2 & 3 & 23 \\ 0 & 52 & -28 & -188 \\ 0 & -34 & 91 & 341 \end{pmatrix} R_2 \rightarrow 5R_2 - R_1
$$
  
\n
$$
\sim \begin{pmatrix} 10 & -2 & 3 & 23 \\ 0 & 52 & -28 & -188 \\ 0 & 0 & 3780 & 11340 \end{pmatrix} R_3 \rightarrow 52R_3 + 34R_2
$$

#### The reduced system of equations is given by

$$
10x - 2y + 3z = 23\tag{1}
$$

$$
52y - 28z = -188\tag{2}
$$

$$
3780z = 11340 \tag{3}
$$

From (3) 
$$
\Rightarrow z = \frac{11340}{3780} = 3
$$
 (:: by back substitution)

*<sup>y</sup>* <sup>=</sup> <sup>−</sup><sup>2</sup>

From (2)  $\Rightarrow$  52*y* − 28(3) = −188

From (1)  $\Rightarrow$  10*x* + 4 + 9 = 23

$$
10x = 10
$$

$$
x = 1
$$

 $52y = -104$ 

Hence the solution is  $x = 1$ ,  $y = -2$ ,  $z = 3$ .

Example 3.27. Using Gauss elimination method, solve the system  $3.15x - 1.96y + 3.85z = 12.95$ ,  $2.13x + 5.12y - 2.89z = -8.61, 5.92x + 3.05y + 2.15z = 6.88.$ 

**Solution:** The matrix form is 
$$
\begin{pmatrix} 3.15 & -1.96 & 3.85 \ 2.13 & 5.12 & -2.89 \ 5.92 & 3.05 & 2.15 \ \end{pmatrix} \begin{pmatrix} x \ y \ z \end{pmatrix} = \begin{pmatrix} 12.95 \ -8.61 \ 6.88 \end{pmatrix}
$$
  
i.e.,  $AX = B$ 

The augmented matrix

$$
y = -2
$$
  
\nfrom (1)  $\Rightarrow$  10x + 4 + 9 = 23  
\n10x = 10  
\nx = 1  
\n  
\n**Example 3.27. Using Gauss elimination method, solve the system 3.15x - 1.96y + 3.8  
\n13x + 5.12y - 2.89z = -8.61, 5.92x + 3.05y + 2.15z = 6.88.  
\n  
\n**Solution:** The matrix form is 
$$
\begin{pmatrix} 3.15 & -1.96 & 3.85 \\ 2.13 & 5.12 & -2.89 \\ 5.92 & 3.05 & 2.15 \end{pmatrix} \begin{pmatrix} x \\ y \\ z \end{pmatrix} = \begin{pmatrix} 12.95 \\ -8.61 \\ 6.88 \end{pmatrix}
$$
\ni.e.,  $AX = B$   
\nthe augmented matrix  
\n
$$
[A, B] = \begin{pmatrix} 3.15 & -1.96 & 3.85 & 12.95 \\ 2.13 & 5.12 & -2.89 & -8.61 \\ 5.92 & 3.05 & 2.15 & 6.88 \end{pmatrix}
$$
\n
$$
[A, B] = \begin{pmatrix} 3.15 & -1.96 & 3.85 & 12.95 \\ 2.13 & 5.12 & -2.89 & -8.61 \\ 5.92 & 3.05 & 2.15 & 6.88 \end{pmatrix}
$$
\n
$$
\sim \begin{pmatrix} 3.15 & -1.96 & 3.85 & 12.95 \\ 0 & 20.3028 & -17.304 & -54.705 \\ 0 & 21.2107 & -16.0195 & -54.992 \end{pmatrix} R_2 \rightarrow 3.15R_2 - 2.13R_1
$$
\n
$$
\sim \begin{pmatrix} 3.15 & -1.96 & 3.85 & 12.95 \\ 0 & 20.3028 & -17.304 & -54.705 \\ 0 & 0 & 41.7892 & 43.8398 \end{pmatrix} R_3 \rightarrow 20.3028R_3 - 21.2107R_2
$$**

The reduced system of equations is given by

$$
3.15x - 1.96y + 3.85z = 12.95
$$
 (1)

$$
20.3028y - 17.304z = -54.705
$$
 (2)

$$
41.7892z = 43.8398 \tag{3}
$$

# **JCOR AP**

 $x = \frac{1453}{1100}$ 

 $\frac{1453}{1100}$ ,  $y = \frac{837}{550}$ 

 $\frac{837}{550}, z = \frac{779}{220}$ 220 1

From (3)  $\Rightarrow$   $z = \frac{43.8398}{41.7892}$  $\frac{43.8398}{41.7892}$  = 1.049(correct to 3 decimals)

From  $(2)$  ⇒ 20.3028*y* – 17.304(1.049) = –54.705

$$
\Rightarrow y = -\frac{36.5531}{20.3028} = -1.800
$$

From  $(1) \Rightarrow 3.15x - 1.96(-1.8) + 3.85(1.049) = 12.95$ 

$$
3.15x + 7.5667 = 12.95
$$

$$
x = \frac{5.3834}{3.15} = 1.709
$$

Hence the solution is  $x = 1.709$ ,  $y = -1.8$ ,  $z = 1.049$ .

### 3.5.3 Anna University Questions

1. Solve the given system of equations by Gauss elimination method:  $-x_1 + x_2 + 10x_3 = 35.61, 10x_1 +$ 

 $x_2 - x_3 = 11.19, x_1 + 10x_2 + x_3 = 20.08.$ 

**Solution:**

## 3.6 Pivoting - Gauss Jordan method

Step 1: Write the augmented matrix for the given system of simultaneous equations

$$
\begin{pmatrix} a_{11} & a_{12} & a_{13} & b_1 \\ a_{21} & a_{22} & a_{23} & b_2 \\ a_{31} & a_{32} & b_{33} & b_3 \end{pmatrix}
$$

ſ

 $\begin{array}{c} \hline \end{array}$ 

 $\mathcal{I}_{\mathcal{A}}$ 

 $\begin{array}{c} \hline \end{array}$ 

Step 2: Using elementary row operations reduce the given matrix into a diagonal matrix say

e the solution is 
$$
x = 1.709
$$
,  $y = -1.8$ ,  $z = 1.049$ .  
\n3 **Anna University Questions**  
\nSolve the given system of equations by Gauss elimination method:  $-x_1 + x_2 + 10x_3 = 35.61, 10x_1 + x_2 - x_3 = 11.19$ ,  $x_1 + 10x_2 + x_3 = 20.08$ .  
\n**Solution:**  
\n
$$
\begin{bmatrix}\nx = \frac{1453}{1100}, y = \frac{837}{550}, z = \frac{779}{220}\n\end{bmatrix}
$$
\n**Pivoting - Gauss Jordan method**  
\n1: Write the augmented matrix for the given system of simultaneous equations  
\n
$$
\begin{bmatrix}\na_{11} & a_{12} & a_{13} & b_1 \\
a_{21} & a_{22} & a_{23} & b_2 \\
a_{31} & a_{32} & b_{33} & b_3\n\end{bmatrix}
$$
\n2: Using elementary row operations reduce the given matrix into a diagonal matrix say  
\n
$$
\begin{bmatrix}\nc_{11} & 0 & 0 & d_1 \\
0 & c_{22} & 0 & d_2 \\
0 & 0 & c_{33} & d_3\n\end{bmatrix}
$$
\nHere  $\begin{bmatrix}\nc_{11} & 0 & 0 \\
0 & c_{22} & 0 \\
0 & 0 & c_{33}\n\end{bmatrix}$  is a  $\begin{bmatrix}\ndiagonal matrix \\
or \\
or \\
unit matrix\n\end{bmatrix}$ 

Step 2: By direct substitution we get the values for unknowns.

### 3.6.1 Part A

1. For solving a linear system  $AX = B$ , compare Gauss elimination method and Gauss **Jordan method.**

**Solution:**

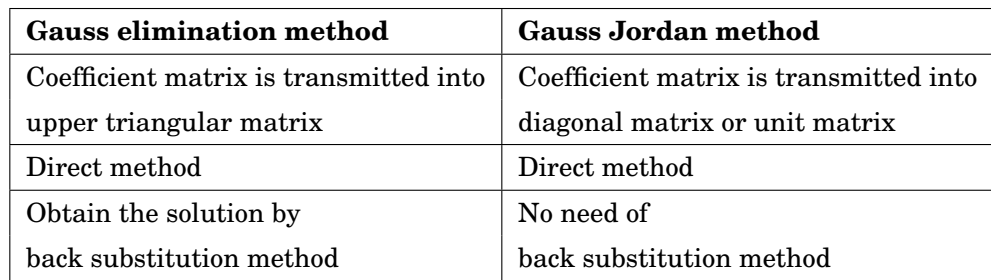

2. **State the two difference between direct and iterative methods for solving system of equations.**

### **Solution:**

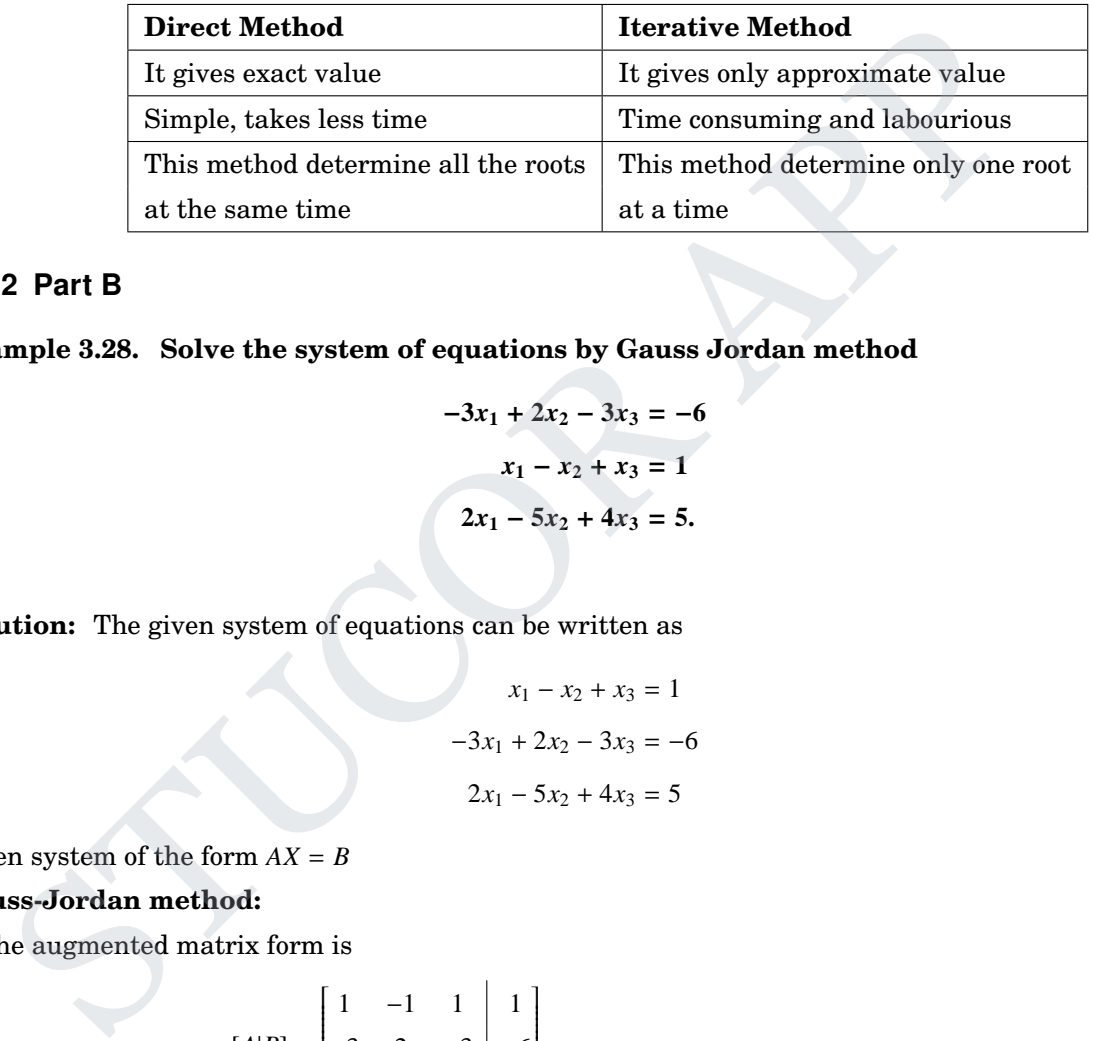

### 3.6.2 Part B

**Example 3.28. Solve the system of equations by Gauss Jordan method**

$$
-3x1 + 2x2 - 3x3 = -6
$$
  

$$
x1 - x2 + x3 = 1
$$
  

$$
2x1 - 5x2 + 4x3 = 5.
$$

**Solution:** The given system of equations can be written as

$$
x_1 - x_2 + x_3 = 1
$$
  

$$
-3x_1 + 2x_2 - 3x_3 = -6
$$
  

$$
2x_1 - 5x_2 + 4x_3 = 5
$$

Given system of the form  $AX = B$ **Gauss-Jordan method:**

The augmented matrix form is

$$
[A|B] = \begin{bmatrix} 1 & -1 & 1 & | & 1 \\ -3 & 2 & -3 & | & -6 \\ 2 & -5 & 4 & | & 5 \end{bmatrix}
$$
  
\n
$$
\sim \begin{bmatrix} 1 & -1 & 1 & | & 1 \\ -3+3 & 2-3 & -3+3 & | & -6+3 \\ 2-2 & -5+2 & 4-2 & | & 5-2 \end{bmatrix} \begin{matrix} R_2 \rightarrow R_2 + 3R_1 \\ R_3 \rightarrow R_3 - 2R_1 \\ R_2 \rightarrow R_3 - 2R_1 \\ R_3 \rightarrow R_3 - 2R_1 \\ 0 & -3 & 2 \end{bmatrix}
$$

TUCOR AP

$$
\begin{bmatrix}\n1 & -1 & 1 & 1 & 1 \\
0 & 1 & 0 & 3 & 2 & 3 \\
0 & -3 & 2 & 3 & 5 & 5\n\end{bmatrix}
$$
\n
$$
R_1 \rightarrow R_1 + R_2
$$
\n
$$
R_2 \rightarrow R_2 \times (-1)
$$
\n
$$
R_3 \rightarrow R_1 + R_2
$$
\n
$$
R_4 \rightarrow R_1 + R_2
$$
\n
$$
R_5 \rightarrow R_5 + 3R_2
$$
\n
$$
R_6 \rightarrow R_3 + 3R_2
$$
\n
$$
R_7 \rightarrow R_3 + 3R_2
$$
\n
$$
R_8 \rightarrow R_3 + 3R_2
$$
\n
$$
R_9 \rightarrow R_1 - R_2
$$
\n
$$
R_1 \rightarrow R_1 + R_2
$$
\n
$$
R_1 \rightarrow R_1 + R_2
$$
\n
$$
R_2 \rightarrow R_1 - R_3
$$
\n
$$
R_3 \rightarrow R_3 + 3R_2
$$
\n
$$
R_4 \rightarrow R_1 - R_3
$$
\n
$$
R_5 \rightarrow R_1 - R_3
$$
\n
$$
R_6 \rightarrow R_3
$$
\n
$$
R_7 \rightarrow R_1 - R_3
$$
\n
$$
R_8 \rightarrow R_3
$$
\n
$$
R_9 \rightarrow R_1 - R_5
$$
\n
$$
R_1 \rightarrow R_1 + R_2
$$
\n
$$
R_1 \rightarrow R_1 + R_3
$$
\n
$$
R_2 \rightarrow R_3 - R_1 - R_3
$$
\n
$$
R_3 \rightarrow R_3 - R_3
$$
\n
$$
R_4 \rightarrow R_1 - R_2
$$
\n
$$
R_5 \rightarrow R_3
$$
\n
$$
R_7 \rightarrow R_2
$$
\n
$$
R_8 \rightarrow R_3
$$
\n
$$
R_9 \rightarrow R_1 + R_2
$$
\n
$$
R_1 \rightarrow R_1 + R_3
$$
\n
$$
R_2 \rightarrow R_3 - R_1 - R_2
$$
\n
$$
R_3 \rightarrow R_1 + R_2
$$
\n
$$
R_1 \rightarrow R_1 + R
$$

STUCOR APP

$$
\therefore x_1 = -2, x_2 = 3, x_3 = 6
$$
  

$$
\Rightarrow (x_1, x_2, x_3) = (-2, 3, 6).
$$

**Example 3.29. Solve the system of equation by (i) Gauss elimination method (ii) Gauss Jordan method**

$$
28x + 4y - z = 32
$$

$$
x + 3y + 10z = 24
$$

$$
2x + 17y + 4z = 35
$$

**Solution:**

```
[(x, y, z) = (0.99359, 1.50697, 1.84855)]
```
**Example 3.30. Solve the system of equation by (i) Gauss elimination method (ii) Gauss Jordan method**

> $p + q + r + s = 2$  $p + q + 3r - 2s = -6$  $2p + 3q - r + 2s = 7$ *<sup>p</sup>* <sup>+</sup> **<sup>2</sup>***<sup>q</sup>* <sup>+</sup> *<sup>r</sup>* <sup>−</sup> *<sup>s</sup>* <sup>=</sup> <sup>−</sup>**<sup>2</sup>**

**Solution:**

 $[(p, q, r, s) = (1, 0, -1, 2)]$ 

### 3.6.3 Anna University Questions

1. Apply Gauss-Jordan method to solve the following system of equations  $x + y + z = 9$ ,  $2x - 3y + 4z = 1$  $13, 3x + 4y + 5z = 40.$  (AM11) **Solution:**  $[(x, y, z) = (1, 3, 5)]$ 

- 2. Apply Gauss-Jordan method to find the solution of the following system:  $10x+y+z = 12, 2x+10y+z =$ 13,  $x + y + 5z = 7$  (ND11) **Solution:**  $[(x, y, z) = (1, 1, 1)]$
- 3. Solve the system of equations by Gauss-Jordan method:  $5x_1 x_2 = 9$ ;  $-x_1 + 5x_2 x_3 = 4$ ;  $-x_2 + 5x_3 = -6$

**Solution:**  
**(AM14)**  

$$
[(x, y, z) = (2, 1, -1)]
$$

- 4. Using Gauss-Jordan method to solve <sup>2</sup>*<sup>x</sup>* <sup>−</sup> *<sup>y</sup>* <sup>+</sup> <sup>3</sup>*<sup>z</sup>* <sup>=</sup> <sup>8</sup>; <sup>−</sup>*<sup>x</sup>* <sup>+</sup> <sup>2</sup>*<sup>y</sup>* <sup>+</sup> *<sup>z</sup>* <sup>=</sup> <sup>4</sup>, <sup>3</sup>*<sup>x</sup>* <sup>+</sup> *<sup>y</sup>* <sup>−</sup> <sup>4</sup>*<sup>z</sup>* <sup>=</sup> <sup>0</sup>. (ND14) **Solution:**  $[x = 2, y = 2, z = 2]$
- 5. Solve by Gauss Jordan method, the following system  $10x+y-z = 11.19$ ;  $x+10y+z = 20.08$ ;  $-x+y+10z = 11.19$ 35.61.  $x = \frac{1453}{1100}$  $\frac{1453}{1100}$ ,  $y = \frac{837}{550}$  $\frac{837}{550}$ ,  $z = \frac{779}{220}$  $\overline{\phantom{a}}$ **Solution:**<br>  $[x = 2,$ <br>
Solve by Gauss Jordan method, the following system  $10x+y-z = 11.19$ ;  $x+10y+z = 20.08$ ;<br>
35.61.<br> **Solution:**<br>  $\begin{cases}\nx = \frac{1453}{1100}, y = \frac{82}{55}\n\end{cases}$ <br>
Apply Gauss Jordan method to solve the equations  $x +$

**Solution:**

6. Apply Gauss Jordan method to solve the equations  $x + y + z = 9$ ;  $2x - 3y + 4z = 13$ ;  $3x + 4y + 5z = 40$ . **Solution:**  $\begin{bmatrix} x = \frac{11}{12} \end{bmatrix}$  $\frac{11}{12}$ ,  $y = \frac{19}{6}$  $\frac{19}{6}$ ,  $z = \frac{59}{12}$ 12 1

#### **Diagonal system**

In the system of linear equations in *n* unknowns  $AX = B$ . If the coefficient matrix *A* is diagonally dominant then the system is said to be a diagonal system.

Thus the system of equations

 $a_1 x + b_1 y + c_1 z = d_1$  $a_2 x + b_2 y + c_2 z = d_2$ 

 $a_3x + b_3y + c_3z = d_3$ 

i.e.,  $\begin{pmatrix} a_1 & b_1 & c_1 \end{pmatrix}$  $\overline{\phantom{a}}$ *a*<sup>2</sup> *b*<sup>2</sup> *c*<sup>2</sup> *a*<sup>3</sup> *b*<sup>3</sup> *c*<sup>3</sup>  $\int x^2$  $\begin{array}{c} \hline \end{array}$  $\overline{\phantom{a}}$ *y z*  $\mathcal{E}$  $\begin{array}{c} \hline \end{array}$ =  $\int d_1$  $\overline{\phantom{a}}$  $d_2$ *d*3  $\mathcal{I}_{\mathcal{A}}$  $\begin{array}{c} \hline \end{array}$ i.e.,  $AX = B$ 

is a diagonal system if

 $|a_1| \ge |b_1| + |c_1|$  $|b_2| \ge |a_2| + |c_2|$  $|c_3| \ge |a_3| + |b_3|$ 

**Note :** For the Gauss Seidal method to converge quickly, the coefficient matrix *A* must be diagonally dominant.

If the coefficient matrix *A* is not diagonally dominant we must rearrange the equations in such a way that the resulting matrix becomes dominant, and then only we can apply Gauss Seidel method.

220

DOWNLOADED FROM STUCOR APP

#### **Iterative Methods:**

Let us consider a system of *n* linear algebraic equations in *n* unknowns

$$
a_{11}x_1 + a_{12}x_2 + \dots + a_{1n}x_n = b_1
$$
  
\n
$$
a_{21}x_1 + a_{22}x_2 + \dots + a_{2n}x_n = b_2
$$
  
\n
$$
\vdots
$$
  
\n
$$
a_{n1}x_1 + a_{n2}x_2 + \dots + a_{nn}x_n = b_n
$$

where the coefficients  $a_i j$  and the constants  $b_i$  are real and known. This system of equations in matrix form may be written as

*AX* = *b*

where  $A = (a_{ij})$ *n*×*n*  $X = (x_1, x_2, \cdots, x_n)^T$ and  $b = (b_1, b_2, \dots, b_n)^T$ .

*A* is called the coefficient matrix.

We are interested in finding the values  $x_i$ ,  $i = 1, 2n$  if they exist, satisfying Equation.

A square matrix  $A$  is called  $\bf{diagonally}\,\bf{dominant}\,\,if\,\,  $|A_{ii}|\geq \sum\limits_{j\neq i}|A_{ij}|$  for all  $i.$$ i.e.,

$$
|A_{11}| \ge \sum_{j \ne 1} |A_{1j}|
$$
  

$$
|A_{22}| \ge \sum_{j \ne 2} |A_{2j}|
$$
  

$$
|A_{33}| \ge \sum_{j \ne 3} |A_{3j}|
$$

A square matrix  $A$  is called **strictly diagonally dominant** if  $|A_{ii}| > \sum\limits_{j \neq i} |A_{ij}|$  for all *i*. i.e.,  $(X = b$ <br>  $\{u_i\}_{i=1}^{n}$ <br>  $\{u_i, x_2, \dots, x_n\}^T$ <br>
coefficient matrix.<br>
coefficient matrix.<br>
ix *A* is called **diagonally dominant** if  $|A_{ij}| \ge \sum_{j \neq i} |A_{ij}|$  for all *i*.<br>  $|A_{12}| \ge \sum_{j \neq i} |A_{1j}|$ <br>  $|A_{13}| \ge \sum_{j \neq i} |A_{1j}|$ <br>

$$
|A_{11}| > \sum_{j \neq 1} |A_{1j}|
$$
  

$$
|A_{22}| > \sum_{j \neq 2} |A_{2j}|
$$
  

$$
|A_{33}| > \sum_{j \neq 3} |A_{3j}|
$$

The following methods to solve the system of equations by iterative methods:

(a) Gauss Jacobi Method

(a) Gauss-Seidel Method

### 3.7 Iterative methods of Gauss-Jacobi

Step 1: Let the system of equations be

$$
a_{11}x + a_{12}y + a_{13}z = b_1
$$
  

$$
a_{21}x + a_{22}y + a_{23}z = b_2
$$
  

$$
a_{31}x + a_{32}y + a_{33}z = b_3
$$

with diagonally dominant.

Step 2: The above system should write into the form

$$
x = \frac{1}{a_{11}} (b_1 - a_{12}y - a_{13}z)
$$
 (1)

$$
y = \frac{1}{a_{22}} (b_2 - a_{21}x - a_{23}z)
$$
 (2)

$$
z = \frac{1}{a_{33}} (b_3 - a_{31}x - a_{32}y)
$$
 (3)

Step 3: Start with the initial values  $x^{(0)} = 0$ ,  $y^{(0)} = 0$ ,  $z^{(0)} = 0$  for *x*, *y*, *z* and get  $x^{(1)}$ ,  $y^{(1)}$ ,  $z^{(1)}$ ∴ (1),(2),(3) become

$$
x^{(1)} = \frac{1}{a_{11}} \left( b_1 - a_{12} y^{(0)} - a_{13} z^{(0)} \right)
$$
  

$$
y^{(1)} = \frac{1}{a_{22}} \left( b_2 - a_{21} x^{(0)} - a_{23} z^{(0)} \right)
$$
  

$$
z^{(1)} = \frac{1}{a_{33}} \left( b_3 - a_{31} x^{(0)} - a_{32} y^{(0)} \right)
$$

Step 4: Using this  $x^{(1)}$  for *x*,  $y^{(1)}$  for *y*,  $z^{(1)}$  for *z* in (1),(2),(3) respectively, we get

$$
x^{(2)} = \frac{1}{a_{11}} \left( b_1 - a_{12} y^{(1)} - a_{13} z^{(1)} \right)
$$
  

$$
y^{(2)} = \frac{1}{a_{22}} \left( b_2 - a_{21} x^{(1)} - a_{23} z^{(1)} \right)
$$
  

$$
z^{(2)} = \frac{1}{a_{33}} \left( b_3 - a_{31} x^{(1)} - a_{32} y^{(1)} \right)
$$

Continuing in the same procedure until the convergence is confirmed. The general iterative formula of Gauss-Jacobi is

3. 
$$
3.2 = \frac{1}{a_{21}} (b_1 - a_{12}y - a_{13}z)
$$
  
\n $y = \frac{1}{a_{22}} (b_2 - a_{21}x - a_{23}z)$   
\n $z = \frac{1}{a_{33}} (b_3 - a_{31}x - a_{32}y)$   
\n3. Start with the initial values  $x^{(0)} = 0$ ,  $y^{(0)} = 0$ ,  $z^{(0)} = 0$  for x, y, z and get  $x^{(1)}$ ,  $y^{(1)}$ ,  $z^{(1)}$   
\n $\therefore$  (1), (2), (3) become  
\n
$$
x^{(1)} = \frac{1}{a_{11}} (b_1 - a_{12}y^{(0)} - a_{13}z^{(0)})
$$
\n
$$
y^{(1)} = \frac{1}{a_{22}} (b_2 - a_{21}x^{(0)} - a_{23}z^{(0)})
$$
\n4. Using this  $x^{(1)}$  for x,  $y^{(1)}$  for y,  $z^{(1)}$  for z in (1), (2), (3) respectively, we get  
\n
$$
x^{(2)} = \frac{1}{a_{11}} (b_1 - a_{12}y^{(1)} - a_{13}z^{(1)})
$$
\n
$$
y^{(2)} = \frac{1}{a_{22}} (b_2 - a_{21}x^{(1)} - a_{23}z^{(1)})
$$
\n
$$
z^{(2)} = \frac{1}{a_{23}} (b_3 - a_{31}x^{(1)} - a_{32}y^{(1)})
$$
\nContinuing in the same procedure until the convergence is confirmed.  
\nThe general iterative formula of Gauss-Jacobi is  
\n
$$
x_1^{(j+1)} = \frac{1}{a_{11}} [b_1 - (a_{12}x_2^{(j)} + a_{13}x_3^{(j)} + \cdots + a_{2n}x_n^{(j)})]
$$
\n
$$
x_2^{(j+1)} = \frac{1}{a_{33}} [b_3 - (a_{31}x_1^{(j)} + a_{32}x_2^{(j)} + \cdots + a_{2n}x_n^{(j)})]
$$
\n
$$
\vdots
$$
\n
$$
x_n^{(j+1)} = \frac{1}{a_{nn}} [b_n -
$$

**Note :** Suppose *n* equations with *n* unknown variables  $x_1, x_2, \dots, x_n$ , then

In Gauss Jacobi iteration method, for  $x_n^{(j+1)}$ , use  $x_n^{(j)}$  values only. [Start with  $x_1 = x_2 = \cdots = 0$ ] In Gauss Seidel iteration method, for  $x_n^{(j+1)}$ , use latest values of  $x_n^{(j)}$  or  $x_n^{(j+1)}$ . [Start with  $x_2 = x_3 = \cdots = 0$ ]

DOWNLOADED FROM STUCOR APP

### 3.7.1 Part A

1. Why use Jacobi ?

**Solution :** Because you can separate the *n*−equations into *n* independent tasks; it is very well suited to computers with parallel processors.

### 3.7.2 Part B

**Example 3.31. Solve by Gauss-Jacobi iterative method**

$$
x + y + 54z = 110
$$

$$
27x + 6y - z = 85
$$

$$
6x + 15y + 2z = 72
$$

**Solution:** This can be written in diagonally dominant matrix as

$$
27x + 6y - z = 85
$$
 (1)

$$
6x + 15y + 2z = 72
$$
 (2)

$$
x + y + 54z = 110
$$
 (3)

$$
(1) \Rightarrow x = \frac{1}{27} (85 - 6y + z) \tag{4}
$$

$$
(2) \Rightarrow y = \frac{1}{15} (72 - 6x - 2z)
$$
  
(3)  $\Rightarrow z = \frac{1}{54} (110 - x - y)$  (6)

Iteration 1: Put the initial values  $x^{(0)} = y^{(0)} = z^{(0)} = 0$  in RHS of (4),(5),(6)

$$
6x + 15y + 2z = 72
$$
  
\n
$$
6x + 15y + 2z = 72
$$
  
\n
$$
27x + 6y - z = 85
$$
\n
$$
6x + 15y + 2z = 72
$$
\n
$$
x + y + 54z = 110
$$
\n
$$
(1) \Rightarrow x = \frac{1}{27}(85 - 6y + z)
$$
\n
$$
(2) \Rightarrow y = \frac{1}{15}(72 - 6x - 2z)
$$
\n
$$
(3) \Rightarrow z = \frac{1}{54}(110 - x - y)
$$
\n
$$
(4) \Rightarrow x^{(1)} = \frac{1}{27}[85 - 6y^{(0)} + z^{(0)}] = \frac{1}{27}[85 - 6(0) + 0] = 3.14815
$$
\n
$$
(5) \Rightarrow y^{(1)} = \frac{1}{15}[72 - 6x^{(0)} - 2z^{(0)}] = \frac{1}{15}[72 - 6(0) - 2(0)] = 4.80000
$$
\n
$$
(6) \Rightarrow z^{(1)} = \frac{1}{54}(110 - x^{(0)} - y^{(0)}) = \frac{1}{54}(110 - 0 - 0) = 2.03704
$$
\n
$$
2x + 15y + 2z = 72
$$
\n
$$
(5) \Rightarrow y^{(1)} = \frac{1}{27}[85 - 6y^{(0)} + z^{(0)}] = \frac{1}{27}[85 - 6(0) + 2(0)] = 3.14815
$$
\n
$$
(6) \Rightarrow z^{(1)} = \frac{1}{54}(110 - x^{(0)} - y^{(0)}) = \frac{1}{54}(110 - 0 - 0) = 2.03704
$$
\n
$$
2x^{(2)} = \frac{1}{27}[85 - 6y^{(1)} + z^{(1)}] = \frac{1}{27}[85 - 6(4.80000) + 2.03704] = 2.15693
$$
\n
$$
(5) \Rightarrow y^{(2)} = \frac{1}{27}[72 - 6x^{(1)} - 2z^{(1)}] = \frac{1}{15}[72 - 6(3.1
$$

Iteration 2: Put the intial values  $x = 3.14815$ ,  $y = 4.80000$ ,  $z = 2.03704$  in RHS of (4),(5),(6)

$$
(4) \Rightarrow x^{(2)} = \frac{1}{27} \left[ 85 - 6y^{(1)} + z^{(1)} \right] = \frac{1}{27} [85 - 6(4.80000) + 2.03704] = 2.15693
$$
\n
$$
(5) \Rightarrow y^{(2)} = \frac{1}{15} \left[ 72 - 6x^{(1)} - 2z^{(1)} \right] = \frac{1}{15} [72 - 6(3.14815) - 2(2.03704)] = 3.26914
$$
\n
$$
(6) \Rightarrow z^{(2)} = \frac{1}{54} \left[ 110 - x^{(1)} - y^{(1)} \right] = \frac{1}{54} (110 - 3.14815 - 4.80000) = 1.88985
$$

Iteration 3:

$$
(4) \Rightarrow x^{(3)} = \frac{1}{27} \left[ 85 - 6y^{(2)} + z^{(2)} \right] = \frac{1}{27} [85 - 6(3.26914) + 1.88985] = 2.49167
$$
  
\n
$$
(5) \Rightarrow y^{(3)} = \frac{1}{15} \left[ 72 - 6x^{(2)} - 2z^{(2)} \right] = \frac{1}{15} [72 - 6(2.15693) - 2(1.88985)] = 3.68525
$$
  
\n
$$
(6) \Rightarrow z^{(3)} = \frac{1}{54} \left[ 110 - x^{(2)} - y^{(2)} \right] = \frac{1}{54} (110 - 2.15693 - 3.26914) = 1.93655
$$

#### Iteration 4:

$$
(4) \Rightarrow x^{(4)} = \frac{1}{27} \left[ 85 - 6y^{(3)} + z^{(3)} \right] = \frac{1}{27} [85 - 6(3.68525) + 1.93655] = 2.40093
$$
  
\n
$$
(5) \Rightarrow y^{(4)} = \frac{1}{15} \left[ 72 - 6x^{(3)} - 2z^{(3)} \right] = \frac{1}{15} [72 - 6(2.49167) - 2(1.93655)] = 3.54513
$$
  
\n
$$
(6) \Rightarrow z^{(4)} = \frac{1}{54} \left[ 110 - x^{(3)} - y^{(3)} \right] = \frac{1}{54} (110 - 2.49167 - 3.68525) = 1.92265
$$

Iteration 5:

$$
(4) \Rightarrow x^{(5)} = \frac{1}{27} \left[ 85 - 6y^{(4)} + z^{(4)} \right] = \frac{1}{27} [85 - 6(3.54513) + 1.92265] = 2.43155
$$
  
\n
$$
(5) \Rightarrow y^{(5)} = \frac{1}{15} \left[ 72 - 6x^{(4)} - 2z^{(4)} \right] = \frac{1}{15} [72 - 6(2.40093) - 2(1.92265)] = 3.58328
$$
  
\n
$$
(6) \Rightarrow z^{(5)} = \frac{1}{54} \left[ 110 - x^{(4)} - y^{(4)} \right] = \frac{1}{54} (110 - 2.40093 - 3.54513) = 1.92692
$$

Iteration 6:

$$
(4) \Rightarrow x^{(6)} = \frac{1}{27} \left[ 85 - 6y^{(5)} + z^{(5)} \right] = \frac{1}{27} [85 - 6(3.58328) + 1.92692] = 2.42323
$$
  
\n
$$
(5) \Rightarrow y^{(6)} = \frac{1}{15} \left[ 72 - 6x^{(5)} - 2z^{(5)} \right] = \frac{1}{15} [72 - 6(2.43155) - 2(1.92692)] = 3.57046
$$
  
\n
$$
(6) \Rightarrow z^{(6)} = \frac{1}{54} \left[ 110 - x^{(5)} - y^{(5)} \right] = \frac{1}{54} (110 - 2.43155 - 3.58328) = 1.92565
$$

Iteration 7:

$$
(4) \Rightarrow x^{(7)} = \frac{1}{27} \left[ 85 - 6y^{(6)} + z^{(6)} \right] = \frac{1}{27} [85 - 6(3.57046) + 1.92565] = 2.42603
$$
  
\n
$$
(5) \Rightarrow y^{(7)} = \frac{1}{15} \left[ 72 - 6x^{(6)} - 2z^{(6)} \right] = \frac{1}{15} [72 - 6(2.42323) - 2(1.92565)] = 3.57395
$$
  
\n
$$
(6) \Rightarrow z^{(7)} = \frac{1}{54} \left[ 110 - x^{(6)} - y^{(6)} \right] = \frac{1}{54} (110 - 2.42323 - 3.57046) = 1.92604
$$

Iteration 8:

$$
(6) \Rightarrow z^{(5)} = \frac{1}{54} \left[ 110 - x^{(4)} - y^{(4)} \right] = \frac{1}{54} (110 - 2.40093 - 3.54513) = 1.92692
$$
  
\nation 6:  
\n
$$
(4) \Rightarrow x^{(6)} = \frac{1}{27} \left[ 85 - 6y^{(5)} + z^{(5)} \right] = \frac{1}{27} [85 - 6(3.58328) + 1.92692] = 2.42323
$$
  
\n
$$
(5) \Rightarrow y^{(6)} = \frac{1}{15} \left[ 72 - 6x^{(5)} - 2z^{(5)} \right] = \frac{1}{15} [72 - 6(2.43155) - 2(1.92692)] = 3.57046
$$
  
\n
$$
(6) \Rightarrow z^{(6)} = \frac{1}{54} \left[ 110 - x^{(5)} - y^{(5)} \right] = \frac{1}{54} (110 - 2.43155 - 3.58328) = 1.92565
$$
  
\nation 7:  
\n
$$
(4) \Rightarrow x^{(7)} = \frac{1}{27} \left[ 85 - 6y^{(6)} + z^{(6)} \right] = \frac{1}{27} [85 - 6(3.57046) + 1.92565] = 2.42603
$$
  
\n
$$
(5) \Rightarrow y^{(7)} = \frac{1}{15} \left[ 72 - 6x^{(6)} - 2z^{(6)} \right] = \frac{1}{15} [72 - 6(2.42323) - 2(1.92565)] = 3.57395
$$
  
\n
$$
(6) \Rightarrow z^{(7)} = \frac{1}{54} \left[ 110 - x^{(6)} - y^{(6)} \right] = \frac{1}{54} (110 - 2.42323 - 3.57046) = 1.92604
$$
  
\nation 8:  
\n
$$
(4) \Rightarrow x^{(8)} = \frac{1}{27} \left[ 85 - 6y^{(7)} + z^{(7)} \right] = \frac{1}{27} [85 - 6(3.57395) +
$$

Iteration 9:

$$
(4) \Rightarrow x^{(9)} = \frac{1}{27} \left[ 85 - 6y^{(8)} + z^{(8)} \right] = \frac{1}{27} [85 - 6(3.57278) + 1.92593] = 2.42553
$$
  
\n
$$
(5) \Rightarrow y^{(9)} = \frac{1}{15} \left[ 72 - 6x^{(8)} - 2z^{(8)} \right] = \frac{1}{15} [72 - 6(2.42527) - 2(1.92593)] = 3.57310
$$
  
\n
$$
(6) \Rightarrow z^{(9)} = \frac{1}{54} \left[ 110 - x^{(8)} - y^{(8)} \right] = \frac{1}{54} (110 - 2.42527 - 3.57278) = 1.92596
$$

Iteration 10:

$$
(4) \Rightarrow x^{(10)} = \frac{1}{27} \left[ 85 - 6y^{(9)} + z^{(9)} \right] = \frac{1}{27} [85 - 6(3.57310) + 1.92596] = 2.42546
$$
  
\n
$$
(5) \Rightarrow y^{(10)} = \frac{1}{15} \left[ 72 - 6x^{(9)} - 2z^{(9)} \right] = \frac{1}{15} [72 - 6(2.42553) - 2(1.92596)] = 3.57299
$$
  
\n
$$
(6) \Rightarrow z^{(10)} = \frac{1}{54} \left[ 110 - x^{(9)} - y^{(9)} \right] = \frac{1}{54} (110 - 2.42553 - 3.57310) = 1.92595
$$

### **STUCOR AP** P

## DOWNLOADED FROM STUCOR APP

#### Iteration 11:

$$
(4) \Rightarrow x^{(11)} = \frac{1}{27} \left[ 85 - 6y^{(10)} + z^{(10)} \right] = \frac{1}{27} [85 - 6(3.57299) + 1.92595] = 2.42548
$$
  
\n
$$
(5) \Rightarrow y^{(11)} = \frac{1}{15} \left[ 72 - 6x^{(10)} - 2z^{(10)} \right] = \frac{1}{15} [72 - 6(2.42546) - 2(1.92595)] = 3.57302
$$
  
\n
$$
(6) \Rightarrow z^{(11)} = \frac{1}{54} \left[ 110 - x^{(10)} - y^{(10)} \right] = \frac{1}{54} (110 - 2.42546 - 3.57299) = 1.92595
$$

### Iteration 12:

$$
(4) \Rightarrow x^{(12)} = \frac{1}{27} \left[ 85 - 6y^{(11)} + z^{(11)} \right] = \frac{1}{27} [85 - 6(3.57302) + 1.92595] = 2.42547
$$
  
\n
$$
(5) \Rightarrow y^{(12)} = \frac{1}{15} \left[ 72 - 6x^{(11)} - 2z^{(11)} \right] = \frac{1}{15} [72 - 6(2.42548) - 2(1.92595)] = 3.57301
$$
  
\n
$$
(6) \Rightarrow z^{(12)} = \frac{1}{54} \left[ 110 - x^{(11)} - y^{(11)} \right] = \frac{1}{54} (110 - 2.42548 - 3.57302) = 1.92595
$$

Iteration 13:

$$
(4) \Rightarrow x^{(13)} = \frac{1}{27} \left[ 85 - 6y^{(12)} + z^{(12)} \right] = \frac{1}{27} [85 - 6(3.57301) + 1.92595] = 2.42548
$$
  
\n
$$
(5) \Rightarrow y^{(13)} = \frac{1}{15} \left[ 72 - 6x^{(12)} - 2z^{(12)} \right] = \frac{1}{15} [72 - 6(2.42547) - 2(1.92595)] = 3.57302
$$
  
\n
$$
(6) \Rightarrow z^{(13)} = \frac{1}{54} \left[ 110 - x^{(12)} - y^{(12)} \right] = \frac{1}{54} (110 - 2.42547 - 3.57301) = 1.92595
$$

Iteration 14:

$$
(6) \Rightarrow z^{(12)} = \frac{1}{54} \left[ 110 - x^{(11)} - y^{(11)} \right] = \frac{1}{54} (110 - 2.42548 - 3.57302) = 1.92595
$$
\n
$$
(4) \Rightarrow x^{(13)} = \frac{1}{27} \left[ 85 - 6y^{(12)} + z^{(12)} \right] = \frac{1}{27} [85 - 6(3.57301) + 1.92595] = 2.42548
$$
\n
$$
(5) \Rightarrow y^{(13)} = \frac{1}{15} \left[ 72 - 6x^{(12)} - 2z^{(12)} \right] = \frac{1}{15} [72 - 6(2.42547) - 2(1.92595)] = 3.57302
$$
\n
$$
(6) \Rightarrow z^{(13)} = \frac{1}{54} \left[ 110 - x^{(12)} - y^{(12)} \right] = \frac{1}{54} (110 - 2.42547 - 3.57301) = 1.92595
$$
\n
$$
(4) \Rightarrow x^{(14)} = \frac{1}{27} \left[ 85 - 6y^{(13)} + z^{(13)} \right] = \frac{1}{27} [85 - 6(3.57302) + 1.92595] = 2.42548
$$
\n
$$
(5) \Rightarrow y^{(14)} = \frac{1}{15} \left[ 72 - 6x^{(13)} - 2z^{(13)} \right] = \frac{1}{15} [72 - 6(2.42548) - 2(1.92595)] = 3.57302
$$
\n
$$
(6) \Rightarrow z^{(14)} = \frac{1}{54} \left[ 110 - x^{(13)} - y^{(13)} \right] = \frac{1}{54} (110 - 2.42548 - 3.57302) = 1.92595
$$
\n
$$
\text{in is } (x, y, z) = (2.42548, 3.57302, 1.92595)
$$
\n
$$
\text{We methods of Gauss-Seidel}
$$
\n
$$
a_{11}x + a_{
$$

∴ Solution is (*x*, *y*,*z*) = (2.42548, 3.57302, 1.92595)

## 3.8 Iterative methods of Gauss-Seidel

Step 1: Let the system of equations be

$$
a_{11}x + a_{12}y + a_{13}z = b_1
$$
  

$$
a_{21}x + a_{22}y + a_{23}z = b_2
$$
  

$$
a_{31}x + a_{32}y + a_{33}z = b_3
$$

with diagonally dominant.

Step 2: The above system should write into the form

$$
x = \frac{1}{a_{11}} (b_1 - a_{12}y - a_{13}z)
$$
 (1)

$$
y = \frac{1}{a_{22}} (b_2 - a_{21}x - a_{23}z)
$$
 (2)

$$
z = \frac{1}{a_{33}} (b_3 - a_{31}x - a_{32}y)
$$
 (3)

#### Unit III - Solution of Equations and Eigenvalue Problems 37 DOWNLOADED FROM STUCOR APP

Step 3: Start with the initial values  $y^{(0)} = 0$ ,  $z^{(0)} = 0$  for *y*, *z* and get  $x^{(1)}$  from the first equation. ∴ (1) becomes  $x^{(1)} = \frac{1}{x}$ *a*<sup>11</sup>  $(b_1 - a_{12}y^{(0)} - a_{13}z^{(0)})$ 

Step 4: Using this  $x^{(1)}$  in (2), we use  $z^{(0)}$  for *z* and  $x^{(1)}$  for *x* instead of  $x^{(0)}$ , we get ∴ (2) becomes  $y^{(1)} = \frac{1}{y}$ *a*<sup>22</sup>  $\left(b_2 - a_{21}x^{(1)} - a_{23}z^{(0)}\right)$ 

- Step 5: Substitute  $x^{(1)}$ ,  $y^{(1)}$  for *x*, *y* in the third equation. ∴ (3) becomes  $z^{(1)} = \frac{1}{-1}$ *a*<sup>33</sup>  $\left(b_3 - a_{31}x^{(1)} - a_{32}y^{(1)}\right)$
- Step 6: To find the values of unknowns, use the latest available values on the right side. If  $x^{(r)}$ ,  $y^{(r)}$ ,  $z^{(r)}$ are the  $r^{th}$  iterate values, then the next iteration will be

$$
x^{(r+1)} = \frac{1}{a_{11}} \left( b_1 - a_{12} y^{(r)} - a_{13} z^{(r)} \right)
$$
  

$$
y^{(r+1)} = \frac{1}{a_{22}} \left( b_2 - a_{21} x^{(r+1)} - a_{23} z^{(r)} \right)
$$
  

$$
z^{(r+1)} = \frac{1}{a_{33}} \left( b_3 - a_{31} x^{(r+1)} - a_{32} y^{(r+1)} \right)
$$

Step 7: This process of continued until the convergence is confirmed.

The general iterative formula of Gauss-Seidel is

$$
x^{(r+1)} = \frac{1}{a_{11}} (b_1 - a_{12}y^{(r)} - a_{13}z^{(r)})
$$
  
\n
$$
y^{(r+1)} = \frac{1}{a_{22}} (b_2 - a_{21}x^{(r+1)} - a_{23}z^{(r)})
$$
  
\n
$$
z^{(r+1)} = \frac{1}{a_{33}} (b_3 - a_{31}x^{(r+1)} - a_{32}y^{(r+1)})
$$
  
\n7: This process of continued until the convergence is confirmed.  
\nthe general iterative formula of Gauss-Seidel is  
\n
$$
x_1^{(j+1)} = \frac{1}{a_{11}} [b_1 - (a_{12}x_2^{(j)} + a_{13}x_3^{(j)} + \dots + a_{2n}x_n^{(j)})]
$$
  
\n
$$
x_2^{(j+1)} = \frac{1}{a_{22}} [b_2 - (a_{21}x_1^{(j+1)} + a_{23}x_2^{(j)} + \dots + a_{2n}x_n^{(j)})]
$$
  
\n
$$
x_3^{(j+1)} = \frac{1}{a_{33}} [b_3 - (a_{31}x_1^{(j+1)} + a_{32}x_2^{(j+1)} + \dots + a_{n,n-1}x_{n-1}^{(j)})]
$$
  
\n
$$
\vdots
$$
  
\n
$$
x_n^{(j+1)} = \frac{1}{a_{nn}} [b_n - (a_{n1}x_1^{(j+1)} + a_{n2}x_2^{(j+1)} + \dots + a_{n,n-1}x_{n-1}^{(j+1)})]
$$
  
\n**e**: If either method converges, Gauss-Seidel converges faster than Jacobi.  
\n**1 Part A**  
\nWrite the first iteration values of *x, y, z* when the equations  $27x + 6y - z = 85, 6x +$ 

**Note :** If either method converges, Gauss-Seidel converges faster than Jacobi.

#### 3.8.1 Part A

1. Write the first iteration values of *x*, *y*, *z* when the equations  $27x + 6y - z = 85, 6x + 15y + 2z = 1$ 72,  $x + y + 54z = 110$  are solved by Gauss-Seidel method.

**Solution:** Since the given equations are in the diagonally dominant and find the *x*, *y*,*z* as follows

$$
x = \frac{1}{27} [85 - 6y + z] = \frac{1}{27} [85 - 6(0) + (0)] = \frac{85}{27} = 3.14815
$$
 (by putting  $y = z = 0$ )  
\n
$$
y = \frac{1}{15} [72 - 6x - 2z] = \frac{1}{15} [72 - 6(3.14815) - 2(0)] = 3.54074
$$
 (by putting  $x = 3.14815, z = 0$ )  
\n
$$
z = \frac{1}{54} [110 - x - y] = \frac{1}{54} [110 - 3.14815 - 3.54074] = 1.91317
$$
 (by putting  $x = 3.14815, y = 3.54074$ )

∴ First iteration values of *x*, *y*,*z* is (*x* = 3.14815, *y* = 3.54074,*z* = 1.91317)

3.8.2 Part B

**Example 3.32. Solve by Gauss-Seidel iterative method [AM 2011]**

$$
x + y + 54z = 110
$$

$$
27x + 6y - z = 85
$$

$$
6x + 15y + 2z = 72
$$

**Solution:** This can be written in diagonally dominant matrix as

$$
27x + 6y - z = 85
$$
 (1)

$$
6x + 15y + 2z = 72
$$
 (2)

$$
x + y + 54z = 110
$$
\n
$$
(1) \Rightarrow x = \frac{1}{27} [85 - 6y + z]
$$
\n
$$
(2) \Rightarrow y = \frac{1}{15} [72 - 6x - 2z]
$$
\n
$$
(3) \Rightarrow z = \frac{1}{54} [110 - x - y]
$$
\nInitial values  $y^{(0)} = z^{(0)} = 0$  in (4)

\n
$$
(4) \Rightarrow x^{(1)} = \frac{1}{27} [85 - 6y^{(0)} + z^{(0)}] = \frac{1}{27} [85 - 6(0) + 0] = 3.14815
$$
\n
$$
(5) \Rightarrow y^{(1)} = \frac{1}{15} [72 - 6x^{(1)} - 2z^{(0)}] = \frac{1}{15} [72 - 6(3.14815) - 2(0)] = 3.54074
$$
\n
$$
(6) \Rightarrow z^{(1)} = \frac{1}{54} [110 - x^{(1)} - y^{(1)}] = \frac{1}{54} [110 - 3.14815 - 3.54074] = 1.91317
$$
\nbstitute the latest values of x, y, z in (4), (5), (6)]

\n
$$
x^{(2)} = \frac{1}{27} [85 - 6y^{(1)} + z^{(1)}] = \frac{1}{27} [85 - 6(3.54074) + 1.91317] = 2.43218
$$
\n
$$
y^{(2)} = \frac{1}{15} [72 - 6x^{(2)} - 2z^{(1)}] = \frac{1}{15} [72 - 6(2.43218) - 2(1.91317)] = 3.57204
$$
\n
$$
z^{(2)} = \frac{1}{54} [110 - x^{(2)} - y^{(2)}] = \frac{1}{54} [110 - 2.43218 - 3.57204] = 1.92585
$$
\n
$$
x^{(3)} = \frac{1}{27} [85 - 6y^{(2)} + z^{(2)}] = \frac{1}{27} [85 - 6(3.57204) + 1.92585] = 2.425
$$

Iteration 1: Put Initial values  $y^{(0)} = z^{(0)} = 0$  in (4)

$$
(4) \Rightarrow x^{(1)} = \frac{1}{27} \left[ 85 - 6y^{(0)} + z^{(0)} \right] = \frac{1}{27} [85 - 6(0) + 0] = 3.14815
$$
  
\n
$$
(5) \Rightarrow y^{(1)} = \frac{1}{15} \left[ 72 - 6x^{(1)} - 2z^{(0)} \right] = \frac{1}{15} [72 - 6(3.14815) - 2(0)] = 3.54074
$$
  
\n
$$
(6) \Rightarrow z^{(1)} = \frac{1}{54} \left[ 110 - x^{(1)} - y^{(1)} \right] = \frac{1}{54} [110 - 3.14815 - 3.54074] = 1.91317
$$

Iteration 2: [Substitute the latest values of  $x, y, z$  in (4), (5), (6)]

$$
x^{(2)} = \frac{1}{27} \left[ 85 - 6y^{(1)} + z^{(1)} \right] = \frac{1}{27} \left[ 85 - 6(3.54074) + 1.91317 \right] = 2.43218
$$
  
\n
$$
y^{(2)} = \frac{1}{15} \left[ 72 - 6x^{(2)} - 2z^{(1)} \right] = \frac{1}{15} \left[ 72 - 6(2.43218) - 2(1.91317) \right] = 3.57204
$$
  
\n
$$
z^{(2)} = \frac{1}{54} \left[ 110 - x^{(2)} - y^{(2)} \right] = \frac{1}{54} \left[ 110 - 2.43218 - 3.57204 \right] = 1.92585
$$

Iteration 3:

$$
x^{(3)} = \frac{1}{27} [85 - 6y^{(2)} + z^{(2)}] = \frac{1}{27} [85 - 6(3.57204) + 1.92585] = 2.42569
$$
  
\n
$$
y^{(3)} = \frac{1}{15} [72 - 6x^{(3)} - 2z^{(2)}] = \frac{1}{15} [72 - 6(2.42569) - 2(1.92585)] = 3.57294
$$
  
\n
$$
z^{(3)} = \frac{1}{54} [110 - x^{(3)} - y^{(3)}] = \frac{1}{54} [110 - 2.42569 - 3.57294] = 1.92595
$$

Iteration 4:

$$
x^{(4)} = \frac{1}{27} \left[ 85 - 6y^{(3)} + z^{(3)} \right] = \frac{1}{27} \left[ 85 - 6(3.57294) + 1.92595 \right] = 2.42549
$$
  
\n
$$
y^{(4)} = \frac{1}{15} \left[ 72 - 6x^{(4)} - 2z^{(3)} \right] = \frac{1}{15} \left[ 72 - 6(2.42549) - 2(1.92595) \right] = 3.57301
$$
  
\n
$$
z^{(4)} = \frac{1}{54} \left[ 110 - x^{(3)} - y^{(3)} \right] = \frac{1}{54} \left[ 110 - 2.42549 - 3.57301 \right] = 1.92595
$$

## DOWNLOADED FROM STUCOR APP

TUCOR AP

Iteration 5:

$$
x^{(5)} = \frac{1}{27} \left[ 85 - 6y^{(4)} + z^{(4)} \right] = \frac{1}{27} \left[ 85 - 6(3.57301) + 1.92595 \right] = 2.42548
$$
  
\n
$$
y^{(5)} = \frac{1}{15} \left[ 72 - 6x^{(5)} - 2z^{(4)} \right] = \frac{1}{15} \left[ 72 - 6(2.42548) - 2(1.92595) \right] = 3.57301
$$
  
\n
$$
z^{(5)} = \frac{1}{54} \left[ 110 - x^{(4)} - y^{(4)} \right] = \frac{1}{54} \left[ 110 - 2.42548 - 3.57301 \right] = 1.92595
$$

∴ Solution is (*x*, *y*, *z*) = (2.42548, 3.57301, 1.92595)

**Note :** Iterations of the above given problem are given as follows:

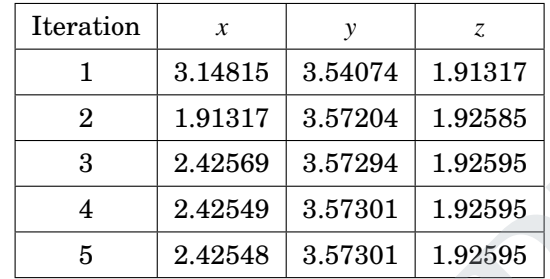

**Example 3.33. Solve by Gauss-Seidel iterative method**

$$
8x - 3y + 2z = 20
$$

$$
6x + 3y + 12z = 35
$$

$$
4x + 11y - z = 33
$$

**Solution:**  $[(x, y, z) = (3.016, 1.985, 0.911)]$ 

**Example 3.34. Apply Gauss-Seidel method to solve the system of equations**

 $20x + y - 2z = 17$ ,  $3x + 20y - z = -18$ ,  $2x - 3y + 20z = 25$ **Solution:**  $[(x, y, z) = (0.999969 \approx 1, -1064 \approx -1, 102 \approx 1)]$ 

**Example 3.35. Solve the following system by Gauss-Seidal method :**

 $28x + 4y - z = 32$ ;  $x + 3y + 10z = 24$ ;  $2x + 17y + 4z = 35$ **Solution:**  $[x = 0.9936, y = 1.507, z = 1.8486]$ 

**Example 3.36. By using Gauss-Seidel method, solve the system of equations**  $6x + 3y + 12z = 35$ ;  $8x - 3y + 2z = 20$ ;  $4x + 11y - z = 33$ . **Solution:**  $[(x, y, z) = (3.016, 1.985, 0.911)]$ 2 1.91317 3.57204 1.92585<br>
3 2.42569 3.57301 1.92595<br>
4 2.42548 3.57301 1.92595<br>
5 2.42548 3.57301 1.92595<br>
5 2.42548 3.57301 1.92595<br>
5 2.42548 3.57301 1.92595<br>
6  $x - 3y + 2z = 20$ <br>
6x + 3y + 12z = 35<br>
4x + 11y = z = 33<br>
1

**Example 3.37. By using Gauss-Seidel iteration method, solve the following system of equations upto four decimals.**

 $10x - 2y - z - w = 3$ ;  $-2x + 10y - z - w = 15$ ;  $-x - y + 10z - 2w = 27$ ;  $-x - y - 2z + 10w = -9$ . **Solution:**  $[x = 3.017, y = 1.986, z = 0.91]$ 

**Example 3.38. Using Gauss Seidel iteration method solve the following system start with**  $x = 1$ ,  $y = -2$ ,  $z = 3$ :  $x + 3y + 52z = 173.61$ ,  $x - 27y + 2z = 71.31$ ,  $41x - 2y + 3z = 65.46$ . **Solution:** Given

$$
x + 3y + 52z = 173.61
$$

$$
x - 27y + 2z = 71.31
$$

$$
41x - 2y + 3z = 65.46
$$

# ICOR AP

$$
[(x, y, z) = (3.016, 1.985, 0.911)]
$$

DOWNLOADED FROM STUCOR APP

### STUCOR API

Since the coefficient matrix *A* of the given system of equations is not diagonally dominant, we rewrite the equations

$$
41x - 2y + 3z = 65.46
$$

$$
x - 27y + 2z = 71.31
$$

$$
x + 3y + 52z = 173.61
$$

From the above system of equations

$$
x = \frac{1}{41} [65.46 + 2y - 3z]
$$
  

$$
y = -\frac{1}{27} [71.31 - x - 2z]
$$
  

$$
z = \frac{1}{52} [173.61 - x - 3y]
$$

Let the initial values be  $x = 1$ ,  $y = -2$ ,  $z = 3$ 

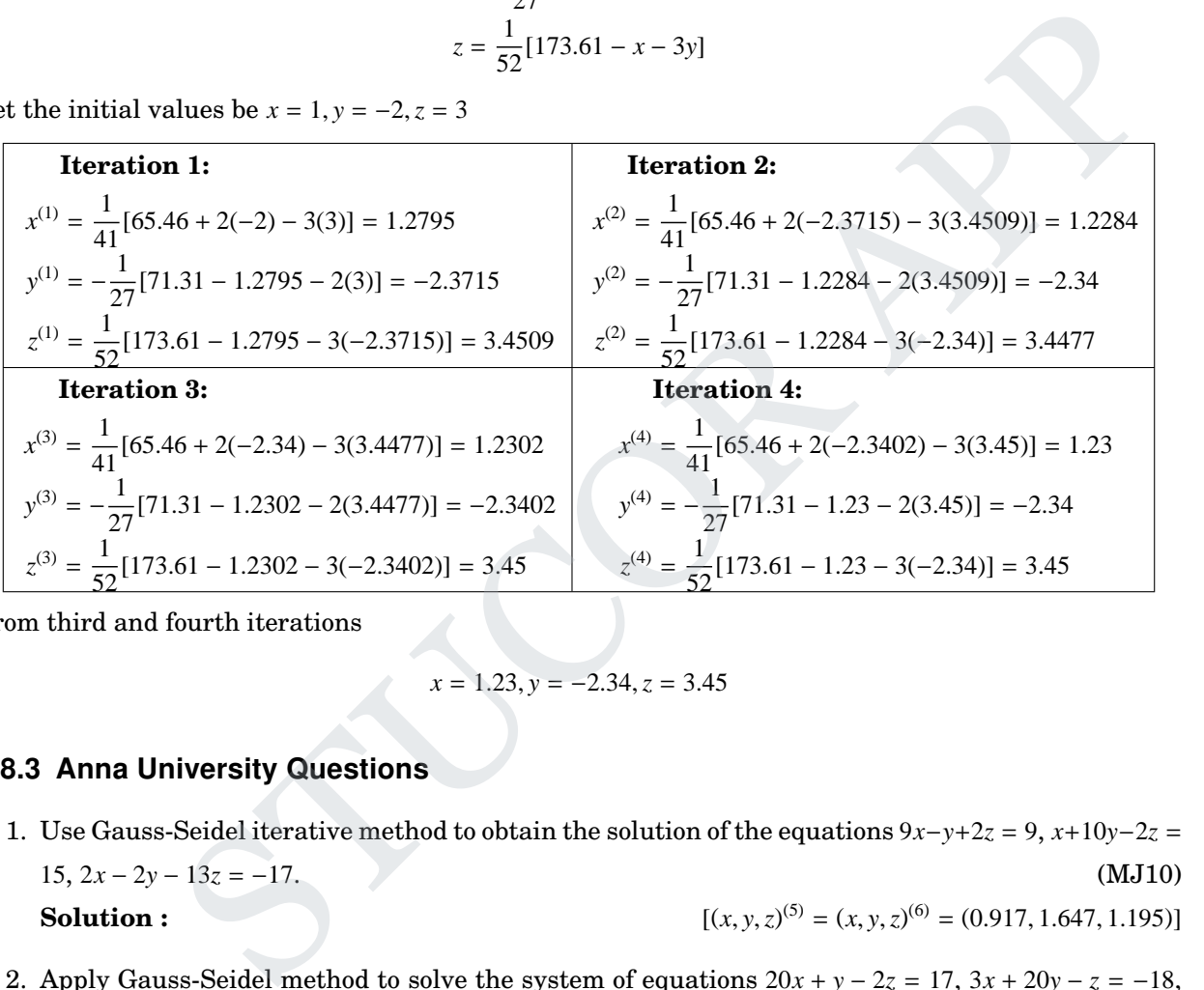

From third and fourth iterations

$$
x = 1.23, y = -2.34, z = 3.45
$$

#### 3.8.3 Anna University Questions

1. Use Gauss-Seidel iterative method to obtain the solution of the equations <sup>9</sup>*x*−*y*+2*<sup>z</sup>* <sup>=</sup> <sup>9</sup>, *<sup>x</sup>*+10*y*−2*<sup>z</sup>* <sup>=</sup> <sup>15</sup>, <sup>2</sup>*<sup>x</sup>* <sup>−</sup> <sup>2</sup>*<sup>y</sup>* <sup>−</sup> <sup>13</sup>*<sup>z</sup>* <sup>=</sup> <sup>−</sup>17. (MJ10)  $Solution:$  $(5) = (x, y, z)^{(6)} = (0.917, 1.647, 1.195)$ 

2. Apply Gauss-Seidel method to solve the system of equations  $20x + y - 2z = 17$ ,  $3x + 20y - z = -18$ , <sup>2</sup>*<sup>x</sup>* <sup>−</sup> <sup>3</sup>*<sup>y</sup>* <sup>+</sup> <sup>20</sup>*<sup>z</sup>* <sup>=</sup> <sup>25</sup>. (ND10)  $Solution:$  $(3) = (x, y, z)^{(4)} = (1, -1, 1)$ 

3. Solve by Gauss-Seidel iterative method  $x + y + 54z = 110$ ,  $27x + 6y - z = 85$ ,  $6x + 15y + 2z = 72$ .(AM11)  $Solution:$  $^{(3)} = (x, y, z)^{(4)} = (2.426, 3.573, 1.926)$ 

4. Solve the following system by Gauss-Seidal method :  $28x + 4y - z = 32; x + 3y + 10z = 24; 2x + 17y + 4z = 35$  (ND11)  $Solution:$  $(5) = (x, y, z)^{(6)} = (0.9936, 1.507, 1.8486)$ 

5. Apply Gauss-Seidel method to solve the system of equations

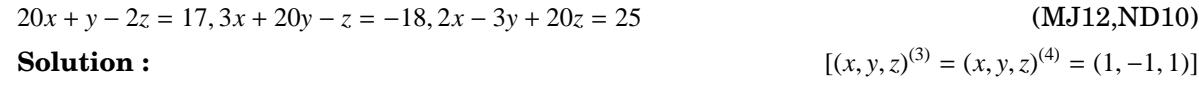

6. Solve the following system of equations using Gauss-Seidel method: $10x+2y+z=9$ ,  $x+10y-z=-22$ , <sup>−</sup>2*<sup>x</sup>* <sup>+</sup> <sup>3</sup>*<sup>y</sup>* <sup>+</sup> <sup>10</sup>*<sup>z</sup>* <sup>=</sup> <sup>22</sup> (ND12)  $Solution:$  $(3) = (x, y, z)^{(4)} = (1, -2, 3)$ 

7. Solve by Gauss-Seidel method, the equations <sup>27</sup>*<sup>x</sup>* <sup>+</sup> <sup>6</sup>*<sup>y</sup>* <sup>−</sup> *<sup>z</sup>* <sup>=</sup> <sup>85</sup>, <sup>6</sup>*<sup>x</sup>* <sup>+</sup> <sup>15</sup>*<sup>y</sup>* <sup>+</sup> <sup>2</sup>*<sup>z</sup>* <sup>=</sup> <sup>72</sup>, *<sup>x</sup>* <sup>+</sup> *<sup>y</sup>* <sup>+</sup> <sup>54</sup>*<sup>z</sup>* <sup>=</sup> <sup>110</sup>. (AM13)

**Solution :** 
$$
[(x, y, z)^{(3)} = (x, y, z)^{(4)} = (2.426, 3.573, 1.926)]
$$

8. Solve the equations by Gauss-Seidel method of iteration.  $10x + 2y + z = 9$ ,  $x + 10y - z = -22$ ,  $-2x +$ 3*y* + 10*z* = 22. (ND13)  $Solution:$  $(3) = (x, y, z)^{(4)} = (1, -2, 3)$ 

- 9. Using Gauss-Seidel method, solve the following system of linear equation s  $4x+2y+z = 14$ ;  $x+5y-z =$ 10; *x* + *y* + 8*z* = 20. (AM14) **Solution :**  $[(x, y, z) = (2, 2, 2)]$ **Solution :**<br>  $[(x, y, z)^{(3)} = (x, y, z)^{(4)} = (2.426, 3.$ <br>
Solve the equations by Gauss-Scidel method of iteration.  $10x + 2y + z = 9, x + 10y - z = 3y + 10z = 22$ .<br> **Solution :**<br>
Using Gauss-Seidel method, solve the following system of line
- 10. Apply Gauss-Seidal method to solve the system of equations  $20x + y 2z = 17$ ,  $3x + 20y z = -18$ , <sup>2</sup>*<sup>x</sup>* <sup>−</sup> <sup>3</sup>*<sup>y</sup>* <sup>+</sup> <sup>20</sup>*<sup>z</sup>* <sup>=</sup> <sup>25</sup>. (ND14) **Solution :**  $[(x, y, z) = (1, -1, 1)]$

## 3.9 Matrix Inversion by Gauss Jordan method

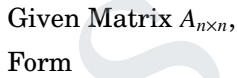

 $[A_{n\times n} \mid I_{n\times n}]$ Row ∼ Operations  $\left[I_{n\times n} \mid A^{-1}_{n\times n}\right]$ 

### 3.9.1 Part A

1. Find the inverse of  $A =$  $\begin{bmatrix} 1 & 3 \end{bmatrix}$  $\overline{\mathsf{l}}$ 2 7  $\overline{\phantom{a}}$  $\begin{array}{c} \hline \end{array}$ by Gauss-Jordan method. (ND14)

DOWNLOADED FROM STUCOR APP

Solution: Consider 
$$
[A|I] = \begin{bmatrix} 1 & 3 & | & 1 & 0 \\ 2 & 7 & | & 0 & 1 \end{bmatrix}
$$
  
\n
$$
\sim \begin{bmatrix} 1 & 3 & | & 1 & 0 \\ 0 & 1 & | & -2 & 1 \end{bmatrix} R_2 \rightarrow R_2 - 2R_1
$$
\n
$$
\sim \begin{bmatrix} 1 & 0 & | & 7 & -3 \\ 0 & 1 & | & -2 & 1 \end{bmatrix} R_1 \rightarrow R_1 - 3R_2
$$
\n
$$
\therefore A^{-1} = \begin{bmatrix} 7 & -3 \\ -2 & 1 \end{bmatrix}
$$

3.9.2 Part B

**Example 3.39. Using Gauss-Jordan method, find the inverse of the matrix**

9.2 Part B  
\nExample 3.39. Using Gauss-Jordan method, find the inverse of the matrix  
\n
$$
\begin{bmatrix}\n1 & 0 & -1 \\
3 & 4 & 5 \\
0 & -6 & -7\n\end{bmatrix}
$$
\nSolution: Let  $A = \begin{bmatrix}\n1 & 0 & -1 \\
3 & 4 & 5 \\
0 & -6 & -7\n\end{bmatrix}$   
\nConsider  $[A|I] = \begin{bmatrix}\n1 & 0 & -1 \\
3 & 4 & 5 \\
0 & -6 & -7\n\end{bmatrix} \begin{bmatrix}\n1 & 0 & 0 \\
0 & 1 & 0 \\
0 & -6 & -7\n\end{bmatrix}$   
\n $\sim \begin{bmatrix}\n1 & 0 & -1 \\
3-3(1) & 4-3(0) & 5-3(-1) \\
0 & -6 & -7\n\end{bmatrix} \begin{bmatrix}\n0-3(1) & 1-3(0) & 0-3(0) \\
0 & 0 & 1\n\end{bmatrix} R_2 \rightarrow R_2 - 3R_1$   
\n $\begin{bmatrix}\n1 & 0 & -1 \\
0 & 4 & 8 \\
0 & -6 & -7\n\end{bmatrix} \begin{bmatrix}\n1 & 0 & 0 \\
0 & 0 & 1\n\end{bmatrix} R_2 \rightarrow \frac{R_2}{4}$   
\n $\begin{bmatrix}\n1 & 0 & -1 \\
0 & 1 & 2 \\
0 & -6 & -7\n\end{bmatrix} \begin{bmatrix}\n1 & 0 & 0 \\
-3/4 & 1/4 & 0 \\
0 & 0 & 1\n\end{bmatrix} R_3 \rightarrow R_3 + 6(R_2)$   
\n $\sim \begin{bmatrix}\n1 & 0 & -1 \\
0 & 1 & 2 \\
0 & -6+6(1) & -7+6(2)\n\end{bmatrix} \begin{bmatrix}\n1 & 0 & 0 \\
0+6(-3/4) & 0+6(1/4) & 1+6(0)\n\end{bmatrix}$   
\n $\sim \begin{bmatrix}\n1 & 0 & -1 \\
0 & 1 & 2 \\
0 & 1 & 2 \\
0 & 0 & 5\n\end{bmatrix} = 3/4 - 1/4$ 

### **STUCOR AP** ₽

DED FROM STUCOR APP  
\n
$$
\begin{vmatrix}\n1 & 0 & -1 & 1 & 0 & 0 & R_1 \rightarrow R_1 + R_3 \\
0 & 1 & 2 & -3/4 & 1/4 & 0 & R_2 \rightarrow R_2 - 2(R_3)\n\end{vmatrix}
$$
\n
$$
= \begin{bmatrix}\n1+0 & 0+0 & -1+1 & 1+(-9/10) & 0+ (3/10) & 0+ (1/5) \\
0-2(0) & 1-2(0) & 2-2(1) & (-3/4) - 2(-9/10) & (1/4) - 2(3/10) & 0-2(1/5) \\
0 & 0 & 0 & 1 & -9/10 & 3/10 & 1/5\n\end{bmatrix}
$$
\n
$$
= \begin{bmatrix}\n1 & 0 & 0 & 1/10 & 3/10 & 1/5 \\
0 & 1 & 0 & 21/20 & -7/20 & -2/5 \\
0 & 0 & 1 & -9/10 & 3/10 & 1/5\n\end{bmatrix}
$$
\n
$$
= [7A^{-1}]
$$
\n
$$
\therefore A^{-1} = \frac{1}{10} \begin{bmatrix} 1 & 3 & 2 \\ 21/2 & -7/2 & -4 \\ -9 & 3 & 2 \end{bmatrix}
$$
\nExample 3.40. Find the inverse of a matrix  $\begin{bmatrix} 1 & 1 & 3 \\ 1 & 3 & -3 \\ -2 & -4 & -4 \end{bmatrix}$  by Gauss-Jordan method.  
\nSolution:  
\n
$$
\begin{bmatrix}\n1-1 & \frac{1}{4} & \frac{1}{5} & -1 & -3 \\
-5 & -1 & -3 & -1 \\
1 & -1 & -1 & -1\n\end{bmatrix}
$$
\nExample 3.41. Using Gauss-Jordan method, find the inverse of the matrix  $\begin{bmatrix} 2 & 2 & 6 \\ 2 & -6 & -6 \\ 4 & -8 & -8 \end{bmatrix}$   
\nSolution:  
\n
$$
\begin{bmatrix}\n1 & 2 & -1 \\
-1 & -1 & -1 \\
5 & 5 & -3 & -1\n\end{bmatrix}
$$
\nExample 3.42. Find the inverse of the matrix  $\begin{bmatrix} 1 & 2 & -1 \\
2 & -1 & 3 \\
2 & -1 & 3 \end{bmatrix}$  by using Gauss-Jordan method.  
\nSolution:  
\n<

Solution:  
\n
$$
\begin{bmatrix}\nA^{-1} = \begin{bmatrix}\n1/5 & 1/3 & 1/5 & 1/15 \\
4/5 & -1/3 & 4/15 \\
2/5 & -1/3 & 7/15\n\end{bmatrix}\n\end{bmatrix}
$$
\n**Example 3.43. Find the inverse of the matrix by Gauss-Jordan method:**\n
$$
A = \begin{bmatrix}\n4 & 1 & 2 \\
2 & 3 & -1 \\
1 & -2 & 2\n\end{bmatrix}.
$$
\nSolution:  
\n
$$
\begin{bmatrix}\nA^{-1} = \begin{bmatrix}\n-4/3 & 2 & 7/3 \\
5/3 & -2 & -8/3 \\
7/3 & -3 & -10/3\n\end{bmatrix}\n\end{bmatrix}
$$

4/5 −1/3 4/15

 $A^{-1} =$ 

## DOWNLOADED FROM STUCOR APP

**Solution:**

11

 

11

1

1 2 3 3 1 1  $\mathcal{I}_{\mathcal{A}}$ 

 $\begin{array}{c} \hline \end{array}$ 

 $\left\{\right.$ 

 $A^{-1} =$ 

 $\bigg\vert$ 

 $\left\{\right.$ 

 $A^{-1} =$ 

 $\bigg\vert$ 

 $\left\{\right.$ 

 $A^{-1} =$ 

 $\begin{array}{c} \n\end{array}$ 

 $\bigg\vert$ 

 $A^{-1} =$ 

 $\begin{array}{c} \hline \end{array}$ 

 $A^{-1} = \frac{1}{4}$ 4 −5 −1 −3 −1 −1 −1

 $\begin{bmatrix} 5 & -2 & 0 \end{bmatrix}$ 

−2 10 −3  $0 \t -3 \t 1$ 

5/3 −3 −8/3 7/3 −3 −10/3

 $\bigg\vert$ 

. (AM10)

 $\left.\rule{0pt}{2.5pt}\right]$   $\begin{array}{c} \end{array}$ 

 $\left.\rule{0pt}{2.5pt}\right]$   $\int$ 

  $\int$ 

 $\left.\rule{0pt}{2.5pt}\right]$   $\begin{array}{c} \end{array}$ 

  $\begin{array}{c} \hline \end{array}$ 

 $\begin{bmatrix} 1/2 & -1/2 & 1/2 \end{bmatrix}$ 

−4 3 −1 5/2 −3/2 1/2

 $-4/3$  2 7/3

5/3 −3 −8/3 7/3 −3 −10/3

## 3.9.3 Anna University Questions 1. Find the inverse of the matrix by Gauss - Jordan method:  $\begin{pmatrix} 0 & 1 & 2 \end{pmatrix}$  $\overline{\phantom{a}}$ **Solution:** 2. Find the inverse of  $A =$  $\begin{pmatrix} 4 & 1 & 2 \end{pmatrix}$  $\overline{\phantom{a}}$  $2 \quad 3 \quad -1$  $\mathcal{I}_{\mathcal{A}}$  $\begin{array}{c} \hline \end{array}$ by using Gauss-Jordan method. (ND10)

 $1 -2 2$ 

#### **Solution:**

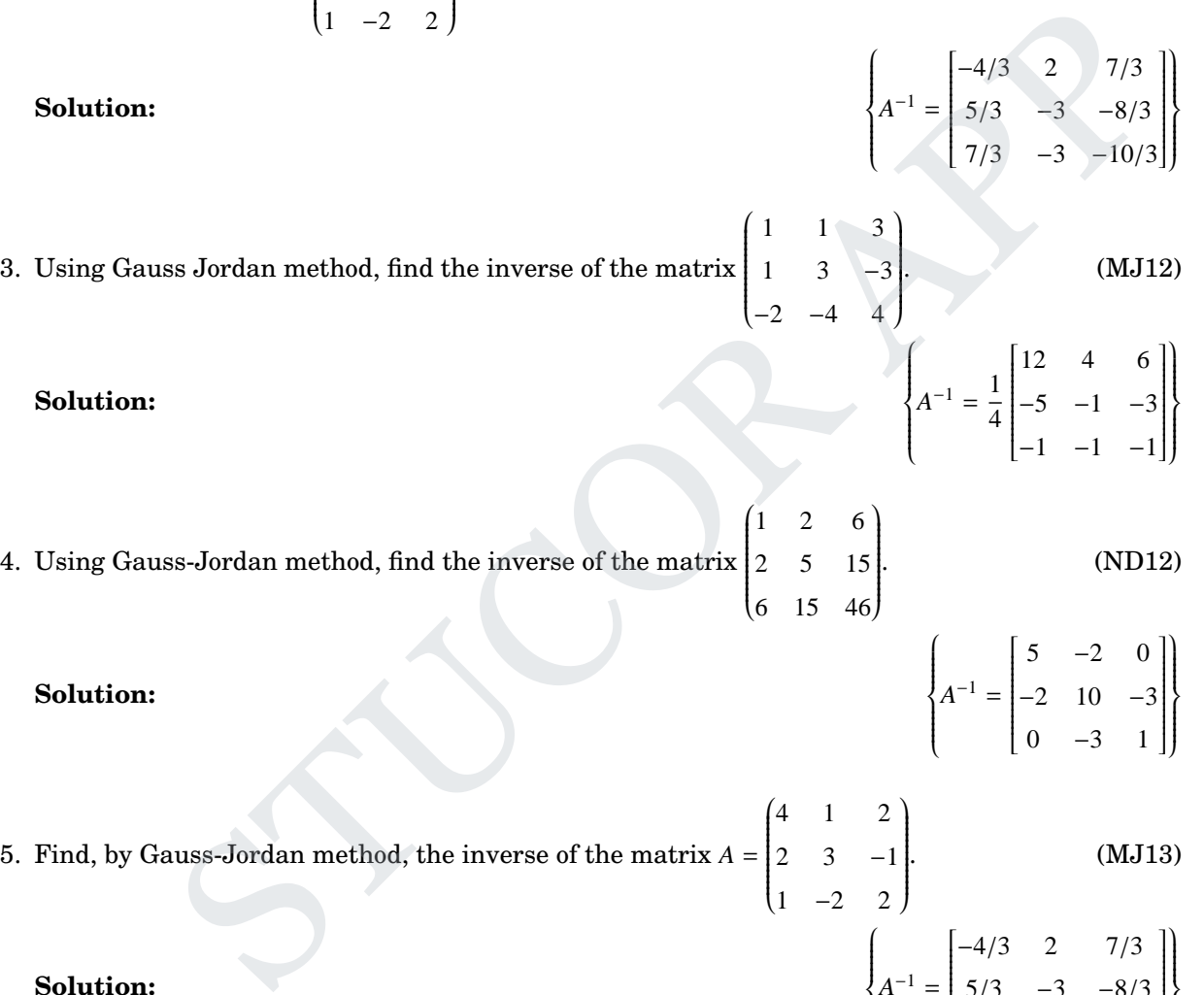

## **Solution:**

- 4. Using Gauss-Jordan method, find the inverse of the matrix  $\begin{pmatrix} 1 & 2 & 6 \end{pmatrix}$  2 5 15 6 15 46 ſ  $\begin{array}{c} \hline \end{array}$ . (ND12)
	- **Solution:**
- 5. Find, by Gauss-Jordan method, the inverse of the matrix  $A =$  $\begin{pmatrix} 4 & 1 & 2 \end{pmatrix}$  $\overline{\phantom{a}}$ 2  $3 -1$  $1 -2 2$ )  $\begin{array}{c} \hline \end{array}$ . (MJ13)  $\left\{\right.$  $\begin{bmatrix} -4/3 & 2 & 7/3 \end{bmatrix}$  $\left.\rule{0pt}{2.5pt}\right] \right\}$

**Solution:**

- 6. Find the inverse of the matrix  $\begin{pmatrix} 3 & -1 & 1 \end{pmatrix}$  $\overline{\phantom{a}}$ −15 6 −5  $5 -2 2$ ſ  $\begin{array}{c} \hline \end{array}$ using Gauss-JOrdan method. (ND13)
- **Solution:**  $\left\{\right.$  $\bigg\vert$  $A^{-1} =$  $\begin{bmatrix} 2 & 0 & -1 \end{bmatrix}$  5 1 0 0 1 3  $\left.\rule{0pt}{2.5pt}\right]$   $\begin{array}{c} \hline \end{array}$

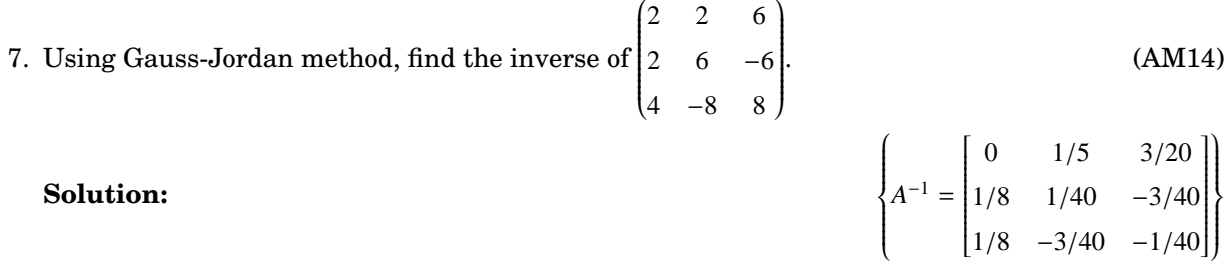

## 3.10 Eigen values of a matrix by Power method

Suppose a given square matrix is *A*. Let  $X_1 =$  1 0 0 1 be an arbitrary initial eigen vector of the matrix *A*.

$$
X_1 = \begin{bmatrix} 1 \\ 0 \\ 0 \end{bmatrix}
$$
 be an arbitrary initial eigen vector of the matrix A.  
\n
$$
AX_1 = \begin{bmatrix} 1 \\ 1 \\ 1 \end{bmatrix}
$$
\n
$$
AX_1 = \begin{bmatrix} 1 \\ 1 \\ 1 \end{bmatrix}
$$
\n
$$
AX_1 = \begin{bmatrix} 1 \\ 1 \\ 1 \end{bmatrix}
$$
\n
$$
AX_1 = \begin{bmatrix} 1 \\ 1 \\ 1 \end{bmatrix}
$$
\n
$$
AX_2 = \begin{bmatrix} 1 \\ 1 \\ 1 \end{bmatrix}
$$
\n
$$
AX_3 = \begin{bmatrix} 1 \\ 1 \\ 1 \end{bmatrix}
$$
\n
$$
AX_4 = \begin{bmatrix} 1 \\ 1 \\ 1 \end{bmatrix}
$$
\n
$$
AX_5 = \begin{bmatrix} 1 \\ 1 \\ 1 \end{bmatrix}
$$
\n
$$
AX_6 = \begin{bmatrix} 1 \\ 1 \\ 1 \end{bmatrix}
$$
\n
$$
AX_7 = \lambda_1 [X_{n+1}]
$$
\n
$$
AX_{n+1} = \lambda_{n+1} [X_{n+2}]
$$
\n
$$
X_{n+1} = \lambda_{n+1} [X_{n+2}]
$$
\n
$$
X_{n+1} = \lambda_{n+1} [X_{n+2}]
$$
\n
$$
X_{n+1} = \lambda_{n+1} [X_{n+2}]
$$
\n
$$
X_{n+1} = \lambda_{n+1} [X_{n+2}]
$$
\n
$$
X_{n+1} = \lambda_{n+1} [X_{n+2}]
$$
\n
$$
X_{n+1} = \lambda_{n+1} [X_{n+2}]
$$
\n
$$
X_{n+1} = \lambda_{n+1} [X_{n+2}]
$$
\n
$$
X_{n+1} = \lambda_{n+1} [X_{n+2}]
$$
\n
$$
X_{n+1} = \lambda_{n+1} [X_{n+2}]
$$
\n
$$
X_{n+1} = \lambda_{n+1} [X_{n+2}]
$$
\n
$$
X_{n+1} = \lambda_{n+1} [X_{n+2}]
$$
\n
$$
X_{n+1} = \lambda_{n+1} [X_{n+
$$

$$
AX_n = \lambda_n [X_{n+1}]
$$
  
 
$$
AX_{n+1} = \lambda_{n+1} [X_{n+2}]
$$
 If  $\lambda_n = \lambda_{n+1}$  and  $X_{n+1} = X_{n+2}$  are same  
 
$$
AX_{n+1} = \lambda_{n+1} [X_{n+2}]
$$
 up to required decimals, then stop iteration.

∴ Dominant eigen value =  $\lambda_n$  (*or*)  $\lambda_{n+1}$  and the corresponding eigen vector =  $X_{n+1}$  (or)  $X_{n+2}$ 

**To find the smallest eigen value of** *A*

Form 
$$
B = A - \lambda I
$$
 &  $Y_1 = \begin{bmatrix} 1 \\ 0 \\ 0 \end{bmatrix}$  be an arbitrary eigen vector of the matrix B.  
\n
$$
\begin{bmatrix} \text{value 1} \\ \text{value 1} \end{bmatrix} \begin{bmatrix} \text{numerically largest value} \\ \text{value 1} \end{bmatrix} = \begin{bmatrix} 1 \\ 1 \end{bmatrix}
$$

$$
BY_{1} = \begin{bmatrix} \text{value 1} \\ \text{value 2} \\ \text{value 3} \end{bmatrix} = \begin{bmatrix} \text{numberically largest value} \\ \text{value 1} \\ \text{value 2} \end{bmatrix} \quad \text{value 3} \quad \text{value 4} \quad \text{value 5} \quad \text{value 1}
$$
\n
$$
BY_{2} = \begin{bmatrix} \text{value 1} \\ \text{value 2} \\ \text{value 3} \end{bmatrix} = \begin{bmatrix} \text{numberically largest value} \\ \text{value 1} \\ \text{value 3} \end{bmatrix} \quad \text{value 2} \quad \text{value 3} \quad \text{value 2}
$$
\n
$$
\vdots
$$

$$
BY_n = \lambda_n \left[ Y_{n+1} \right]
$$
\n
$$
BY_{n+1} = \lambda_{n+1} \left[ Y_{n+2} \right]
$$
\n
$$
If \lambda_n = \lambda_{n+1} \text{ and } Y_{n+1} = Y_{n+2} \text{ are same}
$$
\n
$$
BY_{n+1} = \lambda_{n+1} \left[ Y_{n+2} \right]
$$
\nupto required decimals, then stop iteration.

# UCOR AF

 $\sqrt{ }$ Dominant eigen value of *B*

∴ The smallest eigen value of *A* =  $\left\{\right.$  $\bigg\vert$ 

Dominant eigen value of *A*

#### **To find third eigen value of** *A***:**

 $\lambda_1 + \lambda_2 + \lambda_3 =$  Sum of the main diagonal elements.

### 3.10.1 Part A

1. What type of eigen value can by obtained by using power method. **Solution:** We can obtain dominant eigen value of the given matrix.

+

2. Write down all possible initial vectors of a matrix  $2 \times 2$  order. **Solution:** The initial vectors are  $(0, 1)^T$ ,  $(1, 0)^T$ ,  $(1, 1)^T$ .

3. Find the dominant eigen value of  $A =$  $\begin{vmatrix} 4 & 1 \end{vmatrix}$  $\overline{\mathsf{l}}$ 1 3 1  $\begin{array}{c} \begin{array}{c} \begin{array}{c} \begin{array}{c} \end{array} \end{array} \end{array} \end{array}$ by power method upto two decimals and choose 1  $\overline{\mathsf{l}}$ 1 1  $\overline{\phantom{a}}$ as the initial eigen vector. 1 1

**Solution:** Let  $X_1 =$  $\overline{\phantom{a}}$ 1  $\overline{\phantom{a}}$  $AX_1 =$  4 1  $\overline{\phantom{a}}$ 1 3  $\vert$  | 1  $\begin{array}{c} \hline \end{array}$  $\overline{\phantom{a}}$ 1  $\overline{\phantom{a}}$  $\begin{array}{c} \hline \end{array}$ = 5  $\overline{\phantom{a}}$ 4 1  $\overline{\phantom{a}}$  $= 5$  $\vert$  1  $\overline{\phantom{a}}$ 0.8 1  $\overline{\phantom{a}}$  $= 5X_2$  $AX_2 =$  4 1  $\overline{\phantom{a}}$ 1 3  $\prod$  1  $\begin{array}{c} \hline \end{array}$  $\overline{\phantom{a}}$ 0.8  $\overline{\phantom{a}}$  $\begin{array}{c} \hline \end{array}$ = 4.8  $\overline{\phantom{a}}$ 3.4 1  $\overline{\phantom{a}}$  $= 4.8$  $\left\lceil \right\rceil$  $\overline{\mathsf{l}}$ 0.71 1  $\overline{\phantom{a}}$  $= 4.8X_3$  $AX_3 =$  4 1  $\overline{\phantom{a}}$ 1 3  $\parallel$  1  $\begin{array}{c} \hline \end{array}$  $\overline{\phantom{a}}$ 0.71 1  $\overline{\phantom{a}}$ = 4.71  $\overline{\mathsf{l}}$ 3.13 1  $\overline{\phantom{a}}$  $= 4.71$  $\vert$  1  $\overline{\mathsf{l}}$ 0.67  $\overline{\phantom{a}}$  $\begin{array}{c} \hline \end{array}$  $= 4.71X_4$  $AX_4 =$  4 1  $\overline{\phantom{a}}$ 1 3  $\vert \vert$  1  $\overline{\phantom{a}}$  $\overline{\phantom{a}}$ 0.67 1  $\overline{\phantom{a}}$ = 4.67  $\overline{\mathsf{l}}$ 3.01 1  $\begin{array}{c} \begin{array}{c} \begin{array}{c} \begin{array}{c} \end{array} \end{array} \end{array} \end{array}$  $= 4.67$  $\vert 1$  $\overline{\mathsf{l}}$ 0.65  $\overline{\phantom{a}}$  $\begin{array}{c} \hline \end{array}$  $= 4.67X_5$  $\overrightarrow{AX_5}$  = 4 1  $\overline{\phantom{a}}$ 1 3  $\prod$  1  $\overline{\phantom{a}}$  $\overline{\mathsf{l}}$ 0.65 1  $\overline{\phantom{a}}$ =  $[4.65$  $\overline{\mathsf{l}}$ 2.95 1  $\begin{array}{c} \begin{array}{c} \begin{array}{c} \begin{array}{c} \end{array} \end{array} \end{array} \end{array}$  $= 4.65$  $\lceil 1 \rceil$  $\overline{\mathsf{l}}$ 0.63 1  $\begin{array}{c} \hline \end{array}$  $= 4.65X_6$  $AX_6 =$  4 1  $\overline{\phantom{a}}$ 1 3  $\prod$  1  $\begin{array}{c} \hline \end{array}$  $\overline{\phantom{a}}$ 0.63 1  $\overline{\phantom{a}}$ =  $[4.63]$  $\overline{\mathsf{l}}$ 2.89 1  $\begin{array}{c} \begin{array}{c} \begin{array}{c} \begin{array}{c} \end{array} \end{array} \end{array} \end{array}$  $= 4.63$  $\lceil 1 \rceil$  $\overline{\mathsf{l}}$ 0.62 1  $\cdot$  $= 4.63X_7$  $AX_8 =$  4 1  $\overline{\phantom{a}}$ 1 3  $\parallel$  1  $\begin{array}{c} \hline \end{array}$  $\overline{\phantom{a}}$ 0.62 1  $\overline{\phantom{a}}$ =  $4.62$  $\overline{\mathsf{l}}$ 2.86 1  $\overline{\phantom{a}}$  $= 4.62$  $\vert 1$  $\overline{\mathsf{l}}$ 0.62  $\overline{\phantom{a}}$  $\cdot$  $= 4.62X_8$ all possible initial vectors of a matrix 2 × 2 order.<br>
The initial vectors are (0, 1)<sup>7</sup>, (1, 0)<sup>7</sup>, (1, 1)<sup>7</sup>.<br>
The initial vectors are (0, 1)<sup>7</sup>, (1, 0)<sup>7</sup>, (1, 1)<sup>7</sup>.<br>
<br>
all eigen vector.<br>
Let  $X_1 = \begin{bmatrix} 1 \\ 1 \end{bmatrix}$ <br>

∴ The eigen value =  $\lambda$  = 4.62 and the corresponding eigen vector =  $X$  =  $\vert$  1  $\overline{\phantom{a}}$ 0.62 1  $\overline{\phantom{a}}$ .

### 3.10.2 Part B

**Example 3.44. Find the dominant eigen value and eigen vector of the matrix** −**4** −**5**  $\overline{\mathsf{l}}$ **1 2** 1  $\overline{\phantom{a}}$ **by power method.**

Unit III - Solution of Equations and Eigenvalue Problems 47 DOWNLOADED FROM STUCOR APP

> **Solution:** Let  $X_1 =$  1  $\overline{\mathsf{l}}$ 0 1  $\begin{array}{c} \begin{array}{c} \begin{array}{c} \begin{array}{c} \end{array} \end{array} \end{array} \end{array}$ be an arbitrary initial eigen vector.

$$
AX_1 = \begin{bmatrix} -4 & -5 \ 1 & 2 \ \end{bmatrix} \begin{bmatrix} 1 \ 0 \end{bmatrix} = \begin{bmatrix} (-4 \times 1) + (-5 \times 0) \ (1 \times 1) + (2 \times 0) \end{bmatrix} = \begin{bmatrix} -4 \ 1 \end{bmatrix} = -4 \begin{bmatrix} 1 \ -0.25 \end{bmatrix} = -4X_2
$$
, say  
\n
$$
AX_2 = \begin{bmatrix} -4 & -5 \ 1 & 2 \ \end{bmatrix} \begin{bmatrix} 1 \ -0.25 \end{bmatrix} = \begin{bmatrix} (-4 \times 1) + (-5 \times (-0.25)) \ (1 \times 1) + (2 \times (-0.25)) \end{bmatrix} = \begin{bmatrix} -2.75 \ 0.5 \end{bmatrix} = -2.75 \begin{bmatrix} 1 \ -0.18182 \end{bmatrix} = -2.75X_3
$$
\n
$$
AX_3 = \begin{bmatrix} -4 & -5 \ 1 & 2 \ \end{bmatrix} \begin{bmatrix} 1 \ -0.18182 \end{bmatrix} = \begin{bmatrix} -3.0909 \ 0.6666 \end{bmatrix} = -3.0909 \begin{bmatrix} 1 \ -0.20588 \end{bmatrix} = -3.0909X_4
$$
\n
$$
AX_4 = \begin{bmatrix} -4 & -5 \ 1 & 2 \ \end{bmatrix} \begin{bmatrix} 1 \ 0 \ -0.20588 \end{bmatrix} = \begin{bmatrix} -2.9706 \ 0.5667 \end{bmatrix} = -2.9706 \begin{bmatrix} 1 \ -0.06666 \end{bmatrix} = -2.9706X_5
$$
\n
$$
AX_5 = \begin{bmatrix} -4 & -5 \ 1 & 2 \ \end{bmatrix} \begin{bmatrix} 1 \ 0 \ -0.18182 \end{bmatrix} = \begin{bmatrix} -3.0667 \ -3.0667 \end{bmatrix} = -3.6667 \begin{bmatrix} 1 \ -0.18709 \end{bmatrix} = -3.6667X_6
$$
\n
$$
AX_6 = \begin{bmatrix} -4 & -5 \ 1 & 2 \ \end{bmatrix} \begin{bmatrix} 1 \ 0 \ -0
$$

Dominant Eigen value =  $\lambda$  = −3 and the corresponding

$$
\text{Eigen vector } = X = \begin{bmatrix} 1 \\ -0.19529 \end{bmatrix} \approx \begin{bmatrix} 1 \\ -0.2 \end{bmatrix}
$$

**Example 3.45. Find by power method, the largest eigen value and the corresponding eigen vector of the matrix 1 3** −**1**  $\overline{\phantom{a}}$ **3 2 4** −**1 4 10** 1 **.**

**Solution:** Dom. Eigen value =  $\lambda$  = 11.72 and Eigen vector =  $X = \begin{bmatrix} 0.42582 \end{bmatrix}$  $[0.02404]$  $\begin{array}{c} \hline \end{array}$ 1 

**Example 3.46. Find all the eigen values of the matrix 1 6 1 1 2 0 0 0 3** ł **by power method.**

**Solution:** Dominant Eigen value of  $A = \lambda_1 = 4$ , Dominant Eigen value of  $B = -5$ 

Smallest Eigen value of  $A = \lambda_2 =$  Dom. Eig. val. of  $A +$  Dom. Eig. val. of  $B = 4 + (-5) = -1$ Other Eigen value of  $A = \lambda_3 =$  Sum of the main diagonal elements of  $A - (\lambda_1 + \lambda_2) = 6 - 3 = 3$ The required eigen values of the given matrix are 4, −1, 3

# UCOR APP

0

− 1  $\overline{\sqrt{2}}$ 

1  $\overline{\sqrt{2}}$   $\begin{array}{c} \hline \end{array}$ 

## DOWNLOADED FROM STUCOR APP

## 3.10.3 Anna University Questions

1. Find the dominant eigen value and the corresponding eigen vector of the matrix  $A =$  $\begin{pmatrix} 1 & 6 & 1 \end{pmatrix}$  1 2 0 0 0 3  $\mathcal{I}_{\mathcal{A}}$  $\begin{array}{c} \hline \end{array}$ . (AM10) **Solution:**  $\int$  $\bigg\vert$ In  $8<sup>th</sup>$  iteration, Dominant E. value = 4, corresponding E. vector =  $\lceil 1 \rceil$ |<br>|<br>|<br>|<br>|<br>| 0.5 0  $\left|\right\rangle$   $\begin{array}{c} \end{array}$ 

2. Find, by power method, the largest eigenvalue and the corresponding eigenvector of a matrix  $A =$  $\begin{pmatrix} 1 & 3 & -1 \end{pmatrix}$  3 2 4  $\mathcal{I}_{\mathcal{A}}$  $\begin{array}{c} \hline \end{array}$ with initial vector  $(1 \t 1 \t 1)^T$ . (ND10)

−1 4 10 **Solution:**  $\{\text{In } 8^{th} \text{ iteration}, \text{Dom. E. value} = 11.663, \text{corres. E. vector} = (0.025 \cdot 0.422 \cdot 1)$ *T* o

3. Using Jacobi's method, find all the eigenvalues and eigenvectors for the given matrix  $\begin{bmatrix} 0 & −2 & 0 \end{bmatrix}$ . ſ  $\overline{\phantom{a}}$ 5 0 1 1 0 5  $\mathcal{I}_{\mathcal{A}}$  $\begin{bmatrix} 1 \\ 1 \\ 2 \end{bmatrix}$ (AM11) **Solution:**  $\sqrt{ }$  $\left\{\right.$ E. values =  $\{-2, 4, 6\}$ , E. vectors =  $\left[ \begin{array}{c} 0 \\ 0 \end{array} \right]$ |<br>|<br>|<br>|<br>|<br>| −1  $\overline{\phantom{a}}$  ,  $\lceil \frac{1}{1} \rceil$   $\overline{\sqrt{2}}$ 0 1 ,  $\lceil \frac{1}{1} \rceil$   $\overline{\sqrt{2}}$ 0 1)  $\left\{\color{red}\right\}$ 4 with initial vector (1 1 1)<sup>7</sup>. (ND10)<br>
{In 8<sup>th</sup> iteration, Dom. E. value = 11.663, corres. E. vector = (0.025 0.422 1)<sup>7</sup>}<br>
bi's method, find all the eigenvalues and eigenvectors for the given matrix  $\begin{pmatrix} 5 & 0 & 1 \\$ 

4. Find the largest eigenvalue of 
$$
\begin{pmatrix} 1 & 6 & 1 \\ 1 & 2 & 0 \\ 0 & 0 & 3 \end{pmatrix}
$$
 by using Power method. (ND11)

 $\begin{array}{c} \hline \end{array}$ 

**Solution:**  $\int$  Eigen values =  $\{-1, 4, 3\}$ , Eigen vectors =  $-0.9487$  0.3162 0 1 , **-0.8944 -0.4472 0**  $\overline{\phantom{a}}$  ,  $-0.2357$  −0.2357 0.9428  $\left.\rule{0pt}{2.5pt}\right] \right\}$   $\int$ 

5. Determine the largest eigen value and the corresponding eigen vector of the matrix  $\begin{pmatrix} 2 & -1 & 0 \end{pmatrix}$  −1 2 −1  $0 \t -1 \t 2$  $\mathcal{I}_{\mathcal{A}}$  $\begin{array}{c} \hline \end{array}$ .

**Solution:**  
Sign value = {0.5858, 2, **3.4142**}, Eigen vectors = 
$$
\begin{bmatrix} 0.5 \\ \frac{1}{\sqrt{2}} \\ 0.5 \end{bmatrix}, \begin{bmatrix} -\frac{1}{\sqrt{2}} \\ 0 \\ \frac{1}{\sqrt{2}} \\ -0.5 \end{bmatrix}, \begin{bmatrix} -0.5 \\ \frac{1}{\sqrt{2}} \\ -0.5 \end{bmatrix}
$$

6. Find all the eigenvalues and eigenvectors of the matrix  $\begin{pmatrix} 1 & \sqrt{2} & 2 \end{pmatrix}$  $\overline{\phantom{a}}$  $\sqrt{2}$  3  $\sqrt{2}$ 2  $\sqrt{2}$  1 ſ  $\begin{array}{c} \hline \end{array}$ using Jacobi method. (ND12)

## DOWNLOADED FROM STUCOR APP

(MJ12)

**Solution:**  $\sqrt{ }$  $\left\{\right\}$  $\begin{array}{c} \hline \end{array}$ Eigen values =  $\{-1, 1, 5\}$ , Eigen vectors =  $\lceil \frac{1}{2} \rceil$   $\sqrt{2}$ −0 − 1  $\sqrt{2}$ 1 ,  $\vert 0.5$  − 1  $\overline{\sqrt{2}}$ 0.5  $\overline{\phantom{a}}$  ,  $\left[0.5\right]$  1  $\sqrt{2}$ 0.5 1)  $\left\{\right.$  $\begin{array}{c} \hline \end{array}$ 7. Using Jacobi method find the all eigen values and their corresponding eigen vectors of the matrix  $A =$  $\begin{pmatrix} 2 & 3 \end{pmatrix}$  3 2 )  $\begin{array}{c} \hline \end{array}$ .  $(MJ13)$ **Solution:**  $\left\{\right.$  $\overline{\mathcal{L}}$ Eigen values = {-1, 5}, Eigen vectors =  $($ − 1  $\overline{\sqrt{2}}$ 1  $\overline{\sqrt{2}}$  $\int_{1}^{T}$ ,  $\left(\frac{1}{t}\right)$  $\overline{\sqrt{2}}$ 1  $\overline{\sqrt{2}}$  $\binom{T}{k}$  $\bigg)$ 8. Determine the largest eigenvalue and the corresponding eigenvector of a matrix  $\begin{pmatrix} 1 & 3 & -1 \end{pmatrix}$  $\overline{\phantom{a}}$ 3 2 4  $10<sup>1</sup>$  $\mathcal{I}_{\mathcal{A}}$  $\begin{array}{c} \hline \end{array}$ with  $(1 \t 1 \t 1)^T$  as initial vector by power method. (ND13) **Solution:**  $\{$ Dominant E. value = 11.662, corresponding E. vector =  $(0.0229 \ 0.3885 \ 0.9212)^T\}$ 9. Find the numerically largest eigen value of *A* =  $\begin{pmatrix} 25 & 1 & 2 \end{pmatrix}$  $\overline{\phantom{a}}$ 1 3 0 2 0  $-4$ Í  $\begin{array}{c} \hline \end{array}$ and its corresponding eigen vector by power method, taking the initial eigen vector as  $\begin{pmatrix} 1 & 0 & 0 \end{pmatrix}^T$  (upto three decimal places).  $\quad$  (AM14) **Solution:**  $\begin{bmatrix} \text{Dom. E. value} = 25.1822, \text{corres. E. vector } = (-0.9967 \ -0.0449 \ -0.0683)^T \end{bmatrix}$ 10. Find the numerically largest eigenvalue if  $A = \begin{bmatrix} 1 & 3 & 0 \\ 1 & 3 & 0 \end{bmatrix}$ I  $25 \times 1 \quad 2$ 2 0 −4 1 and the corresponding eigen vector. (ND14) **Solution:** n Dom. E. value <sup>=</sup> <sup>25</sup>.1822, corres. E. vector <sup>=</sup> (−0.<sup>9967</sup> <sup>−</sup> <sup>0</sup>.<sup>0449</sup> <sup>−</sup> <sup>0</sup>.0683) *T*  $\}$ 11. Obtain by power method the numerically largest eigen value of the matrix ſ 15 −4 −3  $-10$  12  $-6$ .  $\begin{vmatrix} -20 & 4 & -21 \end{vmatrix}$ 1 **Solution:**  $\int$  $\bigg\vert$ E. values =  $-22.2315, 20, 8.2315, E.$  vectors =  $[0.1000]$  $\begin{array}{c} \hline \end{array}$ 0.2001 0.9747  $\overline{\phantom{a}}$  ,  $0.7068$ |<br>|<br>|<br>|<br>| −0.5823 −0.4016 1 ,  $\Big]$  –0.4399 |<br>|<br>|<br>|<br>| −0.8797 0.1806  $\left.\rule{0pt}{2.5pt}\right] \right\}$   $\begin{array}{c} \hline \end{array}$ 12. Solve by power method, to find the dominant Eigen value for the following matrix  $\begin{bmatrix} 1 & 5 & 1 \end{bmatrix}$ . ſ 1 1 3 3 1 1  $\overline{\phantom{a}}$  **Solution:**  $\sqrt{ }$  $\left\{\right.$  $\begin{array}{c} \hline \end{array}$ Eigen values =  $\{-2, 3, 6\}$ , Eigen vectors = − 1  $\sqrt{2}$ −0 1  $\sqrt{2}$  $\overline{\phantom{a}}$  ,  $\left[0.5774\right]$ |<br>|<br>|<br>|<br>| −0.5774 0.5774 1 ,  $[0.4082]$  0.8165 0.4082  $\mathbf{I}$   $\left\{\right.$  $\begin{array}{c} \hline \end{array}$ Determine the largest eigenvalue and the corresponding eigenvector of a matrix  $\begin{bmatrix} 3 & 2 \\ -1 & 4 \end{bmatrix}$ <br>
(1 1 1)<sup>T</sup> as initial vector by power method.<br>
Solution: [Dominant E. value = 11.662, corresponding E. vector = (0.

[Assignment Problems, P.T.O.]

DADED FROM

### 3.10.4 Assignment Problems

- 1. Solve  $e^x 3x = 0$  by the method of fixed point iteration. (AM12)
- 2. Find a positive root of the equation  $cos x 3x + 1 = 0$  by using iteration method. (AM13)
- 3. Solve for a positive root of the equation  $x^4 x 10 = 0$  using Newton Raphson method.(MJ2010)
- 4. Using Newton's method, find the real root of  $x \log_{10} x = 1.2$  correct to five decimal places.(ND2013)
- 5. Solve the given system of equations by Gauss elimination method:  $-x_1 + x_2 + 10x_3 = 35.61, 10x_1 +$  $x_2 - x_3 = 11.19, x_1 + 10x_2 + x_3 = 20.08.$
- 6. Solve the system of equations by Gauss-Jordan method:  $5x_1-x_2 = 9$ ;  $-x_1+5x_2-x_3 = 4$ ;  $-x_2+5x_3 = -6$ (AM14)
- 7. Using Gauss-Jordan method to solve <sup>2</sup>*<sup>x</sup>* <sup>−</sup> *<sup>y</sup>* <sup>+</sup> <sup>3</sup>*<sup>z</sup>* <sup>=</sup> <sup>8</sup>; <sup>−</sup>*<sup>x</sup>* <sup>+</sup> <sup>2</sup>*<sup>y</sup>* <sup>+</sup> *<sup>z</sup>* <sup>=</sup> <sup>4</sup>, <sup>3</sup>*<sup>x</sup>* <sup>+</sup> *<sup>y</sup>* <sup>−</sup> <sup>4</sup>*<sup>z</sup>* <sup>=</sup> <sup>0</sup>. (ND14)
- 8. Using Gauss-Seidel method, solve the following system of linear equation <sup>s</sup> <sup>4</sup>*x*+2*y*+*<sup>z</sup>* <sup>=</sup> 14; *<sup>x</sup>*+5*y*−*<sup>z</sup>* <sup>=</sup> 10; *x* + *y* + 8*z* = 20. (AM14)
- 9. Apply Gauss-Seidal method to solve the system of equations  $20x + y 2z = 17$ ,  $3x + 20y z = -18$ , <sup>2</sup>*<sup>x</sup>* <sup>−</sup> <sup>3</sup>*<sup>y</sup>* <sup>+</sup> <sup>20</sup>*<sup>z</sup>* <sup>=</sup> <sup>25</sup>. (ND14) = 9;  $-x_1+5x_2-x_3 = 4$ ;  $-x_2+5x_3 = -6$ <br>
(AM14)<br>
= 4,  $3x + y - 4z = 0$ . (ND14)<br>
equation s  $4x+2y+z = 14$ ;  $x+5y-z =$ <br>
(AM14)<br>  $0x + y - 2z = 17$ ,  $3x + 20y - z = -18$ , (ND14)
- 10. Find the inverse of the matrix  $\begin{pmatrix} 3 & -1 & 1 \end{pmatrix}$  $\overline{\phantom{a}}$ −15 6 −5  $5 -2 2$ ſ  $\begin{array}{c} \hline \end{array}$ using Gauss-Jordan method. (ND13)
- 11. Using Gauss-Jordan method, find the inverse of  $(2 \t2 \t) 6$   $2 \t 6 \t -6$ 4 −8 8  $\mathcal{I}_{\mathcal{A}}$  $\begin{array}{c} \hline \end{array}$ . (AM14)
- 12. Find the largest eigenvalue of  $\begin{bmatrix} 1 & 2 & 0 \end{bmatrix}$  by using Power method. (ND11)  $(1 \t6 \t1)$  $\overline{\phantom{a}}$  $0 \t 0 \t 3$
- 13. Find the numerically largest eigen value of *A* =  $\begin{pmatrix} 25 & 1 & 2 \end{pmatrix}$  $\overline{\phantom{a}}$ 1 3 0 2 0  $-4$ Í  $\begin{array}{c} \hline \end{array}$ and its corresponding eigen vector by power method, taking the initial eigen vector as  $\begin{pmatrix} 1 & 0 & 0 \end{pmatrix}^T$  (upto three decimal places).  $\quad$  (AM14) z = 25.<br>
verse of the matrix  $\begin{pmatrix} 3 & -1 & 1 \\ -15 & 6 & -5 \\ 5 & -2 & 2 \end{pmatrix}$  using Gauss-Jordan method<br>
ss-Jordan method, find the inverse of  $\begin{pmatrix} 2 & 2 & 6 \\ 2 & 6 & -6 \\ 4 & -8 & 8 \end{pmatrix}$ .<br>
rgest eigenvalue of  $\begin{pmatrix} 1 & 6 & 1 \\ 1 & 2 &$

# **JCOR AP**

# 4 Interpolation, Numerical Differentiation and Numerical Integration

Lagrange's and Newton's divided difference interpolations - Newton's forward and backward difference interpolation - Approximation of derivates using interpolation polynomials - Numerical single and double integrations using Trapezoidal and Simpson's 1/3 rules.

## 4.1 Introduction

The process of finding the value of a function inside the given range of discrete points are called interpolation. We have

- 1. Interpolation with unequal intervals
- 2. Interpolation with equal intervals

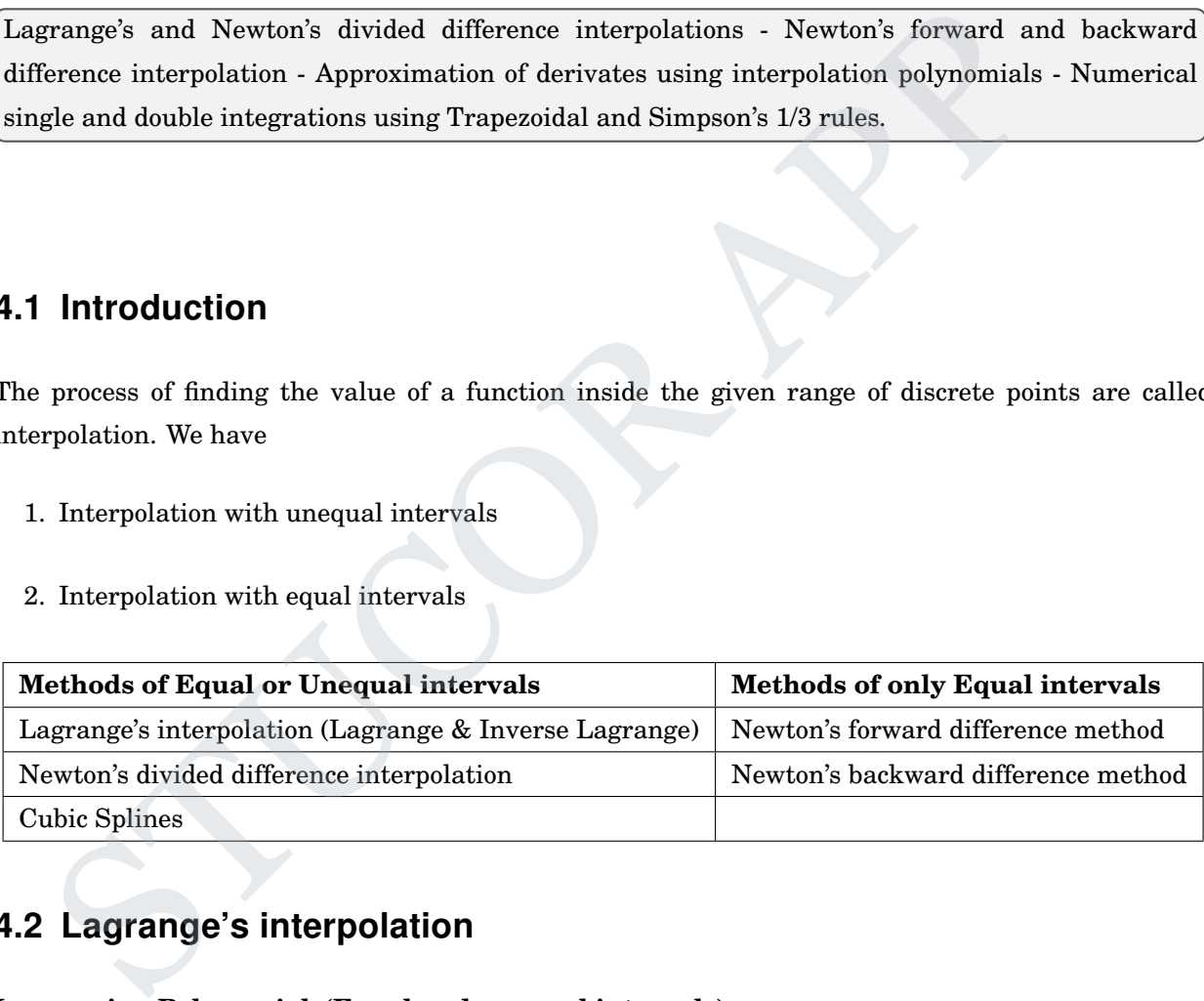

## 4.2 Lagrange's interpolation

### **Lagrangian Polynomials(Equal and unequal intervals):**

Let  $y = f(x)$  be a function which takes the values  $y = y_0, y_1, \dots, y_n$  corresponding to  $x = x_0, x_1, \dots, x_n$ . Lagrange's interpolation formula( $x$  given, finding  $y$  in terms of  $x$ )

$$
y = y(x) = f(x) = \frac{(x - x_1)(x - x_2) \dots (x - x_n)}{(x_0 - x_1)(x_0 - x_2) \dots (x_0 - x_n)} y_0
$$
  
+ 
$$
\frac{(x - x_0)(x - x_2) \dots (x - x_n)}{(x_1 - x_0)(x_1 - x_2) \dots (x_1 - x_n)} y_1 + \dots
$$
  
+ 
$$
\frac{(x - x_0)(x - x_1) \dots (x - x_{n-1})}{(x_2 - x_0)(x_2 - x_1) \dots (x - x_{n-1})} y_n
$$

**Inverse Lagrange's interpolation formula(***y* **given, finding** *x* **in terms of** *y***)** DOWNLOADED FROM STUCOR APP

$$
x = x(y) = f(y) = \frac{(y - y_1)(y - y_2) \dots (y - y_n)}{(y_0 - y_1)(y_0 - y_2) \dots (y_0 - y_n)} x_0
$$
  
+ 
$$
\frac{(y - y_0)(y - y_2) \dots (y - y_n)}{(y_1 - y_0)(y_1 - y_2) \dots (y_1 - y_n)} x_1 + \dots
$$
  
+ 
$$
\frac{(y - y_0)(y - y_1) \dots (y - y_{n-1})}{(y_2 - y_0)(y_2 - y_1) \dots (y - y_{n-1})} x_n
$$

**Note:** Lagrange's interpolation formula can be used for equal and unequal intervals.

### 4.2.1 Part A

1. State Lagrange's interpolation formula for unequal intervals. (ND11) **Solution:** Lagrange's interpolation formula for unequal intervals is

$$
y = y(x) = f(x) = \frac{(x - x_1)(x - x_2) \dots (x - x_n)}{(x_0 - x_1)(x_0 - x_2) \dots (x_0 - x_n)} y_0
$$
  
+ 
$$
\frac{(x - x_0)(x - x_2) \dots (x - x_n)}{(x_1 - x_0)(x_1 - x_2) \dots (x_1 - x_n)} y_1 + \dots
$$
  
+ 
$$
\frac{(x - x_0)(x - x_1) \dots (x - x_{n-1})}{(x_2 - x_0)(x_2 - x_1) \dots (x - x_{n-1})} y_n
$$

2. Using Lagrange's formula, find the polynomial to the given data. (MJ13)

$$
X: 0 1 3
$$
  

$$
Y: 5 6 50
$$

**Solution:** Lagrange's formula to find '*y*' for three sets of given values  $(x_0 = 0, y_0 = 5)$ ,  $(x_1 = 1, y_1 = 6)$  and  $(x_2 = 3, y_2 = 50)$ 

Lagrange's interpolation formula for integral index *u* and *x*.  
\nLagrange's interpolation formula for unequal intervals is  
\n
$$
y = y(x) = f(x) = \frac{(x - x_1)(x - x_2)...(x - x_n)}{(x_0 - x_1)(x_0 - x_2)...(x_0 - x_n)}y_0
$$
  
\n $+ \frac{(x - x_0)(x_1 - x_2)...(x_1 - x_n)}{(x_1 - x_0)(x_1 - x_1)...(x - x_{n-1})}y_1 + ...$   
\n $+ \frac{(x - x_0)(x - x_1)...(x - x_{n-1})}{(x_2 - x_0)(x_2 - x_1)...(x - x_{n-1})}y_n$   
\nrange's formula, find the polynomial to the given data.  
\n $x: 0 \t 1 \t 3$   
\n $y: 5 \t 6 \t 50$   
\nLagrange's formula to find 'y' for three sets of given values  
\n $5), (x_1 = 1, y_1 = 6)$  and  $(x_2 = 3, y_2 = 50)$   
\n $y = f(x) = \frac{(x - x_1)(x - x_2)}{(x_0 - x_1)(x_0 - x_2)}y_0 + \frac{(x - x_0)(x - x_2)}{(x_1 - x_0)(x_1 - x_2)}y_1 + \frac{(x - x_0)(x - x_1)}{(x_2 - x_0)(x_2 - x_1)}y_2$   
\n $= \frac{(x - 1)(x - 3)}{(x_0 - x_1)(x_0 - x_2)}(5) + \frac{(x - 0)(x - 3)}{(x_0 - 0)(x - 3)}(6) + \frac{(x - 0)(x - 1)}{(3 - 0)(3 - 1)}(50)$   
\n $= \frac{5}{3}(x - 1)(x - 3) - 3x(x - 3) + \frac{25}{3}(x - 1)$   
\n $= \frac{5}{3}(x - 1)[x - 3 + 5x] - 3(x^2 - 3x)$   
\n $= 5(x - 1)[2x - 1] - (3x^2 - 9x)$   
\n $= 5[2x^2 - 3x + 1] - 3x^2 + 9x$   
\n $= 7x^2 - 6x + 5$ 

- 3. Find the second degree polynomial through the points (0, 2), (2, 1),(1, 0) using Lagrange's formula. (ND14)
- 4. What is the assumptions we make when Lagrange's formula is used? **Solution:** Lagrange's interpolation formula can be used whether the values of *x*, the independent variable are equally spaced or not whether the difference of y become smaller or not.
- 5. What is the disadvantage in practice in applying Lagrange's interpolation formula? **Solution:** Though Lagrange's formula is simple and easy to remember, its application is not speedy. It requires close attention to sign and there is always a chance of committing some error due to a number of positive and negative signs in the numerator and the denominator.
- 6. What is 'inverse interpolation'?

**Solution:** Suppose we are given a table of values of *x* and *y*. Direct interpolation is the process if finding the values of *y* corresponding to a value of *x*, not present in the table. Inverse interpolation is the process of finding the values of *x* corresponding to a value of *y*, not present in the table.

- 7. Construct a linear interpolating polynomial given the points  $(x_0, y_0)$  and  $(x_1, y_1)$ . **Solution:**  $y = y(x) = f(x) = \frac{(x - x_1)}{x_1}$  $(x_0 - x_1)$  $y_0 + \frac{(x - x_0)}{(x - x_0)}$  $\frac{(x-x_0)}{(x_1-x_0)}y_1$
- 8. What is the Lagrange's formula to find '*y*' if three sets of values  $(x_0, y_0)$ ,  $(x_1, y_1)$  and  $(x_2, y_2)$  are given.

**Solution:**  $y = \frac{(x - x_1)(x - x_2)}{x_1 + x_2}$  $(x_0 - x_1)(x_0 - x_2)$  $y_0 + \frac{(x - x_0)(x - x_2)}{(x - x_0)(x - x_0)}$  $(x_1 - x_0)(x_1 - x_2)$  $y_1 + \frac{(x - x_0)(x - x_1)}{(x - x_0)(x - x_1)}$  $\frac{(x - x_0)(x - x_1)}{(x_2 - x_0)(x_2 - x_1)}$ 

9. Find the second degree polynomial fitting the following data:

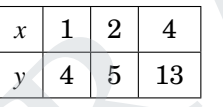

**Solution:** Here  $x_0 = 1, x_1 = 2, x_2 = 4$ 

$$
y_0 = 4, y_2 = 5, y_2 = 13
$$

By Lagrange's formula for three points is

**Solution:** 
$$
y = y(x) = f(x) = \frac{(x - x_1)}{(x_0 - x_1)}y_0 + \frac{(x - x_0)}{(x_1 - x_0)}y_1
$$
  
\nWhat is the Lagrange's formula to find 'y' if three sets of values  $(x_0, y_0)$ ,  $(x_1, y_1)$  and  
\ngiven.  
\n**Solution:**  $y = \frac{(x - x_1)(x - x_2)}{(x_0 - x_1)(x_0 - x_2)}y_0 + \frac{(x - x_0)(x - x_2)}{(x_1 - x_0)(x_1 - x_2)}y_1 + \frac{(x - x_0)(x - x_1)}{(x_2 - x_0)(x_2 - x_1)}y_2$   
\nFind the second degree polynomial fitting the following data:  
\n
$$
\begin{array}{rcl}\nx & 1 & 2 & 4 \\
y & 4 & 5 & 13\n\end{array}
$$
\n**Solution:** Here  $x_0 = 1, x_1 = 2, x_2 = 4$   
\n $y_0 = 4, y_2 = 5, y_2 = 13$   
\nBy Lagrange's formula for three points is  
\n
$$
\begin{aligned}\ny & = \frac{(x - x_1)(x - x_2)}{(x_0 - x_1)(x_0 - x_2)}y_0 + \frac{(x - x_0)(x - x_2)}{(x_1 - x_0)(x_1 - x_2)}y_1 + \frac{(x - x_0)(x - x_1)}{(x_2 - x_0)(x_2 - x_1)}y_2\\
y & = \frac{(x^2 - 6x + 8)}{(-1)(-3)}(4) + \frac{(x^2 - 5x + 4)}{(1)(-2)}(5) + \frac{(x^2 - 3x + 2)}{(3)(2)}(13)\\
& = \frac{(x^2 - 6x + 8)}{3}(4) + \frac{(x^2 - 5x + 4)}{-2}(5) + \frac{(x^2 - 3x + 2)}{6}(13)\\
& = \frac{1}{6}[8x^2 - 48x + 64 - 15x^2 + 75x - 60 + 13x^2 - 39x + 26]\\
& = \frac{1}{6}[6x^2 - 12x + 30] \\
y & = f(x) = x^2 - 2x + 5\n\end{aligned}
$$

### 4.2.2 Part B

**Example** 4.1. Using Lagrange interpolation formula, find  $f(4)$  given that  $f(0) = 2$ ,  $f(1) =$  $3, f(2) = 12, f(15) = 3587$ .

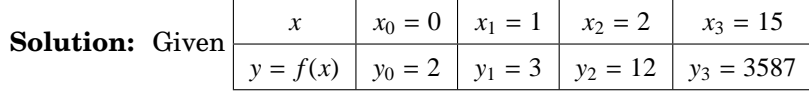

54 MA8452 Statistics and Numerical Methods by K.A. Niranjan Kumar DOWNLOADED FROM STUCOR APP

Lagrange interpolation formula is

$$
y = \frac{(x - x_1)(x - x_2)(x - x_3)}{(x_0 - x_1)(x_0 - x_2)(x_0 - x_3)} y_0 + \frac{(x - x_0)(x - x_2)(x - x_3)}{(x_1 - x_0)(x_1 - x_2)(x_1 - x_3)} y_1
$$
  
+ 
$$
\frac{(x - x_0)(x - x_1)(x - x_3)}{(x_2 - x_0)(x_2 - x_1)(x_2 - x_3)} y_2 + \frac{(x - x_0)(x - x_1)(x - x_2)}{(x_3 - x_0)(x_3 - x_1)(x_3 - x_2)} y_3
$$
  

$$
f(4) = \frac{(4 - 1)(4 - 2)(4 - 15)}{(0 - 1)(0 - 2)(0 - 15)} (2) + \frac{(4 - 0)(4 - 2)(4 - 15)}{(1 - 0)(1 - 2)(1 - 15)} (3)
$$
  
+ 
$$
\frac{(4 - 0)(4 - 1)(4 - 15)}{(2 - 0)(2 - 1)(2 - 15)} (12) + \frac{(4 - 0)(4 - 1)(4 - 2)}{(15 - 0)(15 - 1)(15 - 2)} (3587)
$$
  
= 
$$
\frac{(3)(2)(-11)}{(-1)(-2)(-15)} (2) + \frac{(4)(2)(-11)}{(1)(-1)(-14)} (3)
$$
  
+ 
$$
\frac{(4)(3)(-11)}{(2)(1)(-13)} (12) + \frac{(4)(3)(2)}{(15)(14)(13)} (3587)
$$
  
= 77.99 = 78

**Example** 4.2. Find polynomial  $f(x)$  by using Lagrange formula from the given data and find *f***(8).**  $x^2$  (2)(1)(-13)<sup>(12)+</sup> (15)(14)(13)<sup>(3587)</sup><br>
= 77.99 = 78<br>
Sind polynomial  $f(x)$  by using Lagrange formula from the given data and find<br>  $f(x)$  168 120 72 63<br>
ange polynomial  $f(x) = x^3 - 21x^2 + 119x - 27$ .<br>  $y_{(x=8)}$  or  $y(x$ 

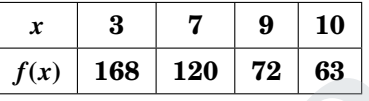

**Solution:** Lagrange polynomial  $f(x) = x^3 - 21x^2 + 119x - 27$ .

 $[y_{(x=8)} \text{ or } y(x=8) \text{ or } f(x=8) = 93]$ 

**Example 4.3. Use Lagrange's formula to fit a polynomial to the data**

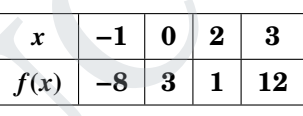

**and hence find** *y***(1).**

**Solution:** Lagrange polynomial  $f(x) = 2x^3 - 6x^2 + 3x + 3$ .

 $[y_{(x=1)} = y(x=1) = f(x=1) = 2.$ 

**Example 4.4. Using Lagrange's formula, prove that**

$$
y_1 = y_3 - 0.3(y_5 - y_{-3}) + 0.2(y_{-3} - y_{-5}).
$$

**Solution:** From the equation, the values of *x* are

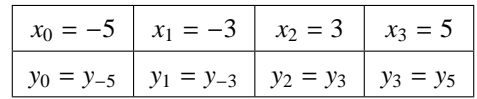

The *x* values are not equally space, so use Lagrange's formula to find  $y = f(x)$ .

Lagrange's formula for a set of 4 pair of values is

$$
y = y_x = f(x) = \frac{(x - x_1)(x - x_2)(x - x_3)}{(x_0 - x_1)(x_0 - x_2)(x_0 - x_3)} y_0 + \frac{(x - x_0)(x - x_2)(x - x_3)}{(x_1 - x_0)(x_1 - x_2)(x_1 - x_3)} y_1
$$
  
+ 
$$
\frac{(x - x_0)(x - x_1)(x - x_3)}{(x_2 - x_0)(x_2 - x_1)(x_2 - x_3)} y_2 + \frac{(x - x_0)(x - x_1)(x - x_2)}{(x_3 - x_0)(x_3 - x_1)(x_3 - x_2)} y_3
$$
  
= 
$$
\frac{(x + 3)(x - 3)(x - 5)}{(-5 + 3)(-5 - 3)(-5 - 5)} y_{-5} + \frac{(x + 5)(x - 3)(x - 5)}{(-3 + 5)(-3 - 3)(-3 - 5)} y_{-3}
$$
  
+ 
$$
\frac{(x + 5)(x + 3)(x - 5)}{(3 + 5)(3 + 3)(3 - 5)} y_3 + \frac{(x + 5)(x + 3)(x - 3)}{(5 + 5)(5 + 3)(5 - 3)} y_5
$$

Put  $x = 1$ , we get

$$
y_1 = \frac{(1+3)(1-3)(1-5)}{(-5+3)(-5-3)(-5-5)} y_{-5} + \frac{(1+5)(1-3)(1-5)}{(-3+5)(-3-3)(-3-5)} y_{-3}
$$
  
\n
$$
+ \frac{(1+5)(1+3)(1-5)}{(3+5)(3+3)(3-5)} y_3 + \frac{(1+5)(1+3)(1-3)}{(5+5)(5+3)(5-3)} y_5
$$
  
\n
$$
= -0.2y_{-5} + 0.5y_{-3} + y_3 - 0.3y_5
$$
  
\n
$$
= -0.2y_{-5} + 0.2y_{-3} + 0.3y_{-3} + y_3 - 0.3y_5
$$
  
\n
$$
y_1 = y_3 - 0.3(y_5 - y_{-3}) + 0.2(y_{-3} - y_{-5})
$$
  
\n**mple 4.5. Find the age corresponding to the annuity value 13.6 from the given  
\n
$$
Age (x)
$$
  
\n**Annuity value (y)** 15.9 14.9 14.1 13.3 12.5  
\n
$$
y_1 = y_3 - 0.3(y_5 - y_{-3}) + 0.2(y_{-3} - y_{-5})
$$
  
\n
$$
= \frac{x_3 - 1.4}{x_3 + 0.5}
$$
  
\n
$$
= \frac{x_3 - 1.4}{x_3 + 0.5}
$$
  
\n
$$
= \frac{x_3 - 1.4}{x_3 + 0.5}
$$
  
\n
$$
= \frac{x_3 - 1.4}{x_3 + 0.5}
$$
  
\n
$$
= \frac{x_3 - 1.4}{x_3 + 0.5}
$$
  
\n
$$
= \frac{x_3 - 1.4}{x_3 + 0.5}
$$
  
\n
$$
= \frac{x_3 - 1.4}{x_3 + 0.5}
$$
  
\n
$$
= \frac{x_3 - 1.4}{x_3 + 0.5}
$$
  
\n
$$
= \frac{x_3 - 1.4}{x_3 + 0.5}
$$
  
\n
$$
= \frac{x_3 - 1.4}{x_3 + 0.5}
$$
  
\n**

### **Example 4.5. Find the age corresponding to the annuity value 13.6 from the given table**

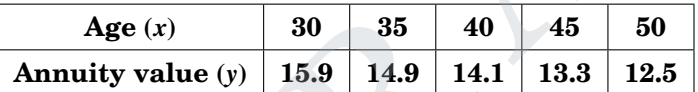

**Solution:**

**Example 4.6.** Find *x* for which  $y = 7$ , given

*x* **1 3 4** *y* **4 12 19**

**Solution:**

### 4.2.3 Anna University Questions

- 1. Use Lagrange's formula to find a polynomial which takes the values  $f(0) = -12$ ,  $f(1) = 0$ ,  $f(3) = 6$ and  $f(4) = 12$ . Hence find  $f(2)$ . (AM10) **Solution:**  $f(x) = x^3 - 7x^2 + 18x - 12 \Rightarrow f(2) = 4$
- 2. Using Lagrange's interpolation formula to fit <sup>a</sup> polynomial to the given data *<sup>f</sup>*(−1) <sup>=</sup> <sup>−</sup>8, *<sup>f</sup>*(0) <sup>=</sup> 3,  $f(2) = 1$  and  $f(3) = 12$ . Hence find the valur of  $f(1)$ . (ND10) **Solution:**  $f(x) = 2x^3 - 6x^2 + 3x + 3 \Rightarrow f(1) = 2$
- 3. Find the expression of *f*(*x*) using Lagrange's formula for the followin data. (AM11)

$$
x: \quad 0 \quad 1 \quad 4 \quad 5
$$
  

$$
f(x): \quad 4 \quad 3 \quad 24 \quad 39
$$

**Solution:**

 $\left[ f(x) = 2x^2 - 3x + 4 \right]$ 

# DOWNLOADED FROM STUCOR APP

 $[x_{13.6} \text{ or } (y = 13.6) = 43]$ 

 $[x(y = 7) = 1.8565]$ 

4. Find the value of *x* when *y* = 20 using Lagrange's formula from the following table. (AM11)

*x* : 1 2 3 4  $y = f(x)$ : 1 8 27 64

**Solution:**

DADED FROM STUCOR APP

- $[f(y = 20) = x(y = 20) = 2.84675]$
- 5. Using Lagrange's interpolation, calculate the profit in the year 2000 from the following data:

(MJ12)

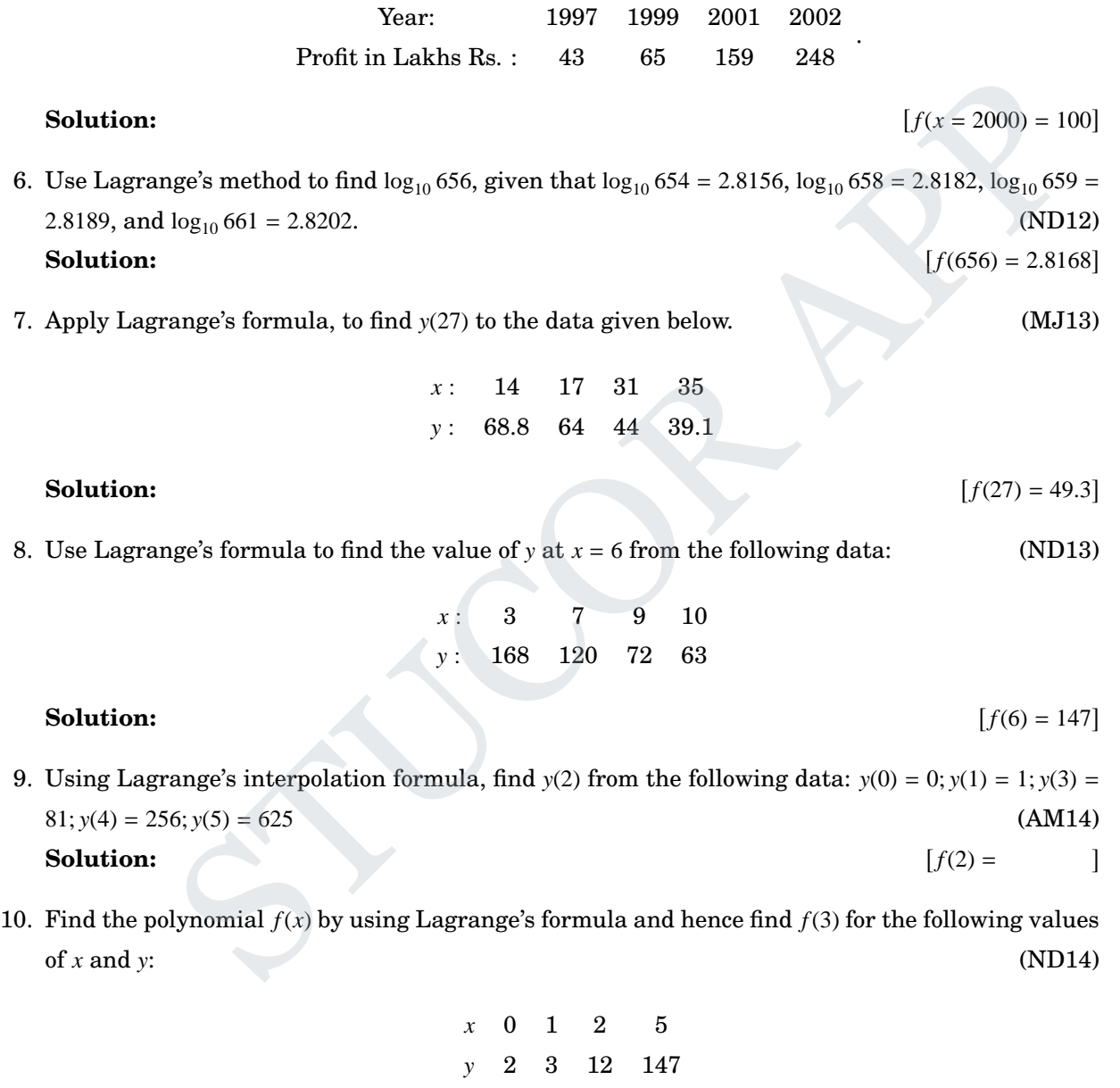

### **Solution:**

11. Find the Lagrange's polynomial of degree 3 to fit the data :  $y(0) = -12$ ,  $y(1) = 0$ ,  $y(3) = 6$  and *y*(4) = 12. Hence find *y*(2).  $\left[ \text{Ans: } f(x) = x^3 - 7x^2 + 18x - 12; y(2) = 4 \right]$ 

[.

12. Find the missing term in the following table using Lagrange's interpolation.

 $\mathbf{I}$ 

 $\mathbf{I}$ 

 $f(2) =$ 

Unit IV - Interpolation, Numerical Differentiation and Numerical Integration 57 DOWNLOADED FROM STUCOR APP

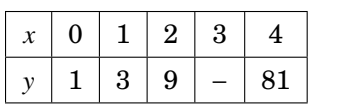

13. Find the value of *x* corresponding to  $y = 100$  from the table.

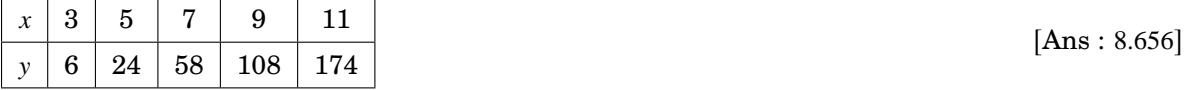

# 4.3 Newton's divided difference interpolation

First divided difference for arguments  $x_0, x_1$ :

$$
\frac{f(x_1) - f(x_0)}{x_1 - x_0} = f(x_0, x_1) = \frac{1}{x_1} f(x_0) = [x_0, x_1](or)[x_1, x_0] = \frac{1}{x_0} f(x_1)
$$

First divided difference for arguments  $x_1, x_2$ :

$$
\frac{f(x_2)-f(x_1)}{x_2-x_1}=f(x_1,x_2)=\underset{x_2}{\uparrow}f(x_1)=[x_1,x_2](or)[x_2,x_1]=\underset{x_1}{\uparrow}f(x_2)
$$

Second divided difference for arguments  $x_1, x_2, x_3$ :

$$
\frac{\oint_{x_3} f(x_2) - \oint_{x_2} f(x_1)}{x_3 - x_1} = f(x_1, x_2, x_3) = \oint_{x_3 x_2}^{2} f(x_1) = [x_1, x_2, x_3]
$$

Third divided difference for arguments  $x_0, x_1, x_2, x_3$ :

$$
\frac{\mathop{\lambda}\nolimits^{2} f(x_{1}) - \mathop{\lambda}\nolimits^{2} f(x_{0})}{x_{3} - x_{0}} = f(x_{0}, x_{1}, x_{2}, x_{3}) = \mathop{\lambda}\nolimits^{3} f(x_{0}) = [x_{0}, x_{1}, x_{2}, x_{3}]
$$

Newton's divided difference formula is

$$
\frac{f(x_1) - f(x_0)}{x_1 - x_0} = f(x_0, x_1) = \frac{1}{2}(x_0, x_1)[(or)[x_1, x_0] = \frac{1}{2}(x_1)
$$
\n
$$
\frac{f(x_2) - f(x_1)}{x_2 - x_1} = f(x_1, x_2) = \frac{1}{2}(x_1, x_2) = [x_1, x_2](or)[x_2, x_1] = \frac{1}{2}(x_1, x_2)
$$
\n
$$
\frac{f(x_2) - f(x_1)}{x_2 - x_1} = f(x_1, x_2) = \frac{1}{2}(x_1, x_2)[(or)[x_2, x_1] = \frac{1}{2}(x_1, x_2)
$$
\n
$$
\frac{1}{2}(x_2) - \frac{1}{2}(x_1, x_2) = \frac{1}{2}(x_1, x_2, x_3)
$$
\n
$$
\frac{1}{2}(x_2) - \frac{1}{2}(x_1, x_2, x_3) = f(x_1, x_2, x_3) = \frac{1}{2}(x_1, x_2, x_3)
$$
\nthird divided difference for arguments  $x_0, x_1, x_2, x_3$ :

\n
$$
\frac{1}{2}(x_1) - \frac{1}{2}(x_1) = f(x_0, x_1, x_2, x_3) = \frac{1}{2}(x_1, x_2, x_3)
$$
\nwith divided difference formula is

\n
$$
f(x) = f(x_0) + (x - x_0)f(x_0, x_1) + (x - x_0)(x - x_1)f(x_0, x_1, x_2) + (x - x_0)(x - x_1)(x - x_2)f(x_0, x_1, x_2, x_3) + \cdots
$$
\n**1 Properties of divided differences**

\nThe divided difference are symmetric functions of their arguments.

\nThe divided difference are symmetric functions of their arguments.

\nFor example, (1)  $\frac{1}{2}(f(x) = \frac{1}{2}(f(x)) = \frac{1}{2}(f(x)) = \frac{1}{2}(f(x)) = \frac{1}{2}(f(x)) = \frac{1}{2}(f(x)) = \frac{1}{2}(f(x)) = \frac{1}{2}(f(x)) = \frac{1}{2}(f(x)) = \frac{1}{2}(f(x)) = \frac{1}{2$ 

### 4.3.1 Properties of divided differences

1. The divided difference are symmetric functions of their arguments.

For example, (1) 
$$
\oint_y f(x) = \oint_x f(y)
$$

$$
(2) \underset{yz}{\lambda^2} f(x) = \underset{xz}{\lambda^2} f(y) = \underset{xy}{\lambda^2} f(z)
$$

- 2. The *n*<sup>th</sup> divided differences of a polynomial of degree *n* are constants.
- 3. The divided difference operator $(\phi)$  is a linear operator.

$$
\mathcal{A}[f(x) + g(x)] = \mathcal{A}[f(x)] + \mathcal{A}[g(x)]
$$
 and

 $\Delta[c f(x)] = c\Delta[f(x)]$ , where *c* is constant

**Note** : For *n* set of  $(x, y)$  values, we get upto  $(n - 1)$ <sup>th</sup> divided difference values.

# DOWNLOADED FROM STUCOR APP

 $[Ans: 31]$ 

# DOWNLOADED FROM STUCOR APP

# 4.3.2 Part A

1. Form the divided difference table for the data (0,1) , (1,4) , (3,40) and (4,85). (AM10)

**Solution:** Newton's divided difference table is

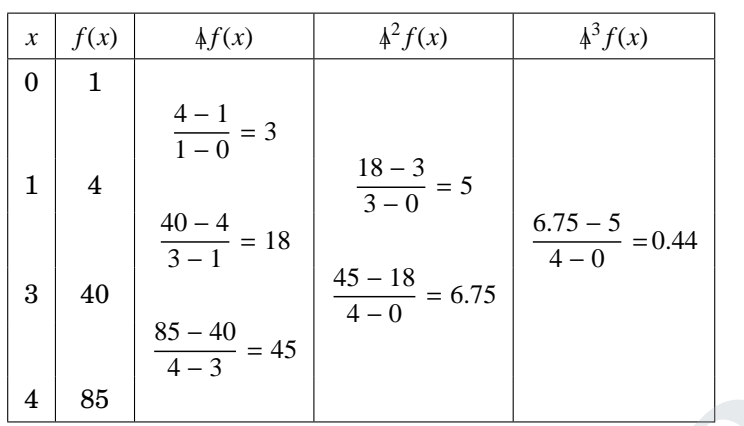

2. Find the first and second divided differences with arguments *a*, *b*, *c* of the function  $f(x) = \frac{1}{x}$  $\frac{1}{x}$ .(ND10) **Solution :** If  $f(x) = \frac{1}{x}$  $\frac{1}{x} \Rightarrow f(a) = \frac{1}{a}$ *a*

$$
f(a,b) = \frac{1}{b} \frac{1}{a} = \frac{f(b) - f(a)}{b - a} = \frac{\frac{1}{b} - \frac{1}{a}}{b - a} = -\frac{1}{ab}
$$
  

$$
f(a,b,c) = \frac{2}{b} \frac{1}{a} = \frac{f(b,c) - f(a,b)}{c - a} = \frac{-\frac{1}{b} + \frac{1}{ab}}{c - a} = \frac{-a + c}{abc(c - a)} = \frac{1}{abc}
$$
  

$$
\therefore \frac{2}{b} \frac{1}{a} = \frac{1}{abc}
$$

3. Find the divided differences of  $f(x) = x^3 - x + 2$  for the arguments 1, 3, 6, 11. (AM11) **Solution:** Newton's divided difference table is

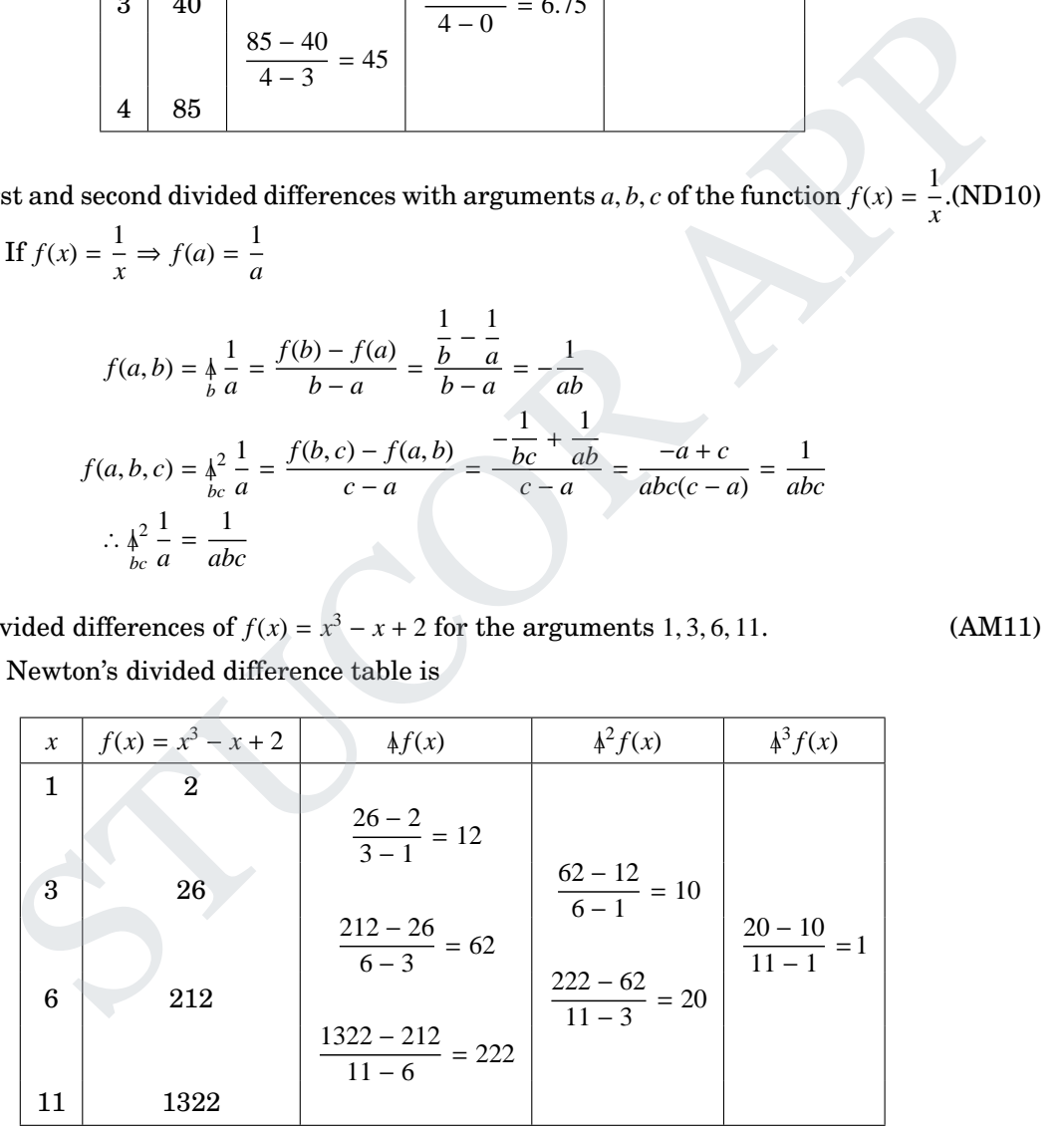

4. Construct the divided difference table for the following data: (MJ12)

*x* : 0 1 2 5 *f*(*x*) : 2 3 12 147

**Solution:** [Ref : Part A : Example 1 (AM10)]

- 5. Find the divided differences of  $f(x) = x^3 x^2 + 3x + 8$  for arguments 0, 1, 4, 5. (ND13) **Solution:** [Ref : Part A : Example 3 (AM11)]
- 6. Find the second divided difference with arguments  $a, b, c$ , if  $f(x) = \frac{1}{x}$ *x* . (AM14, ND10) **Solution:** [Ref : Part A : Example 2 (ND10)]
- 7. Prove that  $\phi^2 x^3 = x + y + z$ . *yz*

**Solution :** Given the function  $f(x) = x^3$  and the arguments are *x*, *y*, *z*.

$$
\oint_{y} f(x) = \frac{f(y) - f(x)}{y - x} = \frac{y^3 - x^3}{y - x} = \frac{(y - x)(x^2 + xy + y^2)}{y - x} = x^2 + xy + y^2
$$

Similarly,  $\oint_{z} f(y) = y^2 + yz + z^2$ 

Similarly, 
$$
\frac{1}{2}f(y) = y^2 + yz + z^2
$$
  
\nNow,  $\frac{1^2}{3}f(x) = \frac{\frac{1}{2}f(y) - \frac{1}{2}f(x)}{z - x} = \frac{y^2 + yz + z^2 - (x^2 + xy + y^2)}{z - x}$   
\n $= \frac{z^2 - x^2 + yz - xy}{z - x} = \frac{(z + x)(z - x) + y(z - x)}{z - x} = x + y + z$   
\nShow that  $\int_{\substack{bcl \text{odd } bcl}} \left(\frac{1}{a}\right) = -\frac{1}{abcd}$   
\nSolution: If  $f(x) = \frac{1}{x}$ ,  $f(a) = \frac{1}{a}$   
\n $f(a, b) = \frac{1}{b} \frac{1}{a} = \frac{f(b) - f(a)}{b - a} = \frac{\frac{1}{b} - \frac{1}{a}}{b - a} = -\frac{1}{ab}$   
\nSimilarly,  $f(b, c) = \frac{1}{c} \frac{1}{b} = -\frac{1}{bc}$ ,  $f(c, d) = \frac{1}{d} \frac{1}{c} = -\frac{1}{cd}$   
\n $f(a, b, c) = \frac{1}{bc} \frac{1}{a} = \frac{\frac{1}{c} - \frac{1}{b}}{c - a} = \frac{\frac{1}{bc} + \frac{1}{ab}}{c - a} = \frac{-a + c}{abc(c - a)} = \frac{1}{abc}$   
\nSimilarly,  $f(b, c, d) = \frac{1}{cd} \frac{1}{b} = \frac{1}{bcd}$   
\n $\therefore f(a, b, c, d) = \frac{1}{bd} \frac{1}{a} = \frac{\frac{1}{cd} - \frac{1}{bc}}{a - a} = \frac{\frac{1}{bc} - \frac{1}{abc}}{a - a} = \frac{\frac{1}{bc} - \frac{1}{abc}}{a - a}$ 

*a*

8. Show that  $\frac{1}{\alpha}$ <sup>3</sup>  $\left(\frac{1}{a}\right)$ *a*  $= -\frac{1}{abc}$ *abcd* **Solution :** If  $f(x) = \frac{1}{x}$  $\frac{1}{x}$ ,  $f(a) = \frac{1}{a}$ 

$$
f(a,b) = \frac{1}{b} \frac{1}{a} = \frac{f(b) - f(a)}{b - a} = \frac{\frac{1}{b} - \frac{1}{a}}{b - a} = -\frac{1}{ab}
$$

Similarly,  $f(b, c) = \frac{b}{c}$ 1  $\frac{1}{b} = -\frac{1}{ba}$  $\frac{1}{bc}$ ,  $f(c,d) = \frac{1}{d}$ 1  $\frac{1}{c} = -\frac{1}{c}$ *cd*

$$
f(a,b,c) = \frac{2}{bc} \frac{1}{a} = \frac{\frac{1}{c} \frac{1}{b} - \frac{1}{b} \frac{1}{b}}{c - a} = \frac{-\frac{1}{bc} + \frac{1}{ab}}{c - a} = \frac{-a + c}{abc(c - a)} = \frac{1}{abc}
$$

Similarly,  $f(b, c, d) = \lambda^2$ *cd* 1 *b*  $=$  $\frac{1}{1}$ *bcd*

$$
\therefore f(a, b, c, d) = \frac{3}{4} \cdot \frac{1}{a} = \frac{\frac{4}{3} \cdot \frac{1}{b} - \frac{1}{b \cdot c} \cdot \frac{1}{a}}{d - a} = \frac{\frac{1}{b \cdot c d} - \frac{1}{a b c}}{d - a} = \frac{a - d}{a b c d} = -\frac{1}{a b c d}
$$

### 4.3.3 Part B

**Example 4.7. Construct the divided difference table for the following data and find the value**  $f(2)$ **.** 

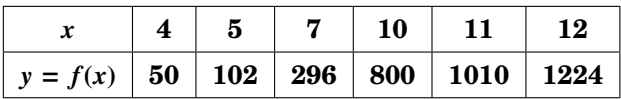

DED FROM STUCOR APP

### **Solution:** Newton's divided difference formula is

$$
f(x) = f(x_0) + (x - x_0) f(x_0, x_1) + (x - x_0) (x - x_1) f(x_0, x_1, x_2)
$$

+ 
$$
(x-x_0)(x-x_1)(x-x_2) f (x_0, x_1, x_2, x_3) + \cdots
$$

Newton's divided difference table is

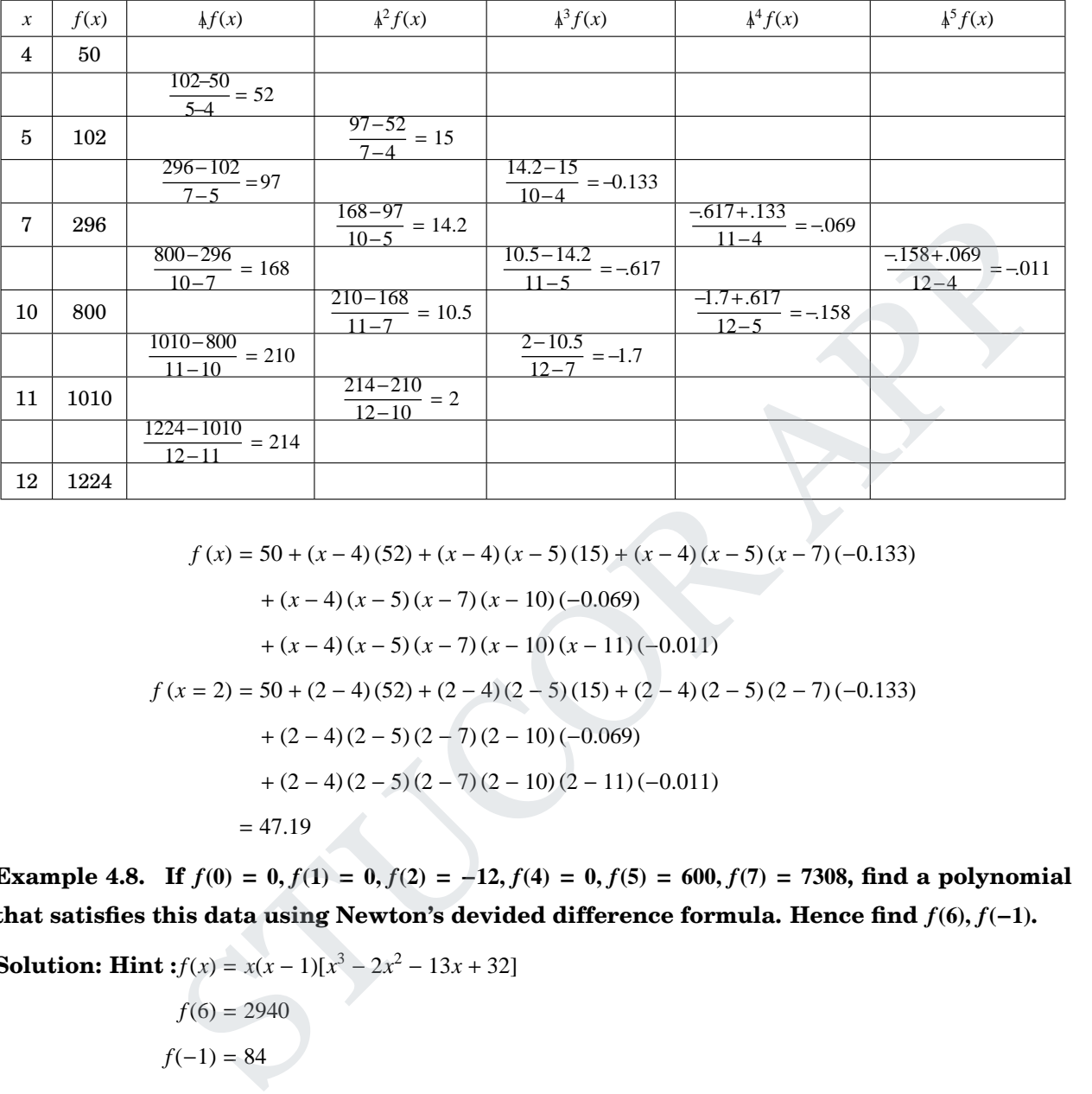

$$
f(x) = 50 + (x - 4)(52) + (x - 4)(x - 5)(15) + (x - 4)(x - 5)(x - 7)(-0.133)
$$

+ 
$$
(x-4)(x-5)(x-7)(x-10)(-0.069)
$$
  
+  $(x-4)(x-5)(x-7)(x-10)(x-11)(-0.011)$ 

$$
f(x = 2) = 50 + (2 - 4)(52) + (2 - 4)(2 - 5)(15) + (2 - 4)(2 - 5)(2 - 7)(-0.133)
$$
  
+ (2 - 4)(2 - 5)(2 - 7)(2 - 10)(-0.069)  
+ (2 - 4)(2 - 5)(2 - 7)(2 - 10)(2 - 11)(-0.011)  
= 47.19

Example 4.8. If  $f(0) = 0, f(1) = 0, f(2) = -12, f(4) = 0, f(5) = 600, f(7) = 7308$ , find a polynomial **that satisfies this data using Newton's devided difference formula. Hence find** *f***(6)**, *f***(**−**1).**

**Solution: Hint :**  $f(x) = x(x-1)[x^3 - 2x^2 - 13x + 32]$ 

$$
f(6) = 2940
$$

$$
f(-1) = 84
$$

Example 4.9. Find the third divided difference with arguments 2, 4, 9, 10 of the function  $f(x) =$ *x* **<sup>3</sup>** <sup>−</sup> **<sup>2</sup>***x***. Solution:** [Ref: Part A : Example 3, 5]

JCOR AP

## 4.3.4 Anna University Questions

1. Find the function  $f(x)$  from the following table using Newton's divided difference formula: *x* : 0 1 2 4 5 7 *f*(*x*) : 0 0 −12 0 600 7308 (AM10)

### Unit IV - Interpolation, Numerical Differentiation and Numerical Integration 61 )ADED FROM STUCOR APP

### **Solution:**

 $f(x) = x^5 - 3x^4 - 11x^3 + 33x^2 - 20x \Rightarrow f(6) = 2580$ 

 $f(x) = 3x^4 - 5x^3 + 6x^2 - 14x + 5 \Rightarrow f(2) = 9$ 

 $(3x^3 - 58x^2 + 321x - 224)$ 

 $f(x) = \frac{1}{46}$ 

42

 $f(x) = 3x^4 - 5x^3 + 6x^2 - 14x + 5 \Rightarrow f(3) = 125$ 

2. Given tha table

*x* : 5 7 11 13 17 *f*(*x*) : 150 392 1452 2366 5202

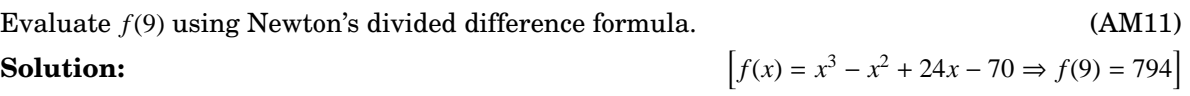

3. Determine *f*(*x*) as a polynomial in *x* for the following data, using Newton's divided difference formulae. Also find *f*(2). (ND11)

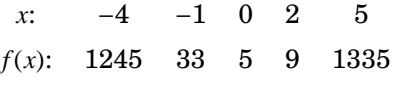

### **Solution:**

4. Use Newton's divided difference formula to find *f*(*x*) from the following data. (MJ13)

$$
\begin{array}{cccccc}\nx: & 1 & 2 & 7 & 8 \\
y: & 1 & 5 & 5 & 4\n\end{array}
$$

### **Solution:**

5. Find *f*(3) by Newton's divided difference formula for the following data: (AM14, ND2004)

$$
x: \t-4 \t-1 \t1 \t2 \t5
$$
  

$$
y: \t1245 \t33 \t5 \t9 \t1335
$$

**Solution:**

6. By using Newton's divided difference formula find *f*(8), gives (ND14)

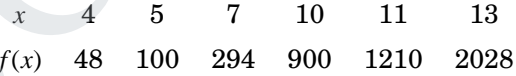

- 7. If *<sup>f</sup>*(0) <sup>=</sup> *<sup>f</sup>*(1) <sup>=</sup> <sup>0</sup>, *<sup>f</sup>*(2) <sup>=</sup> <sup>−</sup>12, *<sup>f</sup>*(4) <sup>=</sup> <sup>0</sup>, *<sup>f</sup>*(5) <sup>=</sup> <sup>600</sup> and *<sup>f</sup>*(7) <sup>=</sup> <sup>7308</sup>, find <sup>a</sup> polynomial that satisfies this data using Newton's divided difference interpolation formula. Hence, find *f*(6). (MJ2007)  $[Ans: f(6) = 2580]$ Solution:<br>  $f(x)$ : 1245 33 5 9 1335<br>
Solution:<br>  $[f(x) = 3x^4 - 5x^2 + 6x^3 - 14x + 5$ <br>
Use Newton's divided difference formula to find  $f(x)$  from the following data.<br>  $x$ : 1 2 7 8<br>  $y$ : 1 5 5 4<br>
Solution:<br>
Find  $f(3)$  by Newton
- 8. Given the values

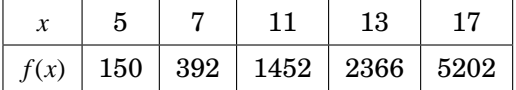

Evaluate  $f(9)$  using Newton's divided difference formula. (N/D2007)

- $\left[\text{Ans}: f(x) = x^3 x^2 + 24x 70; f(9) = 794\right]$ 9. Using Newton's divided difference interpolation, find the polynomial of the given data
	- *x* −1 0 1 3  $f(x)$  | 2 | 1 | 0 | −1 (AU Nov/Dec 2007)

$$
\[ \text{Ans} : f(x) = \frac{1}{24} \left( x^3 - 25x + 24 \right) \]
$$

DADED FRO

# 4.4 Cubic Splines

# **Interpolating with a cubic spline**

The cubic spline interpolation formula is

$$
S(x) = y(x) = y = \frac{1}{6h} [(x_i - x)^3 M_{i-1} + (x - x_{i-1})^3 M_i]
$$
  
+ 
$$
\frac{1}{h} (x_i - x) [y_{i-1} - \frac{h^2}{6} M_{i-1}] + \frac{1}{h} (x - x_{i-1}) [y_i - \frac{h^2}{6} M_i]
$$

where

$$
M_{i-1} + 4M_i + M_{i+1} = \frac{6}{h^2} [y_{i-1} - 2y_i + y_{i+1}]
$$
  

$$
n = \text{number of data}
$$
  

$$
i = \text{number of intervals } [\text{i.e., } i = 1, 2, 3, (n-1)]
$$
  

$$
h = \text{length of interval} = \text{interval length.}
$$

**Note** : If  $M_i$  and  $y''_i$  values are not given, then assume  $M_0 = M_n = 0$  [or  $y''_0 = y''_n = 0$ ], and find  $M_1, M_2, \cdots, M_{n-1}$  in 1<sup>st</sup> interval, 2<sup>nd</sup> interval,  $\cdots$ ,  $(n-1)$ <sup>th</sup> interval value. **Note :** Order of convergence of the cubic spline is 4.

## 4.4.1 Part A

- 1. Define a cubic spline  $S(x)$  which is commonly used for interpolation. (AM10) **Solution:** Definition(Cubic Spline Interpolation): Given a function *f* defined on [*a*, *b*] and  $a = x_0 < x_1 < \cdots < x_n = b$ , a cubic spline interpolant *S* for *f* is a function that satisfies the following conditions: *n* = number of data<br> *i* = number of intervals [i.e., *i* = 1, 2, 3, , (*n* - 1)]<br> *h* = length of interval = interval length.<br> *d* y<sub>i</sub><sup></sup> values are not given, then assume  $M_0 = M_n = 0$  [or y<sub>i</sub><sup>'</sup> = y<sub>i</sub><sup>'</sup> = 0], and fin
	- 1. For each  $j = 1, \dots, n$ ,  $S(x)$  is a cubic polynomial, denoted by  $S_j(x)$ , on the subinterval  $[x_{j-1}, x_j]$ .
	- 2. *S*(*x<sub>i</sub>*) = *f*(*x<sub>j</sub>*) for each *j* = 0, 1, · · · , *n*.

3. 
$$
S_{j+1}(x_{j+1}) = S_j(x_{j+1})
$$
 for each  $j = 0, 1, \dots, n-2$ .

- 4.  $S'_{j+1}(x_{j+1}) = S'_{j}(x_{j+1})$  for each  $j = 0, 1, \dots, n-2$ .
- 5.  $S''_{j+1}(x_{j+1}) = S''_j(x_{j+1})$  for each  $j = 0, 1, \dots, n-2$ .
- 6. One of the following sets of boundary conditions is satisfied:
	- i.  $S''(x_0) = S''$ (natural or free boundary);
	- ii. *S*'(*x*<sub>0</sub>) = *f*'(*x*<sub>0</sub>) and *S*'(*x*<sub>n</sub>) = *f*' (*clamped boundary*).
- 2. Define cubic spline function. (ND11)

**Solution**: A function  $s \in C^2[a, b]$  is called a cubic spline on  $[a, b]$ , if s is a cubic polynomial  $s_i$  in each interval  $[x_i, x_{i+1}]$ . It is called a cubic interpolating spline if  $s(x_i) = y_i$  for given values  $y_i$ .

3. For cubic splines, what are the 4n conditions required to evaluate the unknowns. (MJ12) **Solution:** We need 4*n* conditions to fix the coefficients:

1.  $S(x_i) = f(x_i)$  for each  $j = 1, \dots, n \Rightarrow (n \text{ conditions})$ 

# UCOR AP

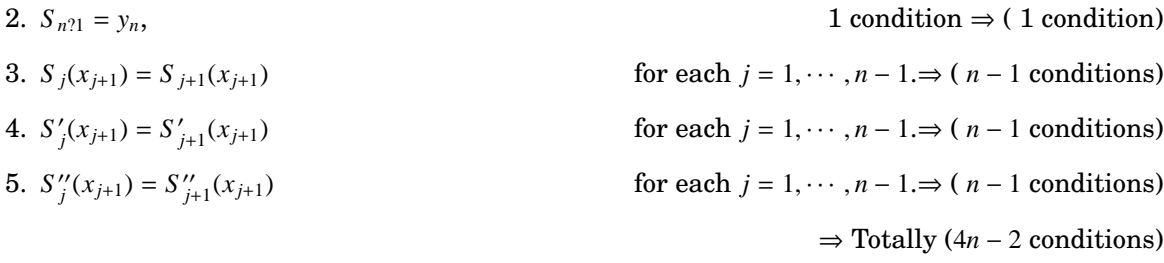

These are 4*n* − 2 conditions. We need two extra.

We can define two extra boundary conditions.

**Natural Spline:** 
$$
M_0 = S_0''(x_0) = 0
$$
 and  $M_n = S_n''(x_n) = 0.$  (2 conditions)

∴  $4n - 2 + 2 = 4n$  conditions required to evaluate the unknowns for cubic spline.

4. Define cubic spline. (ND12, ND11)

5. What is a cubic spline?

Solution : A cubic spline which has continuous slope and curvature is called a cubic spline.

6. What is a natural cubic spline?

Solution : A cubic spline fitted to the given data such that the end cubics approach linearity at their extremities is called a natural cubic spline.

7. State the conditions required for a natural cubic spline.

Solution : A cubic spline  $g(x)$  fits to each of the points is continuous and is continuous in slope and curvature such that  $M_0 = S_0 = g_0''(x_0) = 0$  and  $M_n = S_n = g_{n-1}''(x_n) = 0$  is called a natural cubic spline. Let us assume that  $(x_i, y_i)$ ,  $i = 0, 1, 2, \dots$ , *n* are data points.

8. What are the advantages of cubic spline fitting?

Solution : Cubic spline provide better approximation to the behavior of functions that have abrupt local changes. Further, spline perform better than higher order polynomial approximation. Define cubic spline.<br>
(NE What is a cubic spline?<br>
Solution : A cubic spline which has continuous slope and curvature is called a cubic sp<br>
What is a natural cubic spline?<br>
Solution : A cubic spline fitted to the given da

- 9. Write the end conditions on  $M_i(x)$  in natural cubic spline. Solution :  $M_0(x) = 0, M_n(x) = 0.$
- 10. Write the relation between the second derivatives  $M_i(x)$  in cubic splines with equal mesh spacing. Solution :

$$
M_{i-1} + 4M_i + M_{i+1} = \frac{6}{h^2} [y_{i-1} - 2y_i + y_{i+1}], i = 1, 2, \dots, n-1.
$$
  
Or  

$$
M_{i-1} + 4M_i + M_{i+1} = \frac{6}{h^2} [f_{i-1} - 2f_i + f_{i+1}], i = 1, 2, \dots, n-1
$$

### 4.4.2 Part B

**Example 4.10. Find the cubic spline approximation for the function f(x) given by the data:**

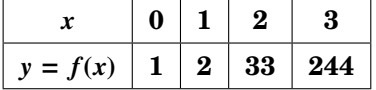

# UCOR APP

LOADED FROM STUCOR APP

# with  $M_0 = 0 = M_3$ . Hence estimate the value  $f(0.5)$ ,  $f(1.5)$ ,  $f(2.5)$ . {AU2010}

**Solution:** We know that cubic spline interpolation formula for  $x_{i-1} \leq x < x_i, i = 1, 2, 3$  is

$$
S_i(x) = y(x) = y = \frac{1}{6h} \left[ (x_i - x)^3 M_{i-1} + (x - x_{i-1})^3 M_i \right] + \frac{1}{h} (x_i - x) \left[ y_{i-1} - \frac{h^2}{6} M_{i-1} \right] + \frac{1}{h} (x - x_{i-1}) \left[ y_i - \frac{h^2}{6} M_i \right]
$$
(1)

where 
$$
M_{i-1} + 4M_i + M_{i+1} = \frac{6}{h^2} [y_{i-1} - 2y_i + y_{i+1}]
$$
 (2)

 $n =$  number of data  $= 4$ 

 $i =$  number of intervals = 3 i.e.,  $i = 1, 2, 3$ .

 $h =$  length of inteval  $= 1$ 

Given  $M_0 = M_2 = 0$ , so find  $M_1, M_2$ .

Suppose  $M_i$  or  $y_i^{''}$  values are not given, then assume  $M_0 = M_3 = 0$  and find  $M_1, M_2$ . To find  $M_1, M_2$ 

When *<sup>i</sup>* <sup>=</sup> <sup>1</sup>,(2) <sup>⇒</sup> *<sup>M</sup>*<sup>0</sup> <sup>+</sup> <sup>4</sup>*M*<sup>1</sup> <sup>+</sup> *<sup>M</sup>*<sup>2</sup> <sup>=</sup> 6 1 2 *<sup>y</sup>*<sup>0</sup> <sup>−</sup> <sup>2</sup>*y*<sup>1</sup> <sup>+</sup> *<sup>y</sup>*<sup>2</sup> <sup>⇒</sup> <sup>0</sup> <sup>+</sup> <sup>4</sup>*M*<sup>1</sup> <sup>+</sup> *<sup>M</sup>*<sup>2</sup> <sup>=</sup> <sup>6</sup> [1 <sup>−</sup> <sup>2</sup> (2) <sup>+</sup> 33] <sup>⇒</sup> <sup>4</sup>*M*<sup>1</sup> <sup>+</sup> *<sup>M</sup>*<sup>2</sup> <sup>=</sup> <sup>180</sup> (3) STUCOR APP

When 
$$
i = 2
$$
, (2)  $\Rightarrow M_1 + 4M_2 + M_3 = \frac{6}{1^2} [y_1 - 2y_2 + y_3]$   
\n $\Rightarrow M_1 + 4M_2 + 0 = 6[2 - 2(2) + 244]$   
\n $\Rightarrow 4M_1 + M_2 = 180$  (4)

Solving (3)& (4), (3) ⇒ 
$$
4M_1 + M_2 = 180
$$
  
\n $4 \times (4) \Rightarrow 4M_1 + 16M_2 = 4320$   
\ni.e., (3) + 4 × (4) ⇒  $-15M_2 = 4140$   
\n $\Rightarrow M_2 = 276$   
\n(3) ⇒  $4M_1 = 180 - 276$   
\n $\Rightarrow M_1 = -24$ 

To find Cubic spline

When  $i = 1$ ,

Cubic spline in  $x_{i-1} \leq x \leq x_i$ 

i.e., 
$$
x_0 \le x \le x_1
$$
  
i.e.,  $0 \le x \le 1$ 

i.e., Cubic spline in  $0 \le x \le 1$  is

$$
y_1(x) = S_1(x) = \frac{1}{6(1)} [(x_1 - x)^3 M_0 + (x - x_0)^3 M_1]
$$
  
+  $\frac{1}{1} (x_1 - x) [y_0 - \frac{1}{6} M_0] + \frac{1}{1} (x - x_0) [y_1 - \frac{1}{6} M_1]$   
=  $\frac{1}{6} [(1 - x)^3 (0) + (x - 0)^3 (-24)]$   
+  $(1 - x) [1 - 0] + (x - 0) [2 - (-24)]$   
=  $-4x^3 + (1 - x) + 6x$   
=  $-4x^3 + 5x + 1$ 

When  $i = 2$ ,

Cubic spline in  $x_{i-1} \leq x \leq x_i$ 

i.e.,  $x_1$  ≤  $x$  ≤  $x_2$ 

i.e.,  $1 \le x \le 2$ 

i.e., Cubic spline in  $1 \le x \le 2$  is

en *i* = 2,  
\ni.e., *x*<sub>1</sub> ≤ *x* ≤ *x<sub>i</sub>*  
\ni.e., *x*<sub>1</sub> ≤ *x* ≤ 2  
\ni.e., *x*<sub>2</sub> ≤ 2 is  
\n*y*<sub>2</sub>(*x*) = *S*<sub>2</sub>(*x*) = 
$$
\frac{1}{6(1)}[(x_2 - x)^3 M_1 + (x - x_1)^3 M_2]
$$
  
\n $+ \frac{1}{1}(x_2 - x)[y_1 - \frac{1}{6}M_1] + \frac{1}{1}(x - x_1)[y_2 - \frac{1}{6}M_2]$   
\n $= \frac{1}{6}[(2 - x)^3(-24) + (x - 1)^3(276)]$   
\n $+ (2 - x)[2 - \frac{1}{6}(-24)] + (x - 1)[33 - \frac{1}{6}(276)]$   
\n $= -4(2 - x)^3 + 46(x - 1)^3 + 6(2 - x) - 13(x - 1)$   
\n $= 50x^3 - 162x^2 + 162x - 53$   
\nen *i* = 3,  
\nit.e., *x*<sub>2</sub> ≤ *x* ≤ *x<sub>i</sub>*  
\ni.e., *x*<sub>2</sub> ≤ *x* ≤ 3  
\ni.e., *x*<sub>2</sub> ≤ *x* ≤ 3 is  
\n*y<sub>x</sub>*(*x*) = *S*<sub>1</sub>(*x*<sub>3</sub> =  $\frac{1}{2}[x_1 - x_1^3 M_3 + (x - x_1)^3 M_3]$ 

When  $i = 3$ ,

Cubic spline in  $x_{i-1} \le x \le x_i$ 

i.e.,  $x_2 \le x \le x_3$ i.e.,  $2 \le x \le 3$ 

i.e., Cubic spline in  $2 \le x \le 3$  is

$$
y_3(x) = S_3(x) = \frac{1}{6(1)} [(x_3 - x)^3 M_2 + (x - x_2)^3 M_3]
$$
  
+  $\frac{1}{1} (x_3 - x) [y_2 - \frac{1}{6} M_2] + \frac{1}{1} (x - x_2) [y_3 - \frac{1}{6} M_3]$   
=  $\frac{1}{6} [(3 - x)^3 (276) + 0]$   
+  $(3 - x) [33 - \frac{1}{6} (276)] + (x - 2) [244 - 0]$   
=  $46 (27 - x^3 + 9x^2 - 27x) - 13 (3 - x) + 244x - 488$   
=  $-46x^3 + 414x^2 - 985x + 715$ 

# ICOR AI

### DOWNLOADED FROM STUCOR APP

### ∴ Cubic spline is

$$
S(x) = \begin{cases} S_1(x) = y_1(x) = -4x^3 + 5x + 1, & 0 \le x \le 1 \\ S_2(x) = y_2(x) = 50x^3 - 162x^2 + 167x - 53, & 1 \le x \le 2 \\ S_3(x) = y_3(x) = -46x^3 + 414x^2 - 985x + 715, & 2 \le x \le 3 \end{cases}
$$

When  $x = 0.5$ ,  $y_1(x = 0.5) = S_1(x = 0.5) = -4(0.5)^3 + 5(0.5)^2 + 1 = 3$ 

When 
$$
x = 1.5
$$
,  $y_2(x = 1.5) = S_2(x = 1.5) = 50(1.5)^3 - 162(1.5)^2 + 167(1.5) - 53 = 1.75$ 

When 
$$
x = 2.5
$$
,  $y_3(x = 2.5) = S_3(x = 2.5) = -46(2.5)^3 + 414(2.5)^2 - 985(2.5) + 715 = 121.25$ 

**Example 4.11. From the following table**  $x \begin{array}{|c|c|c|c|} \hline 1 & 2 & 3 \ \hline \end{array}$  $y = f(x) \mid -8 \mid -1 \mid 18$ **. Find cubic spline and compute** *y***(1**.**5)**, *y* ′ **(1)**, *y***(2**.**5) and** *y* ′ **(3).** From the following table  $\frac{x}{y = f(x)} - \frac{1}{8} - \frac{1}{18}$  Find cubic spline and<br>  $y'(1), y(2.5)$  and  $y'(3),$ <br>  $S(x) = \begin{cases} S_1(x) = y_1(x) = 3(x - 1)^3 + 4x - 12, & 1 \le x \le 2\\ S_2(x) = y_2(x) = 3(3 - x)^3 + 22x - 48, & 2 \le x \le 3 \end{cases}$ <br>  $s_1(x = 1.5) = -\frac{45}{8},$ 

**Solution:**

$$
S(x) = \begin{cases} S_1(x) = y_1(x) = 3(x - 1)^3 + 4x - 12, & 1 \le x \le 2 \\ S_2(x) = y_2(x) = 3(3 - x)^3 + 22x - 48, & 2 \le x \le 3 \end{cases}
$$

&

$$
y(x = 1.5) = S_1(x = 1.5) = -\frac{45}{8}, y'(x = 1) = S'_1(x = 1) = 4
$$
  

$$
y(x = 2.5) = S_2(x = 2.5) = 7.375, y'(x = 3) = S'_2(x = 3) = 22.
$$

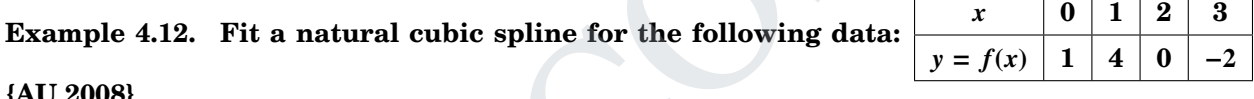

**{AU 2008}**

**Solution:** Assume  $M_0 = 0 = M_3$ .

$$
S(x) = \begin{cases} S_1(x) = y_1(x) = -2x^3 + 5x + 1, & [0, 1] \\ S_2(x) = y_2(x) = 3x^3 - 15x^2 + 20x - 4, & [1, 2] \\ S_3(x) = y_3(x) = -x^3 + 9x^2 - 28x + 28, & [2, 3] \end{cases}
$$

# 4.4.3 Anna University Questions

1. If  $f(0) = 1, f(1) = 2, f(2) = 33$  and  $f(3) = 244$ , find a cubic spline approximation, assuming  $M(0) =$  $M(3) = 0$ . Also, find  $f(2.5)$ . (AM10)

**Solution: Hint :**

$$
S(x) = y(x) = \begin{cases} S_1(x) = y_1(x) = -4x^3 + 5x + 1, & x \in [0, 1] \\ S_2(x) = y_2(x) = 50x^3 - 162x^2 + 1670x - 53, & x \in [1, 2] \\ S_3(x) = y_3(x) = -46x^3 + 414x^2 - 985x + 715, & x \in [2, 3] \\ f(x) = -46x^3 + 414x^2 - 985x + 715 & x \in [2, 3] \end{cases}
$$

$$
f'(x) = -138x^2 + 828x - 985
$$

$$
f'(x = 2.5) = -138(2.5)^2 + 828(2.5) - 985
$$

$$
= 222.5
$$

2. Find the natural cubic spline approximation for the function  $f(x)$  defined by the following data:

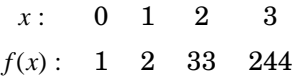

(ND10)

### **Solution: Hint : Ref : Previous AU 1 (AM10)**

$$
S(x) = y(x) = \begin{cases} S_1(x) = y_1(x) = -4x^3 + 5x + 1, & x \in [0, 1] \\ S_2(x) = y_2(x) = 50x^3 - 162x^2 + 1670x - 53, & x \in [1, 2] \\ S_3(x) = y_3(x) = -46x^3 + 414x^2 - 985x + 715, & x \in [2, 3] \end{cases}
$$

$$
[f(x) = -46x^3 + 414x^2 - 985x + 715 \Rightarrow f(x = 2.5) = y(x = 2.5) = 121.25, \therefore x = 2.5 \in [2, 3]
$$

- 3. Find the cubic spline approximation for the function  $y = f(x)$  from the following data, given that  $y'_0 = y'_3$  $= 0.$  (AM11)
	- *x* : −1 0 1 2 *y* : −1 1 3 35

**Solution: Hint :**

Find the cubic spline approximation for the function 
$$
y = f(x)
$$
 from the following data, given the  
\n $y'_0 = y'_3 = 0.$   
\n $x: -1 \t 0 \t 1 \t 2$   
\n $y: -1 \t 1 \t 3 \t 3 \t 5$   
\nSolution: Hint:  
\n $S(x) = y(x) = \begin{cases} S_1(x) = y_1(x) = -2x^3 - 6x^2 - 2x + 1, & x \in [-1, 0] \\ S_2(x) = y_2(x) = 10x^3 - 6x^2 - 2x + 1, & x \in [0, 1] \\ S_3(x) = y_3(x) = -8x^3 + 48x^2 - 56x + 19, & x \in [1, 2] \end{cases}$   
\n $x: 1 \t 2 \t 3 \t 4$   
\n $y: 1 \t 2 \t 5 \t 11$   
\nFind the cubic splines and evaluate  $y(1.5)$  and  $y'(3)$   
\nSolution: Hint:  
\n $S(x) = y(x) = \begin{cases} S_1(x) = y_1(x) = \frac{1}{3}(x^3 - 3x^2 + 5x), & x \in [1, 2] \\ S_2(x) = y_2(x) = \frac{1}{3}(x^3 - 3x^2 + 5x), & x \in [2, 2] \\ S_3(x) = y_3(x) = \frac{1}{3}(x^3 - 3x^2 + 5x), & x \in [2, 3] \\ S_3(x) = y_3(x) = \frac{1}{3}(x^3 - 3x^2 + 5x), & x \in [2, 3] \\ S_3(x) = y_3(x) = \frac{1}{3}(x^2 - 3x^2 + 24x^2 - 76x + 81), & x \in [3, 4] \\ y(x) = \frac{1}{3}(x^3 - 3x^2 + 5x) \Rightarrow y(1.5) = 1.375, & x \in [1, 2] \\ y'(x) = \frac{1}{3}(3x^2 - 6x + 5) \Rightarrow y'(3) = 4.666666667, & x \in [2, 3] \end{cases}$ 

- 4. The following values of *x* and *y* are given:
	- *x* : 1 2 3 4 *y* : 1 2 5 11

Find the cubic splines and evaluate *y*(1.5) and *y* ′ **Solution: Hint :**

$$
f(x) = y(x) = \begin{cases} S_1(x) = y_1(x) = \frac{1}{3} (x^3 - 3x^2 + 5x), & x \in [1, 2] \\ S_2(x) = y_2(x) = \frac{1}{2} (x^3 - 3x^2 + 5x), & x \in [2, 3] \end{cases}
$$

$$
S(x) = y(x) = \begin{cases} S_2(x) = y_2(x) = \frac{1}{3} (x^3 - 3x^2 + 5x), & x \in [2, 3] \\ S_2(x) = \frac{1}{3} (x^3 - 3x^2 + 5x), & x \in [2, 3] \end{cases}
$$

$$
S_3(x) = y_3(x) = \frac{3}{3} \left( -2x^3 + 24x^2 - 76x + 81 \right), \quad x \in [3, 4]
$$

$$
y(x) = \frac{1}{3} \left( x^3 - 3x^2 + 5x \right) \Rightarrow y(1.5) = 1.375, \qquad x \in [1, 2]
$$

$$
y'(x) = \frac{1}{3} (3x^2 - 6x + 5) \Rightarrow y'(3) = 4.666666667, \qquad x \in [2, 3]
$$

$$
y'(x) = \frac{1}{3} \left( -6x^2 + 48x - 76 \right) \Rightarrow y'(3) = 4.666666667, \quad x \in [3, 4]
$$

5. Obtain the cubic spline for the following data to find *y*(0.5). *x* : − 1 0 1 2 *y* : −1 1 3 35 (ND12) **Solution: Hint :**

(or)

$$
S(x) = y(x) = \begin{cases} S_1(x) = y_1(x) = -2x^3 - 6x^2 - 2x + 1, & x \in [-1, 0] \\ S_2(x) = y_2(x) = 10x^3 - 6x^2 - 2x + 1, & x \in [0, 1] \\ S_3(x) = y_3(x) = -8x^3 + 48x^2 - 56x + 19, & x \in [1, 2] \end{cases}
$$

# DOWNLOADED FROM STUCOR APP

 $(MJ12)$ 

FROM STUCOR APP

6. Using cubic spline, compute *y*(1.5) from the given data. (MJ13)

$$
x: \quad 1 \quad 2 \quad 3
$$
  

$$
y: \quad -8 \quad -1 \quad 18
$$

**Solution: Hint :**

$$
S(x) = y(x) = 3x3 - 9x2 + 13x - 15
$$
  

$$
y(1.5) = 3(1.5)3 - 9(1.5)2 + 13(1.5) - 15 = -\frac{45}{8} = -5.625, \quad x \in [1, 2]
$$

- 7. Find the natural cubic spline to fit the data:
	- *x* : 0 1 2  $f(x)$  :  $-1$  3 29

Hence find  $f(0.5)$  and  $f(1.5)$ . (ND13)

**Solution: Hint :**

$$
S(x) = y(x) = \frac{11}{2}x^3 - \frac{3}{2}x - 1, \qquad x \in [0, 1]
$$

$$
y(0.5) = -1.0625,
$$
  
\n
$$
x \in [0, 1]
$$
  
\n
$$
S(x) = y(x) = \frac{11}{2}(2 - x)^3 - \frac{5}{2}(2 - x) + 29x - 29, \quad x \in [1, 2]
$$

$$
y(1.5) = 13.9375, \qquad \qquad x \in [1, 2]
$$

8. Fit the cubic splines for the following data. (16)

*x* : 1 2 3 4 5 *y* : 1 0 1 0 1 (AM14) **Solution :** Assume  $M_0 = 0 = M_4$ .

$$
f(x): -1 \t3 \t29
$$
\n**Hint :**\n
$$
S(x) = y(x) = \frac{11}{2}x^3 - \frac{3}{2}x - 1,
$$
\n
$$
y(0.5) = -1.0625,
$$
\n
$$
x \in [0, 1]
$$
\n
$$
S(x) = y(x) = \frac{11}{2}(2 - x)^3 - \frac{5}{2}(2 - x) + 29x - 29, \quad x \in [1, 2]
$$
\n
$$
y(1.5) = 13.9375,
$$
\n
$$
x \in [1, 2]
$$
\n
$$
y(1.5) = 13.9375,
$$
\n
$$
x \in [1, 2]
$$
\n
$$
y(1.5) = 13.9375,
$$
\n
$$
x \in [1, 2]
$$
\n
$$
y(1.5) = 13.9375,
$$
\n
$$
x \in [1, 2]
$$
\n
$$
y(1.4)
$$
\n**Assume**  $M_0 = 0 = M_4.$ \n**Assume**  $M_0 = 0 = M_4.$ \n**Assume**  $M_0 = 0 = M_4.$ \n
$$
S_1(x) = y_1(x) = 2 - x,
$$
\n
$$
S_2(x) = y_2(x) = \frac{1}{7}[-5x^3 + 45x^2 - 123x + 106], 2 \le x \le 3
$$
\n
$$
S_3(x) = y_3(x) = \frac{1}{7}[6x^3 - 72x^2 + 275x - 332], 3 \le x \le 4
$$
\n
$$
S_4(x) = y_4(x) = \frac{1}{7}[-5x^3 + 75x^2 - 363x + 772], 4 \le x \le 5
$$
\n**cubic spline approximation for the function**  $y = f(x)$  **from the following data, given**\n
$$
x -1 \t0 \t1 \t2 \t1 \t3 \t35
$$
\n**biti. Splitting the interpolation.**\n**EXECUTE:**

9. Obtain the cubic spline approximation for the function  $y = f(x)$  from the following data, given that  $y''_0 = y''_3$  $= 0.$  (ND14)

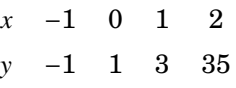

10. Find the cubic Spline interpolation. (AU N/D, 2007,AM2014)

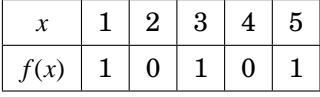

11. Given the following table, find *f*(2.5) using cubic spline functions : (AU May/June 2007)

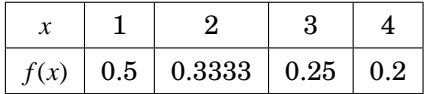

**Solution :**

[Ans:  $S_2(2.5) = 0.2829$ ]

12. Fit the st.line for the data.

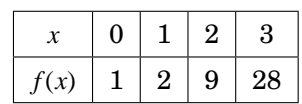

**Solution :**

$$
\begin{cases} y_1(x) = \frac{4}{5}x^3 - \frac{4}{5}x + 1, & 0 \le x \le 1 \end{cases}
$$

$$
f(x) = \begin{cases} y_1(x) = \frac{1}{5}x^3 - \frac{1}{5}x + 1, & 0 \le x \le 1 \\ y_2(x) = \frac{1}{5}[10x^3 - 18x^2 + 19x - 1, & 1 \le x \le 2 \end{cases}
$$

$$
\begin{cases}\n5' & -2 \\
y_3(x) = -2x^3 + \frac{102}{5}x^2 - \frac{333}{5}x + \frac{159}{5}, \quad 2 \le x \le 3\n\end{cases}
$$

# 4.5 Newton's forward and backward difference formulae

Newton's forward and backward difference formulae for Uniform (or) equal intervals only.

### **Newton's forward interpolation difference formula:**

[If *y*(required *x* near to  $x_0$ ) =? and use  $\Delta$ ]

$$
y(x) = f(x) = f(x_0 + uh)
$$
  
=  $y_0 + \frac{u}{1!} \Delta y_0 + \frac{u(u-1)}{2!} \Delta^2 y_0 + \frac{u(u-1)(u-2)}{3!} \Delta^3 y_0 + \cdots$ 

where  $u = \frac{x - x_0}{l}$  $\frac{1}{h}$ , *h* = length of interval.

# 4.6 Newton's backward interpolation difference formula:

[If *y*(required *x* near to  $x_n$ ) =? and use  $\nabla$ ]

\n- \n**Newton's forward and backward difference formulae**\n two's forward and backward difference formulae for Uniform (or) equal intervals only. \n **Newton's forward interpolation difference formula:**\n 
$$
[If y(\text{ required } x \text{ near to } x_0) = ? \text{ and use } \Delta]
$$
\n
$$
y(x) = f(x) = f(x_0 + uh)
$$
\n
$$
= y_0 + \frac{u}{1!} \Delta y_0 + \frac{u(u-1)}{2!} \Delta^2 y_0 + \frac{u(u-1)(u-2)}{3!} \Delta^3 y_0 + \cdots
$$
\n where  $u = \frac{x - x_0}{h}$ ,  $h = \text{length of interval}$ .\n
\n- \n**Newton's backward interpolation difference formula:**\n 
$$
If y(\text{required } x \text{ near to } x_n) = ? \text{ and use } \nabla]
$$
\n
$$
y(x) = f(x) = f(x_n + vh)
$$
\n
$$
= y_n + \frac{v}{1!} \nabla y_n + \frac{v(v+1)}{2!} \nabla^2 y_n + \frac{v(v+1)(v+2)}{3!} \nabla^3 y_n + \cdots
$$
\n where  $v = \frac{x - x_n}{h}$ ,  $h = \text{length of interval}$ .\n
\n- \n**1 Part A**\n . When to use Newton's forward interpolation and when to use Newton's backward inte\n
\n

where  $v = \frac{x - x_n}{l}$  $\frac{-x_n}{h}$ , *h* = length of interval.

### 4.6.1 Part A

1. When to use Newton's forward interpolation and when to use Newton's backward interpolation?

### (ND10)

### **Solution :**

*Use of Newton's forward interpolation :* The formula is used to interpolate the values of *y* near the begining of the table value and also for extrapolation the values of *y* short distance ahead (to the left) of *y*0.

*Use of Newton's backward interpolation :* The formula is used to interpolate the values of *y* near the end of the table value and also for extrapolation the values of *y* short distance ahead (to the right) of  $y_0$ .

- 2. State Newton's backward difference formula. (ND12)
	- **Solution :** Newton's backward interpolation difference formula:

[If *y*(required *x* near to  $x_n$ ) =? and use  $\nabla$ ]

$$
y(x) = f(x) = f(x_n + vh)
$$
  
=  $y_n + \frac{v}{1!} \nabla y_n + \frac{v(v+1)}{2!} \nabla^2 y_n + \frac{v(v+1)(v+2)}{3!} \nabla^3 y_n + \cdots$ 

where  $v = \frac{x - x_n}{l}$  $\frac{1}{h}$ , *h* = length of interval.

3. State Newton's forward interpolation formula. (MJ13)

**Solution :** Newton's forward interpolation difference formula:

[If *y*(required *x* near to  $x_0$ ) =? and use  $\Delta$ ]

$$
y(x) = f(x) = f(x_0 + uh)
$$
  
=  $y_0 + \frac{u}{1!} \Delta y_0 + \frac{u(u-1)}{2!} \Delta^2 y_0 + \frac{u(u-1)(u-2)}{3!} \Delta^3 y_0 + \cdots$ 

where  $u = \frac{x - x_0}{l}$  $\frac{1}{h}$ , *h* = length of interval

- 4. State Newton's forward difference formula for equal intervals. (ND13) **Solution :** [Ref : Part A : 3 (MJ13)]
- 5. State Newton's backward formula for interpolation. (ND14,ND12)
- 6. What advantage has Lagrange's formula over Newton?

**Solution :** The forward and backward interpolation formulae of Newton can be used only when the values of the independent variable *x* are equally spaced can also be used when the differences of the dependent variable *y* become smaller ultimately. But Lagrange's interpolation formula can be used whether the values of *x*, the independent variable are equally spaced or not and whether the difference of *y* become smaller or not. Newton's forward interpolation difference formula:<br>
uired x near to  $x_0$ ) =? and use  $\Delta$ ]<br>  $y(x) = f(x_0 + u h)$ <br>  $= y_0 + \frac{u}{1!} \Delta y_0 + \frac{u(u-1)}{2!} \Delta^2 y_0 + \frac{u(u-1)(u-2)}{3!} \Delta^3 y_0 + \cdots$ <br>  $\frac{x-x_0}{h}$ ,  $h$  = length of interval<br>
on'

7. Derive Newton's forward difference formula by using operator method. (or) Derive Gregory - Newton forward difference interpolation formula.

**Solution** :  $P_n(x) = P_n(x_0 + uh) = E^u P_n(x_0) = E^u y_0$ 

$$
= (1 + \Delta)^{u} y_{0}
$$
  
=  $y_{0} + \frac{u}{1!} \Delta y_{0} + \frac{u(u-1)}{2!} \Delta^{2} y_{0} + \frac{u(u-1)(u-2)}{3!} \Delta^{3} y_{0} + \cdots$   
where  $u = \frac{x - x_{0}}{h}$ .

8. Derive Newton's backward difference formula by using operator method.

### **Solution :**

$$
P_n(x) = P_n(x_0 + vh) = E^v P_n(x_n) = E^v y_n
$$
  
=  $(1 - \nabla)^{-v} y_n$  where  $E = (1 - \nabla)^{-1}$   
=  $\left(1 + v\nabla + \frac{v(v + 1)}{2!}\nabla^2 + \frac{v(v + 1)(v + 2)}{3!}\nabla^3 + \cdots\right) y_n$   
=  $y_n + \frac{v}{1!}\nabla y_n + \frac{v(v + 1)}{2!}\nabla^2 y_n + \frac{v(v + 1)(v + 2)}{3!}\nabla^3 y_n + \cdots$   
where  $v = \frac{x - x_n}{h}$ 

### 4.6.2 Part B

**Example 4.13. Using Newton's forward interpolation formula, find the cubic polynomial which takes the following values**

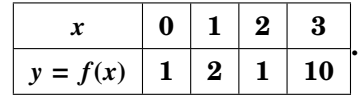

**Solution:** WKT, Newton's forward formula to find the polynomial in *x*.

There are only 4 data given. Hence the polynomial will be degree 3. Newton's forward formula is

Example 4.13. Using Newton's forward interpolation formula, find the cubic point takes the following values

\n

| $x$ | 0 | 1 | 2  | 3 |
|-----|---|---|----|---|
| 1   | 2 | 1 | 10 |   |

\n11

\n12

\n13

\n14

\n15

\n16

\n17

\n18

\n19

\n10

\n11

\n10

\n11

\n11

\n12

\n13

\n14

\n15

\n16

\n17

\n18

\n19

\n10

\n11

\n12

\n13

\n14

\n15

\n16

\n17

\n18

\n19

\n10

\n11

\n21

\n23

\n24

\n25

\n26

\n27

\n28

\n29

\n20

\n20

\n21

\n20

\n20

\n21

\n20

\n21

\n22

\n23

\n24

\n25

\n26

\n27

\n28

\n29

\n20

\n20

\n20

\n20

\n21

\n22

\n23

\n24

\n25

\n26

\n27

\n28

\n29

\n20

\n20

\n21

\n20

\n20

\n21

\n22

\n23

\n24

\n

 $h =$  length of interval.

**Evaluate**  $f(4)$ **. (AU 2000, <b>2009**)

JCOR AP

Newton's divided difference table is

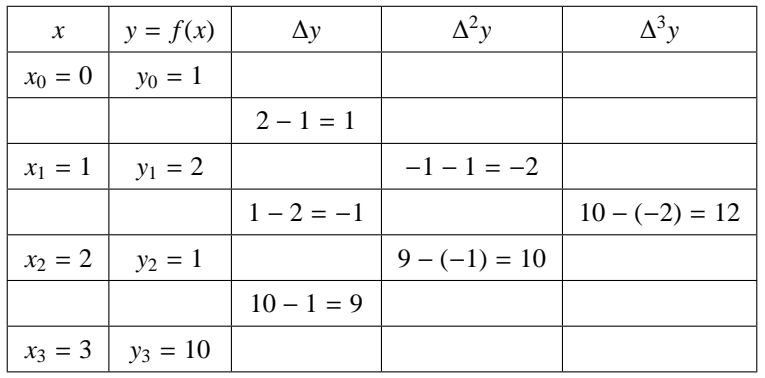

$$
f(x) = 1 + \frac{x}{1!} (1) + \frac{x(x-1)}{2!} (-2) + \frac{x(x-1)(x-2)}{3!} (12)
$$

$$
= 2x3 - 7x2 + 6x + 1
$$

When  $x = 4$ ,

 $f(4) = 2 \times 4^3 - 7 \times 4^2 + 6 \times 4 + 1 = 128 - 92 + 24 + 1 = 41$ 

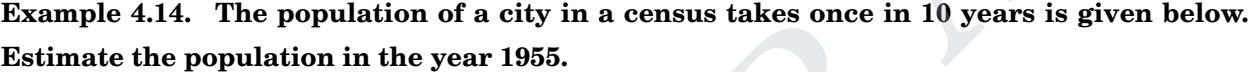

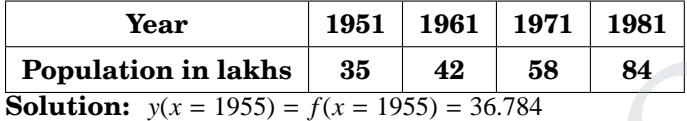

**Example 4.15. From the table given below find sin 52** ◦ **by using Newton's forward**

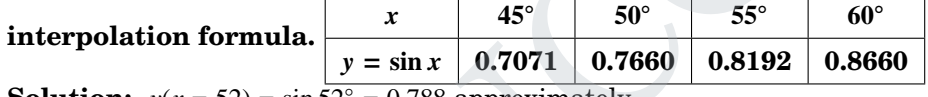

**Solution:**  $y(x = 52) = \sin 52^\circ = 0.788$  approximately.

### **Example 4.16. From the data given below find the number of students whose weight is**

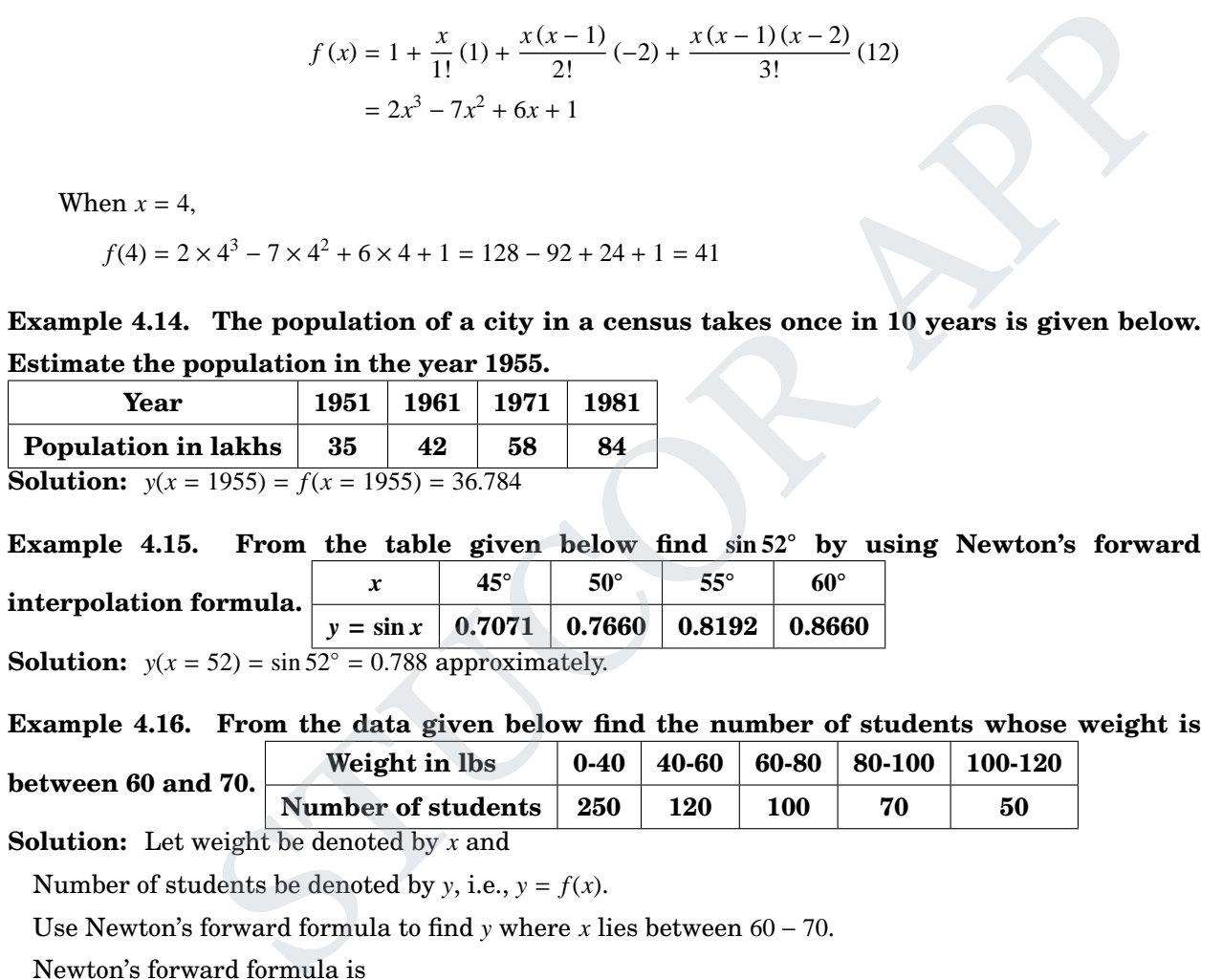

**Solution:** Let weight be denoted by *x* and

Number of students be denoted by *y*, i.e.,  $y = f(x)$ .

Use Newton's forward formula to find *y* where *x* lies between  $60 - 70$ .

Newton's forward formula is

$$
y(x) = f(x) = f(x_0 + uh)
$$
  
=  $y_0 + \frac{u}{1!} \Delta y_0 + \frac{u(u-1)}{2!} \Delta^2 y_0 + \frac{u(u-1)(u-2)}{3!} \Delta^3 y_0 + \cdots$ 

We rewrite the table as cumulative table showing the number of students less than  $x$  lbs.

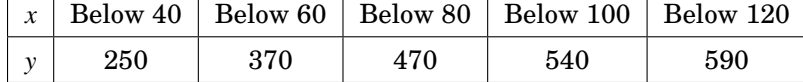

Newton's forward difference table is

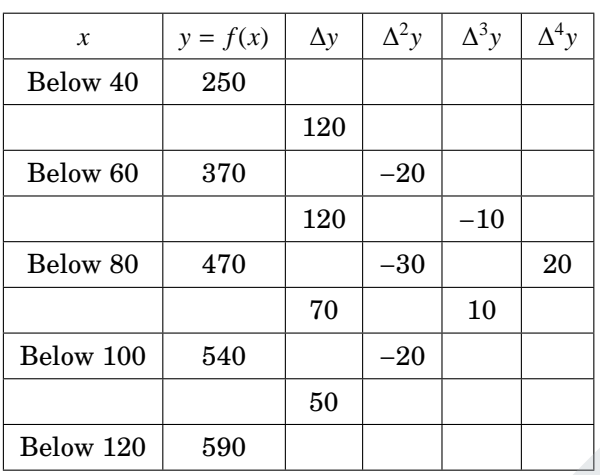

Below 120 590  
\nHere 
$$
u = \frac{x - x_0}{h} = \frac{x - 40}{20}
$$
.  
\nWhen  $x = 70$ ,  $u = \frac{70 - 40}{20} = 1.5$   
\n $y(x = 70) = 250 + \frac{1.5}{1!} (120) + \frac{1.5(1.5 - 1)}{2!} (-20) + \frac{1.5(1.5 - 1)(1.5 - 2)}{3!} (-10) + \frac{1.5(1.5 - 1)(1.5 - 2)(1.5 - 3)}{4!} (20)$   
\n $= 423.59 = 424$   
\n∴ Number of students whose weight is 70 = 424  
\n∴ Number of students whose weight is between 60 – 70 = 424 – 370 = 54.  
\nExample 4.17. Use Newton's backward difference formula to construct as inte polynomial of degree 3 for the data.  
\n $f(0.75) = 0.07181250$ ,  $f(0.5) = 0.024750$ ,  $f(0.25) = 0.33493750$ ,  $f(0) = 1.10100$ . Find  $f(-\frac{1}{3})$ .  
\nSolution:  $y(x) = x^3 + 4.001x^2 + 4.002x + 1.101$ ,  $f(-\frac{1}{3}) = 0.174518518$ .  
\nExample 4.18. From the following data, find  $\theta$  at  $x = 43$  and  $x = 84$ .  
\n $\frac{x}{\theta}$  184 204 226 250 276 304. Also express  $\theta$  in terms of x.  
\nSolution:  $\theta(x = 43) = 189.79$  (by Newton's forward

∴ Number of students whose weight is 70 = 424

∴ Number of students whose weight is between  $60 - 70 = 424 - 370 = 54$ .

**Example 4.17. Use Newton's backward difference formula to construct as interpolating polynomial of degree 3 for the data.**

 $f(0.75) = 0.07181250, f(0.5) = 0.024750, f(0.25) = 0.33493750, f(0) = 1.10100.$  Find  $f($ − **1 3** ! **. Solution:**  $y(x) = x^3 + 4.001x^2 + 4.002x + 1.101, f(x)$ − 1 3  $= 0.174518518.$ 

**Example** 4.18. From the following data, find  $\theta$  at  $x = 43$  and  $x = 84$ .

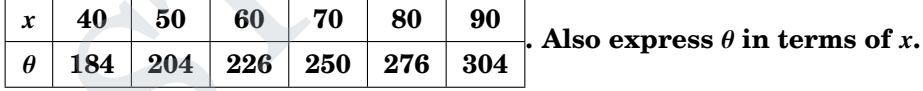

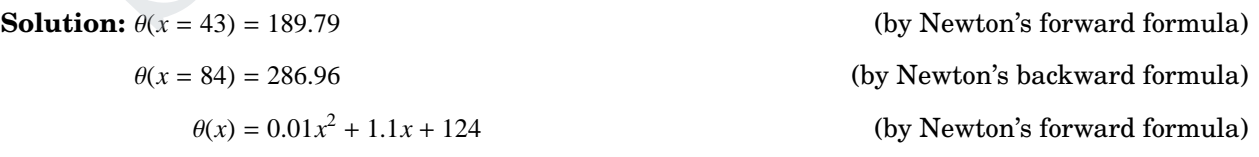

### **Example 4.19. Find a polynomial of degree two for the data by Newton's forward difference**

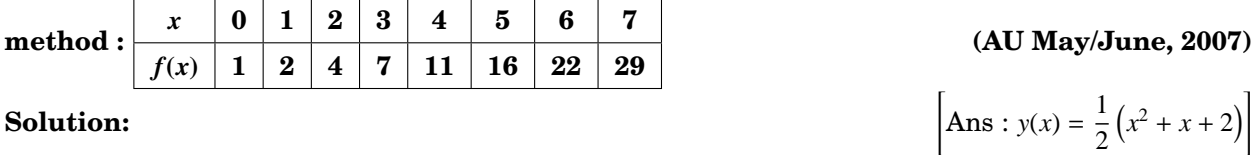

**STUCOR AP** 

DADED FROM STUCOR APP

## 4.6.3 Anna University Questions

1. Find the value of tan 45°15' by using Newton's forward difference interpolation formula for

 $x^{\circ}$  $\degree$  45 46 47 48 49 50 tan *x* ◦ 1.00000 1.03553 1.07237 1.11061 1.15037 1.19175

(ND10)

**Solution :** 
$$
[Ans: \tan 45^{\circ}15' = 1.00876, \text{ by Newton's forward difference formula}]
$$

- 2. Derive Newton's backward difference formula by using operator method. (MJ12)
- 3. Find the value of y when  $x = 5$  using Newton's interpolation formular from the following table:
	- *x* : 4 6 8 10 *y* : 1 3 8 16

(ND12)

 $[y(x = 5) = 1.625, by Newton's forward difference formula]$ 

4. Fit a polynomial, by using Newton's forward interpolation formula, to the data given below. (8)

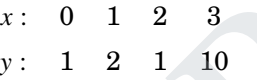

(MJ13)

**Solution :**

**Solution :**

 $y(x) = 2x^3 - 7x^2 + 6x + 1$ , by Newton's forward & backward formula

 $y(x = 4) = 41$ 

- 5. Using Newton's forward interpolation formula, find the cubic polynomial which takes the following values: (ND14) (ND14) x: 4 6 8 10<br>
y: 1 3 8 16<br>
(ND12)<br>
fyx = 5) = 1.625, by Newton's forward difference formula<br>
opmial, by using Newton's forward interpolation formula, to the data given below. (8)<br>
x: 0 1 2 3<br>
y: 1 2 1 10<br>
(MJ13)<br>  $y(x) = 2x^$ 
	- *x* 0 1 2 3 *f*(*x*) 1 2 1 10

### 4.6.4 Assignment problems

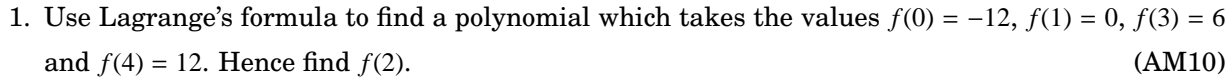

2. Find the value of *x* when  $y = 20$  using Lagrange's formula from the following table. (AM11)

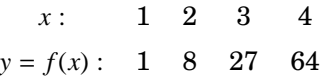

3. Using Lagrange's interpolation, calculate the profit in the year 2000 from the following data:

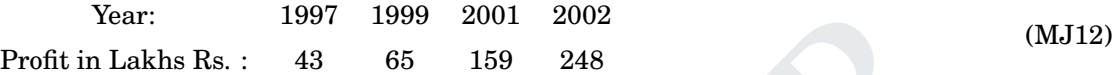

- 4. Use Lagrange's method to find  $log_{10} 656$ , given that  $log_{10} 654 = 2.8156$ ,  $log_{10} 658 = 2.8182$ ,  $log_{10} 659 = 2.8182$ 2.8189, and  $log_{10} 661 = 2.8202$ . (ND12) Year: 1997 1999 2001 2002<br>
Profit in Lakhs Rs.: 43 65 159 248<br>
Use Lagrange's method to find  $log_{10} 656$ , given that  $log_{10} 654 = 2.8156$ ,  $log_{10} 658 = 2.8182$ ,<br>
2.8189, and  $log_{10} 661 = 2.8202$ .<br>
Find the function  $f(x)$  fro
- 5. Find the function  $f(x)$  from the following table using Newton's divided difference formula:

$$
x: \quad 0 \quad 1 \quad 2 \quad 4 \quad 5 \quad 7
$$
\n
$$
f(x): \quad 0 \quad 0 \quad -12 \quad 0 \quad 600 \quad 7308 \tag{AM10}
$$

6. Given tha table

*x* :  $\begin{pmatrix} 5 \\ 7 \end{pmatrix}$  11 13 17 *f*(*x*) : 150 392 1452 2366 5202

Evaluate  $f(9)$  using Newton's divided difference formula. (AM11)

- 7. Find *f*(3) by Newton's divided difference formula for the following data: (AM14, ND2004)
	- *x* : −4 −1 1 2 5 *y* : 1245 33 5 9 1335
- 8. By using Newton's divided difference formula find *f*(8), gives (ND14)

*x* 4 5 7 10 11 13 *f*(*x*) 48 100 294 900 1210 2028

- 9. If  $f(0) = 1, f(1) = 2, f(2) = 33$  and  $f(3) = 244$ , find a cubic spline approximation, assuming  $M(0) =$  $M(3) = 0$ . Also, find  $f(2.5)$ . (AM10)
- 10. Find the natural cubic spline to fit the data:

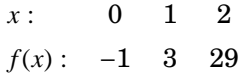

Hence find  $f(0.5)$  and  $f(1.5)$ . (ND13)

### 76 MA8452 Statistics and Numerical Methods by K.A. Niranjan Kumar WNLOADED FROM STUCOR APP

- 11. Fit the cubic splines for the following data. (AM14)
	- *x* : 1 2 3 4 5
	- *y* : 1 0 1 0 1
- 12. Obtain the cubic spline approximation for the function  $y = f(x)$  from the following data, given that  $y''_0 = y''_3$  $= 0.$  (ND14)

$$
\begin{array}{ccccccccc}\nx & -1 & 0 & 1 & 2 \\
y & -1 & 1 & 3 & 35\n\end{array}
$$

13. Find the value of tan 45°15' by using Newton's forward difference interpolation formula for

*x*  $\degree$  45 46 47 48 49 50 tan *x* ◦ 1.00000 1.03553 1.07237 1.11061 1.15037 1.19175 (ND10)

14. Find the value of y when  $x = 5$  using Newton's interpolation formular from the following table:

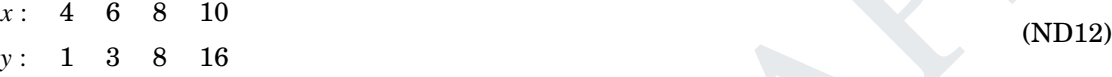

15. Fit a polynomial, by using Newton's forward interpolation formula, to the data given below.

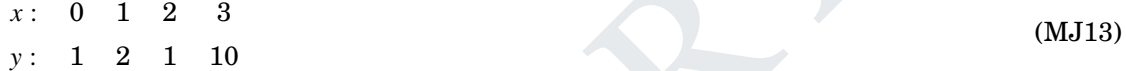

16. Using Newton's forward interpolation formula, find the cubic polynomial which takes the following values: (ND14) (ND14) 45 46 47 48 49 50<br>
1.00000 1.03553 1.07237 1.11061 1.15037 1.19175<br>
lue of y when  $x = 5$  using Newton's interpolation formular from the following table:<br>
1 6 8 10<br>
1 3 8 16<br>
1 2 3<br>
1 2 1 10<br>
ton's forward interpolation fo

*x* 0 1 2 3  $f(x)$  1 2 1 10

# 4.7 Numerical Differentiation and Integration

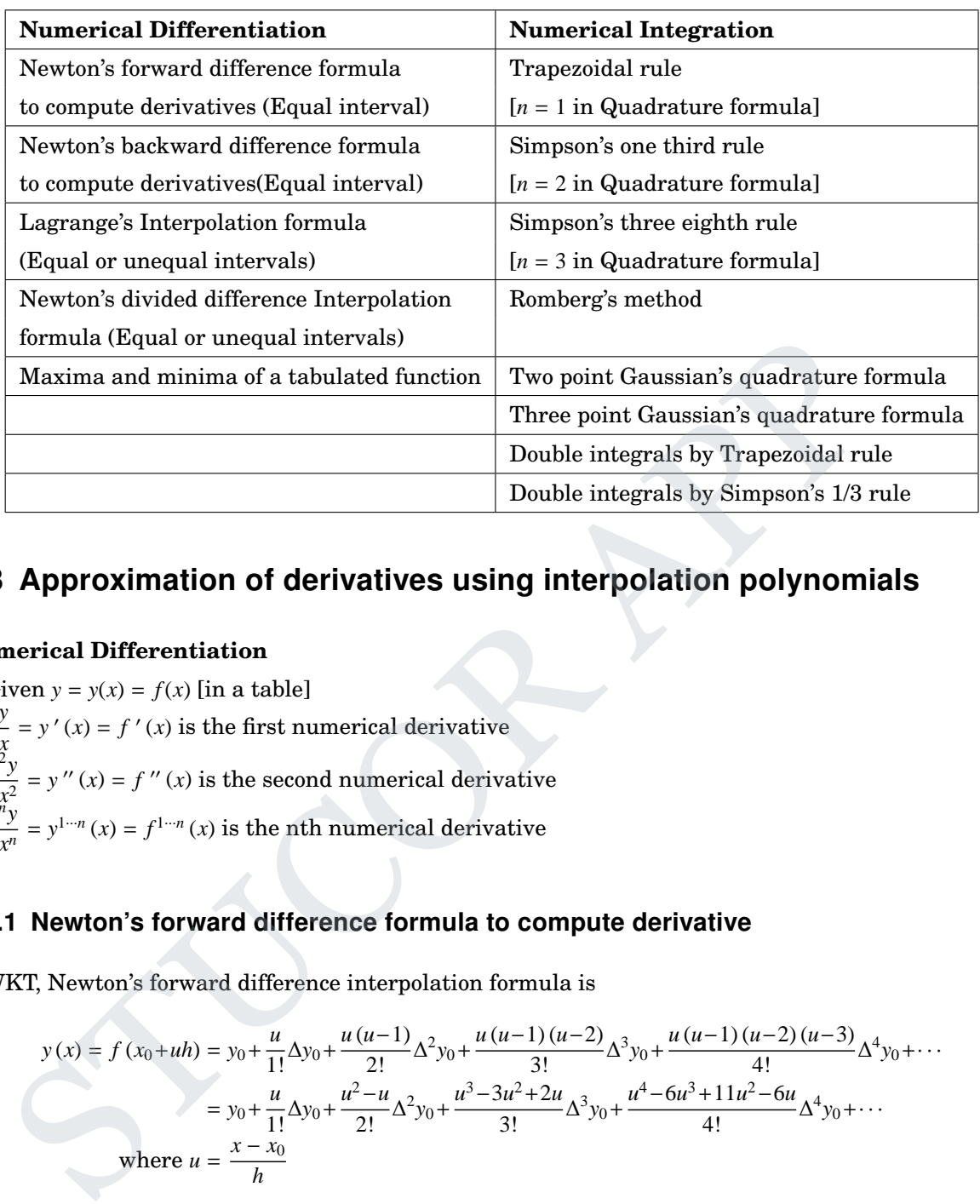

# 4.8 Approximation of derivatives using interpolation polynomials

### **Numerical Differentiation**

Given  $y = y(x) = f(x)$  [in a table] *dy*  $\frac{dy}{dx}$  = *y*'(*x*) = *f*'(*x*) is the first numerical derivative  $d^2y$  $\frac{d^2y}{dx^2} = y''(x) = f''$  $= y''(x) = f''(x)$  is the second numerical derivative *d n y*  $\frac{d^2y}{dx^n} = y^{1-n}(x) = f^{1-n}(x)$  is the nth numerical derivative

## 4.8.1 Newton's forward difference formula to compute derivative

WKT, Newton's forward difference interpolation formula is

$$
y(x) = f (x_0 + uh) = y_0 + \frac{u}{1!} \Delta y_0 + \frac{u (u-1)}{2!} \Delta^2 y_0 + \frac{u (u-1) (u-2)}{3!} \Delta^3 y_0 + \frac{u (u-1) (u-2) (u-3)}{4!} \Delta^4 y_0 + \cdots
$$
  
=  $y_0 + \frac{u}{1!} \Delta y_0 + \frac{u^2 - u}{2!} \Delta^2 y_0 + \frac{u^3 - 3u^2 + 2u}{3!} \Delta^3 y_0 + \frac{u^4 - 6u^3 + 11u^2 - 6u}{4!} \Delta^4 y_0 + \cdots$   
where  $u = \frac{x - x_0}{h}$ 

First derivative

$$
\frac{dy}{dx} = \frac{dy}{du}\frac{du}{dx} = \frac{dy}{du}\left(\frac{1}{h}\right) = \frac{1}{h}\frac{dy}{du}
$$
  
i.e., 
$$
\frac{dy}{dx} = \frac{1}{h}\left[\Delta y_0 + \left(\frac{2u-1}{2}\right)\Delta^2 y_0 + \left(\frac{3u^2 - 6u + 2}{6}\right)\Delta^3 y_0 + \left(\frac{4u^3 - 18u^2 + 22u - 6}{24}\right)\Delta^4 y_0 + \cdots\right]
$$

$$
\left[\frac{dy}{dx}\right]_{\text{at } x = x_0} \text{ at } x = x_0 \text{ at } x = 0
$$

# LICOR AF

DOWNLOADED FROM STUCOR APP

Second derivative

$$
\frac{d^2y}{dx^2} = \frac{d}{dx} \left[ \frac{dy}{dx} \right] = \frac{d}{dx} \left[ \frac{dy}{du} \frac{du}{dx} \right] = \frac{d}{dx} \left[ \frac{1}{h} \frac{dy}{du} \right] = \frac{d}{du} \frac{du}{dx} \left[ \frac{1}{h} \frac{dy}{du} \right] = \frac{d}{du} \frac{1}{h} \left[ \frac{1}{h} \frac{dy}{du} \right] = \frac{1}{h} \frac{d}{du} \left[ \frac{1}{h} \frac{dy}{du} \right] = \frac{1}{h^2} \frac{d^2y}{du^2}
$$
\n
$$
= \frac{1}{h^2} \left[ \Delta^2 y_0 + (u - 1) \Delta^3 y_0 + \left( \frac{12u^2 - 36u + 22}{24} \right) \Delta^4 y_0 + \cdots \right]
$$
\n
$$
\left[ \frac{d^2y}{dx^2} \right] \quad \text{at } x = x_0 \quad \text{at } x = x_0 \quad \text{at } x = 0
$$
\n
$$
\Rightarrow u = 0
$$

Third derivative

$$
\frac{d^3y}{dx^3} = \frac{1}{h^3} \left[ \Delta^3 y_0 + \left( \frac{24u - 36}{24} \right) \Delta^4 y_0 + \cdots \right]
$$

$$
\left[ \frac{d^3y}{dx^3} \right] \quad \text{at } x = x_0 \quad \text{at } x = 0
$$

$$
\Rightarrow u = 0
$$

# 4.8.2 Newton's backward difference formula to compute derivatives

WKT, Newton's backward difference interpolation formula is

$$
y(x) = f (x_n + v h) = y_n + \frac{v}{1!} \nabla y_n + \frac{v (v+1)}{2!} \nabla^2 y_n + \frac{v (v+1) (v+2)}{3!} \nabla^3 y_n + \frac{v (v+1) (v+2) (v+3)}{4!} \nabla^4 y_n + \cdots
$$
  
=  $y_n + \frac{v}{1!} \nabla y_n + \left(\frac{v^2 + v}{2!}\right) \nabla^2 y_n + \left(\frac{v^3 + 3v^2 + 2v}{3!}\right) \nabla^3 y_n + \left(\frac{v^4 + 6v^3 + 11v^2 + 6v}{4!}\right) \nabla^4 y_n + \cdots$   
where  $v = \frac{x - x_n}{h}$ 

First derivative

$$
\frac{d^3y}{dx^3} = \frac{1}{h^3} \left[ \Delta^3 y_0 + \left( \frac{24u - 36}{24} \right) \Delta^4 y_0 + \cdots \right]
$$
\n
$$
\left[ \frac{d^2y}{dx^3} \right]_{\Rightarrow u = 0} \left[ \frac{1}{h^3} \left[ \Delta^3 y_0 - \frac{36}{24} \Delta^4 y_0 + \cdots \right] \right]
$$
\n
$$
\Rightarrow u = 0
$$
\n
$$
\text{Newton's backward difference formula to compute derivatives}
$$
\n
$$
\text{ST, Newton's backward difference interpolation formula is}
$$
\n
$$
(x) = f(x_n + v h) = y_n + \frac{v}{1!} \nabla y_n + \frac{v(v+1)}{2!} \nabla^2 y_n + \frac{v(v+1)(v+2)}{3!} \nabla^3 y_n + \frac{v(v+1)(v+2)(v+3)}{4!} \nabla^4 y_n + \cdots
$$
\n
$$
= y_n + \frac{v}{1!} \nabla y_n + \left( \frac{v^2 + v}{2!} \right) \nabla^2 y_n + \left( \frac{v^3 + 3v^2 + 2v}{3!} \right) \nabla^3 y_n + \left( \frac{v^4 + 6v^3 + 11v^2 + 6v}{4!} \right) \nabla^4 y_n + \cdots
$$
\n
$$
\text{where } v = \frac{x - x_n}{h}
$$
\n
$$
\text{derivative}
$$
\n
$$
\frac{dy}{dx} = \frac{dy}{dv} \frac{dv}{dx} = \frac{dy}{dv} \left( \frac{1}{h} \right) = \frac{1}{h} \frac{dy}{dv}
$$
\n
$$
= \frac{1}{h} \left[ \nabla y_n + \left( \frac{2v + 1}{2} \right) \nabla^2 y_n + \left( \frac{3v^2 + 6v + 2}{3!} \right) \nabla^3 y_n + \left( \frac{4v^3 + 18v^2 + 22v + 6}{4!} \right) \nabla^4 y_n + \cdots \right]
$$
\n
$$
\Rightarrow v = 0
$$

Second derivative

$$
\frac{d^2y}{dx^2} = \frac{d}{dx} \left[ \frac{dy}{dx} \right] = \frac{d}{dx} \left[ \frac{dy}{dv} \frac{dv}{dx} \right] = \frac{d}{dx} \left[ \frac{1}{h} \frac{dy}{dv} \right] = \frac{d}{dv} \frac{dv}{dx} \left[ \frac{1}{h} \frac{dy}{dv} \right] = \frac{d}{dv} \frac{1}{h} \left[ \frac{1}{h} \frac{dy}{dv} \right] = \frac{1}{h^2} \left[ \frac{d^2y}{dv^2} \right]
$$
\n
$$
\frac{d^2y}{dx^2} = \frac{1}{h^2} \left[ \nabla^2 y_n + \left( \frac{6v + 6}{3!} \right) \nabla^3 y_n + \left( \frac{12v^2 + 36v + 22}{4!} \right) \nabla^4 y_n + \cdots \right]
$$
\n
$$
\left[ \frac{d^2y}{dx^2} \right] \left[ \text{at } x = x_n \right] = \frac{1}{h^2} \left[ \nabla^2 y_n + \frac{6}{3!} \nabla^3 y_n + \frac{22}{4!} \nabla^4 y_n + \cdots \right]
$$
\n
$$
\Rightarrow v = 0
$$

# ТC

Third derivative

$$
\frac{d^3y}{dx^3} = \frac{1}{h^3} \left[ \frac{6}{3!} \nabla^3 y_n + \left( \frac{24v + 36}{4!} \right) \nabla^4 y_n + \cdots \right]
$$

$$
\left[ \frac{d^3y}{dx^3} \right] \quad \text{at } x = x_n \quad \bigg| = \frac{1}{h^3} \left[ \frac{6}{3!} \nabla^3 y_n + \frac{36}{4!} \nabla^4 y_n + \cdots \right]
$$

$$
\Rightarrow v = 0
$$

### 4.8.3 Maxima and Minima of a tabulated function

(If the intervals are same)

WKT, Newton's forward difference interpolation formula is

$$
y = y_0 + \frac{u}{1!} \Delta y_0 + \frac{u(u-1)}{2!} \Delta^2 y_0 + \frac{u(u-1)(u-2)}{3!} \Delta^3 y_0 + \cdots
$$

First derivative

$$
\frac{dy}{dx} = \frac{1}{h} \left[ \Delta y_0 + \frac{2u - 1}{2!} \Delta^2 y_0 + \frac{3u^2 - 6u + 2}{3!} \Delta^3 y_0 + \cdots \right]
$$
(1)

substitute  $h, \Delta y_0, \Delta^2 y_0, \Delta^3 y_0, \Delta^4 y_0, \cdots$  gives the equation

$$
\frac{dy}{dx} = \text{ an equation in } u \tag{2}
$$

1

For maxima or minima is obtained by the equation by

$$
\frac{dy}{dx} = 0 \text{ (or) } y'(x) = 0
$$

Put RHS of (1) = 0, find  $u = u_1, u_2, \cdots$ Find  $\frac{d^2y}{dx^2}$  $\frac{d^2y}{dx^2}$  from (2):

> Suppose  $\left(\frac{d^2y}{dx^2}\right)$  $dx^2$ !  $= -ve \Rightarrow u_1$  is maximum point

 $\Rightarrow$ *y*(*u*<sub>1</sub>) = maximum value of *y* 

Suppose  $\left(\frac{d^2y}{dx^2}\right)$  $dx^2$ !  $= +ve \Rightarrow u_2$  is minimum point  $\Rightarrow$ *y*(*u*<sub>2</sub>) = minimum value of *y* 1, Newton's forward difference interpoted that the Diomain is<br>  $y = y_0 + \frac{u}{1!} \Delta y_0 + \frac{u(u-1)}{2!} \Delta^2 y_0 + \frac{u(u-1)(u-2)}{3!} \Delta^3 y_0 + \cdots$ <br>
derivative<br>  $\frac{dy}{dx} = \frac{1}{h} \left[ \Delta y_0 + \frac{2u-1}{2!} \Delta^2 y_0 + \frac{3u^2 - 6u + 2}{3!} \Delta^3 y_0 + \cdots \right$ 

## 4.8.4 Part A

1. Write down the formulae for finding the first derivative using Newton's forward difference at  $x = x_0$  Newton's backward difference at  $x = x_n$ . (ND2010)

**Solution :** First derivative by Newton's forward difference interpolation formula is

$$
\begin{bmatrix} \frac{dy}{dx} \\ \frac{dy}{dx} \end{bmatrix} \quad \text{at } x = x_0 \quad \frac{1}{h} \left[ \Delta y_0 - \frac{1}{2} \Delta^2 y_0 + \frac{1}{3} \Delta^3 y_0 - \frac{1}{4} \Delta^4 y_0 + \cdots \right] \Rightarrow u = 0
$$

DOWNLOADED FROM STUCOR APP

First derivative by Newton's backward difference interpolation formula is

$$
\begin{bmatrix} \frac{dy}{dx} \end{bmatrix} \begin{bmatrix} \mathbf{at} \ x = x_n \end{bmatrix} = \frac{1}{h} \left[ \nabla y_n + \frac{1}{2} \nabla^2 y_n + \frac{2}{3!} \nabla^3 y_n + \frac{6}{4!} \nabla^4 y_n + \cdots \right]
$$
  
\n
$$
\Rightarrow v = 0
$$

2. Write down the expression for  $\frac{dy}{dx}$  $\frac{dy}{dx}$  and  $\frac{d^2y}{dx^2}$  $\frac{d^2y}{dx^2}$  at  $x = x_n$  by Newton's backward difference formula. (AM2014)

First derivative by Newton's backward difference interpolation formula is

$$
\begin{bmatrix} \frac{dy}{dx} \end{bmatrix} \quad \text{at } x = x_n \quad \bigg| \quad \frac{1}{h} \left[ \nabla y_n + \frac{1}{2} \nabla^2 y_n + \frac{2}{3!} \nabla^3 y_n + \frac{6}{4!} \nabla^4 y_n + \cdots \right] \quad \Rightarrow v = 0
$$

Second derivative by Newton's backward difference interpolation formula is

$$
\left[\frac{d^2y}{dx^2}\right]_{\left[\begin{array}{c}\mathbf{at}\ x = x_n \\ \Rightarrow v = 0\end{array}\right]} = \frac{1}{h^2} \left[\nabla^2 y_n + \frac{6}{3!} \nabla^3 y_n + \frac{22}{4!} \nabla^4 y_n + \cdots\right]
$$

### 4.8.5 Part B

**Example 4.20. The following data gives the velocity of a particle for 20 seconds at an interval of 5 seconds.**

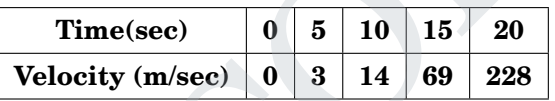

**Find (a) Initial acceleration using the entire data (b) Final acceleration.**

**Solution:** The difference table is

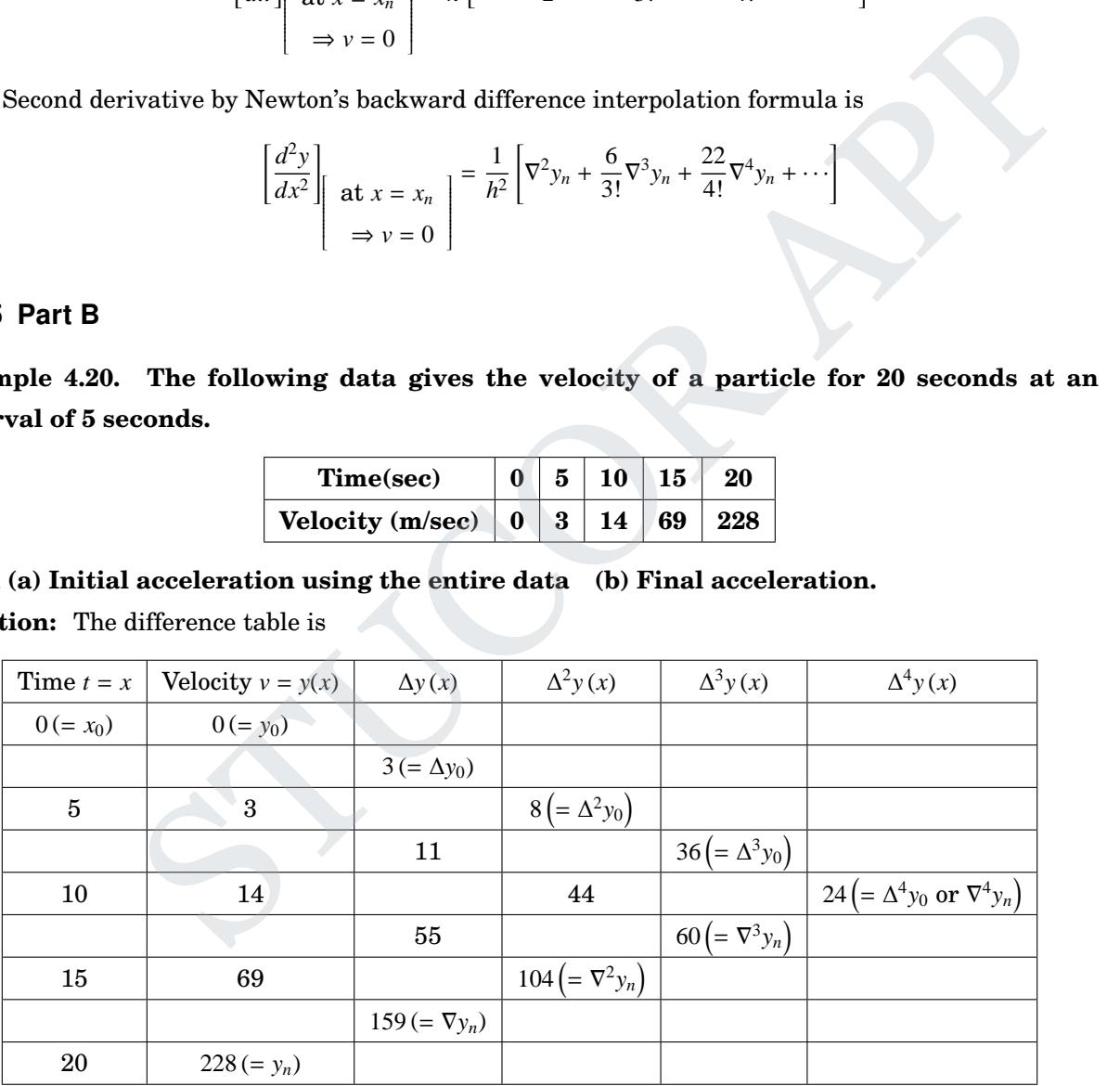

Here  $x_0 = 0, h =$  interval length = 5

**(a)** WKT, acceleration =  $\frac{dv}{dt}$  $\frac{dv}{dt}$  = rate of change of velocity

!

To find initial acceleration, put  $\left(\frac{dv}{dt}\right)$ *dt t*=*t*<sup>0</sup>  $=\left(\frac{dv}{dx}\right)$ *dt t*=0 . i.e., initial acceleration exists at  $t = 0 = x_0$  [which is nearer to beginning of the table], so we use

!

Newton's forward difference formula for first derivative.

∴ Newton's forward difference interpolation formula is

$$
y(x) = f(x_0 + uh) = y_0 + \frac{u}{1!} \Delta y_0 + \frac{u(u-1)}{2!} \Delta^2 y_0 + \frac{u(u-1)(u-2)}{3!} \Delta^3 y_0 + \cdots
$$

Now, Newton's forward difference formula for first derivative at  $x = x_0 = 0 \implies u = 0$ ]

i.e., 
$$
y'(x_0) = \left(\frac{dv}{dt}\right)_{t=0} = \frac{1}{h} \left[ \Delta y_0 - \frac{1}{2} \Delta^2 y_0 + \frac{1}{3} \Delta^3 y_0 - \frac{1}{4} \Delta^4 y_0 + \cdots \right]
$$
  
\n
$$
= \frac{1}{5} \left[ 3 - \frac{1}{2} (8) + \frac{1}{3} (36) - \frac{1}{4} (24) \right] = 1
$$
\n
$$
\Rightarrow y'(0) = 1
$$
\n[Here  $h = 5$ ]

∴ Initial acceleration (acceleration when  $t = 0$ ) is 1 m/sec<sup>2</sup>.

**(b)** Final acceleration exists at  $t = 20 = x_4$  [Nearer to ending of table], so use Newton's backward difference interpolation formula for first derivative, put  $\left(\frac{dv}{dt}\right)$ *dt* ! *t*=*t<sup>n</sup>*  $=\left(\frac{dv}{dx}\right)$ *dt* ! *t*=20 .

WKT, Newton's backward difference interpolation formula is

Initial acceleration (acceleration when 
$$
t = 0
$$
) is 1 m/sec<sup>2</sup>.  
\nFinal acceleration exists at  $t = 20 = x_4$  [Nearer to ending of table], so use Newton's  
\nrence interpolation formula for first derivative, put  $\left(\frac{dv}{dt}\right)_{t=t_n} = \left(\frac{dv}{dt}\right)_{t=20}$ .  
\nKT, Newton's backward difference interpolation formula is  
\n
$$
y(x) = f(x_n + v h) = y_n + \frac{v}{1!} \nabla y_n + \frac{v(v+1)}{2!} \nabla^2 y_n + \frac{v(v+1)(v+2)}{3!} \nabla^3 y_n + \frac{v(v+1)(v+2)(v+3)}{4!} \nabla^4 y_n + \cdots
$$
\n
$$
y'(x_n) = \frac{1}{h} \left[ \nabla y_n + \frac{1}{2} \nabla^2 y_n + \frac{2}{3!} \nabla^3 y_n + \frac{6}{4!} \nabla^4 y_n + \cdots \right]
$$
\n
$$
= \frac{1}{5} \left[ 159 + \frac{1}{2} (104) + \frac{2}{6} (60) + \frac{6}{24} (24) \right]
$$
\n
$$
= \frac{1}{5} (237) = 47.2 \text{ m/sec}^2
$$
\n**ample 4.21. Consider the following table of data :**\n
$$
\begin{array}{rcl}\nx & 0.2 & 0.4 & 0.6 & 0.8 & 1.0 \\
f(x) & 0.9798652 & 0.9177710 & 0.8080348 & 0.636093 & 0.3843735\n\end{array}
$$
\n**d (1)**  $f'(0.25)$  using Newton's backward difference approximation  
\n $f'(0.95)$  using Newton's backward difference approximation  
\n $f'(0.95)$  using Newton's backward difference approximation  
\n $f'(0.25) = -0.25828$   
\n $\therefore f'(0.25) = -0.25828$ 

**Example 4.21. Consider the following table of data :**

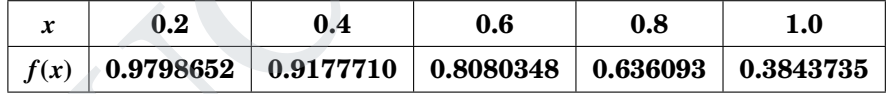

**Find (1)** *f* ′ **(0**.**25) using Newton's forward difference approximation**

**(2)** *f* ′ **(0**.**95) using Newton's backward difference approximation**

**Solution:** Here  $h = 0.2$ 

(1) 
$$
u = \frac{x - x_0}{h} = \frac{x - 0.2}{0.2} = \frac{0.25 - 0.2}{0.2} = 0.25
$$
  
:  $f'(0.25) = -0.25828$ 

(2) 
$$
u = \frac{x - x_n}{h} = \frac{0.95 - 1}{0.2} = -0.25
$$
  
 $f'(0.95) = -1.367948$ 

**Example 4.22. Find the value of** *f* ′ **(8)**, *f* ′′**(9), maximum and minimum value from the following data, using an approximate interpolation formula.**

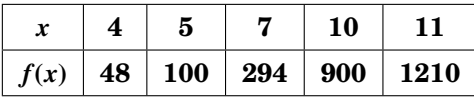

DOWNLOADED FROM STUCOR AF

**Solution:** The values of *x* are unequally spaced.

To find *f*(*x*), we use Newton's divided difference formula (or) Lagrange formula.

WKT, Newton's Divided difference formula is

$$
f(x) = f(x_0) + (x - x_0) f(x_0, x_1) + (x - x_0)(x - x_1) f(x_0, x_1, x_2) + (x - x_0)(x - x_1)(x - x_2) f(x_0, x_1, x_2, x_3)
$$
  
+ 
$$
(x - x_0)(x - x_1)(x - x_2)(x - x_3) f(x_0, x_1, x_2, x_3, x_4) + \cdots
$$
 (1)

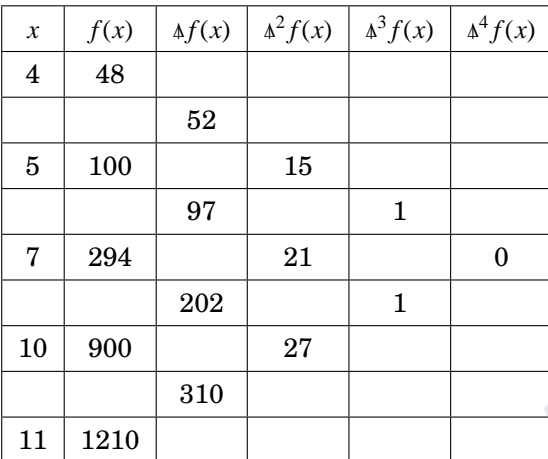

$$
\begin{array}{r}\n\hline\n7 & 294 & 21 & 0 \\
\hline\n10 & 900 & 27 & 1 \\
\hline\n11 & 1210 & & \\
\hline\n\end{array}
$$
\n∴ (1) ⇒ f(x) = 48 + (x - 4)(52) + (x - 4)(x - 5)(15) + (x - 4)(x - 5)(x - 7)(1) = 48 + 52x - 208 + 15[x^2 - 9x + 20] + x^3 - x^2(16) + x(83) - 140 = x^3 + x^2(-16 + 15) + x(83 - 135 + 52) - 208 + 300 - 140 + 48 = x^3 - x^2 + x(0) + 0\n∴ f(x) = x<sup>3</sup> - x<sup>2</sup>  
\nf'(x) = 3x<sup>2</sup> - 2x, f'(8) = 176  
\nf''(x) = 6x - 2, f''(9) = 52  
\nand maximum and minimum  
\nPut f'(x) = 0 ⇒ 3x<sup>2</sup> - 2x = 0 ⇒ x = 0, x =  $\frac{2}{3}$   
\n= 0, f''(x = 0) = 6(0) - 2 = -2 < 0  
\nx = 0 is a maximum point & maximum value is f(x = 0) = 0.  
\n
$$
= \frac{2}{3}, f''(x = \frac{2}{3}) = 6(\frac{2}{3}) - 2 = 2 > 0.
$$

To find maximum and minimum

Put  $f'(x) = 0 \Rightarrow 3x^2 - 2x = 0 \Rightarrow x = 0, x = \frac{2}{3}$ 3 At  $x = 0$ ,  $f''(x = 0) = 6(0) - 2 = -2 < 0$ 

 $\Rightarrow$  *x* = 0 is a maximum point & maximum value is  $f(x = 0) = 0$ . At  $x = \frac{2}{2}$  $\frac{2}{3}$ , *f* " $\left(x = \frac{2}{3}\right)$ 3  $= 6\left(\frac{2}{5}\right)$ 3  $\bigg\} - 2 = 2 > 0.$  $\Rightarrow$   $x = \frac{2}{3}$  $\frac{2}{3}$  is a minimum point & minimum value is  $f\left(x = \frac{2}{3}\right)$ 3  $= -\frac{4}{25}$ 27

**Example** 4.23. **Evaluate**  $y'$  and  $y''$  at  $x = 2$  given

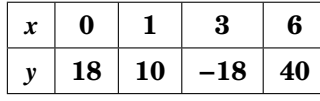

**Solution:**

$$
\left[\text{Ans}: y(x) = x^3 - \frac{70}{9}x^2 - \frac{15}{9}x + 18, y'(x = 2) = -\frac{187}{9}, y''(x = 2) = -\frac{22}{9}\right]
$$

### Unit IV - Interpolation, Numerical Differentiation and Numerical Integration 83 DOWNLOADED FROM STUCOR APP

**Example 4.24. Find the value of cos(1**.**747) using the values given in the table below :**

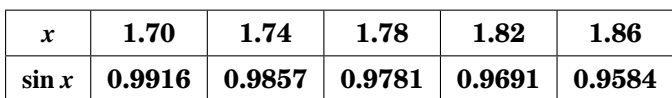

### **Solution:**

 $[Ans: -0.175]$ 

### **Example 4.25. Find sec 31** ◦ **from the following data :**

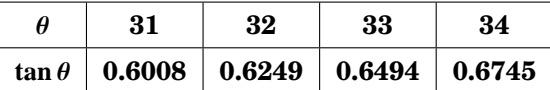

**Solution:**

$$
\frac{\theta \mid 0.6008 \mid 0.6249 \mid 0.6494 \mid 0.6745}{\text{Ans: } \sec^2 31 = 1.3835 \Rightarrow \sec 31 = 1.174, \text{ Hint: } 1^\circ = \frac{\pi}{180} = 0.017453292}
$$

### 4.8.6 Anna University Questions

1. Given the following data, find *y* ′ (6) and the maximum value of *y* (if it exists). (AM10)

*x* : 0 2 3 4 7 9 *y* : 4 26 58 112 466 922

2. Find  $f'(x)$  at  $x = 1.5$  and  $x = 4.0$  from the following data using Newton's formulae for differentiation.

$$
x: \t1.5 \t2.0 \t2.5 \t3.0 \t3.5 \t4.0
$$
  

$$
y = f(x): \t3.375 \t7.0 \t13.625 \t24.0 \t38.875 \t59.0
$$
 (MJ12)

3. Find the first three derivatives of  $f(x)$  at  $x = 1.5$  by using Newton's forward interpolation formula to the data given below. 6 Anna University Questions<br>
Given the following data, find y'(6) and the maximum value of y (ff it exists).<br>  $x: 0 2 3 4 7 9$ <br>  $y: 4 26 58 112 466 922$ <br>
Find  $f'(x)$  at  $x = 1.5$  and  $x = 4.0$  from the following data using

| $x$ : | 1.5   | 2 | 2.5    | 3  | 3.5    | 4  |
|-------|-------|---|--------|----|--------|----|
| $y$ : | 3.375 | 7 | 13.625 | 24 | 38.875 | 59 |

### **Numerical integration**

Newton-Cote's quadrature formula is

$$
\int_{a}^{a+nh} f(x)dx = nh \left[ y_0 + \frac{n}{2} \Delta y_0 + \frac{n(2n-3)}{12} \Delta^2 y_0 + \frac{n(n-2)^2}{24} \Delta^3 y_0 + \cdots \right]
$$

where  $n =$  number of intervals

 $h =$  length of interval

# 4.9 Numerical integration using Trapezoidal

Trapezoidal rule $(n = 1$  in quadrature formula)

$$
\int_{x_0}^{x_0 + nh} f(x) dx = \begin{cases} \frac{h}{2} [(y_0 + y_n) + 2 (y_1 + y_2 + y_3 + \dots + y_{n-1})] \\ \text{(or)} \\ \frac{h}{2} [(\text{first term} + \text{last term}) + 2 (\text{remaining terms})] \end{cases}
$$

DOWNLOADED FROM STUCOR APP

# 4.9.1 Part A

1. Write down the Newton-Cote's formula for the equidistant ordinates. (MJ2011) **Solution :** The general Newton-Cote's quadrature formula is

$$
\int_{a}^{a+nh} f(x) dx = nh \left[ y_0 + \frac{n\Delta}{2} y_0 + \frac{n(2n-3)}{12} \Delta^2 y_0 + \frac{n(n-2)^2}{24} \Delta^3 y_0 + \cdots \right]
$$

This is known as the general Gauss-Lagendre integration formula. Putting *n* = 1 and omitting second and hyper differences in the above, we get

$$
\int_{a}^{a+h} f(x) dx = \frac{h}{2} [f(a) + f(a+h)] = \frac{h}{2} (y_1 + y_2)
$$

which is the trapezoidal rule.

2. Evaluate  $\int$  $\mathbf{0}$ *dx*  $\frac{ax}{1 + x^2}$  using Trapezoidal rule. (ND2012) **Solution :** Let  $y = y(x) = f(x) = \frac{1}{1+x^2}$  $\frac{1}{1+x^2}$ ,  $h = 0.2 = \frac{1}{5}$ 

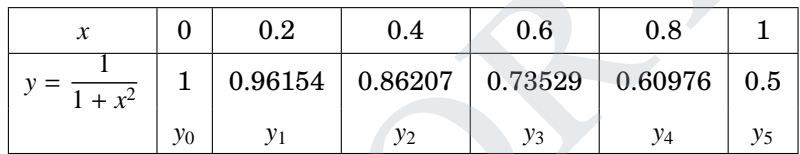

5

$$
\int_{a}^{a+h} f(x) dx = \frac{h}{2} [f(a) + f(a+h)] = \frac{h}{2} (y_1 + y_2)
$$
  
\net trapezoidal rule.  
\n
$$
\frac{dx}{1 + x^2}
$$
 using Trapezoidal rule.  
\nLet  $y = y(x) = f(x) = \frac{1}{1 + x^2}$ ,  $h = 0.2 = \frac{1}{5}$   
\n
$$
y = \frac{1}{1 + x^2} \begin{bmatrix} 0 & 0.2 & 0.4 & 0.6 & 0.8 & 1 \\ 1 & 0.96154 & 0.86207 & 0.73529 & 0.60976 & 0.5 \\ y_0 & y_1 & y_2 & y_3 & y_4 & y_5 \end{bmatrix}
$$
  
\n
$$
\int_{x_0 + nh}^{x_0 + nh} f(x) dx = \begin{cases} \frac{h}{2} [(\text{first term} + \text{last term}) + 2 (\text{remaining terms})] \\ \frac{h}{2} [y_0 + y_0) + 2 (y_1 + y_2 + y_3 + \dots + y_{n-1})] \\ \frac{h}{2} [y_0 + y_2) + 2 (y_1 + y_2 + y_3 + \dots + y_{n-1})] \\ = \frac{h}{2} [y_0 + y_5) + 2 (y_1 + y_2 + y_3 + y_4)] \\ = \frac{0.2}{2} [(1 + 0.5) + 2 (0.96154 + 0.86207 + 0.73529 + 0.60976)] \\ = 0.78373 \end{cases}
$$

- 3. Evaluate  $\int$  $\boldsymbol{0}$ sin *xdx* by Trapezoidal rule by dividing ten equal parts. (AM2013) **Solution :** [1.9843]
- 4. Evaluate  $\begin{matrix} 6 \\ 6 \end{matrix}$  $\boldsymbol{0}$ *dx*  $\frac{ax}{1 + x^2}$  using Trapezoidal rule. (ND2013) **Solution :** [1.41079950]

5. Taking 
$$
h = 0.5
$$
, evaluate  $\int_{1}^{2} \frac{dx}{1 + x^2}$  using Trapezoidal rule. (AM2014)  
Solution: [0.3289]

### 4.9.2 Part B

**Example 4.26. Using Trapezoidal rule, evaluate** R **1** −**1 1**  $(1 + x^2)$ *dx* **by taking eight equal intervals. (MJ13)**

**Solution:** Let  $y = y(x) = f(x) = \frac{1}{1+x^2}$  $1 + x^2$ 

Lenth of the given interval  $[a, b] = b - a = 1 - (-1) = 2$ 

Lenth of the 8 equal intervals =  $h = \frac{2}{3}$  $\frac{2}{8} = 0.25$ 

Form the table for the ordinates of the function  $y = y(x) = f(x) = \frac{1}{1+y^2}$  $\frac{1}{1 + x^2}$ 

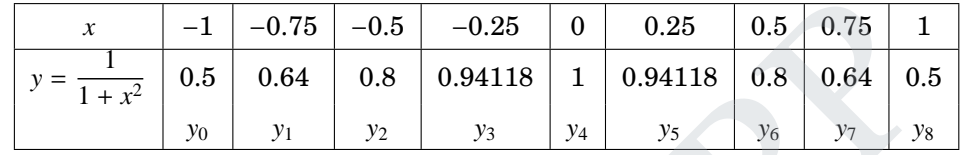

$$
\frac{x}{y = \frac{1}{1 + x^2}} \begin{bmatrix} -0.75 & -0.5 & -0.25 & 0 & 0.25 & 0.5 & 0.75 & 1 \ 0.5 & 0.64 & 0.8 & 0.94118 & 1 & 0.94118 & 0.8 & 0.64 & 0.5 \ y_0 & y_1 & y_2 & y_3 & y_4 & y_5 & y_6 & y_7 & y_8 \ \end{bmatrix}
$$
\n
$$
\frac{x_0 + n h}{y_0} \int_{x_0}^{x_0 + n h} f(x) dx = \begin{cases} \frac{h}{2} [(\text{first term} + \text{last term}) + 2(\text{remaining terms})] \\ \frac{h}{2} [y_0 + y_n) + 2(y_1 + y_2 + y_3 + \dots + y_{n-1})] \\ \frac{h}{2} [y_0 + y_8) + 2(y_1 + y_2 + y_3 + y_4 + y_5 + y_6 + y_7] \end{bmatrix}
$$
\n
$$
= \frac{0.2}{2} [(0.5 + 0.5) + 2(0.64 + 0.8 + 0.94118 + 1 + 0.94118 + 0.8 + 0.64)]
$$
\n
$$
= 1.56559
$$
\n3 Anna University Questions.  
\nUsing Trapezoidal rule, evaluate  $\int_{-1}^{1} \frac{1}{(1 + x^2)} dx$  by taking eight equal intervals.  
\nSolution:  
\n0 Numerical integration using Simpson's 1/3 rule  
\npson's one third rule (Simpson's 1/3 rule) (*n* = 2 in quadrature form)  
\n
$$
\frac{h}{3} [(y_0 + y_n) + 4 (y_1 + y_3 + y_5 + \dots) + 2 (y_2 + y_4 + y_6 + \dots)]
$$

## 4.9.3 Anna University Questions

1. Using Trapezoidal rule, evaluate  $\int$ −1 1  $\frac{1}{(1+x^2)}dx$  by taking eight equal intervals. (MJ13) **Solution:** [1.5656]

# 4.10 Numerical integration using Simpson's 1/3 rule

Simpson's one third rule (Simpson's 1/3 rule) (*n* = 2 in quadrature form)

$$
\int_{x_0+nh}^{x_0+nh} f(x) dx = \begin{cases}\n\frac{h}{3} [(y_0 + y_n) + 4 (y_1 + y_3 + y_5 + \cdots) + 2 (y_2 + y_4 + y_6 + \cdots)] \\
\text{(or)} \\
\frac{h}{3} \begin{bmatrix}\n\text{(first term + last term)} \\
+4 (\text{odd suffices}) \\
+2 (\text{even suffices})\n\end{bmatrix}\n\end{cases}
$$

### 4.10.1 Part A

1. When do you apply Simpson's  $\frac{1}{2}$  $\frac{1}{3}$  rule, and what is the order of the error in Simpson's  $\frac{1}{3}$  $\frac{1}{3}$  rule. (MJ2011)

# JCOR APP

DED FROM

**Solution :** Let  $n =$  number of intervals Simpson's  $\frac{1}{2}$  $\frac{1}{3}$  rule : The number of ordinates is odd (or) the intervals number is even. The error in the Simpson's 1/3 rule is of the order  $h^4$ .

2. State Simpson's one-third rule. (ND2011,AM2013)

 $(ND14)$ 

**Solution** : Let *DC* be the curve  $y = f(x)$  and *DA*, *CB* be the terminal ordinates. Let *OA* = *a* and *OB* = *b*. Divide *AB* into even number(say 2*n*) of equal parts, equal to *h*. Let  $x_1, x_2, \dots, x_{2n+1}$  be the abscissae of the points,  $A, A_1, B$  and  $y_1, y_2, \dots, y_{2n+1}$  be the corresponding ordinates. Then

$$
\int_{a}^{b} ydx
$$
 is approximately  $=\frac{h}{3}(A + 4B + 2C)$  (1)

where  $A = y_1 + y_{2n+1}$  = sum of the first and last ordinates.

 $B = y_2 + y_1 + \cdots + y_{2n}$  = sum of the even ordinates and

 $C = y_3 + y_5 + \cdots + y_{2n-1}$  = sum of the remaining ordinates (1)

known as Simpson's rule or Simpson's one - third rule.

3. State the local error term in Simpson's  $\frac{1}{2}$ 3

### 4.10.2 Part B

Example 4.27. A curve passes through the points  $(1, 2)$ ,  $(1.5, 2.4)$ ,  $(2, 2.7)$ ,  $(2.5, 2.8)$ ,  $(3, 3)$ ,  $(3.5, 2.6)$ & (4, 2,1). Obtain Area bounded by the curve, x axis between  $x = 1$  and  $x = 4$ . Also find the **volume of solids of revolution by revolving this area about** *x*− **axis. Solution:**

$$
A = y_1 + y_{2n+1} = \text{sum of the first and last ordinates.}
$$
\n
$$
B = y_2 + y_1 + \dots + y_{2n} = \text{sum of the even ordinates and}
$$
\n
$$
C = y_3 + y_5 + \dots + y_{2n-1} = \text{sum of the remaining ordinates (1)}
$$
\nS Simpson's rule or Simpson's one - third rule.\n
$$
B = \text{local error term in Simpson's } \frac{1}{3} \text{ rule.}
$$
\n(ND14)\n
$$
B = \text{local error term in Simpson's } \frac{1}{3} \text{ rule.}
$$
\n(ND15)\n
$$
B = \text{constant}
$$
\n(ND16)\n
$$
B = \text{constant}
$$
\n(ND17)\n
$$
B = \text{constant}
$$
\n(ND18)\n
$$
B = \text{constant}
$$
\n(ND19)\n
$$
B = \text{constant}
$$
\n(ND19)\n
$$
B = \text{constant}
$$
\n(ND10)\n
$$
B = \text{constant}
$$
\n(ND11)\n
$$
B = \text{constant}
$$
\n(ND14)\n
$$
B = \text{constant}
$$
\n(ND15)\n
$$
B = \text{constant}
$$
\n(ND16)\n
$$
B = \text{constant}
$$
\n(ND17)\n
$$
B = \text{constant}
$$
\n(ND18)\n
$$
B = \text{constant}
$$
\n(ND19)\n
$$
B = \text{constant}
$$
\n(ND19)\n
$$
B = \text{constant}
$$
\n(ND19)\n
$$
B = \text{constant}
$$
\n(ND19)\n
$$
B = \text{constant}
$$
\n(ND19)\n
$$
B = \text{constant}
$$
\n(ND19)\n
$$
B = \text{constant}
$$
\n(ND19)\n
$$
B = \text{constant}
$$
\n(ND19)\n
$$
B = \text{constant}
$$
\n(ND19)\n
$$
B = \text{constant}
$$
\n(ND19)\n
$$
B = \text{constant}
$$
\n(ND19)\n
$$
B = \text{constant}
$$
\n(ND19)\n
$$
B = \text{constant}
$$
\n(ND19)\n<math display="block</math>

1

To find  $y^2$  :

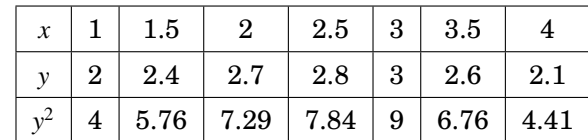

*a*

$$
\therefore \text{ Volume } = \pi \int_{1}^{4} y^2 dx = \pi \left\{ \frac{h}{3} \left[ \left( y_0^2 + y_6^2 \right) + 4 \left( y_1^2 + y_3^2 + y_5^2 \right) + 2 \left( y_2^2 + y_4^2 \right) \right] \right\}
$$

[by Simpson's 1/3 rule]

 $= 64.07$  cubic units

### 4.10.3 Anna University Questions

1. The velocity  $\nu$  of a particle at a distance *S* from a point on its path is given by the table below:

*S* (meter) 0 10 20 30 40 50 60  $v (m / sec)$  47 58 64 65 61 52 38

Estimate the time taken to travel 60 meters by Simpson's  $1/3^{rd}$  rule and Simpson's  $3/8^{th}$  rule.

(AM10)

**Solution:**

```
[By S(1/3) : I = 1.06338, By S(3/8) : I = 1.06425]
```
1

# 4.11 Numerical integration using Simpson's 3/8 rule

Simpson's three eighth rule (Simpson's  $3/8$  rule) ( $n = 3$  in quadratic form)

$$
\int_{x_0+nh}^{x_0+nh} f(x) dx = \begin{cases}\n\frac{3h}{8} \left[ \begin{array}{c} (y_0+y_n) \\ +2 (y_3+y_6+\cdots) \\ +3 (y_1+y_2+y_4+y_5+y_7+\cdots) \end{array} \right] \\
\text{(or)} \\
\frac{3h}{8} \left[ \begin{array}{c} \text{(first term + last term)} \\ +2 \text{(suffices with a multiple of 3)} \\ +3 \text{(remaining terms)} \end{array} \right]\n\end{cases}
$$

### 4.11.1 Part A

1. Under what condition, Simpson's 3/8 rule can be applied and state the formula. (AM2012) **Solution: Condition :** The number of intervals should be multiple of three.

1 Numerical integration using Simpson's 3/8 rule  
\nposon's three eighth rule (Simpson's 3/8 rule) 
$$
(n = 3
$$
 in quadratic form)  
\n
$$
\int_{x_0+nh}^{x_0+nh} f(x) dx = \begin{cases}\n\frac{3h}{8} \left[ \begin{array}{c} y_0 + y_n \\ +2(y_3 + y_6 + \cdots) \\ +3(y_1 + y_2 + y_4 + y_5 + y_7 + \cdots) \end{array} \right] \\
\frac{3h}{8} \left[ \begin{array}{c} \text{first term + last term} \\ +2 \text{ (suffices with a multiple of 3)} \\ +3 \text{ (remaining terms)} \end{array} \right]\n\end{cases}
$$
\n1.1 Part A  
\nUnder what condition, Simpson's 3/8 rule can be applied and state the formula.  
\nSolution: Condition : The number of intervals should be multiple of three.  
\n
$$
\int_{x_0+nh}^{x_0+nh} f(x) dx = \begin{cases}\n\frac{3h}{8} \left[ \begin{array}{c} (y_0 + y_n) \\ +2 (y_3 + y_6 + \cdots) \\ +3 (y_1 + y_2 + y_4 + y_5 + y_7 + \cdots) \end{array} \right] \\
\text{(or)} \\
\frac{3h}{8} \left[ \begin{array}{c} \text{first term + last term} \\ +2 \text{ (suffices with a multiple of 3)} \\ +3 \text{ (remaining terms)} \end{array} \right]\n\end{cases}
$$

### 4.11.2 Part B

**Example 4.28. Compute the value of** R **2 1** *dx x* **using Simpson's 3/8 rule**

**Solution:** Let  $y = f(x) = \frac{1}{x}$  $\frac{1}{x}$ ,  $h = 1/3$ 

The tabulated values of  $y = f(x)$  are

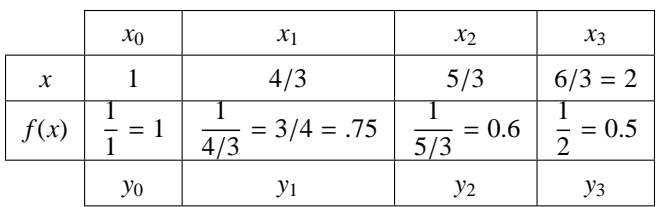

WKT, Simpson's 3/8 rule is

$$
\int_{a}^{b} f(x) dx = \frac{3h}{8} [(y_0 + y_4) + 3 (y_1 + y_2) + 2 (y_3)]
$$
  
i.e., 
$$
\int_{1}^{2} \left(\frac{1}{x}\right) dx = \frac{3 (1/3)}{8} [(1 + 0.5) + 3 (0.75 + 0.6) + 2 (0)]
$$

$$
= 0.69375
$$

By actual integration,

$$
\int_{1}^{2} \frac{1}{x} dx = (\log_e x)_1^2 = (\ln 2 - \ln 1) = 0.69315
$$

# 4.11.3 Single integrals by Trapezoidal, Simpson 1/3 & 3/8

**Example 4.29. Compute the value of** R **2 1** *dx*  $\frac{dx}{x}$  using **(a) Trapezoidal rule (b) Simpson's 1/3 rule (c) Simpson's 3/8 rule**

**Solution:** Here *h* = 0.25,

 $y = f(x) = \frac{1}{x}$ *x*

The tabulated values of  $y = f(x)$  are

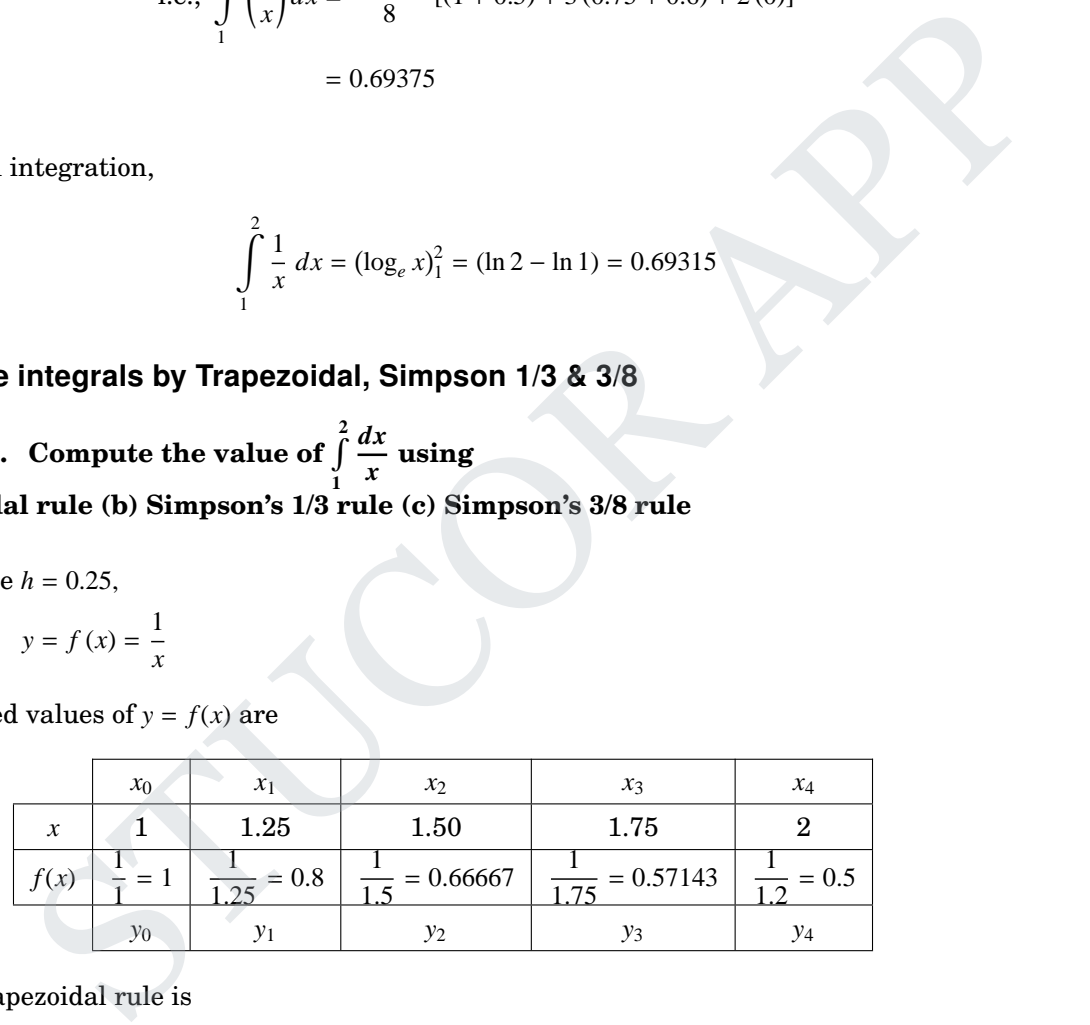

(a) WKT, Trapezoidal rule is

$$
\int_{a}^{b} f(x) dx = \int_{x_0}^{x_0 + nh} f(x) dx = \frac{h}{2} [(y_0 + y_4) + 2(y_1 + y_2 + y_3)]
$$
  
\n
$$
\Rightarrow \int_{1}^{2} \left(\frac{1}{x}\right) dx = \frac{0.25}{2} [(1 + 0.5) + 2(0.8 + 0.66667 + 0.57143)]
$$
  
\n
$$
= \frac{0.25}{2} [1.5 + 4.0762] = \frac{0.25}{2} [5.5762]
$$
  
\n= 0.697025
(b) WKT, Simpson's 1/3 rule is

$$
\int_{a}^{b} f(x) dx = \frac{h}{3} [(y_0 + y_n) + 4 (y_1 + y_3) + 2 (y_2)]
$$
  
\n
$$
\Rightarrow \int_{1}^{2} (\frac{1}{x}) dx = \frac{0.25}{3} [(1 + 0.5) + 4 (0.8 + 0.57143) + 2 (0.66667)]
$$
  
\n= 0.693255

(c) WKT, Simpson's 3/8 rule is

$$
\int_{a}^{b} f(x) dx = \frac{3h}{8} [(y_0 + y_4) + 3(y_1 + y_2) + 2(y_3)]
$$
  
i.e., 
$$
\int_{1}^{2} \left(\frac{1}{x}\right) dx = \frac{3(0.25)}{8} [(1 + 0.5) + 3(0.8 + 0.66667) + 2(0.57143)]
$$
  
= 0.66024

By actual integration,

$$
\int_{1}^{2} \frac{1}{x} dx = (\log_e x)_1^2 = (\ln 2 - \ln 1) = 0.69315
$$

**Example 4.30. Evaluate** R **10 0** *dx*  $\frac{1}{1+x}$  by dividing the range into 8 equal parts by (a) Trapezoidal **rule (b) Simpson's 1/3 rule (c) Simpson's 3/8 rule Solution:** Here  $h = 1.25$ ,  $y = f(x) = \frac{1}{1.25}$  $\overline{1 + x}$  $\int$ *dx*  $\int_{0}^{1} f(x) dx = \frac{3h}{8} [(y_0 + y_4) + 3(y_1 + y_2) + 2(y_3)]$ <br>
i.e.,  $\int_{1}^{2} (\frac{1}{x}) dx = \frac{3(0.25)}{8} [(1 + 0.5) + 3(0.8 + 0.66667) + 2(0.57143)]$ <br>  $= 0.66024$ <br>
By actual integration,<br>  $\int_{1}^{2} \frac{1}{x} dx = (\log_e x)_1^2 = (\ln 2 - \ln 1) = 0.69315$ <br> **mple** 

(a) I =  $2.51368$ , (b) I =  $2.42200$ , (c) I =  $2.41838$ , Actual integration,  $\boldsymbol{0}$  $\frac{ax}{1+x} = 2.39790.$ 

**Example 4.31. Evaluate** R **1 0**  $x e^x dx$  **taking** 4 **equal intervals** by (a) **Trapezoidal rule** (b) **Simpson's 1/3 rule (c) Simpson's 3/8 rule Solution:** (a)  $1.02307$ , (b)  $1.00017$ , (c)  $0.87468$ , AI = 1

 $\overline{\textbf{Example 4.32.}}$   $\overline{\textbf{Calculate}}$   $\overline{\textbf{S}}$   $\text{sin}^3$   $xdx$   $\textbf{taking 7}$  ordinates (6 intervals) using a) Trapezoidal rule **0 (b) Simpson's 1/3 rule (c) Simpson's 3/8 rule Solution:** (a)1.33467, (b)1.32612, (c)1.30516, AI = 1.3333.

#### 4.11.4 Anna University Questions

1. The velocity υ of a particle at a distance *S* from a point on its path is given by the table below:

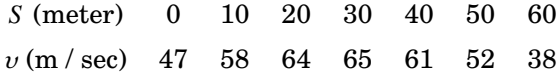

# ICOR AP

Estimate the time taken to travel 60 meters by Simpson's  $1/3^{rd}$  rule and Simpson's  $3/8^{th}$  rule.

(AM10)

**Solution:** 
$$
[ S(1/3) : I = 1.06338, S(3/8) : I = 1.06425 ]
$$

2. Evaluate  $I = \int_0^6$ 0 1  $\frac{1}{1+x}dx$  by using (i) direct integration (ii) Trapezoidal rule (iii) Simpson's one-third rule (iv) Simpson's three-eighth rule. (ND11) **Solution:** - By Dir. Int. : *I* = 1.9459, Trap. : *I* = 2.022, S(1/3) : *I* = 1.9587, S(3/8) : *I* = 1.966 3. Compute  $\int \sin x dx$  using Simpson's 3/8 rule. (ND12)

**Solution:** 
$$
[ S(3/8) : I = .9999988 \approx 1 ]
$$

4. The velocities of a car running on a straight road at intervals of 2 minutes are given below:

Time(min): 0 2 4 6 8 10 12 Velocity(km/hr): 0 22 30 27 18 7 0

Using Simpson's  $\frac{1}{2}$  $\frac{1}{3}$  –rd rule find the distance covered by the car. (ND13) **Solution:** [By S(1/3) rule, the distance covered by the car :  $I = 3.55$  km, ] ies of a car running on a straight road at intervals of 2 minutes are given below:<br>
Time(min): 0 2 4 6 8 10 12<br>
Velocity(km/hr): 0 22 30 27 18 7 0<br>
seon's  $\frac{1}{3}$ -rd rule find the distance covered by the car.<br>
(By S(1/3

- 5. Taking  $h = 0.05$  evaluate  $\int_0^{1.3}$ 1 √ *xdx* using Trapezoidal rule and Simpson's three-eighth rule.(AM14) **Solution:**  $[By Trap. : I = 0.32147, S(3/8) : I = 0.321485354]$
- 6. The velocity v of a particle at a distance  $\alpha$  from a point on its path is given by the table: (ND14)

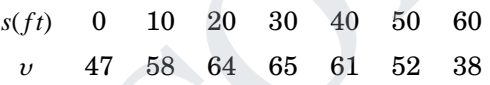

Estimate the time taken to travel 60 feet by using Simpson's  $\frac{3}{8}$  $\frac{5}{8}$  rule.

## 4.12 Romberg's method

Romberg's method for a given interval  $\left(I = \int_a^b$ *a f* (*x*)*dx*

when  $h = \frac{b-a}{2}$  $\frac{a}{2}$ , by trapezoidal rule, we get  $I_1$ when  $h = \frac{b-a}{4}$  $\frac{a}{4}$ , by trapezoidal rule, we get  $I_2$ when  $h = \frac{b-a}{a}$  $\frac{a}{8}$ , by trapezoidal rule, we get  $I_3$ 

> Romberg's formula for  $I_1 \& I_2 = I_{RM_{1,2}} = I_2 + \frac{(I_2 - I_1)}{2}$ 3 Romberg's formula for  $I_2 \& I_3 = I_{RM_{2,3}} = I_3 + \frac{(I_3 - I_2)}{2}$ 3 If  $I_{RM_{1,2}} = I_{RM_{2,3}}$ , then we can equal  $I = I_{RM_{1,2}} = I_{RM_{2,3}}$

**Note :** Check, use actual integration, we get  $I_{AI} = I = I_{RM_{1,2}} = I_{RM_{2,3}}$ 

# ICOR AP

#### 4.12.1 Part A

1. State the Romberg's integration formula with  $h_1$  and  $h_2$ . Further, obtain the formula when  $h_1 = h$ and  $h_2 = \frac{h}{2}$ 2 . (MJ2010)

**Solution** :*I* =  $\frac{I_1 h_2^2 - I_2 h_1^2}{I_1^2 - I_2^2}$  $h_2^2 - h_1^2$ , where  $I_1$  the value of the integral with  $h_1$ 

 $I_2$  the value of the integral with  $h_2$ 

If 
$$
h_1 = h \& h_2 = \frac{h}{2}
$$
 we get

$$
I = \frac{4I_2 - I_1}{3} = I_2 + \frac{1}{3}(I_2 - I_1)
$$

2. State Romberg's integration formula to find the value of  $I = \int_{0}^{b}$ *f*(*x*)*dx* for first two intervals.(ND14)

*a*

#### 4.12.2 Part B

**Example 4.33. Evaluate** R **2 0** *dx*  $\frac{dx}{x^2+4}$  using Romberg's method. Hence obtain an approximate **value for** π**.** State Romberg's integration formula to find the value of  $I = \int_{a}^{b} f(x) dx$  for first two interv<br>
2.2 Part B<br>
mple 4.33. Evaluate  $\int_{0}^{2} \frac{dx}{x^2 + 4}$  using Romberg's method. Hence obtain an app<br>
ne for  $\pi$ .<br>
tion: To fi

**Solution:** To find  $I_1$ 

When 
$$
h = \frac{2 - 0}{2} = 1
$$
,  $y = f(x) = \frac{1}{x^2 + 4}$   
Let  $I = \int_0^2 \frac{dx}{x^2 + 4}$ 

The tabulated values of *y* are

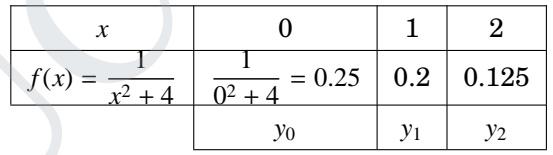

Using Trapezoidal rule,

$$
I_1 = \int_0^2 \frac{dx}{x^2 + 4} = \frac{h}{2} [(y_0 + y_2) + 2(y_1)]
$$
  
=  $\frac{1}{2} [(0.25 + 0.125) + 2(0.2)]$   
= 0.3875

To find  $I_2$  $h = \frac{2-0}{4}$ 4  $=$  $\frac{1}{1}$  $\frac{1}{2} = 0.5$ 

The tabulated values of *y* are

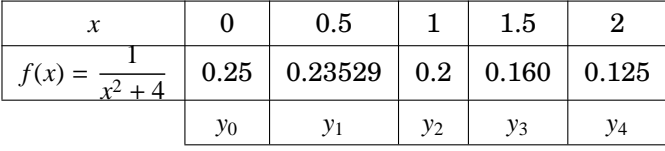

Using Trapezoidal rule,

$$
I_2 = \int_0^2 \frac{dx}{x^2 + 4} = \frac{h}{2} [(y_0 + y_4) + 2 (y_1 + y_2 + y_3)]
$$
  
= 0.25 [(0.25 + 0.125) + 2 (0.23529 + 0.2 + 0.160)]  
= 0.39136

To find *I*<sup>3</sup>  $h = \frac{2 - 0}{2}$ 8  $=$  $\frac{1}{1}$  $\frac{1}{4} = 0.25$ 

The tabulated values of *y* are

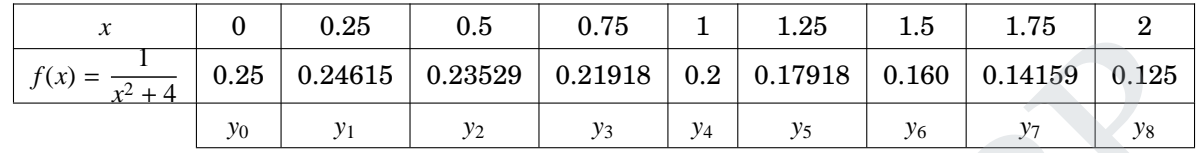

Using Trapezoidal rule,

$$
\int f(x) = \frac{1}{x^2 + 4} = 0.25 \quad 0.24615 \quad 0.23529 \quad 0.21918 \quad 0.2 \quad 0.17918 \quad 0.160 \quad 0.14159 \quad 0.125
$$
\n
$$
\int y_0 \quad y_1 \quad y_2 \quad y_3 \quad y_4 \quad y_5 \quad y_6 \quad y_7 \quad y_8
$$
\n
$$
\int y_8 \quad y_7 \quad y_8 \quad y_8 \quad y_9 \quad y_9 \quad y_1 \quad y_2 \quad y_3 \quad y_4 \quad y_5 \quad y_6 \quad y_7 \quad y_8
$$
\n
$$
= 0.125 \left[ (0.25 + 0.125) + 2 (0.24615 + 0.23529 + 0.21918 + 0.2 + 0.17918 + 0.16 + 0.14159) \right]
$$
\n
$$
= 0.39237
$$
\nwhere's formula for  $I_1 \& I_2$  is

\n
$$
I_{\text{RM}_{1,2}} = I_2 + \frac{(I_2 - I_1)}{3} = 0.39136 + \frac{(0.39136 - 0.39136)}{3}
$$
\n
$$
= 0.39265
$$
\nwhere's formula for  $I_2 \& I_3$  is

\n
$$
I_{\text{RM}_{2,3}} = I_3 + \frac{(I_3 - I_2)}{3} = 0.39237 + \frac{(0.39237 - 0.39237)}{3}
$$
\n
$$
= 0.39271
$$
\n
$$
\therefore I_{\text{RM}_{1,2}} \approx 0.3927
$$
\nHere  $I_{\text{RM}_{1,2}} \& I_{\text{RM}_{2,3}}$  are almost equal and  $I = 0.3927$ 

\nHere  $I_{\text{RM}_{1,2}} \& I_{\text{RM}_{2,3}}$  are almost equal and  $I = 0.3927$ 

\n(1)

Romberg's formula for  $I_1 \& I_2$  is

$$
I_{\text{RM}_{1,2}} = I_2 + \frac{(I_2 - I_1)}{3} = 0.39136 + \frac{(0.39136 - 0.39136)}{3}
$$

$$
= 0.39265
$$

Romberg's formula for  $I_2 \& I_3$  is

$$
I_{\text{RM}_{2,3}} = I_3 + \frac{(I_3 - I_2)}{3} = 0.39237 + \frac{(0.39237 - 0.39237)}{3}
$$

$$
= 0.39271
$$

∴  $I_{RM_{1,2}} \cong 0.3927$ 

 $I_{\text{RM}_{23}} \cong 0.3927$ 

Here  $I_{\text{RM}_{1,2}} \& I_{\text{RM}_{2,3}}$  are almost equal and  $I = 0.3927$  (1) By actual integration,

$$
\int_{0}^{2} \frac{dx}{x^2 + 4} = \frac{1}{2} \left[ \tan^{-1} \frac{x}{2} \right]_{x=0}^{x=2} = \frac{1}{2} \left[ \tan^{-1} (1) - \tan^{-1} (0) \right]
$$

$$
= \frac{1}{2} \left[ \frac{\pi}{4} - 0 \right] = \frac{\pi}{8}
$$
(2)

From (1) & (2),

$$
\frac{\pi}{8} = 0.3927
$$
  

$$
\Rightarrow \pi = 8(0.3927) = 3.1416
$$

**Example 4.34. Using Romberg's method, evaluate** R **1 0 1**  $\frac{1}{1+x}dx$  correct to 3 places of decimals.

**Solution:**  $I_1 = 0.7083$  $I_2 = 0.6970$  $I_3 = 0.6941$  $I_{\text{RM}_{12}} = 0.6932$ 

 $I_{\text{RM}_{2,3}} = 0.6931$ ∴  $I = 0.693$ 

#### 4.12.3 Anna University Questions

1. Using Romberg's integration to evaluate  $\int$ 0 *dx*  $\frac{1}{1 + x^2}$ . (AM10) **Solution:** [0.7854]

2. Using Romberg's rule evaluate  $\int$  $\boldsymbol{0}$ 1  $\frac{1}{1+x}dx$  correct to three decimal places by taking  $h = 0.5, 0.25$ , and 0.125. (ND10) **Solution:** [0.6931]

- 3. Evaluate  $\int$ 0 1  $\frac{1}{1 + x^2} dx$  using Romberg's method. (AM11,AM10) **Solution:** [0.7854]
- 4. Use Romberg's method to compute  $\int$  $\boldsymbol{0}$ 1  $\frac{1}{1 + x^2}$  *dx* correct to 4 decimal places. Also evaluate the same integral using tree-point Gaussian quadrature formula. Comment on the obtained values by comparing with the exact value of the integral which is equal to  $\frac{\pi}{4}$ 4 . (MJ12) **Solution:**  $[By Rom. : *I* = 0.7854, Dir. Int. : *I* = 0.7853982]$ **2.3 Anna University Questions**<br>
Using Romberg's integration to evaluate  $\int_{0}^{1} \frac{dx}{1+x^2}$ .<br> **Solution:**<br>
Using Romberg's rule evaluate  $\int_{0}^{1} \frac{1}{1+x} dx$  correct to three decimal places by taking *h* and 0.125.<br> **Sol**
- 5. Evaluate | 2  $\mathbf{0}$ *x*  $\frac{d}{\sin x}dx$  correct to three decimal places using Romberg's method. (AM14) **Solution:** [0.5070676]
- 6. Evaluate  $\int$  $\mathbf{0}$ *dx*  $\frac{ax}{1 + x}$  and correct to 3 decimal places using Romberg's method and hence find the value of  $\log_e 2$ . 2.  $(ND14)$

## 4.13 Two point Gaussian quadrature formula

**Two point Gaussian quadrature formula : (Guass two point formula)** Given  $I = \int_{a}^{b} f(x) dx$ Case (i) If  $a = -1, b = +1$ , then

$$
I = \int_{-1}^{1} f(x)dx = f\left[-\frac{1}{\sqrt{3}}\right] + f\left[\frac{1}{\sqrt{3}}\right]
$$

Case (ii) If  $a = 0, b = 1$ , then

1

# ICOR AP

$$
I = \int_{0}^{1} f(x) dx = \frac{1}{2} \int_{-1}^{1} f(x) dx, \text{ if } f(x) \text{ is an even function}
$$
  
Case (iii) If  $(a \neq -1 \& b \neq 1)$ , then  $x = \frac{b-a}{2}z + \frac{b+a}{2} = mz + c \Rightarrow dx = mdz$   

$$
I = \int_{a}^{b} f(x) dx = \int_{-1}^{1} f(z) mdz = m \int_{-1}^{1} f(z) dz
$$

$$
= m \left[ f \left( -\frac{1}{\sqrt{3}} \right) + f \left( \frac{1}{\sqrt{3}} \right) \right]
$$

### 4.13.1 Part A

1. Use two-point Gaussian quadrature formula to solve  $\int$ −1 *dx*  $\frac{ax}{1 + x^2}$  & also find error. (MJ2010,AM2012) **Solution :** Given interval is −1 to 1 so we apply formula

$$
\int_{-1}^{1} f(x) dx = f\left(\frac{-1}{\sqrt{3}}\right) + f\left(\frac{1}{\sqrt{3}}\right)
$$

Here  $f(x) = \frac{1}{1+x^2}$  $\sqrt{1 + x^2}$ 

$$
f\left(\frac{-1}{\sqrt{3}}\right) = \frac{1}{1 + \frac{1}{3}} = \frac{1}{\left(\frac{4}{3}\right)} = \frac{3}{4}
$$

$$
f\left(\frac{1}{\sqrt{3}}\right) = \frac{1}{1 + \frac{1}{3}} = \frac{1}{\left(\frac{4}{3}\right)} = \frac{3}{4}
$$

$$
\therefore \int_{-1}^{1} \frac{1}{1 + x^2} dx = \frac{3}{4} + \frac{3}{4} = \frac{3}{2} = 1.5
$$

But actual integration

Hint Gaussian quadratic formula to solve 
$$
\frac{1}{-1} \frac{1}{1+x^2}
$$
 as also in a error. (We obtain  $\frac{1}{-1} f(x) dx = f\left(\frac{-1}{\sqrt{3}}\right) + f\left(\frac{1}{\sqrt{3}}\right)$ 

\n
$$
= \frac{1}{1+x^2}
$$

\n
$$
f\left(\frac{-1}{\sqrt{3}}\right) = \frac{1}{1+\frac{1}{3}} = \frac{1}{\left(\frac{4}{3}\right)} = \frac{3}{4}
$$

\n
$$
f\left(\frac{1}{\sqrt{3}}\right) = \frac{1}{1+\frac{1}{3}} = \frac{1}{\left(\frac{4}{3}\right)} = \frac{3}{4}
$$

\n
$$
\therefore \int_{-1}^{1} \frac{1}{1+x^2} dx = \frac{3}{4} + \frac{3}{4} = \frac{3}{2} = 1.5
$$

\nintegration

\n
$$
\int_{-1}^{1} \frac{1}{1+x^2} dx = \left[\tan^{-1} x\right]_{-1}^{1} = \tan^{-1}(1) - \tan^{-1}(-1)
$$

\n
$$
= \tan^{-1}(1) + \tan^{-1}(1)
$$

\n
$$
= 2 \tan^{-1}(1)
$$

\n
$$
= 2 \tan^{-1}(1)
$$

\n
$$
= 2 \tan^{-1}(1)
$$

\n
$$
= 2 \tan^{-1}(1)
$$

\n
$$
= 2 \tan^{-1}(1)
$$

\n
$$
= 2 \tan^{-1}(1)
$$

\n
$$
= 2 \tan^{-1}(1)
$$

\n
$$
= 2 \tan^{-1}(1)
$$

\n
$$
= 2 \tan^{-1}(1)
$$

\n
$$
= 2 \tan^{-1}(1)
$$

\n
$$
= 2 \tan^{-1}(1)
$$

\n
$$
= 1.5708
$$

\nFor due to two-point formula is 0.0708.

Here the error due to two-point formula is 0.0708.

2. Evaluate  $\int_{0}^{2}$  $\boldsymbol{0}$  $e^{-x^2}dx$  by two point Gaussian quadrature formula. (ND2010) **Solution :** Here  $f(x) = e^{-x^2}$ [Given range is not in exact form] Let  $x = \frac{b-a}{2}$  $\frac{a}{2}z + \frac{b+a}{2}$ 2 [Here  $a = 0, b = 2$ ]  $= \frac{2-0}{1}$  $\frac{-0}{2}z + \frac{2+0}{2}$ 2  $x = z + 1$  when  $x = 0 \Rightarrow z = -1$ *dx* = *dz* when  $x = 2 \Rightarrow z = 1$ 

 $\boldsymbol{0}$ 

Here  $f(z) = e^{-(z+1)^2}$ 

$$
f\left[\frac{-1}{\sqrt{3}}\right] = e^{-\left[\frac{-1}{\sqrt{3}} + 1\right]^2} = e^{-0.1786} = 0.8364
$$
  

$$
f\left[\frac{1}{\sqrt{3}}\right] = e^{-\left[\frac{1}{\sqrt{3}} + 1\right]^2} = e^{-2.488} = 0.0831
$$
  

$$
\therefore (1) \Rightarrow \int_{0}^{2} e^{-x^2} dx = 0.8364 + 0.0831
$$

3. Write down two point Gaussian quadrature formula. **Solution:**

 $= 0.9195$ 

(ND2011)  
\n
$$
\left[\int_{-1}^{1} f(x)dx = f\left[-\frac{1}{\sqrt{3}}\right] + f\left[\frac{1}{\sqrt{3}}\right]\right]
$$

4. Evaluate  $\int_{0}^{2}$ −2 *e* −*x* 2 by Gauss two point formula. (ND2013) **Solution:** [4.6854] 1 v31<br>  $\therefore$  (1)  $\Rightarrow \int_{0}^{2} e^{-x^{2}} dx = 0.8364 + 0.0831$ <br>  $= 0.9195$ <br>
Write down two point Gaussian quadrature formula.<br>
Solution:<br>
Evaluate  $\int_{1}^{2} e^{-\frac{x}{2}}$  by Gauss two point formula.<br>
Solution:<br>
3.2 Part B<br>  $\text{Simple 4.35. Evaluate }$ 

### 4.13.2 Part B

**Example 4.35. Evaluate** R **2 1** *dx x* **by using Gaussian two point formula.**

**Solution:** Here 
$$
a \neq -1
$$
,  $b = 2 \neq 1$ ,  
so use  $x = \frac{(b-a)z + (b+a)}{2}$   
 $x = (z+3)/2 \Rightarrow dx = dz/2$ 

∴ The above integral becomes

$$
I = \int_{1}^{2} \frac{dx}{x} = \int_{-1}^{1} \frac{dz/2}{(z+3)/2} = \int_{-1}^{1} \frac{1}{z+3} dz = \int_{-1}^{1} f(z) dz
$$
, where  $f(z) = \frac{1}{z+3}$ 

∴ By Gaussian two point formula

$$
\int_{-1}^{1} f(z) dz = f\left(z = \frac{1}{\sqrt{3}}\right) + f\left(z = -\frac{1}{\sqrt{3}}\right)
$$

$$
= \left(\frac{1}{z+3}\right)_{z=\frac{1}{\sqrt{3}}} + \left(\frac{1}{z+3}\right)_{z=-\frac{1}{\sqrt{3}}}
$$

$$
= 0.693
$$

**Example 4.36. Using Gaussian two point formula evaluate** π/**2** R **0**  $log(1 + x)dx$ 

**Solution:** 
$$
I = \int_{-1}^{1} \log \left[ 1 + \frac{\pi}{4} (1 + z) \right] \frac{\pi}{4} dz
$$

$$
= \frac{\pi}{4} \left[ f \left( -\frac{1}{\sqrt{3}} \right) + f \left( \frac{1}{\sqrt{3}} \right) \right]
$$

$$
= 0.858
$$

**Example 4.37. Evaluate** R **2 1** *dx*  $\frac{dx}{1+x^3}$  by using Gaussian two point formula. **Solution:**  $I = 0.2544$ .

 $\frac{8}{9}f(0)$  $\Big\}$  $\bigg)$ 

### 4.14 Three point Gaussian quadrature formula

**14 Three point Gaussian quadrature formula**  
\nCase (i) 
$$
\int_{-1}^{1} f(x)dx = \frac{5}{9}\left[f\left(-\sqrt{\frac{3}{5}}\right) + f\left(\sqrt{\frac{3}{5}}\right)\right] + \frac{8}{9}f(0)
$$
\nCase (ii) 
$$
\int_{0}^{1} f(x)dx = \frac{1}{2}\int_{-1}^{1} f(x)dx
$$
\n[for even function  $f(x)$ ]  
\n
$$
= -\frac{1}{2}\left{\frac{5}{9}\left[f\left(-\sqrt{\frac{3}{5}}\right) + f\left(\sqrt{\frac{3}{5}}\right)\right] + \frac{8}{9}f(0)\right}
$$
\nCase (iii)  $(a \neq -18b \neq 1)$ , then  $x = \frac{b-a}{2}z + \frac{b+a}{2} = mz + c \Rightarrow dx = m dz$   
\n
$$
I = \int_{a}^{b} f(x)dx = \int_{-1}^{1} f(z) \, dt = m\left{\frac{5}{9}\left[f\left(-\sqrt{\frac{3}{5}}\right) + f\left(\sqrt{\frac{3}{5}}\right)\right] + \frac{8}{9}f(0)\right}
$$
\n**4.1 Part A**  
\n1. Write down the three point Gaussian quadrature formula to evaluate 
$$
\int_{-1}^{1} f(x)dx
$$
. (ND2012)  
\nSolution: 
$$
\left[Ans : \int_{-1}^{1} f(x)dx = \frac{5}{9}\left[f\left(-\sqrt{\frac{3}{5}}\right) + f\left(\sqrt{\frac{3}{5}}\right)\right] + \frac{8}{9}f(0)\right]
$$

Case (iii) (*a* ≠ −1&*b* ≠ 1), then *x* =  $\frac{b-a}{2}$  $\frac{a}{2}z + \frac{b+a}{2}$  $\frac{du}{2} = mz + c \Rightarrow dx = m dz$  $I = \int_0^b$ *a*  $f(x)dx = \int_0^1$ −1  $f(z)$  *m*  $dz = m$  $\overline{\mathcal{L}}$ 5 9 ſ  $\overline{\mathsf{l}}$ *f*  $\left(-\sqrt{\frac{3}{5}}\right)$ 5  $\int + f \left( \sqrt{\frac{3}{5}} \right)$  $\begin{array}{c} \end{array}$  $\overline{\mathcal{C}}$ 5  $\Big) \Big| + \frac{8}{5}$  $\int$  $\begin{array}{c} \hline \end{array}$ 

#### 4.14.1 Part A

1. Write down the three point Gaussian quadrature formula to evaluate  $\int$ −1 *f*(*x*)*dx*. (ND2012) **Solution:** Ans :  $\overline{\mathsf{I}}$  $\int$ −1  $f(x)dx = \frac{5}{8}$ 9  $f\left(-\sqrt{\frac{3}{5}}\right)$ 5  $\bigg) + f\bigg(\sqrt{\frac{3}{5}}\bigg)$ 5  $\left[\rule{0cm}{1.1cm}\right]+\frac{8}{9}$  $\begin{array}{c} \hline \end{array}$  $\frac{8}{9}f(0)$  $\overline{\phantom{a}}$ 

#### 4.14.2 Part B

**Example 4.38. Evaluate** R **2 1 1**  $\frac{1}{1+x^3}dx$  by using Gaussian three point formula.

**Solution:** Using the substitution 
$$
x = \frac{(b-a)z + (b+a)}{2}
$$
,  $a = 1, b = 2$   

$$
x = \frac{z+3}{2}
$$

$$
I = \int_{-1}^{1} \frac{1}{1 + (\frac{z+3}{2})^3} (\frac{dz}{2})
$$
  
\n
$$
= \frac{1}{2} \int_{-1}^{1} \frac{1}{1 + (\frac{z+3}{2})^3} dz
$$
  
\n
$$
= \frac{3}{2} \int_{-1}^{1} \frac{4}{8 + (z+3)^3} dz
$$
  
\n
$$
= \int_{0}^{1} \frac{4}{8 + (z+3)^3} dz
$$
  
\n
$$
= \int_{0}^{1} \frac{4}{8 + (z+3)^3} dz
$$
  
\n
$$
= \left\{ \frac{5}{9} [f(-\sqrt{3/5}) + f(\sqrt{3/5})] + \frac{8}{9} f(0) \right\}
$$
  
\n
$$
= \frac{5}{9} [0.27505] + \frac{8}{9} (0.11429)
$$
  
\n
$$
= 0.25439
$$
  
\n
$$
I = 0.02544
$$
  
\n**ample 4.39. Evaluate**  $\int_{0}^{1} \frac{dx}{1 + x^2} dy$  **two and three point Gaussian quadrature f**  
\n**ce find the value of**  $\pi$ **.**  
\n**Now** 
$$
I = \int_{0}^{1} \frac{dx}{1 + x^2} = \int_{-1}^{1} \frac{1}{2 + x^2}
$$
  
\n
$$
= \frac{1}{2} \int_{-1}^{1} f(x) dx
$$
  
\n
$$
I = \frac{1}{2} \int_{-1}^{1} f(x) dx
$$
  
\n
$$
I = \frac{1}{2} \int_{-1}^{1} f(x) dx
$$
  
\n
$$
I = \frac{1}{2} \int_{-1}^{1} f(x) dx = \frac{1}{2} [f(\frac{1}{\sqrt{3}}) + f(-\frac{1}{\sqrt{3}})] = 0.75
$$
  
\n
$$
Buassain three point formula
$$

**Example 4.39. Evaluate** R **1 0** *dx*  $\frac{1}{1+x^2}$  by two and three point Gaussian quadrature formula & **hence find the value of** π**. Solution:**

Now, 
$$
I = \int_{0}^{1} \frac{dx}{1 + x^2} = \int_{-1}^{1} \frac{1}{2} \frac{1}{1 + x^2}
$$
  
=  $\frac{1}{2} \int_{-1}^{1} f(x) dx$ , where  $f(x) = \frac{1}{2} \frac{1}{1 + x^2}$ 

By Gaussian two point formula

$$
I = \frac{1}{2} \int_{-1}^{1} f(x) dx = \frac{1}{2} \left[ f\left(\frac{1}{\sqrt{3}}\right) + f\left(-\frac{1}{\sqrt{3}}\right) \right] = 0.75
$$
 (1)

By Guassain three point formula

$$
I = \frac{1}{2} \int_{-1}^{1} f(x) dx = \frac{1}{2} \left[ \frac{5}{9} \left[ f \left( -\sqrt{3/5} \right) + f \left( \sqrt{3/5} \right) \right] + \frac{8}{9} f \left( 0 \right) \right] = 0.79166 \tag{2}
$$

By actual integration

$$
I = \int_{0}^{1} \frac{dx}{1 + x^2} = \left[\tan^{-1}(x)\right]_{0}^{1}
$$

$$
= \tan^{-1}(1) - \tan^{-1}(0) = \frac{\pi}{4}
$$
(3)

# **TUCOR APP**

From (2) & (3),

$$
0.79166 = \frac{\pi}{4}
$$

$$
\Rightarrow \pi = 3.16664
$$

π

**Example 4.40. Find** R **2 0 sin** *xdx* **by two & three point Gaussian quadrature formula.**

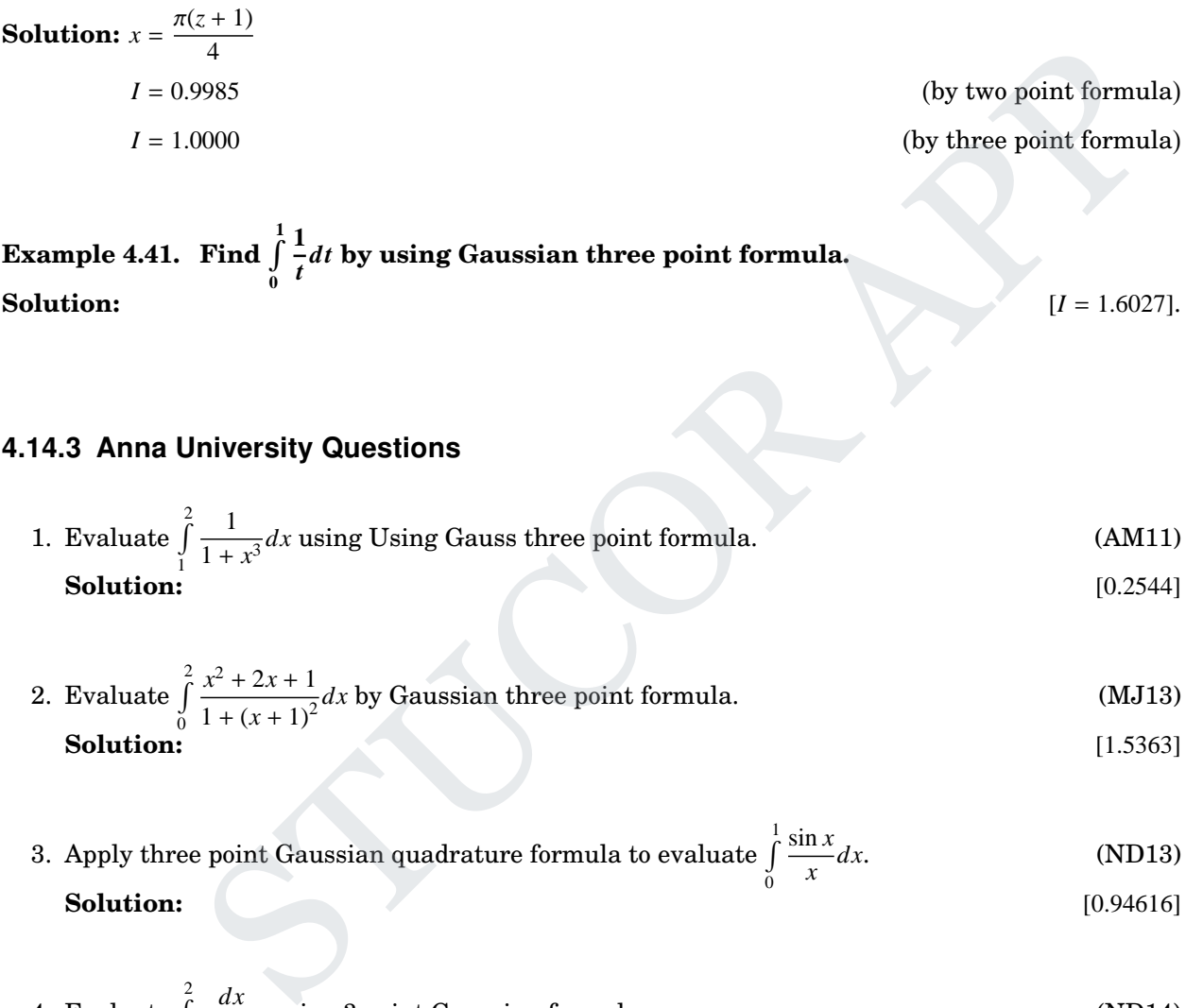

**Example 4.41. Find** R **1 0 1** *t dt* **by using Gaussian three point formula. Solution:**  $[I = 1.6027]$ .

### 4.14.3 Anna University Questions

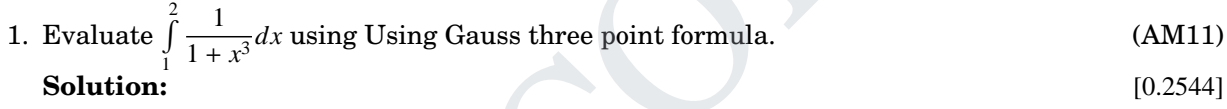

2. Evaluate 
$$
\int_{0}^{2} \frac{x^2 + 2x + 1}{1 + (x + 1)^2} dx
$$
 by Gaussian three point formula. (MJ13)  
Solution: [1.5363]

3. Apply three point Gaussian quadrature formula to evaluate  $\int$  $\boldsymbol{0}$ sin *x x dx*. (ND13) **Solution:** [0.94616]

4. Evaluate 
$$
\int_{1}^{2} \frac{dx}{1+x^2}
$$
 using 3 point Gaussian formula. (ND14)

# 4.15 Double integrals by Trapezoidal

Double integration by trapezoidal rule is Given *d* R *c b* R *a*  $f(x) dx dy$  *[= I*(*Say*)]

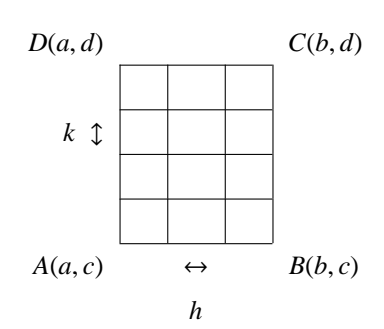

where 
$$
h = \frac{b-a}{n}
$$
,  $k = \frac{d-c}{m}$ 

where  $n =$  is number of equal intervals in  $(a, b)$ .

where  $m =$  is number of equal intervals in  $(c, d)$ .

#### 4.15.1 Part B

**Example 4.42. Evaluate the integral** R **1**.**4 1** R **2**.**4 2** *dxdy xy* **using Trapezoidal rule. Verify your results by actual integration.**

**Solution:** 
$$
f(x, y) = \frac{1}{xy}
$$
, x varies from (2, 2.4)  
y varies from (1, 1.4)

Divide the range of *x* and *y* into 4 equal parts.

$$
h = \frac{2.4 - 2}{4} = 0.1, \ k = \frac{1.4 - 1}{4} = 0.1
$$

The values of  $f(x, y)$  at the nodal points are given in the table :

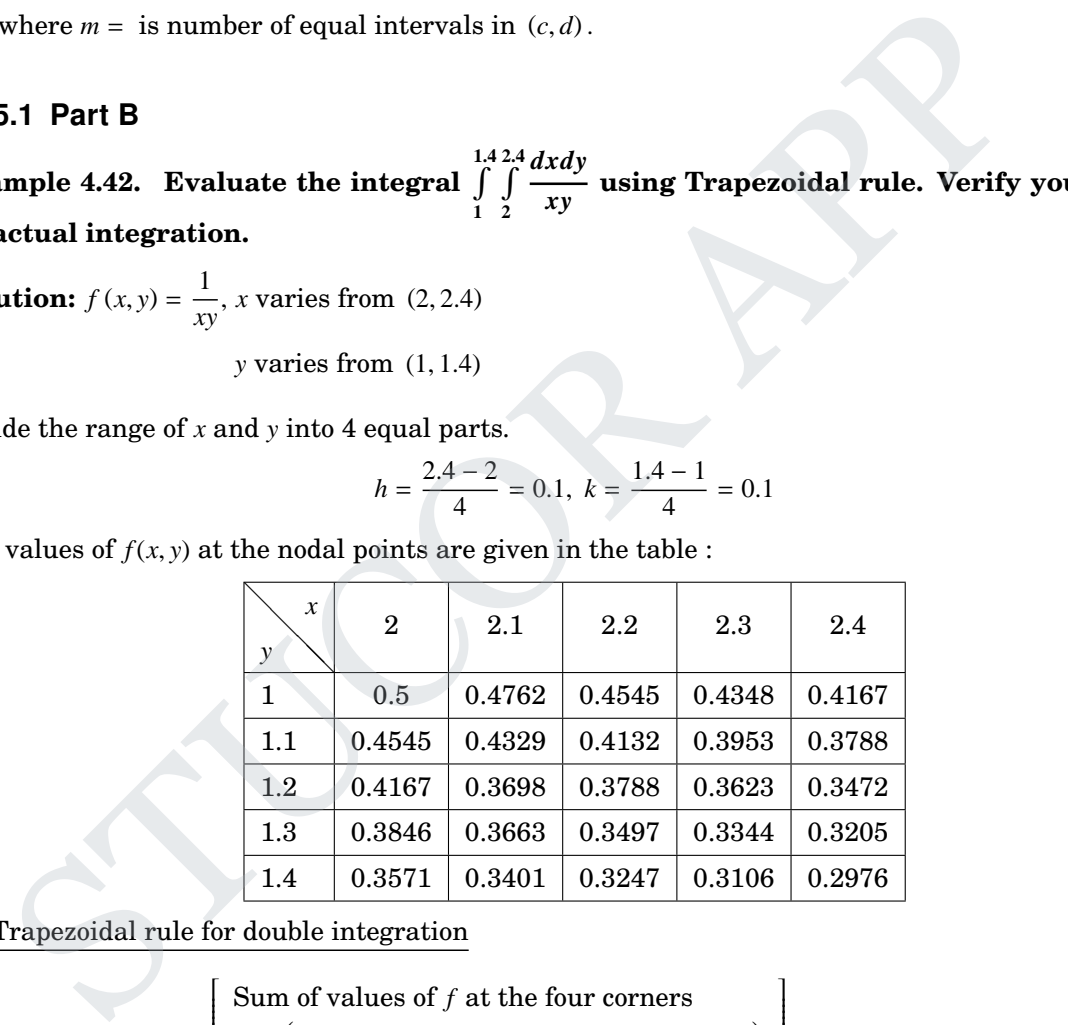

By Trapezoidal rule for double integration

$$
I = \frac{hk}{4} \begin{bmatrix} \text{Sum of values of } f \text{ at the four corners} \\ +2 \begin{bmatrix} \text{Sum of values of } f \text{ at the nodes} \\ \text{on the boundary except the corners} \end{bmatrix} \\ +4 \text{(Sum of the values at the interior nodes)} \end{bmatrix}
$$

$$
= \frac{(0.1)(0.1)}{4} \begin{bmatrix} (0.5 + 0.4167 + 0.2976 + 0.3571) \\ +2 \begin{bmatrix} 0.4762 + 0.4545 + 0.4348 + 0.3788 + 0.3472 + 0.3205 \\ +0.3106 + 0.3247 + 0.3401 + 0.3846 + 0.4167 + 0.4545 \\ +0.3106 + 0.3247 + 0.3401 + 0.3846 + 0.4167 + 0.4545 \\ +4 \begin{bmatrix} 0.4329 + 0.4132 + 0.3953 + 0.3623 + 0.3344 \\ +0.3497 + 0.3663 + 0.3698 + 0.3788 \end{bmatrix} \end{bmatrix}
$$

ſ  $\begin{array}{c} \hline \end{array}$  1

 $\mathcal{I}$  $\overline{\phantom{a}}$ 

 $\begin{array}{c} \hline \end{array}$ 

 $= 0.0614$ 

#### By actual integration

$$
\int_{1}^{1.4} \int_{2}^{2.4} \frac{1}{xy} dy dx = \int_{1}^{1.4} \left( \int_{2}^{2.4} \frac{1}{x} dx \right) \frac{1}{y} dy = \int_{1}^{1.4} (\log x)_{2}^{2.4} \frac{1}{y} dy
$$

$$
= (\log 2.4 - \log 2) (\log y)_{1}^{1.4}
$$

$$
= 0.0613
$$

### 4.15.2 Anna University Questions

- 1. Evaluate  $\int$ 1  $\int$ 1 *dxdy*  $\frac{dxdy}{dx+y}$  by trapezoidal formula by taking  $h = k = 0.1$ . (AM10) **Solution:** [0.0349]
- 2. Evaluate  $\int_{0}^{5}$ 1  $\int_0^4$  $\overline{\mathsf{l}}$ 1 1  $\frac{1}{x+y}dx$  *dy* by Trapezoidal rule in *x*−direction with *h* = 1 and Simpson's one-third  $\overline{\phantom{a}}$ rule in *<sup>y</sup>*−direction with *<sup>k</sup>* <sup>=</sup> <sup>1</sup>. (ND10) **Solution:**  $[By **Trap.** : *I* = 2.4053, **Simple.** : *I* = 2.122]$ **Iniversity Questions**<br>
<sup>214</sup>/ $\frac{dxdy}{x+y}$  by trapezoidal formula by taking  $h = k = 0.1$ .<br>
(AM10)<br>
[0.0349]<br>  $\left[\int \frac{1}{x+y} dx\right] dy$  by Trapezoidal rule in *x*-direction with  $h = 1$  and Simpson's one-third<br>
(ND10)<br>
[By Trap. :
- 3. Evaluate  $\int$  $\boldsymbol{0}$  $\int$  $\boldsymbol{0}$ 1  $\frac{1}{x+y+1}dx\,dy$  by using Trapezoidal rule taking  $h = 0.5$  and  $k = 0.25$ . (AM11) **Solution:**  $[0.5319 \approx 0.532]$
- 4. Using Trapezoidal rule, evaluate  $\int$ 1  $\int_0^2$ 1 *dxdy*  $\frac{d^{2}u}{dx^{2}+y^{2}}$  numerically with *h* = 0.2 along *x*−direction and *k* = 0.25 along *y*−direction. (MJ12) **Solution:** [0.2643]
- 5. Evaluate 2.4<br> $\int$ 2 4.4<br> $\int$ 4  $xy \, dx \, dy$  by Trapezoidal rule taking  $h = k = 0.1$ . (ND13) **Solution:** [1.4784]

6. Evaluate 
$$
\int_{0}^{1} \int_{0}^{1} \frac{1}{1 + x + y} dxdy
$$
. (ND14)

### 4.16 Double integrals by Simpson's 1/3 rules

Double integration by Simpson's 1/3 rule is Given *d* R *c b* R *a*  $f(x) dx dy$  *[= I*(*Say*)]

# **JCOR AP**

 $\mathcal{I}$ 

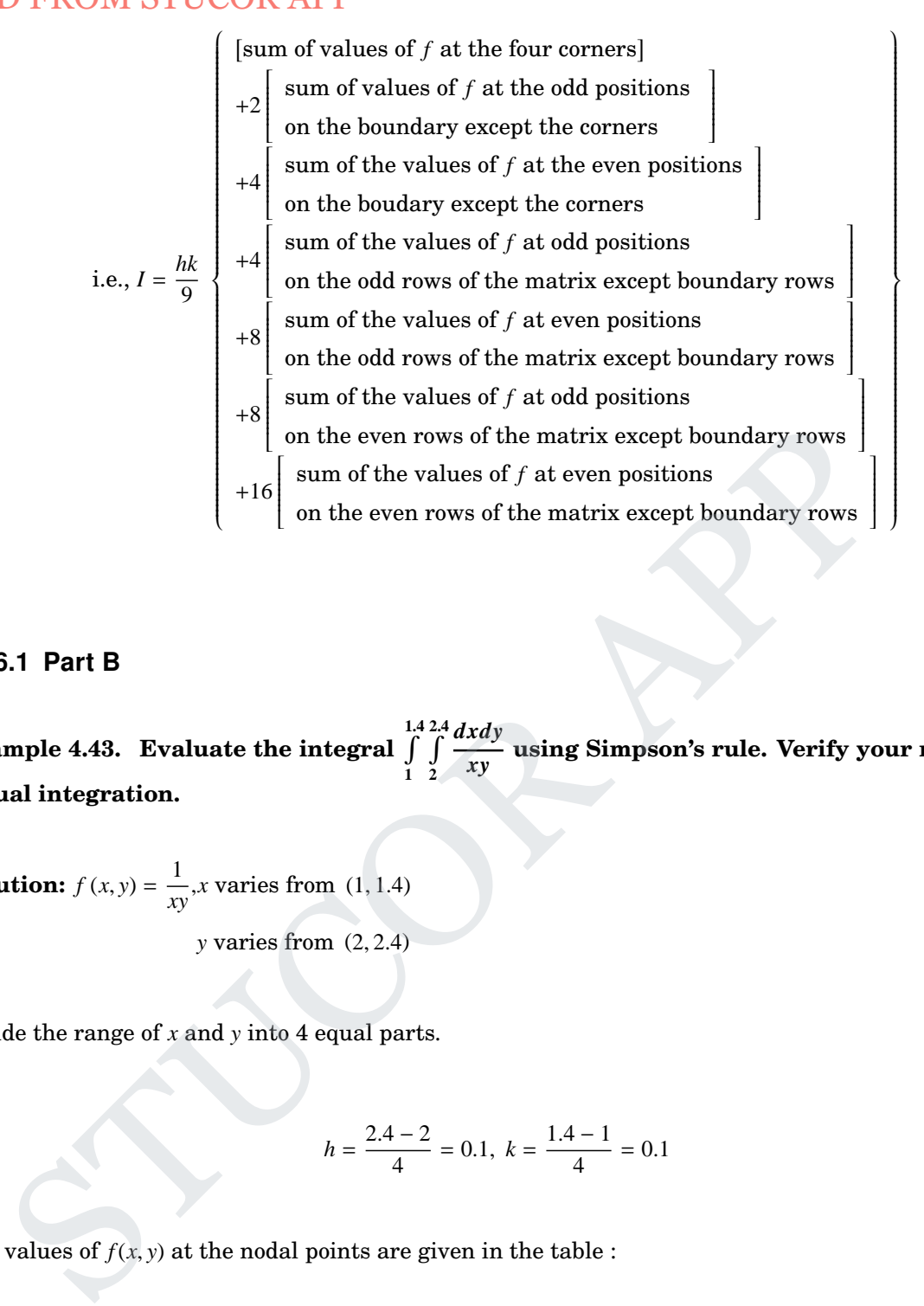

#### 4.16.1 Part B

**Example 4.43. Evaluate the integral** R **1**.**4 1** R **2**.**4 2** *dxdy xy* **using Simpson's rule. Verify your results by actual integration.**

**Solution:**  $f(x, y) = \frac{1}{x}$  $\frac{1}{xy}$ , *x* varies from (1, 1.4) *y* varies from (2, 2.4)

Divide the range of  $x$  and  $y$  into 4 equal parts.

$$
h = \frac{2.4 - 2}{4} = 0.1, \ k = \frac{1.4 - 1}{4} = 0.1
$$

The values of  $f(x, y)$  at the nodal points are given in the table :

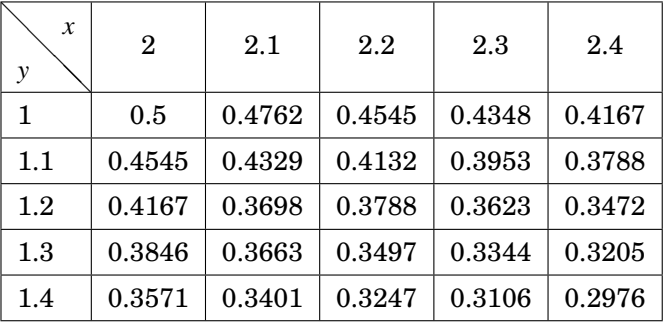

# ICOR A

 $\overline{\phantom{a}}$ 

# By Extended Simpson's rule

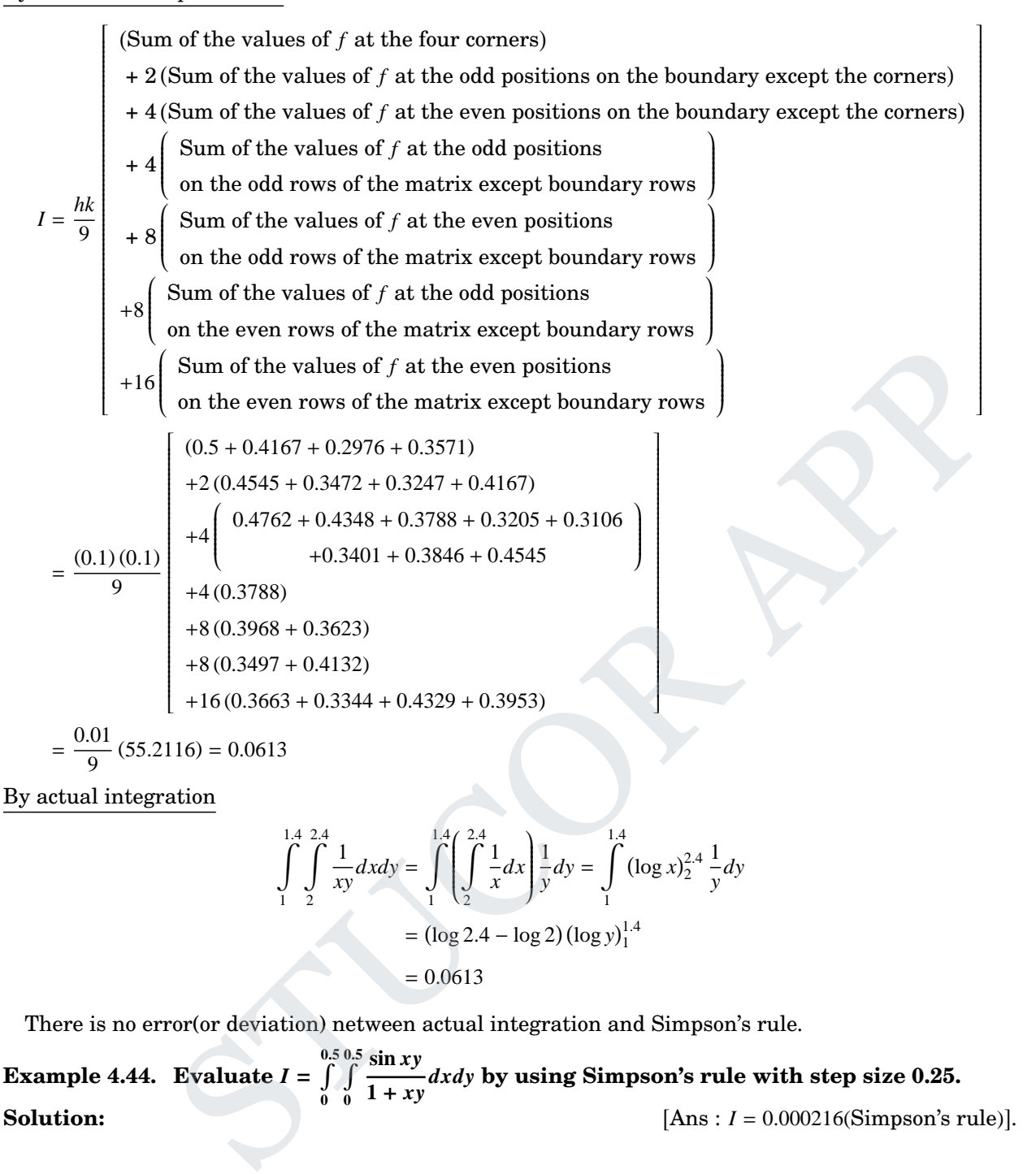

$$
\int_{1}^{1.4} \int_{2}^{2.4} \frac{1}{xy} dx dy = \int_{1}^{1.4} \left( \int_{2}^{2.4} \frac{1}{x} dx \right) \frac{1}{y} dy = \int_{1}^{1.4} (\log x)_2^{2.4} \frac{1}{y} dy
$$

$$
= (\log 2.4 - \log 2) (\log y)_1^{1.4}
$$

$$
= 0.0613
$$

There is no error(or deviation) netween actual integration and Simpson's rule.

**Example 4.44. Evaluate**  $I = \int_{0.5}^{0.5}$ **0**  $\int_0^{0.5}$ **0 sin** *xy*  $\frac{1}{1 + xy}$  *dxdy* by using Simpson's rule with step size 0.25. **Solution:**  $[Ans: I = 0.000216 (Simpson's rule)].$ 

### 4.16.2 Double integrals by Trapezoidal, Simpson rule

**Example 4.45. Evaluate the integral** R **1**.**4 1** R **2**.**4 2** *dxdy xy* **using Trapezoidal rule and Simpson's rule. Verify your results by actual integration. Solution:**  $[I = 0.0614$ (Trapezoidal rule),  $I = 0.0613$ (Simpson's rule)] **Example 4.46. Evaluate** R π π **2 0** R **2 0 sin(***x* + *y***)***dxdy* **by using trapezoidal rule, Simpson's rule and also by actual integration.**

**Solution:** Divide into 2 intervals (3 ordinates) on *x*&*y*

By Trapezoidal rule,  $I = 1.7975$ 

Simpson's rule, *I* = 2.0080

Actual integration,  $I = 2$ 

### 4.16.3 Anna University Questions

1. Evaluate  $\int$ 1  $\begin{bmatrix} 4 \\ 1 \end{bmatrix}$  $\overline{\mathsf{l}}$ 1 1  $\frac{1}{x+y}dx$  *dy* by Trapezoidal rule in *x*−direction with *h* = 1 and Simpson's one-third  $\overline{\phantom{a}}$ rule in *<sup>y</sup>*−direction with *<sup>k</sup>* <sup>=</sup> <sup>1</sup>. (ND10)

**Solution:**

 $[By Trap. : *I* = 2.4053, Simp. : *I* = 2.122]$ 

2. Evaluate  $\int_{0}^{2}$ 0  $\int$ 0  $4xydxdy$  using Simpson's rule by taking  $h=\frac{1}{4}$  $\frac{1}{4}$  and  $k = \frac{1}{2}$ 2 . (ND12) **Solution:** [3.1111]

3. Evaluate 
$$
\int_{1}^{1.42.4} \int_{2}^{1} \frac{1}{xy} dx dy
$$
 using Simpson's one-third rule. (MJ13)

16.4 **Assignment** 
$$
\int_{0}^{2} \int_{0}^{1} 4xydxdy
$$
 using Simpson's rule by taking  $h = \frac{1}{4}$  and  $k = \frac{1}{2}$ .

\n2. Evaluate  $\int_{0}^{2} \int_{0}^{2} \frac{1}{xy}dxdy$  using Simpson's one-third rule.

\n3. Evaluate  $\int_{1}^{1+2/4} \frac{1}{2}xydy$  using Simpson's one-third rule.

\n4. Taking  $h = k = \frac{1}{4}$ , evaluate  $\int_{0}^{2} \frac{2}{7} \frac{\sin(xy)}{1 + xy}dxdy$  using Simpson's rule.

\n5olution:

\n16.4 **Assignment problems**

\n1. Given the following data, find  $y'(6)$  and the maximum value of  $y$  (if it exists).

\n(AM10)

\n $x$ :  $0$  2 3 4 7 9

\n $y$ : 4 26 58 112 466 922

\n2. Find  $f'(x)$  at  $x = 1.5$  and  $x = 4.0$  from the following data using Newton's formulae for differentiation.

\n $x$ :  $1.5$  2.0 2.5 3.0 3.5 4.0

\n $y = f(x)$ : 3.375 7.0 13.625 24.0 38.875 59.0

\n3. Find the first three derivatives of  $f(x)$  at  $x = 1.5$  by using Newton's forward interpolation formula to the data given below.

#### 4.16.4 Assignment problems

1. Given the following data, find *y* ′ (6) and the maximum value of *y* (if it exists). (AM10)

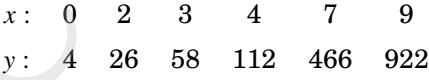

2. Find  $f'(x)$  at  $x = 1.5$  and  $x = 4.0$  from the following data using Newton's formulae for differentiation.

$$
x: \t1.5 \t2.0 \t2.5 \t3.0 \t3.5 \t4.0
$$
  

$$
y = f(x): \t3.375 \t7.0 \t13.625 \t24.0 \t38.875 \t59.0
$$
 (MJ12)

3. Find the first three derivatives of  $f(x)$  at  $x = 1.5$  by using Newton's forward interpolation formula to the data given below.

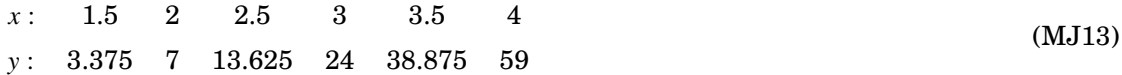

- 4. Using Trapezoidal rule, evaluate  $\int$ −1 1  $\frac{1}{(1+x^2)}dx$  by taking eight equal intervals. (MJ13)
- 5. The velocity υ of a particle at a distance *S* from a point on its path is given by the table below:

$$
S (meter) \t0 \t10 \t20 \t30 \t40 \t50 \t60 \n
$$
v (m/sec) \t47 \t58 \t64 \t65 \t61 \t52 \t38
$$
\t(AM10)
$$

### 104 MA8452 Statistics and Numerical Methods by K.A. Niranjan Kumar DOWNLOADED FROM STUCOR APP

Estimate the time taken to travel 60 meters by Simpson's  $1/3^{rd}$  rule and Simpson's  $3/8^{th}$  rule.

- 6. Evaluate  $I = \int_0^6$ 0 1  $\frac{1}{1+x}dx$  by using (i) direct integration (ii) Trapezoidal rule (iii) Simpson's one-third rule (iv) Simpson's three-eighth rule. (ND11)
- 7. Taking  $h = 0.05$  evaluate  $\int_0^{1.3}$ 1 √ *xdx* using Trapezoidal rule and Simpson's three-eighth rule.(AM14)
- 8. Use Romberg's method to compute  $\int$ 0 1  $\frac{1}{1 + x^2}$  *dx* correct to 4 decimal places. Also evaluate the same integral using tree-point Gaussian quadrature formula. Comment on the obtained values by comparing with the exact value of the integral which is equal to  $\frac{\pi}{4}$ 4 . (MJ12)

9. Evaluate 
$$
\int_{0}^{\frac{1}{2}} \frac{x}{\sin x} dx
$$
 correct to three decimal places using Romberg's method. (AM14)  
\n10. Evaluate  $\int_{0}^{\frac{1}{2}} \frac{x}{1+x}$  and correct to 3 decimal places using Romberg's method and hence find the value of log<sub>e</sub> 2. (ND14)  
\n11. Evaluate  $\int_{0}^{2} \frac{x^2 + 2x + 1}{1 + (x + 1)^2} dx$  by Gaussian three point formula. (MJ13)  
\n12. Apply three point Gaussian quadrature formula to evaluate  $\int_{0}^{1} \frac{\sin x}{x} dx$ . (ND13)  
\n13. Evaluate  $\int_{0}^{1} \int_{0}^{1} \frac{1}{x+y+1} dx dy$  by using Trapezoidal rule taking  $h = 0.5$  and  $k = 0.25$ . (AM11)  
\n14. Using Trapezoidal rule, evaluate  $\int_{1}^{2} \int_{x^2+y^2}^{2} \frac{dx dy}{x}$  numerically with  $h = 0.2$  along *x*-direction and  $k = 0.25$  along *y*-direction. (MJ12)  
\n15. Evaluate  $\int_{2}^{2.444} \int_{4}^{2} xy dx dy$  by Trapezoidal rule taking  $h = k = 0.1$ . (ND13)  
\n16. Taking  $h = k = \frac{1}{4}$ , evaluate  $\int_{0}^{\frac{\pi}{2}} \int_{0}^{\frac{\pi}{2}} \frac{\sin(xy)}{1 + xy} dx dy$  using Simpson's rule. (AM14)

- 10. Evaluate  $\int$ 0 *dx*  $\frac{dx}{1+x}$  and correct to 3 decimal places using Romberg's method and hence find the value of log*<sup>e</sup>* 2.  $(ND14)$
- 11. Evaluate  $\int_0^2$  $\mathbf{0}$  $x^2 + 2x + 1$  $\frac{x+2x+1}{1+(x+1)^2}dx$  by Gaussian three point formula. (MJ13)
- 12. Apply three point Gaussian quadrature formula to evaluate  $\int \frac{\sin x}{x}$  $\mathbf{0}$ *x dx*. (ND13)
- 13. Evaluate  $\int$  $\mathbf{0}$  $\int$  $\mathbf{0}$ 1  $\frac{1}{x+y+1}dx\,dy$  by using Trapezoidal rule taking  $h = 0.5$  and  $k = 0.25$ . (AM11)
- 14. Using Trapezoidal rule, evaluate  $\int_0^2$ 1  $\int_{0}^{2}$ 1 *dxdy*  $\frac{dA}{dx}$  numerically with *h* = 0.2 along *x*−direction and *k* = 0.25 along *y*−direction. (MJ12)
- 15. Evaluate 2.4<br> $\int$ 2 4.4 R 4  $xy \, dx \, dy$  by Trapezoidal rule taking  $h = k = 0.1$ . (ND13)
- 16. Taking  $h = k = \frac{1}{4}$  $\frac{1}{4}$ , evaluate 1 R  $\frac{2}{2}$ 0 1 R  $\frac{2}{2}$ 0 sin(*xy*)  $\frac{\sin(x)}{1 + xy}$  *dxdy* using Simpson's rule . (AM14)

# **JCOR APP**

# 5 Numerical Solution of Ordinary Differential Equations

Single Step methods − Taylor's series method − Euler's method − Modified Euler's method − Fourth order Runge − Kutta method for solving first order equations Multi step methods − Milne's and Adams − Bash forth predictor corrector methods for solving first order equations

## 5.1 Introduction

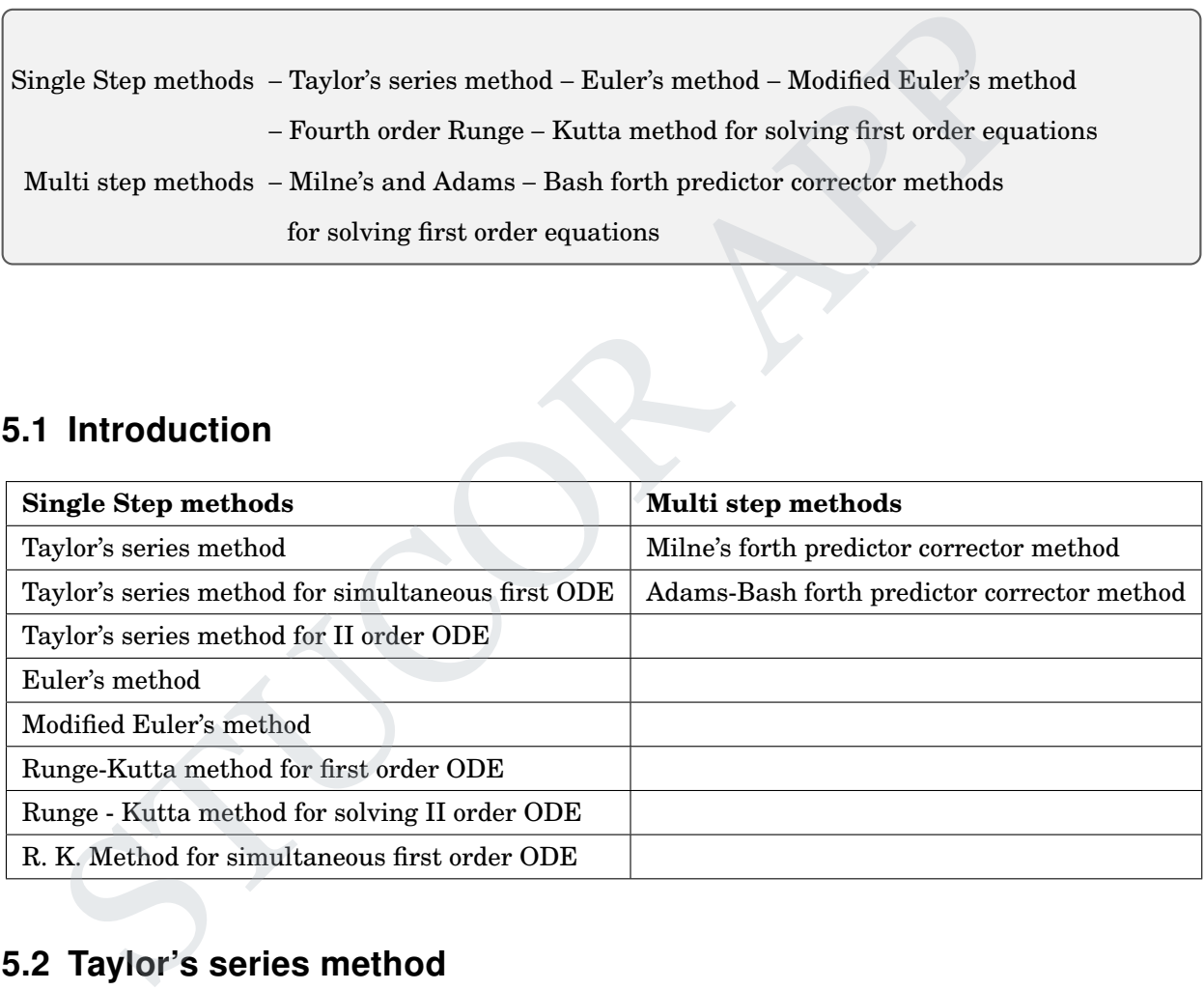

# 5.2 Taylor's series method

Given  $\frac{dy}{dx}$  $\frac{dy}{dx} = y' = f(x, y)$  with  $y(x_0) = y_0$ ⇒  $d^2y$  $\frac{d^2y}{dx^2} = \frac{\partial f}{\partial x}$ ∂*x* + ∂ *f* ∂*y dy dx* i.e.,  $y'' = f_x + f_y(y')$ 

 $\text{III}^{ly}$  find *y*  $''', y'''', \cdots$ 

WNLO

Taylor's series expansion of  $y(x)$  above  $x = x_0$  is given by

$$
y(x) = y(x_0) + \frac{(x - x_0)}{1!}y'(x_0) + \frac{(x - x_0)^2}{2!}y''(x_0) + \frac{(x - x_0)^3}{3!}y'''(x_0) + \cdots
$$
  
\n
$$
= y_0 + \frac{(x - x_0)}{1!}y'_0 + \frac{(x - x_0)^2}{2!}y''_0 + \frac{(x - x_0)^3}{3!}y'''_0 + \cdots
$$
  
\n**(or)**  
\n
$$
y(x_1) = y_1 = y_0 + \frac{h}{1!}y'_0 + \frac{h^2}{2!}y''_0 + \frac{h^3}{3!}y'''_0 + \cdots, \text{ where } x_1 = x_0 + h, h = x_1 - x_0
$$
  
\n
$$
y(x_2) = y_2 = y_1 + \frac{h}{1!}y'_1 + \frac{h^2}{2!}y''_1 + \frac{h^3}{3!}y'''_1 + \cdots, \text{ where } x_2 = x_1 + h, h = x_2 - x_1
$$

### 5.2.1 Part A

1. Using Taylor series method find *y*(1.1) given that  $y' = x + y$ , *y*(1) = 0. (MJ2011) **Solution:** Given  $y' = x + y$ ,  $y(x = 1) = 0 \Rightarrow x_0 = 1$ ,  $y_0 = 0$ ,  $x_1 = 1.1$ ,  $h = x_1 - x_0 = 1.1 - 1 = 0.1$ 

 $\frac{h}{1!}y'_0 + \frac{h^2}{2!}$ 

∴ Taylor's series formula is

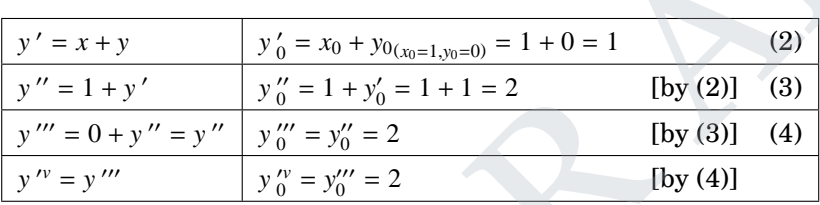

 $\frac{h^2}{2!}y_0'' + \frac{h^3}{3!}$ 

 $rac{h^3}{3!}y'''_0 + \frac{h^4}{4!}$ 

or series method find y(1.1) given that y' = x + y, y(1) = 0.  
\nGiven y' = x + y, y(x = 1) = 0 
$$
\Rightarrow
$$
 x<sub>0</sub> = 1, y<sub>0</sub> = 0, x<sub>1</sub> = 1.1, h = x<sub>1</sub> - x<sub>0</sub> = 1.1 - 1 = 0.1  
\nseries formula is  
\ny<sub>1</sub> = y<sub>0</sub> +  $\frac{h}{1!}$ y'<sub>0</sub> +  $\frac{h^2}{2!}$ y''<sub>0</sub> +  $\frac{h^4}{3!}$ y'''<sub>0</sub> +  $\frac{h^4}{4!}$ y''<sub>0</sub> + ...  
\n $y' = x + y$   
\ny'<sub>0</sub> = x<sub>0</sub> + y<sub>0</sub>(x<sub>0</sub>1<sub>0</sub>) = 1 + 0 = 1 (2)  
\ny'' = 1 + y'  
\ny''<sub>0</sub> = 1 + y'  
\ny'''<sub>0</sub> = 1 + y'  
\ny'''<sub>0</sub> = 1 + y'  
\ny'''<sub>0</sub> = y''  
\ny'''<sub>0</sub> = y''  
\ny'''<sub>0</sub> = y''  
\ny<sub>0</sub> = y''  
\ny<sub>0</sub> = y''  
\ny<sub>0</sub> = y''  
\ny<sub>0</sub> = 2 (by (2)] (3)  
\ny<sub>0</sub> = y'''  
\n $y_0$  = y'''  
\ny<sub>0</sub> = 2 (by (3)] (4)  
\n $\therefore$  (1)  $\Rightarrow$  y<sub>1</sub> = 0 +  $\frac{0.1}{1!}$  (1) +  $\frac{(0.1)^2}{2!}$  (2) +  $\frac{(0.1)^3}{3!}$  (2) +  $\frac{(0.1)^4}{4!}$  (2)  
\ni.e., y (1.1) = (0.1) + (0.1)<sup>2</sup> +  $\frac{(0.1)^3}{3}$  +  $\frac{(0.1)^4}{12}$  + ...  
\n= 0.1103083  
\n= 0.11031  
\n2 **major drawback of Taylor series method?**  
\nThe major drawbacks of Taylor series method are :  
\ndifferential equation,

2. What is the major drawback of Taylor series method? (AM2012)

**Solution:** The major drawbacks of Taylor series method are :

 $y_1 = y_0 + \frac{h}{11}$ 

- 1. In the differential equation,  $\frac{dy}{dx}$  $\frac{dy}{dx} = f(x, y)$  may have a complicated algebraic structure.
- 2. The evaluation of higher order derivatives may become tedious.

3. Find  $y(0.1)$  if  $\frac{dy}{dx}$  $\frac{dy}{dx} = 1 + y$ , *y*(0) = 1 using Taylor series method. (ND2012) **Solution:** Given  $y' = 1 + y$ ,  $y(x = 0) = 1 \Rightarrow x_0 = 0$ ,  $y_0 = 1$ ,  $x_1 = 0.1$ ,  $h = x_1 - x_0 = 0.1 - 0 = 0.1$ 

∴ Taylor's series formula is

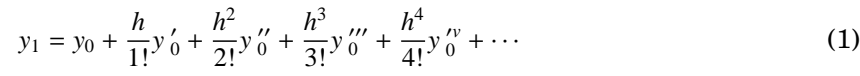

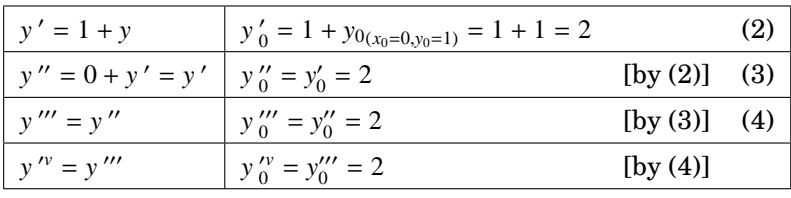

$$
\frac{n}{4!}y_0^{\prime\prime}+\cdots\tag{1}
$$

# TUCOR APP

- 4. Find  $y(1.1)$  if  $y' = x + y$ ,  $y(1) = 0$  by Taylor series method. (AM2013) **Solution:**  $[Ref : (MJ2011)]$
- 5. State the advantages and disadvantages of the Taylor's series method. (AM2014) **Solution:**

The advantages of the Taylor's series method are :

- 1. It is a powerful single step method if we are able to find the successiove derivatives easily.
- 2. This method gives a straight forward adaptation of classic calculus to develop the solution as an infinite aseries.
- 3. This method will be very useful for finding the starting values for powerful methods like Runge-Kutta method, Milne's method etc.

The disadvantages of the Taylor's series method are :

- 1. In the differential equation,  $\frac{dy}{dx}$  $\frac{dy}{dx} = f(x, y)$  may have a complicated algebraic structure.
- 2. The evaluation of higher order derivatives may become tedious.

#### 5.2.2 Part B

**Example** 5.1. Using Taylor's series method, find *y* at  $x = 0.1$ , if  $\frac{dy}{dx}$  $\frac{dy}{dx} = x^2y - 1, y(0) = 1$ **Solution:** Given  $y' = x^2y - 1$ ,  $x_0 = 0$ ,  $y_0 = 1$ ,  $h = 0.1$  (G)

∴ Taylor's series formula is

$$
y_1 = y_0 + \frac{h}{1!}y' + \frac{h^2}{2!}y'' + \frac{h^3}{3!}y_0''' + \frac{h^4}{4!}y_0'' + \cdots
$$
 (1)

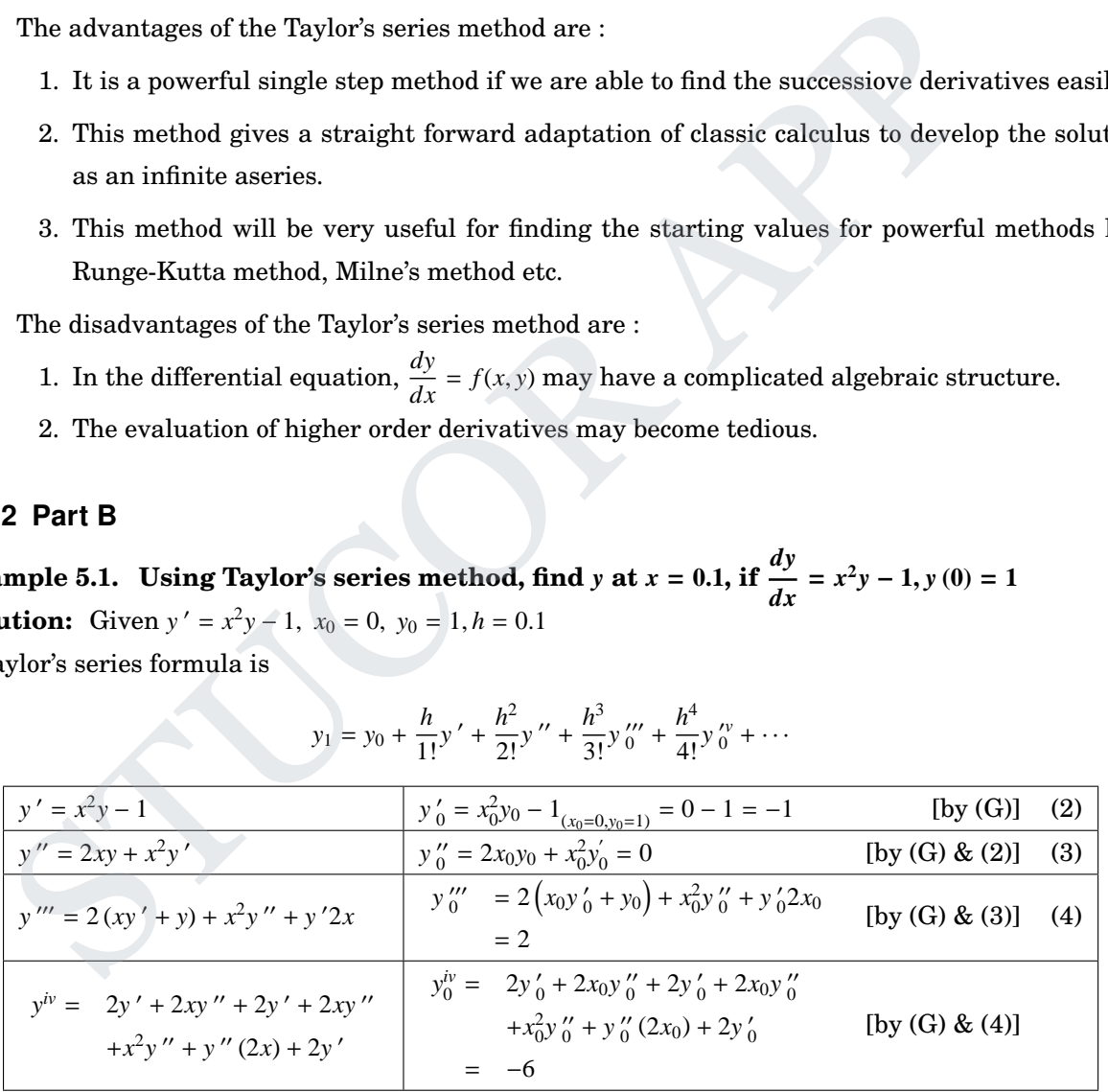

$$
\therefore (1) \Rightarrow y_1 = 1 + \frac{0.1}{1!}(-1) + \frac{(0.1)^2}{2!}(0) + \frac{(0.1)^3}{3!}(0) + \frac{(0.1)^4}{4!}(-6)
$$
  
i.e.,  $y(0.1) = 1 - (0.1) + \frac{(0.1)^3}{3} - \frac{(0.1)^4}{4} + \cdots$ 

$$
= 0.900308
$$

# UCOR AP

**Example 5.2. Use Taylor series method to solve** *dy*  $\frac{dy}{dx} = x - y^2, y(0) = 1$  and hence compute  $y(0.1)$ **and** *y***(0**.**2) correct to 4 places of decimals.**

*h*

**Solution:** Given  $y' = x - y^2$  and  $x_0 = 0, y_0 = 1$ .

$$
Take h=0.1
$$

 $x_1 = x_0 + h = 0 + 0.1 = 0.1$  $y_1 = y(x_1) = y(0.1)$ 

To find *y*<sup>1</sup>

The Taylor's series formula for  $y_1$  is

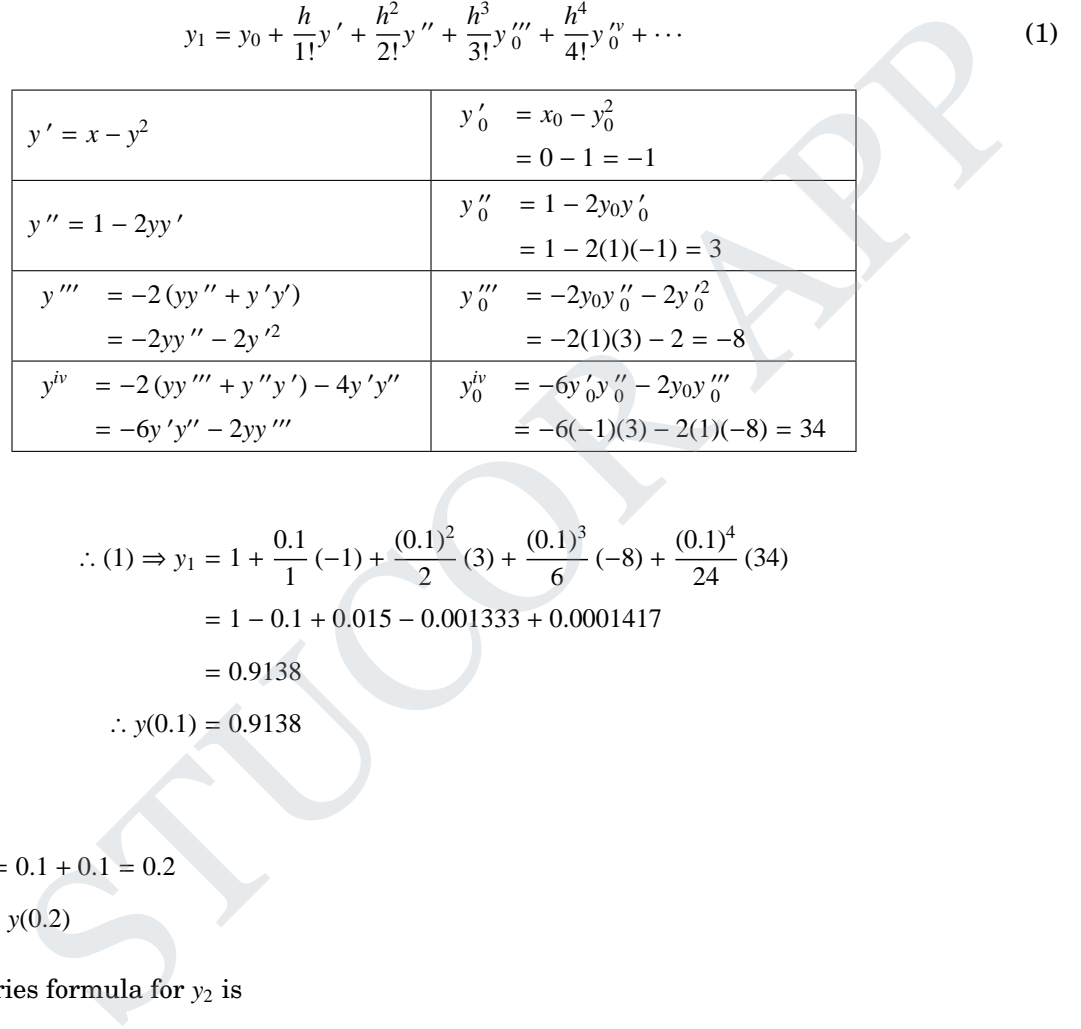

From (1)

$$
\therefore (1) \Rightarrow y_1 = 1 + \frac{0.1}{1}(-1) + \frac{(0.1)^2}{2}(3) + \frac{(0.1)^3}{6}(-8) + \frac{(0.1)^4}{24}(34)
$$

$$
= 1 - 0.1 + 0.015 - 0.001333 + 0.0001417
$$

$$
= 0.9138
$$

$$
\therefore y(0.1) = 0.9138
$$

To find *y*<sup>2</sup>

 $x_2 = x_1 + h = 0.1 + 0.1 = 0.2$  $y_2 = y(x_2) = y(0.2)$ 

The Taylor's series formula for  $y_2$  is

$$
y_2 = y_1 + \frac{h}{1!}y_1' + \frac{h^2}{2!}y_1'' + \frac{h^3}{3!}y_1''' + \frac{h^4}{4!}y_1'' + \cdots
$$
 (2)

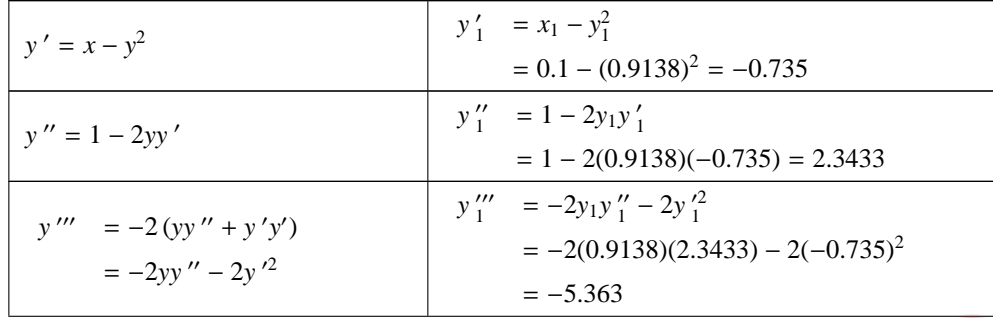

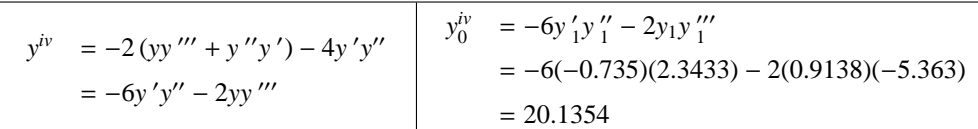

From (2)

$$
y_2 = 0.9138 + \frac{0.1}{1}(-0.735) + \frac{(0.1)^2}{2}(2.3433) + \frac{(0.1)^3}{6}(-5.363) + \frac{(0.1)^4}{24}(20.1354)
$$
  
\n
$$
y_2 = 0.8512
$$
  
\n∴ y(0.2) = 0.8512

**Example** 5.3. Using Taylor series method, find  $y$  to five places of decimals when  $x = 1.3$  given **that**  $dy = (x^2y - 1) dx$  and  $y = 2$  when  $x = 1$ . **Solution:** Given  $y' = x^2y - 1$  and  $x_0 = 1, y_0 = 2$ . Given  $h = 0.3$ 

$$
x_1 = x_0 + h = 1 + 0.3 = 1.3
$$
  

$$
y_1 = y(x_1) = y(1.3)
$$

To find  $y_{\rm 1}$ 

The Taylor's series formula for  $y_1$  is

$$
y_1 = y_0 + \frac{h}{1!} y'_0 + \frac{h^2}{2!} y''_0 + \frac{h^3}{3!} y'''_0 + \frac{h^4}{4!} y''_0 + \cdots
$$
 (1)

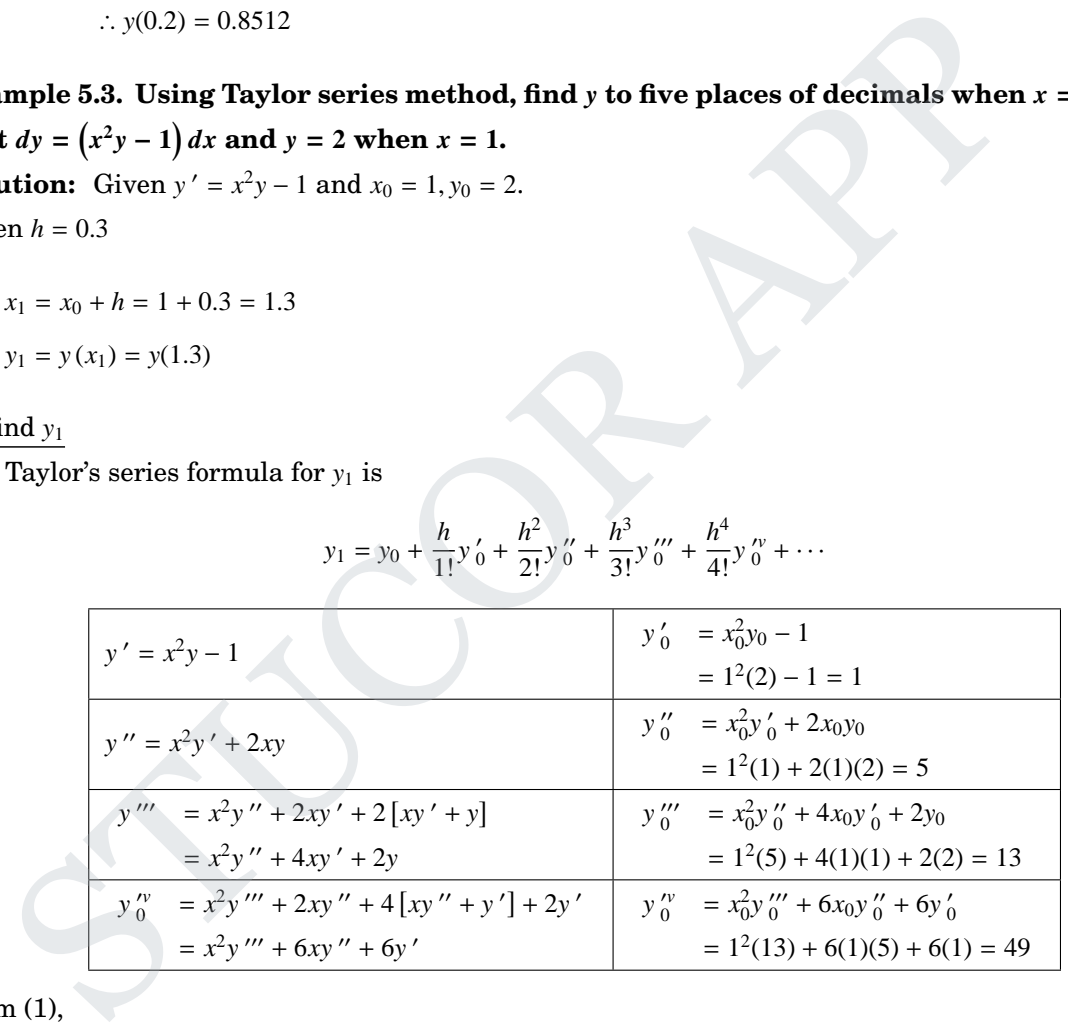

From (1),

$$
y_1 = 2 + \frac{0.3}{1!} (1) + \frac{(0.3)^2}{2!} (5) + \frac{(0.3)^3}{3!} (13) + \frac{(0.3)^4}{4!} (49)
$$
  
= 2 + 0.3 + 0.225 + 0.0585 + 0.01654  
= 2.60004

**Example 5.4. Using Taylor series method find** *y* **at** *x* = **0**.**1 correct to four decimal places from** *dy*  $\frac{dy}{dx} = x^2 - y$ ,  $y(0) = 1$  with  $h = 0.1$ . Compute terms upto  $x^4$ . **Solution:** Given  $y' = x^2 - y$  and  $x_0 = 0, y_0 = 1$ .

### Given  $h = 0.1$

$$
x_1 = x_0 + h = 0 + 0.1 = 0.1
$$
  

$$
y_1 = y(x_1) = y(0.1)
$$

### To find *y*<sup>1</sup>

The Taylor's series formula for  $y_1$  is

$$
y_{1} = y_{0} + \frac{h}{1!}y_{0}^{\prime} + \frac{h^{2}}{2!}y_{0}^{\prime\prime} + \frac{h^{3}}{3!}y_{0}^{\prime\prime\prime} + \frac{h^{4}}{4!}y_{0}^{\prime\prime} + \cdots
$$
\n
$$
y' = x^{2} - y \qquad y_{0}^{\prime} = x_{0}^{2} - y_{0}
$$
\n
$$
y'' = 2x - y^{\prime} \qquad y_{0}^{\prime\prime} = 2x_{0} - y_{0}^{\prime}
$$
\n
$$
y''' = 2 - y^{\prime\prime} \qquad y_{0}^{\prime\prime\prime} = 2 - y_{0}^{\prime\prime}
$$
\n
$$
y''' = 2 - y^{\prime\prime} \qquad y_{0}^{\prime\prime\prime} = 2 - y_{0}^{\prime\prime}
$$
\n
$$
y_{1} = 1 + \frac{0.1}{1!}(-1) + \frac{(0.1)^{2}}{2!}(1) + \frac{(0.1)^{3}}{3!}(1) + \frac{(0.1)^{4}}{4!}(-1)
$$
\n
$$
y_{1} = 1 - 0.1 + 0.005 + 0.000167 - 0.000004
$$
\n
$$
= 0.905163
$$
\nIsing Taylor series method, find y(1.1) and y(1.2) correct to four decimal places

\nand y(1) = 1.

\n
$$
y' = xy^{\frac{1}{3}}
$$
 and y(1) = 1.\n
$$
y(1.1)
$$

From (1),

$$
y_1 = 1 + \frac{0.1}{1!}(-1) + \frac{(0.1)^2}{2!}(1) + \frac{(0.1)^3}{3!}(1) + \frac{(0.1)^4}{4!}(-1)
$$
  
= 1 - 0.1 + 0.005 + 0.000167 - 0.000004  
= 0.905163

Example 5.5. Using Taylor series method, find  $y(1.1)$  and  $y(1.2)$  correct to four decimal places **1**

**given** *dy*  $\frac{dy}{dx} = xy$ 3 **and**  $y(1) = 1$ **. Solution:** Given  $y' = xy^3$  and  $y(1) = 1$ . 1

Given  $h = 0.1$ 

$$
x_1 = x_0 + h = 1 + 0.1 = 1.1
$$
  

$$
y_1 = y(x_1) = y(1.1)
$$

To find *y*<sup>1</sup>

The Taylor's series formula for  $y_1$  is

$$
y_1 = y_0 + \frac{h}{1!} y'_0 + \frac{h^2}{2!} y''_0 + \frac{h^3}{3!} y'''_0 + \cdots
$$
 (1)

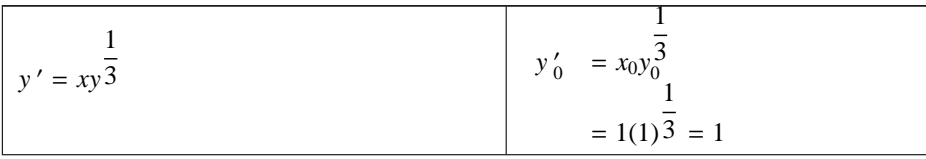

$$
y'' = x\frac{1}{3}y^{-\frac{2}{3}}y' + y^{\frac{2}{3}}
$$
  
\n
$$
= \frac{1}{3}x^{2}y^{-\frac{1}{3}} + y^{\frac{2}{3}}
$$
  
\n
$$
= \frac{1}{3}(1)^{2}(1)^{-\frac{1}{3}} + (1)^{\frac{1}{3}} = \frac{4}{3}
$$
  
\n
$$
y''' = \frac{1}{3}\left[x^{2}\left(-\frac{1}{3}\right)y^{-\frac{4}{3}}y' + y^{-\frac{1}{3}}(2x)\right]
$$
  
\n
$$
y''' = -\frac{1}{9}x^{2}y^{2}\frac{1}{3}y' + y^{-\frac{1}{3}}(2x)
$$
  
\n
$$
y''' = -\frac{1}{9}x^{2}y^{2}\frac{1}{3}y' + \frac{2}{3}y^{2}
$$
  
\n
$$
y''' = -\frac{1}{9}x^{2}y^{2}\frac{1}{3}y' + \frac{2}{3}y^{2}\frac{1}{3}y' + \frac{2}{3}y^{2}\frac{1}{3}y' + \frac{2}{3}y^{2}\frac{1}{3}y' + \frac{2}{3}y^{2}\frac{1}{3}y' + \frac{2}{3}y^{2}\frac{1}{3}y' + \frac{2}{3}(1)(1)^{-\frac{2}{3}} + \frac{1}{3}(1)^{-\frac{2}{3}}(1)
$$
  
\n
$$
= \frac{8}{9}
$$

From 
$$
(1)
$$
,

$$
y_1 = 1 + \frac{0.1}{1!} (1) + \frac{(0.1)^2}{2!} \left(\frac{4}{3}\right) + \frac{(0.1)^3}{3!} \left(\frac{8}{9}\right)
$$
  
= 1 + 0.1 + 0.00666 + 0.000148  
= 1.10681  

$$
\therefore y(1.1) = 1.10681
$$

To find *y*<sup>2</sup>

$$
x_2 = x_1 + h = 1.1 + 0.1 = 1.2
$$
  

$$
y_1 = y(x_2) = y(1.2)
$$

The Taylor's series formula for  $y_2$  is

$$
y_2 = y_1 + \frac{h}{1!} y_1' + \frac{h^2}{2!} y_1'' + \frac{h^3}{3!} y_1''' + \cdots
$$
 (2)

**STUCOR AP** 

P

!

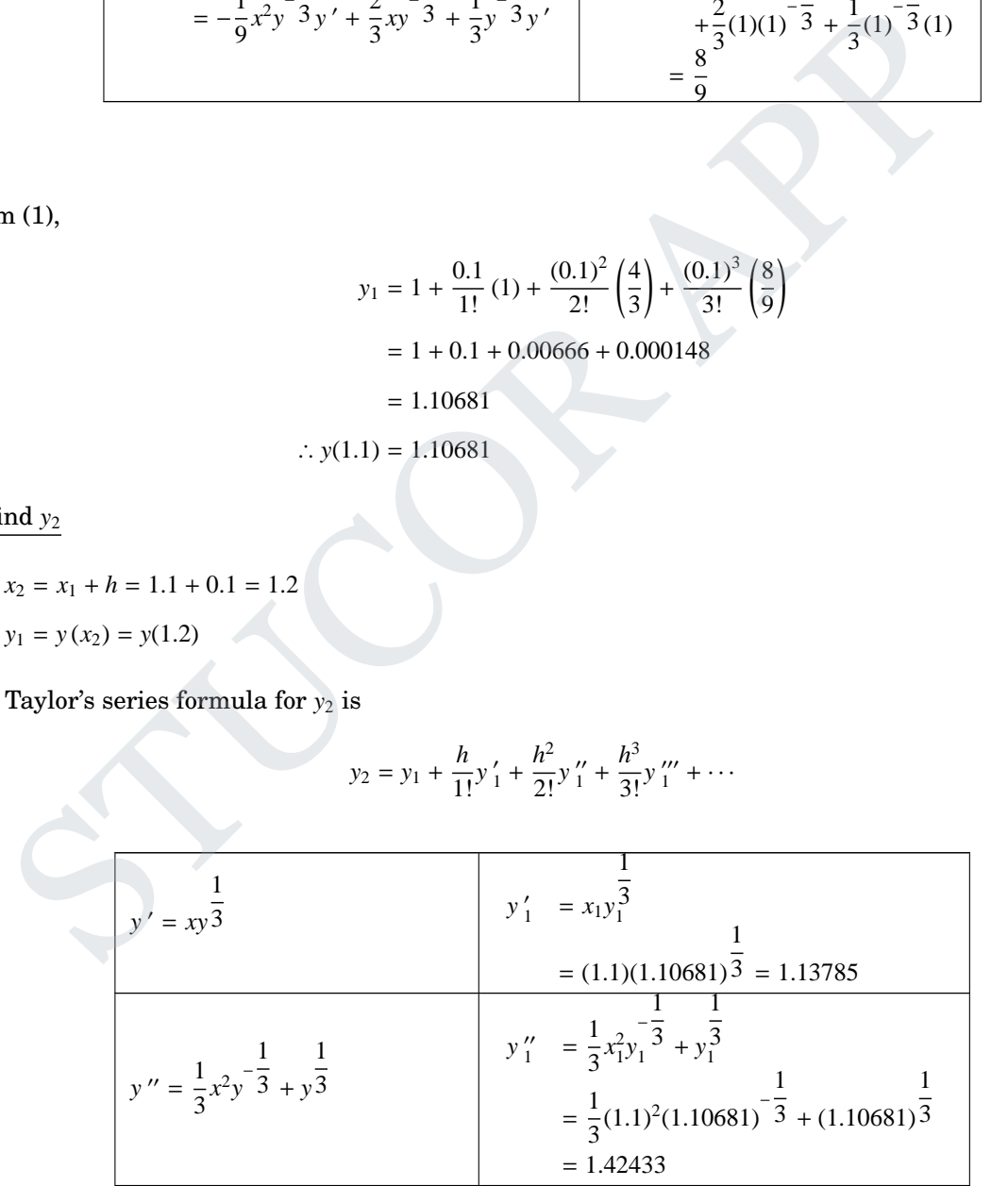

$$
y''' = -\frac{1}{9}x^{2}y^{\frac{4}{3}}y' + \frac{2}{3}xy^{\frac{1}{3}}
$$
  
\n
$$
= -\frac{1}{9}x^{2}y^{\frac{4}{3}}y' + \frac{2}{3}xy^{\frac{1}{3}}
$$
  
\n
$$
= -\frac{1}{9}(1.1)^{2}(1.10681)^{\frac{4}{3}}(1.13785)
$$
  
\n
$$
+ \frac{1}{3}y^{\frac{2}{3}}y' + \frac{1}{3}(1.1)(1.10681)^{\frac{1}{3}}
$$
  
\n
$$
+ \frac{1}{3}(1.1)(1.10681)^{\frac{1}{3}}
$$
  
\n
$$
+ \frac{1}{3}(1.10681)^{\frac{2}{3}}(1.13785)
$$
  
\n
$$
= 0.92979
$$

From (2),

$$
y_2 = 1.10681 + \frac{0.1}{1!} (1.13785) + \frac{(0.1)^2}{2!} (1.42433) + \frac{(0.1)^3}{3!} (1.92979)
$$
  
= 1.2277  

$$
\therefore y(1.2) = 1.2277
$$

### **Example 5.6. Find the Taylor series solution with three terms for the initial value problem** *dy*  $\frac{dy}{dx} = x^3 + y, y(1) = 1.$

**Solution:** Given  $y' = x^3 + y$  and  $x_0 = 1, y_0 = 1$ .

The Taylor's series formula for *y*<sup>1</sup> is

$$
y_2 = 1.10681 + \frac{0.1}{1!} (1.13785) + \frac{(0.1)^2}{2!} (1.42433) + \frac{(0.1)^3}{3!} (1.92979)
$$
  
\n= 1.2277  
\n
$$
\therefore y(1.2) = 1.2277
$$
  
\nFind the Taylor series solution with three terms for the initial value problem  
\n= 1.  
\n
$$
y' = x^3 + y
$$
 and  $x_0 = 1, y_0 = 1$ .  
\n
$$
y(x) = y(x_0) + \frac{(x - x_0)}{1!}y'(x_0) + \frac{(x - x_0)^2}{2!}y''(x_0) + \frac{(x - x_0)^3}{3!}y'''(x_0) + \cdots
$$
  
\n
$$
y' = x^3 + y
$$
  
\n
$$
y' = x^3 + y
$$
  
\n
$$
y'' = 3x^2 + y'
$$
  
\n
$$
y'' = 3x^2 + y'
$$
  
\n
$$
y'' = 6x + y''
$$
  
\n
$$
y'' = 6x + y''
$$
  
\n
$$
y'' = 6(1) + 5 = 11
$$
  
\n
$$
y_1 = 1 + \frac{x - 1}{1!} (2) + \frac{(x - 1)^2}{2!} (5) + \frac{(x - 1)^3}{3!} (11)
$$

Substituting in (1)

$$
y_1 = 1 + \frac{x - 1}{1!} (2) + \frac{(x - 1)^2}{2!} (5) + \frac{(x - 1)^3}{3!} (11)
$$

$$
= 1 + 2(x - 1) + \frac{5}{4} (x - 1)^2 + \frac{11}{6} (x - 1)^3
$$

**Example 5.7. Using Taylor's method, compute** *y***(0**.**2) and** *y***(0**.**4) correct to 4 decimal places given** *dy*  $\frac{dy}{dx}$  (= *y*) = 1 – 2*xy* & *y* (0) = 0. **Solution:**  $y(0.2) = 0.194752003, y(0.4) = 0.359883723$ 

**Example 5.8. Find the Taylor series solution of** *y***(0**.**1) given that** *dy*  $\frac{dy}{dx} + y^2 = e^x, y(0) = 1$ **. Compute using first five terms.**

**Solution:** Given  $y' = e^x - y^2$  and  $x_0 = 0, y_0 = 1$ .

# JCOR AP

Take  $h = 0.1$ 

$$
x_1 = x_0 + h = 0 + 0.1 = 0.1
$$

 $y_1 = y(x_1) = y(0.1)$ 

#### To find *y*<sup>1</sup>

The Taylor's series formula for  $y_1$  is

$$
y_1 = y_0 + \frac{h}{1!} y'_0 + \frac{h^2}{2!} y''_0 + \frac{h^3}{3!} y'''_0 + \frac{h^4}{4!} y''_0 + \frac{h^5}{5!} y''_0 + \cdots
$$
 (1)

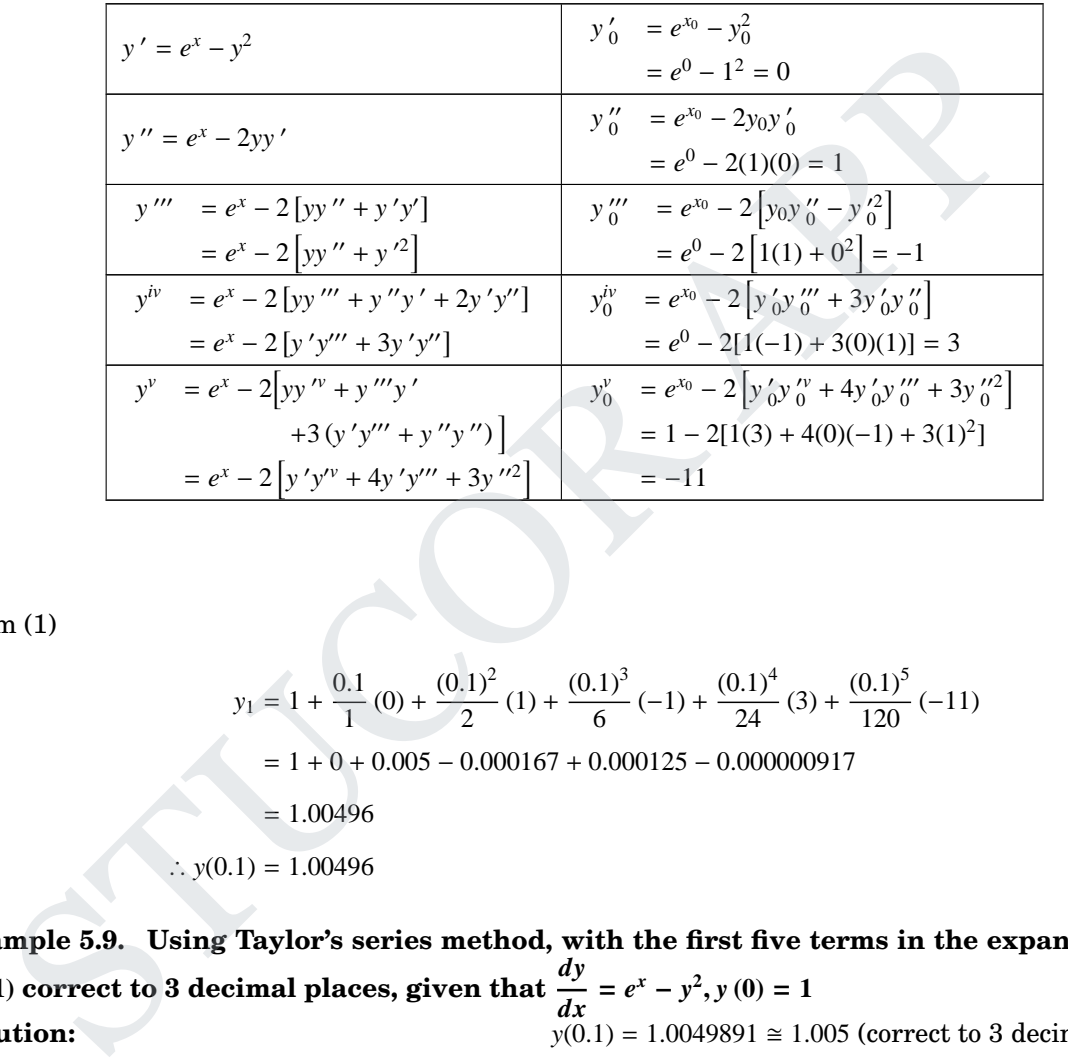

From (1)

$$
y_1 = 1 + \frac{0.1}{1}(0) + \frac{(0.1)^2}{2}(1) + \frac{(0.1)^3}{6}(-1) + \frac{(0.1)^4}{24}(3) + \frac{(0.1)^5}{120}(-11)
$$
  
= 1 + 0 + 0.005 - 0.000167 + 0.000125 - 0.000000917  
= 1.00496  
(0.1) = 1.00496

**Example 5.9. Using Taylor's series method, with the first five terms in the expansion; find** *y***(0**.**1) correct to 3 decimal places, given that** *dy*  $\frac{dy}{dx} = e^x - y^2, y(0) = 1$ **Solution:**  $y(0.1) = 1.0049891 \approx 1.005$  (correct to 3 decimal places)

#### 5.2.3 Anna University Questions

∴  $y$ 

- 1. Evaluate the value of *y* at  $x = 0.1, 0.2$  given  $\frac{dy}{dx}$  $\frac{dy}{dx} = x^2y - 1$ , *y*(0) = 1, by Taylor's series method upto four terms. (ND10) **Solution:**  $[y(0.1) = 0.900308, y(0.2) = 0.802269]$
- 2. Using Taylor series method to find *y*(0.1) if  $y' = x^2 + y^2$ , *y*(0) = 1. (MJ13) **Solution:**  $[y(0.1) = 1.1115]$

 $[y(0.1) = 1.1053, y(0.2) = 1.2224]$ 

3. Obtain *y* by Taylor series method, given that  $y' = xy + 1$ ,  $y(0) = 1$ , for  $x = 0.1$  and 0.2 correct to four decimal places. (ND13)

**Solution:**

- 4. Using Taylor's series method, find *y* at  $x = 1.1$  by solving the equation  $\frac{dy}{dx}$  $\frac{dy}{dx} = x^2 + y^2$ ; *y*(1) = 2. Carryout the computations upto fourth order derivative. (AM14) **Solution:**  $[y(0.1) = 2.64333]$
- 5. Using Taylor's series method, find *y* at  $x = 0$  if  $\frac{dy}{dx}$  $\frac{dy}{dx} = x^2y - 1$ , *y*(0) = 1. (ND14)

# 5.3 Taylor's series method for simultaneous first order differential

## equations

Given *dy*  $\frac{dy}{dx} = f_1(x, y, z), \frac{dz}{dx}$  $\frac{dz}{dx} = f_2(x, y, z)$  with initial conditions  $y(x_0) = y_0, z(x_0) = z_0$ 

### 5.3.1 Part B

**Example 5.10.** Solve the system of equations  $\frac{dy}{dx}$  $\frac{dy}{dx} = z - x^2$ ,  $\frac{dz}{dx}$  $\frac{dz}{dx} = y + x$  with  $y(0) = 1, z(0) = 1$  by **taking**  $h = 0.1$  **to get**  $y(0.1)$  **and**  $z(0.1)$ **.** 

**Solution:** Given  $x_0 = 0, y_0 = 1, z_0 = 1$ 

WKT, Taylor's series for *y*<sup>1</sup> is

$$
y_1 = y(0.1) = y_0 + \frac{h}{1!} y'_0 + \frac{h^2}{2!} y''_0 + \frac{h^3}{3!} y'''_0 + \frac{h^4}{4!} y_0^{iv} + \cdots
$$
 (1)

& Taylor's series for  $z_1$  is

$$
z_1 = z(0.1) = z_0 + \frac{h}{1!}z'_0 + \frac{h^2}{2!}z''_0 + \frac{h^3}{3!}z'''_0 + \frac{h^4}{4!}z^{iv}_0 + \cdots
$$
 (2)

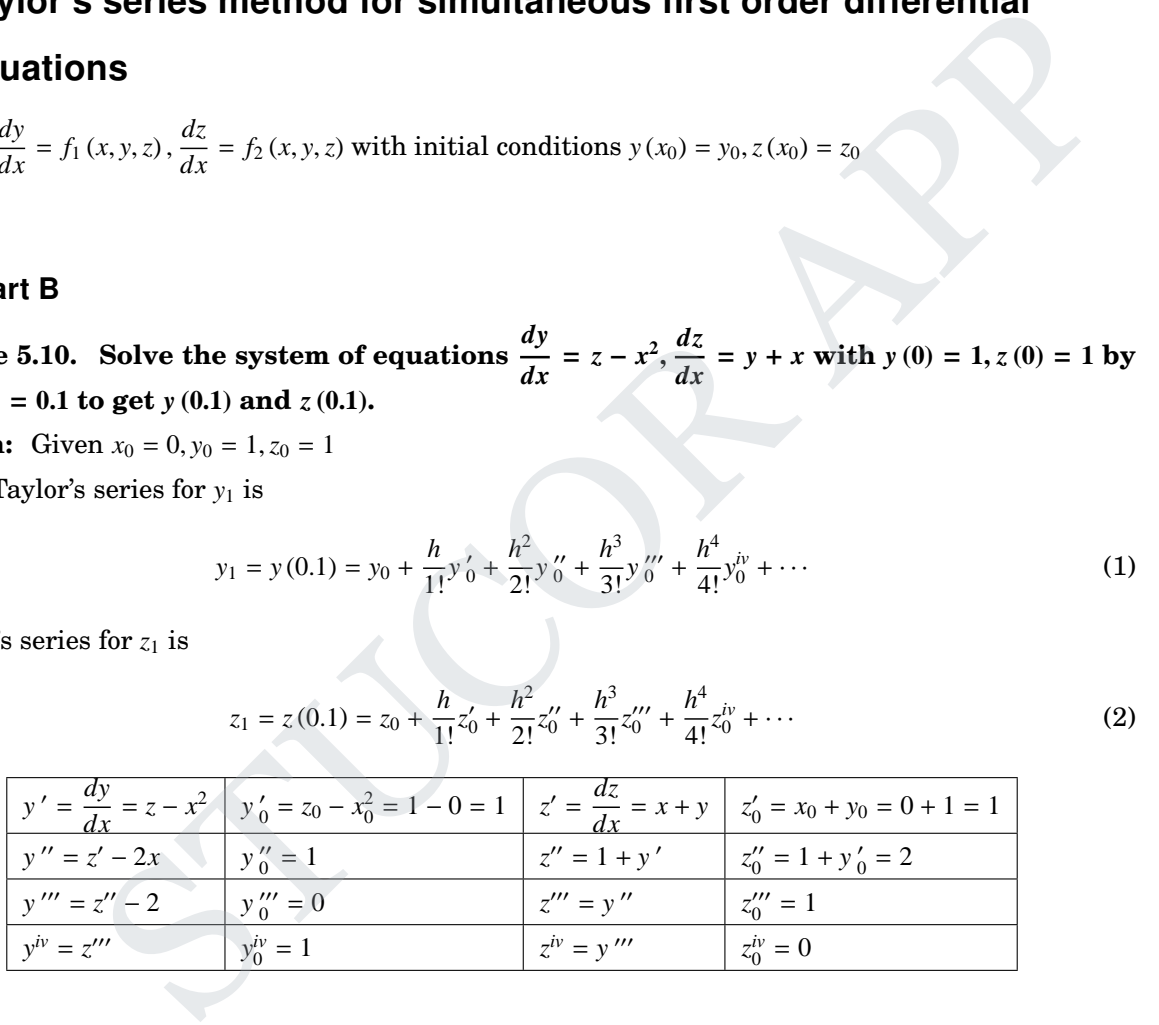

$$
\therefore (1) \Rightarrow y(0.1) = 1 + \frac{(0.1)}{1!} (1) + \frac{(0.1)^2}{2!} (1) + \frac{(0.1)^3}{3!} (0) + \frac{(0.1)^4}{4!} (1)
$$

$$
= 1.1050
$$

[correct to 4 decimal places]

Now (2) 
$$
\Rightarrow
$$
  $z(0.1) = 1 + \frac{(0.1)}{1!} (1) + \frac{(0.1)^2}{2!} (2) + \frac{(0.1)^3}{3!} (1) + \frac{(0.1)^4}{4!} (0)$   
= 1.110167  
 $\approx$  1.1102

[correct to 4 decimal places]

### 5.4 Taylor's series for II order differential equations

#### 5.4.1 Part B

**Example 5.11.** By Taylor's series, find  $y(0.1)$  and  $y(0.2)$  given that  $y'' = y + xy'$ ,  $y(0) = 1$ ,  $y'(0) = 0$ . **Solution:** Given  $x_0 = 0$ ,  $y_0 = 1$ ,  $y'_0 = 0$  &  $y'' = y + xy'$ WKT, Taylor's series formula is

$$
y(x) = y_0 + xy'_0 + \frac{x^2}{2!}y''_0 + \frac{x^3}{3!}y'''_0 + \frac{x^4}{4!}y''_0 + \cdots
$$
 (1)

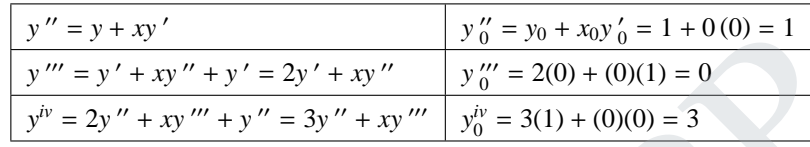

$$
y_0 = y_0 + x_0y_0 = 1 + 0(0) = 1
$$
  
\n
$$
y'' = y' + xy'' + y' = 2y' + xy''
$$
  
\n
$$
y'' = 2(0) + (0)(1) = 0
$$
  
\n
$$
y^{iv} = 2y'' + xy''' + y'' = 3y'' + xy'''
$$
  
\n
$$
y_0^{iv} = 2(0) + (0)(1) = 0
$$
  
\n
$$
y_0^{iv} = 2y'' + xy''' + y'' = 3y'' + xy'''
$$
  
\n
$$
y_0^{iv} = 2(0) + (0)(1) = 0
$$
  
\n
$$
\therefore (1) \Rightarrow y(x) = 1 + 0 + \frac{x^2}{2}(1) + 0 + \frac{x^4}{4!}(3) + \cdots
$$
  
\n
$$
= 1 + \frac{x^2}{2} + \frac{x^4}{3} + \cdots
$$
  
\n
$$
= 1.0050125 \approx 1.0050
$$
  
\n
$$
y(0.2) = 1 + \frac{(0.2)^2}{2} + \frac{(0.2)^4}{8} + \cdots
$$
  
\n
$$
= 1.0202
$$
  
\n**Euler's method**  
\n
$$
y_1 = y_0 + hf(x_0, y_0)
$$
  
\n
$$
y_2 = y_1 + hf(x_1, y_1)
$$
  
\n
$$
y_3 = y_2 + hf(x_2, y_2)
$$

2

 $= 1.0202$ 

+

8

 $+$   $\cdot \cdot \cdot$ 

(correct to 4 decimal places)

### 5.5 Euler's method

Given  $y' = f(x, y), x_0, y_0, h$ Euler algorithm is

> $y_1 = y_0 + hf(x_0, y_0)$  $y_2 = y_1 + hf(x_1, y_1)$  $y_3 = y_2 + hf(x_2, y_2)$ . . .

In general,  $y_n = y_{n-1} + hf(x_{n-1}, y_{n-1})$ 

#### 5.5.1 Part A

1. Use Euler's method to find  $y(0.2)$  and  $y(0.4)$  given  $\frac{dy}{dx}$  $\frac{dy}{dx} = x + y$ , *y*(0) = 1. (MJ2010) **Solution :** Given  $f(x, y) = x + y$ ,  $x_0 = 0$ ,  $y_0 = 1$ ,  $x_1 = 0.2$ ,  $x_2 = 0.4$ . (Here  $h = x_1 - x_0 = x_2 - x_1 = 0.2$ )

By Euler algorithm,

$$
y_1 = y_0 + hf(x_0, y_0) = 1 + (0.2) [x_0 + y_0] = 1 + (0.2) [0 + 1]
$$
  
i.e.,  $y_1 = y(0.2) = 1.2$   

$$
y_2 = y_1 + hf(x_1, y_1) = 1.2 + (0.2) [x_1 + y_1] = 1.2 + (0.2) [0.2 + 1.2]
$$

$$
= 1.2 + 0.28
$$
  
i.e.,  $y_2 = y(0.4) = 1.48$ 

2. Find  $y(0.1)$  by using Euler's method given that  $\frac{dy}{dx}$  $\frac{dy}{dx} = x + y, y(0) = 1.$  (ND10) **Solution :** Given,  $\frac{dy}{dx}$  $\frac{dy}{dx} = x + y = f(x, y), x_0 = 0, y_0 = 1, x_1 = 0.1, h = 0.1$ By Euler algorithm,

> $y_1 = y_0 + hf(x_0, y_0)$  $= 1 + (0.1) [x_0 + y_0]$  $= 1 + (0.1) [0 + 1]$  $= 1 + 0.1$  $= 1.01$ i.e.,  $y(0.1) = 1.01$

3. Find *y*(0.2) for the equation  $y' = y + e^x$ , given that  $y(0) = 0$  by using Euler's method. (AM11) **Solution :** Given,  $f(x, y) = y + e^x$ ,  $x_0 = 0$ ,  $y_0 = 0$ ,  $h = 0.2$ By Euler algorithm, gorithm,<br>  $y_1 = y_0 + hf(x_0, y_0)$ <br>  $= 1 + (0.1)[x_0 + y_0]$ <br>  $= 1 + (0.1)[0 + 1]$ <br>  $= 1 + 0.1$ <br>  $= 1 + 0.1$ <br>
So the equation  $y' = y + e^x$ , given that  $y(0) = 0$  by using Euler's method.<br>
(AM11)<br>
Given,  $f(x, y) = y + e^x$ ,  $x_0 = 0, y_0 = 0$ ,  $h = 0$ 

 $y_1 = y_0 + hf(x_0, y_0)$  $= 0 + 0.2 f(0, 0)$  $= 0.2 [0 + e^0] = 0.2$ i.e.,  $y(0.2) = 0.2$ 

4. State Euler's method to solve  $\frac{dy}{dx}$  $\frac{dy}{dx} = f(x, y)$  with  $y(x_0) = y_0$ . (ND11) **Solution:**  $[y_n = y_{n-1} + hf(x_{n-1}, y_{n-1})]$ 

5. Using Euler's method, find the solution of the initial value problem  $\frac{dy}{dx}$  $\frac{dy}{dx} = \log(x + y), y(0) = 2$  at  $x = 0.2$  by assuming  $h = 0.2$ . (MJ12) **Solution :** Given,  $\frac{dy}{dx}$  $\frac{dy}{dx}$  = log(*x* + *y*) = *f*(*x*, *y*), *x*<sub>0</sub> = 0, *y*<sub>0</sub> = 2, *h* = 0.2 By Euler algorithm,

$$
y_1 = y_0 + hf(x_0, y_0)
$$
  
= 2 + 0.2f (0, 2)  
= 2 + 0.2 [log(0 + 2)] = 2 + 0.2 [log 2] = 2 + 0.2(0.30103)  
i.e., y (0.2) = 2.060206

# ICO

6. State Euler's formula. (MJ13) **Solution:**

7. Using Euler's method find the solution of the initial value problem  $y' = y - x^2 + 1$ ,  $y(0) = 0.5$  at *x* = 0.2 taking *h* = 0.2. (ND13) **Solution :** Given,  $y' = y - x^2 + 1 = f(x, y), x_0 = 0, y_0 = 0.5, h = 0.2$ 

By Euler algorithm,

$$
y_1 = y_0 + hf(x_0, y_0)
$$
  
= 0.5 + 0.2f(0, 0.5)  
= 0.5 + 0.2 [y\_0 - x\_0^2 + 1] = 0.5 + 0.2 [0.5 - 0^2 + 1] = 2 + 0.2(1.5)  
i.e., y(0.2) = 0.8

8. Given  $y' = x + y$ ,  $y(0) = 1$ , find  $y(0.1)$  by Euler's method. (ND14)

#### 5.5.2 Part B

**Example 5.12. Using Euler's method, find**  $y(0.2)$ ,  $y(0.4)$  and  $y(0.6)$  from  $\frac{dy}{dx}$  $\frac{dy}{dx} = x + y, y(0) = 1$  with  $h = 0.2$ 

**Solution:** Given  $y(0)$   $[(or) y_0] = 1 \Rightarrow x_0 = 0$ 

$$
\& x_1 = 0.2, x_2 = 0.4, x_3 = 0.4, h = 0.2
$$
  

$$
y' = x + y
$$

We have to find  $y(0.2) = y_1$ 

Now, by Euler algorithm,

i.e., 
$$
y(0.2) = 0.8
$$
  
\nGiven  $y' = x + y$ ,  $y(0) = 1$ , find  $y(0.1)$  by Euler's method.  
\n2 Part B  
\nample 5.12. Using Euler's method, find  $y(0.2)$ ,  $y(0.4)$  and  $y(0.6)$  from  $\frac{dy}{dx} = x + y$ ,  $y(0.02)$ .  
\nution: Given  $y(0) [(or)y_0] = 1 \Rightarrow x_0 = 0$   
\n& $2x_1 = 0.2$ ,  $x_2 = 0.4$ ,  $x_3 = 0.4$ ,  $h = 0.2$   
\n $y' = x + y$   
\nhave to find  $y(0.2) = y_1$   
\n*y*, by Euler algorithm,  
\n $y_1 = y_0 + hf(x_0, y_0)$   
\n $\text{i.e., } y(0.2) = [1 + (0.2)(x + y)]_{(x=x_0)}(x_0 + y_0) = 1 + (0.2)(0 + 1)$   
\n $y(0.2) = 1.2 = y_1$   
\n $y_2 = y_1 + hf(x_1, y_1) = 1.2 + (0.2)[x_1 + y_1]$   
\n $= 1.2 + 0.2[0.2 + 1.2] = 1.48 \Rightarrow y(0.4) = 1.48$   
\n $y_3 = y_2 + hf(x_2, y_2) = 1.48 + (0.2)[x_2 + y_2]$   
\n $= 1.856 \Rightarrow y(0.6) = 1.856$ 

∴ The result of the problem:

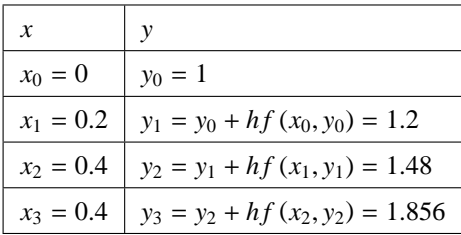

 $[y_n = y_{n-1} + hf(x_{n-1}, y_{n-1})]$ 

Example 5.13. Using Euler's method solve  $y' = x + y + xy$ ,  $y(0) = 1$  compute y at  $x = 0.1$  by taking  $h = 0.05$ . **Solution:** Given  $y' = x + y + xy$ ,  $x_0 = 0$ ,  $y_0 = 1$ 

 $h = 0.05$ .

 $x_1 = x_0 + h = 0 + 0.05 = 0.05$ 

 $y_1 = y(x_1) = y(0.05)$ 

To find *y*<sup>1</sup>

By Euler algorithm

 $y_1 = y_0 + hf(x_0, y_0)$  $= 1 + 0.05 f(0, 1)$  $= 1 + 0.05[0 + 1 + (0)(1)]$  $y_1 = 1.05$ ∴  $y(0.05) = 1.05$ 

$$
x_2 = x_1 + h = 0.05 + 0.05 = 0.1
$$
  

$$
y_2 = y(x_2) = y(0.1)
$$

To find 
$$
y_2
$$

By Euler algorithm

$$
y_2 = y_1 + h f(x_1, y_1)
$$
  
= 1.05 + 0.05 f(0.05, 1.05)  
= 105 + 0.05[0.05 + 1.05 + (0.05)(1.05)]  

$$
y_2 = 1.10762
$$
  
∴ y(0.1) = 1.10762

**Example 5.14. Using Euler's method find** *y***(0**.**3) of** *y***(***x***) satisfies the initial value problem** *dy dx*  $=$  $\frac{1}{1}$ **2**  $(x^2 + 1)y^2$ ,  $y(0.2) = 1.1114$ . **Solution:** Given  $f(x, y) = \frac{1}{2}$ 2  $(x^2 + 1)y^2$  and  $x_0 = 0.2, y_0 = 1.1114$ . Take  $h = 0.1$ y<sub>1</sub> = y<sub>0</sub> + hf (x<sub>0</sub>, y<sub>0</sub>)<br>
= 1 + 0.05f(0, 1)<br>
= 1 + 0.65f(0, 1)<br>
= 1 + 0.65f(0, 1)<br>
y<sub>1</sub> = 1.05<br>
∴ y(0.05) = 1.05<br>
∴ y(0.05) = 1.05<br>
(0.05 + 0.05 = 0.1<br>
(0.1)<br>
= 1.05 + 0.05 f(0.06, 1.05)<br>
= 105 + 0.05 f(0.06, 1.05)<br>

 $x_1 = x_0 + h = 0.2 + 0.1 = 0.3$  $y_1 = y(x_1) = y(0.3)$ 

To find *y*<sup>1</sup> By Euler's method

$$
y_1 = y_0 + h f(x_0, y_0)
$$
  
= 1.1114 + 0.1 f(0.2, 1.1114)

**Example** 5.15. Using Euler's method with  $h = 0.1$  to solve the equation  $\frac{dy}{dx}$ *dx*  $=\frac{y}{y}$  $\frac{y}{1+x}$ ,  $y(0) = 2$  in **the range**  $0 \le x \le 1$ **.** 

**Solution:** Given  $f(x, y) = \frac{y}{1+y}$  $\frac{y}{1+x}$  and  $x_0 = 0, y_0 = 2, h = 0.1$ 

 $x_1 = x_0 + h = 0 + 0.1 = 0.1$  $y_1 = y(x_1) = y(0.1)$ 

To find *y*<sup>1</sup>

By Euler algorithm

$$
y_1 = y_0 + h f (x_0, y_0)
$$
  
= 2 + 0.1 f(0, 2)  
= 2 + 0.1  $\left[ \frac{2}{1+0} \right]$   

$$
y_1 = 2.2
$$
  

$$
y(0.1) = 2.2
$$

∴ *y*(0.1) = 2.2

Similarly

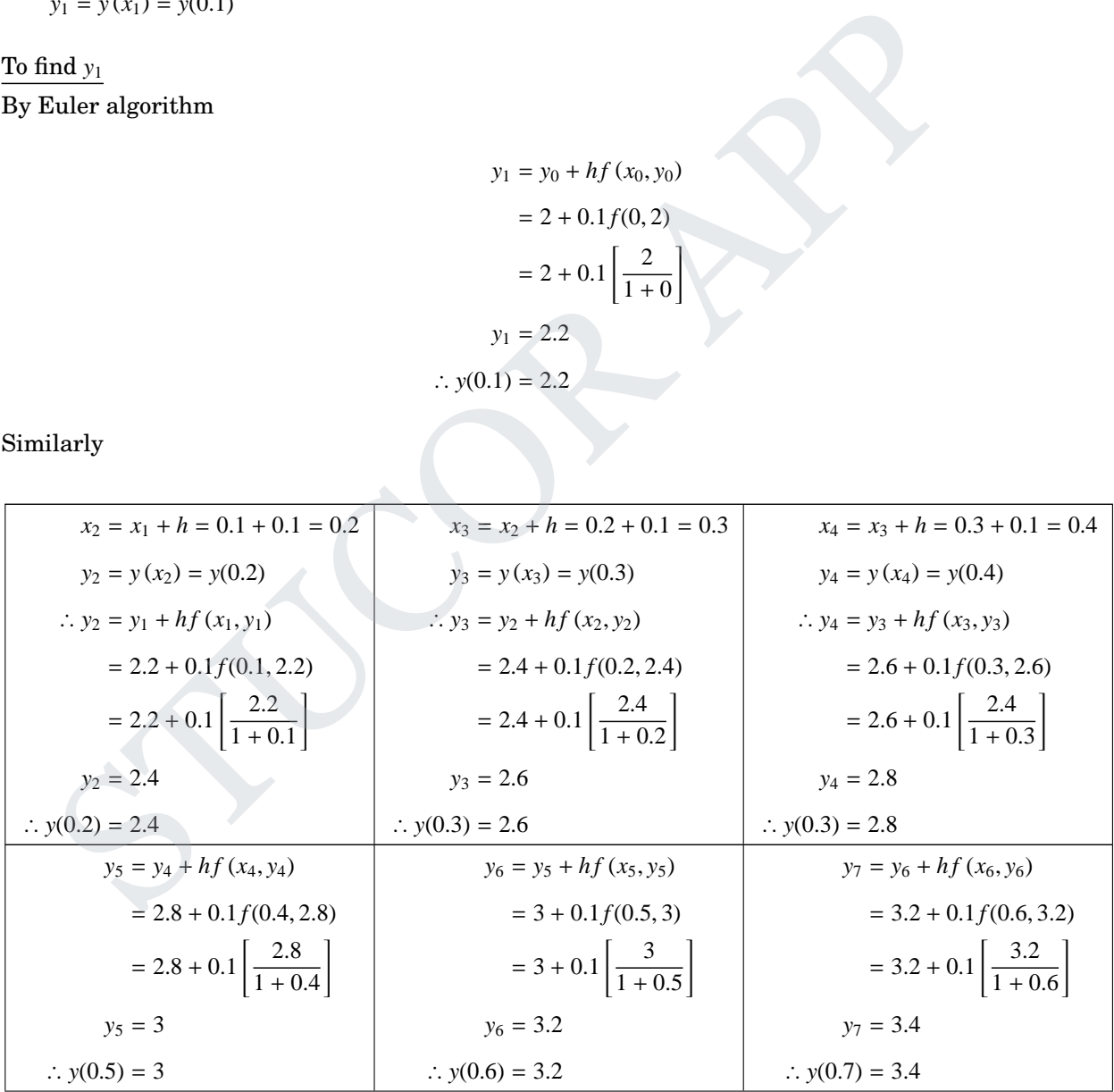

# **JCOR AP**

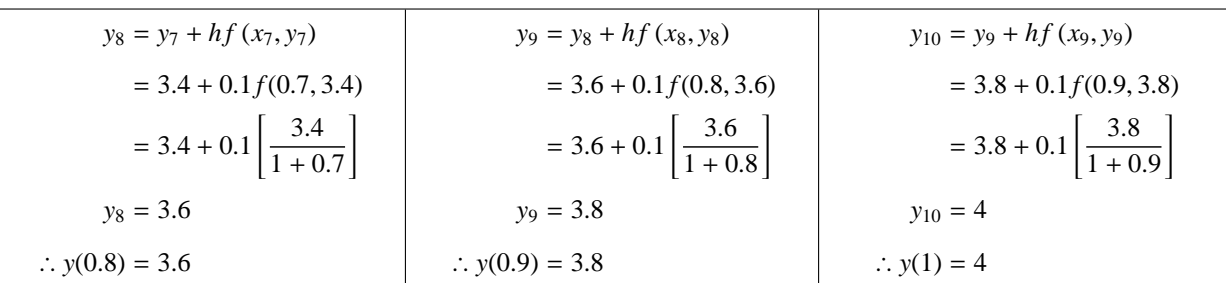

**Example 5.16. Solve** *dy*  $\frac{dy}{dx} = y + e^x$ ,  $y(0) = 0$  for  $x = 0.2, 0.4$  by using Euler's method. **Solution:**  $[y_1 = 0.2, y_2 = 0.484281]$ 

**Example 5.17. Using Euler's method, find the solution of the initial value problem** *dy dx* =  $log(x + y)$ ,  $y(0) = 2$  **at**  $x = 0.2$  **by assuming**  $h = 0.2$ **. Solution:** [*y*(0.2) = 2.0602]

#### 5.5.3 Anna University Questions

1. Solve  $y' = \frac{y - x}{x}$  $y = x$ ,  $y(0) = 1$  at  $x = 0.1$  by taking  $h = 0.02$  by using Euler's method. (MJ13) **Solution:**  $[y(0.02) = 1.02, y(0.04) = 1.0392, y(0.06) = 1.0577, y(0.08) = 1.0756, \therefore y(0.1) = 1.0928]$ 

### 5.6 Modified Euler's method

Modified Euler's method formula is

Solve 
$$
\frac{dy}{dx} = y + e^x
$$
,  $y(0) = 0$  for  $x = 0.2, 0.4$  by using Euler's method.  
\n
$$
[y_1 = 0.2, y_2 = 0.484281]
$$
\nUsing Euler's method, find the solution of the initial value problem  $\frac{dy}{dx} = 2$  at  $x = 0.2$  by assuming  $h = 0.2$ .  
\n
$$
[y(0.2) = 2.0602]
$$
\n
$$
P = \frac{y - x}{y + x}
$$
,  $y(0) = 1$  at  $x = 0.1$  by taking  $h = 0.02$  by using Euler's method.  
\n
$$
[y(0.02) = 1.02, y(0.04) = 1.0392, y(0.06) = 1.0577, y(0.08) = 1.0756, \therefore y(0.1) = 1.0928]
$$
\n
$$
d = \text{Euler's method}
$$
\n
$$
d = \text{Euler's method}
$$
\n
$$
d = \text{Euler's method}
$$
\n
$$
d = \text{Euler's method}
$$
\n
$$
d = \text{Euler's method}
$$
\n
$$
d = \int_{y(0.02)} y_{n+1} \sin \frac{h}{2} \sin \frac{h}{2} \sin \frac{h}{
$$

#### 5.6.1 Part B

**Example** 5.18. Solve  $y' = 1 - y$ ,  $y(0) = 0$  by modified Euler method. **Solution:** Given  $y' = f(x, y) = 1 - y, x_0 = 0, y_0 = 0.$ Let  $h = 0.1$ ,  $x_1 = 0.1$ ,  $x_2 = 0.2$ ,  $x_3 = 0.3$ We have to find  $y_1, y_2, y_3$ .

#### By Modified Euler's method:

$$
y_{n+1} = y_n + hf\left[x_n + \frac{h}{2}, y_n + \frac{1}{2}hf(x_n, y_n)\right]
$$
  
\n
$$
y_1 = y_0 + hf\left[x_0 + \frac{h}{2}, y_0 + \frac{h}{2}f(x_0, y_0)\right]
$$
  
\n
$$
\therefore y_1 = 0 + (0.1) f\left[0 + \frac{0.1}{2}, 0 + \frac{0.1}{2}(1)\right]
$$
  
\n
$$
= 0.1 f\left[0.05, 0.05\right]
$$
  
\n
$$
= \left\{(0.1)\left[1 - y\right]\right\}_{\left(\frac{x}{y=0.05}\right)} = 1 - 0.05
$$
  
\n
$$
y_1 = 0.095
$$
  
\n
$$
y_2 = 0.095
$$

Now 
$$
y_2 = y_1 + hf\left[x_1 + \frac{h}{2}, y_1 + \frac{h}{2}f(x_1, y_1)\right]
$$
  
\ni.e.,  $y_2 = 0.905 + (0.1) f\left[0.1 + \frac{0.1}{2}, 0.095 + \frac{0.1}{2}f(0.1, 0.095)\right]$   
\n $y_2 = 0.18098$ 

 $[Here f(x_1, y_1) = 1 - y_1 = 0.905]$ 

Now 
$$
y_2 = y_1 + hf\left[x_1 + \frac{h}{2}, y_1 + \frac{h}{2}f(x_1, y_1)\right]
$$
 [Here  $f(x_1, y_1) = 1 -$   
\ni.e.,  $y_2 = 0.905 + (0.1) f\left[0.1 + \frac{0.1}{2}, 0.095 + \frac{0.1}{2}f(0.1, 0.095)\right]$   
\n $y_2 = 0.18098$   
\nNow  $y_3 = y_2 + hf\left[x_2 + \frac{h}{2}, y_2 + \frac{h}{2}f(x_2, y_2)\right]$  [Here  $f(x_2, y_2) = 1 - y_2 = 1 - 0.18098 = 0.81902]$   
\ni.e.,  $y_3 = 0.18098 + (0.1) f\left[0.2 + \frac{0.1}{2}, 0.18098 + \frac{0.1}{2}f(0.2, 0.18098)\right]$   
\n $y_3 = 0.258787$   
\n $y_0 = 0, y_1 = 0.095, y_2 = 0.18098, y_3 = 0.258787$   
\n $y_0 = 0, y_1 = 0.095, y_2 = 0.18098, y_3 = 0.258787$   
\n $y_0 = 0, y_1 = 0.095, y_2 = 0.18098, y_3 = 0.258787$   
\nExample 5.19. By using modified Euler method, find  $y(1.8)$  if  $\frac{dy}{dx} = \frac{x - y}{x + y}$ ,  
\n $h = -0.2$ ]  
\n $y(1.8$   
\n $ample 5.20$ . Given  $\frac{dy}{dx} + y - x^2 = 0$ ,  $y(0) = 1$ ,  $y(0.1) = 0.9052$ ,  $y(0.2) = 0.8213$ , find corre-  
\neimal places  $y(0.3)$ , using modified Euler's method.  
\n $lution: [Hint y' = x^2 - y]$  [Ans :  $y(0.3) = y_3 = y_2 + hf\left[x_2 + \frac{h}{2}, y_$ 

$$
\therefore y_0 = 0, y_1 = 0.095, y_2 = 0.18098, y_3 = 0.258787
$$

**Example** 5.19. By using modified Euler method, find  $y(1.8)$  if  $\frac{dy}{dx}$ *dx*  $=\frac{x-y}{x}$  $\frac{x}{x+y}$ , *y* (2) = 1  $[Hint \; h = -0.2]$ **Solution:**  $[y(1.8) = 0.9349]$ .

**Example 5.20. Given** *dy*  $\frac{dy}{dx} + y - x^2 = 0$ ,  $y(0) = 1$ ,  $y(0.1) = 0.9052$ ,  $y(0.2) = 0.8213$ , find correct to four **decimal places** *y* **(0**.**3), using modified Euler's method. Solution:**  $\left[\text{Hint } y' = x^2 - y\right]$  $\int \mathbf{Ans} : y(0.3) = y_3 = y_2 + hf \left[ x_2 + \frac{h}{2} \right]$  $\frac{h}{2}$ , y<sub>2</sub> +  $\frac{h}{2}$  $\left[\frac{h}{2}f(x_2, y_2)\right] = 0.7493$ 

#### 5.6.2 Anna University Questions

- 1. Using Modified Euler's method, find  $y(4.1)$  and  $y(4.2)$  if  $5x\frac{dy}{dx}$  $\frac{dy}{dx} + y^2 - 2 = 0$ ; *y*(4) = 1. (ND12) **Solution:**  $[y(4.1) = 1.005, y(4.2) = 1.0098]$
- 2. Apply modified Euler's method to find  $y(0.2)$  and  $y(0.4)$  given  $y' = x^2 + y^2$ ,  $y(0) = 1$  by taking  $h = 0.2$ . (ND14)

# 5.7 Fourth order Runge-Kutta method for solving first order equations

## **Fourth order Runge-Kutta method for solving I order Differential Equations**

**[Single step method]**

Given 
$$
\frac{dy}{dx} = y' = f(x, y)
$$
  
&  $y(x_0) = y_0$ 

We have to find  $y(x_1) = ? = y_1, y(x_2) = ? = y_2, y(x_3) = ? = y_3, \cdots$ 

To find  $f(x_{n+1}) = y(x_{n+1}) = y_{n+1}$ :

$$
y_{n+1} = y (x_n + h) = y (x_n) + \Delta y = y_n + \Delta y
$$
  
where  $\Delta y = \frac{1}{6} [k_1 + 2k_2 + 2k_3 + k_4]$   
where  $k_1 = hf (x_n, y_n)$   
 $k_2 = hf \left( x_n + \frac{h}{2}, y_n + \frac{k_1}{2} \right)$   
 $k_3 = hf \left( x_n + \frac{h}{2}, y_n + \frac{k_2}{2} \right)$   
 $k_4 = hf (x_n + h, y_n + k_3)$ 

To find  $f(x_1) = y(x_1) = y_1$ 

where 
$$
\Delta y = \frac{1}{6} [k_1 + 2k_2 + 2k_3 + k_4]
$$
  
\nwhere  $k_1 = hf(x_n, y_n)$   
\n $k_2 = hf\left(x_n + \frac{h}{2}, y_n + \frac{k_1}{2}\right)$   
\n $k_3 = hf\left(x_n + \frac{h}{2}, y_n + \frac{k_2}{2}\right)$   
\n $k_4 = hf(x_n + h, y_n + k_3)$   
\n $(x_1) = y_1$   
\n $k_1 = hf(x_0, y_0)$   
\n $k_2 = hf\left(x_0 + \frac{h}{2}, y_0 + \frac{k_1}{2}\right)$   
\n $k_3 = hf\left(x_0 + \frac{h}{2}, y_0 + \frac{k_2}{2}\right)$   
\n $k_4 = hf(x_0 + h, y_0 + k_3)$   
\n $\Delta y = \frac{1}{6} [k_1 + 2k_2 + 2k_3 + k_4]$   
\n $\therefore y_1 = y(x_0 + h) = y(x_0) + \Delta y = y_0 + \Delta y$   
\nFurther *Run's function*

### 5.7.1 Part A

1. State the fourth order Runge - Kutta algorithm. (ND2012) **Solution:** The fourth order Runge - Kutta algorithm is

$$
k_1 = hf (x_0, y_0)
$$
  
\n
$$
k_2 = hf \left( x_0 + \frac{h}{2}, y_0 + \frac{k_1}{2} \right)
$$
  
\n
$$
k_3 = hf \left( x_0 + \frac{h}{2}, y_0 + \frac{k_2}{2} \right)
$$
  
\n
$$
k_4 = hf (x_0 + h, y_0 + k_3)
$$
  
\n
$$
\Delta y = \frac{1}{6} [k_1 + 2k_2 + 2k_3 + k_4]
$$
  
\n
$$
\therefore y_1 = y (x_0 + h) = y (x_0) + \Delta y = y_0 + \Delta y
$$

#### 5.7.2 Part B

**Example 5.21. Given** *dy*  $\frac{dy}{dx} = x + y^2, y(0) = 1$ , find  $y(0.1)$  &  $y(0.2)$  by Runge-Kutta method for IV **order.**

**Solution:** Given  $y' = f(x, y) = x + y^2$ ,  $h = 0.1$  $& x_0 = 0, y (x_0 = 0) = 1$ 

To find  $y(0.1) = y_1$ 

$$
k_1 = hf[x_0, y_0] = (0.1) f(0.1) = (0.1) [0 + 1^2] = 0.1
$$
  
\n
$$
k_2 = hf\left[x_0 + \frac{h}{2}, y_0 + \frac{k_1}{2}\right] = (0.1) f[0 + 0.05, (1 + 0.05)] = (0.1) [0.05 + (1.05)^2] = 0.11525
$$
  
\n
$$
k_3 = hf\left[x_0 + \frac{h}{2}, y_0 + \frac{k_2}{2}\right] = (0.1) f[0.05, 1 + \frac{0.11525}{2}] = (0.1) [0.05 + (1.057625)^2] = 0.116857
$$
  
\n
$$
k_4 = hf[x_0 + h, y_0 + k_3] = (0.1) f[0.05, 1 + 0.116857] = (0.1) [0.05 + (1.116857)^2] = 0.134737
$$
  
\n
$$
\Delta y = \frac{1}{6} [k_1 + 2k_2 + 2k_3 + k_4] = \frac{1}{6} [(0.1) + 2(0.1) + 2(0.11525) + (0.116857)]
$$
  
\n= 0.11649

∴ *y*(0.1) = *y*<sub>1</sub> = *y*<sub>0</sub> +  $\Delta y$  = 1 + 0.11649 = 1.11649 ⇒ *y*<sub>1</sub> = 1.11649

To find  $y(0.2) = y_2$ 

$$
k_1 = hf[x_0, y_0] = (0.1) f(0.1) = (0.1) [0 + 1^2] = 0.1
$$
  
\n
$$
k_2 = hf\left[x_0 + \frac{h}{2}, y_0 + \frac{k_1}{2}\right] = (0.1) f[0 + 0.05, (1 + 0.05)] = (0.1) [0.05 + (1.05)^2] = 0.11525
$$
  
\n
$$
k_3 = hf\left[x_0 + \frac{h}{2}, y_0 + \frac{k_2}{2}\right] = (0.1) f[0.05, 1 + \frac{0.11525}{2}] = (0.1) [0.05 + (1.057625)^2] = 0.1165
$$
  
\n
$$
k_4 = hf[x_0 + h, y_0 + k_3] = (0.1) f[0.05, 1 + 0.116857] = (0.1) [0.05 + (1.116857)^2] = 0.1347
$$
  
\n
$$
\Delta y = \frac{1}{6} [k_1 + 2k_2 + 2k_3 + k_4] = \frac{1}{6} [(0.1) + 2(0.1) + 2(0.11525) + (0.116857)]
$$
  
\n
$$
= 0.11649
$$
  
\n
$$
y(0.1) = y_1 = y_0 + \Delta y = 1 + 0.11649 = 1.11649 \Rightarrow y_1 = 1.11649
$$
  
\nfind  $y(0.2) = y_2$   
\n
$$
k_1 = hf[x_1, y_1] = (0.1) f[0.1, 1.11649] = (0.1) [0.1 + (1.116492)] = 0.1347
$$
  
\n
$$
k_2 = hf\left[x_1 + \frac{h}{2}, y_1 + \frac{k_1}{2}\right] = (0.1) f[0.1 + 0.05, 1.11649 + \frac{0.1347}{2}] = (0.1) f[0.15, 1.18385] = 0.1552
$$
  
\n
$$
k_3 = hf\left[x_1 + \frac{h}{2}, y_1 + \frac{k_2}{2}\right
$$

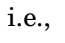

**Solution:**

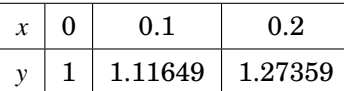

**Example** 5.22. Using R.K. method of fourth order solve for  $x = 1.4$ , from  $\frac{dy}{dx}$ *dx*  $=\frac{2xy+e^x}{2}$  $\frac{x^2 + xe^x}{x^2 + xe^x}$  with  $y = 0$  **at**  $x = 1$ **.** 

$$
[y_1 = y(1.2) = 0.140, \therefore y_2 = y(1.4) = 0.27, \text{ with } h = 0.2]
$$

**Example 5.23.** Solve *y* for  $x = 0.2, 0.4$  from the given O.D.E.  $\frac{dy}{dx}$ *dx*  $= \sqrt{x^2 + y}$  and  $y = 0.8$  at  $x = 0$ . **Solution:**  $[y_1 = y(0.2) = 0.99029, y_2 = y(0.4) = 0.120828]$ 

# UCOR AP

## 5.7.3 Anna University Questions

1. Using Runge-Kutta method of order four, find *y* when  $x = 1.2$  in steps of 0.1 given that  $y' = x^2 + y^2$ and  $y(1) = 0.5$ . (ND13) **Solution:**  $[y_1 = y(1.1) = y_0 + \nabla y = 0.6428, \therefore y_2 = y(1.2) = y_1 + \nabla y = 0.8278 \text{ with } h = 0.1]$ 

# 5.8 Fourth order Runge - Kutta method for solving II order differential

## equation

Given  $f(y'', y', y) = g(x)$  with  $y(x_0), y'(x_0)$ . Find  $y(x_1) = y_1, y'(x_1) = y_1'$  [ or  $z(x_1) = z_1$ ].

Let us set  $y' = z = f_1(x, y, z)$ 

 $y'' = f_2(x, y, z)$ 

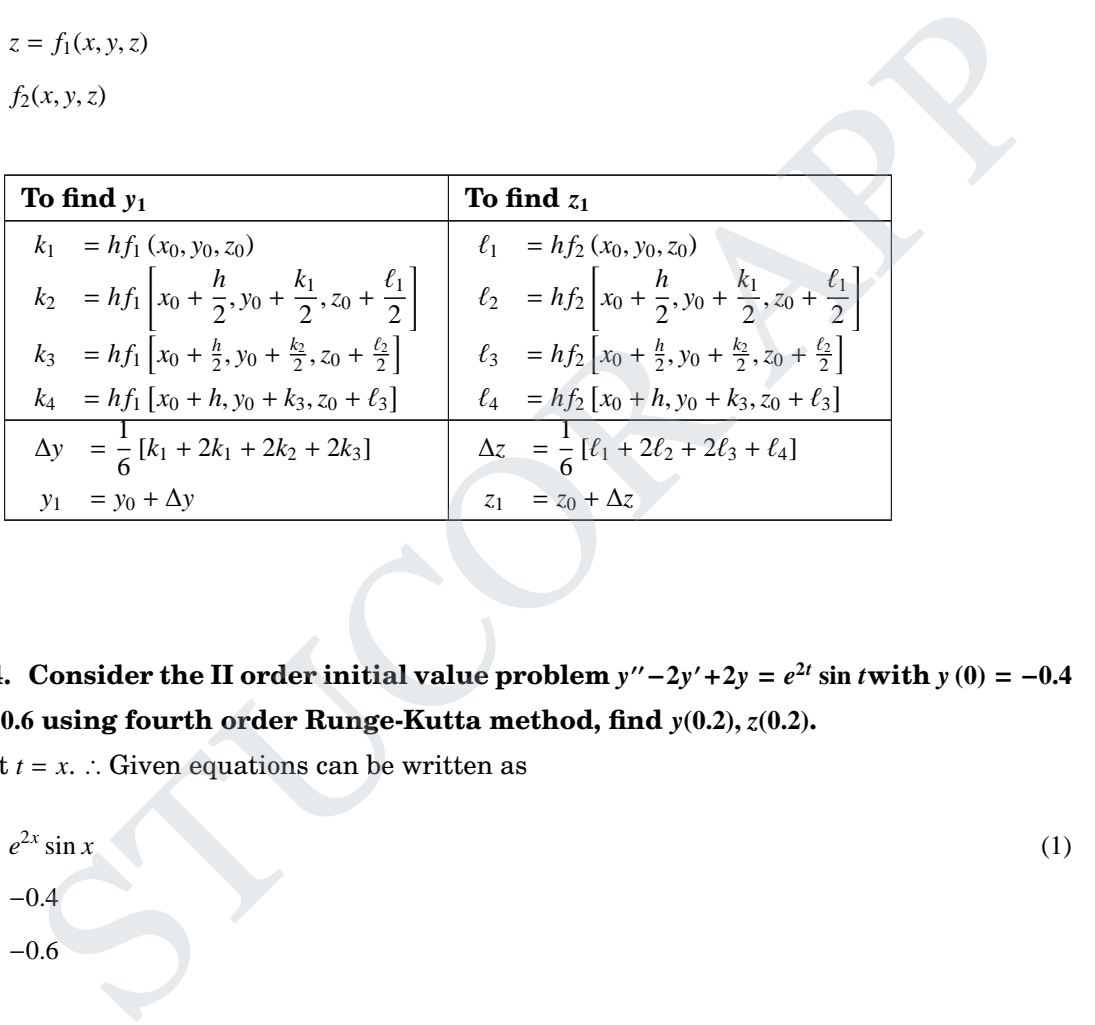

Example 5.24. Consider the II order initial value problem  $y''-2y'+2y = e^{2t} \sin t$  with  $y(0) = -0.4$ **and**  $y'(0) = -0.6$  **using fourth order Runge-Kutta method, find**  $y(0.2)$ ,  $z(0.2)$ .

**Solution:** Let  $t = x$ . ∴ Given equations can be written as

 $y'' - 2y' + 2y = e^{2x}$  $\sin x$  (1)  $y(x = 0) = -0.4$ *y* ′ (*<sup>x</sup>* <sup>=</sup> 0) <sup>=</sup> <sup>−</sup>0.<sup>6</sup>

Here  $h = 0.2$ Setting  $y' = z$ ,  $y'' = z'$ 

$$
\therefore (1) \Rightarrow z' = 2z - 2y + e^{2x} \sin x
$$

Let 
$$
f_1(x, y, z) = \frac{dy}{dx} = z
$$
,  
\n
$$
\& f_2(x, y, z) = \frac{d^2y}{dx^2} = \frac{dz}{dx} = 2z - 2x + e^{2x} \sin x
$$

# ICOI
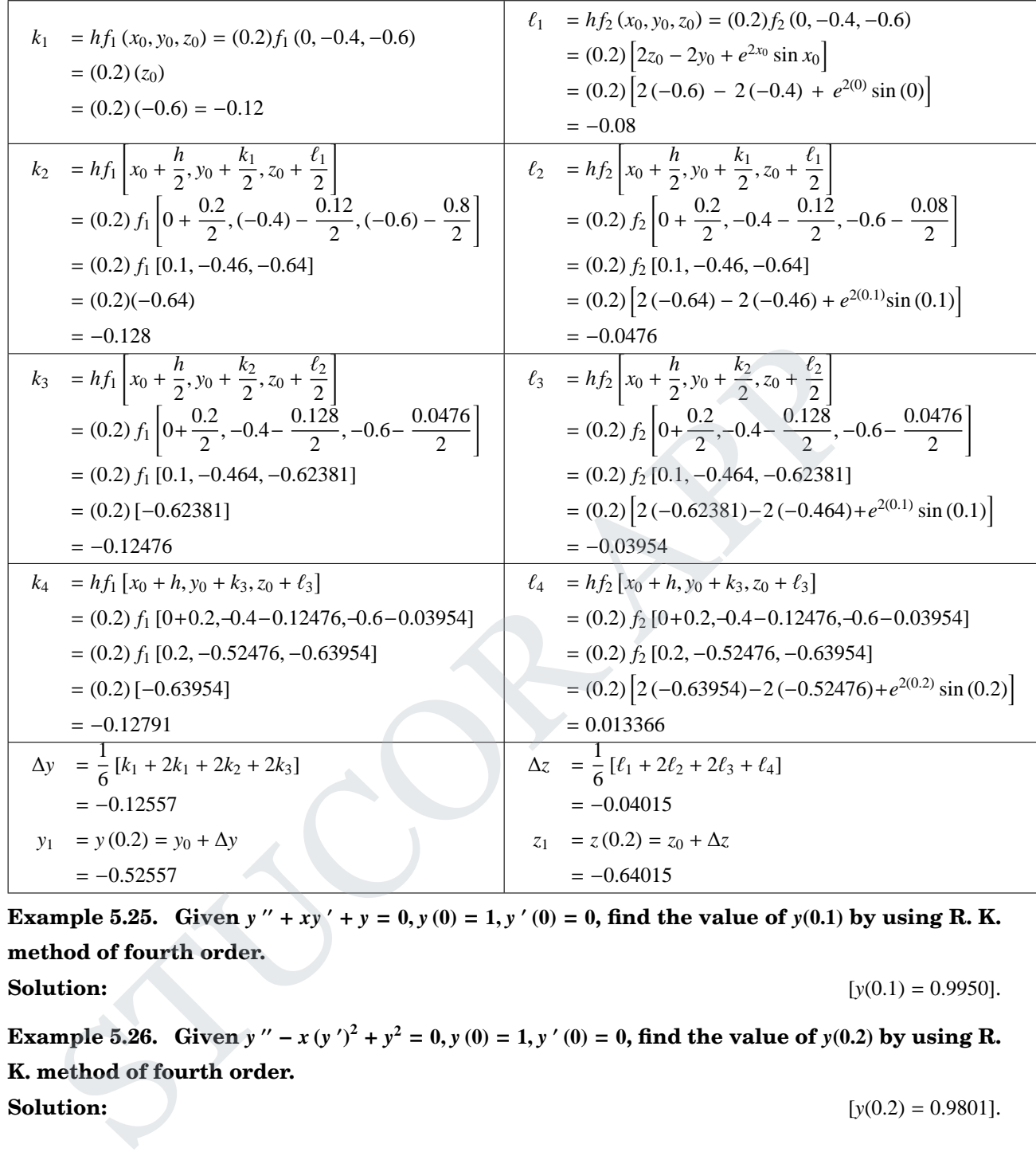

Example 5.25. Given  $y'' + xy' + y = 0$ ,  $y(0) = 1$ ,  $y'(0) = 0$ , find the value of  $y(0.1)$  by using R. K. **method of fourth order. Solution:**  $[y(0.1) = 0.9950]$ .

Example 5.26. Given  $y'' - x(y')^2 + y^2 = 0$ ,  $y(0) = 1$ ,  $y'(0) = 0$ , find the value of  $y(0.2)$  by using R. **K. method of fourth order. Solution:**  $[y(0.2) = 0.9801]$ .

#### 5.8.1 Anna University Questions

- 1. Find the value of  $y(0.1)$  by Runge-Kutta method of fourth order given  $y'' + xy' + y = 0$ ,  $y(0) = 1$  and *y* ′  $(0) = 0.$  (ND10) **Solution:**  $[y_1 = y(0.1) = y_0 + \nabla y = 0.9950]$
- 2. Given  $y'' + xy' + y = 0$ ,  $y(0) = 1$ ,  $y'(0) = 0$ . Find the value of  $y(0.1)$  by using Runge-Kutta method of fourth order. (ND11) **Solution:**  $[y_1 = y(0.1) = y_0 + \nabla y = 0.9950]$

# **JCOR AP**

3. Consider the second order initial value problem  $y'' - 2y' + 2y = e^{2t} \sin t$  with  $y(0) = -0.4$  and *y*<sup>'</sup>(0) = −0.6 using Fourth order Runge Kutta algorithm, find *y*(0.2). (MJ12) **Solution:**  $[y_1 = y(0.2) = y_0 + \nabla y = -0.5159]$ 

- 4. Using Runge-Kutta method find *y*(0.2) if *y*<sup>"</sup> = *xy*<sup>-2</sup> *y*<sup>2</sup>, *y*(0) = 1, *y*'(0) = 0, *h* = 0.2. (MJ13) **Solution:**  $[y_1 = y(0.2) = y_0 + \nabla y = 0.9801]$
- 5. Given  $y'' + xy' + y = 0$ ,  $y(0) = 1$ ,  $y'(0) = 0$  find the value of  $y(0.1)$  by Runge-Kutta's method of fourth order. (ND14) **Solution:**  $[y_1 = y(0.1) = y_0 + \nabla y = 0.9950]$

# 5.9 Fourth order R. K. Method for simultaneous first order differential equations

Solving the equation  $\frac{dy}{dx}$  $\frac{dy}{dx} = f_1(x, y, z) \& \frac{dz}{dx}$  $\frac{dz}{dx} = f_2(x, y, z)$  with the initial conditions  $y(x_0) = y_0, z(x_0) = z_0$ . Now starting from with increments,  $(x_0, y_0, z_0)$  with increments,  $\Delta y \& \Delta z$  in *y* & *z* respectively. Use formula

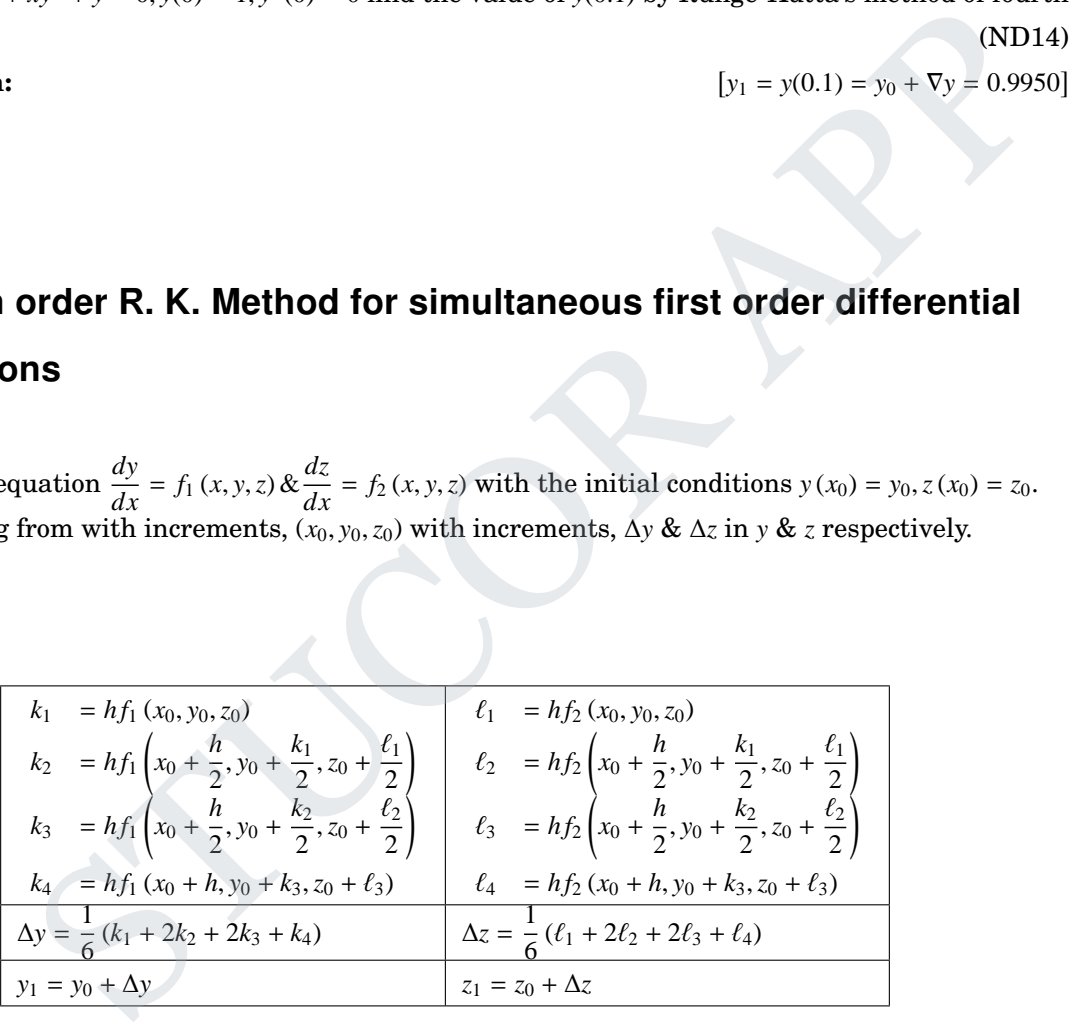

#### 5.9.1 Part B

**Example 5.27.** Solving the system of differential equation  $\frac{dy}{dx}$  $\frac{dy}{dx} = xz + 1, \frac{dz}{dx}$  $\frac{dz}{dx}$  = -*xy* for *x* = 0.3 **using fourth order R. K. method,** the **initial** values are  $x = 0, y = 0, z = 1$ . **Solution:** Given  $x_0 = 0, y_0 = 0, z_0 = 1, h = 0.3$ .

# LICOR AP

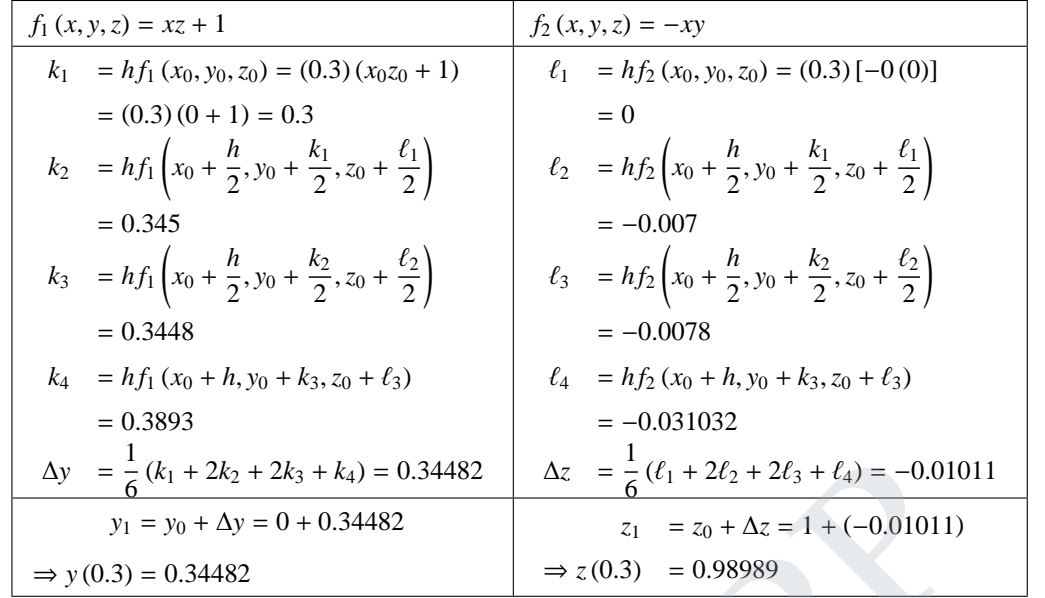

**Example 5.28. Solve the simultaneous differential equation** *dy*  $\frac{dy}{dx} = 2y + z, \frac{dz}{dx}$  $\frac{dz}{dx} = y - 3z, y(0) = 0$  $0, z(0) = 0.5$  for  $y(0.1)$  and  $z(0.1)$  using R. K. method of fourth method. **Solution:** Given  $x_0 = 0, y_0 = 0, z_0 = 0.5, h = 0.1$  $\Delta y = \frac{1}{6}(k_1 + 2k_2 + 2k_3 + k_4) = 0.34482$ <br>  $y_1 = y_0 + \Delta y = 0 + 0.34482$ <br>  $z_1 = z_0 + \Delta z = 1 + (-0.01011)$ <br>  $y_1 = y_0 + \Delta y = 0 + 0.34482$ <br>  $z_2 = z_0 + \Delta z = 1 + (-0.01011)$ <br>
⇒  $y(0.3) = 0.34482$ <br>
⇒  $y(0.3) = 0.34482$ <br>
⇒  $z(0.3) = 0.98989$ <br> **mp** 

**Example 5.29. Using the R. K. method, tabulate the solution of the system** *dy*  $\frac{dy}{dx} = x + z, \frac{dz}{dx}$ *dx* =  $x - y, y = 0, z = 0$ , when  $x = 0$  at intervals of  $h = 0.1$  from  $x = 0.0$  to  $x = 0.2$ . **Solution:** Given  $x_0 = 0, y_0 = 0, z_0 = 1, h = 0.1$ 

[Hint: 
$$
y(0.1) = 0.1050, z(0.1) = 0.9998
$$
  
 $y(0.2) = 0.2199, z(0.2) = 0.9986$ ]

 $[y(0.1) = 0.04814, z(0.1) = 0.37263].$ 

### 5.9.2 Anna University Questions

1. Solve  $y(0.1)$  and  $z(0.1)$  from the simultaneous differential equations  $\frac{dy}{dx}$  $\frac{dy}{dx} = 2y + z; \frac{dz}{dx}$  $\frac{dz}{dx} = y - 3z; y(0) =$  $0, z(0) = 0.5$  using Runge-Kutta method of the fourth order. (ND12) **Solution:** Given  $x_0 = 0$ ,  $y_0 = 0$ ,  $z_0 = 0.5$ ,  $h = 0.1$ 

$$
[y(0.1) = 0.04814, z(0.1) = 0.37263].
$$

# **Multi step methods**

*h*(= Interval length)

 $y_1, y_2, y_3$  are given (or) known by Singular method  $y_{4,c}$  = known by Multistep corrector method i.e.,

Given  $(x_0, y_0)$ ,  $x_1, x_2, x_3, x_4$ :  $y_{4,p}$  = known by Multistep predictor method

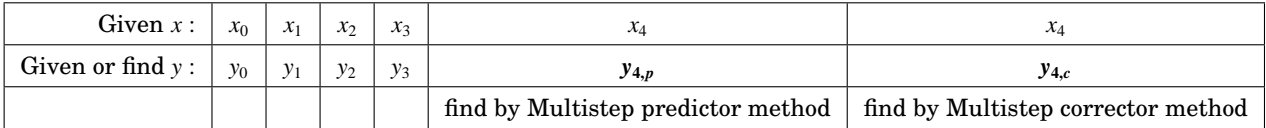

i

ADED FROM

## **Multi step methods:**

- 1. Milne's forth predictor corrector methods for solving first order equations
- 2. Adam's Bash-forth predictor corrector methods for solving first order equations

# 5.10 Milne's forth predictor corrector methods for solving first order equations

## **Milne's predictor and corrector methods (multistep method)**

Milne's predictor formula

$$
y_{n+1,p} = y_{n-3} + \frac{4h}{3} \left[ 2y'_{n-2} - y'_{n-1} + 2y'_{n} \right]
$$

Milne's corrector formula

$$
y_{n+1,c} = y_{n-1} + \frac{h}{3} \left[ y'_{n-1} + 4y'_{n} + y'_{n+1} \right]
$$

### 5.10.1 Part A

1. What are multi-step methods? How are they better than single step methods? (ND2010)

**Solution :** 1. Milne's predictor - correction method.

2. Adams-Bashforth predictor - correction method.

In the single step methods, it is not possible to get any information about truncation error. In the multi step methods, it is possible to get easily a good estimate of the truncation error.

- 2. State the Milne's predictor and corrector formulae. (AM2014)
- 3. State the Milne's predictor-corrector formulae. (ND14)

#### 5.10.2 Part B

**Example 5.30. Given** *dy dx*  $\geq \frac{1}{2}$  $\frac{1}{2}$  [x + y], y (0) = 2, y (0.5) = 2.636, y (1) = 3.595, y (1.5) = 4.968 by Milne's **method to find** *y***(2). Solution:** Given Formula<br>  $y_{n+1,p} = y_{n-3} + \frac{4\hbar}{3} [2y'_{n-2} - y'_{n-1} + 2y'_{n}]$ <br>
formula<br>  $y_{n+1,e} = y_{n-1} + \frac{\hbar}{3} [y'_{n-1} + 4y'_{n} + y'_{n+1}]$ <br>
and<br>
and the step methods? How are they better than single step methods? (ND2010)<br>
1. Milne's pred

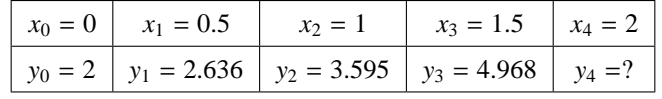

Here  $h = 0.5$  Given  $y' = \frac{1}{2}$  $\frac{1}{2}[x+y] = f(x, y)$  By Milne's predictor formula,

$$
y_{n+1,p} = y_{n-3} + \frac{4h}{3} \left[ 2y'_{n-2} - y'_{n-1} + 2y'_{n} \right]
$$
  
when  $n = 3, y_{3+1,p} = y_0 + \frac{4h}{3} \left[ 2y'_1 - y'_2 + 2y'_3 \right]$  (1)

Now, 
$$
y'_1 = \frac{1}{2} [x_1 + y_1] = \frac{1}{2} [0.5 + 2.636] = 1.568
$$
  
\n $y'_2 = \frac{1}{2} [x_2 + y_2] = \frac{1}{2} [1 + 3.595] = 2.2975$   
\n $y'_3 = \frac{1}{2} [x_3 + y_3] = \frac{1}{2} [1.5 + 4.968] = 3.234$   
\n(1)  $\Rightarrow y_{4,p} = 2 + \frac{4(0.5)}{3} [2 (1.568) - 2.2975 + 2 (3.234)]$   
\n $= 6.871 (= y_4, say)$ 

By Milne's corrector formula,

$$
y_{n+1,c} = y_{n-1} + \frac{h}{3} \left[ y'_{n-1} + 4y'_{n} + y'_{n+1} \right]
$$
  
when  $n = 3, y_{4,c} = y_2 + \frac{h}{3} \left[ y'_2 + 4y'_3 + y'_4 \right]$  (2)

Now, 
$$
y'_4 = \frac{1}{2} [x_4 + y_4] = \frac{1}{2} [2 + 6.871] = 4.4355
$$
  
\n(2)  $\Rightarrow y_{4,c} = 3.595 + \frac{0.5}{3} [2.2975 + 4(3.234) + 4.4355]$   
\n $= 3.595 + \frac{0.5}{3} (19.669) = 6.8732$ 

∴ Corrected value of *y* at 2 is *y* (2) = 6.8732.

**Example 5.31. Given** *dy*  $\frac{dy}{dx} = x^3 + y, y(0) = 2$ , the values of y (0.2) = 2.073, y (0.4) = 2.452, y (0.6) = 3.023 **are got by R.K. Method. Find** *y* **(0**.**8) by Milne's method. Solution:**  $[y_{4,p} = 4.1659, y_{4,c} = 3.7953]$ 

Example 5.32. Solve  $y' = x - y^2, 0 \le x \le 1, y(0) = 0, y(0.2) = 0.02, y(0.4) = 0.0795, y(0.6) = 0.1762$ by Milne's method to find  $y(0.8)$  and  $y(1)$ **. Solution:**  $[y(0.8) = 0.3046, y(1) = 0.4515].$ 

#### 5.10.3 Anna University Questions

- 1. Use Milne's predictor-corrector formula to find *y*(0.4), given *dy dx* =  $(1+x^2)y^2$  $\frac{x^2}{2}$ , *y*(0) = 1, *y*(0.1) = 1.06, *y*(0.2) = 1.12 and *y*(0.3) = 1.21. (AM10) **Solution:**  $[y_{4,p} = 1.2771, y_{4,c} = 1.2797]$ when  $u = 3$ ,  $y_{4x} = y_2 + \frac{h}{3} [y'_2 + 4y'_3 + y'_4]$ <br>
w,  $y'_4 = \frac{1}{2} [x_4 + y_4] = \frac{1}{2} [2 + 6.871] = 4.4355$ <br>  $y_{4x} = 3.595 + \frac{0.5}{3} [12.975 + 4(3.234) + 4.4355]$ <br>
=  $3.595 + \frac{0.5}{3} [19.669] = 6.8732$ <br>
arrected value of y at 2 is  $y$
- 2. Given that  $\frac{dy}{dx}$ *dx*  $=$  $\frac{1}{1}$ 2  $(1 + x^2)y^2$ ; *y*(0) = 1; *y*(0.1) = 1.06; *y*(0.2) = 1.12 and *y*(0.3) = 1.21, evaluate *y*(0.4) and *y*(0.5) by Milne's predictor corrector method. (ND11) **Solution:**  $[y_{4,p} = 1.2771, y_{4,c} = 1.2797]$
- 3. Given that  $\frac{dy}{dx}$  $\frac{dy}{dx}$  = 1 + *y*<sup>2</sup>; *y*(0.6) = 0.6841, *y*(0.4) = 0.4228, *y*(0.2) = 0.2.27, *y*(0) = 0, find *y*(−0.2) using Milne's method. (ND12) **Solution:**  $\left[y_{4,p} = -0.2003, y_{4,c} = -0.2027\right]$
- 4. Use Milne's method to find  $y(0.8)$ , given  $y' = \frac{1}{y}$  $\frac{1}{x+y}$ , *y*(0) = 2, *y*(0.2) = 2.0933, *y*(0.4) = 2.1755, *y*(0.6) = 2.2493. (ND13) **Solution:**  $[y_{4,p} = 2.3162, y_{4,c} = 2.3164]$

# **JCOR AP**

5. Given  $5xy' + y^2 = 2$ ,  $y(4) = 1$ ,  $y(4.1) = 1.0049$ ,  $y(4.2) = 1.0097$ ,  $y(4.3) = 1.0143$ . Compute  $y(4.4)$  using Milne's method. (ND14) **Solution:**  $[y_{4,p} = 1.01897, y_{4,c} = 1.01874]$ 

# 5.11 Adams-Bash forth predictor corrector methods for solving first

## order equations

# **Adams predictor and corrector methods(efficient multistep method) [Adam's-Bashforth method]**

Adam's predictor formula :

$$
y_{n+1,p} = y_n + \frac{h}{24} \left[ 55y'_n - 59y'_{n-1} + 37y'_{n-2} - 9y'_{n-3} \right]
$$

Adam's corrector formula :

$$
y_{n+1,c} = y_n + \frac{h}{24} \left[ 9y'_{n+1} + 19y'_{n} - 5y'_{n-1} + y'_{n-2} \right]
$$

### 5.11.1 Part A

1. Write the Adam-Bashforth predictor and corrector formulae. (MJ2010) (Or) State Adam's predictor-corrector formulae. (ND2011)

**Solution :** Adam's predictor and corrector formulas are

$$
y_{k+1,p} = y_k + \frac{h}{24} \left[ 55y'_k - 59y'_{k-1} + 37y'_{k-2} - 9y'_{k-3} \right]
$$
  

$$
y_{k+1,c} = y_k + \frac{h}{24} \left[ 9y'_{k+1} + 19y'_k - 5y'_{k-1} + y'_{k-2} \right]
$$

## 5.11.2 Part B

**Example 5.33. Given** *dy*  $\frac{dy}{dx}$  =  $x^2$  (1 + y), y (1) = 1, y (1.1) = 1.233, y (1.2) = 1.548, y (1.3) = 1.979, evaluate *y***(1**.**4) by Adam's-Basforth method.** SURVALUE  $y_{n+1,p} = y_n + \frac{h}{24} [55y'_n - 59y'_{n+1} + 37y'_{n+2} - 9y'_{n-3}]$ <br>
formula :<br>  $y_{n+1,e} = y_n + \frac{h}{24} [9y'_{n+1} + 19y'_n - 5y'_{n-1} + y'_{n-2}]$ <br>
Adam-Bashforth predictor and corrector formulae.<br>
(MJ2010)<br>
Adam's predictor-correc

**Solution:** Given

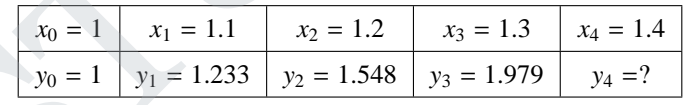

Here  $h = 0.1$ 

By Adam's predictor formula,

$$
y_{n+1,p} = y_n + \frac{h}{24} \left[ 55y'_n - 59y'_{n-1} + 37y'_{n-2} - 9y'_{n-3} \right]
$$
  
when  $n = 3$ ,  $y_{4,p} = y_3 + \frac{h}{24} \left[ 55y'_3 - 59y'_2 + 37y'_1 - 9y'_0 \right]$  (1)

Here  $y'_0 = x_0^2 (1 + y_0) = 1^2 [1 + 1] = 2$  $y'_1 = x_1^2 (1 + y_1) = (1.1)^2 [1 + 1.233] = 2.70193$  $y'_2 = x_2^2 (1 + y_2) = (1.2)^2 [1 + 1.548] = 3.66912$  $y'_3 = x_3^2 (1 + y_3) = (1.3)^2 [1 + 1.979] = 5.0345$ 

$$
(1) \Rightarrow y_{4,p} = 1.979 + \frac{0.1}{24} [55 (5.0345) - 59 (3.66912) + 37 (2.70193) - 9 (2)]
$$
  
= 2.5723

By Adam's corrector method,

$$
y_{n+1,c} = y_n + \frac{h}{24} \left[ 9y'_{n+1} + 19y'_{n} - 5y'_{n-1} + y'_{n-2} \right]
$$
  
(when  $n = 3$ ),  $y_{4,c} = y_3 + \frac{h}{24} \left[ 9y'_{4} + 19y'_{3} - 5y'_{2} + y'_{1} \right]$   

$$
y'_{4} = (x_{4})^{2} (1 + y_{4}) = (1.4)^{2} [1 + 2.5871] = 7.0017
$$
 (2)

$$
\therefore (2) \Rightarrow y_{4,c} = 1.979 + \frac{0.1}{24} [9(7.030716) + 19(5.0345) - 5(3.60912) + (2.70193)]
$$
  
= 2.5749

Example 5.34. Using Adam's Bashforth method, find  $y(4.4)$  given  $5xy' + y^2 = 2$ ,  $y(4) = 1$ , *y***(4**.**1)** = **1**.**0049,** *y***(4**.**2)** = **1**.**0097 &** *y***(4**.**3)** = **1**.**0143. Solution:** Here  $y' = \frac{2 - y^2}{2}$  $\frac{y}{2x}$ , [∴ *y*<sub>4,*p*</sub> = 1.0186&*y*<sub>4,*c*</sub> = 1.0187].

**Example 5.35. Evaluate** *y***(0**.**9), using Adam Bashforth's predictor-corrector method, given** that  $\frac{dy}{dx}$  $\frac{dy}{dx}$  = xy<sup>3</sup>, y(1) = 1, y(1.1) = 1.106814, y(1.2) = 1.22787 and y(1.3) = 1.36412. **1 Solution:** Here  $h = -0.1$ , [∴ *y*<sub>4,*p*</sub> = 0.906518&*y*<sub>4,*c*</sub> = 0.906520]. ⇒ y<sub>1x</sub> = 1.979 +  $\frac{1}{24}$  [9(7.030716) + 19(5.0345) - 5(3.60912) + (2.70193)]<br>
= 2.5749<br>
nmple 5.34. Using Adam's Bashforth method, find y(4.4) given 5xy ' + y<sup>2</sup> = 2,<br>
i) = 1.0049, y(4.2) = 1.0097 & y(4.3) = 1.0143.<br>

#### 5.11.3 Anna University Questions

1. Given  $\frac{dy}{dx}$  $\frac{dy}{dx}$  = *xy* + *y*<sup>2</sup>, *y*(0) = 1, *y*(0.1) = 1.1169, *y*(0.2) = 1.2774, *y*(0.3) = 1.5041. Use Adam's method to estimate  $y(0.4)$ . (AM10)  $[y_{4,p} = 1.8341, y_{4,c} = 1.8389]$ 

#### **Solution:**

2. Using Adam's method to find *y*(2) if  $y' = (x + y)/2$ , *y*(0) = 2, *y*(0.5) = 2.636, *y*(1) = 3.595, *y*(1.5) = 4.968.

**Solution:**

(MJ13)  $[y_{4,p} = 6.8708, y_{4,c} = 6.8731]$ 

3. Using Adam's Bashforth method, find  $y(4.4)$  given that  $5xy' + y^2 = 2$ ,  $y(4) = 1$ ,  $y(4.1) = 1.0049$ ,  $y(4.2) = 1.0049$ 1.0097 and *y*(4.3) = 1.0143. (AM14) **Solution:**  $[y_{4,p} = 1.0186, y_{4,c} = 1.0187]$ 

#### 5.11.4 Anna University Questions (Taylor's, RK, Adam, Milne)

1. Given  $\frac{dy}{dx}$  $\frac{dy}{dx}$  = *xy* + *y*<sup>2</sup>, *y*(0) = 1, *y*(0.1) = 1.1169 and *y*(0.2) = 1.2774, find (i) *y*(0.3) by Runge-Kutta method of fourth order and (ii) *y*(0.4) by Milne's method. (ND10) **Solution:**  $[(i) y(0.3) = 1.5041, (ii) y_{4,p} = 1.8344, y_{4,c} = 1.8387]$ 

2. Using Runge-Kutta method of fourth order, find *y* for  $x = 0.1, 0.2, 0.3$  given that  $y' = xy + y^2$ ,  $y(0) = 1$ . Continue the solution at  $x = 0.4$  usign Milne's method. (AM11) **Solution:**  $y(0.1) = 1.11689, y(0.2) = 1.2774, y(0.3) = 1.5041; y_{4,p} = 1.8344, y_{4,c} = 1.8387$ 

# TUCOR APP

#### 132 MA8452 Statistics and Numerical Methods by K.A. Niranjan Kumar DOWNLOADED FROM STUCOK AP

- 3. Solve  $y' = x y^2$ ,  $y(0) = 1$  to find  $y(0.4)$  by Adam's method. Starting solutions required are to be obtained using Taylor's method using the value  $h = 0.1$ . (AM11) **Solution:**  $\left[ TS:Py(0.1) = 0.9138, y(0.2) = 0.8512, y(0.3) = 0.8076; MMy_{4,p} = 0.7799, y_{4,c} = 0.7797 \right]$
- 4. Given that  $y'' + xy' + y = 0$ ,  $y(0) = 1$ ,  $y'(0) = 0$  obtain *y* for  $x = 0.1, 0.2$  and 0.3 by Taylor's series method and find the solution for *y*(0.4) by Milne's method. (MJ12) **Solution:**  $\left[$ **TS**: *y*(0.1) = 0.995, *y*(0.2) = 0.9802, *y*(0.3) = 0.956; **MM**: *y*<sub>4,*p*</sub> = 0.9232, *y*<sub>4,*c*</sub> = 0.9232]
- 5. Using Runge Kutta method of fourth order, find the value of *y* at  $x = 0.2, 0.4, 0.6$  given  $\frac{dy}{dx}$ *dx* =  $x^3 + y$ ,  $y(0) = 2$ . Also find the value of *y* at  $x = 0.8$  using Milne's predictor and corrector method.

**Solution:**  $\left[ \text{RK: } y(0.2) = 2.073, y(0.4) = 2.452, y(0.6) = 3.023; \text{MM: } y_{4,p} = 4.1664, y_{4,c} = 3.79536 \right]$ 

#### 5.11.5 Assignment problems

1. Using Taylor series method to find *y*(0.1) if  $y' = x^2 + y^2$ , *y*(0) = 1. (MJ13)

2. Using Taylor's series method, find *y* at  $x = 1.1$  by solving the equation  $\frac{dy}{dx}$  $\frac{dy}{dx} = x^2 + y^2$ ; *y*(1) = 2. Carryout the computations upto fourth order derivative. (AM14) [RK: y(0.2) = 2.073, y(0.4) = 2.452, y(0.6) = 3.023; MM: y<sub>1,p</sub> = 4.1664, y<sub>1,c</sub> = 3.79536]<br> **ment problems**<br>
or series method to find y(0.1) if  $y' = x^2 + y^2$ , y(0) = 1.<br>
or's series method, find y at  $x = 1.1$  by solving t

- 3. Using Taylor's series method, find *y* at  $x = 0$  if  $\frac{dy}{dx}$  $\frac{dy}{dx} = x^2y - 1$ , *y*(0) = 1. (ND14)
- 4. Solve  $y' = \frac{y x}{x}$  $y = x$ ,  $y(0) = 1$  at  $x = 0.1$  by taking  $h = 0.02$  by using Euler's method. (MJ13)
- 5. Using Modified Euler's method, find  $y(4.1)$  and  $y(4.2)$  if  $5x\frac{dy}{dx}$  $\frac{dy}{dx} + y^2 - 2 = 0$ ; *y*(4) = 1. (ND12)
- 6. Apply modified Euler's method to find  $y(0.2)$  and  $y(0.4)$  given  $y' = x^2 + y^2$ ,  $y(0) = 1$  by taking  $h = 0.2$ . (ND14)
- 7. Using Runge-Kutta method of order four, find *y* when  $x = 1.2$  in steps of 0.1 given that  $y' = x^2 + y^2$ and  $y(1) = 0.5$ . (ND13)
- 8. Consider the second order initial value problem  $y'' 2y' + 2y = e^{2t} \sin t$  with  $y(0) = -0.4$  and *y*<sup>'</sup>(0) = −0.6 using Fourth order Runge Kutta algorithm, find *y*(0.2). (MJ12)
- 9. Using Runge-Kutta method find *y*(0.2) if *y*<sup>"</sup> = *xy*<sup>-2</sup> *y*<sup>2</sup>, *y*(0) = 1, *y*'(0) = 0, *h* = 0.2. (MJ13)
- 10. Given  $y'' + xy' + y = 0$ ,  $y(0) = 1$ ,  $y'(0) = 0$  find the value of  $y(0.1)$  by Runge-Kutta's method of fourth order. (ND14)
- 11. Solve  $y(0.1)$  and  $z(0.1)$  from the simultaneous differential equations  $\frac{dy}{dx}$  $\frac{dy}{dx} = 2y + z; \frac{dz}{dx}$  $\frac{dz}{dx} = y - 3z; y(0) =$  $0, z(0) = 0.5$  using Runge-Kutta method of the fourth order. (ND12)
- 12. Use Milne's predictor-corrector formula to find *y*(0.4), given *dy dx* =  $(1 + x^2)y^2$  $\frac{x^2}{2}$ , *y*(0) = 1, *y*(0.1) = 1.06, *y*(0.2) = 1.12 and *y*(0.3) = 1.21. (AM10)
- 13. Use Milne's method to find  $y(0.8)$ , given  $y' = -\frac{1}{x}$  $\frac{1}{x+y}$ , *y*(0) = 1, for *x* = 0.1 and 0.2 correct to four decimal places. (ND13)

# LICOR AP

(AM14)

- 14. Given  $5xy' + y^2 = 2$ ,  $y(4) = 1$ ,  $y(4.1) = 1.0049$ ,  $y(4.2) = 1.0097$ ,  $y(4.3) = 1.0142$ . Compute  $y(4.4)$  using Milne's method. (ND14)
- 15. Using Adam's method to find *y*(2) if  $y' = (x + y)/2$ ,  $y(0) = 2$ ,  $y(0.5) = 2.636$ ,  $y(1) = 3.595$ ,  $y(1.5) = 4.968$ . (MJ13)
- 16. Using Adam's Bashforth method, find  $y(4.4)$  given that  $5xy' + y^2 = 2$ ,  $y(4) = 1$ ,  $y(4.1) = 1.0049$ ,  $y(4.2) = 1.0049$ 1.0097 and *y*(4.3) = 1.0143. (AM14)
- 17. Given  $\frac{dy}{dx}$  $\frac{dy}{dx}$  = *xy* + *y*<sup>2</sup>, *y*(0) = 1, *y*(0.1) = 1.1169 and *y*(0.2) = 1.2774, find (i) *y*(0.3) by Runge-Kutta method of fourth order and (ii) *y*(0.4) by Milne's method. (ND10)
- 18. Using Runge Kutta method of fourth order, find the value of *y* at  $x = 0.2, 0.4, 0.6$  given  $\frac{dy}{dx}$ *dx* =  $x^3 + y$ ,  $y(0) = 2$ . Also find the value of *y* at  $x = 0.8$  using Milne's predictor and corrector method. Using Runge Kutta method of fourth order, find the value of y at  $x = 0.2, 0.4, 0.6$  g<br> $x^3 + y, y(0) = 2$ . Also find the value of y at  $x = 0.8$  using Milne's predictor and corrector r

(AM14)

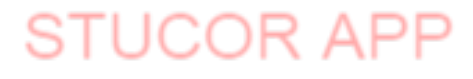

# DOWNLOADED FROM STUCOR APP

# **STUCOR APP**